### **A Network-Based Design Synthesis of Distributed Ship Services Systems for a Non Nuclear Powered Submarine in Early Stage Design**

by

Muhammad Hary Mukti

A thesis submitted for the degree of Doctor of Philosophy

Department of Mechanical Engineering, UCL

2022

## **Declaration**

<span id="page-1-0"></span>I, Muhammad Hary Mukti confirm that the work presented in this thesis is my own. Where information has been derived from other sources, I confirm that this has been indicated in the thesis.

Signed:

### **Abstract**

<span id="page-2-0"></span>Even though the early-stage design of a complex vessel is where the important decisions are made, the synthesis of the distributed ship service systems (DS3) often relies on "past practice" and simple vessel displacement based weight algorithms. Such an approach inhibits the ability of the concept designer to consider the impact of different DS3 options. It also reduces the ability to undertake Requirements Elucidation, especially regarding the DS3. Given the vital role the many DS3 provide to a submarine, this research considers whether there is a better way to synthesise DS3 without resorting to the detailed design of the distributed systems, which is usually inappropriate at the exploratory stages of design.

The research proposes a new approach, termed the Network Block Approach (NBA), combining the advantages of the 3D physical based synthesis UCL Design Building Block (DBB) approach with the Virgina Tech Architectural Flow Optimisation (AFO) method, when applied to submarine DS3 design. Utilising a set of novel frameworks and the Paramarine CASD tool, the proposed approach also enabled the development of the submarine concept design at different levels of granularities, ranging from modelling individual spaces to various DS3 components and routings. The proposed approach also allowed the designer to balance the energy demands of various distributed systems, performing a steady-state flow simulation, and visualising the complexity of the submarine DS3 in a 3D multiplex network configuration. Such 3D based physical and network syntheses provide potential benefits in early-stage submarine DS3 design.

The overall aim of proposing and demonstrating a novel integrated DS3 synthesis approach applicable to concept naval submarine design was achieved, although several issues and limitations emerged during both the development and the implementation of the approach. Through identification of the research limitations, areas for future work aimed at improving the proposal have been outlined.

3

### **Impact Statement**

<span id="page-3-0"></span>Designing vital distributed ship service systems (DS3), which are quite complex, are very challenging if undertaken in submarine Early Stage Design. The proposed Network Block Approach (NBA) has been demonstrated to enable a network based DS3 synthesis without losing the benefits of a 3D architecturally centred submarine and DS3 synthesis, and the 3D informed dialogue that Paramarine-SURFCON provides. Such a 3D informed dialogue has the potential to greatly improve communicating the design of submarine DS3 to the wider world (stakeholders - wider Navy, Defence, the rest of government and to parliament, the media and the public). This is essential if requirements elucidation is to be achieved in projects producing naval vessels, which are directly funded by public money, unlike most commercial projects.

Although the initial comparison to the broadly realistic but unclassified submarine design data provided has been undertaken, validating the accuracy of sizing of the various DS3 using the proposed approach would require comparison of the sizing results with several real submarine designs. However, given the lack of such detailed data in the public domain due to military or commercially sensitivity, the level of effort to perform such validation would have been significant, if at all possible, in an academic environment. However, in industry, such validation could be undertaken using weight and space breakdown data from previous real submarine designs available to government or other submarine designers to builders.

The proposed NBA has been shown to improve the DS3 synthesis in terms of its 3D physical and logical definitions, which were considered to unlock many potential benefits with regard to aspects of DS3 integrity, maintainability, and supportability of future submarines or complex vessels. At least ten distinct publications could be derived from this research. Three have already been accepted for presentation at forthcoming prestigious conferences in the field of marine design.

As the research was sponsored by the Indonesia Presidential Scholarship, the candidate was felt obliged to comment on the recent submarine sinking in Indonesia. Accordingly, the candidate has published an article in a highly reputable national newspaper and has been interviewed on a national television programme to educate a wider audience about submarine design in Indonesia.

## **Acknowledgements**

<span id="page-5-0"></span>I have received support from innumerable people during the course of my PhD, and I would like to specially recognise:

My mother and father for making me the person I am today. My wife, Astrie, and my son, Ansel, for making me feel loved and gave me the confidence that I needed to believe that I could achieve any goal. The infinite support from my sister and my big family in Indonesia.

My primary supervisor, Prof David Andrews, for the wealth of knowledge and making sure I could transform from a professional into an expert in the field of engineering design. My secondary supervisor, Dr Rachel Pawling, for inspiring me by having a strong net presence in the field of warship design. The support from Prof Catriona Savage at the beginning of my PhD journey.

Prof Alan Brown and Prof John van Griethuysen for lending their time and expertise in naval ship design and making the viva examination possible.

NICOP researchers at ONR, Virginia Tech, TU Delft, and the University of Michigan, for the face-to-face meeting at the UCL back then before the COVID pandemic, sharpening my research in the field of naval distributed ship service systems.

Dr Nick Bradbeer and Dr Tom Peach for the opportunity to develop my teaching experience at both the undergraduate and postgraduate levels. My officemates and colleagues in the department of mechanical engineering UCL, the UCL Design Research Centre, and, in particular, the UK MoD marine engineering staff.

Lastly, funding for the research concerning this thesis was provided by the UCL joint scholarship programme and the Indonesia Presidential Scholarship, whose support is gratefully acknowledged.

## **Table of Contents**

<span id="page-6-0"></span>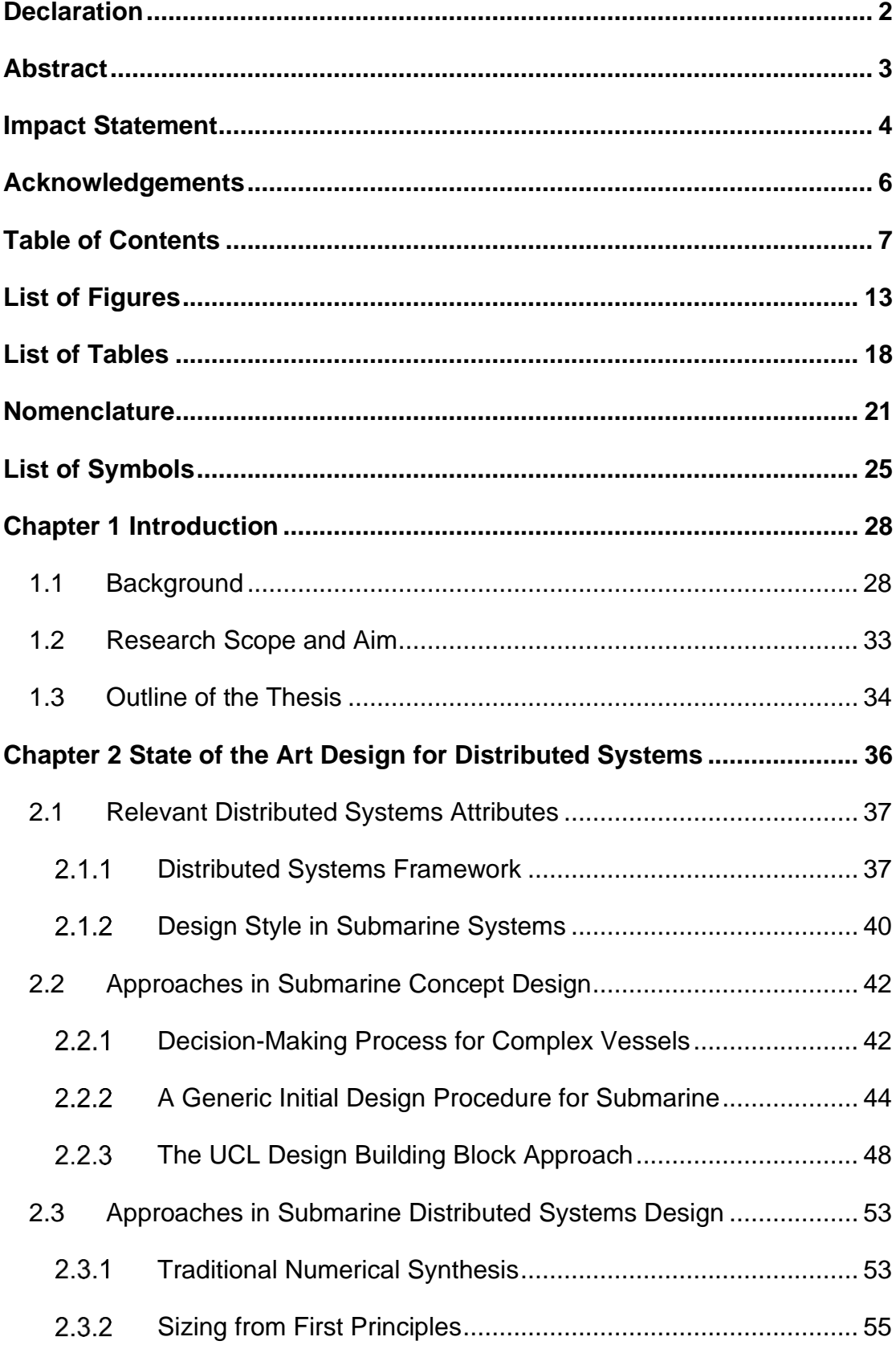

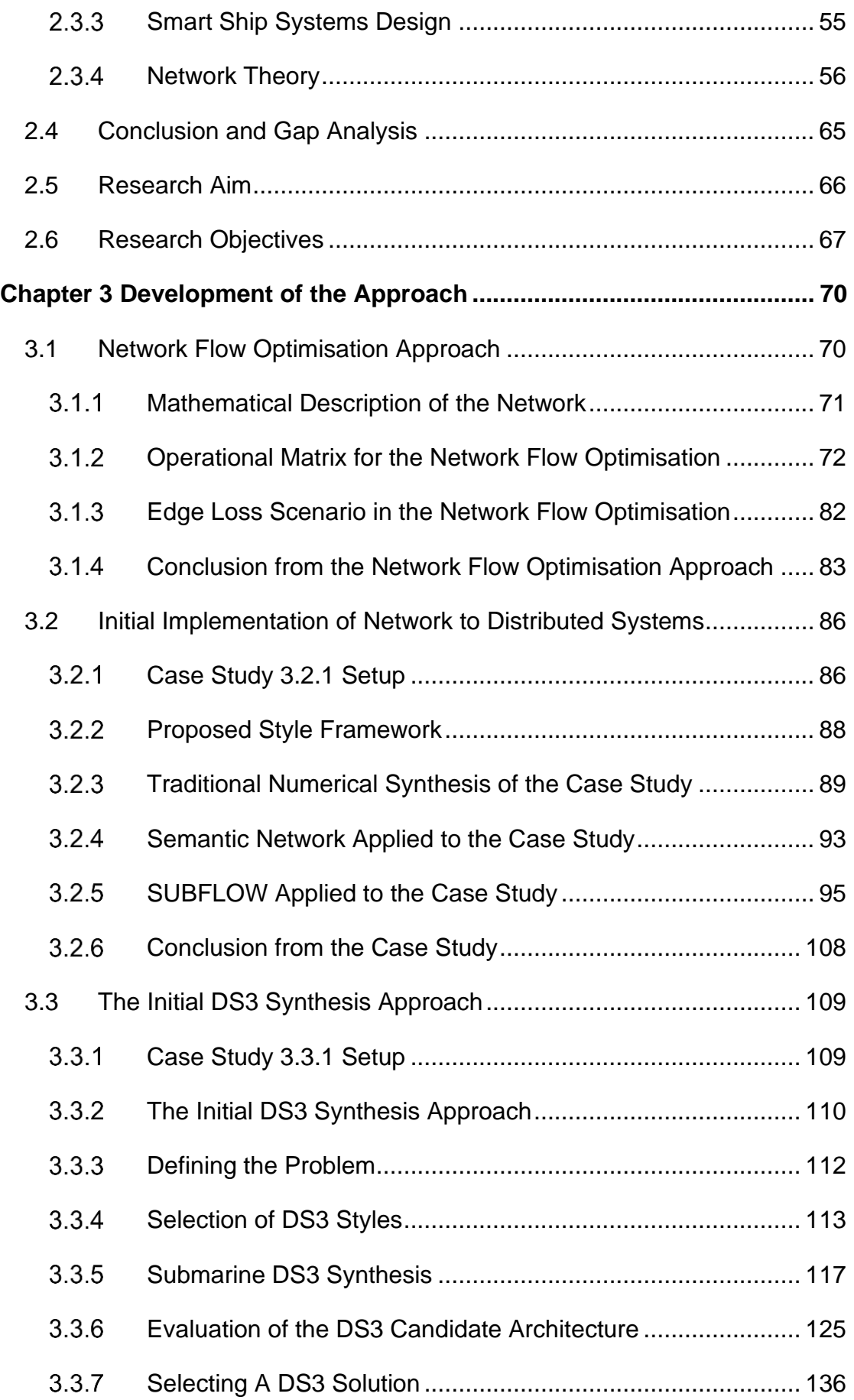

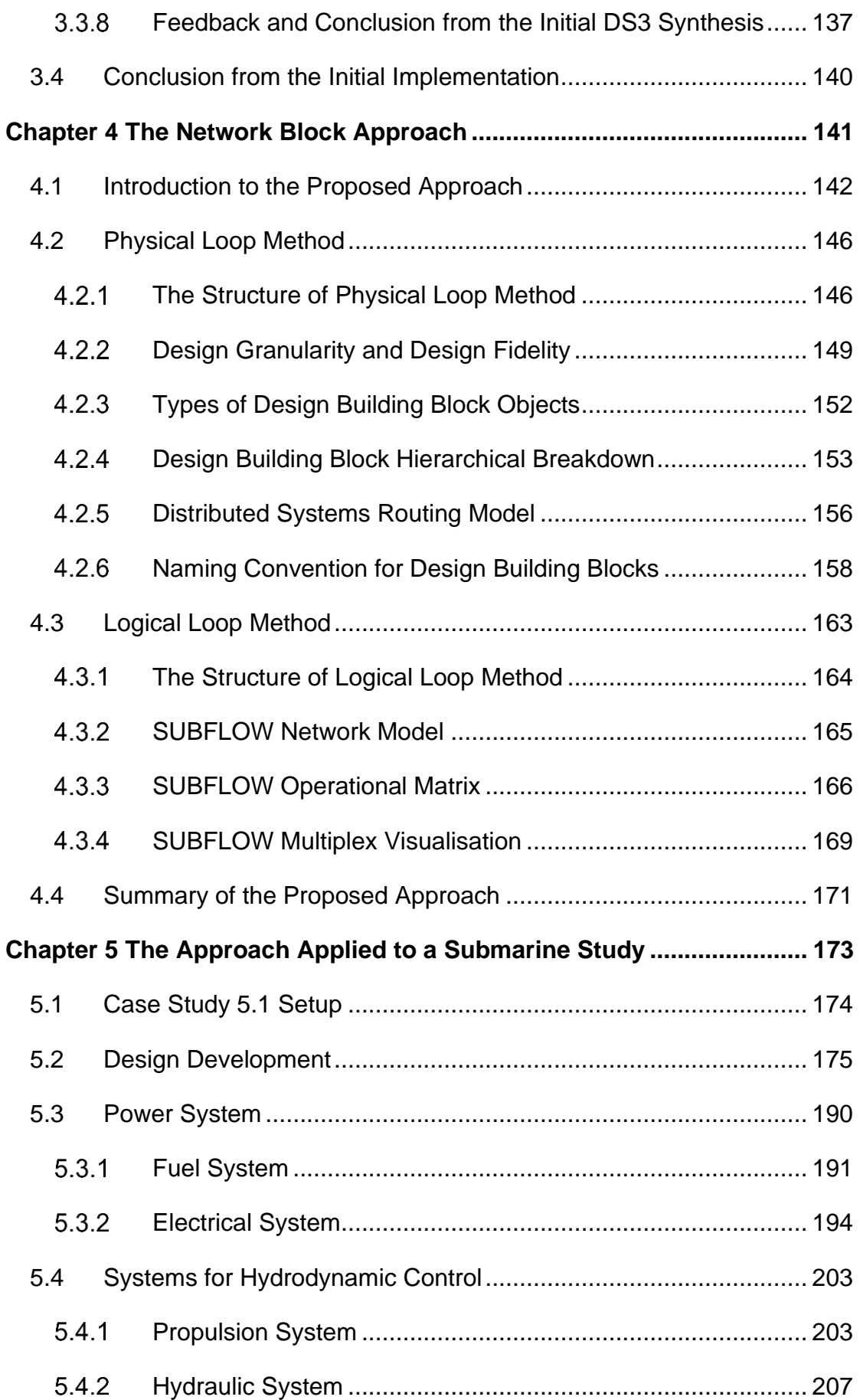

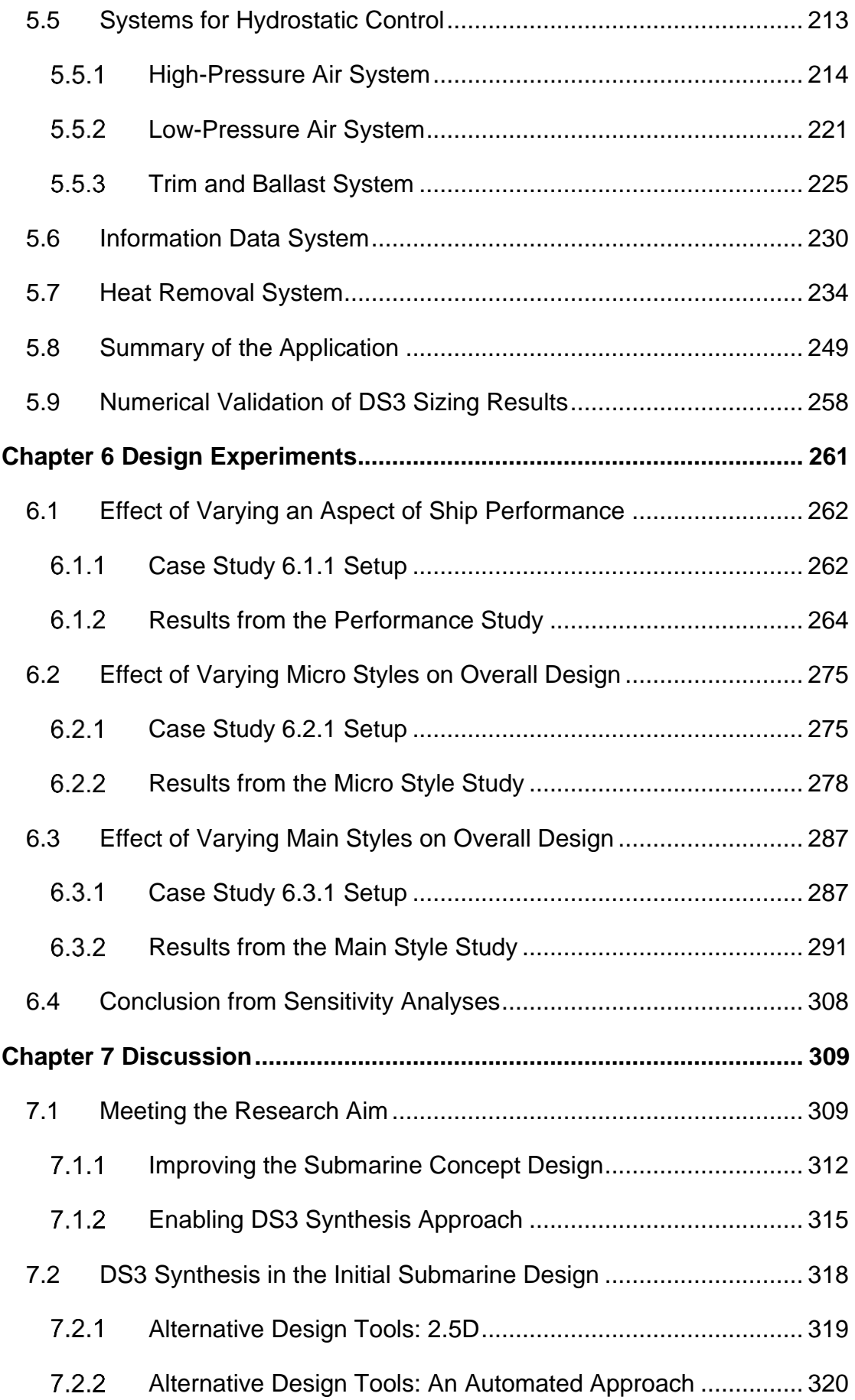

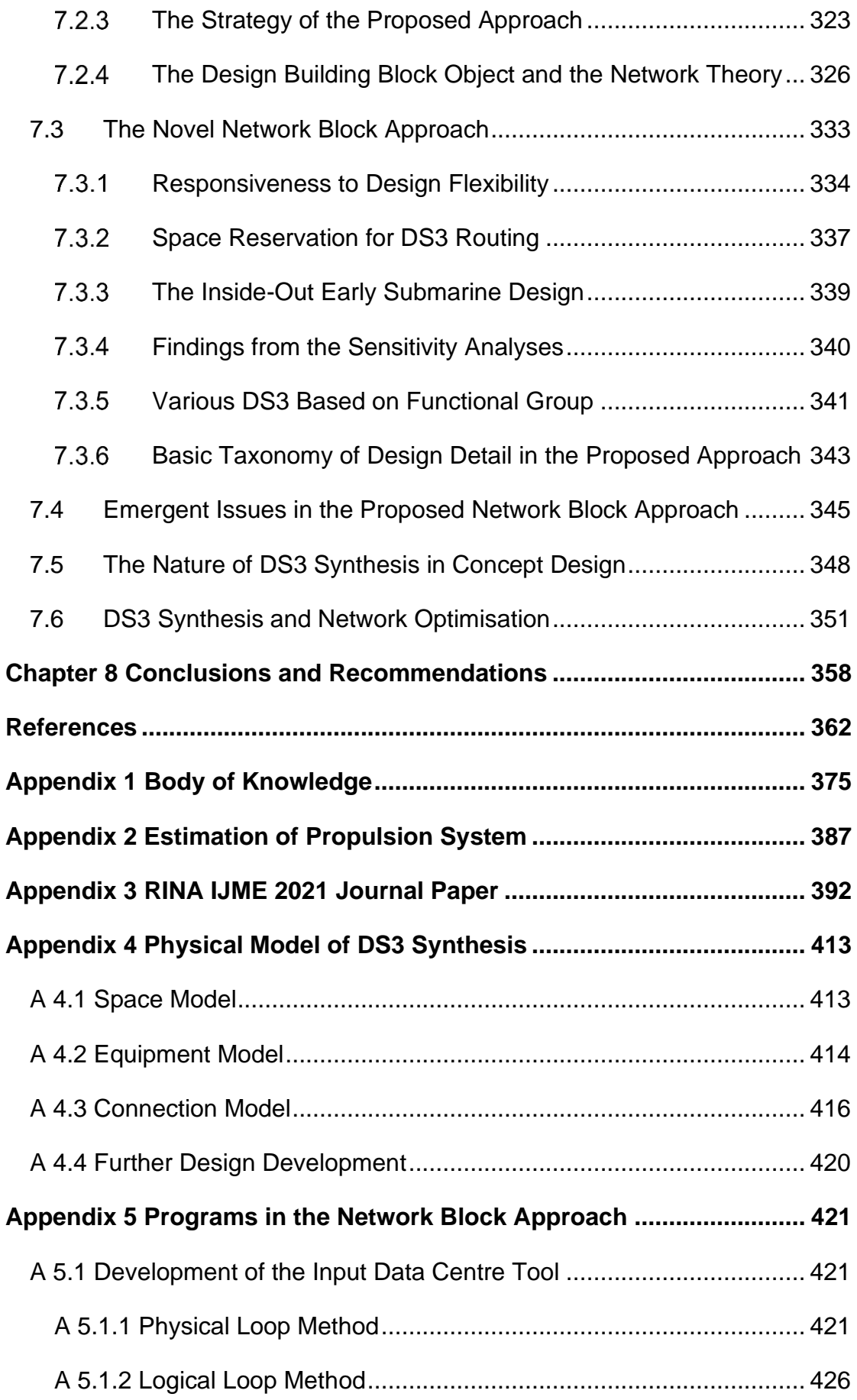

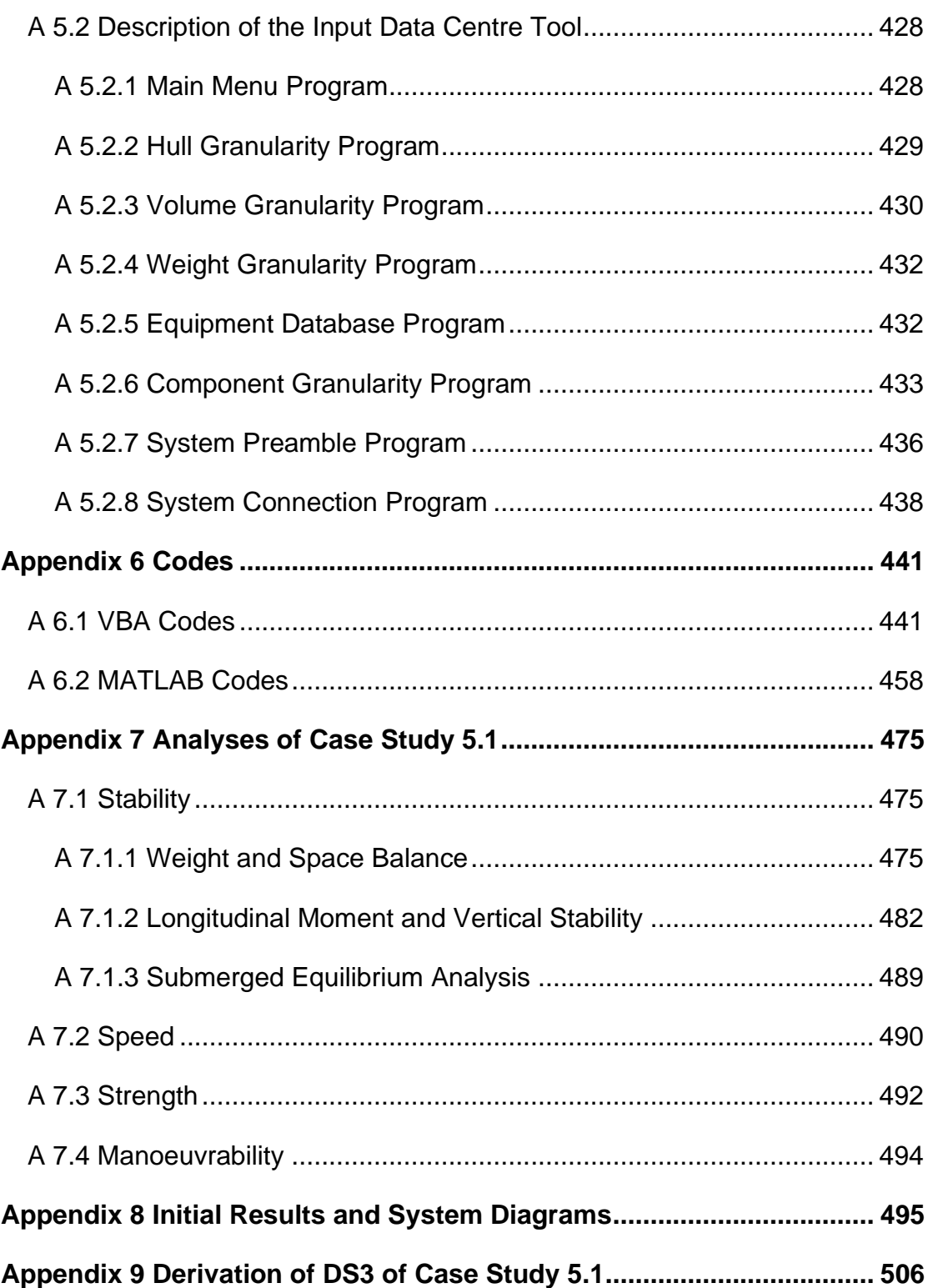

# **List of Figures**

<span id="page-12-0"></span>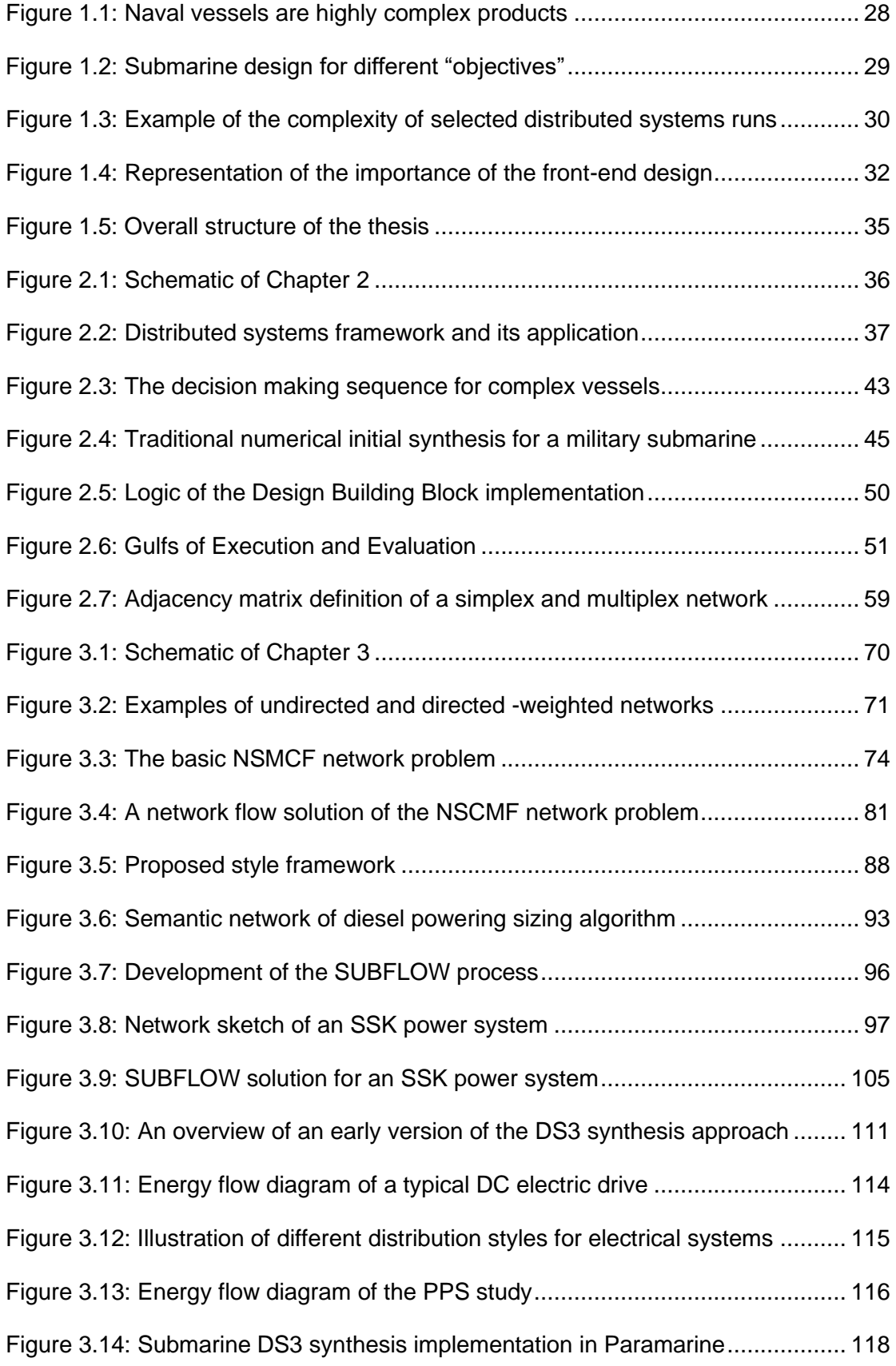

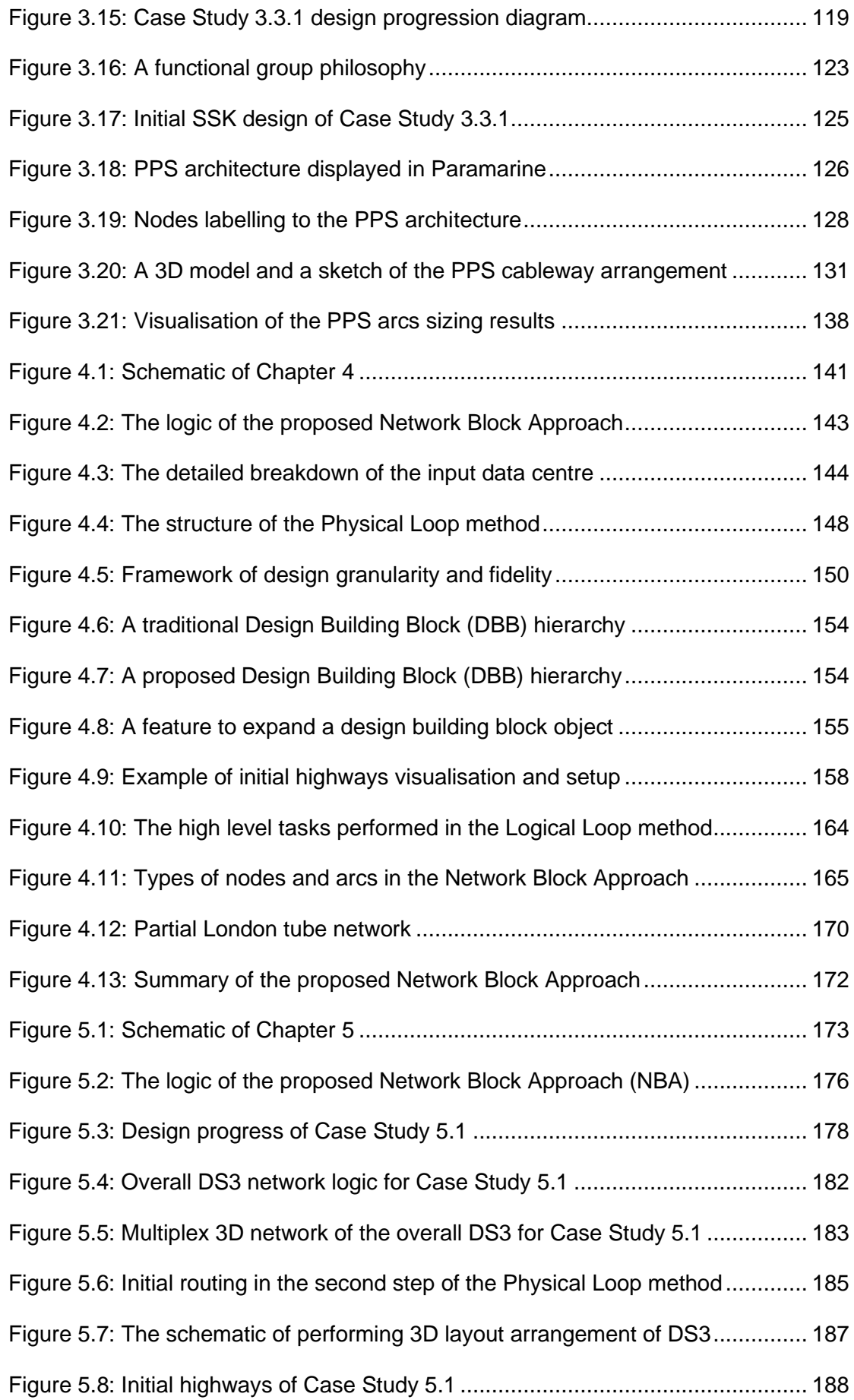

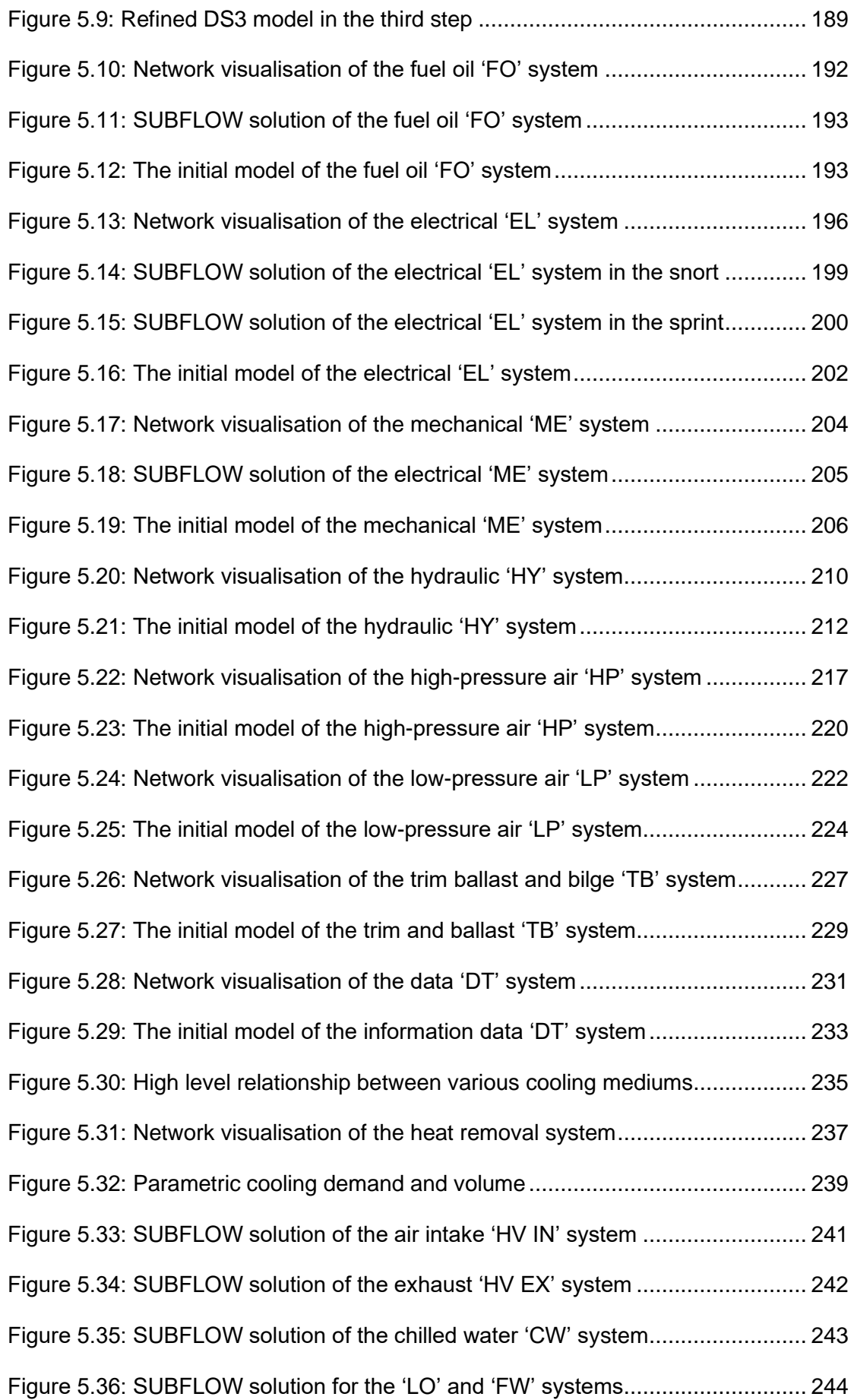

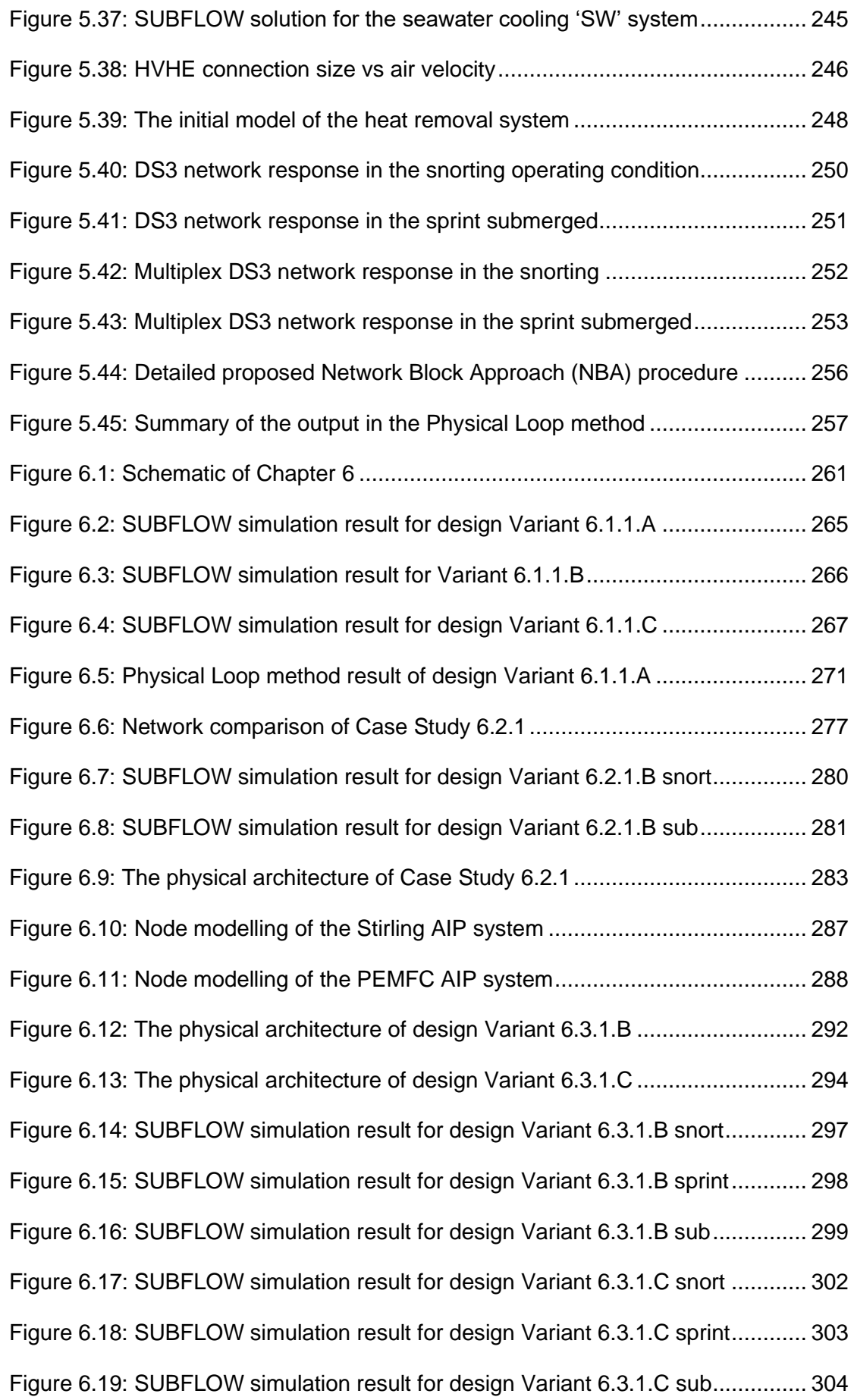

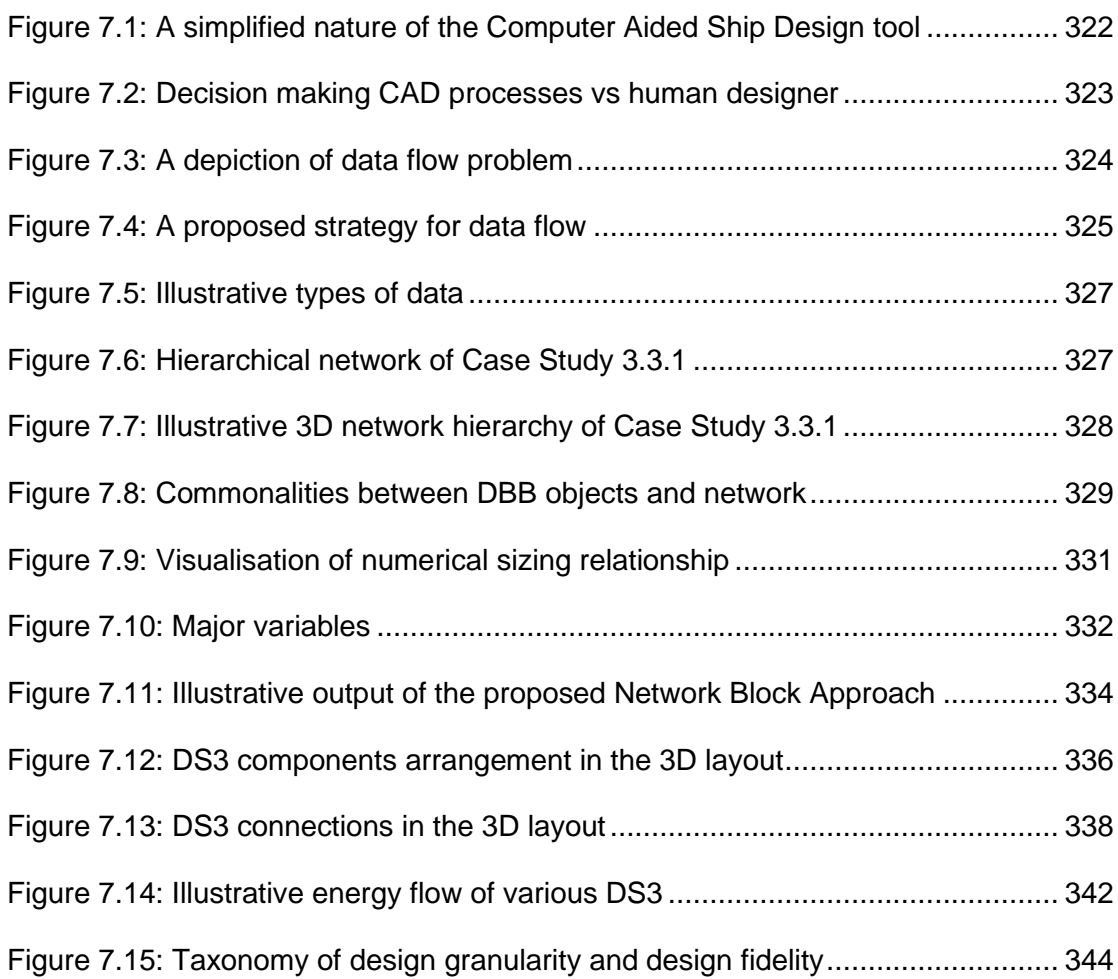

## **List of Tables**

<span id="page-17-0"></span>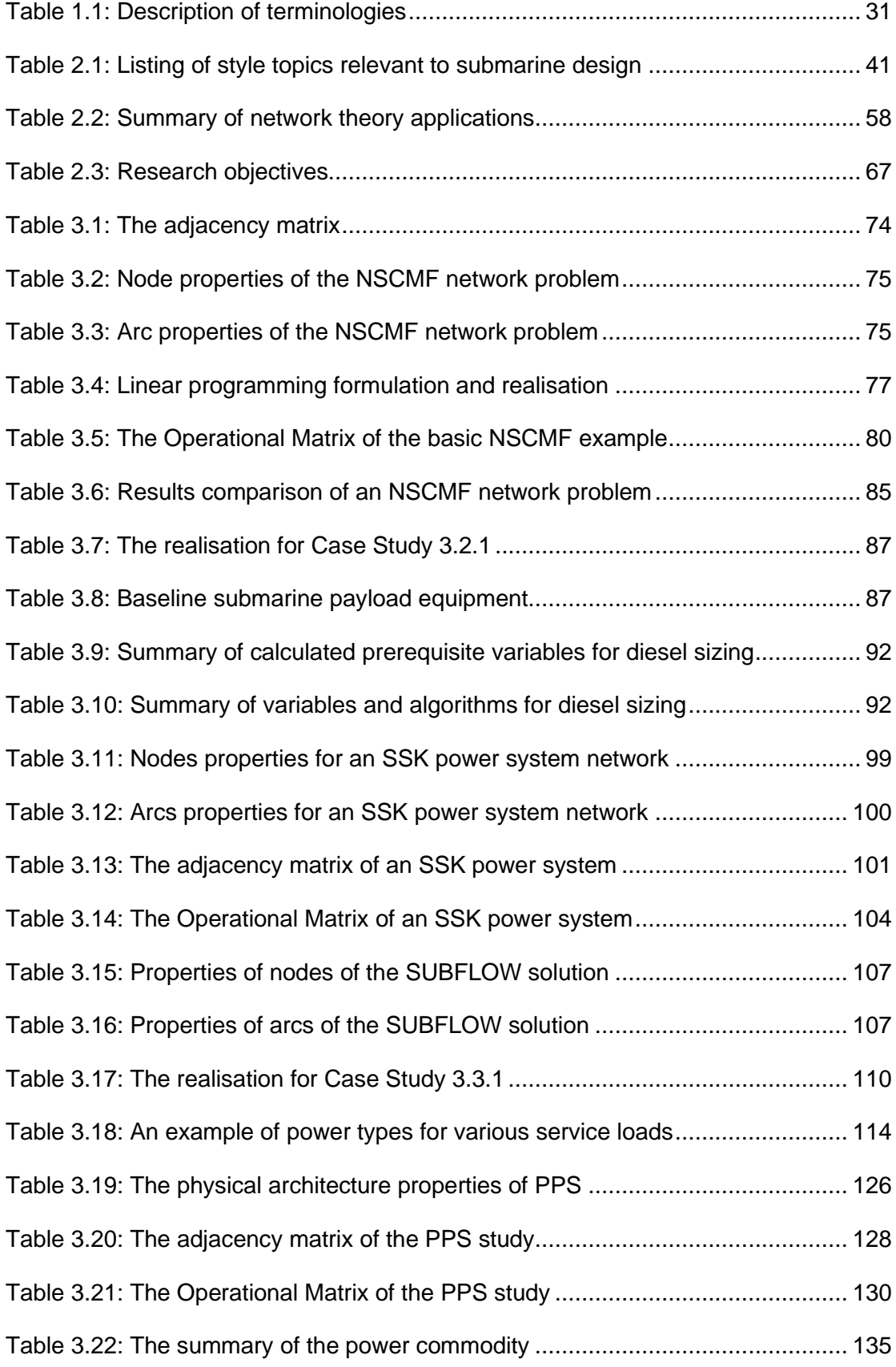

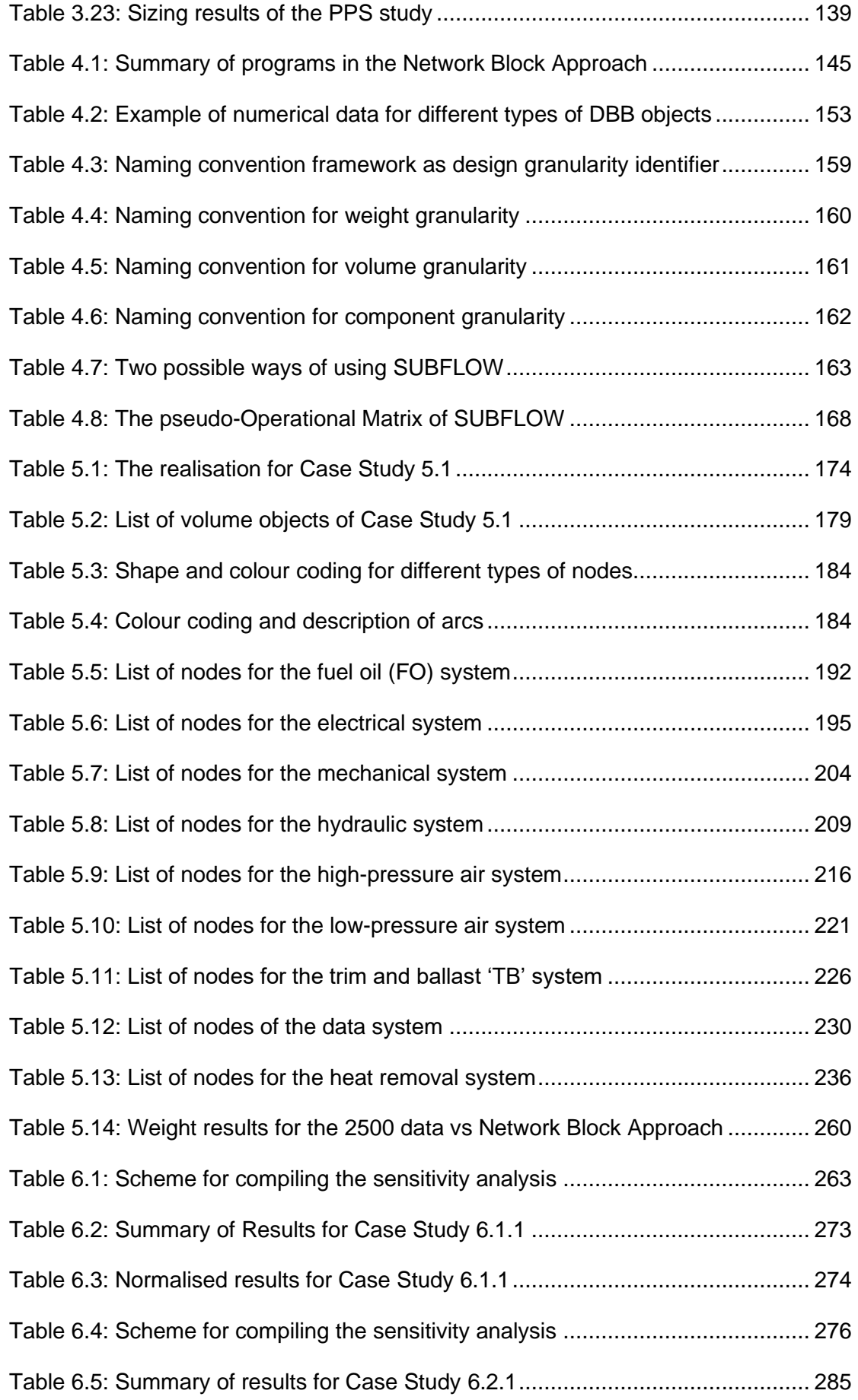

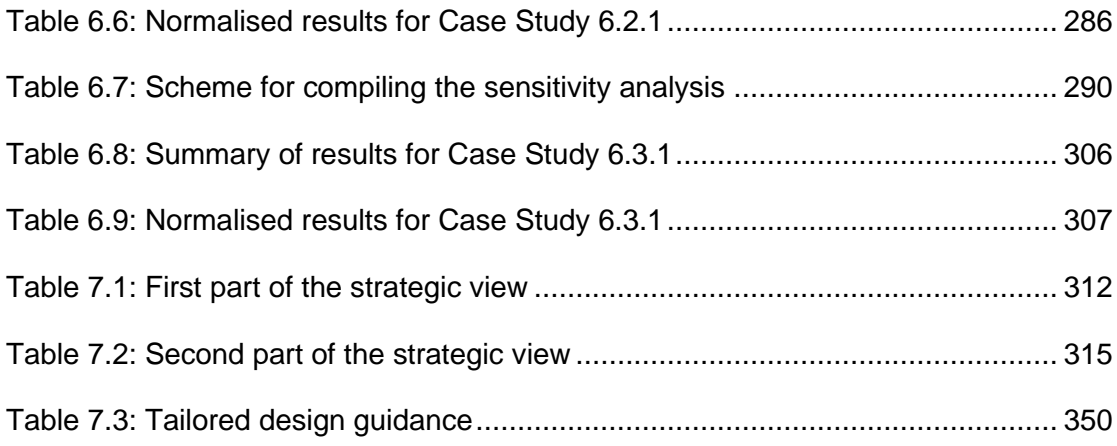

## **Nomenclature**

<span id="page-20-0"></span>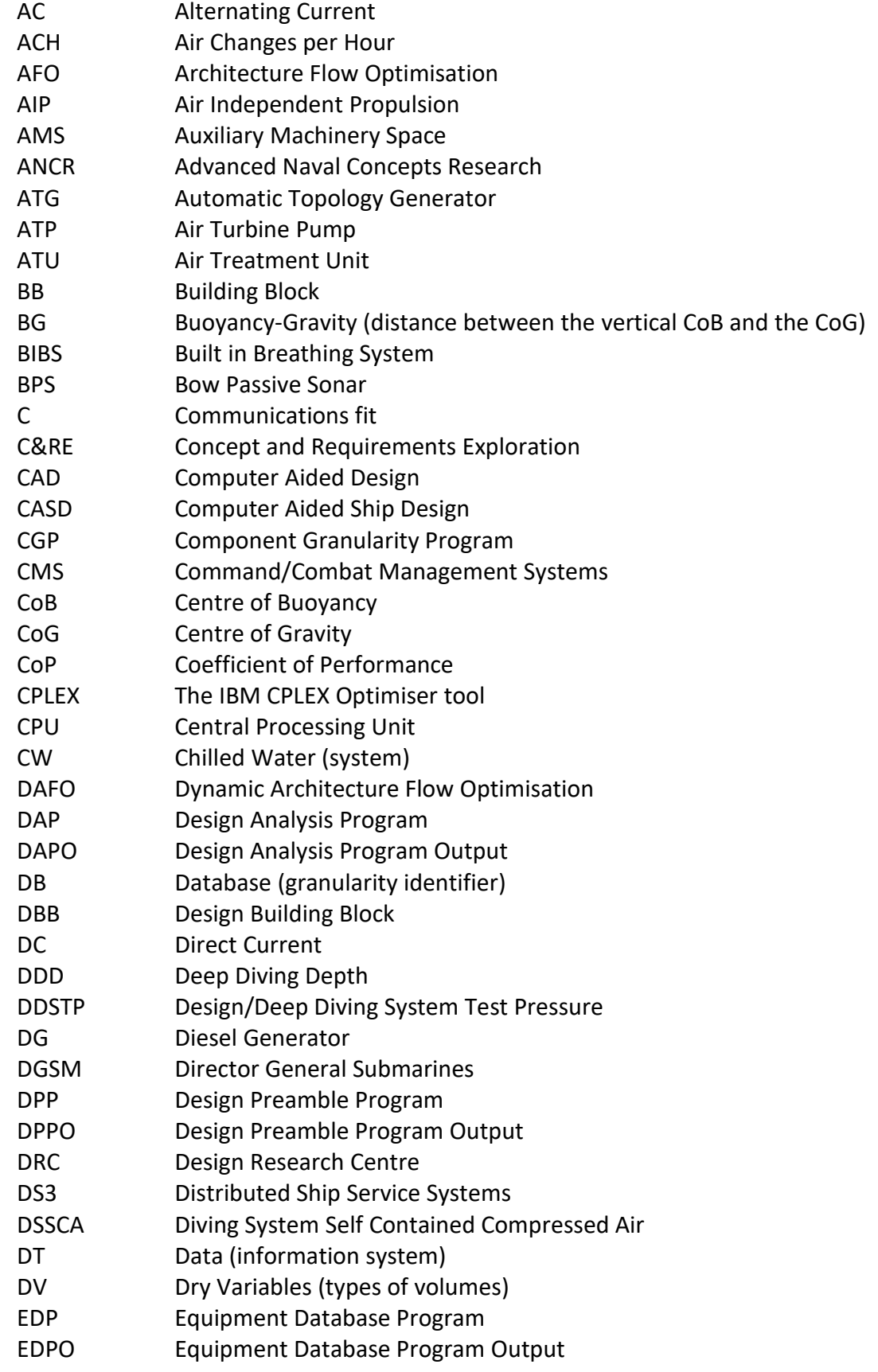

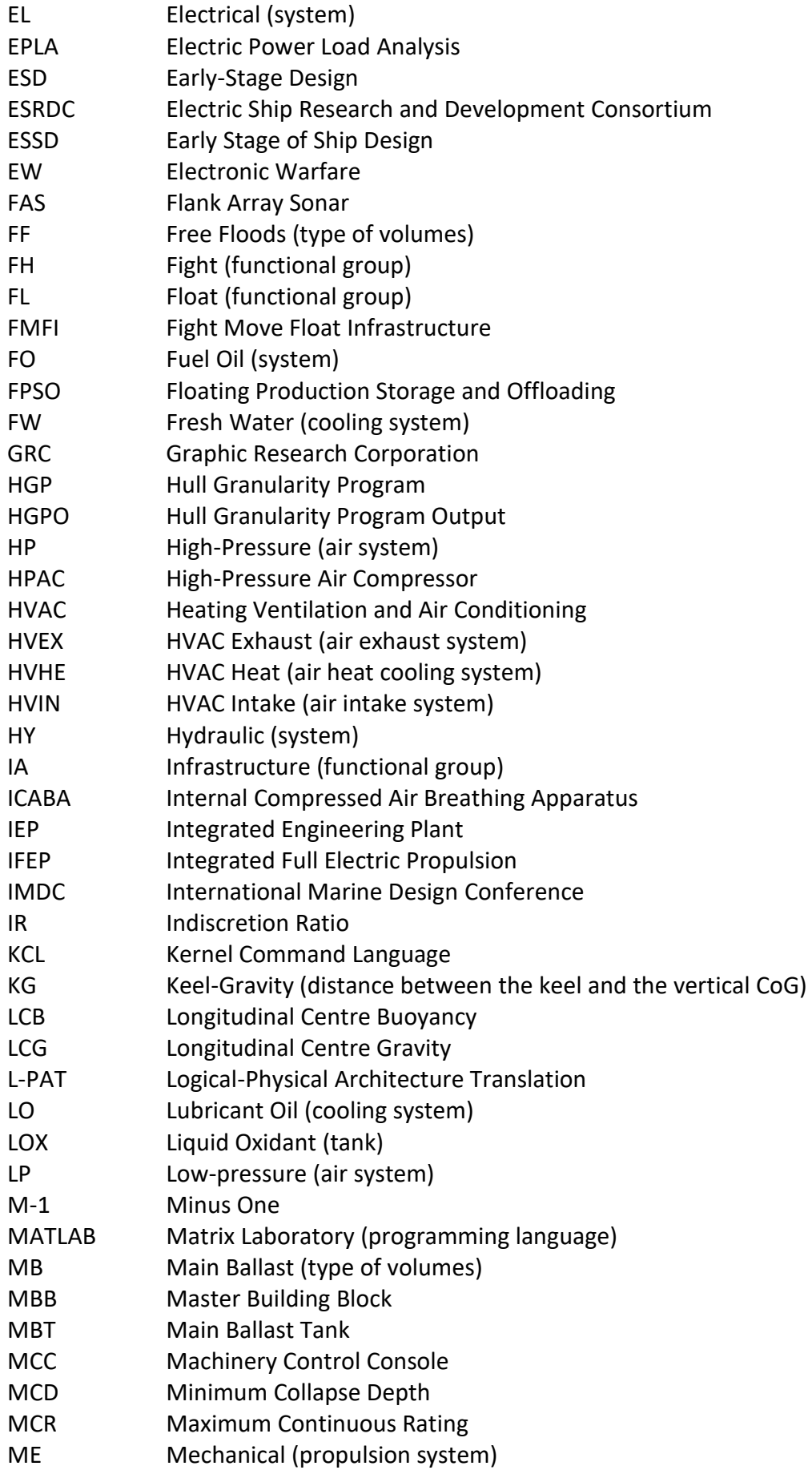

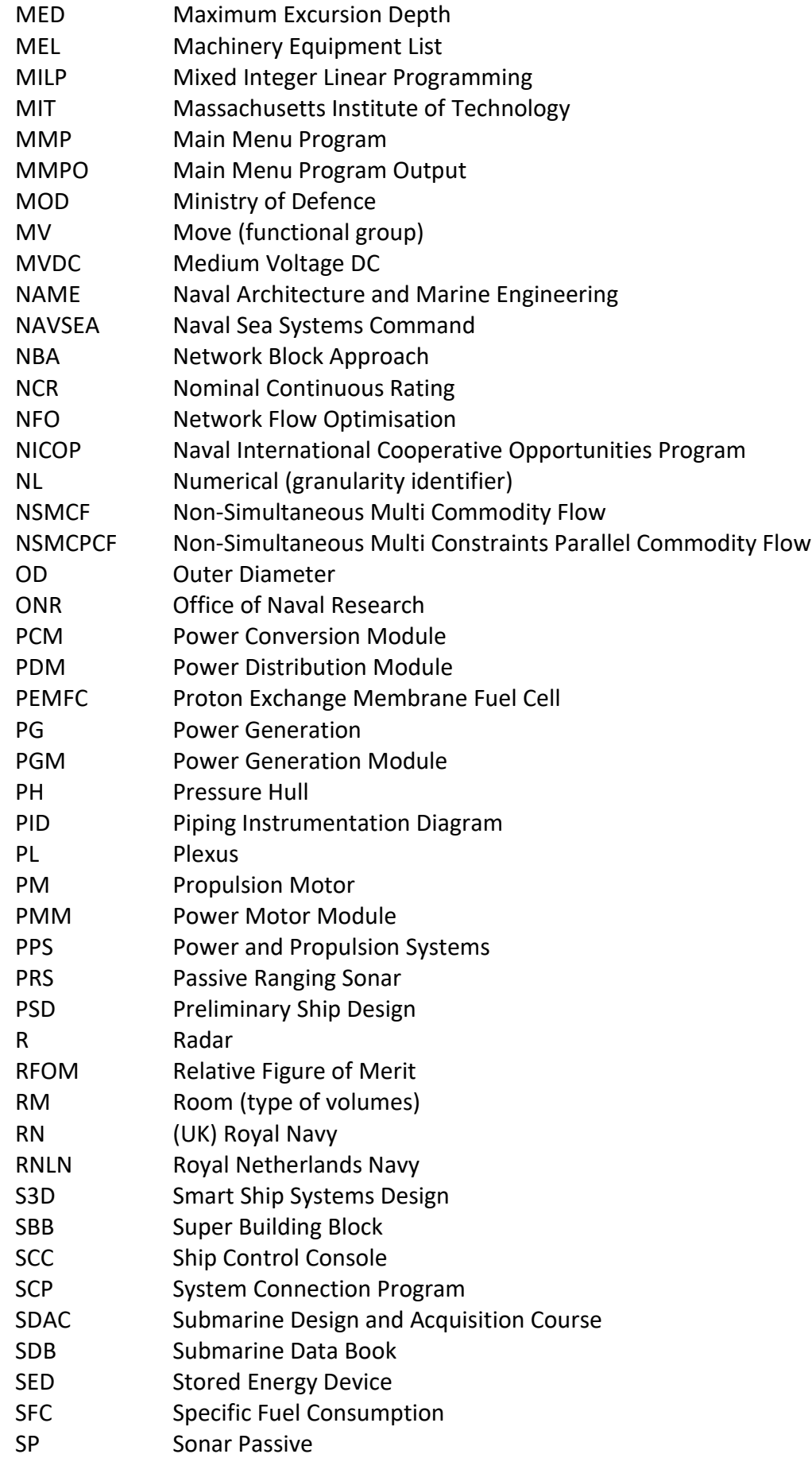

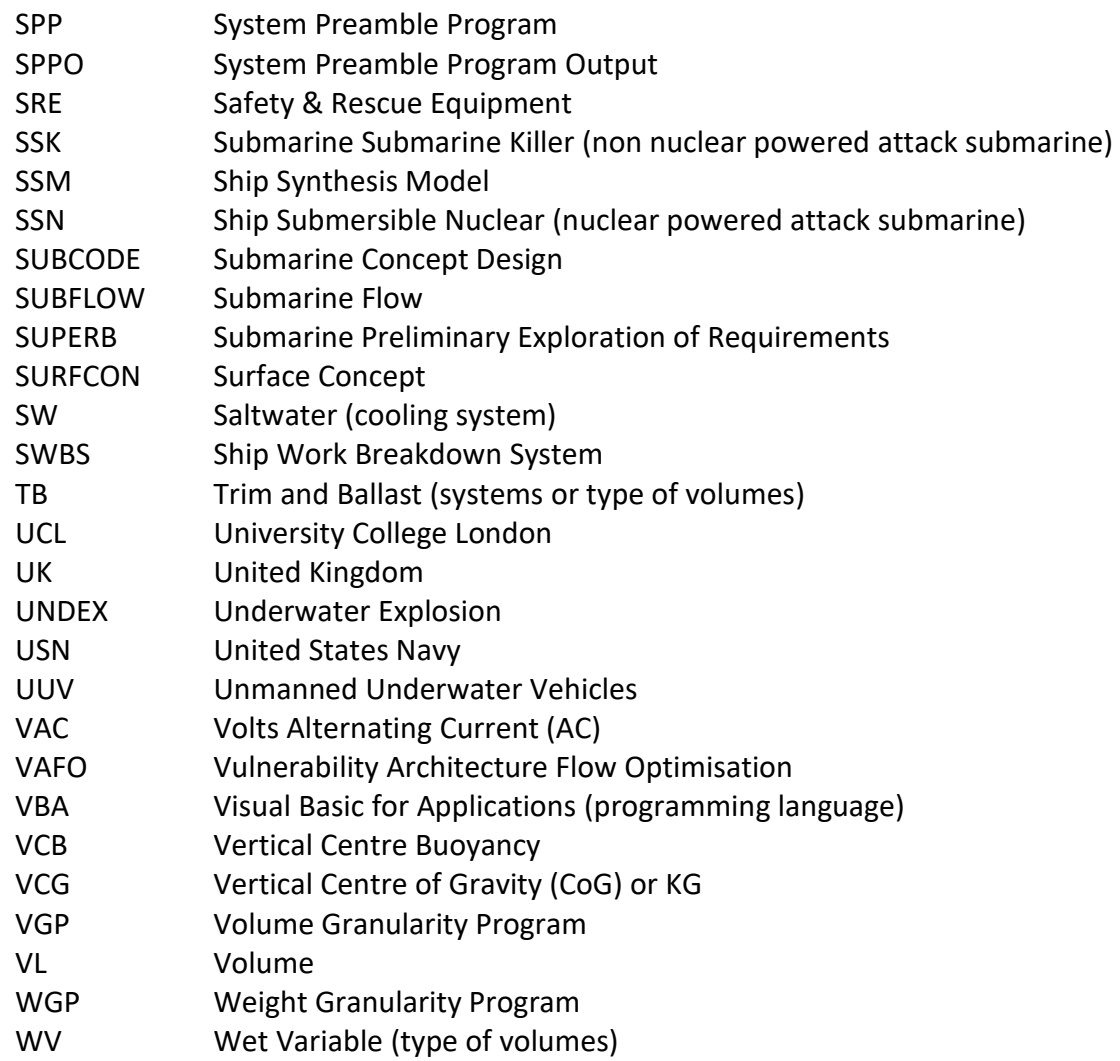

# **List of Symbols**

<span id="page-24-0"></span>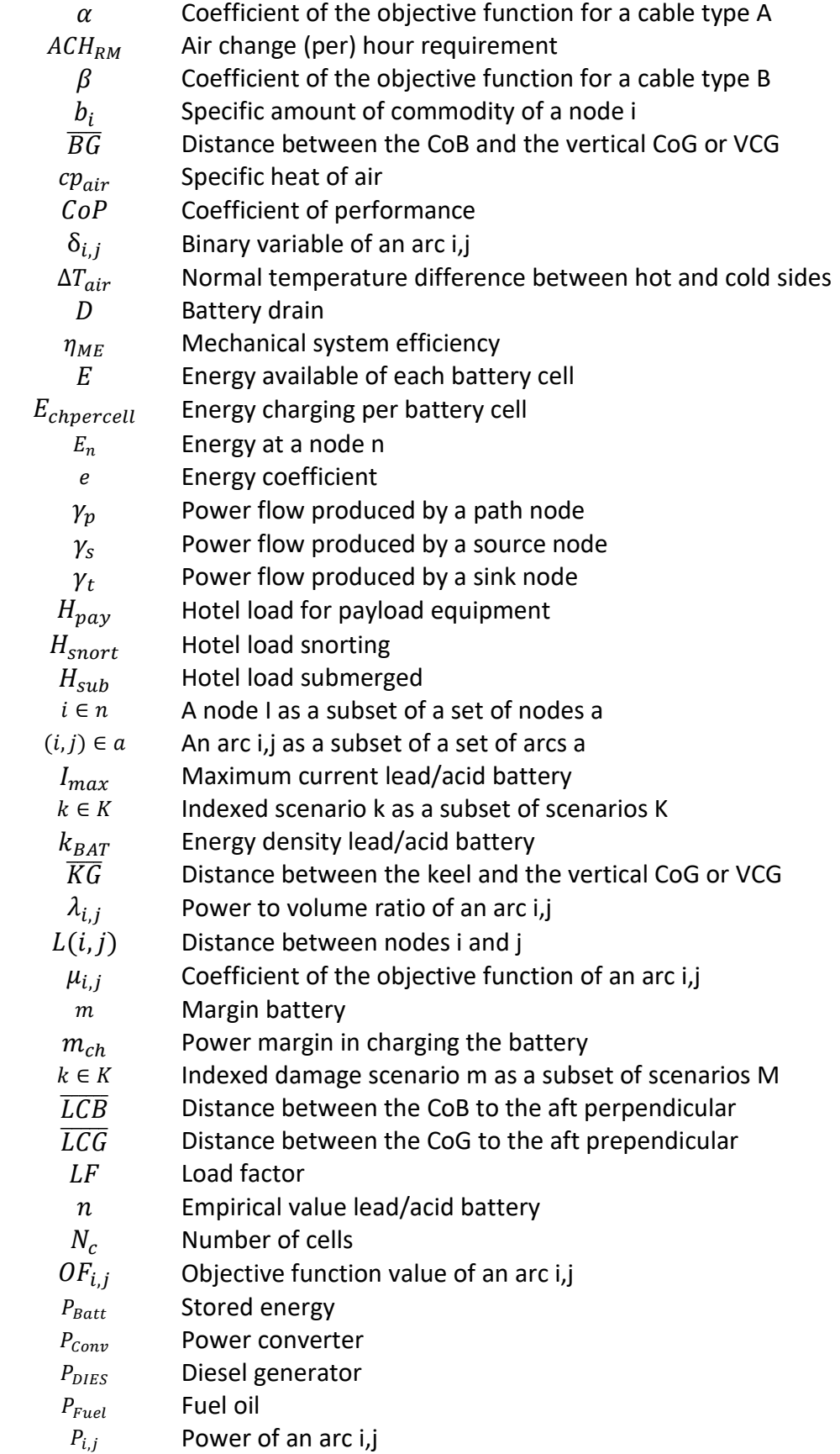

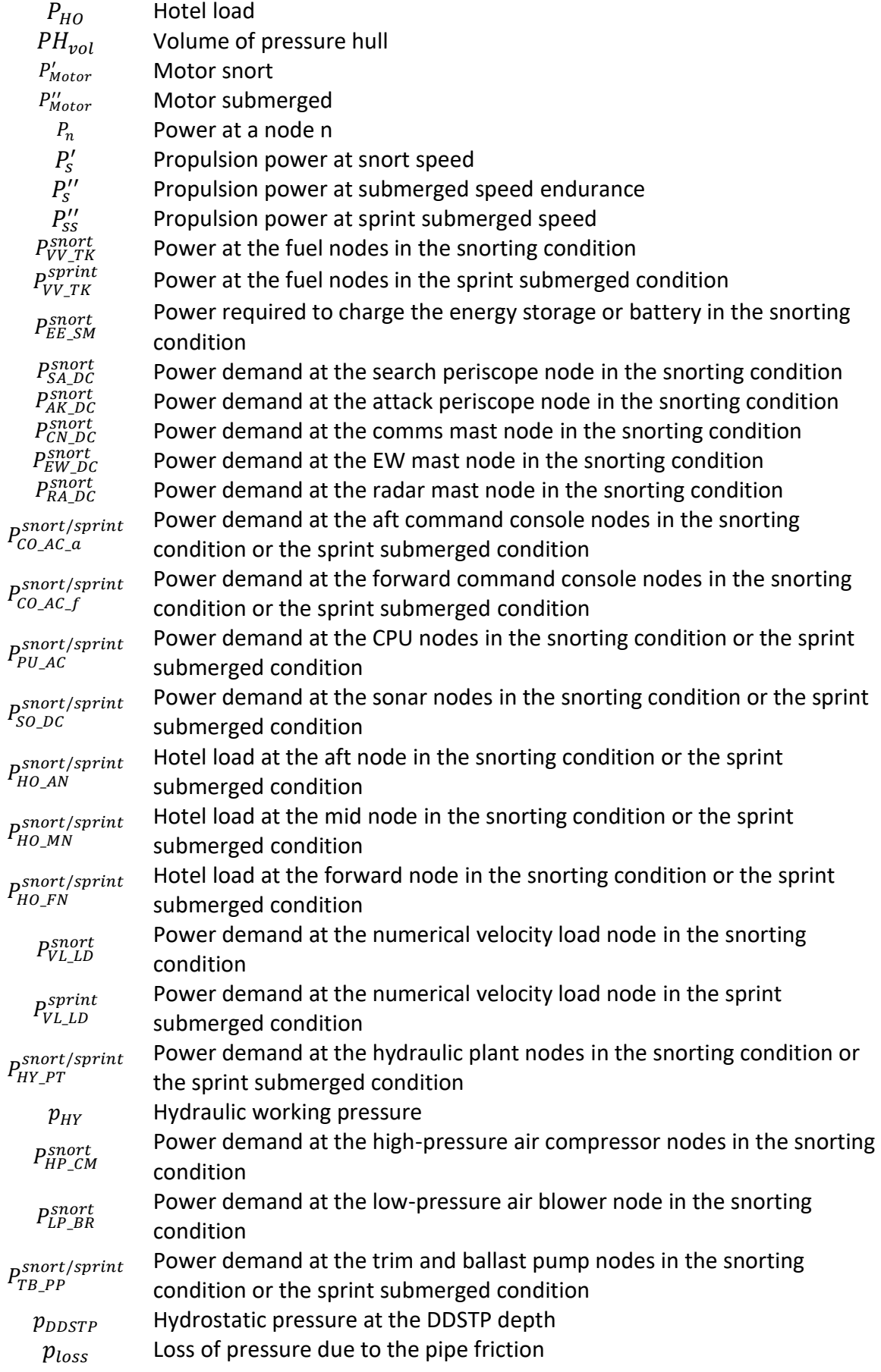

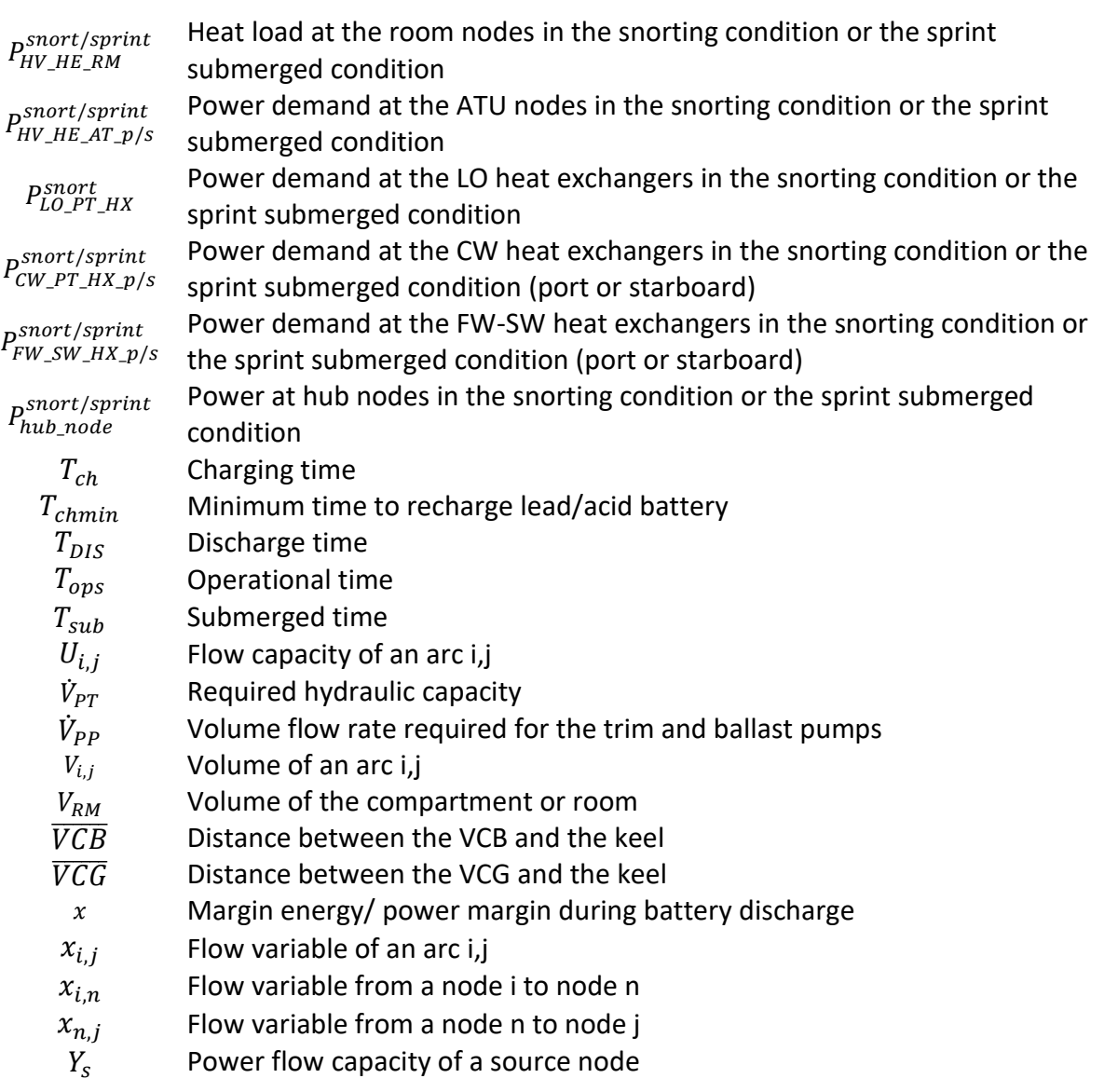

# **Chapter 1 Introduction**

### <span id="page-27-1"></span><span id="page-27-0"></span>**1.1 Background**

In the product development process, complexity can arise from several intertwining domains. These domains include how requirements are to be met, how the product is to be designed and developed, how organisations involved in the product's design interact and what tools and technologies are incorporated in the design and the product (Danilovic and Browning, 2007). As the size of these domains grows, so does the complexity of the product. [Figure](#page-27-2)  [1.1](#page-27-2) shows naval vessels are not just complex systems but also physically large (Andrews, 2012).

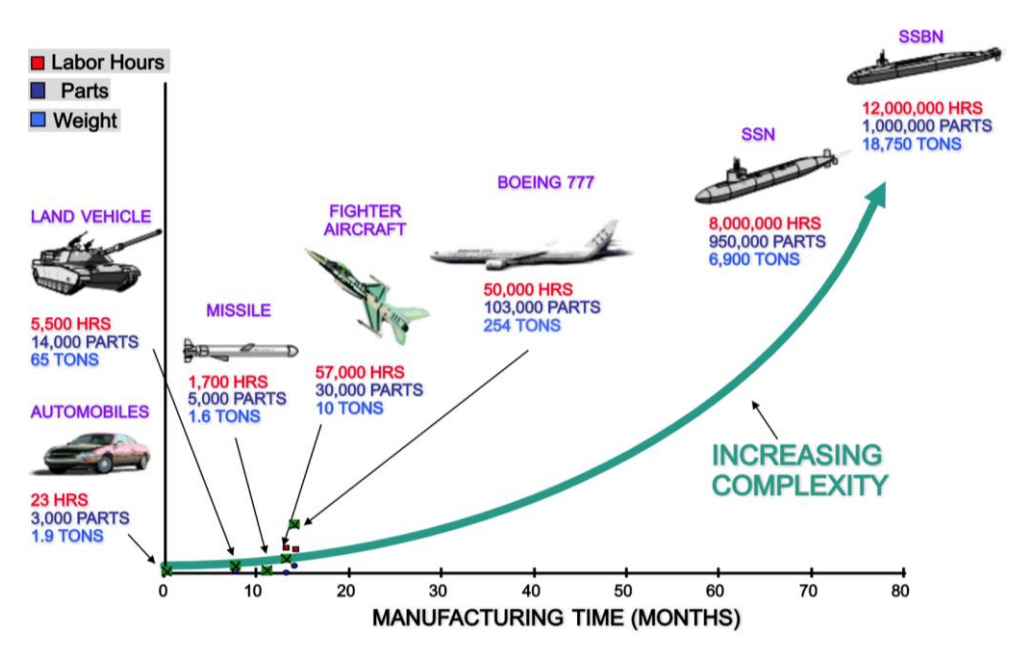

<span id="page-27-2"></span>Figure 1.1: Naval vessels are highly complex products (Morais et al., 2018)

The submarine, as a sophisticated naval vessel requires an extremely high quantity of labour hours, parts, and systems with around 350,000 parts, two million design hours, and 700,000 construction hours for a diesel submarine to be assembled (Budell, 2014). The shipbuilder must perform concurrent detailed design, construction, and equipment procurement (Morais et al., 2018). While this can also be the case with large civil and chemical plant construction, naval industries and process are distinctly different to such commercial industries.

Standards for acceptability are important and draw on the demands of the stakeholders (Elliott and Deasley, 2007). Thus, these can be based on how the product (the vessel) would perform and accomplish tasks in the vessel's life. Unlike most commercial projects, all naval projects are funded by public money. Many more stakeholders contribute to formulating the requirements for naval vessels. Often, the requirements for naval vessels are not clear at the beginning of design development (Andrews, 2018b). Besides, there is no absolute measure in warships acquisition which adequately reflects the complexity in the requirements development of naval projects (Andrews, 1981).

Submarines, as a particular demanding example of the naval project, must be designed to satisfy different design stakeholders to meet (sometimes) conflicting requirements (Andrews, 1998). An amusing depiction in [Figure 1.2](#page-28-0) shows many of the stakeholders in submarine design have conflicting visions, which must be compromised in the submarine designer's eventual design solution. A submarine designer can then be seen as the integrating engineer at the whole boat level who need to understand, appreciate, and balance various sub-specialists engineering disciplines to meet the emergent requirements.

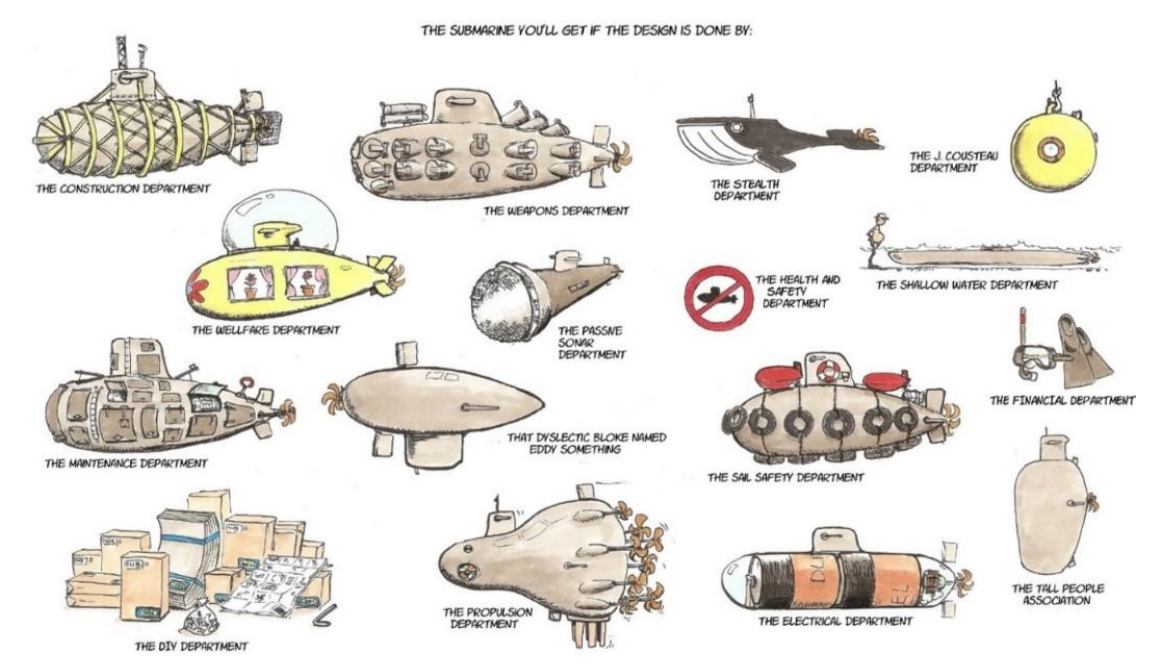

<span id="page-28-0"></span>Figure 1.2: Submarine design for different "objectives" due to Commander Boomstra RNLN (Duchateau, 2016)

Part of submarine design complexity is that they are typified by extensive and densely engineered distributed systems (Andrews, 2017) (see [Figure 1.3\)](#page-29-0). Submarine systems, distributed systems, or service systems are termed in this thesis as distributed ship service system(s) (DS3), which is "a collection of connected components that provide a service from one or multiple sources to multiple users, via connections throughout the ship, directed towards defined functions, supporting specific operations of the vessel" (Mukti et al., 2021). Therefore, DS3 is composed of two main parts: components and connections.

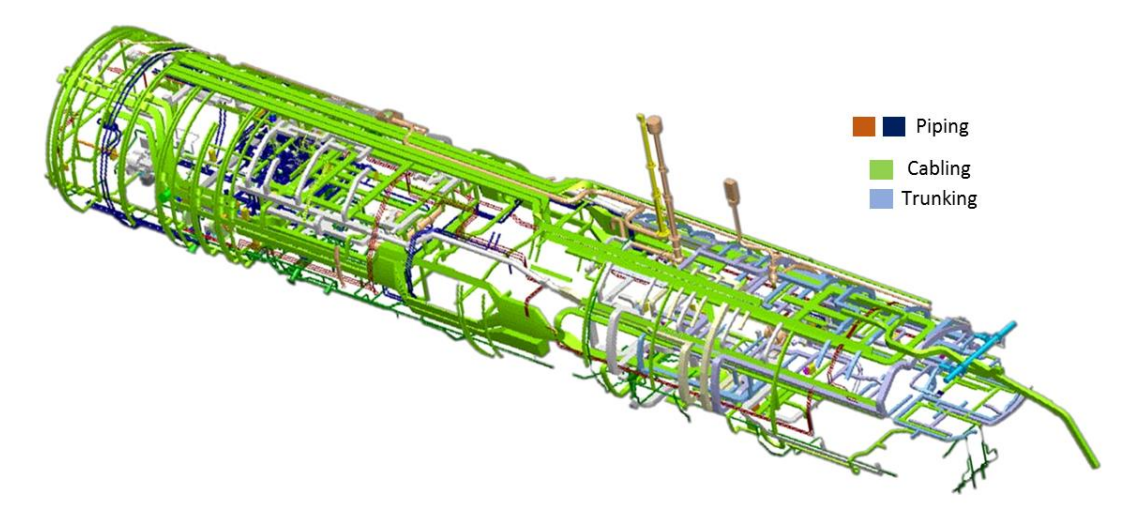

<span id="page-29-0"></span>Figure 1.3: Example of the complexity of selected distributed systems runs on the RN ASTUTE Class submarines (Morris and Spinney, 2017), legend added by the candidate (see [Figure A.2](#page-375-0) and [Figure A.3](#page-375-1) in [Appendix 1](#page-374-1) for other examples)

[Figure 1.3](#page-29-0) shows three different (physical) connections based on the type of commodities distributed: cabling for power, degaussing, and data or information services; trunking or Heating Ventilation and Air Conditioning (HVAC) for atmosphere control; and pipework for many fluid based (liquid or gas) systems, such as hydraulics, high-pressure air system, and water distribution systems. Compared to surface vessels, submarines rely on the quality standards for the DS3 that are akin to those required in high-performance aircraft, yet on a physically larger scale and without prototypes (Andrews, 2017).

Given the importance of the submarine DS3 to safe and effective vessel performance, this raises a major design question. When should aspects important to DS3 be addressed in the overall submarine design?

The submarine design process (as a warship design) generally encompasses various design phases, which may be conducted by different organisation entities (see [Table 1.1\)](#page-30-0). The design phases comprise concept, assessment or feasibility, followed by contract or project definition to fix price and check that the selected design remains balanced. This especially applies to the buoyancy and stability balance, even it is more demanding in submarine design than for surface ships, which needs to be done before proceeding to the detailed design (Andrews, 1994). Therefore, as the design progresses, the design knowledge increases along with the confidence in the design.

<span id="page-30-0"></span>Table 1.1: Description of terminologies used to describe the stages in warship design (Andrews, 1994)

| <b>Terminology</b> | Organisation        | <b>Description</b>                                     |
|--------------------|---------------------|--------------------------------------------------------|
|                    |                     | The exploration of design solution space, the          |
| Concept Phase      | Government led      | investigation of design drivers, and trade-off studies |
|                    |                     | to meet the initial outline requirements               |
| Feasibility        | Government led      | One (or occasionally two) solutions are developed to   |
|                    |                     | a sufficient level of detail to assess its technical   |
|                    |                     | viability, addressing all major technical issues       |
| Ship design and    |                     | The design is developed to sufficient detail to form   |
| contract           | Government-Industry | the technical content of a contract                    |
| definition         |                     |                                                        |
| Detailed design    | Industry            | Overlapping with the construction, which involves      |
|                    |                     | producing the working definition (drawings, etc.)      |

In the detailed design phase, the design work is typically conducted by shipbuilders (depending on the contract) and is heavily constrained (Koenig, 2017; Shin, 2017). Detailed design work is a phase where detailed information on DS3 components becomes clear and ready to be manufactured, procured, installed, and tested (Lee et al., 2012). Consequently, in the detailed design phase, it is too late for a submarine design project to conduct trade-off studies, especially for those related to DS3, as it may require significant design changes and thus costly redesign (Tupper, 2013). For that reason, DS3 aspects are best explored, and options are considered when the design is still fluid during the Concept Phase or Early Stage of Ship Design (ESSD). ESSD or Early-Stage Design (ESD) is a generic term that replaces Preliminary Ship Design (PSD), used in earlier UCL papers, as the latter clashes with USN practice where PSD is used for the (UK) Feasibility Assessment Phase.

The main objective of the ESSD of naval vessels is not about producing a preferred solution to meet operational requirements, but rather how to bottom out the problem and to understand what is really wanted and what can be afforded by design stakeholders (Andrews, 2018c). Hence, unlike other design phases, ESSD is an important stage in not only finding design solutions that meet the requirements but also defining the requirements themselves, which has therefore been termed the Requirement Elucidation process (Andrews, 2011). The importance of this process is depicted in [Figure 1.4,](#page-31-0) where design decision making in ESSD has the most significant impact, while the greatest uncertainty, minimum information, and elucidating design requirements between design stakeholders takes place (Andrews, 2018a).

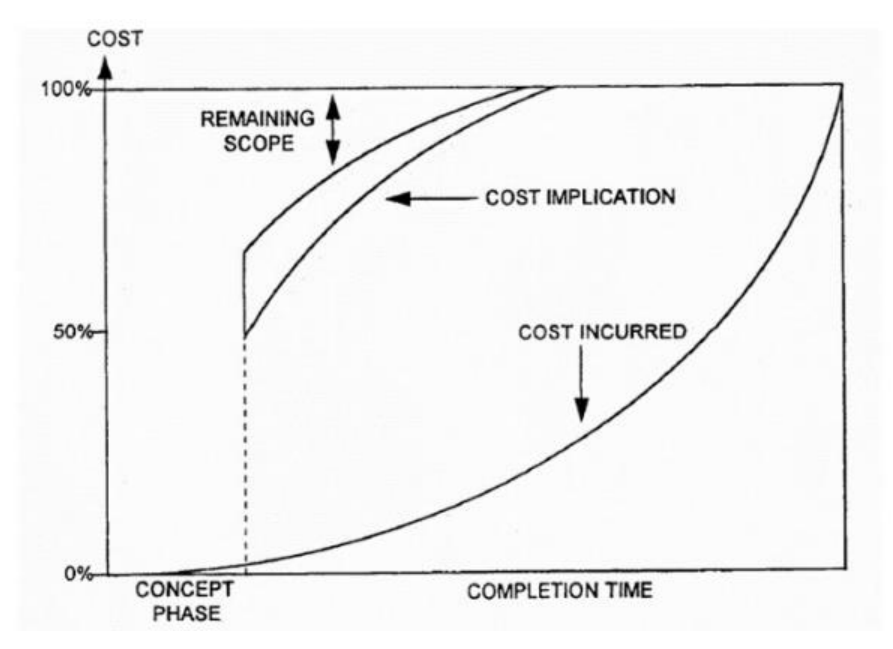

<span id="page-31-0"></span>Figure 1.4: Representation of the importance of the front-end design (Andrews, 1993)

ESSD, encompassing three overlapping stages defined by Andrews (1994), aims to achieve the Requirement Elucidation process: Concept Exploration; Concept Studies; and Concept Design. Concept Exploration is a stage where a wide-ranging divergent phase of exploration in which initial ideas on solutions to meet the initial outline requirements should be explored. Such an exploration could be based on the design solution space, in which Andrews (2018c) would have three main axes: capability, related to the  $S<sup>4</sup>$  performance (Brown and Andrews, 1980); packaging, the operational capacity of the vessel; and technology, the overall technology incorporated in the design. Then some selected designs are developed in a sufficient level of detail to conduct Concept Studies to investigate issues that are likely to be significant size or cost drivers in the design (see different types of cost in [Figure A.1,](#page-374-2) [Appendix 1\)](#page-374-1). Before the Feasibility Phase, Concept Design is conducted to be working up the selected baseline design or possibly two distinct competing options by performing tradeoff studies of cost-capability and highlighting design risks.

Even though the ESSD of the complex vessel is the phase to address major DS3 choices in the design process, in the initial sizing and submarine synthesis, reliance is often made on "past practice" and simple vessel displacement based weight algorithms. Such a type ship approach not only inhibits the ability of the concept designer to consider the impact of different DS3 options but also ignores the opportunity (or necessity) to undertake Requirements Elucidation, more specifically for DS3 (Andrews, 2018c). Thus, the time has to come to consider whether advances in CASD will enable greater consideration of DS3, given they are a crucial design feature of submarines. However, this does not mean the ESSD must 'bottom out the preferred design' for DS3 synthesis. Therefore, this research aims to propose a novel approach that allows DS3 synthesis to be addressed in ESSD without resorting to the detailed design of the distributed ship service systems, which is usually inappropriate at the exploratory stages of design.

### <span id="page-32-0"></span>**1.2 Research Scope and Aim**

### *Applicability of the Research*

The research into CASD outlined in this thesis is focused on the issues of synthesising DS3 in ESSD, when a wide-ranging set of solutions may be investigated. However, without the Requirement Elucidation interactions in a real design environment, this research study cannot constitute a fully realised concept phase as described by Andrews (1994). Furthermore, this thesis does not encompass the downstream issues of DS3 procurement or detailed engineering design, where the selected design solution is developed to a very high level of detail. Although the proposed approach may have applicability to submarine design in general, the first demonstration is limited to a specific style choice, which is the non nuclear powered submarine design (Mukti and Randall, 2017). Hence, this thesis specifies a proposed approach that would improve the submarine DS3 synthesis process in ESSD.

#### *Research Approach*

The proposed Network Block Approach has been demonstrated to fill the gap by providing a less constraining approach and combining the advantages of the sophisticated 3D based architecturally centred submarine synthesis and the 3D network based DS3 synthesis approach. Thus, with the proposed approach, conducting 3D submarine design studies were plausible in a practical timeframe and there was improved flexibility provided by the DS3 network based synthesis. This then permitted a more radical ideas exploration in the future submarine concept design as part of elucidating requirement intent.

#### *Thesis Aim*

The main aim of this thesis is to demonstrate a novel approach that improves the traditional DS3 synthesis in ESSD to allow a more effective Requirement Elucidation process. It also describes the nature of the DS3 synthesis process that results from this demonstration and proposes directions for future development, which could enhance the effectiveness of the proposed approach to improve submarine ESD.

#### <span id="page-33-0"></span>**1.3 Outline of the Thesis**

The thesis is divided into eight chapters with separate appendices providing additional material relevant to specific sections, as shown in [Figure 1.5.](#page-34-0) This includes, at [Appendix 3,](#page-391-1) a published journal paper, which the candidate coauthored with his supervisors. The first chapter provides the background of the research and relevant diagrams outlined in [Appendix 1.](#page-374-1) Chapter 2 provides the State-of-the-Art Review in the field of submarine design and DS3 synthesis, which ended by the justified aim and the (sub) objectives as the key performance indicators of the research. Appendix 1 is not only a supplement to Chapters 1 and 2 but also to [Appendix 8](#page-494-1) for developing a set of DS3 baseline designs. Chapter 3 presents an investigation of existing approaches to synthesising DS3 through some case studies, which are supported by three Appendices (2, 3, and 4). This leads into Chapter 4, which outlines the proposed approach. The proposed approach was first applied to a baseline design as demonstrated in Chapter 5 and then applied to a range of design options in Chapter 6. Supporting appendices (7, 8, and 9) are given to provide a full demonstration of the proposed approach. The discussion in Chapter 7 brings together the issues raised in Chapter 2 with the proposed approach from Chapter 4, and the experience of demonstrating the proposed approach in Chapters 5 and 6. From these discussions, conclusions are drawn in Chapter 8, including recommended future work.

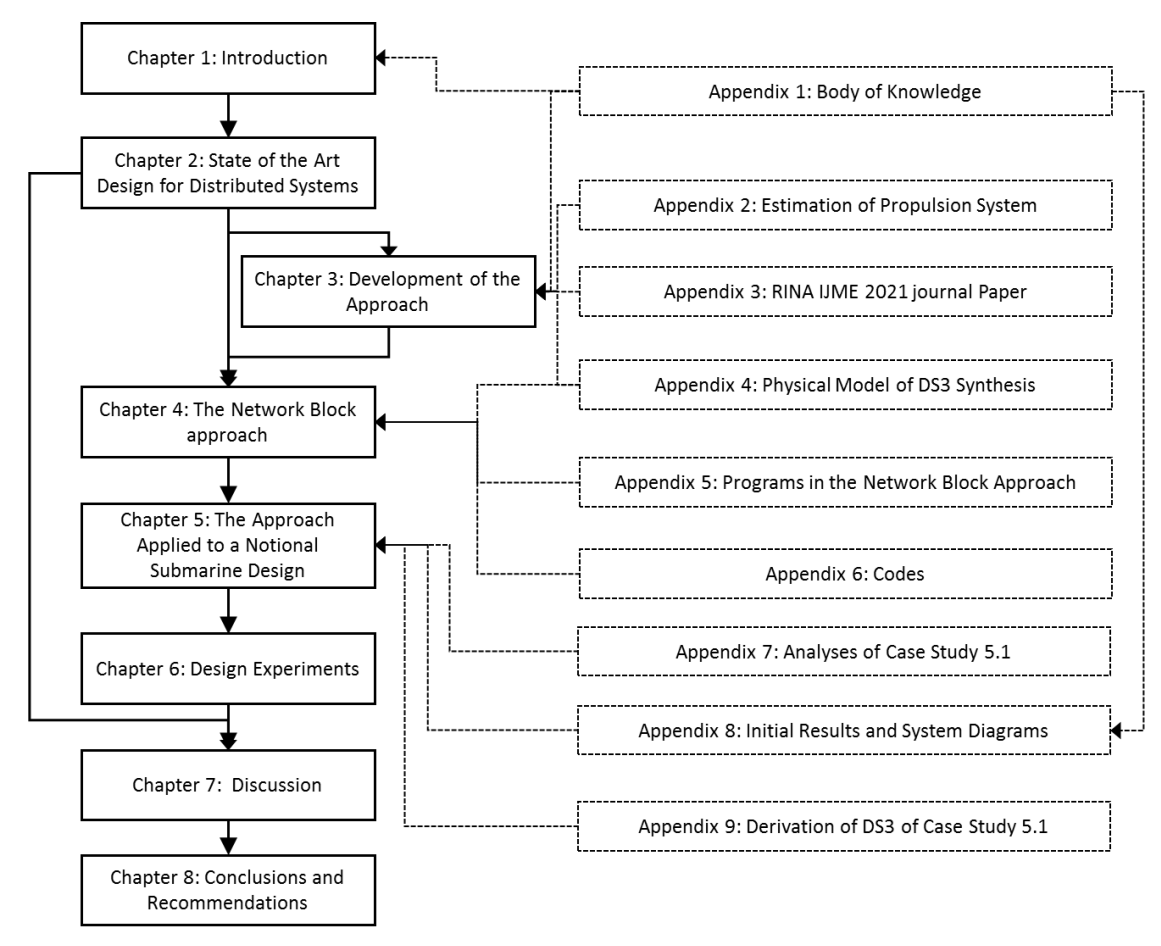

<span id="page-34-0"></span>Figure 1.5: Overall structure of the thesis

### **Chapter 2**

### <span id="page-35-0"></span>**State of the Art Design for Distributed Systems**

The novel problem specified in the introduction implies that the development of an approach to DS3 synthesis for submarines is the primary goal of this research. To answer such a problem, the state of the art is reviewed in the two main parts of this chapter (see [Figure 2.1\)](#page-35-1). The first four sections of this chapter give an overview of the investigations carried out to justify the overall aim of the research. The last two sections outline the justified aim and the (sub) objectives as the key performance indicators of the research.

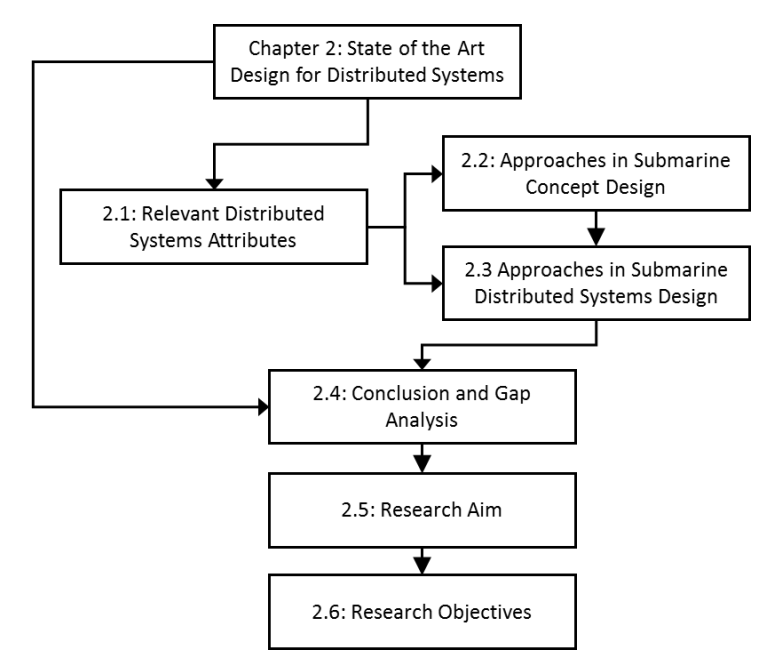

Figure 2.1: Schematic of [Chapter 2](#page-35-0)

<span id="page-35-1"></span>Section [2.1](#page-36-0) discusses the aspects important to submarine systems that are relevant and able to be investigated early in the design process. Section [2.2](#page-41-0) investigates how those aspects could be considered through adopting various design synthesis approaches. Section [2.3](#page-52-0) evaluates different methods specific to designing submarine systems that are commensurate with doing so in ESSD. Lastly, Sections [2.4](#page-64-0) to [2.6](#page-66-0) highlight the knowledge gap in the design for distributed systems research as well as some potential approaches that could be developed to aid DS3 synthesis much earlier in the submarine design Concept Phase.
### <span id="page-36-2"></span>**2.1 Relevant Distributed Systems Attributes**

This section is devoted to specifying what aspects are important to the development of submarine systems as previously stated to be the main concern of the research. It is divided into two subsections. Subsection [2.1.1](#page-36-0) discusses an approach to define different views of DS3 while Subsection [2.1.2](#page-39-0) outlines the issue of design style as a governing attribute in any consideration of DS3.

### <span id="page-36-0"></span>**Distributed Systems Framework**

The Naval International Cooperative Opportunities Program (NICOP), funded by the US Navy Office of Naval Research (ONR), involved the University of Michigan, TU Delft, Virginia Tech, and UCL in a five-year collaborative research project started in 2015 and focused on naval surface ships distributed ship services survivability (Pawling et al., 2013). The team proposed an architectural framework for DS3 (Brefort et al., 2018). The framework is given in [Figure 2.2](#page-36-1) (left) and the example of its application to a surface ship, [Figure 2.2](#page-36-1) (right).

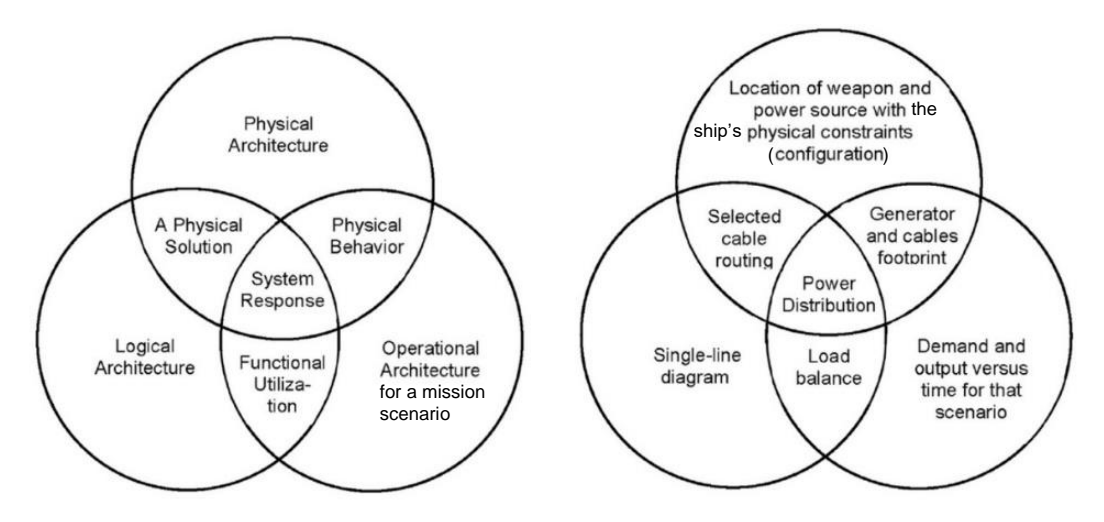

<span id="page-36-1"></span>Figure 2.2: Distributed systems framework and its application for a typical surface ship naval combatant for a given DS3 in a given operational scenario, after (Brefort et al., 2018).

In [Figure 2.2,](#page-36-1) there are three types of architectures:

• *Physical Architecture* gives DS3 volumes and locations, i.e., the physical definition of the system in the vessel's design layout. This representation shows the interaction of distributed systems with the vessel's spatial definition;

- *Logical Architecture* defines the functional relationship of DS3 components, i.e., how various DS3 components are connected towards functions, for example, a system line diagram or a logic similar to the system topology defined by de Vos (2018). The interaction between the distributed systems is depicted by this architecture;
- *Operational Architecture* focuses on temporal relationships i.e., functions of the various DS3 with respect to time to meet the capacity demands or produced for a specific operational scenario.

In [Figure 2.2,](#page-36-1) there are also interactions between the three logics above. *Physical Solution* being the medium or way for the transported service on the vessel, such as cable routing for power. *Physical Behaviour* is the resultant of DS3 components and connections due to the specific system demand for a particular scenario. An example of this is the size of the generator and the size of the cables driven by power demand for that operational scenario. *Functionalisation* gives the balance indication in the context of supply-demand of service between its DS3 components, such as electrical load balance for the case of distributed ship electrical power in a specific (action) scenario. Finally, *System Response* provides the flow configuration of a specific DS3 (electrical power) in response to an operational scenario. The power distribution (flow) in a specific operational scenario is the instance of the specific *System Response* in [Figure 2.2](#page-36-1) (right).

Nonetheless, there is an issue related to this framework, namely as to whether the physical architecture is that which constrains the DS3 through the architecture of the whole ship, or is just describing the physical architecture of DS3 dependant on the ship's architecture. How these architectures combine in a scenario remains unclear and thus the NICOP team are pursuing this logic further. In this research, the main three architectures, more specifically, physical architecture and logical architecture were considered applicable to broadly describe DS3 components and connections of a submarine for the three different views of abstraction.

The physical architecture of the DS3 in submarine design is one of the most important aspects to ensure not only space and weight (numerical) balance, but also to ensure achievement of submarine's stability at the Concept Phase, e.g., vertical balance and longitudinal balance. Any changes in DS3 size and locations would also change the Centre of Gravity ( $\overline{KG}/\overline{LCG}$ ) as well as the  $\overline{BG}$ (distance between the centre of buoyancy  $\overline{LCB}/\overline{VCB}$  and overall  $\overline{KG}/\overline{LCG}$ ), and thus makes submarine design 'highly tuned', i.e., highly sensitive compared to surface ship design (Andrews, 2017a). This suggests that the physical architecture of the submarine's DS3 could affect the size of the whole submarine design as well as its performance to a more significant degree than is the case in most surface vessels.

In parallel, the logical architecture of the DS3 in submarine design can capture the configuration of the submarine's DS3 in a higher 'helicopter' view not obvious from physical models, revealing the complexity of the interactions between different distributed systems on a submarine. In this architecture, a certain DS3 configuration, such as a ring main configuration, typically adopted for a submarine's high-pressure air system (Burcher and Rydill, 1994), can be visualised in a more direct manner. It also allows a clear representation of the DS3 level of redundancy without resorting to a more detailed DS3 layout (physical architecture), which could overwhelm the focus at the submarine Concept Phase, since the submarine design is broadly some three times more densely engineered than most surface vessels (Andrews, 2017a).

The size of the submarine's DS3 will be driven by the operational architecture, which defines how much power demand and output of DS3 components in a given operational scenario appropriate to that distributed system. One of the approaches to derive this information is in the case of distributed electrical power where use is made of an Electric Power Load Analysis (EPLA), which analyses the load factors based on per cent time in operation (Wolfe and Roa, 2017). Due to the inadequacy of such information for submarines in the open literature, it was concluded that the electrical load factors for a submarine's DS3 components needed to be assumed or, better, derived from surface ship practice.

39

The discussion above suggests that the physical architecture, logical architecture, and operational architecture of the submarine's various DS3 can play an important role in Early Stage submarine design and thus need to be considered concurrently at these earliest design stages. All three architectures are also driven by what has been termed as 'style' (Brown and Andrews, 1980) decisions relevant to individual DS3, which are made by the designer at the ESSD as is discussed in the next subsection.

### <span id="page-39-0"></span>**Design Style in Submarine Systems**

In the initial sizing of complex vessels, there are front-end decisions that are traditionally implicit but should be included in a properly conducted Requirement Elucidation process (Andrews, 2018c). These decisions are very important because they will drive the final chosen design solutions (Andrews, 2018c). It can also influence the ship design 'traditional naval architecture'  $S<sup>4</sup>$ primary concerns (Brown and Andrews, 1980): Speed, Strength, Stability, and Seakeeping (although manoeuvrability is a more appropriate concern for the submarine design than that of Seakeeping). Brown & Andrews (1980) saw this gap and thus introduced the term 'style' to be the  $5<sup>th</sup>$  S with the  $S<sup>4</sup>$  to accommodate such important decisions in the Requirement Elucidation dialogue appropriate to the design of complex vessels. Andrews (2018a) has then proposed different style decisions, which are categorised into several levels: transversal; macro; major; and micro. There is also a non-design driven choice, i.e., a government selection, which is classified as a "Mega Style" choice (Andrews, 2021).

The transversal style decision, as proposed by Andrews (2017b), is a decision that cuts across the engineering disciplines involved in a ship design, for example, the level of survivability. The macro style decision denotes the overall style of a design, such as the configuration of the hull design (Andrews, 2018c). Going down to major level was seen by Andrews to cover a set of aspects as specified examples in six categories (see [Table 2.1\)](#page-40-0) for these aspects, many of which are not readily quantifiable (Andrews, 2012), including the micro style decision, which could encompass many style choices on DS3. This suggests that a framework of style decisions needs to be developed, given there are many style decisions related to DS3.

| <b>Stealth</b>            | <b>Protection</b>           | <b>Human Factors</b>      | Sustainability        | <b>Margins</b>                                     | Design style                  |
|---------------------------|-----------------------------|---------------------------|-----------------------|----------------------------------------------------|-------------------------------|
| Acoustic<br>signature     | Underwater<br>weapon effect | Accommodation<br>& Escape | Mission<br>duration   | Space                                              | Robustness                    |
| Magnetic                  | Fire                        | Access                    | Watches               | Weight                                             | Adaptability                  |
| Infra-red                 | Shock                       | Maintenance<br>levels     | <b>Stores</b>         | Vertical &<br>Longitudinal<br>centre of<br>gravity | Modularity                    |
| Radar<br>cross<br>section | Damage<br>control           | Operation<br>automation   | Maintenance<br>cycles | Power                                              | Operational<br>serviceability |
| Visual                    | Collision                   | Ergonomics                | Refit<br>philosophy   | Services                                           | Producibility                 |
|                           | Above water                 |                           | Upkeep by             | <b>Board Margin</b>                                |                               |
|                           | Weapon effect               |                           | exchange              | (future<br>upgrades)                               |                               |
|                           | Corrosion                   |                           |                       |                                                    |                               |

<span id="page-40-0"></span>Table 2.1: Listing of style topics relevant to submarine design (Andrews, 2021)

Harbour (2001) presented an evaluation and comparison of various choices on electric propulsion motors (and their associated components) in terms of quantitative attributes (space and weight) and qualitative attributes (reliability and technology risk) using a nuclear submarine as the baseline design. Although this research only considered the propulsion system of a specific submarine design style (nuclear), it does suggest that the style choice at the systems components level can potentially give a significant impact on the whole submarine size. Although it is not obvious whether these numbers only refer to the components or the compartments to contain the components that are useful to the designer in designing submarine, Harbour quotes more than 40% weight and 16% volume reduction due to incorporation of electric based rather than mechanical based propulsion systems in the nuclear submarine design example. Therefore, the ability to consider the impact of different DS3 style choices in submarine Concept Design could be said to be doubly important. The next section, in turn, discusses how existing design approaches could facilitate this.

# **2.2 Approaches in Submarine Concept Design**

This section reviews various approaches to ship design synthesis and how they could not only allow DS3 synthesis but could also enable aspects important to DS3 to be considered in ESSD. The first subsection discusses the whole ship design process for complex vessels. Moving on, a design procedure specific to submarine design is outlined. This is followed by a review of sophisticated design synthesis, the UCL Design Building Block (DBB) approach (Andrews et al., 1996), which has put architecture at the centre of the process. Each design approach is discussed while focusing on how it could tackle the early design of distributed systems as outlined in Section [2.1.](#page-36-2)

# **Decision-Making Process for Complex Vessels**

Having specified in Subsections [2.1.1](#page-36-0) and [2.1.2](#page-39-0) the aspects important to DS3, this has shown that many important submarine design decisions are made either consciously or unconsciously in the Concept Phase. However, the issue is that such major design decisions are often not questioned nor acknowledged by design stakeholders, furthermore such decisions should be subject to investigation in a properly conducted Requirement Elucidation process (Andrews, 2018c). Andrews (2018c), in turn, has long proposed the whole ship design process given in [Figure 2.3,](#page-42-0) which does not just list sequential tasks in the ship design process but also encapsulates major decisions the designer must take to undertake those tasks.

[Figure 2.3](#page-42-0) shows the approach commenced by the need to build a new ship. For naval vessels, it could be originated from the identification of a gap in the Navy's operational capability (Chalfant, 2015). This Step 1 is followed directly by a formulation of a set of putative and broad requirements to begin the design process (Step 2), which can include some initial whole ship performance, such as design or Deep Diving Depth (DDD), accommodation, and patrol endurance. The third step of the approach for a given distinct design option is the selection of relevant style, as discussed in Subsection [2.1.2.](#page-39-0) Next, the selection of major equipment can be derived in Step 4. Step 4 also indicates the importance of the quality of the (equipment) database, especially those related to major equipment. The initial set of broad requirements from Step 2 can then be derived to select the traditional naval architecture  $S<sup>4</sup>$  measures as well as Step 5 for the next level of style (more specific of major style choices). Step 6 is the selection of the synthesis model based on the type of ship design in terms of design novelty (e.g., simple synthesis or architectural synthesis see Table 3 in (Andrews, 2018c)).

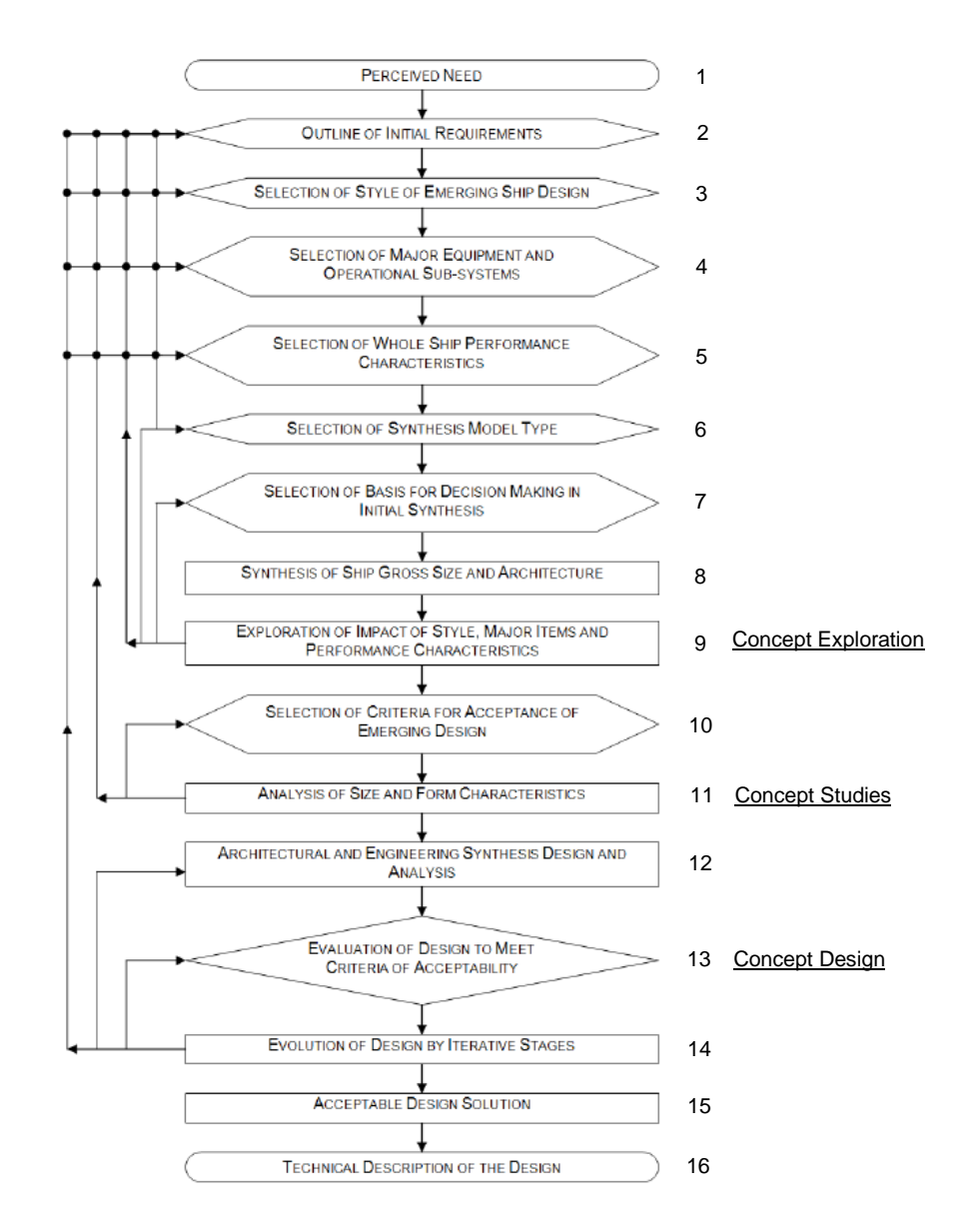

<span id="page-42-0"></span>Figure 2.3: The decision making sequence for complex vessels outlined in detail in Figure 4 and Appendix A of (Andrews, 2018c) in a similar manner to the submarine example in Figure 4 of (Andrews, 2021)

Before one or more design studies or options (e.g., nuclear or non nuclear) or variants (e.g., the number of torpedo tubes) are produced in Step 8, the basis of decision making in initial synthesis has to be made in Step 7 and this should be beyond numerical weight and space balance, as strongly proposed by Andrews (2018c). Such a broad decision making or selection also determines how detailed the design needs to be to inform such issues, which should emerge from the Requirement Elucidation dialogue with the requirement owner and preferably design stakeholders. As already discussed in the introductory chapter (Section [1.1\)](#page-27-0), the Concept Exploration is indicated in Step 9 of [Figure](#page-42-0)  [2.3,](#page-42-0) while the Concept Studies and Concept Design are reflected in Steps 11 and 13, respectively. The rest of the steps of [Figure 2.3](#page-42-0) highlight the full Concept Phase activities and even go beyond the Concept Phase (see [Table](#page-30-0)  [1.1](#page-30-0) on page [31\)](#page-30-0).

The first nine steps in the 'decision making' approach summarised in [Figure 2.3](#page-42-0) cover the ESD scope of the research, as stated in Section [1.2.](#page-32-0) The next subsection discusses design approaches that could potentially accommodate both the synthesis of the whole submarine as well as that for the DS3. This leads to a discussion of the selection of the synthesis model type, which is Step 6 in the 'decision making' approach [\(Figure 2.3\)](#page-42-0).

# <span id="page-43-0"></span>**A Generic Initial Design Procedure for Submarine**

The approach to initial submarine synthesis used at UCL for the annual post-MSc submarine design and acquisition course (SDAC) (UCL, 2021) was adopted from a sequential design procedure given by Burcher & Rydill (1994). The procedure, as is shown in [Figure 2.4,](#page-44-0) begins with an initial set of broad requirements to initiate the process. From these initial requirements, a set of payload equipment can be selected, which then gives a first numerical indication of likely submarine size. As such it can then be used to parametrically estimate the size of component design features based on mathematical relationships with coefficients suggested by Burcher and Rydill (1994) or scale based on the UCL submarine data (UCL-NAME, 2014). The UCL submarine data consists of fictitious but not unrealistic submarine data and declassified equipment database from the UK MoD - Director General Submarines (DGSM) (UCL-NAME, 2014).

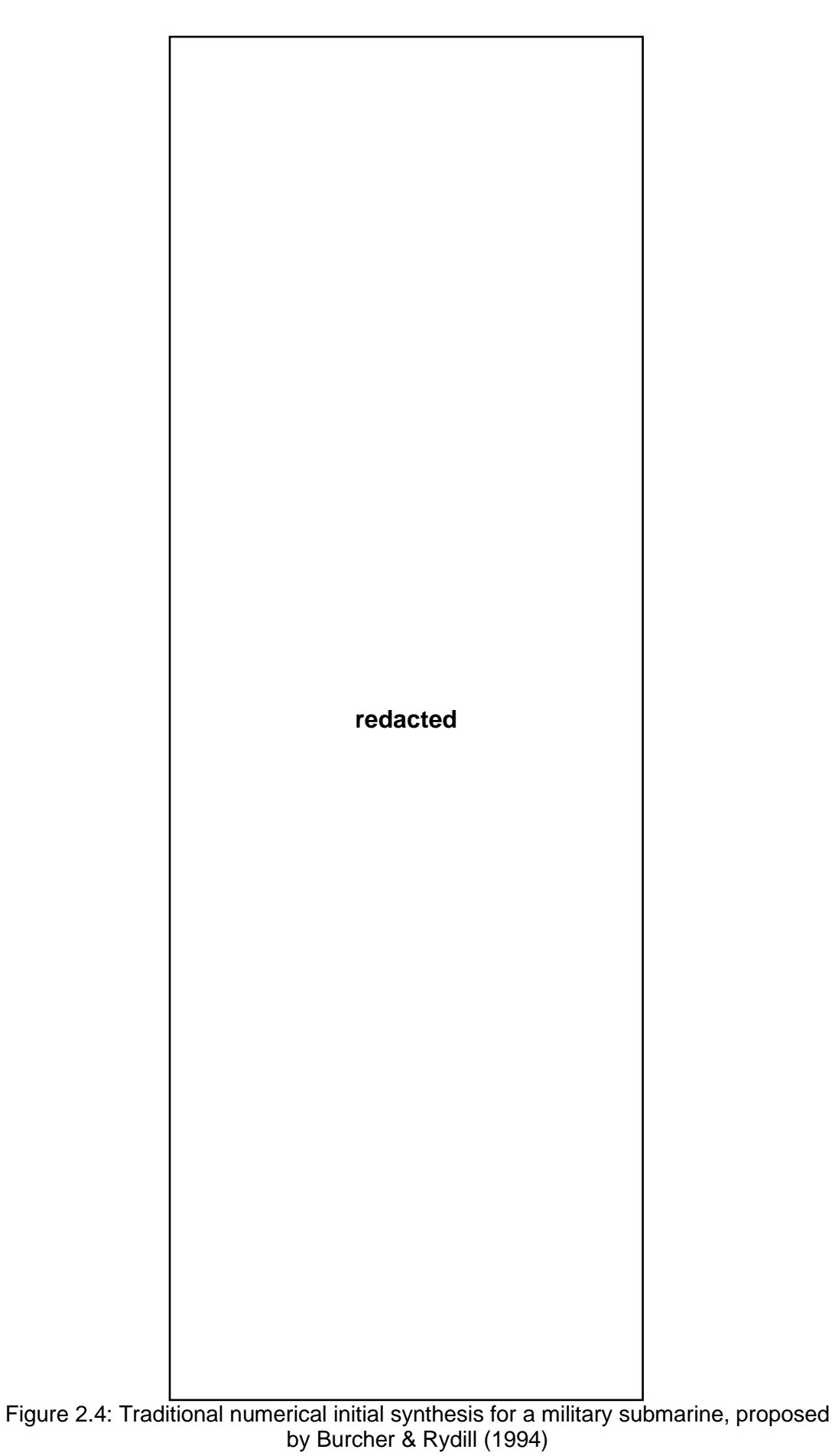

<span id="page-44-0"></span>45

The steps between the 'Calculate Payload' step to 'Select Margins' in [Figure](#page-44-0)  [2.4](#page-44-0) can be directly influenced by the initial set of broad requirements related to the whole ship performance characteristics, for example, the Deep Diving Depth (DDD) is a driver of the weight for the structure in the 'Estimate Structure' step or the top speed during short period submerged is a determinant of the size of the propulsion system in the 'Estimate Propulsion System' step.

Once the initial sizing process is done, a verification of 'gross' weight and volume, giving a first 'numerically' balanced design ('Total Volume & Space Required' in [Figure 2.4\)](#page-44-0), is produced to check whether there is enough volume and buoyancy to accommodate the space and weight demand on the vessel. The term 'numerical' here refers to 'crude' (or 'gross') initial estimation of weight and space (budget) of the submarine design, which does not reflect more (architectural) detail. Therefore, this first numerically balanced design implies the longitudinal moment and vertical balance have yet to be addressed.

After the initial numerical balance, as shown in the 'Estimate Cost' box in [Figure](#page-44-0)  [2.4,](#page-44-0) the initial submarine cost estimation using parametric cost per tonne (UCL-NAME, 2014) can be calculated to see if the design is still within the budget, otherwise, the initial set of requirements needs to be altered. This cost loop is coherent with the aim of the ESSD, which is to elucidate what is wanted and what can be afforded as essential to Requirement Elucidation (Andrews, 2018c). At this point, the design can proceed with more specific design choices and calculations (see the third part of [Figure 2.4\)](#page-44-0).

The inclusion of DS3 in the procedure shown in the first part of [Figure 2.4](#page-44-0) can be seen in the "Estimate other systems" step, which, as previously mentioned, can be initially estimated either via crude scaling weight equation or scaling from the UCL submarine data (UCL-NAME, 2014). Such an initial DS3 size can then be broken down to include a line diagram in the "Design System" step defining the logical architecture of DS3 (see Subsection [2.1.1\)](#page-36-0), which is to be conducted through slightly more detailed calculations (in the third part of [Figure](#page-44-0)  [2.4\)](#page-44-0) towards the end of this initial sizing process.

The procedure in [Figure 2.4](#page-44-0) was considered 'generic' because it is not bound to a specific submarine design style. It can be used to design a nuclear or a diesel-powered submarine and even to design an unorthodox submarine configuration, such as an unmanned vehicle mothersub (Purton, 2016). This is because the design procedure given by Burcher and Rydill is not too rigid to allow the introduction of innovation and new ideas that is the essence of the ESSD (Burcher and Rydill, 1994). Consequently, it is unclear when exactly the architectural aspect (i.e., the general layout or arrangement of the submarine) needs to be considered within this procedure, although some are necessary to ensure the longitudinal and vertical balance is readily achievable. Such a balance is dominated by interacting physical demands, which makes the submarine design Requirement Elucidation process more detailed than that for most surface ships (Andrews, 2017a).

Their outline of a sequential submarine design procedure by Burcher and Rydill (1994) also provides some possible design algorithms with coefficients, which may be developed based upon 'rules of thumb' drawn from their hands-on submarine design experience within the UK Royal Navy, suggesting such rules of thumb are likely to be different from navy to navy (e.g., US Navy (Arentzen and Mandel, 1960) and MIT professional summer programme (Jackson, 1992)). This, in turn, implies the 'traditional' characteristic of the procedure. Likewise, if such algorithms are largely used in the design procedure, it reflects a narrow evolutionary design approach or even a type ship approach (Andrews, 2018c). Such a crude numerical based synthesis sizing cannot reflect how the spaces onboard are configured beyond the 'type ship' design style.

Additionally, as there is no arrow between the 'Calculate Payload step to 'Select Margins' in [Figure 2.4,](#page-44-0) the precise order of these steps can be debated. For example, there should not be a direct line between the 'Calculate Payload' to 'Estimate Structure' step as this would only possible if the size of the pressure hull is already selected. Burcher and Rydill produced this procedure, which was appropriate for teaching. Whether it is exactly what would be followed in a real case is probably debatable, what is useful for the designer is that this was a basis for starting a submarine design synthesis.

47

Therefore, it was considered that the adoption of just this procedure was insufficient and could not deal with the physical architecture of DS3 (see Subsection [2.1.1\)](#page-36-0). The submarine design needs to incorporate the 'architectural' or the configurational aspect of the submarine to enable the physical architecture of DS3 to be considered early in the design process, as is discussed in the next subsection.

### **The UCL Design Building Block Approach**

The limitation of the traditional numerical synthesis in addressing requirements elucidation was first raised in the 1980s by Andrews (1981), who then demonstrated an architecturally driven ship synthesis (Andrews, 1984), which was subsequently fully integrated in the early 90s to the submarine case with the architecture and weight organised functionally (e.g., Fight, Move, Float, and Infrastructure), as opposed to the traditional weight breakdown structure (Andrews et al., 1996). This approach, known as the UCL Design Building Block (DBB) approach (Andrews and Dicks, 1997), is now a proven design method and was implemented as the Surface Concept (SURFCON) module (for both surface ships and submarines) in the sophisticated fully three-dimensional (3D), commercially available naval architectural Computer-Aided Design (CAD) software Paramarine™ (Qinetig, 2019), coded by Graphic Research Corporation (GRC) (Andrews and Pawling, 2003).

The architecturally centred DBB approach has been developed for more than two decades, many "Proof of Concept" studies have been completed, demonstrating that the inside-out, DBB approach can expand the scope of ESSD beyond the traditional naval architecture  $S<sup>4</sup>$  concerns, such as design for production, design for survivability, design for support, and design for personnel movement (Andrews, 2018c). This is because the DBB approach puts the architecture, the arrangement, the layout, or the configuration of the ship at the centre of the process. By focusing on the submarine's configuration, the initial hull form sizing can better accommodate the demands of the layout and features beyond gross weight and space, i.e., inside-out.

Since the DBB implementation has been designer-led, decisions are made by the designer, as opposed to highly automated approaches. In a previous submarine design research at UCL, Purton created an automated design tool that he called Submarine Preliminary Exploration of Requirements by Blocks (SUPERB) (Purton et al., 2015). This used high level input and sizing algorithms provided by the UCL design procedure to arrive at crude numerical syntheses. The numerically balanced Pareto Front solutions were then assessed, and the front 'lowered' from more detailed consideration (Purton, 2016). Prior to this UCL work, the US submarine builder, Electric Boat and US Navy's Naval Sea Systems Command (NAVSEA) also developed Submarine Concept Design (SUBCODE) using one hundred Microsoft® Excel® workbooks (Microsoft, 2021a) to automate the early stages of submarine design (Mahonen et al., 2007). More recent work is the application of the packing approach model (pioneered by (van Oers, 2011) and, subsequently, (Duchateau, 2016)) for the conceptual design of submarines (Cieraad et al., 2017).

Automated approaches hardcode many design algorithms and their assumptions for sizing often implying, but not limited to, how the spaces are arranged within the vessel. This, in turn, makes the software program follow several design decisions automatically every time an unbalanced condition occurs in the design. This can then allow hundreds of concept designs to be generated quickly by the computer(s), but all based on 'hidden' configurational assumptions. Such an automated approach is consequently difficult to be assessed, i.e., is not revealed easily (if at all) to the designer and thus is a 'black box' synthesis. The danger of such black box approaches is that it is not only do they inhibit creativity and the introduction of innovations, but also could constrain the overall ship design size early in the design process. Whereas Andrews (2011) has strongly argued, any design solution should emerge from a proper Requirement Elucidation dialogue with requirement owners or stakeholders. Such a dialogue aims to balance different visions or objectives across multiple design stakeholders in the eventual complex vessel design as already depicted in [Figure 1.2](#page-28-0) on page [29.](#page-28-0) This requires an approach like the UCL DBB approach that is human-centred (glass box) rather than computercentred (black box) and thus architecturally driven.

49

The Implementation of the DBB approach in Paramarine™ (Qinetiq, 2019) provides an object-oriented and top-down approach that allows discrete objects to be modelled and manipulated in different levels of granularity. These objects can be attached information in a form of string and numerical data, such as weight and geometry and even can be assigned different sizing algorithms (Pawling, 2007). One can start to develop a small number of coarse models as indicated by 'Space (Geometry) Definition' in [Figure 2.5.](#page-49-0) These models can be based on equipment databases, including new equipment that is under development, reflecting the technology and configurational innovations implicit in commencing the process through fostering 'Radical Ideas' (see [Figure 2.5\)](#page-49-0). As the design progresses, the coarse model of a few, termed as Super Building Blocks (SBB), not fully populating the enclosed volume is expanded, broken down into more detailed definitions as necessary as reflected in the building block design phases for ship design (e.g., topside and major feature design phase and SBB based design phase) (Andrews and Pawling, 2008). From these assembled blocks the ship design can be manipulated and assessed under a block called a Master Building Block (MBB) (Andrews and Pawling, 2003) until the design is balanced i.e., reach an acceptable performance that can go beyond S<sup>4</sup> concerns (Andrews, 2018c).

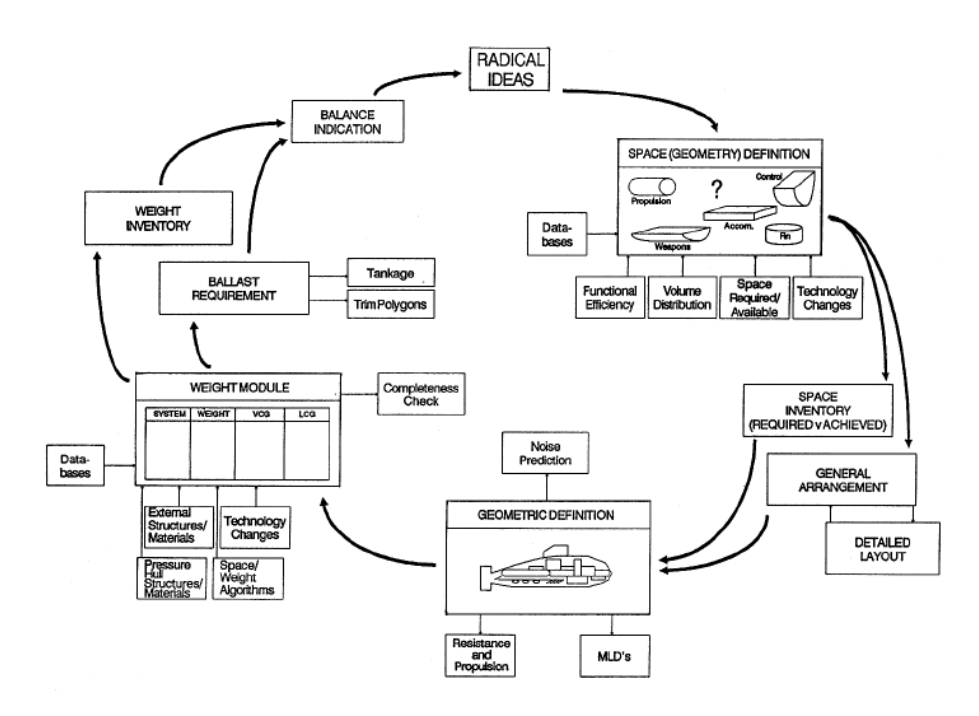

<span id="page-49-0"></span>Figure 2.5: Logic of the Design Building Block implementation to submarine design in SUBCON (Andrews et al., 1996)

The objects in the SURCON module of the Paramarine suite could also be used to store numerical DS3 demands and thus, for example, the aggregate power demand was able to be assessed when selecting a set of power plants. Paramarine can also model systems routing or connections that were not exploited in the previous UCL DBB research (e.g., (Pawling, 2007; Piperakis, 2013; Purton, 2016)). This capability was seen to potentially aid the designer to address the physical architecture of DS3 (Subsection [2.1.1\)](#page-36-0) in a more comprehensive manner.

However, there were several drawbacks in implementing such a sophisticated (fully 3-D) and high-capability Computer-Aided Ship Design (CASD) modelling tool in ESSD, such as the difficulties due to effort in modelling or creating each of the numerous features and placing them individually. The latter can be considered laborious and demanding, especially if detailed modelling must be carried out after each design change and iteration (Andrews et al., 2009). Such modelling effort can be referred as to the Gulfs of Execution and Evaluation (see [Figure 2.6\)](#page-50-0), which highlights the overall effort required in making a system perform the desired task correctly (Norman, 2013).

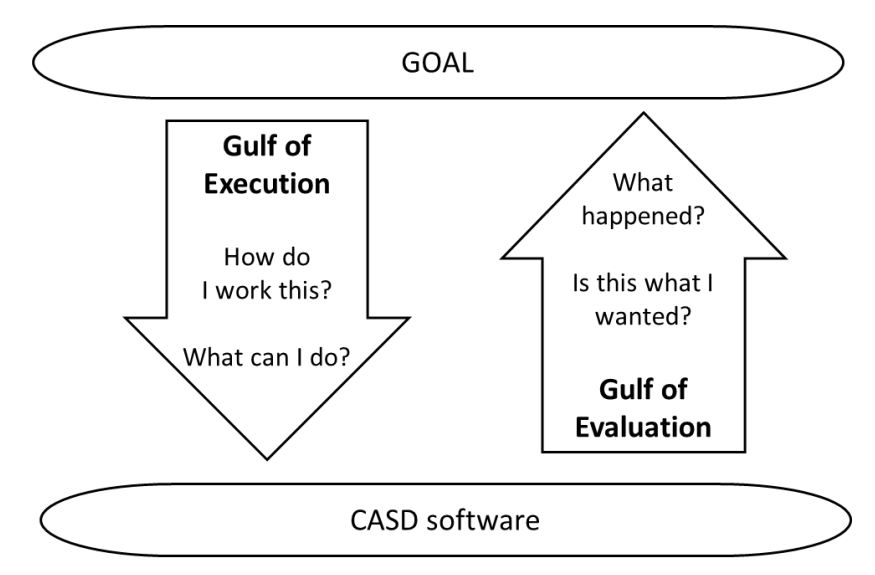

<span id="page-50-0"></span>Figure 2.6: Gulfs of Execution and Evaluation for Computer Aided Ship Design (CASD) development, after (Norman, 2013)

Therefore, the 3D based synthesis was then reduced by the UCL ship design research team to be what is called '2.5D', to allow a simpler architecturally oriented design tool to be developed in-house, for specifically surface ship research and education, referred as to the UCL JavaScript layout exploration tool (Pawling et al., 2015; Kouriampalis et al., 2021). In the current research, an alternative solution needed to be developed without creating a further separate or standalone design tool like the UCL JavaScript tool. That tool sacrificed many advantages from using a 3D based synthesis and a 3D informed dialogue, which Paramarine facilitated and was seen to be necessary for exploring the submarine DS3 in ESSD.

Thus, although the synthesis of the whole submarine design could have been developed using the sophisticated 3D based synthesis UCL DBB approach, it was seen to be sensible to consider in the next section design issues and existing approaches specific to designing DS3. Some of these were seen as aiding the designer in developing DS3 beyond the physical architecture level of abstraction (see Subsection [2.1.1\)](#page-36-0) in ESSD.

### **2.3 Approaches in Submarine Distributed Systems Design**

Designing DS3 are quite complex and relevant information may not be addressable during initial submarine sizing (Burcher and Rydill, 1994). Furthermore, each DS3 technology may require different design methods. To address DS3 design issues, this section reviews different approaches to synthesising distributed ship service systems at ESSD. It is divided into four major subsections. The first subsection discusses the utilisation of the traditional numerical approach for sizing DS3 at ESSD. Subsection [2.3.2](#page-54-0) presents sizing from a first principle approach while Subsection [2.3.3](#page-54-1) reviews a recent development of a systems design tool. The last section analyses recent network theory based studies for the design of distributed systems, particularly for naval surface vessels. Each investigation highlights how each approach performs and how it might be applied to the submarine's DS3 synthesis problem.

### <span id="page-52-0"></span>**Traditional Numerical Synthesis**

As already discussed in Subsection [2.2.2,](#page-43-0) the traditional numerical synthesis approach sizes DS3 via simple weight equations (i.e., they are parametrically scaled from previous design data). The scaling can be either direct or based upon some design parameters, such as submerged displacement, hull volume, endurance, personnel size, propulsion power, or a mix of parameters. Thus, for example, the volume size for systems and auxiliary machinery can be taken as equal to *K* x Hull Volume where K is a factor based upon existing design solutions (Burcher and Rydill, 1994). This approach assumes most of the equipment procured from the vendors remains invariant and or the new design is a direct derivative of an existing design with the same DS3 style, this approach thus implies a very narrow evolutionary approach to early stage DS3 design.

Despite its evolutionary nature, the parametric approach can aid the designer in estimating the DS3 using information that is uncertain or unclear in the initial sizing of the submarine (Burcher and Rydill, 1994). To accommodate such uncertainty at ESSD, design practice is to employ design margins, which can be seen as part of the style decisions (Subsection [2.1.2\)](#page-39-0). In general UK Defence Equipment and Support (2007) make use of design margin based upon a quantitatively defined maturity level, which reveals the more accurate that specific DS3 component information, the lesser design margin is required. However, the issue is that at best only early maturity levels can be applied at ESSD.

Traditional numerical synthesis works well for an evolutionary design, but it cannot be appropriate to design anything significantly new, arising from technology advancements, or innovations resulting from new items of equipment, and or notable departure in physical arrangement (Andrews, 2017). Traditional numerical algorithms, which may use parametric curves (Thornton, 1994) or regression analysis on existing design solutions, could also be considered a 'black box' method, as the rationale behind the factor used in a parametric sizing is not assessable easily by the designer using the algorithm (Hu, 2016). Rigterink (2014) argued that a small set of parameters cannot capture DS3 design, which is vastly different from ship type to ship type. Likewise, reliance on these parametric methods is unable to capture different possible design styles, including those for DS3. If the scaling approach is used to fix the size of the submarine hull and then followed by the development of the physical architecture and logical architecture of DS3 (see Subsection [2.1.1\)](#page-36-0), this implies an outside-in approach with the latter invariably constrained by the gross sizing decisions or constraints.

Although the scaling based approach, without potentially excessive margins, will not provide an accurate DS3 size as in the detailed design or production stage and will not be able to capture specifically different style DS3 choices, parametric sizing has been a convenient approach as it requires little effort to provide a quick numerical sizing that can accommodate the 'first principles' sizing approach (see the next subsection). Therefore, the parametric approach was considered suitable to size some 'straight forward' DS3 with limited style options or seen to have little impact on the overall submarine size, such as sanitary system and domestic plumbing.

# <span id="page-54-0"></span>**2.3.2 Sizing from First Principles**

Sizing from the first principles or detailed sizing may give a more accurate sizing than the whole vessel scaling, or rules of thumb approach. This is because, such an approach predicts the whole dimension of a (DS3) component or a machine using relevant first principle relationships, for example, the diameter of a diesel engine cylinder can be sized based upon basic physical first principle parameters, such as power output, torque, and angular velocity of the machine (Stapersma and de Vos, 2015). While sizing from the first principle is desirable, it can be time consuming. More importantly, the detailed component design information may not be available at the earliest design phases and this is quite distracting from the essence of ESSD Requirements Elucidation (Andrews, 2018c). Furthermore, such sizing from the first principle is largely limited to particular numerical calculations or even the demand parameters, which to be appropriate are likely to require the input of the different DS3 architectures (physical, logical, and operational architectures, see Subsection [2.1.1\)](#page-36-0) to be able to be solved at ESSD. Hence, the next subsection highlights a recent development of a systems design tool that could potentially tackle those three architectures in the Concept Phase of ship design.

# <span id="page-54-1"></span>**2.3.3 Smart Ship Systems Design**

As summarised in the 2018 IMDC state of the art report on design methodology (Andrews et al., 2018), there are other projects than the ONR NICOP (Brefort et al., 2018), which are considered relevant to DS3. One of them is the Electric Ship Research and Development Consortium (ESRDC) also funded by the US Navy (ONR-ESRDC, 2018). This focused on future electric surface warships using high-energy weapons (Chalfant et al., 2017) and developed a collaborative analysis tool called Smart Ship Systems Design (S3D) (Smart et al., 2017). This enabled specialist engineers to be involved much earlier in the design phase (Langland et al., 2015). Further relevant work has provided specific ship design inputs from the simulation based environment to evaluate thermal cooling system design (Babaee et al., 2015), machinery (Jurkiewicz et al., 2013), and power distribution system (Chalfant and Chryssostomidis, 2011).

Nevertheless, the collaboration between specialist engineers in designing ship systems can result in excessive design detail at ESSD, which was considered inappropriate. This is because, as Andrews argued, one should not fix large portions of the design since the overall design should still be subject to big decisions as part of Requirement Elucidation, and hence undertaking detailed design is either nugatory or curtailing choice (Andrews, 2013). The next subsection considers a more likely approach to synthesise DS3 in ESSD for submarine Concept Design requirements elucidation, which invariably leads to revisiting high level (pre-Initial Gate) decision points well into design and each construction (Andrews, 2003).

### <span id="page-55-0"></span>**2.3.4 Network Theory**

Lying between detailed distributed ship service systems (DS3) sizing and the traditional numerical approach is network theory. This requires fewer assumptions than detailed sizing but is seen to demand more inputs than a parametric approach when applied to DS3. A set of DS3, as already defined in the introductory chapter (Section [1.1\)](#page-27-0), is an assembly of connected individual components and thus appropriates to be studied using a network or graph. A network is a collection of points connected by lines usually known as arcs or edges (Newman, 2010). Modelling connected entities as in a DS3 as a network has been considered as a means to new insights (Newman, 2004). Not only can a DS3 be modelled as a network, but also relationships between spaces within a ship arrangement (Gillespie, 2012; Pawling and Andrews, 2018), as well as variables within design algorithms (Collins et al., 2015).

At UCL, one of the types of network theory called a knowledge based approach or semantic networks (Sowa, 1983) is being applied to a nuclear submarine design (Collins et al., 2015). Semantic networks typically have not been used to store numerical data, but rather contextual (string) data (Sowa, 1983). The use of the semantic network by Collins et al (2015) captures the domain knowledge in submarine sizing through modelling constants, coefficients, and variables in traditional numerical based algorithms, rather than the physical entities of DS3 in the design. This ongoing investigation into a semantic network approach has the potential to reduce the 'black box' nature of the parametric

approach by revealing the rationale and assumptions behind the traditional vessel sizing process. However, so far this has been limited to selected design algorithms in exploring major design and has not set out to capture distributed ship service systems (DS3) design style choice.

Due to a paucity of network theory applications specific to submarine systems, applications of network theory to surface ship design were also investigated. [Table 2.2](#page-57-0) summarises and provides a high level comparison of how network theory has been applied to naval surface ship distributed systems design. [Table](#page-57-0)  [2.2](#page-57-0) also indicates that all the current approaches require the logical architecture (see Subsection [2.1.1\)](#page-36-0) of the systems as well as the physical architecture or network of the overall ship layout as the main input. A network of the ship can model the spaces within a ship (physical architecture) while nodes in the distributed system's logical architecture can be assigned to those nodes in the physical architecture. Each approach used a different optimisation technique for systems routing, which varied from the shortest path algorithm (Dijkstra, 1959) to the Network Flow Optimisation (Trapp, 2015), discussed further in this subsection.

<span id="page-57-0"></span>**(A)** The L-PAT approach (Shields et al., 2017) **(B)** The early routing approach (Duchateau et al., 2018) **(C)** The Architecture Flow Optimisation approach (Robinson, 2018) System model for the L-PAT algorithm application (total of five logics including Power system network as the input of the early routing approach (Duchateau et **1** personnel movement) (Shields et al., 2017) al., 2018) **Power System Dedicated Prime Power** Propeller2\_VC  $Def_2$ V 3440V 440V SWB My 440040V Chiller<sup>®</sup> 440V  $CIC$  2<sup> $\bullet$ </sup> Logical Architecture *Logical Architecture*  $\bullet$  Rridge  $C<sub>2</sub>$   $N$ OV Clee2hoAeduTm  $CIC$  1<sup>6</sup>  $_{\text{Comm}}$ PR MVF nformation Exchange System hrustBearing2 VC  $CIC.2$ PMM2-Clutch\_VC  $CIC.1<sup>°</sup>$  $CIC$  $\bullet$  Mach\_1  $Comm$ Comm PR MV PR MV MAIN PMM2-Coupling\_VC PMM2\_SYS System model nodes (1A) are assigned to vessel arrangement (Shields et al., Routing adjacency network for naval vessel compartments and superstructure **2** 2017) defining the decks and hull envelope (Duchateau et al., 2018) bulkhead, and hull extent (Robinson, 2018)  $Def_3$  O Bridge  $\Omega$ Radar O Systen Watertigh **Structural Zones** Physical Architecture *Physical Architecture* Def 1 CIC\_2  $\Omega$  $CIC_1$   $\Omega$ Comm  $\epsilon$  $Def_2$   $\Omega$ 14 18 22 410 414 416 422 423 Hotel\_1 $\Omega$ Hotel\_2 $\rho$ Mach\_1<sub>0</sub> Mach  $2r$  $•35$ MAIN  $\epsilon$ AUX  $\Omega$ Chiller **ONA** RO  $BH_4$  $BH_1$ BH\_2 BH\_3 BH\_5 BH\_6 BH\_7 BH 8  $68.0$ 73 70 80 64 61 Label: main (MAIN) and auxiliary (AUX) machinery, prime mover (PR\_MVR), 79 78 defence system component (Def) (e.g., radar, bridge, combat information centre (CIC)), mechanical component (Mech/Mach) (e.g., hotel load centre, chiller, and communications centre (Comm) The output of the L-PAT approach in 2D representation showing different The output of the early routing approach shows power (orange and blue), **3** cooling (yellow), and data (purple and light blue) for a generic naval combatant routing densities (0 to 5): 0 indicates no connection; 5.0 means the connection contains all systems in 1A (Shields et al., 2017) (Duchateau et al., 2018) naval combatant (Robinson, 2018) .<br>Jensor Mast Physical Solution *Physical Solution* $CIC$ CIC. Def  $0 \text{mm} G$ WP HHR 1 a **DRI 1 315**  $-9.59$ PR MVR **AUX** Chiller  $\stackrel{\cdots}{\bullet}$ <br>- 2.26  $-0.0$ 

Table 2.2: Summary of network theory applications to ship service distributed systems, taken from various sources as specified in the header of the table

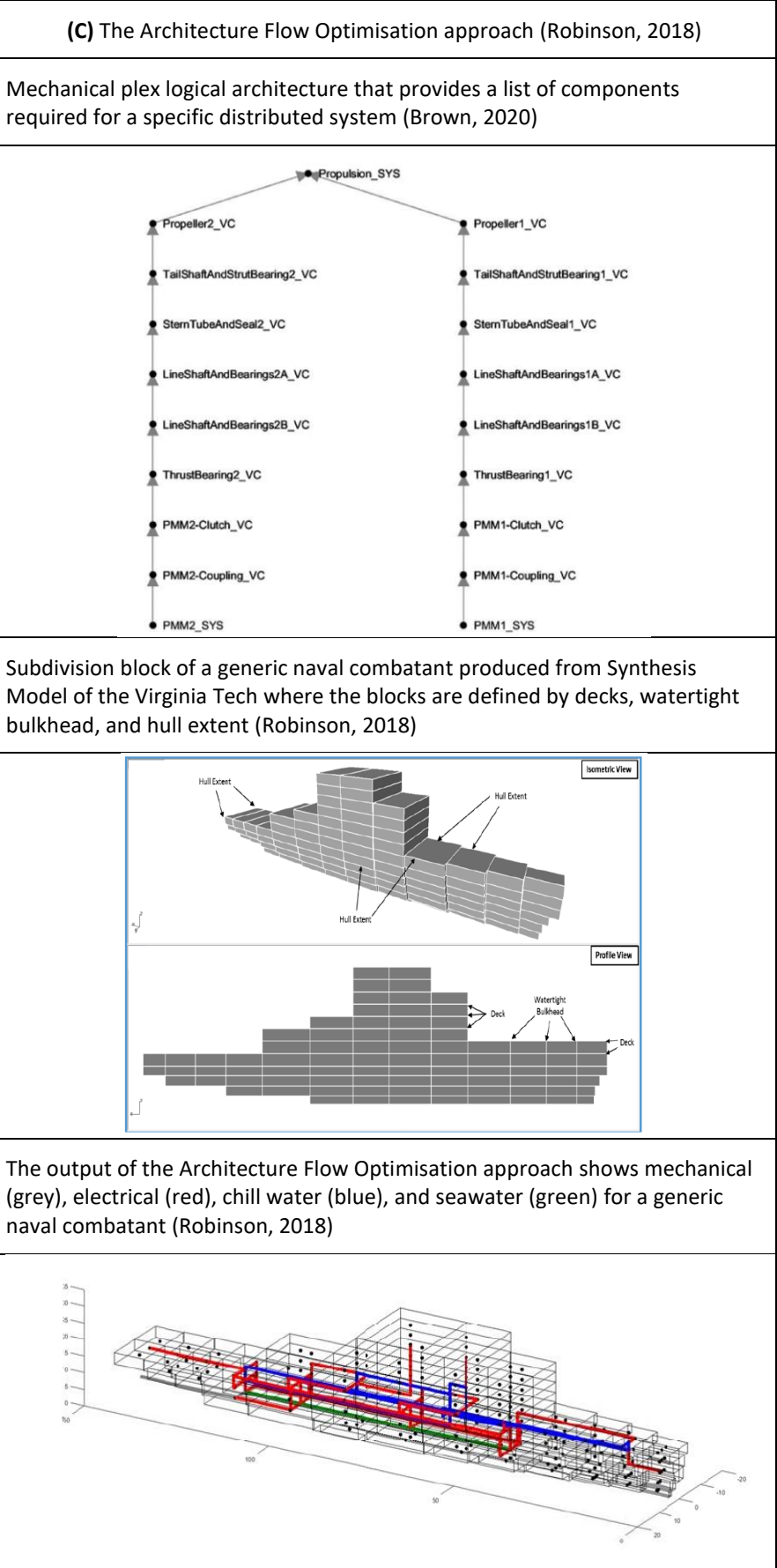

### **(A) The L-PAT Approach**

The research produced by the University of Michigan's Advanced Naval Concepts Research (ANCR) group applied network theory (Newman, 2010) to naval ship design general arrangements (Gillespie and Singer, 2013) for a better understanding of the relationship between DS3 and ship's arrangements (Rigterink et al., 2014). The Logical-Physical Architecture Translation (L-PAT) algorithm was proposed to provide the designer with knowledge of physical solutions (see Subsection [2.1.1](#page-36-0) and [Figure 2.2\)](#page-36-1) using network approaches (Shields et al., 2017). In this approach, DS3 routing was developed from logical architecture, via simplex (Shields et al., 2017) and multiplex network (Gomez et al., 2013), which could be said to be similar to a multislice network representation (Mucha et al., 2010). [Figure 2.7](#page-58-0) (right) shows that a multiplex network can be composed of multiple simplex networks while [Figure 2.7](#page-58-0) (left) shows the multiplex network is a 3D network consisting of multiple 2D simplex networks.

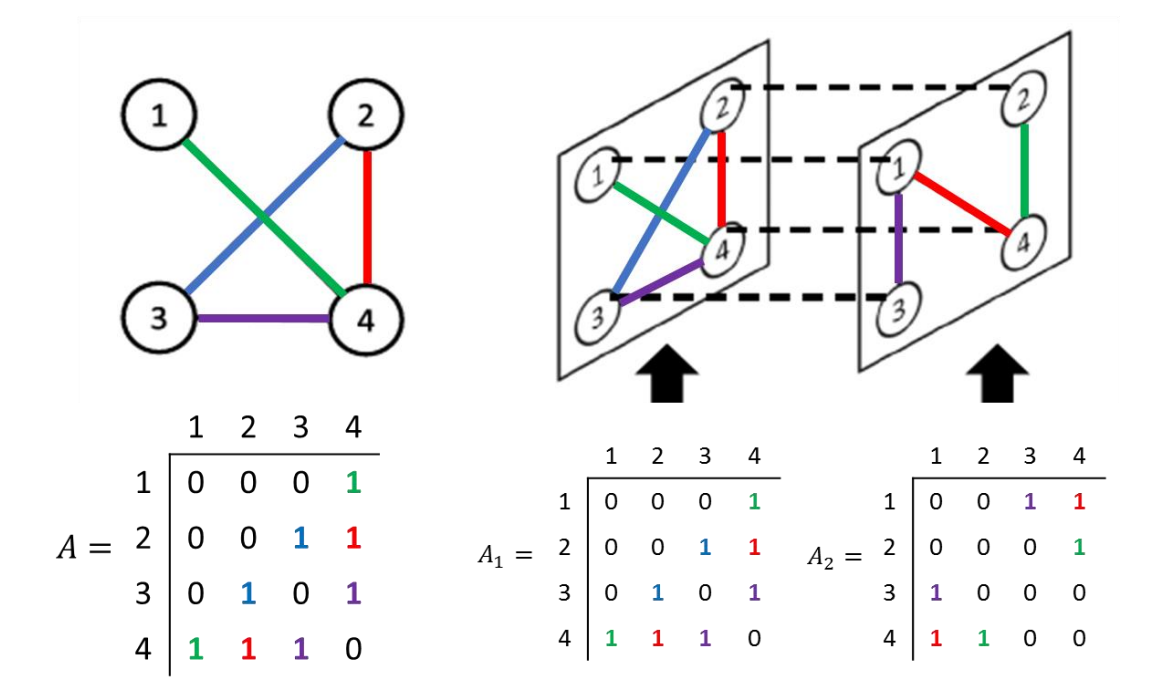

<span id="page-58-0"></span>Figure 2.7: Adjacency matrix definition of a simplex and multiplex network, left and right, respectively, after (Shields et al., 2017)

DS3 components, their individual locations, and their interrelationships, including those defined through an initial vessel synthesis, must be known beforehand to use the L-PAT approach. L-PAT can be initialised by modelling the logical architecture of DS3 as is shown in [Table 2.2](#page-57-0) (1A). Then the physical architecture of the vessel was modelled into a network description. This network consisted of nodes that model geometric representation of a section of the vessel containing compartments, zones, or decks and edges as the adjacency definitions between compartments. Thus, the multiplex, representing the logical architecture of a set of DS3, could be assigned to geometric nodes (see [Table](#page-57-0)  [2.2](#page-57-0) (2A)). Using the shortest path algorithm (Dijkstra, 1959) for routing, L-PAT could produce a physical solution (see Subsection [2.1.1\)](#page-36-0).

Once a DS3 routing had been produced, a quantitative measurement, such as routing density could be calculated in the following manner, which quantified how many types of DS3 were routed within an edge in an undirected network. For example, if the routing density value of an edge was 5.0, it meant there were five different types of DS3 routed to that edge. This routing density could be useful to physically size that edge. L-PAT could be applied to 2D networks (see [Table 2.2](#page-57-0) (3A)), or to 2.5D networks by adding transverse space to the port and starboard sides of a 2D routing arrangement (Goodrum et al., 2017). The extension of this work provided a more general method, which was seen to be independent of the shortest-path algorithm (Shields et al., 2018) and was able to account for the physical architecture of the relevant DS3 components (Donohue et al., 2019).

The L-PAT tool from the University of Michigan could give insights into a DS3 physical solution (routing), by indicating where in the vessel the DS3 physical solution could be located without requiring excessively detailed 3D modelling. However, the process behind making the minimum input information (e.g., the size of DS3 major components and the vessel's physical architecture) ready for such an analysis remained questionable and thus was not seen to be very helpful in understanding the starting process for synthesising DS3 components for submarines. Hence, it was concluded that research was necessary on how to use networks to give insight directly into DS3 architecture, as a precursor to initial sizing information for submarine distributed systems.

### **(B) The Early Routing Approach**

TU Delft, another member of the NICOP group, also undertook DS3 related work using an extension of Delft's automated bin packing approach (van Oers, 2011). TU Delft used a genetic algorithm (GA) (Deb et al., 2002) and Pareto Front representation to reduce the number of solutions in design space explorations of DS3 in ESSD. The first attempt at Delft explored different 2D routings using genetic algorithm and Pareto Front representation, based on two different drivers or objectives, (a) shortest routing length and (b) the number of components available after hits by removing the hit compartment (van Oers, 2012). The extension of the 2D routing to 3D was done by Duchateau et al. (2018). Their work included design space explorations of logical architecture (exploring myriad systems topologies, in the order of  $10<sup>3</sup>$ -10<sup>5</sup>). Using such a genetic algorithm and a Pareto Front approach, a tool called Automatic Topology Generator (ATG) was created to assist a system designer in the decision making in the early design of a ship's DS3 (de Vos, 2018).

In this routing proposal, the process was started by translating a 3D CAD ship model into subdivision and adjacency networks (see [Table 2.2](#page-57-0) (2B)). Unlike L-PAT (Goodrum et al., 2017), the Automatic Topology Generator (ATG) could depict multiple DS3 in a simplex form (see [Table 2.2](#page-57-0) (1B)), and the location of relevant DS3 components imposed on the 3D CAD model of the selected ship's arrangement. The routing began by coupling Yen's routing algorithm (Yen, 1971) to a specific genetic algorithm (Deb et al., 2002). Yen's algorithm (Yen, 1971) gave not only the shortest possible routing but also considered when an arc was removed from the network. A typical example of the routing is shown in [Table 2.2](#page-57-0) (3B).

The TU Delft's ATG showed that the routing of DS3 could be done using an automated and optimisation based approach, where many options could be explored using a network representation. However, the optimisation was done only at the logical architecture level of abstraction. Furthermore, particular ship's systems must be known before ATG could function, as the number of components was a chosen input to be made before the ATG could be run. This would seem to be a process like the University of Michigan's L-PAT tool, which was more suitable for outside-in ship design approaches. The output of ATG was seen only to explore the number of connections and was considered not sufficiently sensitive to varying DS3 components for (say) redundancy as part of a more style driven approach and thus was rejected as attractive in the current research.

### **(C) The Architecture Flow Optimisation Approach**

The Network Flow Optimisation (NFO) approach combined network theory and linear programming (Trapp, 2015). In the NFO approach, nodes and arcs were modelled as a set of mathematical variables describing the necessary constraints, bounds, and objective functions for linear programming to be undertaken. The NFO approach was applied to model shipboard Integrated Engineering Plant (IEP) by Trapp (2015) via Mixed-Integer Linear Programming (MILP), which he called Non-Simultaneous Multi-Commodity Flow (NSMCF). A follow up to this was the development of Non-Simultaneous Multi-Constraint Parallel-Commodity Flow (NSMCPCF) or Architecture Flow Optimisation (AFO) by the research team at Virginia Tech led by Brown (Robinson, 2018). Since then, AFO had been significantly enhanced and developed to be the Dynamic AFO (DAFO) and Vulnerability AFO (VAFO) (Parsons et al., 2020a).

Unlike a semantic network (Sowa, 1983), AFO was used to model the actual physical objects representing a total ship, all systems in a putative large and complex naval combatant (Parsons et al., 2020b). Although this was not feasible without recourse to a significant 'machinery equipment list', i.e., equipment database (Parsons et al., 2020a), AFO allowed a direct representation of decisions made for different DS3 style choices in a ship design. AFO could provide numerical data, such as energy, which could then be used to scale the size of baseline DS3 components (Stinson, 2019) and thus unlike other network applications, AFO had been applied to design and size distributed naval ships systems. Such conversion to space and weight input for the relevant DS3 was only possible provided that the ratios for converting the energy data into space and weight input were known or assumed, which meant

the approach was also dependent on the quality of the database of DS3 components.

For the design input, AFO departed from the Ship Synthesis Model (SSM) part of Concept and Requirements Exploration (C&RE) that were developed by Brown's research team at Virginia Tech and MIT over more than two decades (Stinson, 2019). This synthesis model allowed the designer to synthesise ship geometry using relatively few inputs, such as overall length, length to beam ratio, and minimum volume of deckhouse as 'design variables' (Parsons et al., 2020a). The ship geometry could then be represented by a set of subdivision block(s) to obtain a simple 2.5D ship representation (extent of port and starboard, see [Table 2.2](#page-57-0) (2C)). This representation could be said to be akin to the ship network L-PAT (Shields et al., 2017) but without edges, which would model the adjacency between compartments.

In the AFO approach, the logical architecture for a distributed system could be developed in several ways: built from scratch; automatically generated using the Automatic Topology Generator (de Vos, 2018); making use of templates developed by the ESRDC team (Chalfant and Chryssostomidis, 2017); or using plexus (Brown, 2020). Plexus was produced by Brown (Brown, 2020) to mimic systems on a typical naval combatant. An example of a plexus is shown in [Table](#page-57-0)  [2.2](#page-57-0) (1C), as a pre-defined vital component listing for a twin-screw propulsion system and connected to a series directed network. The volume and weight information of the vital components must be known before using the AFO (Stinson, 2019). The use of pre-defined plexus in the AFO allowed the inclusion of multiple DS3 for a ship through linear programming optimisation early in the design process.

Like the L-PAT approach (Shields et al., 2017), the plexus based logical architecture was assigned to the vessel's subdivisions block (Robinson, 2018). However, since the volumes of the subdivision blocks were known from the ship synthesis model, this had been considered as a hard constraint to define where possible DS3 components were fitted into that particular subdivision block (Parsons et al., 2020a) and thus this could also be considered as an outside-in

approach with the design constraints that then apply. Using damaged scenarios (Robinson, 2018), the AFO tool could produce 2.5D whole ship physical solutions (see [Table 2.2](#page-57-0) (3C)). Instead of tracking various commodities in the network flow, as was done using Trapp's NSMCF approach (Trapp, 2015), AFO only tracked energy flow in a steady state condition (i.e., no varying load requirements in a given operating condition (Robinson, 2018)). Assuming a linear relationship, the energy flow was then used as the basis for scaling up or down the size of DS3 (Stinson, 2019).

The approach in using the AFO tool was that the definition of the wider system's (the vessel) physical architecture should be kept as simple as possible (Parsons et al., 2020b). This also applied to the approaches from the University of Michigan [\(Table 2.2](#page-57-0) (2A)) and the TU Delft [\(Table 2.2](#page-57-0) (2B)). Thus, the volume of a space, such as a typical ship's compartment, could be represented by a single node. This enabled such a network tool to be easily used without the need for 3D physical modelling as in the Paramarine-SURFCON implementation of the UCL Design Building Block (DBB) approach (Andrews, 2018c). However, the AFO process had been devised to work specifically with the Virginia Tech's ship design process, which was different from the inside-out UCL DBB approach. Likewise, the surface ship applications of AFO were limited to ship procurement cost and survivability formulation and thus as they stood were not considered applicable to submarine's DS3 ESD without further work. Thus, an investigation on applying the Network Flow Optimisation approach to submarine DS3 design became one of the focuses of the current research.

### **2.4 Conclusion and Gap Analysis**

It was considered to be an important contribution to advancing the submarine Concept Design to be able to undertake the synthesis of vital DS3, where explicit style choices could be integrated into the whole submarine design, within a practical timeframe. Thus, the eventual solution of submarine Concept Design could emerge from the Requirement Elucidation dialogue, which included investigating feasible and appropriate DS3 style choices. None of the existing approaches was considered to be able to fulfil such an aim without further work. Therefore, this research aimed to fill this gap in the following manner.

Firstly, the submarine design concept process must retain a large degree of flexibility, avoiding too mechanistic an approach, and must be able to reflect the importance of style decisions. These must include those for DS3 that are then open to revisions, thus meeting the overall concept necessity to assist in Requirement Elucidation. For that reason, the first nine steps in the 'decision making' approach in [Figure 2.3](#page-42-0) on page [43](#page-42-0) were adopted as a basis to develop DS3 synthesis.

Secondly, the design procedure must be generic, i.e., not limited to certain design styles to allow a comprehensive exploration of the design solution space. Thus, the generic submarine design procedure proposed by Burcher and Rydill was used with an inside-out philosophy (Andrews, 2018c). Thirdly, to inform submarine concept balance and understand the impact of DS3 style choices on the overall submarine design, the design process needs to incorporate an architecturally centred approach, namely the UCL Design Building Block approach, which could also enable a 3D informed dialogue of the physical architecture of set of vital submarine DS3.

Thirdly, different approaches in synthesising DS3 have been considered ranging from the simple traditional parametric sizing (Subsection [2.3.1\)](#page-52-0) to the collaborative systems modelling (Subsection [2.3.3\)](#page-54-1). The applications of network theory to the design of distributed ship service systems were considered to fit between these two extremes, i.e., it is more accurate than the type ship or rule of thumb scaling approach, yet not too detailed as would be the collaborative systems modelling approach. Most importantly, the proposed approach could aid the early capture of the complexity of interrelated DS3 in terms of logical architecture.

However, it was considered that most of the current network theory applications to surface ship distributed systems depend on optimisation schemes, which constrain DS3 solutions when compared to a more style driven approach. Nevertheless, the Architecture Flow Optimisation (AFO) approach was considered attractive in that it can be used to design DS3 and to provide first principle numerical data, such as energy (power), for sizing distributed naval ship systems. Still, the optimisation setup in the Architecture Flow Optimisation was not considered applicable to submarine design. This is because it would not be possible to be assured that any such DS3 design was truly 'optimal', since there are many conflicting visions that must be compromised in the submarine designer's eventual design solution, and to effectively sub optimise a third level system is highly questionable for such a highly interactive system of systems as a submarine (Andrews, 2021). This suggests further investigation would be necessary to devise a less constrained network approach in the submarine DS3 Concept Design process (i.e., inside-out driven and responsive to submarine design balance).

# <span id="page-65-0"></span>**2.5 Research Aim**

Following the State-of-the-Art review in this chapter, the following research aim has been defined:

*To develop an integrated approach to the synthesis of distributed ship service systems (DS3) that facilitates the consideration of DS3 aspects early in ESSD for a new submarine design option, as part of Requirement Elucidation.*

### **2.6 Research Objectives**

The justified research aim stated in Section [2.5,](#page-65-0) was further broken down to include several (sub) objectives as the key performance indicators of the research. The first objective was focused on the development of the approach in terms of the overall submarine design. The next objective is to underline the criteria to be met in the proposed DS3 synthesis approach. These objectives are summarised in [Table 2.3.](#page-66-0)

<span id="page-66-0"></span>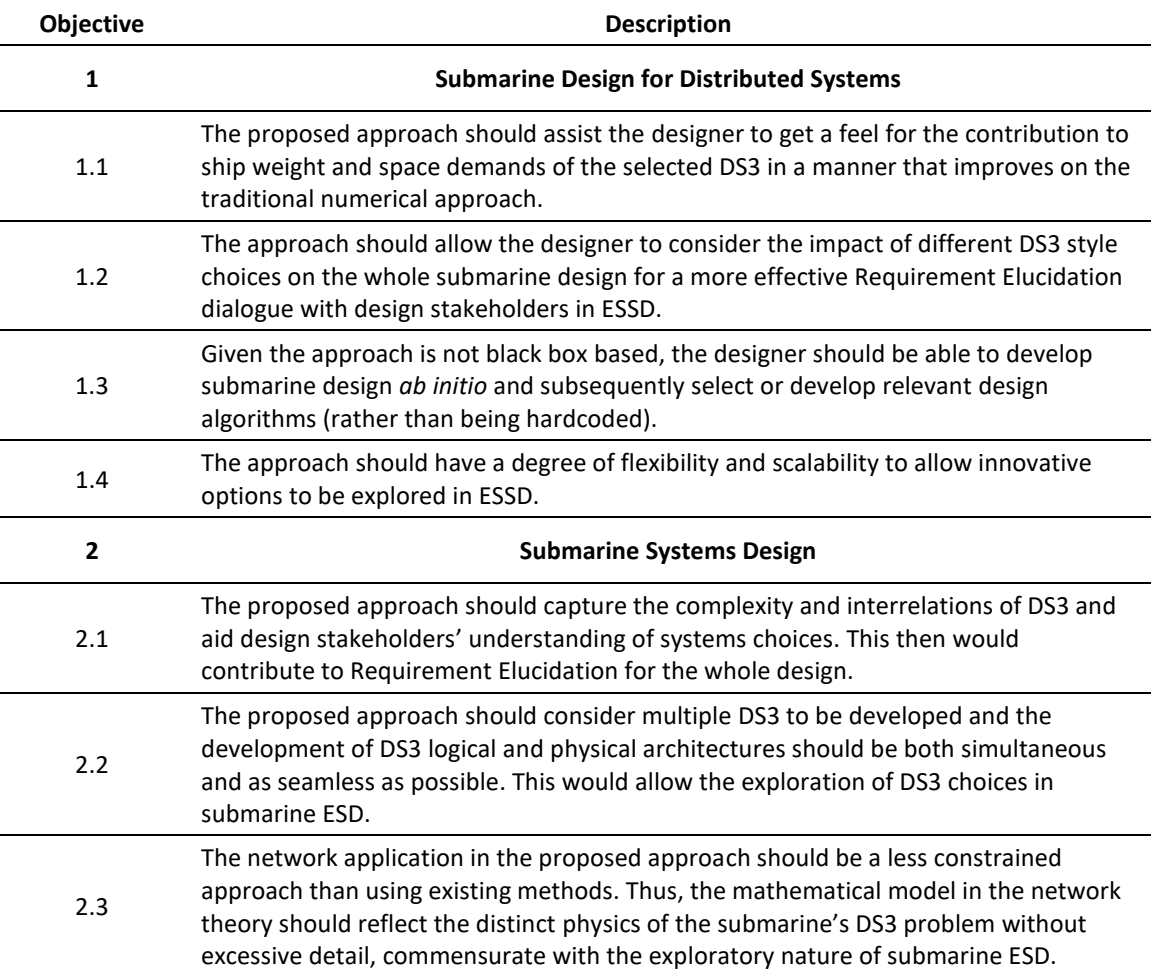

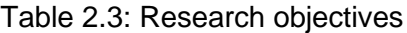

The first objective, Objective 1.1, reinforces the main problem of the current research, which underlines that various submarine DS3 have traditionally been poorly addressed in submarine ESD. Such a traditional approach assumes implicit configurations and thus has been inhibiting the exploration of DS3 configurations. The proposed approach should enable the designer to depart from this issue and thus better inform the whole submarine synthesis. This makes a difference to something as weight sensitive as submarine design.

Most of the applications of the network theory to surface ship distributed systems design imply an outside-in philosophy that, as already discussed, limit the DS3 solutions to be produced at the concept. Therefore, this leads to Objective 1.2, which indicates that the new approach should enable the impact of potentially differing DS3 styles to the overall submarine design, to inform the early design process (within a practical timeframe), as part of the Requirement Elucidation.

Submarine as one of the most complex engineering products should not be designed using black box approaches. Different submarine designs with different style choices should employ different design algorithms and assumptions, as part of the decision making to be made to progress the design. Accordingly, as stated in Objective 1.3, the new approach should not hardcode any design algorithms to minimise black box tendency, i.e., to make the resultant submarine design interrogable. This would allow the designer to employ different design algorithms that could give more accurate sizing as designs progress.

Given its glass box nature, Objective 1.4 states that the new approach should be adaptable or responsive to technology changes. If, for example, any updates on components data are required, the approach should allow the designer to easily input the data without changing the main code of the tool. Similarly, to reduce dependency on the database at ESSD, a notional DS3 could still be developed but the proposed approach should be able for the design to include margins as one of the designer's style decisions. This would allow the proposed approach to model DS3 at scalable levels of design detail by allowing the information attached to the network to be altered.

As stated in Objective 2.1, the proposed approach should be able to capture the complexity of DS3 without excessively detailed design, as would be commensurate with ESSD. The use of a network to directly represent the various DS3 configurations could potentially aid the designer to explore DS3 style decisions, as part of Requirement Elucidation in submarine ESD.

The applications of the network theory to surface ship distributed systems design by current ONR funded research groups have simplified the representation of DS3 physical architecture into 2 or 2.5D representations, where the advancement of modern computers technology should be exploited to enable the advantages of 3D based DS3 synthesis at the concept, such as for 3D physical routing check. Therefore, the proposed approach was intended to fill in this gap and thus was considered to be achievable through a simultaneous process of physical architecture and logical architecture based synthesis, i.e., the designer would be able to go back and forth in viewing and manipulating the various DS3 in different architectures (physical architecture and logical architecture) to allow the exploration of DS3 options in submarine ESD. This is stipulated in Objective 2.2.

The applications of network theory to surface ship distributed systems design have allowed ever greater DS3 analyses of a given system's design at the earliest stages of the ship design. However, as stated in Objective 2.3, the proposed approach was intended to employ network analysis as little as possible, commensurate with the needs of Requirement Elucidation. Thus, the energy balance was considered as a sensible approach to be analysed to give insights on DS3 sizing input, early in the design process.

# **Chapter 3 Development of the Approach**

<span id="page-69-2"></span>This chapter outlines the initial investigation into implementing different setups of a network based approach to design distributed systems for submarines. As shown in [Figure 3.1,](#page-69-0) it is divided into three parts. Section [3.1](#page-69-1) describes the fundamental theory on how a network problem could be solved and used as a basis for sizing distributed systems. This is followed by Section [3.2,](#page-85-0) which outlines a proposed network based approach and its application to an initial numerical sizing process. Section [3.3](#page-108-0) expands this application to a submarine design case study, which considers the physical, logical, and operational architectures of the submarine DS3.

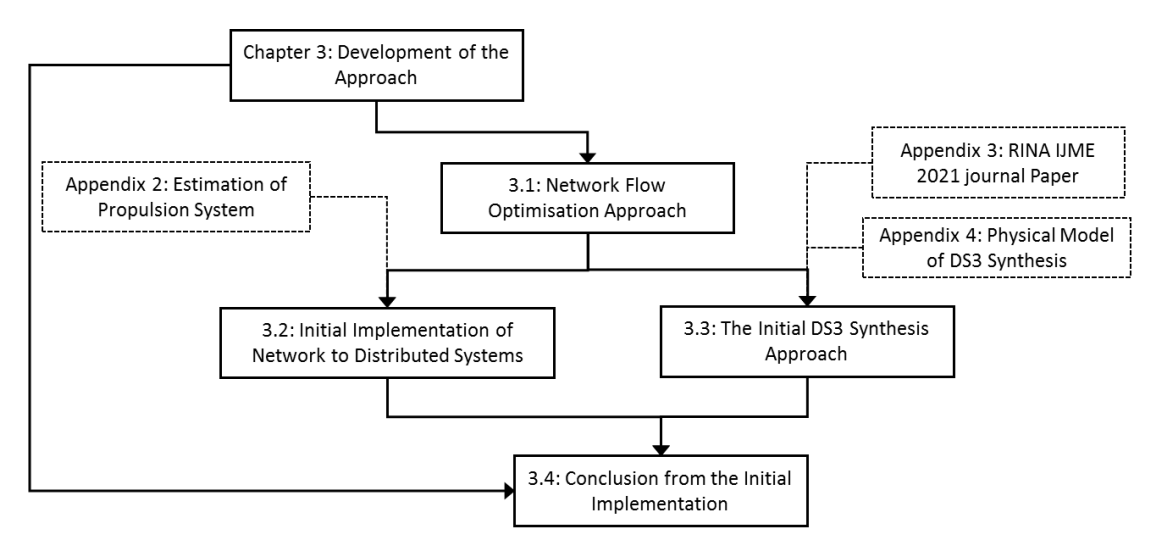

Figure 3.1: Schematic of [Chapter 3](#page-69-2)

# <span id="page-69-1"></span><span id="page-69-0"></span>**3.1 Network Flow Optimisation Approach**

As discussed in Subsection [2.3.4,](#page-55-0) Trapp (2015) has proposed different variations of the Network Flow Optimisation (NFO) approach. His work has been subsequently extended by researchers at Virginia Tech to be the Architecture Flow Optimisation (AFO) (Robinson, 2018). Since then, the AFO has been significantly enhanced and developed for a more specific surface ship survivability application, such as the Dynamic AFO (DAFO) and Vulnerability AFO (VAFO) (Parsons et al., 2020a). However, the AFO process, including its variants, has been constrained to a specific optimisation setup, which is to minimise the cost, and devised to work well specific to the Virginia Tech's Ship Synthesis Model. This was considered incompatible with the submarine design, which requires a more hands-on DBB-like approach for the physical arrangement architecture. Therefore, to investigate the implementation of the network based sizing for submarine's DS3 design, it is sensible to revisit the earlier version of the AFO, which is the Network Flow Optimisation (NFO) by Trapp (2015). Due to the fundamental importance of the NFO to the research presented here, it is covered below.

Subsection [3.1.1](#page-70-0) introduces and provides basic terms used in the current research. Subsectio[n 3.1.2](#page-71-0) describes a proposed framework to solve a Network Flow Optimisation (NFO) problem. This then was further applied to a specific NFO problem, which is presented in Subsection [3.1.3.](#page-81-0) Subsection [3.1.4](#page-82-0) summarises the initial findings, which became the basis of the network based approach for sizing submarine DS3.

# <span id="page-70-0"></span>**Mathematical Description of the Network**

A network can be defined using an adjacency list or mathematically defined using an adjacency matrix (Newman, 2010). The shape of an adjacency matrix is square, and its size is given by the number of nodes in the network (see [Figure 3.2\)](#page-70-1).

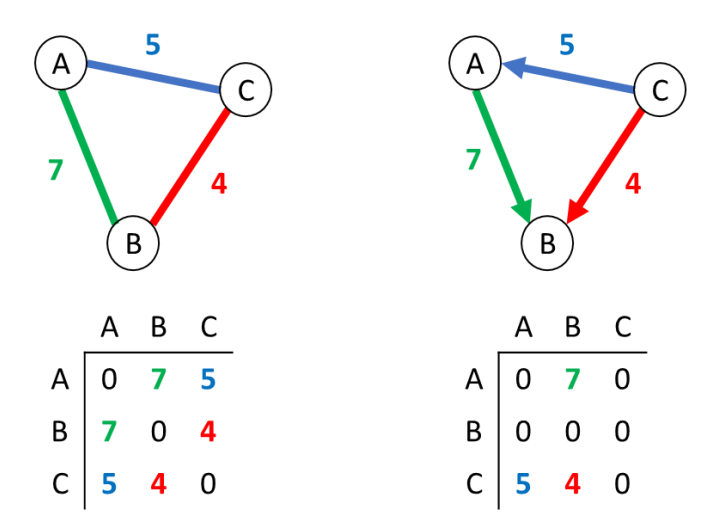

<span id="page-70-1"></span>Figure 3.2: Examples of undirected and directed -weighted networks with their adjacency matrices, left and right, respectively

[Figure 3.2](#page-70-1) shows the element in an adjacency matrix can be zero or non-zero. Zero indicates there is no edge between a pair of nodes and non-zero otherwise. Non-zero numbers in the adjacency matrix (see [Figure 3.2](#page-70-1) (bottom)), can be used to attach numerical data, such as 7, 5, and 4, forming what is called a weighted network. In an unweighted network, all non-zero numbers are unity in the adjacency matrix (see [Figure 2.7](#page-58-0) on page [59\)](#page-58-0).

As shown in [Figure 3.2,](#page-70-1) a network can also be directed or undirected. A directed network (see [Figure 3.2](#page-70-1) (right)) can be used to provide information as to where the arc is connected from node to node while an undirected network (see [Figure](#page-70-1)  [3.2](#page-70-1) (left)) only gives information that a pair of nodes are connected but without specific information about arc's direction. This means a directed network contains more information than an undirected network.

Therefore, as given in [Figure 3.2](#page-70-1) (bottom), the adjacency matrix is nonsymmetric for the directed network and symmetric for the undirected network. The number of arcs connected at a node in an undirected network gives the 'degree' level. In a directed network, arcs entering and leaving a node are called in-degree and out-degree, respectively. Hence, the 'degree' can be used to measure how many edges are connected to a node. As the example of a directed network in [Figure 3.2](#page-70-1) (right), each node has: node A (1 in-degree and 1 out-degree); node B (2 in-degree and 0 out-degree); and node C (0 indegree and 2 out-degree).

# <span id="page-71-0"></span>**Operational Matrix for the Network Flow Optimisation**

In the Network Flow Optimisation (NFO) approach, nodes and arcs are used to store a set of mathematical variables describing the optimisation formulation for linear programming to be undertaken. Linear programming formulation mainly consists of constraints that define the physics of the problem and the objective function to focus the solver to maximise or minimise the solution of the problem (Trapp, 2015). Trapp (2015) has provided different setups with constraints and objective functions from basic to the most complex variations using NFO. The solver used by Trapp (2015) for the NSMCF problem was CPLEX (IBM, 2014). However, in this research, the CPLEX toolbox in MATLAB (2019) was used
instead of using the IBM ILOG CPLEX (2014). This difference might seem trivial, but this streamlined the network analysis to be done fully in MATLAB without the need to build a specific MATLAB code for the CPLEX programming language and vice versa.

Furthermore, the use of the CPLEX toolbox in MATLAB allowed the use of matrices for defining network properties to be read sequentially and visualised instantaneously in MATLAB. This was essential to reduce the risk of error, such as the flow capacity not matching the correct arc as designed or sketched. This would be significant when dealing with a very large network and the development of the DS3 physical architecture, concurrent with the DS3 logical architecture (see Subsection [2.1.1\)](#page-36-0) such as is explored later in the aimed thesis.

Most importantly, the use of the CPLEX toolbox in MATLAB enabled user intervention in the network formulation code for CPLEX using MATLAB programming language, i.e., matrix based computation. This, in turn, could minimise any black-box tendencies of linear programming formulation, by revealing the interaction between the objective function, constraints, and bounds in the form of several matrices constituting a single large matrix. Such a large matrix is referred as to the Operational Matrix framework in the current research. This framework was proposed to assist the designer in formulating linear programming, which should reflect the temporal relationship i.e., the operational architecture of submarine DS3 (Subsection [2.1.1\)](#page-36-0).

To show the applicability of the proposed Operational Matrix framework and explain the NFO approach, it was used to revisit one of the complex variations of the NFO, which is called the Non-Simultaneous Multi Commodity Flow (NSMCF) problem presented by Trapp (2015). This specific problem is referred as to the 'basic' NSMCF problem or example in this section. By revisiting the basic NSMCF example, the application of the NFO for submarine application can then be investigated. The basic NSMCF problem is given in [Figure 3.3.](#page-73-0) The adjacency matrix of that network problem is provided in [Table 3.1](#page-73-1) with binary values (0-1), indicating connections between nodes. As discussed in Subsection [3.1.1,](#page-70-0) to model an undirected network in [Figure 3.3,](#page-73-0) the adjacency matrix must be symmetric (see [Table 3.1\)](#page-73-1). The description of the basic NSMCF example by Trapp (2015) and colour codes are described further after [Table](#page-73-1)  [3.1.](#page-73-1)

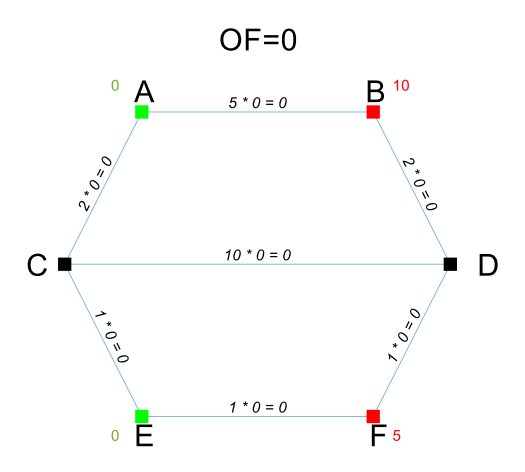

<span id="page-73-0"></span>Figure 3.3: The basic NSMCF network problem (Trapp, 2015) coloured and revisited by the candidate using the proposed Operational Matrix framework

<span id="page-73-1"></span>Table 3.1: The adjacency matrix, showing how to build the network in [Figure 3.3](#page-73-0) (Trapp, 2015) using an adjacency matrix

| <b>Node</b> | А | в | C | D | Е | F |
|-------------|---|---|---|---|---|---|
| А           | 0 | 1 | 1 | 0 | 0 | 0 |
| В           | 1 | 0 | 0 | 1 | 0 | 0 |
| C           | 1 | 0 | 0 | 1 | 1 | 0 |
| D           | 0 | 1 | 1 | 0 | 0 | 1 |
| Е           | 0 | 0 | 1 | 0 | 0 | 1 |
| F           | 0 | ი | 0 |   | 1 | 0 |

The description of the basic NSMCF example by Trapp (2015) (see [Figure 3.3\)](#page-73-0) is explained as follows:

<span id="page-73-2"></span>• There are three types of nodes, in a set of nodes  $n$ : source nodes (A and E in green); hub or intermediate nodes (C and D in black); and user nodes (B and F in red). The user nodes, B and F, require a (positive) specific amount of commodity  $b_i$ , which can be supplied by supplier nodes A and/or E. Such a specific amount of commodity  $b_i$  could be derived from the operational architecture of DS3 (Subsection [2.1.1\)](#page-36-0). Node C and D are intermediate or hub nodes that ensure a continuous flow in the network. In this problem, the value for  $b_{\mathcal{C}}=0$  and  $b_{\mathcal{D}}=0$  (i.e., they do not demand any commodity  $b_i$ ).

• To make this basic NSMCF example relatable to a DS3 example, the following assumptions were made. If the commodity transported in this network is the electric power, nodes A and E could be generator sets, nodes C and D could be switchboards, and nodes B and F could be any electrical components that demand power, such as computer consoles and pumps. The properties of these nodes are summarised in [Table 3.2.](#page-74-0)

<span id="page-74-0"></span>Table 3.2: Node properties of the NSCMF network problem in [Figure 3.3](#page-73-0) so derived from Trapp (2015) node labelling, node type, data type, DS3 example, and sign conventions were added by the candidate

| <b>Node</b> | <b>Type</b>   | Data   | DS3 example          | <b>Notation</b> | $b_i$ value | Convention |
|-------------|---------------|--------|----------------------|-----------------|-------------|------------|
| A           | <b>Supply</b> | Output | <b>Generator Set</b> | $b_A$           | $\geq 0$    | $(\neg)$   |
| B           | Demand        | Input  | Pump                 | $b_B$           | 10          | $^{(+)}$   |
| C           | Hub           | Input  | Switchboard          | $b_C$           | 0           | $^{(+)}$   |
| D           | Hub           | Input  | Switchboard          | $b_D$           | 0           | $^{(+)}$   |
| F.          | <b>Supply</b> | Output | <b>Generator Set</b> | $b_E$           | $\geq 0$    | (-)        |
| F.          | Demand        | Input  | Pump                 | $b_F$           | 5           | $^{(+)}$   |

• An arc connects node  $i$  to node  $j$ , hence all arcs in the set of arcs  $a$  make all nodes connected, forming the structure of the network. Arcs can be used to model cabling, delivering the power service from node to node. Each arc has an assigned coefficient of the objective function  $\mu_{i,j}$  and flow capacity  $U_{i,j}$  in a form of  $\mu_{i,j} * U_{i,j} = OF_{i,j}$ . Thus, as shown in [Figure 3.3,](#page-73-0) the value of  $U_{i,j}$  at each arc is zero before the solver is used. The objective function coefficients  $\mu_{i,j}$  of these arcs are summarised in [Table 3.3.](#page-74-1)

| Arc $(i, j)$ | Notation $\mu_{i,j}$ | Coefficient $\mu_{i,j}$ Value |
|--------------|----------------------|-------------------------------|
| (A,B)        | $\mu_{A,B}$          | 5                             |
| (A, C)       | $\mu_{A,C}$          | 2                             |
| (B,D)        | $\mu_{B,D}$          | 2                             |
| (C, D)       | $\mu_{C,D}$          | 10                            |
| (C, E)       | $\mu_{\textit{C,E}}$ | 1                             |
| (D,F)        | $\mu_{D,F}$          | 1                             |
| (E, F)       | $\mu_{E,F}$          | 1                             |

<span id="page-74-1"></span>Table 3.3: Arc properties of the NSCMF network problem in [Figure 3.3](#page-73-0) connecting node *i* to node *i* outlined in [Table 3.2](#page-74-0) so derived from Trapp (2015)

- Before the optimisation begins, the value of  $U_{i,j}$  at each arc as well as the total objective function 'OF' value at the top part of [Figure 3.3](#page-73-0) are zero. The objective function of this linear programming was set to minimise the total value of the multiplication between the objective function coefficient  $\mu_{i,j}$  and arc flow capacity  $U_{i,j}$ . Therefore, this formulation constrains the possible flow path in the solution network, i.e., how the commodity would flow from the source nodes to the user nodes. The objective function coefficient  $\mu_{i,j}$ can be used to represent the physical distance between DS3 components on a vessel so that selecting a certain arc can indicate a more "costly" routing than alternatives.
- The flow capacity  $U_{i,j}$  is the decision variable in this optimisation (i.e., the variable to be minimised or maximised). Since the optimisation was set for a minimisation problem, the flow capacity  $U_{i,j}$  must be positive to allow bidirectional flows (i.e., can change direction). To make the value of the flow capacity  $U_{i,j}$  always positive, the flow variable  $x_{i,j}$  was used, which is known as the 'capacity roll-up' (Trapp, 2015). The flow capacity  $U_{i,j}$  could also be used to limit the possible maximum flow capacity at each arc.
- The use of the flow variable  $x_{i,j}$  enabled the consideration of flow direction in the network, which was important to ensure continuity in the network, i.e., the flow will not stop at any hub nodes in the network. As introduced in Subsection [3.1.1,](#page-70-0) if the direction of the flow is in-degree (incoming to a node), the flow is positive and is negative for 'out-degree (outcoming) flow. Therefore, for example, at node C, there is one positive flow variable  $x_{A,C}$ and two negative flow variables:  $x_{C,E}$  and  $x_{C,D}$ . While at node A, there are two out-degree flows and no in-degree flow, because node A is a supplier.
- In this example, there was only one flow condition, which means the set of constraints only represent a particular scenario. In this case, all arcs in the network are functional, i.e., no casualties (Trapp, 2015). This is discussed in the following subsection.
- The mathematical notation of the linear programming formulation that is described above is summarised in [Table 3.4.](#page-76-0)

Table 3.4: Linear programming formulation and realisation of the basic NSMCF example (Trapp, 2015) are presented in a table form with colour added by the candidate for the application of the proposed Operational Matrix framework

<span id="page-76-0"></span>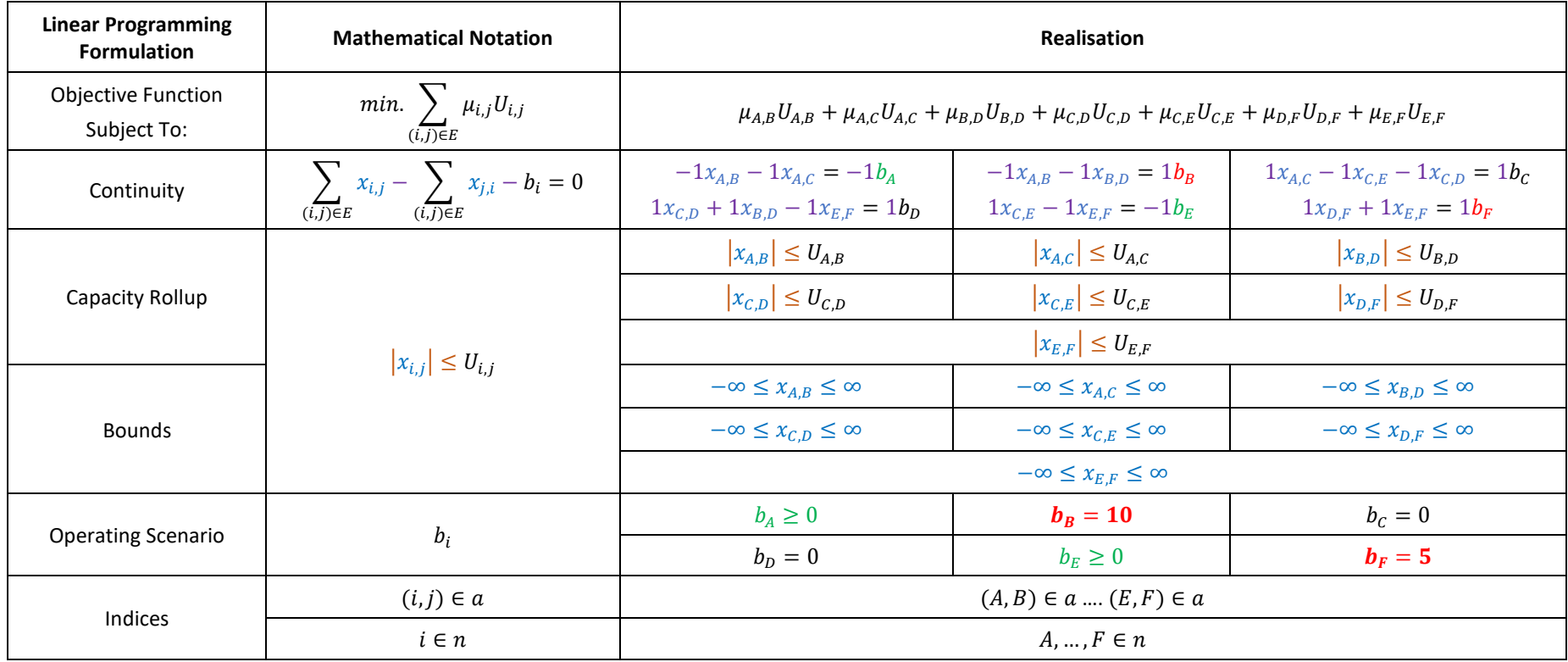

The linear programming formulation in [Table 3.4](#page-76-0) is then presented as a  $[23 \times 21]$  Operational Matrix and outlined in [Table 3.5.](#page-79-0) Since the Operational Matrix in [Table 3.5](#page-79-0) already includes the network solution in brackets, this could also be used to understand the relationship between the objective function and the constraints of the linear programming formulation. The layout description of such a matrix is outlined as follows:

- The network solution, which consists of values in brackets in the matrix, was obtained using the solver CPLEX toolbox in MATLAB. These values were divided into three groups based on the number of columns in the table. The first seven columns (black) give the flow capacity  $U_{i,j}$  values whereas the second seven columns (blue) give the flow variable  $x_{i,j}$  values. The remainder values, which are in columns 15 to 20 (green or red), give the amount of supply or demand of the commodity  $b_i$ . The supply values (green) are part of the output where the demand values are part of the predefined input as shown in [Table 3.2.](#page-74-0)
- <span id="page-77-0"></span>The first row of the matrix in [Table 3.5](#page-79-0) gives the objective function. The values that are not in the bracket in the first seven columns in this row provide coefficients  $\mu_{i,j}$  for the objective function, and the remaining columns (8 to 20) were set to zero because the flow capacity  $U_{i,j}$  (black) was the variable that was minimised, not the flow variable  $x_{i,j}$  (blue), nor the commodity  $b_i$  (green and red).
- Values at rows 2 to 7 and the first seven columns are zero because these rows were dedicated for continuity. The continuity is given by the equality constraints matrix, which consists of rows 2 to 7 and columns 8 to 21 to model six continuity constraints in [Table 3.4.](#page-76-0) Values +1 and -1 in purple represent coefficients of continuity constraints.
- The realisation of 'capacity roll-up' (Trapp, 2015) that connects the flow variable  $x_{i,j}$  (blue) and the flow capacity  $U_{i,j}$  was applied in the inequality constraints matrix located at rows 8 to 23 and columns 1 to 14 and 21. Values -1 (dark orange) in this region indicate coefficients for the capacity roll-up (Trapp, 2015). As this formulation was applied to arcs instead of

nodes, the remainder values for the inequality constraints matrix situated at rows 8 to 21 and columns 15 to 21 were zero.

- Rows 22 to 23 and columns 1 to 14 show the lower bounds and the upper bounds for the flow capacity  $U_{i,j}$  (black) and the flow variable  $x_{i,j}$  (blue), respectively. The flow capacity  $U_{i,i}$  could be used to limit the possible maximum flow capacity at each arc. However, such a formulation was not used and thus the flow capacity  $U_{i,j}$  could be any positive values. Lower bounds and upper bounds that define the supply or demand amount of commodity  $b_i$  is located at the same row but in different columns, which are 15 to 20.
- <span id="page-78-0"></span>• Arrows were added to reveal the relationship between various values and coefficients of the linear programming formulation in the matrix. Although all elements (without bracket) in the Operational Matrix are the input of the linear programming formulation, bounds (situated at rows 22 to 23 and columns 15 to 20) are key inputs in this formulation. Therefore, the arrows are originated from this input, which directly constrains the commodity  $b_i$ , the flow variable  $x_{i,j}$ , and then the flow capacity  $U_{i,j}$  solutions. The flow capacity  $U_{i,j}$  and the flow variable  $x_{i,j}$  solutions are also constrained by bounds located at rows 22 to 23 and columns 1 to 14.

Table 3.5: The Operational Matrix of the basic NSCMF example, showing the basic NSMCF example (Trapp, 2015) (see [Figure 3.3](#page-73-0) on page [74](#page-73-0) and [Table 3.4](#page-76-0) on page [77\)](#page-76-0) is presented using the proposed Operational Matrix framework with arrows showing relationships of constraints (see six bullet points on pages [78](#page-77-0) and [79\)](#page-78-0)

<span id="page-79-0"></span>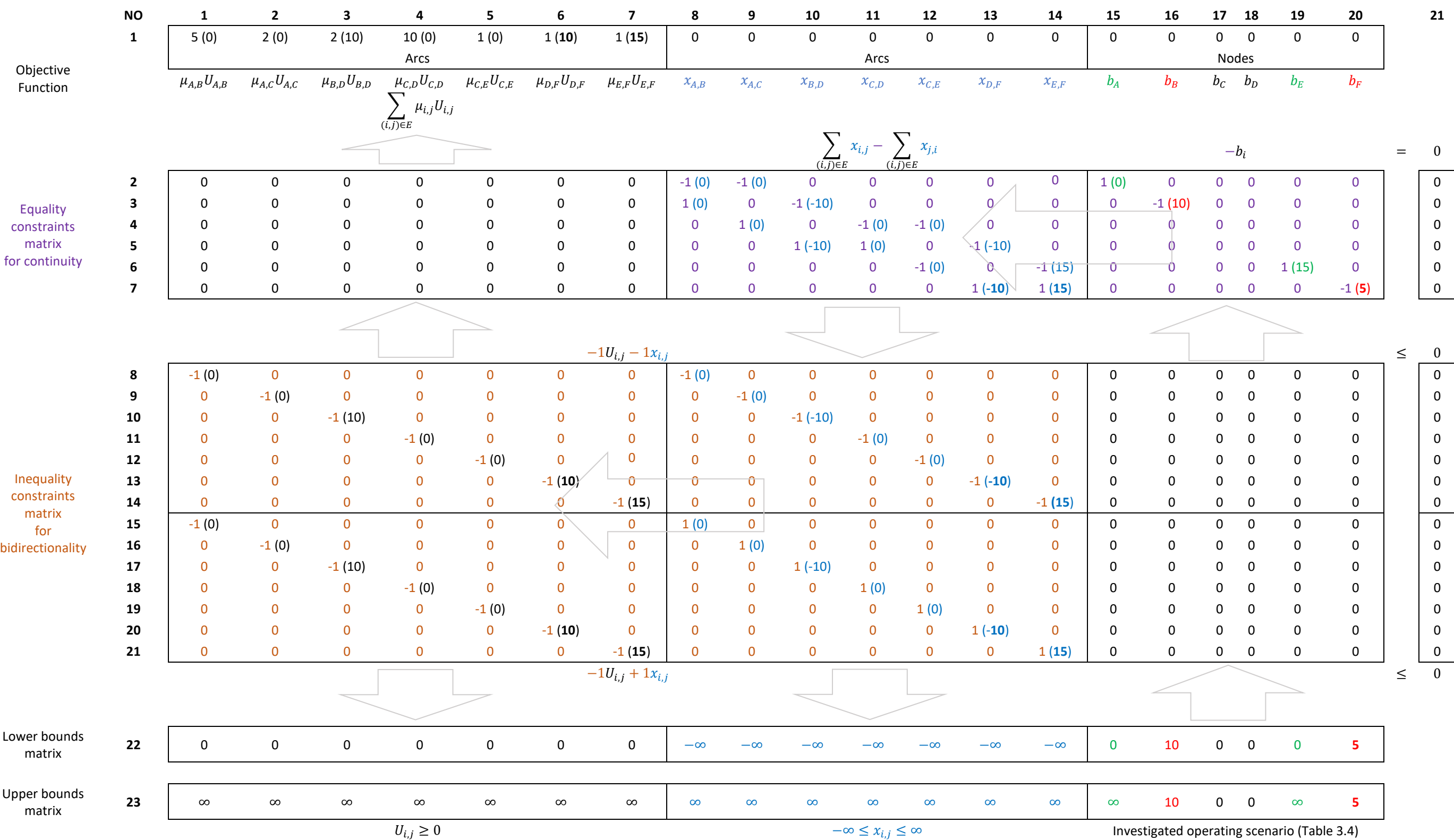

The NMSCF flow capacity  $U_{i,j}$  solution from the Operational Matrix is attached back to the network and is presented in [Figure 3.4. Figure 3.4](#page-80-0) shows the multiplication between the coefficient  $\mu_{i,j}$  and the flow capacity  $U_{i,j}$  solution as the label of each arc. Hence, as indicated at the top part of [Figure 3.4,](#page-80-0) the total objective function (OF) value is 45 (i.e., 15+10+20=45). [Figure 3.4](#page-80-0) also indicates some arcs have zero flow capacity  $U_{i,j}$  solutions, which means those edges or DS3 connections are unnecessary (Trapp, 2015). This, in turn, suggests that the optimisation scheme, i.e., the linear programming formulation plays an important role in constraining DS3 network flow solution, which can then be converted to space and weight input for the relevant DS3 provided that the power to weight and power to volume ratios are known or assumed. [Figure](#page-80-0)  [3.4](#page-80-0) also shows that the flow path in the Network Flow Optimisation (NFO) can be used for a steady state simulation, i.e., how a DS3 network would respond in a specific set of flow directions to various static loads in an operational scenario. Examples of static loads in this basic NSMCF were nodes B and F.

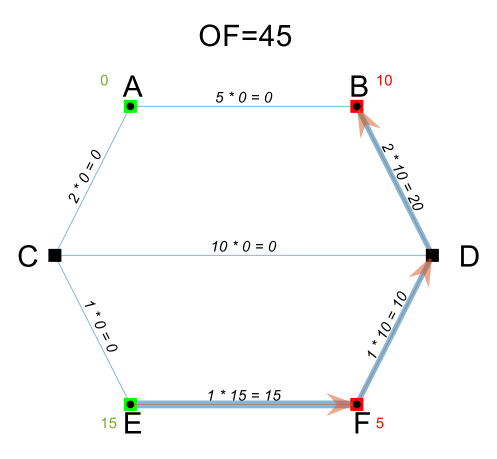

<span id="page-80-0"></span>Figure 3.4: A network flow solution of the NSCMF network problem in [Figure 3.3](#page-73-0) from Trapp (2015), revisited by the candidate using the proposed Operational Matrix framework

The NFO has been introduced and reviewed by revisiting an NSMCF problem from Trapp (2015) using the proposed Operational Matrix framework. The use of the proposed framework reveals the relationship between objective functions, constraints, bounds, and solutions of that linear programming formulation. The next subsection discusses a further application of the proposed Operational Matrix framework to another NFO problem proposed by Trapp (2015).

#### <span id="page-81-0"></span>**Edge Loss Scenario in the Network Flow Optimisation**

Another key feature in the NSMCF approach is the minus one (M-1) survivability, which guarantees the specified demands in the network can be met with a minimum 'cost' flow although an edge is assumed to be lost (i.e., flow variable  $x_{i,j} = 0$ ) in a given loss scenario (Trapp, 2015). This was used by Trapp to quantify the survivability of an Integrated Engineering Plant of a typical naval combatant (Trapp, 2015). Thus, if there are seven arcs, as in [Figure 3.3,](#page-73-0) there are seven edge loss scenarios. The 'aggregate' solution, which is a term introduced by Robinson (2018), then captures maximum capacity flows in those loss scenarios i.e., an arc from the aggregate solution is sized to accommodate all possible arc flow capacities  $(U_{i,j})$  in those loss scenarios.

To simulate edge loss scenarios for the basic NSMCF example, the formulation becomes multicommodity or multiflow conditions (not one flow condition as in [Table 3.4\)](#page-76-0). Thus, more than one set of constraints could be considered where each set of constraints represents an edge loss scenario and would be incorporated in a 'global' objective function (Trapp, 2015) (see [Table A 1](#page-376-0) in [Appendix 1\)](#page-374-0). This means the implementation of multiflow conditions would result in a large numbers of constraints for CPLEX to solve. Thus, if the Operational Matrix framework [\(Table 3.5\)](#page-79-0) is used, the size of the matrix (rows 7 to 23 and columns 8 to 21) will expand seven fold. Since this expansion depends on the number of arcs  $a$  and number of nodes  $n$  in a network problem, theoretically, it can be mathematically described as a  $[a^2 \times (a + n)^2]$  matrix. Hence, the scalability of the Operational Matrix for a network with (say) 100 arcs and 50 nodes would be about 10,000 rows and 22,000 columns, and thus increase both the designer's workload and the CPLEX computational resources if applying the NFO to an ESSD submarine DS3 synthesis. This suggested an alternative approach was necessary for solving the multiflow Network Flow Optimisation (NFO) using the proposed Operational Matrix framework.

Rather than expanding the Operational Matrix in [Table 3.5,](#page-79-0) the basic NSMCF example (Trapp, 2015) with M-1 survivability was revisited and the optimisation was solved individually in each flow situation, using a loop in MATLAB, which was referred to by the candidate as the 'single flow formulation'. This, in turn, reduced the effort of defining multicommodity formulation in the proposed Operational Matrix framework. Furthermore, the single flow formulation was likely to result in a less demanding computation as the number of variables and constraints were less than the multicommodity formulation.

The results of using the single flow formulation in the proposed Operational Matrix are presented in [Table 3.6](#page-84-0) (left) and are compared with the results of multicommodity formulation from Trapp (2015), which is given in [Table 3.6](#page-84-0) (right). In this comparison, some differences were found, more specifically, the flow path of scenarios (a), (c), (e), and (f), which are marked with an asterisk  $(*)$ in [Table 3.6.](#page-84-0) These flow path discrepancies reveal that in those edge loss scenarios, the single flow formulation always gives a local minimum, i.e., the multicommodity formulation in some cases results in a higher OF value than the single flow formulation.

Despite the difference in terms of the local minima, the single flow formulation gives the same aggregate result as the multicommodity formulation (see the aggregate solution at the bottom part of [Table 3.6\)](#page-84-0). This confirms that the same aggregate solution in this specific NSMCF example can be obtained more efficiently with fewer constraints without the need to include all edge loss scenarios in the global objective function. Therefore, the current research suggests that the input required for the NFO could potentially be reduced for DS3 sizing focused investigations and is commensurate with the early-stage submarine design application.

#### <span id="page-82-0"></span>**Conclusion from the Network Flow Optimisation Approach**

In this subsection, the Network Flow Optimisation (NFO) approach is not just reviewed but also revisited with a different solver and formulation, which was fully undertaken in the MATLAB environment. This allowed the proposed Operational Matrix framework to be developed in the current research. There are three key points from this work: (1) the NFO with an appropriate linear programming formulation can be used to perform a steady state simulation of power flow in a DS3 network; (2) the Operational Matrix framework could be

used to manipulate the linear programming formulation; (3) the number of constraints could also be reduced for DS3 synthesis focused and a more style driven approach by excluding the edge loss scenario in the global objective function, without producing a different aggregate network solution. This could also reduce both the designer's workload and computational resources when applying the network flow synthesis for submarine ESD DS3 synthesis.

However, the single flow formulation could potentially lead to a significant discrepancy regarding the individual flow path results when applied to a much larger network problem than this NSMCF example. Such problems may involve hundreds of nodes and arcs, better reflecting the actual DS3 components on the vessel. Nevertheless, the interest of DS3 sizing in this NSMCF example is at the aggregate solution level, not at the individual flow path response (see [Table 3.6](#page-84-0) (a) to (h)). The next section investigates whether it is sensible to use a network flow based synthesis for submarine ESD without the M-1 survivability (Trapp, 2015). Thus, differences in local minima when applying the M-1 formulation (Trapp, 2015) were likely seen to be trivial for the DS3 synthesis when that is not optimisation driven, i.e., a more style driven approach.

As reviewed in Subsection [2.3.4,](#page-55-0) the research team at Virginia Tech has expanded the NSMCF approach (Trapp, 2015) to be the Non-Simultaneous Multi Constraints Parallel Commodity Flow (NSMCPCF) that they call Architecture Flow Optimisation (AFO) and have incorporated it into the Virginia Tech's ship design process (Parsons et al., 2020a). One of the distinctive mathematical features in the AFO formulation that was used in this research was the use of coefficients for representing a fraction of a commodity entering and leaving a node (Robinson, 2018). This also assumes a steady-state condition for various DS3 loads and thus has a sufficient level of detail for DS3 component sizing in ESSD (Parsons et al., 2020a). Such coefficients were added to the continuity constraints, which cause a set of elements in the Operational Matrix in [Table 3.5](#page-79-0) (rows 2 to 7 and columns 8 to 20) to be an integer number instead of +1 or -1. This is discussed further in the following section, which presents the first implementation of the network theory to a submarine's DS3 problem.

84

<span id="page-84-0"></span>Table 3.6: Results comparison of an NSCMF network problem (in [Figure 3.3\)](#page-73-2) between single flow formulation and multicommodity formulation, the results due to single flow formulation in the proposed Operational Matrix framework are given in the left part of each cell, while the multicommodity solution from Trapp (2015) is presented in the right part of each cell with the OF value added by the candidate at the top part of each cell (nodes A, B, C, D, E, F are equivalent to nodes 1, 2, 3, 4, 5, 6)

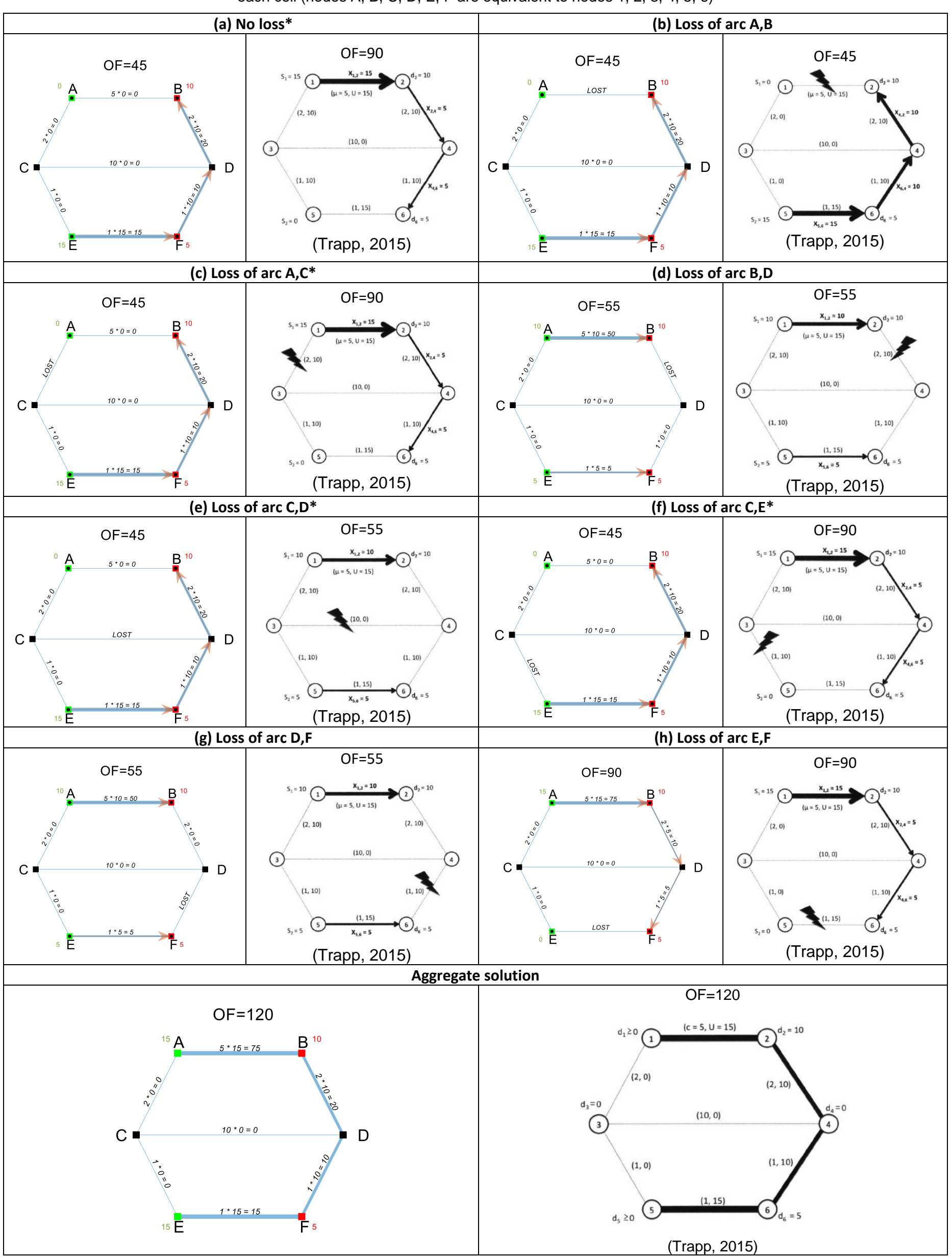

### <span id="page-85-1"></span>**3.2 Initial Implementation of Network to Distributed Systems**

In this section, two types of network theory were applied to initially synthesising a selected DS3 example for a submarine: semantic network and a new Network Flow Optimisation (NFO) formulation, which is called by the candidate as the Submarine Flow (SUBFLOW) simulation. These selections, as discussed in Subsection [2.2.1,](#page-41-0) are part of selecting the synthesis model type in the decision making process for complex vessels [\(Figure 2.3](#page-42-0) on page [43\)](#page-42-0). Nonetheless, in this initial implementation, it was kept simple and thus not a "full" vessel synthesis. The size of the vessel was simply derived from the payload data. The main goal of this implementation was to show the SUBFLOW compared to the semantic network and how it could be used, together with the traditional numerical sizing procedure (Subsection [2.2.2\)](#page-43-0) for a specific DS3 choice.

Therefore, this section is divided into six parts. Subsection [3.2.1](#page-85-0) outlines the decision making process of the case study. This is followed by Subsection [3.2.2,](#page-87-0) which outlines a proposed framework used for defining various design style decisions in the current research. Subsection [3.2.3](#page-88-0) explains the traditional numerical synthesis procedure as well as the nature of the case study. Subsection [3.2.4](#page-92-0) discusses the implementation of semantic network to the case study while Subsection [3.2.5](#page-94-0) gives the application of the SUBFLOW to the case study. Subsection [3.2.6](#page-107-0) provides an initial conclusion of the case study.

# <span id="page-85-0"></span>**Case Study [3.2.1](#page-85-0) Setup**

The first instance of sizing a submarine power system was chosen. This exercise became the basis for a much larger DS3 network case study [\(Chapter](#page-172-0)  [5\)](#page-172-0). Therefore, the broad specification for a submarine, using the UCL submarine Databook (UCL-NAME, 2014), was drawn up to provide performance requirements and an appropriate payload equipment listing. The summary of the decision making necessary to progress this initial network implementation, which is referred as to Case Study [3.2.1,](#page-85-0) was kept simple and is provided in [Table 3.7.](#page-86-0) The detailed calculation of this case study is provided in [Appendix 2.](#page-386-0)

<span id="page-86-0"></span>Table 3.7: The realisation for Case Study [3.2.1,](#page-85-0) following the decision making sequence for complex vessels outlined in detail in Figure 4 and Appendix of (Andrews, 2018c) in a similar manner to the example in Figure 4 of (Andrews, 2021)

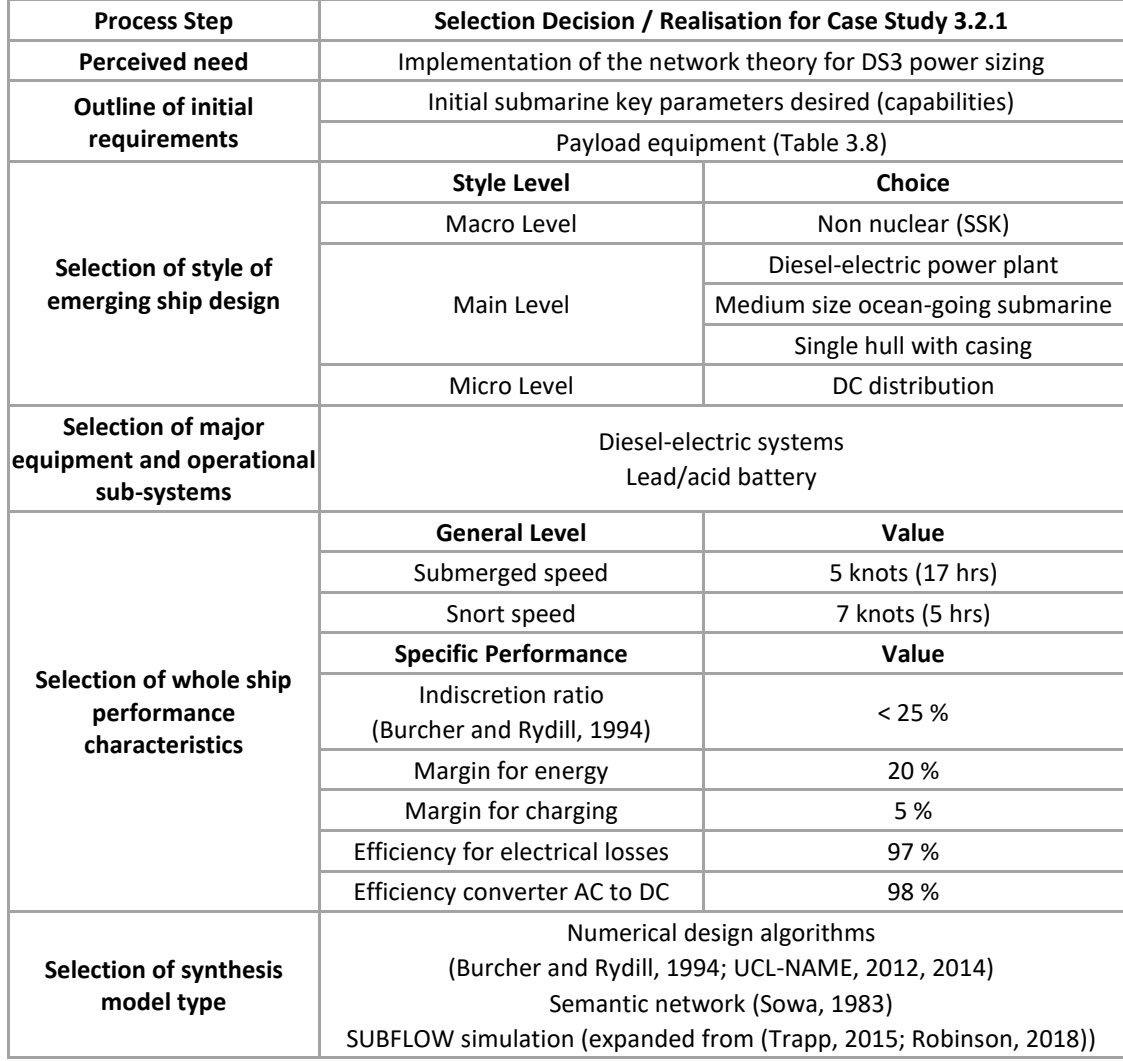

Table 3.8: Baseline submarine payload equipment based on the broad specifications of a typical submarine (UCL-NAME, 2014)

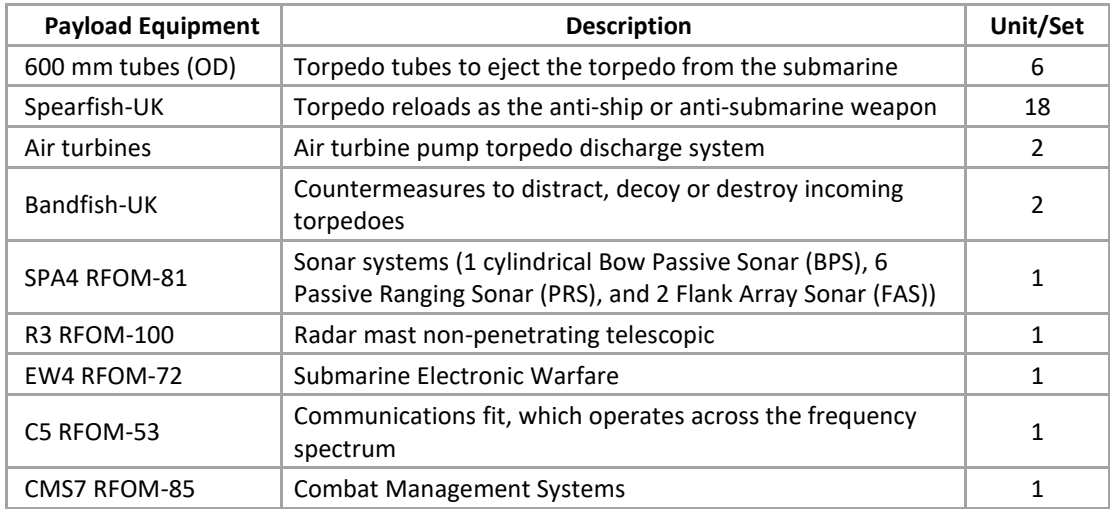

### <span id="page-87-0"></span>**Proposed Style Framework**

As shown in [Table 3.7](#page-86-0) multiple style decisions need to be made at ESSD including style for DS3. Therefore, a framework for style decisions was proposed to cover four different levels of style decisions. The first four levels of style choice were categorised in order, leading from high level decisions to low level decisions (see [Figure 3.5\)](#page-87-1). The highest level was the mega style, which was the government selection (Subsection [2.1.2\)](#page-39-0) while the example of high level style decisions at the *Macro Level* included nuclear or non nuclear. Moving to the mid level, there were *Main/Meso Level* style choices, which included decisions for technology adopted in the design, such as various AIP types. A more detailed style, seen at *Micro Level,* was appropriate to DS3 or other specific style choices.

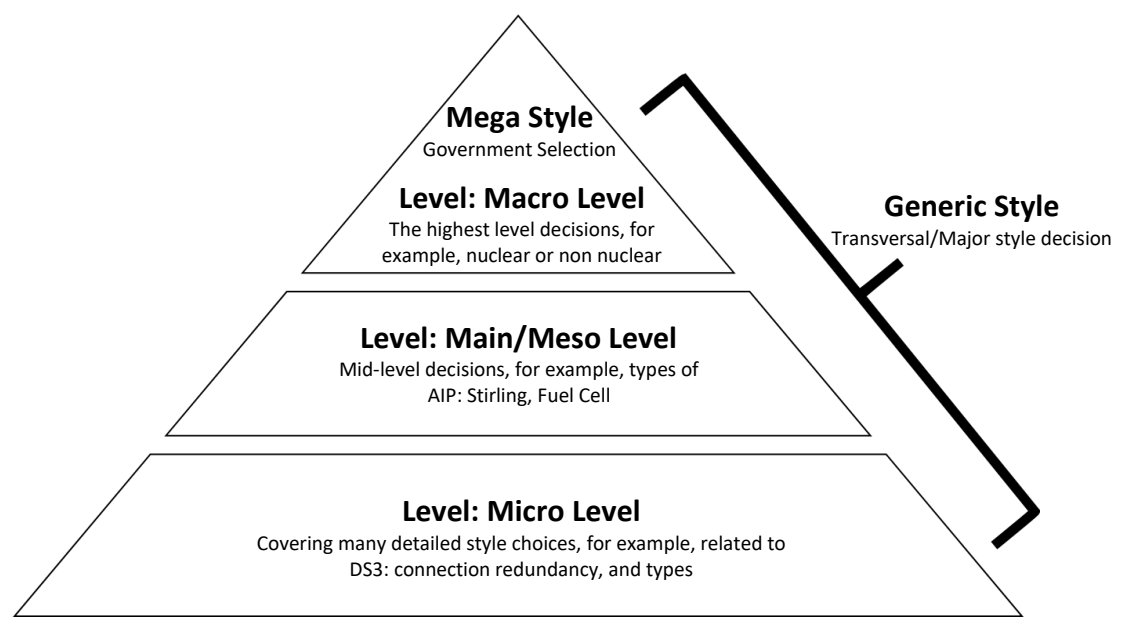

Figure 3.5: Proposed style framework

<span id="page-87-1"></span>On top of those four levels, there were generic styles that could be used to host the transversal style decisions (Subsection [2.1.2\)](#page-39-0) or qualitatively cover styles as listed in [Table 2.1](#page-40-0) on page [41.](#page-40-0) This generic level of style will influence either directly or indirectly other levels of style choice. Therefore, for example, if a generic style choice, such as robustness, was to be selected, the realisation of that robustness style choice at micro level style could be a ring main DS3 configuration, which would give a high level of redundancy (port and starboard, forward and aft connections) and thus robustness to the DS3 design. Andrews (2018c) considers these decisions need to be acknowledged by the designer and documented as a mark of good design practice in the decision making process for complex vessels.

# <span id="page-88-0"></span>**Traditional Numerical Synthesis of the Case Study**

The case study was commenced by using initial requirements in [Table 3.7,](#page-86-0) to derive payload information, such as volume, weight, and power load, which was taken from open-source data (UCL-NAME, 2014), eliminating any issues of security classification. A specific style decision, that is a diesel electric SSK, was chosen in Case Study [3.2.1.](#page-85-0) Thus, using the payload volume fraction of an SSK (Burcher and Rydill, 1994), the first shot at pressure hull volume was estimated (2000  $m^3$ ). By making more assumptions to hull geometry, such as external Main Ballast Tank (MBT), forward and aft end volumes, fin volume, casing volume, and hydroplanes volumes, an initial submarine submerged volume was obtained. The domain knowledge required for this process was visualised in a semantic network (Collins et al., 2015). This initial hull geometry gave key design variables for estimating other design features, such as the estimation of the propulsion system, as spelt out in the procedure by Burcher & Rydill (1994).

Once the procedure entered propulsion system estimation, the relevant design algorithms for this step needed to be determined. To do this, the physics of the case study are discussed. As specified in [Table 3.7,](#page-86-0) the SSK style decision led directly to selecting the major equipment and sub-systems, namely, dieselelectric propulsion with a lead/acid battery. The performance of a modern SSK style is quantified by the visual discretion or indiscretion ratio (IR), which is the proportion of time for battery charging to battery discharge defined by Burcher and Rydill (1994). To calculate IR, some assumptions at sub level were required on top of the general level ship performance characteristics (see [Table 3.7\)](#page-86-0). Therefore, the IR was not only an important performance measure but also a driver in the SSK propulsion system sizing (see [Appendix 2\)](#page-386-0), part of the DS3 operational architecture of the SSK (Subsection [2.1.1\)](#page-36-0).

A depiction of battery charging and discharging in a typical operational mode for an SSK is described in [Figure A.4,](#page-377-0) [Appendix 1.](#page-374-0) The energy on an SSK is an energy transfer between the fuel, the battery, the power loads, and the environment. Therefore, to calculate power estimation of such a distinct SSK operational architecture (diesel power  $P_{DESS}$ ), a mathematical relationship for diesel power sizing was used, which is given in Equation [\(3.1\)](#page-89-0) (Burcher and Rydill, 1994). This algorithm expresses that the power output that a diesel engine fit must be able to satisfy the electric service demand for charging batteries, propulsion load, and hotel load, as well as the likely inefficiencies and margins required to accomplish snorting operations.

<span id="page-89-0"></span>
$$
P_{DIES} = \left[ (1+m)(I_{max} \times 2.4 \text{ Volts} \times N_c) + \frac{P_s'}{\eta_{el}} + H_{snort} \right] \frac{1}{\eta_{conv}}
$$
(3.1)

The description of Equation [\(3.1\)](#page-89-0) is broken down as follows:

- Equation [\(3.1\)](#page-89-0) first shows a margin  $m$  is applied to battery charging demand  $(I_{max} \times 2.4 \times N_c)$ . As discussed in Subsection [2.1.2,](#page-39-0) the selection of margins is part of the design style issues.
- The battery charging demand is described as a physical-law relationship, which is calculated from the multiplication of several variables: the maximum current  $I_{max}$ ; maximum charging voltage of 2.4 Volts for lead/acid battery (Burcher and Rydill, 1994); and the number of battery cells  $N_c$ . Both the maximum charging current  $I_{max}$  and the maximum charging voltage 2.4 Volts are dependent on the type of battery used. As already specified in [Table 3.7,](#page-86-0) the lead/acid battery type was chosen.
- Initial propulsion load in the snorting condition  $P'_s$  was obtained using Burcher & Rydill's algorithms in their Appendix 5 and is accounted with an assumed electrical efficiency  $\eta_{el}$ , more specifically, efficiency due to the energy transfer from the diesel prime movers to propulsion motor.
- The hotel load snort  $H_{short}$  covers the power required for both the payload equipment  $H_{pay}$  and other DS3 equipment in the snorting condition. The hotel load in the snorting condition is expected to be lower than in the submerged condition  $H_{sub}$  due to access to the atmosphere for ventilation

(Burcher and Rydill, 1994). Since Burcher & Rydill (1994) did not quantitatively specify the difference of the hotel load between snorting and submerged operation, the snorting hotel load  $H_{snort}$  was assumed to be 80% of submerged hotel load  $H_{sub}$ . Burcher and Rydill assumed the hotel load in the submerged condition to be linear to the volume of the pressure hull. Therefore, since this algorithm depends on the submarine size, it implies a parametric approach (Subsection [2.3.1\)](#page-52-0).

• Finally, all loads were multiplied by an efficiency due to electrical conversion  $\eta_{conv}$ . This conversion could be between the alternate current (AC) diesel generators to direct current (DC) power distribution, part of the micro style choice in [Table 3.7.](#page-86-0)

Tables 3.9 and 3.10 give the necessary variables and associated algorithms that were used to solve the power sizing algorithm in Equation [\(3.1\).](#page-89-0) Some variables in [Table 3.9](#page-91-0) were obtained from UCL submarine data (UCL-NAME, 2014), such as the physical properties of the lead/acid battery. However, the hotel payload  $H_{\text{max}}$ , the volume of the pressure hull  $PH_{\text{vol}}$ , as well as the propulsion power  $(P_s'$  and  $P_s''$ ) to meet different speed requirements were calculated using Burcher & Rydill's algorithms (1994). Some variables had then to be calculated, as shown in [Table 3.10,](#page-91-1) before Equation [\(3.1\)](#page-89-0) was solved. By using the values provided by Tables 3.9 and 3.10, the power of diesel calculated was found to be 2.7 MW (see [Appendix 2](#page-386-0) for detailed calculations).

<span id="page-91-0"></span>Table 3.9: Summary of calculated prerequisite variables for diesel sizing, due to the decision making given in [Table 3.7](#page-86-0) detailed calculations and assumptions are given in [Appendix 2](#page-386-0)

| Variable         | <b>Description</b>                                | Value              |
|------------------|---------------------------------------------------|--------------------|
| $T_{chmin}$      | Minimum time to recharge lead/acid battery        | 5 hr               |
| $k_{BAT}$        | Battery constant/energy density lead/acid battery | 15.92 kW           |
| $\boldsymbol{n}$ | Empirical value lead/acid battery                 | 0.08               |
| $I_{max}$        | Maximum current lead/acid battery                 | 1900 A             |
| $H_{pay}$        | Hotel load for payload equipment                  | 83 kW              |
| $PH_{vol}$       | Volume of pressure hull                           | $2000 \text{ m}^3$ |
| $P'_{S}$         | Propulsion power at snort speed                   | 160.8 kW           |
| $P'_{S}$         | Propulsion power at submerged speed               | 72.3 kW            |

<span id="page-91-1"></span>Table 3.10: Summary of variables and algorithms for diesel sizing, detailed calculations and assumptions are given in [Appendix 2](#page-386-0)

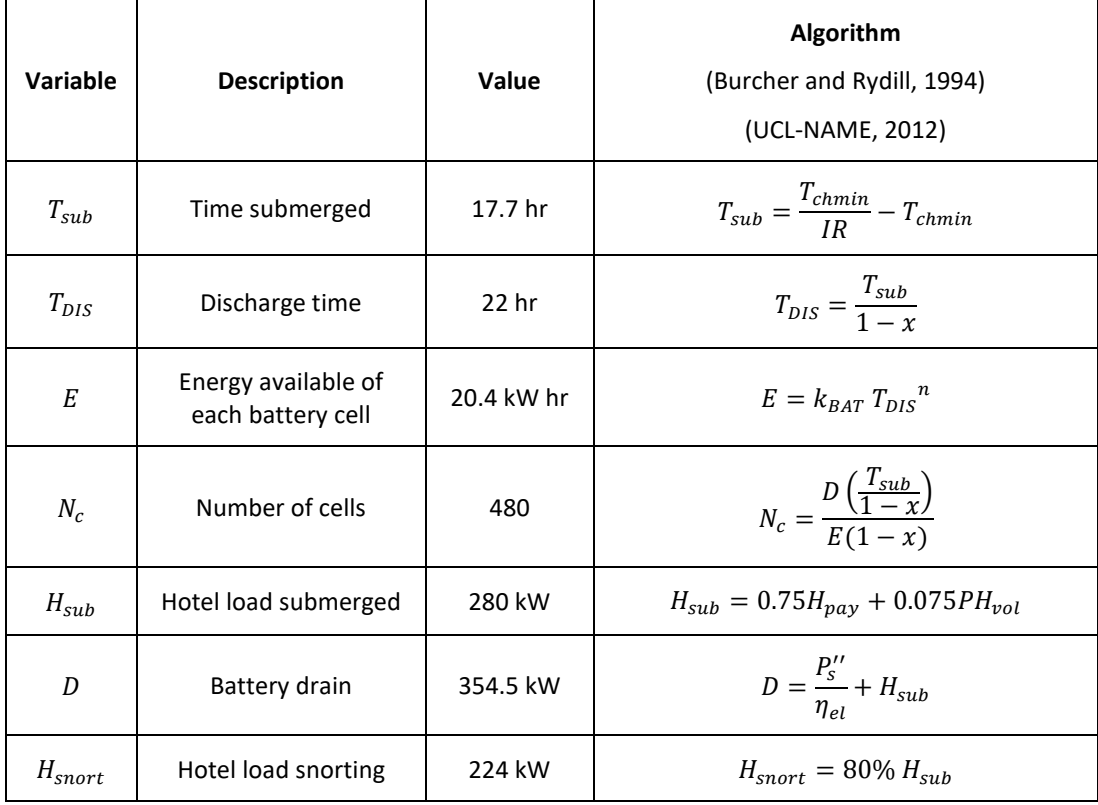

#### <span id="page-92-0"></span>**Semantic Network Applied to the Case Study**

A semantic network (Subsection [2.3.4\)](#page-55-0) was applied to identify the domain knowledge behind all variables required for the power sizing process shown in Tables 3.9 and 3.10 and thus is shown in [Figure 3.6.](#page-92-1) The network is directed (Subsection [3.1.1\)](#page-70-0) and nodes in this network have been arranged to reveal the order of variables needed for the calculation.

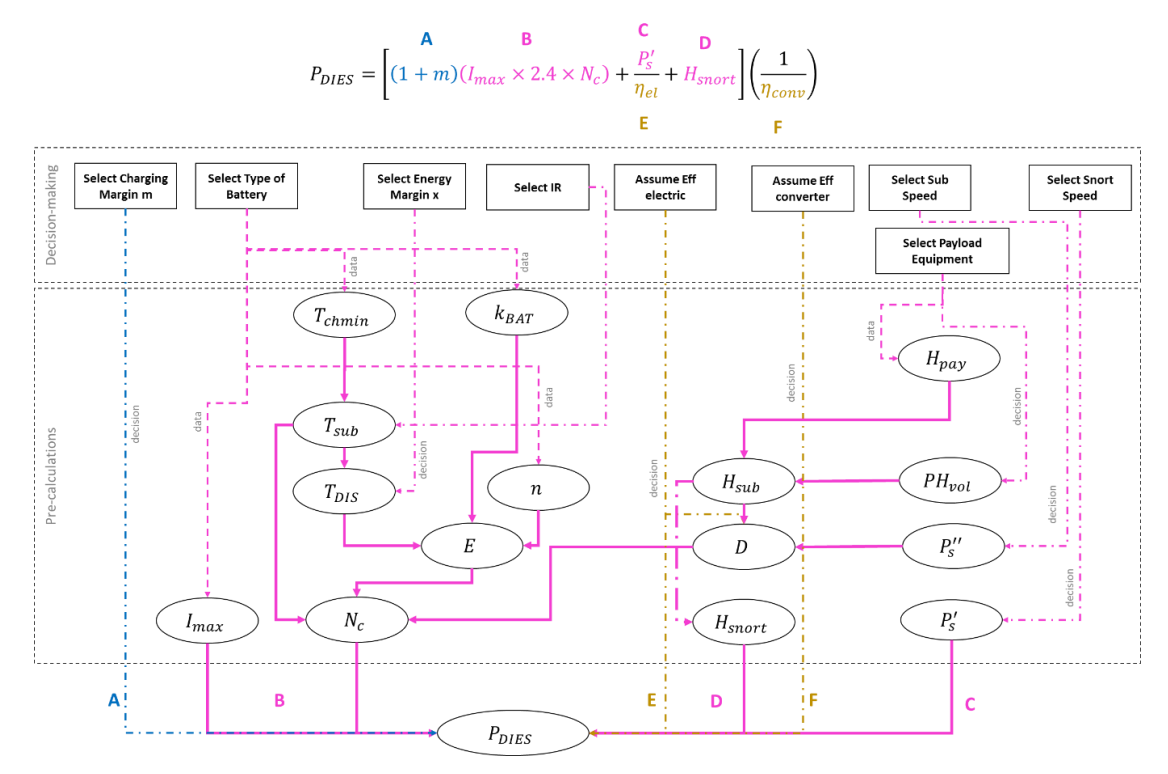

<span id="page-92-1"></span>Figure 3.6: Semantic network of diesel powering sizing algorithm for a SSK based on Burcher and Rydill's (1994) formula (Equation [\(3.1\)\)](#page-89-0) and the UCL submarine design procedure (UCL-NAME, 2012) calculation (see Tables 3.9 and 3.10)

The description of [Figure 3.6](#page-92-1) is outlined as follows:

- The top part of [Figure 3.6](#page-92-1) shows Equation [\(3.1\),](#page-89-0) which is divided into several groups: group A (blue) is for margin  $m$ ; groups B, C, D (magenta) are for the battery charging demand  $(I_{max} \times 2.4 \times N_c)$ , the propulsion load in the snorting condition  $P'_s$ , and the hotel load in the snorting condition  $H_{snort}$ ; groups E and F (yellow) are for efficiencies due to electrical  $\eta_{el}$  and converter  $\eta_{conv}$  respectively. Arcs are coloured based on these groups.
- The upper dotted box in [Figure 3.6](#page-92-1) shows variable nodes in a rectangular shape due to decision making (listed in [Table 3.7\)](#page-86-0) while the lower dotted

box contains variable nodes identified in Tables 3.9 and 3.10 as ellipsoid shapes.

- The dashed-dotted and dashed arcs infer the first relationship between 'parent' nodes (variable nodes inside the decision making dotted box) to the 'child' nodes. There are only two types of contextual data attached to each of these arcs: 'decision' (dashed-dotted arcs) represents a relationship that can be influenced by the designer through assumptions, rule of thumbs, or engineering judgement while 'data' (dashed arcs) delineates a relationship based on a physical law that already determined in the decision making process, listed in [Table 3.7.](#page-86-0)
- Multiple solid line arcs were used to model node relationships that were based on an unchanged physical law.

[Figure 3.6](#page-92-1) reveals a total of 25 nodes is connected by 28 arcs, where 36% of total nodes are the parent nodes and 64% child nodes, which are dependent on the decision making [\(Table 3.7\)](#page-86-0). This means, on top of the algorithm used, there are only eight variable nodes that can be used by the designer for directly manipulating the resultant value of the installed diesel power. Some of the parent nodes were directly connected to terms in the main algorithm (Equation [\(3.1\)\)](#page-89-0), such as A, E and F. Other parent nodes are connected to data-driven variable nodes, such as minimum time to recharge lead/acid battery  $T_{chmin}$ , (dashed arcs). The rest of the parent nodes are connected to prerequisite variable nodes calculated by terms B, C, and D. Since arcs containing 'data' are subject to Requirement Elucidation, any changes in the decision making process such as the use of nuclear instead of non nuclear, would significantly change the semantic network model.

Although the semantic network in [Figure 3.6](#page-92-1) could reveal the domain knowledge for power sizing, the network structure is bounded to Burcher and Rydill's algorithm for an SSK power sizing (as selected in the decision making process [\(Table 3.7\)](#page-86-0)) and thus still requires further step to determine the configuration of DS3. Since the semantic network was not used to model physical models of DS3, it cannot capture the style choices for the DS3, such as decisions on applying redundancy to DS3 connections, or other detailed micro level styles on specific DS3 components (Subsection [3.2.2\)](#page-87-0). Most importantly, it could not sufficiently aid the designer understanding of this specific system and the power sizing calculation was performed separately from the network model. Therefore, another type of network, which is the Network Flow Optimisation (NFO) (Section [3.1\)](#page-69-0) with a specific network formulation called SUBFLOW, was investigated.

## <span id="page-94-0"></span>**SUBFLOW Applied to the Case Study**

Trapp's NSMCF (Trapp, 2015) and Virginia Tech's AFO (Robinson, 2018) formulations were expanded to the submarine's DS3 application, which is referred to by the candidate as the SUBFLOW simulation. The SUBFLOW in this case study was devised and could be applied as soon as the design calculation entered the power estimation step, using Burcher & Rydill's procedure, and undertaken before hull design and hull parameters were fixed for the baseline design. The aim of the SUBFLOW was not to optimise DS3 nor submarine design but for seeking submarine energy balance and subsequently submarine's DS3 sizing through one commodity (power) as the single flow in the network (see Section [3.3\)](#page-108-0). Therefore, the SUBFLOW is not multicommodity as in the NSMCF (see multiflow conditions in Subsection [3.1.3\)](#page-81-0) nor parallel commodity as in the NSMCPCF (AFO) approach. This is discussed further in [Chapter 7.](#page-308-0)

The implementation of the SUBFLOW simulation was commenced by first developing a sketch of the network for the DS3 of interest, i.e., the power system (as specified in [Table 3.7\)](#page-86-0). As shown in [Figure 3.7,](#page-95-0) developing the sketch could have been based on a traditional marine engineering line diagram (as a template (Chalfant and Chryssostomidis, 2017)) or could have been evolved from scratch. Unlike the previously shown semantic network [\(Figure](#page-92-1)  [3.6\)](#page-92-1), the dotted box in [Figure 3.7](#page-95-0) shows that the structure of the DS3 network was influenced directly by the micro level DS3 styles (Subsection [3.2.2\)](#page-87-0), listed in the decision making for complex vessels [\(Table 3.7\)](#page-86-0). After sketching, the development of SUBFLOW began by defining the properties of the elements of the network, producing a mathematical model, and then creating an adjacency matrix and an Operational Matrix (Subsection [3.1.2\)](#page-71-0). The process was iterative until the network model sufficiently reflected the chosen DS3 style and the physics of the submarine.

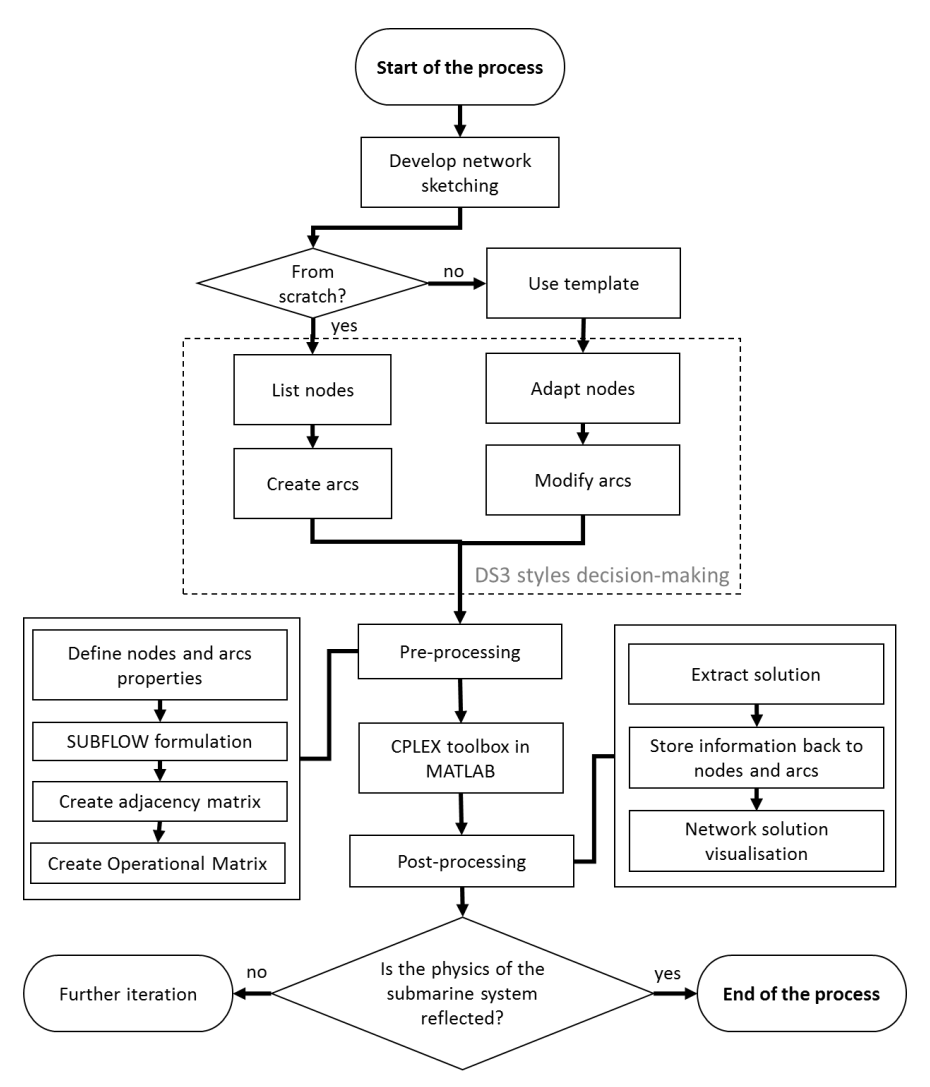

Figure 3.7: Development of the SUBFLOW process

<span id="page-95-0"></span>The resultant network sketch (see [Figure 3.8\)](#page-96-0) reflects the Macro style SSK choices and did not follow the submarine architectural arrangement, but rather reveals the hierarchal sources and sinks of the SSK power system. Compared to [Figure 3.6,](#page-92-1) the top part of [Figure 3.8](#page-96-0) also shows Equation [\(3.1\)](#page-89-0) which was grouped into terms A to F. Nonetheless, in this network, nodes are used to model components in the SSK power system and thus some variables previously shown in the semantic network [\(Figure 3.6\)](#page-92-1) are attached to relevant nodes in [Figure 3.8,](#page-96-0) such as  $P_{DES}$  to the diesel generator node. [Figure 3.8](#page-96-0) consists of several nodes starting from the fuel (oil) tankage node as the source of energy followed by the diesel generator node (quantified by  $P_{DESS}$ ), which

converts the fuel chemical energy (brown) to electric energy. The electrical energy was then converted and distributed by a power converter node to the three main electric loads coloured in magenta: the energy storage or battery charging for fully submerged operation (B); the hotel load in the snorting operation (D); and the propulsion load in the snorting operation (C). Further nodes were modelled to represent conscious design decisions and assumptions. These are the margins (coloured in blue) for battery charging (A) and submerged energy (B) as well as efficiencies (F and E) coloured in yellow, which contributed to energy waste or power loss. The detailed heat due to battery charging and hotel load in the snorting operation was not considered in this model.

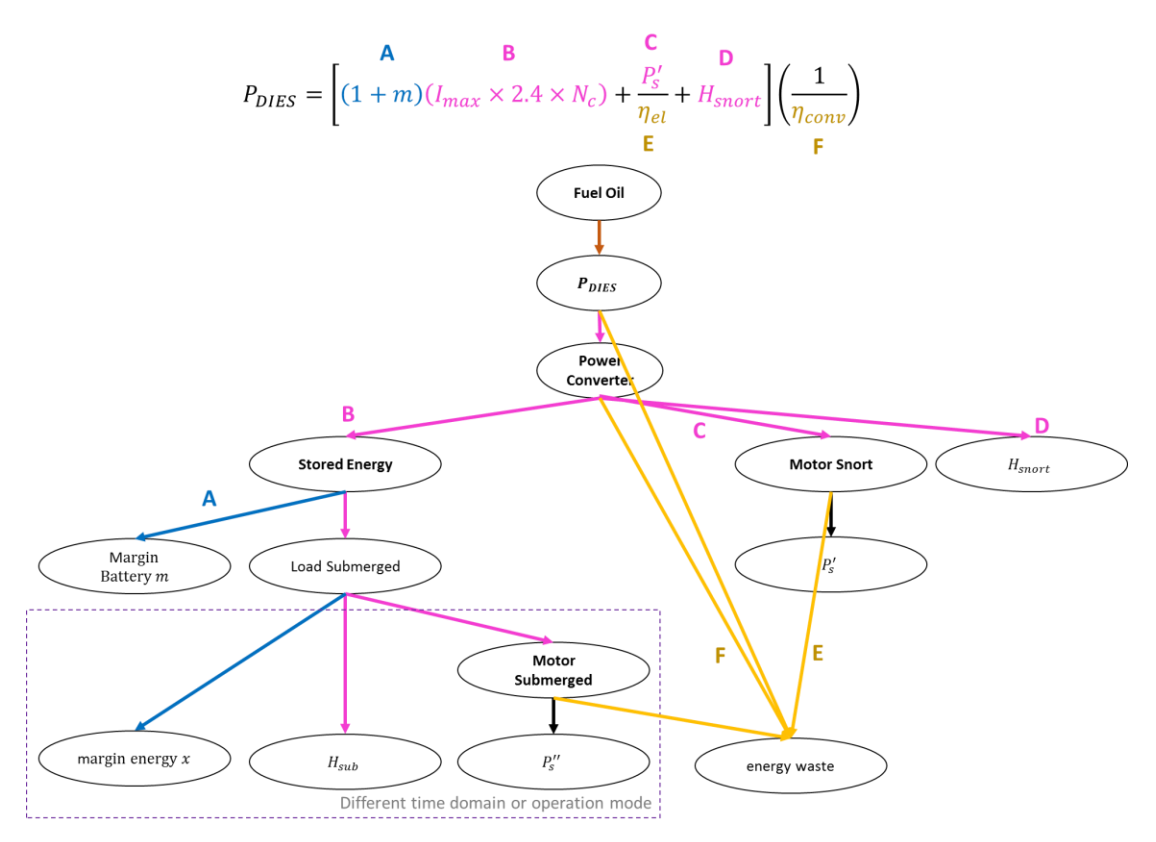

<span id="page-96-0"></span>Figure 3.8: Network sketch of an SSK power system and its relationship to the power sizing algorithm of Burcher & Rydill (1994) Equation [\(3.1\)](#page-89-0)

In the SUBFLOW simulation, a framework was developed to categorise nodes into two broad types of nodes: terminal nodes and hub nodes. Terminal nodes were used to model sources or sinks at the extremities of the flow. The extremities in the network were identified by the number of in-degree and outdegree flows. If the terminal node has only one or multiple out-degree flows (diverging), that node was taken to be a source. Conversely, if the flow(s) were converging and there were no out-degree flow(s), that node would have been considered as a sink. Therefore, the direction of the flow was important and would have been part of the input to the SUBFLOW network.

The properties of nodes in [Figure 3.8](#page-96-0) are given in [Table 3.11,](#page-98-0) which shows that each node is assigned a node identification and an appropriate symbol derived from Tables 3.9 and 3.10 on page [92.](#page-91-0) As listed in [Table 3.11,](#page-98-0) the example of the source node in this study was the Fuel Oil (FO) node, while the rest of the terminal nodes were sinks. Between terminal nodes, there were hub nodes. Unlike terminal nodes, hub nodes must have at least one in-degree and one out-degree flow. Hub nodes, as shown in [Table 3.11,](#page-98-0) are the Diesel Generator (DG), the Power Converter (PC), etc. Compared to the AFO, each arc in the SUBFLOW network also focuses on one commodity, which is energy (chemical, electrics, mechanical, and heat loss). However, in the AFO approach, there could be a non-energy flow, such as data flow (carrying binary 0 and 1 numerical data), as the 'parallel' commodity in the AFO formulation (Robinson, 2018). Reducing the number of commodities within the candidate's SUBFLOW simulation helped to reduce the number of inputs and reduce the complication in the network formulation, making the SUBFLOW more appropriate to be applied early in the design process, as in this implementation. The energy storage was also explicitly modelled as the Load Submerged (LS) node in this network.

| <b>Node Name</b>          | Relevant<br><b>Variable</b> | <b>Node</b><br><b>Identification</b> | <b>SUBFLOW Setup</b> | Node Type | Data     |
|---------------------------|-----------------------------|--------------------------------------|----------------------|-----------|----------|
| Fuel Oil                  | $P_{Fuel}$                  | FO.                                  | $P_{FO} \geq 0$      | Terminal  | (Output) |
| Diesel Generator          | $P_{Dies}$                  | DG                                   | $P_{DG}\geq 0$       | Hub       | (Output) |
| Power Converter           | $P_{Conv}$                  | PC                                   | $P_{PC} \geq 0$      | Hub       | (Output) |
| <b>Stored Energy</b>      | $P_{Batt}$                  | <b>SE</b>                            | $P_{SE} \geq 0$      | Hub       | (Output) |
| Margin Battery            | m                           | MМ                                   | $P_{MM} \geq 0$      | Hub       | (Output) |
| Load Submerged            | $\overline{\phantom{a}}$    | LS                                   | $P_{LS} \geq 0$      | Hub       | (Output) |
| <b>Margin Energy</b>      | $\chi$                      | <b>MX</b>                            | $P_{MX} \geq 0$      | Terminal  | (Output) |
| Hotel Submerged           | $H_{sub}$                   | <b>HS</b>                            | $P_{HS} = H_{sub}$   | Terminal  | 280 kW   |
| Motor Submerged           | $P''_{Motor}$               | <b>MS</b>                            | $P_{MS} \geq 0$      | Hub       | (Output) |
| <b>Velocity Submerged</b> | $P'_{s}$                    | VS.                                  | $P_{VS} = P''_s$     | Terminal  | 68 kW    |
| <b>Motor Snort</b>        | $P'_{Motor}$                | MT                                   | $P_{MT} \geq 0$      | Hub       | (Output) |
| <b>Velocity Snort</b>     | $P'_{s}$                    | VT                                   | $P_{VT} = P'_s$      | Terminal  | (Output) |
| <b>Hotel Snort</b>        | $H_{snort}$                 | HT                                   | $P_{HT} = H_{snort}$ | Terminal  | 224 kW   |
| <b>Heat Loss</b>          |                             | HE                                   | $P_{HE} \geq 0$      | Terminal  | (Output) |

<span id="page-98-0"></span>Table 3.11: Nodes properties for an SSK power system network in [Figure 3.8](#page-96-0) and variables (symbols) outlined in Tables 3.9 and 3.10, detailed calculations are provided in [Appendix 2](#page-386-0)

At hub nodes, a formulation used in the AFO approach (Robinson, 2018) was applied to define how much energy could come in and out of that node, denoted as energy coefficient  $e$  in this SUBFLOW simulation. For example, at the Diesel Generator (DG) node, 100% of the incoming energy flow from the Fuel Oil (FO) node would be converted to the PC node as the electric energy (48%) and the Heat Loss (HE) node (52%) as the heat loss energy. This fraction could be said to be similar to the Sankey diagram that can be used to breaking down energy inputs and outputs (Kennedy and Sankey, 1898). Such an energy breakdown at each node is one of the key inputs of the AFO approach (Robinson, 2018) as adopted in the SUBFLOW formulation. Thus, all hub node's energy coefficients in the SUBFLOW network need to be known either based on available equipment data or assumed. Since the UCL submarine Databook (UCL-NAME, 2014) does not provide this information, some energy coefficients were assumed or drawn from available sources (e.g., Burcher and Rydill (1994), Robinson (2018)) and are summarised in [Table 3.12.](#page-99-0)

| Arc $(i, j)$ | <b>Energy</b> | <b>Colour Code</b> | <b>SUBFLOW Setup</b>                              |
|--------------|---------------|--------------------|---------------------------------------------------|
| (FO, DG)     | Chemical      | Brown              | $P_{FO,DG} = P_{FO}$                              |
| (DG, PC)     | Electrical    | Magenta            | $P_{DG,PC} = 48\% P_{DG}$                         |
| (DG, HE)     | Heat          | Yellow             | $P_{DG,HE} = 52\% P_{DG}$                         |
| (PC, SE)     | Electrical    | Magenta            | $P_{PC,SE} = 98\% P_{PC} - P_{PC,MT} - P_{PC,HT}$ |
| (PC,MT)      | Electrical    | Magenta            | $P_{PC.MT} = 98\% P_{PC} - P_{PC,SE} - P_{PC,HT}$ |
| (PC, HT)     | Electrical    | Magenta            | $P_{PC,HT} = 98\% P_{PC} - P_{PC,SE} - P_{PC,MT}$ |
| (PC, HE)     | Heat          | Yellow             | $P_{P C. HE} = 2\% P_{DG}$                        |
| (SE,MM)      | Electrical    | Blue               | $P_{SE,MM} = 4.8\% P_{SE}$                        |
| (SE, LS)     | Electrical    | Magenta            | $P_{SE,LS} = 95.2\% P_{SE}$                       |
| (MT, HE)     | Heat          | Yellow             | $P_{MT,HE} = 3\% P_{MT}$                          |
| (MT,VT)      | Mechanical    | <b>Black</b>       | $P_{MT.VT} = 97\% P_{MT}$                         |
| (LS, MS)     | Electrical    | Magenta            | $P_{LS,MS} = 64\% P_{LS} - P_{LS,HS}$             |
| (LS,HS)      | Electrical    | Magenta            | $P_{LS,HS} = 64\% P_{LS} - P_{LS,MS}$             |
| (LS, MX)     | Electrical    | Blue               | $P_{LS,MX} = 36\% P_{LS}$                         |
| (MS, HE)     | Heat          | Yellow             | $P_{MS,HE} = 3\% P_{MS}$                          |
| (MS,VS)      | Mechanical    | <b>Black</b>       | $P_{MS,VS} = 97\% P_{MS}$                         |

<span id="page-99-0"></span>Table 3.12: Arcs properties for an SSK power system network in [Figure 3.8,](#page-96-0) see [Table 3.11](#page-98-0) for node names

The SUBFLOW could have been solved through push or pull. As opposed to pull, push means the commodity demands at sinks are not constrained. Thus, the size of demand nodes could have been made dependent on the total available commodity defined from all available sources. In this candidate derived SUBFLOW simulation, pull was used through some terminal nodes. The pull nodes in the network must be known and thus, as shown in [Table 3.11,](#page-98-0) they are the Hotel Submerged (HS), the Velocity Submerged (VS), the Velocity Snort (VT), and the Hotel Snort (HT) nodes. On top o[f Table 3.12,](#page-99-0) the numerical data attached to pull nodes were minimum inputs for the SUBFLOW simulation to solve and was obtained from design calculations as in Tables 3.9 and 3.10.

Once the sketch of the DS3 had been completed with nodes and arcs properties, the adjacency matrix was built (see [Table 3.13\)](#page-100-0). This adjacency matrix defined the structure of the network that was read by MATLAB. In this network, it was found that 28% of all nodes were input nodes (see [Table 3.11\)](#page-98-0), so 72% of nodes as well as all arc flows were unknown and needed to be solved

using the SUBFLOW. But before the solver (CPLEX, see Subsection [3.1.2\)](#page-71-0) was used, key distinctive issues in the SUBFLOW application to the SSK problem need to be explained.

|                        | FO          | DG           | PC           | SE           | MM           | LS          | MX           | HS           | <b>MS</b>    | VS           | МT           | VT           | HT          | HE           |
|------------------------|-------------|--------------|--------------|--------------|--------------|-------------|--------------|--------------|--------------|--------------|--------------|--------------|-------------|--------------|
| FO                     | 0           | $\mathbf{1}$ | 0            | 0            | $\pmb{0}$    | $\pmb{0}$   | $\pmb{0}$    | $\pmb{0}$    | $\pmb{0}$    | $\pmb{0}$    | $\pmb{0}$    | $\pmb{0}$    | 0           | 0            |
| $\mathsf{D}\mathsf{G}$ | $\mathbf 0$ | $\mathbf 0$  | $\mathbf{1}$ | $\mathbf 0$  | $\mathbf 0$  | 0           | $\mathbf 0$  | $\mathbf{1}$ | $\pmb{0}$    | 0            | $\mathbf 0$  | $\pmb{0}$    | 0           | 0            |
| PC                     | $\mathsf 0$ | $\pmb{0}$    | $\pmb{0}$    | $\mathbf{1}$ | $\mathbf 0$  | $\mathbf 1$ | $\mathbf{1}$ | $\mathbf{1}$ | $\pmb{0}$    | $\pmb{0}$    | $\mathbf 0$  | $\pmb{0}$    | 0           | 0            |
| <b>SE</b>              | $\mathbf 0$ | $\pmb{0}$    | $\pmb{0}$    | 0            | $\mathbf{1}$ | 0           | $\mathbf 0$  | $\pmb{0}$    | $\pmb{0}$    | $\mathbf{1}$ | $\pmb{0}$    | $\pmb{0}$    | 0           | 0            |
| MM                     | 0           | $\pmb{0}$    | $\pmb{0}$    | 0            | $\mathbf 0$  | 0           | $\pmb{0}$    | $\pmb{0}$    | $\pmb{0}$    | 0            | $\pmb{0}$    | $\pmb{0}$    | 0           | 0            |
| LS                     | 0           | 0            | $\pmb{0}$    | 0            | $\pmb{0}$    | 0           | $\mathbf 0$  | $\mathbf{1}$ | $\mathbf{1}$ | 0            | $\pmb{0}$    | $\pmb{0}$    | 0           | 0            |
| ${\sf M}{\sf X}$       | $\mathsf 0$ | $\pmb{0}$    | $\pmb{0}$    | 0            | $\pmb{0}$    | $\pmb{0}$   | $\mathbf 0$  | $\mathbf 0$  | $\pmb{0}$    | $\pmb{0}$    | $\pmb{0}$    | $\pmb{0}$    | 0           | 0            |
| HS                     | 0           | 0            | $\mathbf 0$  | 0            | $\mathbf 0$  | 0           | $\mathbf 0$  | $\mathbf 0$  | $\pmb{0}$    | $\mathbf 0$  | $\mathbf 0$  | $\pmb{0}$    | 0           | 0            |
| <b>MS</b>              | $\mathsf 0$ | $\pmb{0}$    | $\pmb{0}$    | 0            | $\pmb{0}$    | $\pmb{0}$   | $\pmb{0}$    | $\pmb{0}$    | $\pmb{0}$    | $\pmb{0}$    | $\pmb{0}$    | $\pmb{0}$    | 0           | 0            |
| VS                     | 0           | $\pmb{0}$    | $\pmb{0}$    | 0            | $\mathbf 0$  | 0           | $\mathbf 0$  | $\mathbf 0$  | $\pmb{0}$    | 0            | $\mathbf{1}$ | 0            | $\mathbf 1$ | $\mathbf{1}$ |
| MT                     | $\mathsf 0$ | $\pmb{0}$    | $\pmb{0}$    | 0            | $\pmb{0}$    | $\pmb{0}$   | $\mathbf 0$  | $\mathbf{1}$ | $\pmb{0}$    | $\pmb{0}$    | $\mathbf 0$  | $\mathbf{1}$ | 0           | $\pmb{0}$    |
| VT                     | 0           | $\pmb{0}$    | $\pmb{0}$    | 0            | $\mathbf 0$  | $\pmb{0}$   | $\pmb{0}$    | $\pmb{0}$    | $\pmb{0}$    | $\mathbf 0$  | $\mathbf 0$  | $\pmb{0}$    | $\mathbf 0$ | 0            |
| HT                     | 0           | $\pmb{0}$    | $\pmb{0}$    | 0            | $\pmb{0}$    | 0           | $\pmb{0}$    | $\mathbf 0$  | $\pmb{0}$    | $\pmb{0}$    | $\pmb{0}$    | 0            | 0           | 0            |
| HE                     | $\mathbf 0$ | 0            | 0            | 0            | $\mathbf 0$  | 0           | $\mathbf 0$  | $\mathbf 0$  | $\pmb{0}$    | 0            | $\mathbf 0$  | 0            | 0           | 0            |

<span id="page-100-0"></span>Table 3.13: The adjacency matrix of an SSK power system, consisting of nodes and arcs listed in Tables 3.11 and 3.12, respectively

Essentially, to obtain how much energy the power system in [Figure 3.8](#page-96-0) would consume, the power  $P$  at each node  $n$  within the set of nodes  $N$  (listed in Tables 3.9 and 3.10) need to be multiplied by a time variable, denoted as  $T_{ops}$  in Equation [\(3.2\).](#page-100-1) The time variable  $T_{ons}$  in Equation [\(3.2\)](#page-100-1) is dependent on the operational mode of the vessel, part of the operational architecture (Subsection [2.1.1\)](#page-36-0). The  $T_{obs}$  for a naval surface ship, in a specific operational mode (e.g., battle, cruise, or transit), can be considered homogenous (assuming a steady state condition) throughout the system network and this could also be the case with the nuclear submarine. However, unlike other types of naval vessels, the operational nature of the SSK style [\(Figure A.4,](#page-377-0) [Appendix 1\)](#page-374-0) introduces a distinctive problem when formulating the SUBFLOW.

<span id="page-100-1"></span>
$$
\sum_{n \in N} E_n = \sum_{n \in N} P_n \times T_{ops} \tag{3.2}
$$

For a conventional powered submarine design, at least two distinct time dependent variables must be considered:  $T_{sub}$  and  $T_{short}$ . The dotted box in [Figure 3.8](#page-96-0) shows the Margin Energy x (MX), the Hotel Submerged  $H_{sub}$  (HS), and the Velocity Submerged (VS) nodes were for the submerged mode and thus the energy of these nodes cannot be determined using a homogenous  $T_{ons}$ as in Equation [\(3.2\).](#page-100-1)

Therefore, to enable two different time domains in the same network structure, a further mathematical formulation was required. All power demands (the 'pulls') while the SSK is fully submerged, such as the Hotel Submerged power  $P_{HS}$  (HS) (see the bold text in [Table 3.11](#page-98-0) with the value given in [Table 3.10\)](#page-91-1), had to be multiplied by the time coefficient defined by Equation [\(3.3\).](#page-101-0)

<span id="page-101-0"></span>
$$
\frac{T_{sub}}{T_{snort}}\tag{3.3}
$$

However, it was found that using that time fraction was insufficient. This was because the battery energy per cell when charging and discharging also required different time domains and thus needed to be considered. Therefore, an additional feature was introduced, see Equation [\(3.4\).](#page-101-1)

<span id="page-101-1"></span>
$$
\frac{T_{sub}}{T_{snort}} \times \frac{E_{chpercell}}{E}
$$
 (3.4)

Where the energy available per cell  $E$  is given in [Table 3.10](#page-91-1) and the energy charging per battery cell  $E_{chpercell}$  (for lead/acid battery) is defined as follows (Burcher and Rydill, 1994).

$$
E_{chpercell} = I_{max} \times 2.4 \text{ Volts} \times T_{ch}
$$
 (3.5)

These formulations were part of the iterative process by the candidate in developing a DS3 network as indicated in [Figure 3.7.](#page-95-0)

In addition, the coefficients of the objective function (see Subsection [3.1.2\)](#page-71-0) in this SUBFLOW investigation were set to zero because the aim of this optimisation investigation was not to cost the DS3 configuration, as in the case of Trapp's (2015) NSMCF investigation or Robinson's (2018) AFO study (including its variants (Parsons et al., 2020a)). In this study, SUBFLOW was used to solve the energy balance, through a linear programming, systems of equations. This ensured that the total energy demand on the submarine would be equal to the total energy available, indicating systems design balance. Thus, in this SUBFLOW example, the DS3 network styles were proposed on the basis of prior expert knowledge (see the dotted box in [Figure 3.7](#page-95-0) on page [96\)](#page-95-0) and were deliberately not validated by analysis in ESSD. Nonetheless, the SUBFLOW network created could have been a suitable basis for further analyses in subsequent design phases, if required. This is discussed further in [Chapter 7.](#page-308-1)

Therefore, the pre-processing step in [Figure 3.7](#page-95-0) is commenced with MATLAB to read the adjacency matrix, attach appropriate numerical data to nodes and arcs, and then read the Operational Matrix (Subsection [3.1.2\)](#page-71-0) of the SUBFLOW simulation, which is outlined in [Table 3.14.](#page-103-0) If bidirectionality had had to be considered, the size of the Operational Matrix would have become quite large (i.e., a  $[61 \times 47]$  matrix). Nonetheless, in this case, bidirectionality was not necessary as there had to be no backward flow from sink to source and thus the size of the resultant Operational Matrix shown in [Table 3.14](#page-103-0) has only 29 rows and 31 columns. The layout description of [Table 3.14](#page-103-0) follows the pattern provided i[n Table 3.5](#page-79-0) on pag[e 80.](#page-79-0) However, compared to the Operational Matrix for the basic NSMCF problem (Trapp, 2015) i[n Table 3.5,](#page-79-0) the Operational Matrix in [Table 3.14](#page-103-0) includes the energy coefficient from the AFO approach (Parsons et al., 2020a), which is reflected as the coefficient  $e_i$  for the continuity constraints (rows 2 to 27 and columns 17 to 30).

## Section 3.2: Initial Implementation of Network to Distributed Systems

<span id="page-103-0"></span>Table 3.14: The Operational Matrix of an SSK power system, which is developed based on the coefficients and values given in [Table 3.11](#page-98-0) and [Table 3.12](#page-99-0) (see [Table 3.5](#page-79-0) on page [80](#page-79-0) for a simple example of the proposed Operational Matrix application)

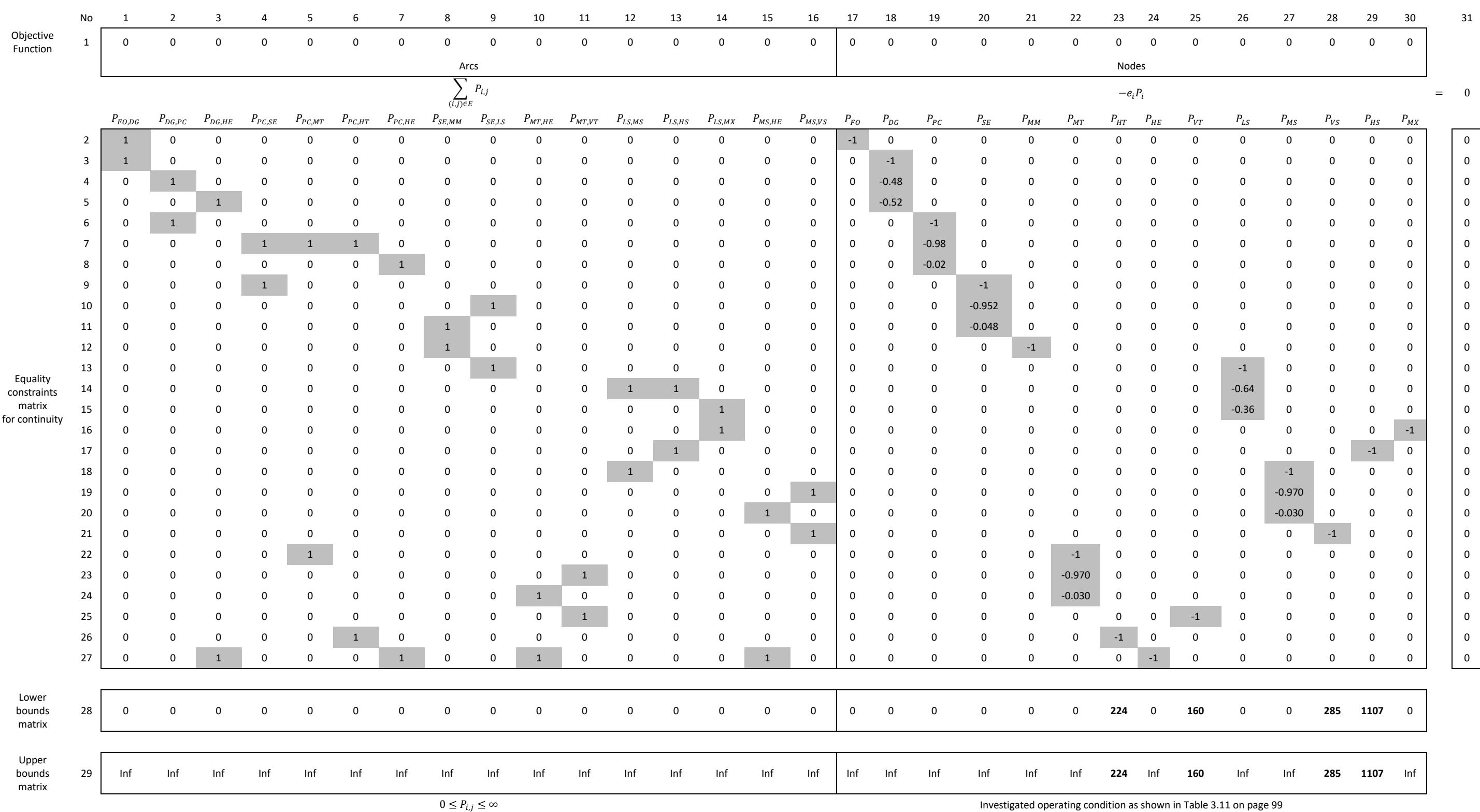

The power commodity calculated using the SUBFLOW resulted in [Figure 3.9.](#page-104-0) These could be used to calculate the power system's weight and space attributes provided that power to weight or power to volume ratios are known. Such ratios could be derived from the UCL submarine data (UCL-NAME, 2014). Other equipment ratios could be obtained from equipment data from manufacturers or estimated if systems are novel and still under development.

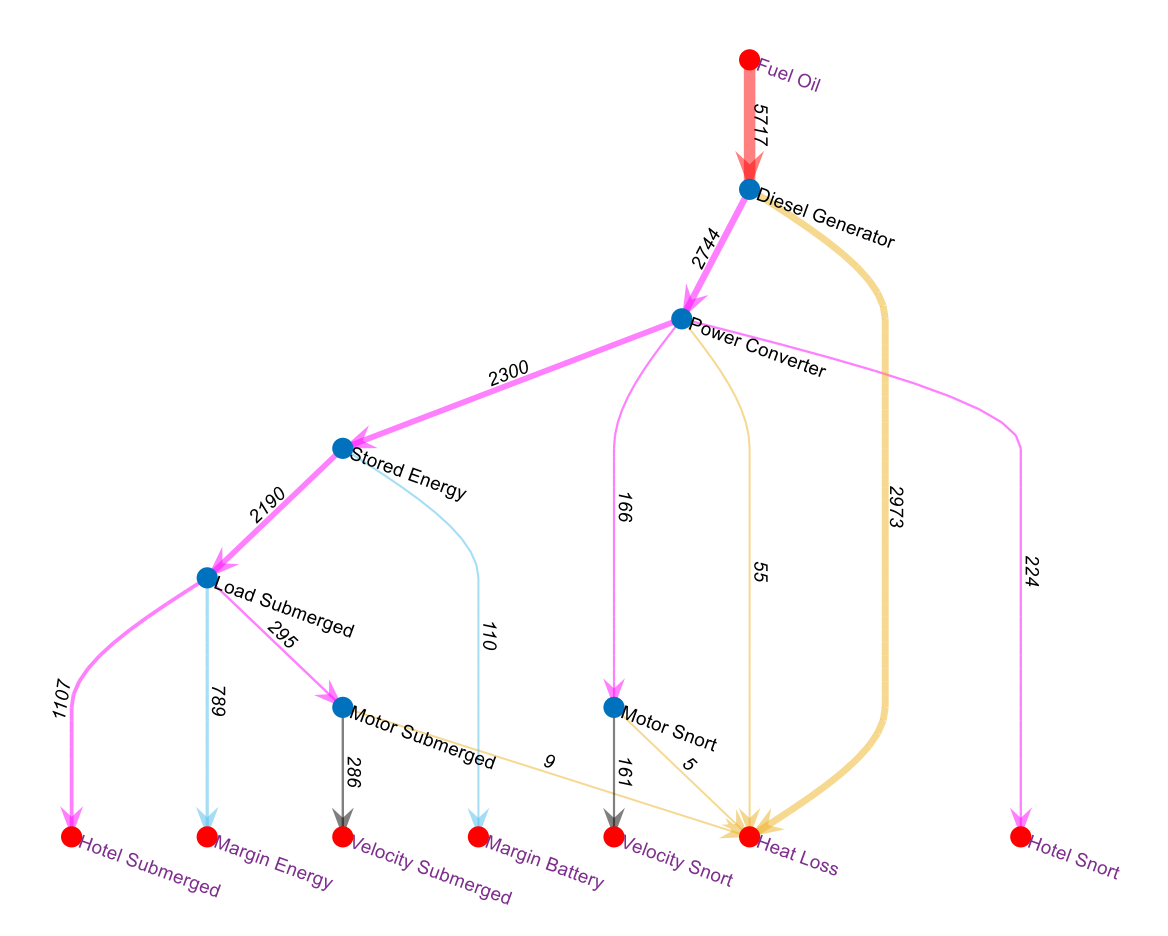

Figure 3.9: SUBFLOW solution for an SSK power system

<span id="page-104-0"></span>However, in the SUBFLOW exercise presented here, the sizing was at this point yet to be done for the following reasons. Firstly, as stated at the beginning of this section, this exercise was not a full vessel synthesis and thus the DS3 components had not at this stage been arranged physically on the submarine. This meant all arcs could not yet be sized since the distance between nodes was not able to be measured. Secondly, the largest operational scenario, the sprint scenario had yet to be taken into account when producing the network model. The sprint scenario dictated many power system components, such as the propulsion motor. Thirdly, although the network reflected a diesel-electric

style configuration, detailed style was yet to be specified in this network. Capturing a more detailed set of DS3 style decisions in the network could have been done by duplicating nodes or arcs to show explicit decisions on redundancy style. Such detailed style choices would require a more extensive power system synthesis than one just based on a numerical synthesis.

Furthermore, not all nodes shown in [Table 3.15](#page-106-0) have geometry, such as hotel nodes or margin nodes. These nodes are termed as the 'numerical' node in this research. A numerical node only provides numerical data for power, i.e., no numerical geometry data, to complete the architecture and the energy flow in the network and thus it is comparable to the variable node as in semantic networks (Subsection [3.2.4\)](#page-92-0). This also was the case for arcs in [Table 3.16.](#page-106-1) If one of the nodes connected by an arc is numerical (power), that arc does not have geometry data or any physical connection. As introduced in [Chapter 1,](#page-27-0) the DS3 physical connection could have been defined by one of three groups based on shipbuilding practice, cabling, piping and trunking. In this SSK power network [\(Figure 3.9\)](#page-104-0), only piping and cabling could be drawn from the network as is specified in [Table 3.16.](#page-106-1)

<span id="page-106-0"></span>

| <b>Node</b> | <b>Node Name</b>          | Result (kW) | Geometry | <b>Notation</b>                   |
|-------------|---------------------------|-------------|----------|-----------------------------------|
| FO.         | Fuel Oil                  | 5717        | Yes      | $P_{\text{Full}} = P_{\text{FO}}$ |
| DG          | Diesel Generator          | 5717        | Yes      | $P_{Dies} = 48\% P_{DG}$          |
| <b>PC</b>   | <b>Power Converter</b>    | 2744        | Yes      | $P_{Conv} = P_{PC}$               |
| <b>SE</b>   | <b>Stored Energy</b>      | 2299        | Yes      | $P_{Batt} = P_{SE}$               |
| <b>MM</b>   | <b>Margin Battery</b>     | 109         | No       | $m = P_{MM}$                      |
| MT          | <b>Motor Snort</b>        | 166         | Yes      | $P'_{Motor} = P_{MT}$             |
| HT          | <b>Hotel Snort</b>        | (input)     | No       | $H_{snort} = P_{HT}$              |
| <b>HE</b>   | Heat Loss                 | 3041        | No       |                                   |
| VT          | <b>Velocity Snort</b>     | (input)     | No       | $P'_{s} = P_{VT}$                 |
| LS.         | Load Submerged            | 2190        | No       |                                   |
| <b>MS</b>   | Motor Submerged           | 295         | Yes      | $P''_{Motor} = P_{MS}$            |
| VS          | <b>Velocity Submerged</b> | (input)     | No       | $P''_{s} = P_{VS}$                |
| <b>HS</b>   | Hotel Submerged           | (input)     | No       | $H_{sub} = P_{HS}$                |
| МX          | Margin Energy             | 778         | No       | $x = P_{MX}$                      |

Table 3.15: Properties of nodes of the SUBFLOW solution

Table 3.16: Properties of arcs of the SUBFLOW solution

<span id="page-106-1"></span>

| Arc $(i, j)$ | Variable    | Result (kW) | <b>Physical Connection</b> | <b>DS3 Technology</b>    |
|--------------|-------------|-------------|----------------------------|--------------------------|
| (FO, DG)     | $P_{FO,DG}$ | 5717        | Yes                        | Piping                   |
| (DG, PC)     | $P_{DG,PC}$ | 2744        | Yes                        | Cabling                  |
| (DG, HE)     | $P_{DG,HE}$ | 2973        | No                         |                          |
| (PC,SE)      | $P_{PC,SE}$ | 2300        | Yes                        | Cabling                  |
| (PC,MT)      | $P_{PC,MT}$ | 166         | Yes                        | Cabling                  |
| (PC, HT)     | $P_{PC,HT}$ | 224         | No                         | $\overline{\phantom{0}}$ |
| (PC, HE)     | $P_{PC,HE}$ | 55          | <b>No</b>                  |                          |
| (SE,MM)      | $P_{SE,MM}$ | 110         | No                         |                          |
| (SE, LS)     | $P_{SE,LS}$ | 2190        | No                         |                          |
| (MT, HE)     | $P_{MT,HE}$ | 5           | No                         |                          |
| (MT,VT)      | $P_{MT,VT}$ | 161         | <b>No</b>                  |                          |
| (LS, MS)     | $P_{LS,MS}$ | 295         | No                         |                          |
| (LS,HS)      | $P_{LS,HS}$ | 1107        | No                         |                          |
| (LS, MX)     | $P_{LS,MX}$ | 789         | <b>No</b>                  |                          |
| (MS, HE)     | $P_{MS,HE}$ | 9           | No                         |                          |
| (MS,VS)      | $P_{MS,VS}$ | 286         | No                         |                          |

## <span id="page-107-0"></span>**Conclusion from the Case Study**

Section [3.2](#page-85-1) presents three different approaches to SSK power system sizing, revealing the advantages and disadvantages of each approach. A numerical sizing was quick, found to be convenient for the designer, and could be readily automated by hardcoding the algorithms to CAD programs. The semantic network showed the relationships between variables, coefficients, and constants in the traditional Burcher and Rydill's (1994) algorithm. However, both approaches did not enable (micro) style choices to be made and provide understating regarding different styles impacts on systems weight and space estimation.

The SUBFLOW in contrast required more engineering and inputs than the other approaches, such as requiring DS3 configurations, also specifying some DS3 properties, and creating mathematical models for the energy balance analysis, However, the SUBFLOW allowed the DS3 style to be captured and aided the designer understanding as to how the systems worked. Most importantly, when combined with the whole ship UCL Design Building Block approach (Andrews et al., 1996) (addressed in the following section), it was found to enable a better DS3 sizing than parametric approach, yet not as detailed as collaborative analysis tools more appropriate to detailed DS3 design.

Finally, this study showed that SUBFLOW without the M-1 survivability formulation (Trapp, 2015) (see Subsection [3.1.4\)](#page-82-0) could be used to undertake an early stage energy balance analysis. The application of SUBFLOW with the M-1 survivability (Trapp, 2015) to a submarine design case study was nonetheless investigated and is discussed further in the next section.
# <span id="page-108-2"></span>**3.3 The Initial DS3 Synthesis Approach**

This section is intended to cover two objectives. The first objective is to investigate the application of the M-1 survivability (Trapp, 2015) (see Subsection [3.1.4\)](#page-82-0), to a submarine design case study. The second one is to investigate the implementation of the UCL DBB approach (Andrews and Dicks, 1997) to consider the physical architecture of DS3 (Subsection [2.1.1\)](#page-36-0) together with the SUBFLOW simulation (Subsection [3.2.5\)](#page-94-0). These objectives led to an early version of the proposed DS3 synthesis approach. Much of this had already been presented at ICCAS 2019 (Mukti et al., 2019) and published in the RINA IJME journal (Mukti et al., 2021) in [Appendix 3.](#page-391-0)

Subsection [3.3.1](#page-108-0) describes the case study used in the implementation. Subsection [3.3.2](#page-109-0) presents the proposed DS3 synthesis approach. This is followed by Subsections [3.3.3](#page-111-0) to [3.3.7](#page-135-0) which describe each step in the proposed DS3 synthesis approach. Subsection [3.3.8](#page-136-0) not only discusses the last step of the proposed approach but also gives the summary of this section.

## <span id="page-108-0"></span>**Case Study [3.3.1](#page-108-0) Setup**

<span id="page-108-1"></span>The decision making process for this case study is given in [Table 3.17](#page-109-1) was extended from a previous study (Section [3.2\)](#page-85-0) to incorporate the UCL DBB synthesis (Andrews and Dicks, 1997), including specific style decisions relevant to a selected DS3. The main goal of the case study was to test how the DBB approach can be used together with the SUBFLOW and the M-1 survivability (Trapp, 2015) in sizing an example DS3 input. It also captures more detailed DS3 styles decisions associated with system redundancy. As an expansion of Case Study [3.2.1,](#page-85-1) the typical ocean-going, medium size SSK, was selected in the case study and the actual details were extracted from the database that is provided from the annual UCL submarine design exercise (UCL-NAME, 2014), removing any issues of security classification.

<span id="page-109-1"></span>Table 3.17: The realisation for Case Study [3.3.1,](#page-108-0) following the decision making sequence for complex vessels outlined in detail in Figure 4 and Appendix of (Andrews, 2018c) in a similar manner to the example in Figure 4 of (Andrews, 2021)

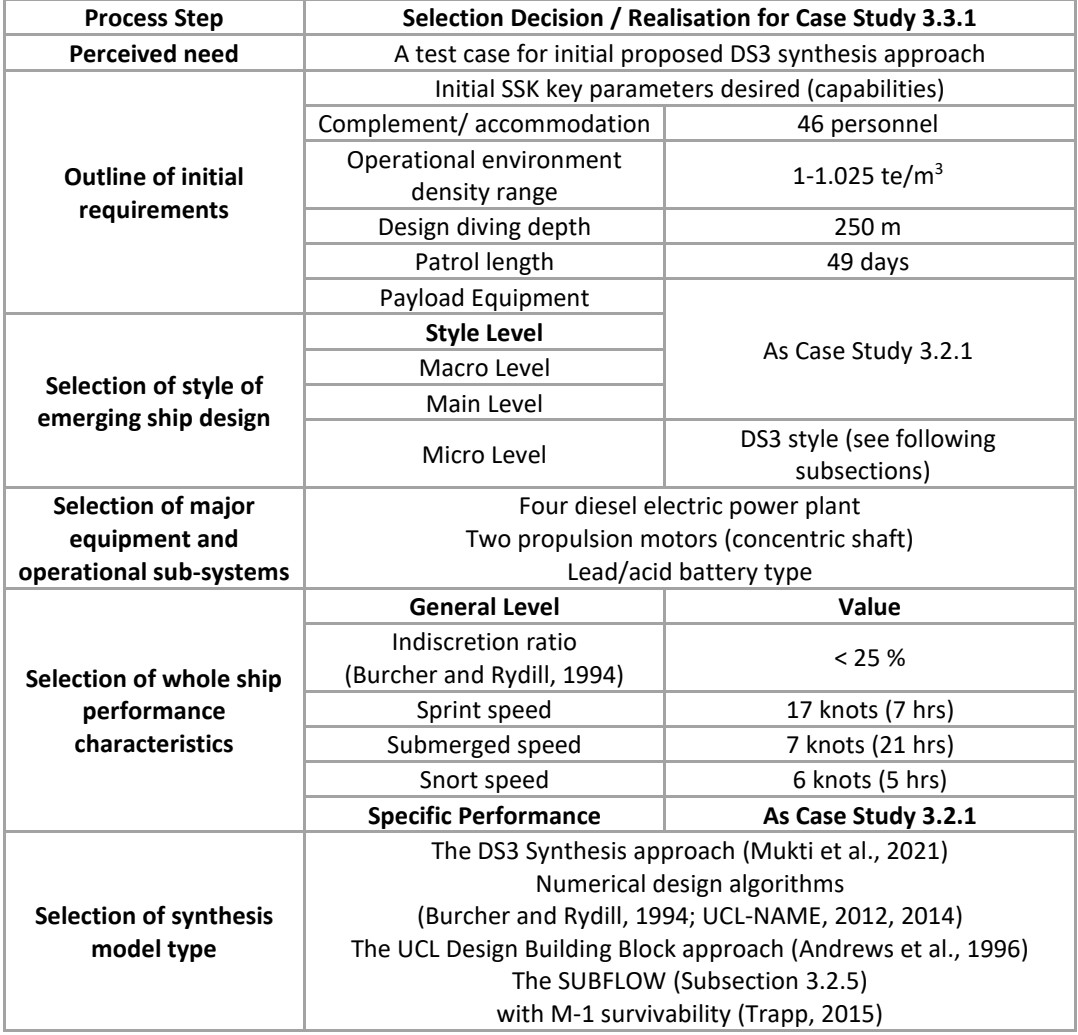

# <span id="page-109-0"></span>**The Initial DS3 Synthesis Approach**

[Figure 3.10](#page-110-0) gives an early version of the proposed DS3 synthesis approach where encompass several items in the decision making [Table 3.17,](#page-109-1) more specifically, the 'Defining the Problem' step in [Figure 3.10,](#page-110-0) such as the selection of DS3 baseline. The selection of DS3 baseline is a step to specify the type of DS3 from many different types of distributed systems on a submarine. The selected type of DS3 is then referred as to a candidate architecture that will be synthesised with the selection of DS3 objective. The DS3 objective is not the objective function as in the SUBFLOW formulation but is to define a set of aims to be achieved from the DS3 synthesis. Style features appropriate to the DS3 baseline were then selected (micro level) as already listed in [Table 3.17.](#page-109-1)

Therefore, in this initial investigation, it was a system-by-system synthesis instead of a total ship system synthesis.

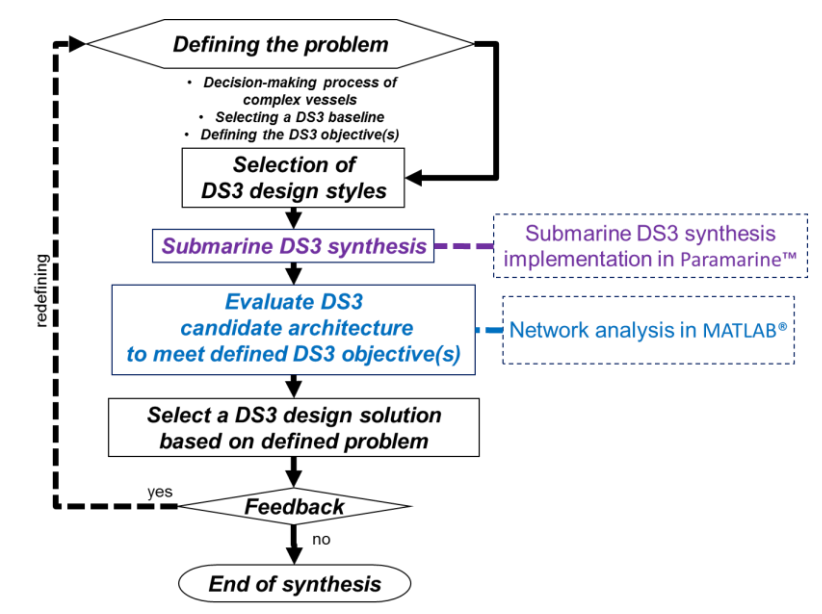

<span id="page-110-0"></span>Figure 3.10: An overview of an early version of the DS3 synthesis approach (Mukti et al., 2021) (see [Appendix 3\)](#page-391-0)

Once the major decision making has been made, the synthesis of both submarine and initial DS3 configurations can begin using the selected synthesis models, which is the UCL DBB approach in Paramarine as specified in [Table](#page-109-1)  [3.17.](#page-109-1) After this, different flow path (Subsection [3.1.2\)](#page-71-0) for routing possibilities in the DS3 baseline candidate architecture was evaluated using the SUBFLOW with the M-1 survivability (Trapp, 2015) in MATLAB. However, in this case study, the objective function of the SUBFLOW (see Subsections [3.1.2](#page-71-0) and [3.2.5\)](#page-94-0) was modified to give direct input to DS3 sizing. The M-1 survivability (Trapp, 2015) was used to give insight on evaluating the candidate DS3 architecture to produce several possible flow path solutions.

Subsequently, the aggregate flow (Subsection [3.1.3\)](#page-81-0) of the candidate architecture was captured and utilised to inform that element of the DS3 input to submarine sizing. This process required redefining the problem that could have emerged from the Requirement Elucidation dialogue and thus any 'feedback' would have been conducted towards the end of the proposed synthesis approach. The following subsections take the five main steps in [Figure 3.10](#page-110-0) in turn.

# <span id="page-111-0"></span>**Defining the Problem**

In extending the previous SUBFLOW implementation (see Section [3.2\)](#page-85-0), The Power and Propulsion System (PPS) was selected as the DS3 baseline for this study, as already spelt out in the major decision making of [Table 3.17](#page-109-1) on page [110.](#page-109-1) The PPS is one of the key critical systems on a submarine and should be addressed more explicitly than just the traditional numerical algorithm (see Subsection [2.3.1\)](#page-52-0). In this case study, the attention in obtaining the PPS synthesis was the application of M-1 survivability (Trapp, 2015) and submarine space allocation so that the PPS uses the least amount of cabling and takes up the least amount of space, but still have an extent of the level of redundancy, which is to improve safety.

The term safety is a broad concept that can have different meanings in different applications. One of the generic definitions of safety is a condition or a level achieved when the chance that someone (or something) will be adversely affected by a potential harmful intrinsic property of an entity has been reduced to an acceptably low level (Coverdale et al., 2008). As a submarine is as safety critical as an aeroplane, a high level of DS3 redundancy demanding sufficient resources ought to be desirable, even if space is at a premium (Andrews, 2017a). DS3 redundancy can be achieved by the number of components (sources and sinks) or the number of physical connections with similar functionality in a DS3 at the same or lesser level of performance. Hence, to increase a submarine's safety, system redundancy, beyond minimum space while achieving essential weight balance (vertically and longitudinally) had to be addressed simultaneously with safety in the submarine synthesis process.

Robustness could be seen to be ambiguous when reflecting the ability of the DS3 of naval vessels to withstand (a certain magnitude of) perturbations during operation (de Vos and Stapersma, 2018). There are several practical ways to improve DS3 robustness: increasing the extent of redundant components; splitting any centralised DS3 to provide additional stand-alone DS3 for emergency operations; and increasing the extent of redundancy of system's connection to allow additional supply lines from vital source(s) to multiple users (de Vos and Stapersma, 2018). Another practice is to employ diversity, which varies differently sourced supplies to support a system such as AC or DC powered components (Wrobel, 1984). Perturbations in the context of naval vessels were seen to be closely related to the concept of survivability.

Survivability on a submarine underpins the importance of ensuring electrical systems are maintained or rapid restoration of service supply after a non-hull lethal underwater explosion (UNDEX) shock event (Doerry, 2007). The probability of survival could also be used as a basis to quantify submarine safety (McVoy, 1968). However, performing survivability evaluation in ESSD for submarines can be difficult while still pursuing Requirement Elucidation. Furthermore, performing survivability evaluation in submarine ESD is not just due to a lack of detail, but also the fact that the concept is rapidly evolving. This suggests adopting a basic survivability metric, such as M-1 by Trapp (2015) was seen to be sensible and so, as already discussed at the beginning of this section, its application was investigated in this PPS case study.

In the next subsection, the style decisions for DS3 were more detailed than the SUBFLOW network implementation in Section [3.2.](#page-85-0) It was not just the need to describe a diesel-electric PPS style but also having to specify more detailed (micro) style decisions. These concurrently included the type of DS3 distribution, DS3 configuration, and the level of redundancy for the DS3.

# **Selection of DS3 Styles**

The options for PPS distribution style range from Medium Voltage DC (MVDC) to AC-DC distribution. In an MVDC architecture, the AC from the power generator is rectified to DC and distributed throughout the vessel, ranging from 50 to 150 MW (Vargas et al., 2011). It is also possible to have a combination of AC and DC distributions, with AC buses dedicated to all AC loads and DC buses for all DC loads (Chalfant et al., 2010).

For this PPS case study, the distribution style choice was drawn from a typical DC distribution for a medium speed SSK, as stated in [Table 3.17](#page-109-1) on page [110.](#page-109-1) [Figure 3.11](#page-113-0) shows the electrical power from multiple AC power generators was rectified to DC and distributed throughout the submarine using the main DC bus. Many electrical and mechanical consumers constituting the hotel load for the SSK are shown in the dashed box in [Figure 3.11.](#page-113-0) The hotel load was assumed to include control for pumps, transmission, and switches; hotel load (domestic equipment, lighting, heating and ventilation); navigation and communications; weapons and sensors; and emergency functions (power supplies, processing and analysis of signal traffic, and cooling) (see Burcher and Rydill (1994) and [Table 3.18\)](#page-113-1) and could be fed using either DC or AC bus with different voltages marked up with different cabling colours.

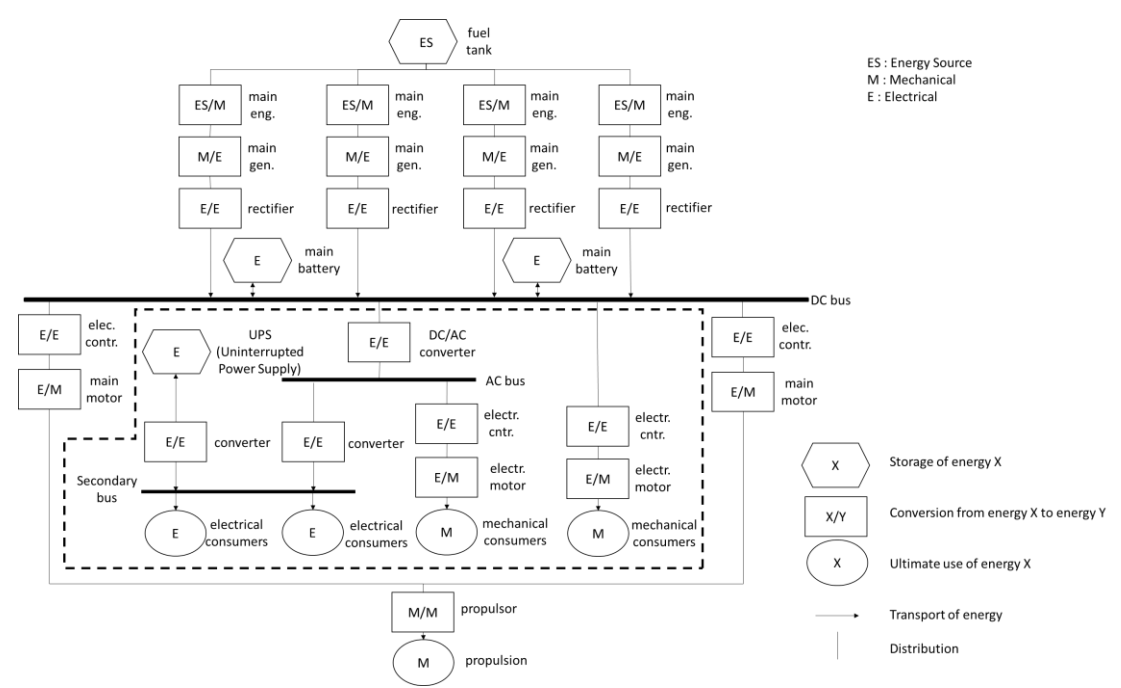

<span id="page-113-0"></span>Figure 3.11: Energy flow diagram of a typical DC electric drive for submarines, redrawn from (Woud and Stapersma, 2002)

<span id="page-113-1"></span>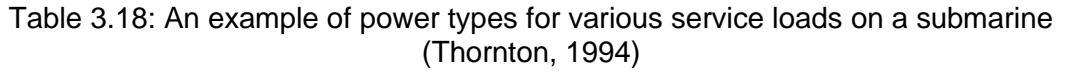

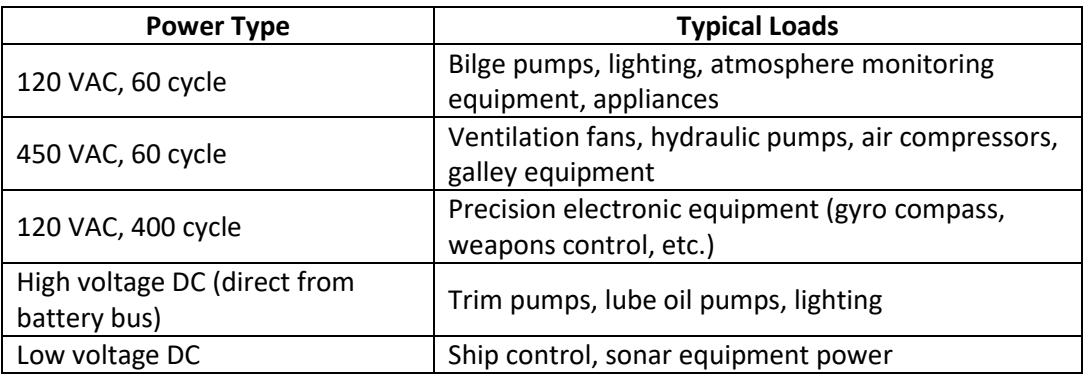

[Figure 3.11](#page-113-0) already shows the type of DS3 distribution but does not at present include much detailed configuration. Therefore, the options that were considered for the physical configuration of PPS architecture included a single bus, dual bus, or a ring system as illustrated in [Figure 3.12.](#page-114-0) The components in [Figure 3.12](#page-114-0) consist of a power conversion module (PCM), a propulsion motor module (PMM), a power generation module (PGM), a power distribution module (PDM), and zonal loads segregated by dotted lines (Chalfant and Chryssostomidis, 2017). Single-bus and dual-bus options could result in fewer components compared to adopting a ring-bus distribution. However, to achieve sufficient submarine safety (Subsection [3.3.3\)](#page-111-0), a ring main configuration was selected as this provides redundancy through routing cabling both port and starboard as well as forward and aft.

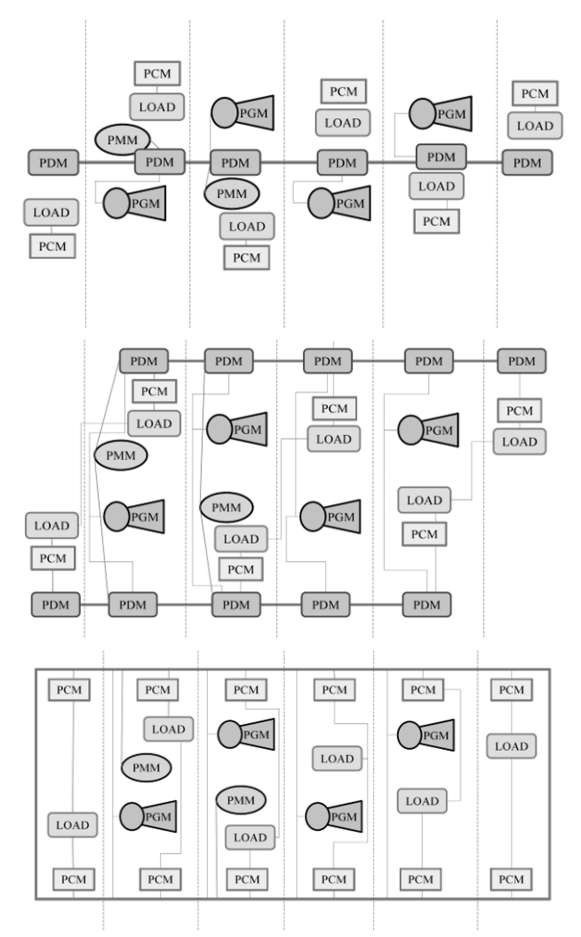

<span id="page-114-0"></span>Figure 3.12: Illustration of different distribution styles for electrical systems: singlebus (top), dual-bus (middle), ring-bus (bottom) (Chalfant and Chryssostomidis, 2017)

On top of providing redundancy for PPS cabling, redundancy could have been provided by duplicating the number of sources and sinks by the number of physical connections. In this case, duplicating power generators and the propulsion motor, together with adopting a ring main for the system's connections were chosen, as outlined in the decision making of [Table 3.17](#page-109-1) on page [87.](#page-86-0)

Based on such detailed DS3 style decisions, the PPS architecture adopted is shown in [Figure 3.13](#page-115-0) and consisted of two Propulsion Motors (PMs), four Power Generations (PGs), and two electrical Stored Energy Devices (SEDs) plus a ring-main distribution. Unlike the previous SUBFLOW implementation in Subsection [3.2.5,](#page-94-0) the PPS architecture in [Figure 3.13](#page-115-0) does not indicate numerical nodes. The AC power produced by generators was assumed to be immediately rectified to DC and included in the model of the PGs. In addition, a numerical value for the hotel load was assumed to be contained in the energy storage components, the Stored Energy Device (SED) forward and aft.

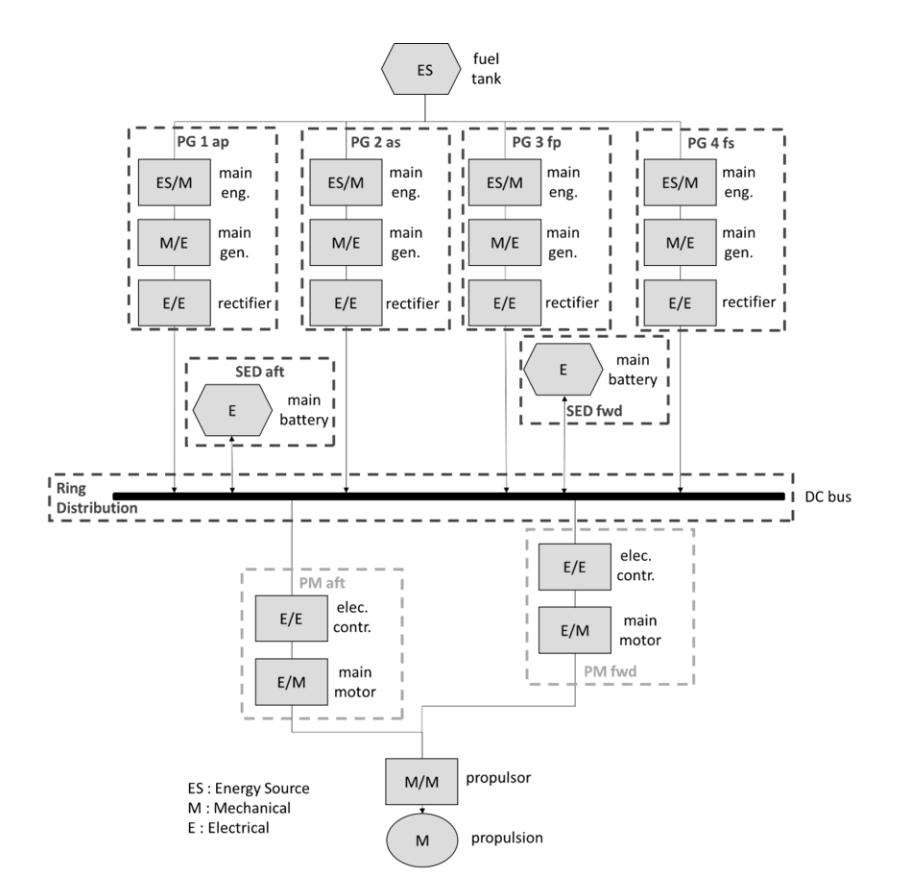

<span id="page-115-0"></span>Figure 3.13: Energy flow diagram of the PPS study with a ring distribution is added and the components are a simplified version of [Figure 3.11,](#page-113-0) derived from Woud and Stapersma (2002), the development of this diagram is consistent with the 'Develop Network Sketch' step outlined in [Figure 3.7](#page-95-0) on page [96](#page-95-0)

The space and weight of these PPS components were selected from discrete equipment data provided by the UCL Submarine Databook (UCL-NAME, 2014) without needing to undertake SUBFLOW. This meant an initial balanced submarine design was able to be achieved. However, the PPS cabling was only estimated using traditional numerical synthesis, which implied a DS3 style choice and definition. Given cabling sizing was the main object of interest in this PPS study, it was still possible to consider whether a traditional numerical synthesis could be replaced by the SUBFLOW sizing approach.

Once the PPS diagram had been devised, an initial balanced submarine design layout was then concurrently developed with the synthesis of the selected PPS. This aimed to ensure the chosen DS3 design style was feasible within the chosen and synthesised submarine design.

# **Submarine DS3 Synthesis**

Given Paramarine with SURFCON (DBB) module is highly flexible, there are several ways in which an SSK design can be synthesised (see [Appendix 4\)](#page-412-0). However, as discussed in Subsection [2.2.3,](#page-47-0) the implementation of the UCL Design Building Block approach (Andrews and Pawling, 2003) with a focus on generating distributed systems (components and connections) using Paramarine had yet to be undertaken. Therefore, [Figure 3.14](#page-117-0) attempts to capture the complexity of the Gulfs of Execution and Evaluation [\(Figure 2.6](#page-50-0) on page [51\)](#page-50-0) for a typical SSK requirement and style, together with DS3 (an example PPS synthesis) using the SURFCON module in Paramarine. The output of such a procedure is summarised in [Figure 3.15,](#page-118-0) which illustrates the progression of the submarine DS3 synthesis.

#### Section 3.3: The Initial DS3 Synthesis Approach

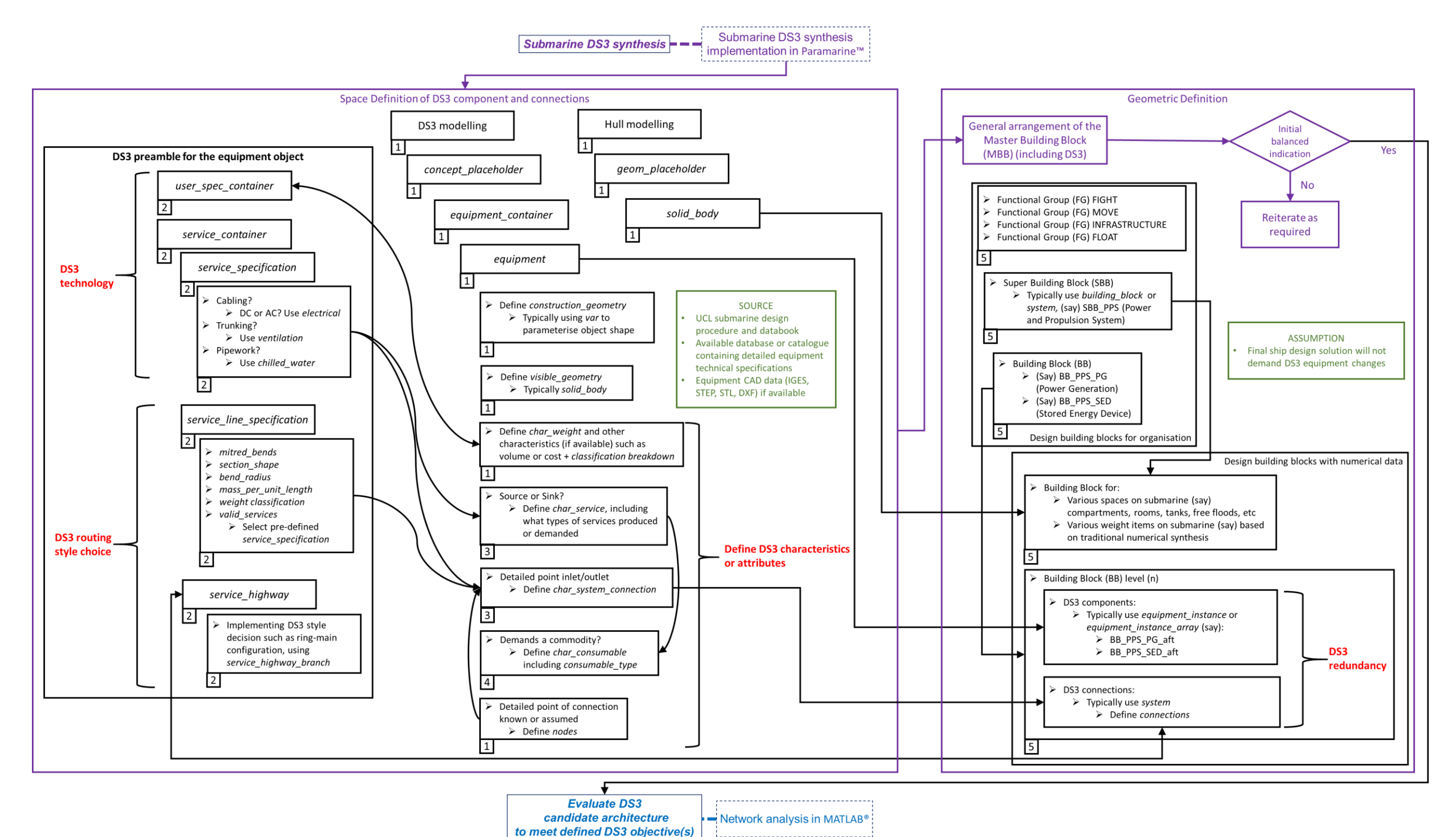

<span id="page-117-0"></span>Figure 3.14: Submarine DS3 synthesis implementation in Paramarine showing different colours (purple for main tasks, red for DS3 modelling, green for assumptions, and blue for the network analysis task). part of the procedure outlined in [Figure 3.10](#page-110-0) on page [111,](#page-110-0) which consists of five detailed steps (see the left-bottom of each box); step 1 is to create objects for modelling the hull and DS3 components in Paramarine, shown in italic, such as "geom\_placeholder" and "equipment\_container" (Qinetig, 2019). The DS3 equipment physical size includes creating objects to host the possible connection point (x, y, z) of equipment; **step 2** to set up the DS3 connection(s) of a DS3 component adding more objects in Paramarine, such as "user\_spec\_container", and "service\_container" (Qinetiq, 2019); **step 3** is to provide input for DS3 component as a source or sink and define what relevant DS3 connections could be connected to the DS3 component in terms of DS3 technology; **step 4** is to define the numerical commodity demand of the equipment (if applicable); **step 5** is to perform DS3 modelling using SURFCON module in Paramarine, which consists of creating Design Building Block (DBB) objects that is descriptive (or for 'organisation' (Pawling, 2007)) and DBB objects with numerical data, not only for defining space and weight on the submarine but also for the DS3 components and connections (see [Appendix 4\)](#page-412-0)

### Section 3.3: The Initial DS3 Synthesis Approach

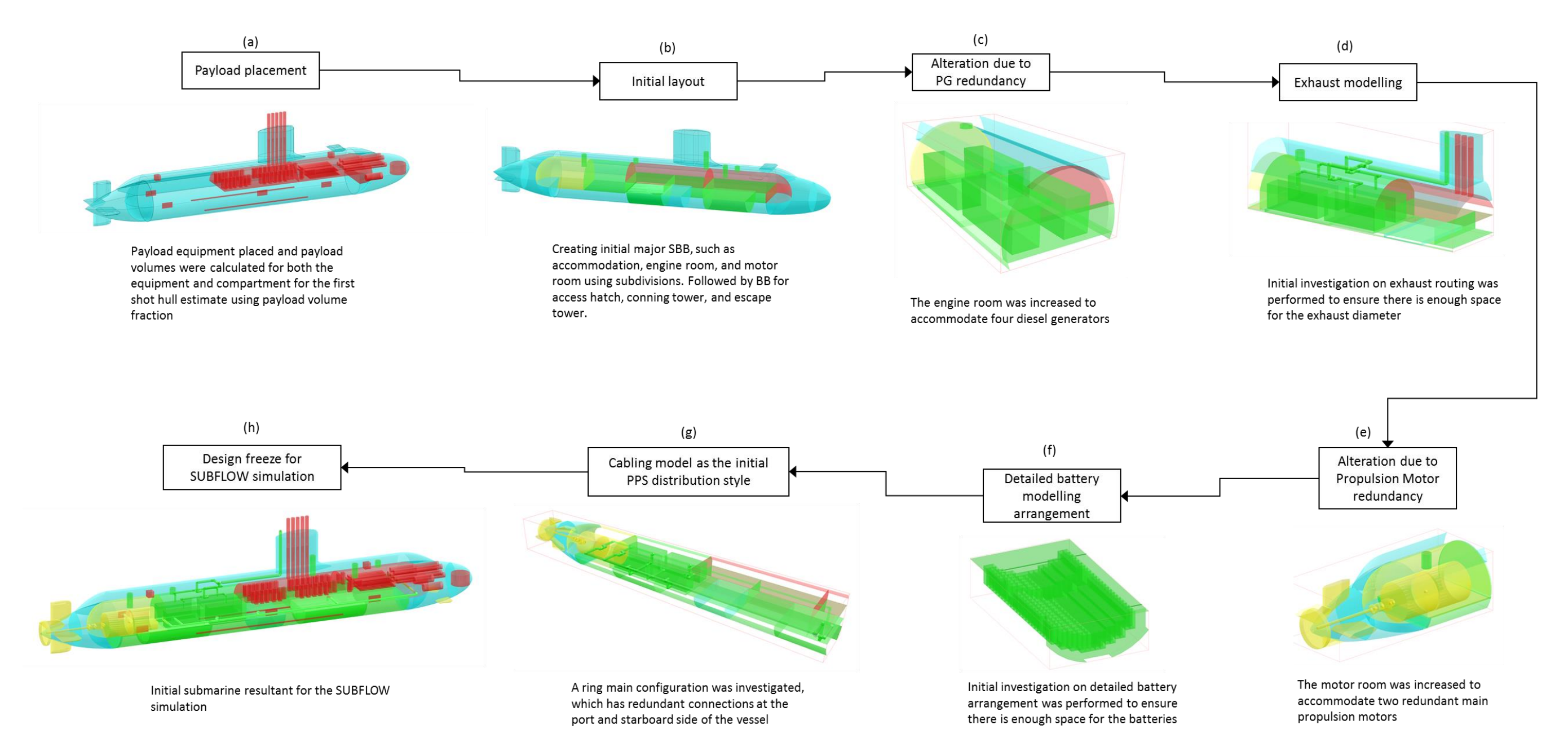

<span id="page-118-0"></span>Figure 3.15: Case Study [3.3.1](#page-108-0) design progression diagram

Purple boxes in [Figure 3.14,](#page-117-0) represent the main tasks within the 'Submarine DS3 Synthesis' step. This is followed by the next step, as shown at the bottom of [Figure 3.14,](#page-117-0) which is the evaluation using a SUBFLOW network step once an initial balanced was achieved. The main tasks include 'Space Definition' and 'Geometric Definition' boxes that involve five detailed steps outlined in the caption of [Figure 3.14.](#page-117-0) Texts in red in [Figure 3.14](#page-117-0) indicate tasks specific to DS3 modelling. The submarine DS3 synthesis requires relevant equipment databases and assumes the ship design solution will not demand D3 equipment changes as is shown in green boxes in [Figure 3.14. Figure 3.14](#page-117-0) also shows that there are many specific Design Building Block (DBB) object terminologies in Paramarine (see the documentation file in the Paramarine software (Qinetiq, 2019)). These are indicated by bold texts and are discussed in bullet points below.

The implementation of the UCL Design Building Block approach in Paramarine-SURFCON allows a 3D based synthesis concurrent with the traditional numerical synthesis (Subsection [2.3.1\)](#page-52-0). Such a numerical synthesis can also be treated as a pre-DBB task, which means a low level numerical balance (space and weight balance) can be achieved without performing the architecturally centred synthesis. Unlike the previous SUBFLOW implementation outlined in Section [3.2.5,](#page-94-0) this study was not limited to a numerical balance as Burcher and Rydill's process shows. In this study, the numerical balance was followed by steps 1 to 5 (in [Figure 3.14\)](#page-117-0) to synthesise the geometry of both submarine and the selected DS3 using the UCL submarine design procedure (UCL-NAME, 2012) and the UCL Submarine Databook (UCL-NAME, 2014). The development of the proposed SSK design with the selected DS3 styles in Paramarine was therefore investigated as part of this study. The main parts were seen to be:

• The first stage was to prepare the design space, obtaining payload equipment data and creating empty objects in Paramarine as is shown in step 1 of [Figure 3.14;](#page-117-0) This modelling commenced by creating "**concept\_placeholder**" object, inserting "**equipment\_container**" and

120

"**equipment**" objects (Qinetiq, 2019), and then adding numerical data to those equipment objects as is shown in step 1 (left) of [Figure 3.14.](#page-117-0)

- Concurrently, an initial pressure hull was modelled along with external spaces and appendages to assist the placement of the payload equipment. This was done using the "**geom\_placeholder**" and **"solid\_body"** objects in Paramarine (Qinetiq, 2019) as shown in step 1 (right) of [Figure 3.14.](#page-117-0)
- After the concept setup, "**building\_block**" objects (Qinetiq, 2019) or Design Building Block (DBB) objects were populated. DBB objects could be split into two types: DBB objects for organisation (that are descriptive); and DBB objects with numerical data (Pawling, 2007). Hence, both the "**solid\_body**" objects and the "**equipment**" objects were inserted to functional "**building\_block**" objects, namely Float and Fight, under an organisational "**building\_block**" object called Master Building Block (MBB). Such an MBB defines the overall vessel characteristics (see step 5 of [Figure 3.14\)](#page-117-0).
- Unlike a previous DBB submarine implementation in Paramarine (Pawling and Andrews, 2011; Purton, 2016), the modelling of DS3 connections required higher Gulfs of Execution and Evaluation [\(Figure 2.6](#page-50-0) on page [51\)](#page-50-0). This includes adding numerical data to "**char\_service**", "**char\_system\_connection**", "**char\_consumable**", and "**define\_nodes**" objects (Qinetiq, 2019), which require prerequisite objects such as "**user\_spec\_container**", "**service\_container**", "**service\_specification**", "**service\_line\_specification**", and "**service\_highway**" (Qinetiq, 2019) as is shown in step 2 to 4 [Figure 3.14.](#page-117-0) Therefore, as shown in step 5 of [Figure](#page-117-0)  [3.14,](#page-117-0) a DS3 connection can also be inserted under an organisational "**building\_block**" object.
- Step 5 in [Figure 3.14](#page-117-0) indicates the arrangement was manipulated until an initially balanced design was achieved while conducting DBB design breakdown, starting from Super Building Block (SBB) to the BB equipment level (using "**equipment\_instance**" object (Qinetiq, 2019) where DS3 equipment or components and connections were allocated. Therefore, the SBB can be volumes or compartments, which have numerical data. If equipment is placed in that SBB, that means such an SBB needs to be

broken down to a BB level to accommodate two objects: the compartment and the equipment. Such a breakdown process is described as follows.

- The "**equipment instance**" object for the payload equipment in each "**building\_block**" object could then be arranged in the design space as illustrated in [Figure 3.15](#page-118-0) (a). This allows the payload volume to be audited and subsequently be used to have the first shot on the submarine pressure hull using an assumed Payload Volume Fraction (PVF) as in the procedure by Burcher & Rydill (1994).
	- $\circ$  Payload volume Required = 503 m<sup>3</sup>;
	- $\circ$  PVF assumed = 20%;
	- $\circ$  Pressure hull volume estimated = 2518 m<sup>3</sup>.
- By making more assumptions on the shape of the submarine hull, as outlined in the UCL submarine design procedure (UCL-NAME, 2012), the form volume and major dimensions were obtained:
	- $\circ$  Number of decks assumed = 2;
	- $\circ$  Pressure hull diameter = 7.6 m;
	- $\circ$  Pressure hull length = 46.5 m;
	- $\circ$  Submarine overall length = 72 m.
- Part of step 5 of Figure 3.14, the initial layout of the design was then developed by broadly modelling major Super Building Block (SBB) volumes for other compartments, such as motor room, engine room, accommodation, messes, and initial volumes for batteries as shown in [Figure 3.15](#page-118-0) (b). The space requirement for other compartments was derived using scaling algorithms and 'packing density' information from the UCL Submarine Databook (UCL-NAME, 2014) and thus could replace the initial PVF assumption. This was done by inserting the numerical data, such as weight and space, under **"characteristics**" placeholder in a "**building\_block**" object (Qinetiq, 2019).
- The style of the PPS design was now developed by adding the components from [Figure 3.13,](#page-115-0) such as the two PMs, four PGs, and two SEDs into the functional MBB hierarchy. The PGs and SEDs were seen as DS3 components with a function, namely, to provide (and store) power as a commodity and distributed power to multiple loads, not only for Move

function, but also for Fight, Float, and Infrastructure functions (see Subsection [2.2.3](#page-47-0) for the FMFI breakdown). Therefore, two alternatives were considered:

- o Place them in the Infrastructure group
- o Create a new DS3 functional group
- For this PPS study, the PGs and SEDs were placed in the Infrastructure group. [Figure 3.16](#page-122-0) shows the philosophy of the Infrastructure group providing power service (originally from fuel energy) to other functional groups in the SSK case study.

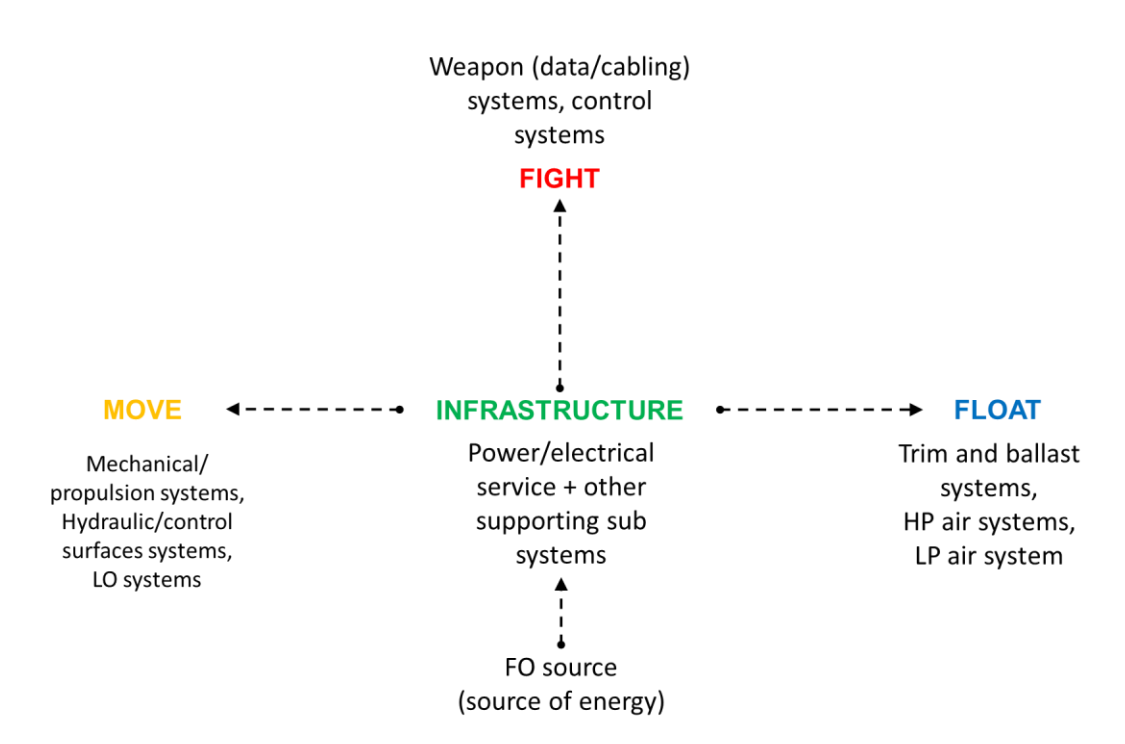

<span id="page-122-0"></span>Figure 3.16: A functional group philosophy, showing the PGs and SEDs at the centre of power source, part of the Infrastructure functional group

- The SBB for the engine room was broken down to include the models for four Power Generators (PGs), as depicted in [Figure 3.15](#page-118-0) (c). Each PG supplies 1.6 MW at the Nominal Continuous Rating (NCR), which was assumed to be 75% of the Maximum Continuous Rating (MCR). This reveals that the size of the engine room needed to be increased to implement the chosen four PGs as recorded in [Table 3.17.](#page-109-1)
- One of the uncertainties in incorporating four PGs was investigated, which was the space required for the exhaust system using the procedure to model

DS3 connections (steps 2 to 4 in [Figure 3.14\)](#page-117-0). The sectional area of the exhaust pipe diameter was estimated using an algorithm from the UCL Submarine Databook (UCL-NAME, 2014) and illustrated in [Figure 3.15](#page-118-0) (d).

- [Figure 3.15](#page-118-0) (e) shows that the SBB for the motor room was lengthened to incorporate two PMs as decided in [Table 3.17.](#page-109-1) This is followed by [Figure](#page-118-0)  [3.15](#page-118-0) (f), which shows the detailed battery arrangement or the SEDs.
- Thus, the size of the hull needed to be adjusted to meet the first pass numerical balanced condition where Volume Available = Volume Required and Deep Submerged Weight = Submerged Buoyancy. This could have been achieved with the PPS cabling sized using the traditional whole vessel based numerical algorithms, i.e., scaled from the UCL data (UCL-NAME, 2014). This would have then required a numerical balancing sequence once the cable sizing was replaced by the results from the SUBFLOW sizing approach.
- After the first balancing process, the detailed PPS distribution style was modelled. This was done by graphically investigating the adoption of ringmain routing locations to connect these PPS components, using an object in Paramarine (see steps 2 to 4 in [Figure 3.14\)](#page-117-0). This early routing determined possible locations of the PPS physical ring connections, onboard the currently defined submarine design.
- The distance between the pressure hull outer diameter and the PPS ring was obtained by assuming some variables based on fictitious submarine data (UCL-NAME, 2014): the thickness of the pressure hull; the depth of the pressure hull ring stiffeners; an initial width estimation of the cableway; a margin was added for uncertainty; and cable bend angle was assumed to be 90 degrees. These assumptions could be refined during the pressure hull scantling, as the design progressed. The total offset of the centre of PPS cabling to outer pressure hull diameter in this case study was assumed to be about 500 mm.
- The modelling for the PPS cabling is shown in [Figure 3.15](#page-118-0) (g), which was commenced by creating a "**systems**" object within the MBB hierarchy under the Infrastructure group. The procedure of this modelling is part of step 5 in

[Figure 3.14.](#page-117-0) Detailed modelling issues when using Paramarine-SURFCON are described in [Appendix 4,](#page-412-0) Section [A 4.3.](#page-415-0)

- Hence, an initially balanced submarine concept design and the DS3 synthesis were obtained for initial SSK resultant characteristics (see [Figure](#page-118-0)  [3.15](#page-118-0) (h) and [Figure 3.17\)](#page-124-0). At this point, there were 32 SBBs, which contained various numerical weight and geometric data.
	- $\circ$  Surfaced displacement = 3585 te;
	- $\circ$  Submerged displacement = 4031 te;
	- $\circ$  Overall length = 85 m;
	- $\circ$  Pressure hull diameter = 9.5 m;
	- $\circ$  Solid ballast fraction = 4.8%

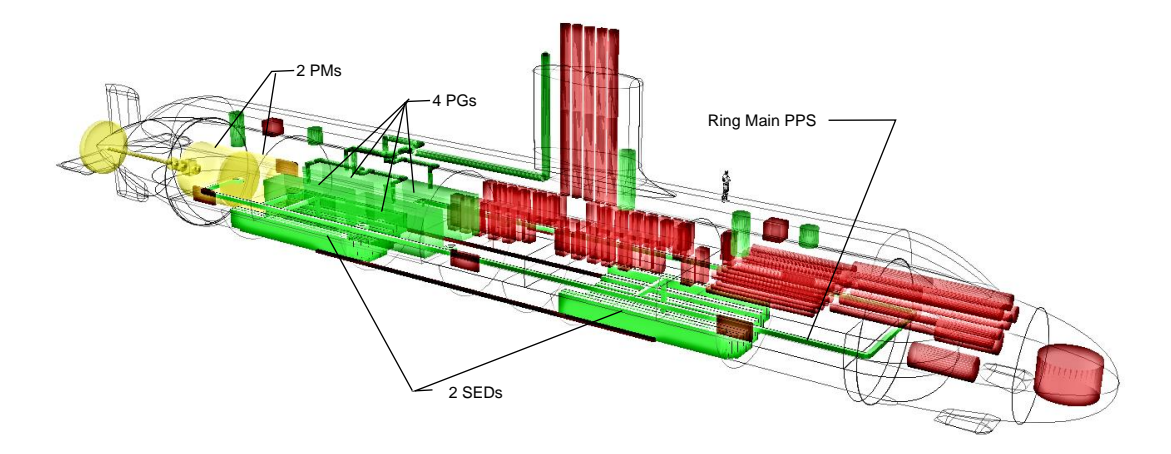

<span id="page-124-0"></span>Figure 3.17: Initial SSK design of Case Study [3.3.1](#page-108-0) showing PPS elements

#### <span id="page-124-1"></span>**Evaluation of the DS3 Candidate Architecture**

With the level of granularity adopted for the outlined SSK case study, the SUBFLOW could have been applied not only for sizing the PPS connections but also to evaluate the PPS candidate architecture to meet the defined DS3 objectives. This step could have been taken similar to the previous SUBFLOW process (Section [3.2.5\)](#page-94-0), but this time the definition of nodes and arcs departed from physical based synthesis, not just the network sketch (see [Figure 3.7](#page-95-0) on page [96\)](#page-95-0). Therefore, the evaluation step consisted of several stages: preprocessing to create the PPS network; the formulation of the SUBFLOW; and post-processing the resultant SUBFLOW solution.

The pre-processing stage was done by first extracting component and connection data manually from Paramarine and inserting it in MATLAB. Component data had unique (centroid) x, y, z locations of PPS components as well as their size as listed in [Table 3.19.](#page-125-0) This information was used to remodel the PPS components in MATLAB as depicted in [Figure 3.18.](#page-125-1)

| System             |         | <b>Centroid Location (m)</b> |        |     | Dimension (m) | <b>Node</b> |               |  |  |
|--------------------|---------|------------------------------|--------|-----|---------------|-------------|---------------|--|--|
| Component          | X       | Υ                            | z      | L   | B             | н           | (Figure 3.19) |  |  |
| PM aft             | $-23.6$ | 0                            | 0      | 3.7 | 3.7           | 3.7         | 9             |  |  |
| PM fwd             | $-18$   | 0                            | 0      | 3.7 | 3.7           | 3.7         | 11            |  |  |
| PG 1 ap            | $-11.5$ | 3                            | 0      | 6.3 | 1.8           | 2.6         | 15            |  |  |
| PG <sub>2</sub> as | $-11.5$ | $-3$                         | 0      | 6.3 | 1.8           | 2.6         | 21            |  |  |
| PG 3 fp            | $-4.5$  | 3                            | 0      | 6.3 | 1.8           | 2.6         | 17            |  |  |
| PG 4 fs            | $-4.5$  | -3                           | 0      | 6.3 | 1.8           | 2.6         | 23            |  |  |
| SED aft            | $-15.5$ | 0                            | $-3.7$ | 6.3 | 5.9           | 2.2         | 13            |  |  |
| SED fwd            | 15.3    | 0                            | $-3.7$ | 6.3 | 5.9           | 2.2         | 19            |  |  |

<span id="page-125-0"></span>Table 3.19: The physical architecture properties of PPS for Case Study [3.3.1](#page-108-0)

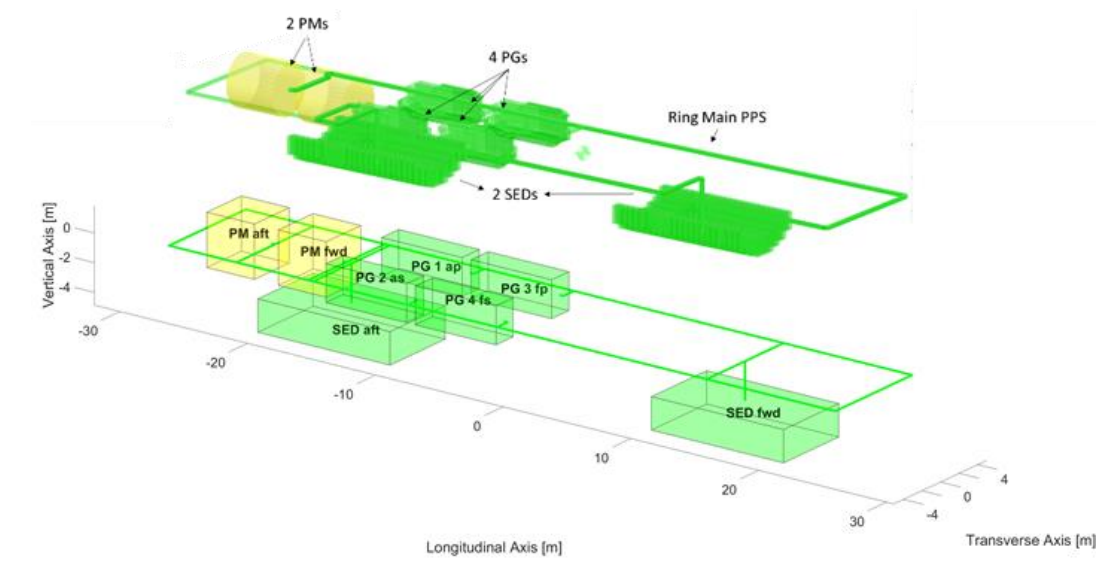

<span id="page-125-1"></span>Figure 3.18: PPS architecture displayed in Paramarine (top) translated into MATLAB for the evaluation step (bottom) on the SSK Case Study

The PPS network was then developed to match the physical model depicted in [Figure 3.18](#page-125-1) for the SUBFLOW simulation. This was done by first labelling each node in the PPS network. [Figure 3.19](#page-127-0) shows the PPS network consists of 32 nodes and 36 arcs and is defined by a square  $32 \times 32$  adjacency matrix (see [Table 3.20\)](#page-127-1). As explained in Subsection [3.1.1,](#page-70-0) when an arc exists between two nodes in [Table 3.20,](#page-127-1) that element is unity and zero otherwise. Since no node is connected to itself in the PPS network in [Figure 3.19,](#page-127-0) the diagonal of the adjacency matrix in [Table 3.20](#page-127-1) consists of zeros. Likewise, the adjacency matrix is symmetrical as the PPS network was set to be undirected (Subsection [3.1.1\)](#page-70-0) in this pre-processing stage.

Once the pre-processing stage was done, the formulation of the SUBFLOW simulation began. Compared to SUBFLOW simulation produced in Subsection [3.2.5,](#page-94-0) in this PPS study, some differences were:

- The energy coefficient from the AFO approach (Robinson, 2018) was not used to allow a simpler SUBFLOW formulation.
- The SED nodes were associated with the submerged scenario rather than given explicit numerical nodes and arcs.
- The cable junctions were treated as numerical nodes, which means, as introduced in Subsection [3.2.5,](#page-94-0) they do not possess geometry data.
- The objective function coefficient was used (not zero) to evaluate the PPS candidate architecture so that it uses the least amount of cabling and takes up the least amount of space.
- The constraints of the PPS components were devised to reflect a selected operating condition of the case study.

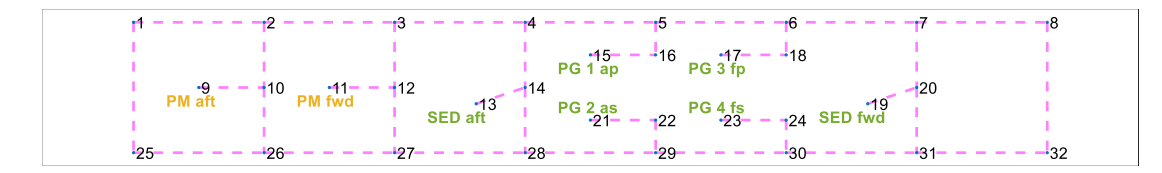

Figure 3.19: Nodes labelling to the PPS architecture in MATLAB (not to scale)

<span id="page-127-1"></span><span id="page-127-0"></span>

| ID       | -1         | 2            | 3           | 4            | 5            | 6            | $\overline{7}$ | 8            | - 9          | 10              | 11           | 12           | 13           | 14           | 15           | 16           | 17          | 18           | 19           | 20             | 21           | 22           | 23          | 24           | 25           | 26           | 27           | 28           | 29           | 30          | 31             | 32           |
|----------|------------|--------------|-------------|--------------|--------------|--------------|----------------|--------------|--------------|-----------------|--------------|--------------|--------------|--------------|--------------|--------------|-------------|--------------|--------------|----------------|--------------|--------------|-------------|--------------|--------------|--------------|--------------|--------------|--------------|-------------|----------------|--------------|
| 1        | 0          | $\mathbf{1}$ | 0           | $\Omega$     | $\Omega$     | $\Omega$     | $\Omega$       | 0            | $\mathbf 0$  | 0               | 0            | 0            | 0            | $\Omega$     | 0            | 0            | 0           | 0            | 0            | 0              | 0            | 0            | 0           | 0            | $\mathbf{1}$ | 0            | 0            | 0            | 0            | $\mathbf 0$ | 0              | $^{\circ}$   |
| 2        |            | $^{\circ}$   |             |              |              |              |                |              |              | $1\overline{ }$ | $\Omega$     | 0            | 0            |              | 0            | $\Omega$     | 0           | $^{\circ}$   | Ω            | 0              | 0            | 0            | $^{\circ}$  | 0            | 0            | 0            | 0            | 0            | 0            | 0           |                | 0            |
| 3        | $\Omega$   | 1            | $\mathbf 0$ |              |              |              |                |              | $\Omega$     | 0               | 0            | 1            | 0            | 0            | $\mathbf 0$  | $\Omega$     | 0           | $\mathbf 0$  | Ω            | 0              | $\Omega$     | 0            | 0           | $\Omega$     | 0            | $\Omega$     | 0            | 0            | $\Omega$     | 0           | $\Omega$       | 0            |
| 4        | $^{\circ}$ | $\mathbf 0$  | 1           | $\mathbf 0$  | $\mathbf{1}$ | 0            | $\Omega$       | $\Omega$     | $\Omega$     | 0               | 0            | 0            | $\mathbf 0$  | $\mathbf{1}$ | 0            | 0            | 0           | $\mathbf 0$  | $\Omega$     | 0              | $\Omega$     | $\Omega$     | $\Omega$    | $\Omega$     | 0            | $\Omega$     | 0            | 0            | 0            | 0           | $\Omega$       | $\mathbf 0$  |
| 5        |            | $\Omega$     | $\Omega$    | $\mathbf{1}$ | 0            |              | 0              | $\Omega$     | $\Omega$     | 0               | $\Omega$     | $\Omega$     | $\Omega$     | 0            | 0            | $\mathbf{1}$ | $\Omega$    | $\mathbf 0$  | $\Omega$     | $\Omega$       | n            |              | O           | $\Omega$     | 0            | $\Omega$     | n            | $\Omega$     | $\Omega$     | 0           |                | $\Omega$     |
| 6        |            | $\Omega$     | U           | 0            | $\mathbf{1}$ | $\mathsf 0$  | $\mathbf{1}$   | 0            | $\Omega$     | 0               | $\Omega$     | $\Omega$     | 0            | $\Omega$     | 0            | 0            | $\Omega$    | $\mathbf{1}$ | 0            | 0              |              | $\Omega$     | $\Omega$    | $\Omega$     | 0            | $\Omega$     | 0            | 0            | O            | 0           | U              | 0            |
|          |            | $\Omega$     |             | $\Omega$     | 0            | $\mathbf{1}$ | $\mathbf 0$    | $\mathbf{1}$ | 0            | 0               | $\Omega$     | $\Omega$     | $\Omega$     | $\Omega$     | 0            | 0            | 0           | 0            | 0            | $\mathbf{1}$   | $\Omega$     | 0            | 0           | 0            | 0            | $\Omega$     | 0            | 0            | $\Omega$     | 0           | $\Omega$       | 0            |
| 8        |            | $\Omega$     |             |              | $\Omega$     | $^{\circ}$   | 1              | $^{\circ}$   | $\mathbf 0$  | 0               | 0            | 0            | $\Omega$     | $\Omega$     | 0            | $\Omega$     | $\Omega$    | $\mathbf 0$  | $\Omega$     | 0              | 0            | $\Omega$     | 0           | $\Omega$     | 0            | $\Omega$     | 0            | 0            | n            | 0           | $\Omega$       | $\mathbf{1}$ |
| 9        |            | $\Omega$     |             |              |              | $\Omega$     | $\Omega$       | $\Omega$     | $\Omega$     | $\mathbf{1}$    | $\Omega$     | $\Omega$     | $\Omega$     |              | 0            | O            | 0           | $\Omega$     | n            | $\Omega$       | $\Omega$     | $\Omega$     | $\Omega$    | n            | 0            | $\Omega$     | n            | $\Omega$     | n            | 0           | n              | $\Omega$     |
| 10       |            | $\mathbf{1}$ |             |              |              |              |                | 0            | $\mathbf{1}$ | 0               | 0            | 0            | 0            | O            | 0            | $\Omega$     | $\Omega$    | $\mathbf 0$  | Ω            | 0              | $\Omega$     | $\Omega$     | 0           | $\Omega$     | 0            | $\mathbf{1}$ |              | $\Omega$     |              | 0           |                | $^{\circ}$   |
| 11       |            | $\mathbf 0$  |             |              |              | n            | $\Omega$       | 0            | $\mathbf 0$  | 0               | $\mathbf 0$  |              | 0            |              | 0            | 0            | $\Omega$    | $\mathbf 0$  | $\Omega$     | 0              | $\Omega$     |              | 0           | $\Omega$     | 0            | 0            | 0            | $^{\circ}$   | 0            | 0           |                | 0            |
| 12       |            | 0            |             |              |              | n            | $\Omega$       | $\Omega$     | $\Omega$     | 0               | $\mathbf{1}$ | 0            | 0            | 0            | 0            | 0            | $\Omega$    | $\mathbf 0$  | 0            | 0              | 0            | $\Omega$     | 0           | $\Omega$     | 0            | 0            | $\mathbf{1}$ | 0            | 0            | 0           | $\Omega$       | $\mathbf 0$  |
| 13       |            | $\Omega$     |             |              |              |              |                |              |              | 0               | 0            | $\Omega$     | 0            |              | 0            | 0            |             | $^{\circ}$   | O            | 0              | $\Omega$     |              | 0           | n            | 0            | $\Omega$     | 0            | 0            | $\Omega$     | 0           |                | 0            |
| 14       |            | $\Omega$     |             |              |              |              |                |              |              | 0               | 0            | 0            | $\mathbf{1}$ | $\mathbf 0$  | 0            | 0            | O           | $^{\circ}$   | n            | 0              |              |              | $\Omega$    | $\Omega$     | 0            | $\Omega$     | 0            | $\mathbf{1}$ | $\Omega$     | 0           | O              | $^{\circ}$   |
| 15       |            | $\Omega$     | n           | $\Omega$     | $\Omega$     | $\Omega$     | O              |              |              | 0               | 0            | 0            | 0            | 0            | 0            | $\mathbf{1}$ |             | $^{\circ}$   |              | 0              | $\Omega$     | 0            | 0           | $\Omega$     | 0            | $\Omega$     | 0            | 0            | 0            | 0           | O              | $^{\circ}$   |
| 16       |            | $\Omega$     |             | $\Omega$     |              | $\Omega$     |                |              | $\Omega$     | 0               | 0            | 0            | 0            | 0            | $\mathbf{1}$ | 0            | 0           | $^{\circ}$   | $\Omega$     | 0              | 0            | 0            | 0           | n            | 0            | $\Omega$     | 0            | 0            | 0            | 0           | $\Omega$       | $^{\circ}$   |
| 17       |            |              |             |              |              |              |                |              |              | 0               | $\Omega$     | $\Omega$     | 0            | $\Omega$     | 0            | 0            | 0           | $\mathbf{1}$ | O            | 0              |              |              | $\Omega$    |              | 0            | n            |              | $\Omega$     | O            | 0           |                |              |
| 18       |            | 0            |             | $\Omega$     | $\Omega$     |              | $\Omega$       |              |              | 0               | 0            | 0            | 0            | O            | 0            | 0            | 1           | $\mathbf 0$  | 0            | 0              | $\Omega$     | 0            | $\Omega$    | 0            | 0            | $\Omega$     | 0            | 0            | $\Omega$     | 0           | O              | 0            |
| 19       |            | $\Omega$     | n           | $\Omega$     | 0            | $^{\circ}$   | $\Omega$       | $\Omega$     | $\Omega$     | 0               | $\Omega$     | 0            | 0            |              | 0            | 0            | $\mathbf 0$ | $\mathbf 0$  | 0            | $\mathbf{1}$   |              | 0            | 0           | $\Omega$     | 0            | 0            | 0            | 0            | 0            | 0           |                | $^{\circ}$   |
| 20       |            | $\Omega$     |             |              |              | $\Omega$     |                | $\Omega$     |              | 0               | $\Omega$     | $\Omega$     | 0            | O            | 0            | $\Omega$     | 0           | 0            | $\mathbf{1}$ | 0              | $\Omega$     | $\Omega$     | O           | O            | 0            | O            | 0            | 0            | 0            | 0           |                | $^{\circ}$   |
| 21       |            |              |             |              |              |              |                |              |              | 0               | O            | O            | 0            | O            | 0            | 0            | $\Omega$    | $^{\circ}$   | 0            | 0              | 0            | $\mathbf{1}$ | 0           | 0            | 0            | O            | 0            | 0            | 0            | 0           | $\Omega$       | 0            |
| 22       |            | O            |             |              |              |              |                |              |              | 0               | O            | 0            | 0            | O            | 0            | 0            | 0           | $\mathbf 0$  | 0            | 0              | $\mathbf{1}$ | 0            | $\mathbf 0$ | 0            | 0            | $\Omega$     | 0            | 0            | $\mathbf{1}$ | 0           | 0              | 0            |
| 23       |            | $\Omega$     |             |              |              |              |                | o            |              | $\Omega$        | O            | 0            | 0            | O            | 0            | 0            | 0           | $\mathbf 0$  | Ω            | 0              | $\mathbf 0$  | 0            | $\mathbf 0$ | $\mathbf{1}$ | 0            | $\Omega$     | 0            | 0            | 0            | 0           | 0              | 0            |
| 24       |            |              |             |              |              |              |                |              |              | 0               | O            | $\Omega$     | $\Omega$     |              | 0            | $\Omega$     | 0           | 0            | n            | 0              |              | 0            | $1\,$       | $\mathbf 0$  | 0            | $\Omega$     |              | $\Omega$     | 0            | 1           | $\Omega$       | 0            |
| 25       |            | $\Omega$     |             |              |              |              |                |              |              | 0               | O            | $\Omega$     | $\Omega$     | $\Omega$     | 0            | $\Omega$     | $\Omega$    | $\mathbf 0$  | $\Omega$     | 0              | $\Omega$     | $\Omega$     | $\mathbf 0$ | 0            | 0            | $\mathbf{1}$ | 0            | 0            | $\Omega$     | 0           | $\Omega$       | 0            |
| 26       |            | $\Omega$     |             |              |              |              |                | Ω            |              | $\mathbf{1}$    | $\Omega$     | 0            | $\Omega$     | $\Omega$     | 0            | $\Omega$     | $\Omega$    | $\mathbf 0$  | $\Omega$     | 0              | $\Omega$     | $\Omega$     | 0           | 0            | $\mathbf{1}$ | 0            | $\mathbf{1}$ | 0            | 0            | 0           |                | 0            |
| 27       |            | $\Omega$     |             |              |              |              |                | n            | $\Omega$     | 0               | 0            | $\mathbf{1}$ | 0            | $\Omega$     | 0            | 0            | $\Omega$    | 0            | Ω            | 0              | $\Omega$     | $\Omega$     | $\Omega$    | 0            | $\mathbf 0$  | $\mathbf{1}$ | 0            | $\mathbf{1}$ | 0            | 0           | $\Omega$       | $\Omega$     |
| 28       |            |              |             |              |              |              |                |              |              | 0               | $\Omega$     | $\Omega$     | 0            | $\mathbf{1}$ | 0            | 0            | $\Omega$    | $\mathbf 0$  | Ω            | 0              | n            |              | O           | $\Omega$     | 0            | 0            | $\mathbf{1}$ | 0            | $\mathbf{1}$ | 0           | 0              | $\Omega$     |
| 29       |            |              |             |              |              |              |                |              |              | 0               | 0            | $\Omega$     | 0            | 0            | 0            | $\Omega$     | $\Omega$    | $\mathbf 0$  | $\Omega$     | 0              | 0            | $\mathbf{1}$ | 0           | 0            | 0            | 0            | 0            | $\mathbf{1}$ | 0            | 1           | $\Omega$       | 0            |
| 30       |            |              |             |              |              |              |                |              |              | 0               |              |              | 0            |              | $\Omega$     |              |             | $\Omega$     | Ω            | $\Omega$       |              |              | 0           |              | 0            |              |              | 0            | $\mathbf{1}$ | 0           | $\mathbf{1}$   | 0            |
| 31<br>32 |            |              |             |              |              |              |                | $\mathbf{1}$ |              | U               | O            | $\Omega$     | $\Omega$     |              | $\Omega$     |              |             |              |              |                |              |              | n           | 0            | 0            |              |              | $\Omega$     | 0            | 1           | 0              | $\mathbf{1}$ |
|          | $\Omega$   | $\Omega$     | $\Omega$    | $\Omega$     | $\Omega$     | $\Omega$     | $\Omega$       |              | $\Omega$     | $\Omega$        | $\Omega$     | $\Omega$     | $\Omega$     | $\Omega$     | $\Omega$     | $\Omega$     | $\Omega$    | $\Omega$     | $\Omega$     | $\overline{0}$ | $\Omega$     | $\Omega$     | $\Omega$    | $\Omega$     | $\Omega$     | $\Omega$     | $\Omega$     | $\Omega$     | $\Omega$     | $\Omega$    | $\overline{1}$ | $\Omega$     |

Table 3.20: The adjacency matrix of the PPS study

As discussed in Section [3.3.3,](#page-111-0) the SUBFLOW with the M-1 survivability (Trapp, 2015) was applied here using a single flow formulation (see Subsection [3.1.3\)](#page-81-0) and a  $144 \times 176$  Operational Matrix (see Subsection [3.1.2\)](#page-71-0), as shown in Table [3.21.](#page-129-0) Equations in [Table 3.21](#page-129-0) are now described in turn. The objective function for the PPS study, which is given in Equation [\(3.6\),](#page-128-0) is in the first row and columns 1 to 108 in the Operational Matrix [\(Table 3.21\)](#page-129-0).

<span id="page-128-0"></span>
$$
\sum_{(i,j)\in E} \left(\alpha \,\delta_{i,j} + \beta \,\delta_{i,j} + \lambda_{i,j} \, P_{i,j}\right) \tag{3.6}
$$

The objective function in this study evaluates the PPS candidate architecture using two cable sizing methods. The first one was termed as the 'binary variables' method that minimised the space taken by PPS connections using coefficients  $\alpha$  and  $\beta$ . These coefficients categorised arcs in the PPS network to a certain standard edge component via binary decisions  $\delta_{i,j}$ . The second one was the 'integer variables' method, which also minimised the value of multiplication between the power to volume ratio  $\lambda_{i,j}$  and the power  $P_{i,j}$ . The power to volume ratio  $\lambda_{i,j}$  quantifies the power  $P_{i,j}$  for each set of arcs connecting a node  $i$  and a node  $j$  into a discrete volume. To derive the power to volume ratio  $\lambda_{i,j}$ , the distance between nodes  $L(i,j)$  was calculated. Since there were unique x, y, z locations for each node from the DBB synthesis [\(Table](#page-125-0)  [3.19](#page-125-0) on page [126\)](#page-125-0), the  $L$  between nodes  $i$  and  $j$  could be calculated in MATLAB.

<span id="page-129-0"></span>Table 3.21: The Operational Matrix of the PPS study, which is developed based on Equations [\(3.6\)](#page-128-0) to [\(3.19\)](#page-135-1) on pages [129](#page-128-0) to [136](#page-135-1) (see [Table 3.5](#page-79-0) on page [80](#page-79-0) and [Table 3.14](#page-103-0) on page [104](#page-103-0) for previous examples of the proposed Operational Matrix applications)

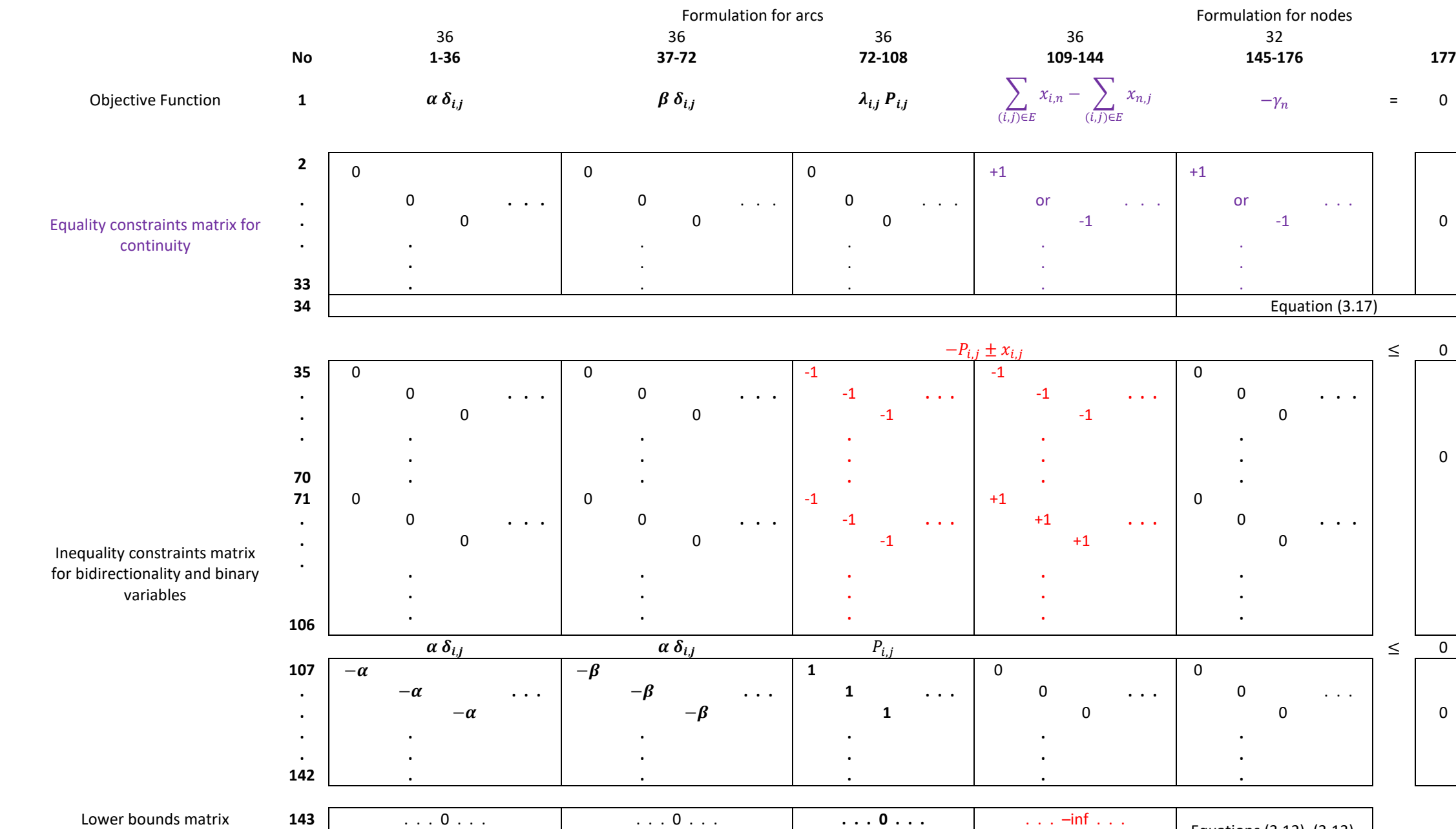

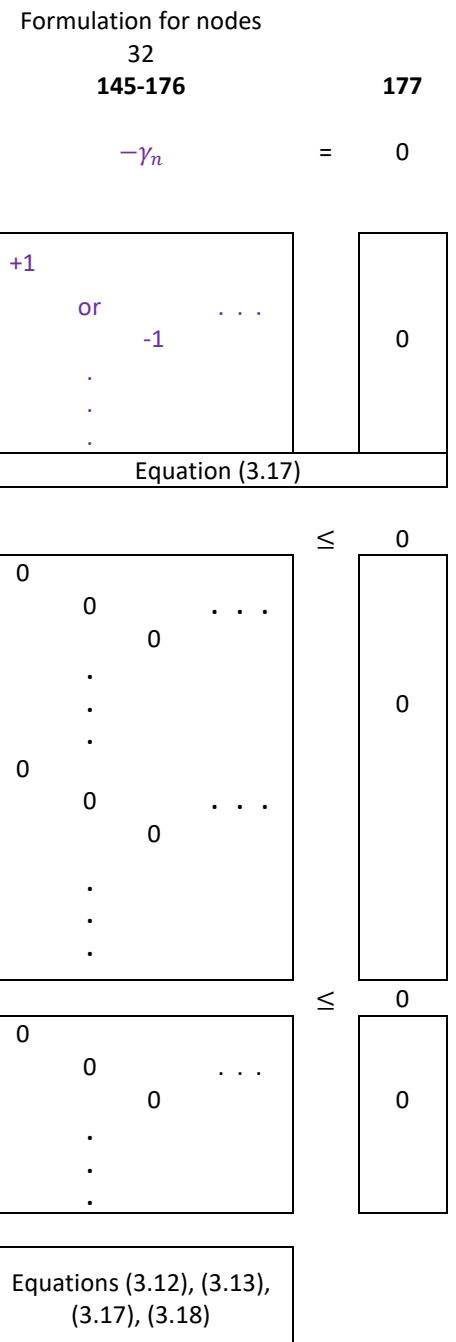

Upper bounds matrix **144** . . . 1 . . . . . . 1 . . . **. . . inf . . .** . . . inf . . .

 $\frac{\cdot \cdot \cdot \text{inf} \cdot \cdot \cdot}{P_{i,j}^k \geq 0}$ 

 $\left| \frac{k}{ij} \right| \leq P_{ij}^k$ 

 $\delta(i,j) \in \{0,1\}$ 

Next, the arrangement of PPS cabling in a cableway or a system highway (consisting of multiple longitudinal system (cable) runs) was assumed to give the total cross-sectional area of a cableway. Therefore, a sketch of a cableway, as shown in [Figure 3.20](#page-130-0) was used to estimate the height (H) and width (W) of the system highway, driven by the number of cables inside the cableway. [Figure](#page-130-0)  [3.20](#page-130-0) shows the cableway support, typically a threaded steel stud is installed between pressure hull frames, welded to the inner pressure hull, and penetrating hull insulation (U.S. Department of Defense, 2009).

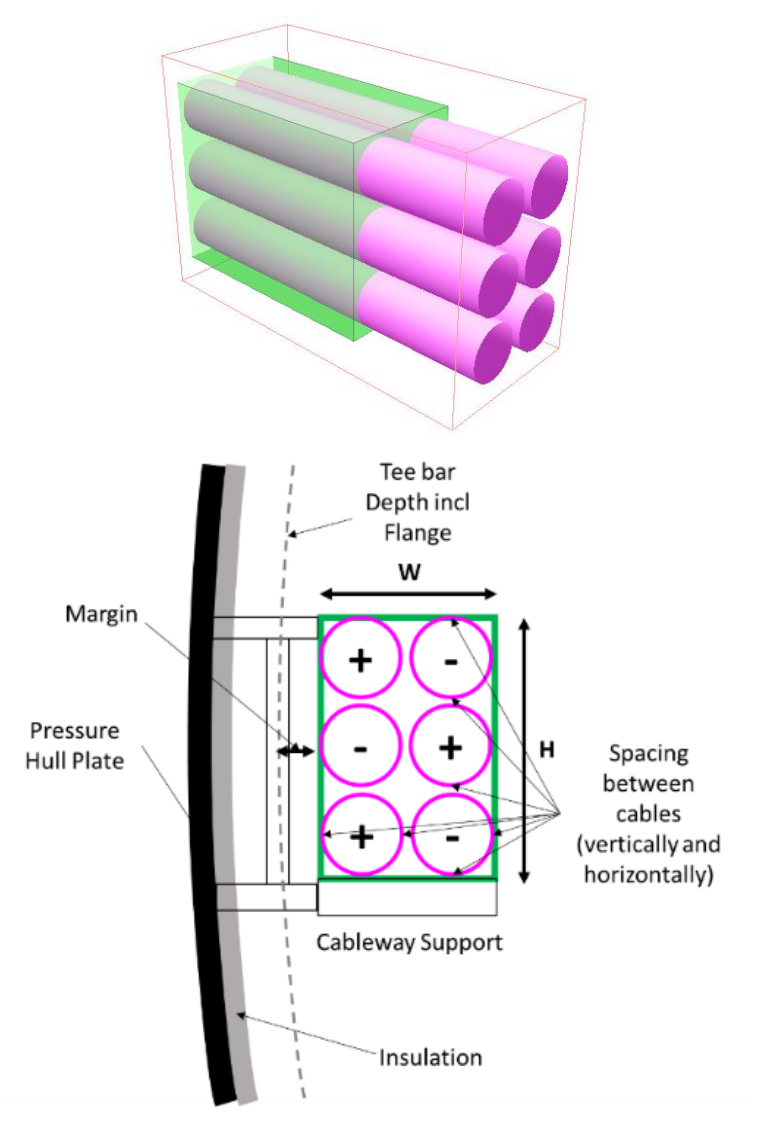

<span id="page-130-0"></span>Figure 3.20: A 3D model and a sketch of the PPS cableway arrangement (top and bottom, respectively), where green shows the cable highway as part of the Infrastructure group (see [Figure 3.17](#page-124-0) on page [125\)](#page-124-0) while magenta shows the individual cables as part of the PPS network evaluated using SUBFLOW

The study assumed the initial maximum capacity flow between nodes  $P_{wire}$  of 4.8 MW, while each of the three rows  $N_{wire}$  in [Figure 3.20](#page-130-0) consists of a positive and negative DC cable. If the highest possible voltage  $V_{wire}$  was assumed to be 1000 VDC, this gave 1.6 kA current flow  $I_{wire}$  per cable. The US DoD cable comparison military handbook (U.S. Department of Defense, 1989) gave an estimation of the diameter required for accommodating such current. A 1.63 kA ampacity cable with a diameter of 56 mm was selected for this case study. By assuming the spacing allowance between cables was 25 mm, the W (188 mm) and H (270 mm) could then be calculated. Therefore, the derivation of power to volume ratio  $\lambda_{i,j}$  was given:

$$
P_{wire} = I_{wire} \times V_{wire} \times N_{wire}
$$
\n(3.7)

$$
\lambda_{i,j} = \frac{A_{ij}}{P_{ij}} L_{ij} \tag{3.8}
$$

$$
=\frac{1.043\times10^{-5}m^2}{kW}L_{ij}
$$
 (3.9)

To define variables  $\alpha$  and  $\beta$  in [Table 3.21](#page-129-0) (located in the first row and the first 72 columns) there were two assumed 'standard' edge components. The first one was a cable with 0.467 kA ampacity, the second one had 1.63 kA ampacity. Based on the cableway arrangement, the first category  $\alpha$  could accommodate a maximum 1.4 MW power capacity and the second category a maximum  $\beta$  of 4.89 MW power capacity. As indicated in rows 143 to 144 and columns 1 to 72 in the Operational Matrix [\(Table 3.21\)](#page-129-0), the variable  $\delta(i,j)$  must be either 0 or 1.

In this case study, SUBFLOW did not just seek the minimum space for PPS cabling but also satisfied several constraints. These constraints were developed to show the distinctive SSK PPS operating conditions. In these constraints,  $k$  is an indexed scenario within a set of operating conditions  $K$  to represent various operating conditions, such as snorting and submerged conditions. The first constraint (see Equation [\(3.10\)\)](#page-132-2) is the basic continuity formulation (Subsection [3.1.2\)](#page-71-0) that ensures the flow variable or flow path  $x$ entering and leaving a node  $n$  from a node  $i$  or  $j$  within a set of nodes  $N$  is equal to the amount of commodity  $\gamma$  at that node  $n$  and is preserved throughout the edges  $E$ , except at relevant sources and sinks. This equation is indicated in rows 2 to 33 and columns 109 to 176 in the Operational Matrix [\(Table 3.21\)](#page-129-0).

<span id="page-132-2"></span>
$$
\sum_{(i,j)\in E}^{k} x_{i,n}^{k} - \sum_{(i,j)\in E}^{k} x_{n,j}^{k} = \gamma_{n}^{k}
$$
 (3.10)

To allow a power flow steady state simulation, which can change direction in different scenarios, a formulation from the NSMCF (Trapp, 2015) was used (see Equation [\(3.11\)\)](#page-132-3). This allowed a bidirectional flow path  $x_{i,j}$  to be 'rolled up' and converted to power capacity flow  $P_{i,i}$  as the decision variables in SUBFLOW (see Subsection [3.1.2\)](#page-71-0). This formulation is located in two parts in the Operational Matrix [\(Table 3.21\)](#page-129-0): rows 35 to 106 and columns 72 to 144; rows 143 to 144 and columns 109 to 144.

<span id="page-132-3"></span>
$$
\left| x_{ij}^k \right| \le P_{ij}^k \tag{3.11}
$$

Equation [\(3.12\)](#page-132-0) defines the lower bound and the upper bound of the amount of power capacity  $Y$  of the source nodes  $s$  within the set of nodes  $N$  to be equal or greater than the power flow produced by the source nodes  $\gamma_s$ . The source nodes in the PPS study were the PGs, i.e., nodes 15, 17, 21, and 23 (see [Table](#page-125-0)  [3.19\)](#page-125-0). This equation is assigned at rows 143 to 144 and columns 145 to 176 in the Operational Matrix framework [\(Table 3.21\)](#page-129-0).

<span id="page-132-0"></span>
$$
\sum_{(s)\in N}^k \gamma_s^k \le \sum_{(s)\in N}^k Y_s^k \tag{3.12}
$$

Equation [\(3.13\)](#page-132-1) allows modelling of path nodes p, where the commodity  $\gamma$  at a path node  $p$  within the set of nodes  $N$  is bounded to the source capacity  $Y_s$ . The examples of path nodes in the PPS study were nodes 1, 2, 3, etc (see [Table](#page-125-0)  [3.19](#page-125-0) on page [126\)](#page-125-0). This equation is assigned at rows 143 to 144 and columns 145 to 176 in the Operational Matrix [\(Table 3.21\)](#page-129-0).

<span id="page-132-1"></span>
$$
\sum_{(p)\in N}^k \gamma_p^k \le \sum_{(s)\in N}^k Y_s^k \tag{3.13}
$$

Equation [\(3.14\)](#page-133-0) confirms that the required power  $P_{ij}$ , as the decision variables in the SUBFLOW formulation, is always positive. This is reflected in [Table 3.21](#page-129-0) at rows 143 to 144 columns 72 to 108.

<span id="page-133-0"></span>
$$
P_{i,j}^k \geq 0 \tag{3.14}
$$

Equation [\(3.15\)](#page-133-1) is based on the M-1 survivability by Trapp (2015) (see Section 3.4), which is a scenario to find out a set of flow variables x when an edge in the DS3 is assumed to be lost. Thus, each operating condition  $k$  is associated with an edge loss scenario  $m$  within a set of damaged scenarios  $M$ . This equation was applied by setting the upper bound of a power capacity flow  $P_{i,i}$ to zero in the Operational Matrix [\(Table 3.21\)](#page-129-0), which is located at row 144 and columns 72 to 108.

<span id="page-133-1"></span>
$$
P_{i,j}^{k,m} = 0 \tag{3.15}
$$

The  $\delta$  in Equation [\(3.16\)](#page-133-2) serves as the binary decision to classify a capacity of an edge *i* to *j* to achieve certain standards for an edge component (type  $\alpha$  and  $\beta$ , see Equation [\(3.6\)](#page-128-0) on page [129\)](#page-128-0). This equation is assigned at rows 143 to 144 and columns 1 to 72 in the Operational Matrix [\(Table 3.21\)](#page-129-0).

<span id="page-133-2"></span>
$$
\delta(i,j) \in \{0,1\} \tag{3.16}
$$

For evaluating the redundancy of system components, Equations [\(3.17\)](#page-134-0) and [\(3.18\)](#page-134-1) were needed to state the system requirement capacity of the sink  $Y_t$  in an operating condition  $k$ . Equation [\(3.17\)](#page-134-0) applied to PMs due to the style choice on the propulsion motor (PM). The redundant PMs were set as sinks, but the solver could only select one PM to be online in an operating condition  $k$ . Equation [\(3.18\)](#page-134-1) was the hard constraint for the batteries (SED) charging demand. Therefore, in the PPS study, the sink nodes  $t$  were PMs and SEDs (nodes 9, 11, 13 and 19 in [Table 3.19](#page-125-0) on pag[e 126\)](#page-125-0). These equations are shown in rows 34 and 143 to 144 and columns 145 to 176 in the Operational Matrix [\(Table 3.21\)](#page-129-0).

$$
\sum_{(t)\in N}^k \gamma_t^k = Y_t^k \tag{3.17}
$$

<span id="page-134-1"></span><span id="page-134-0"></span>
$$
\gamma_t^k = Y_t^k \tag{3.18}
$$

In this PPS study, only the snorting condition was considered, where the SEDs become the highest load in the PPS network, letting operating condition  $k = 1$ . The submerged load including power and energy margins were allocated directly to the battery nodes (SEDs) as a hard constraint, to maintain the desirable indiscretion ratio, which was calculated based on the procedure explained in the SUBFLOW example in Subsection [3.2.3.](#page-88-0) Unlike the SUBFLOW example in Subsection [3.2.5,](#page-94-0) the power sources for the PPS case study were capped at 1.6 MW and that figure was the assumed maximum supply capacity of each Power Generators (PG) as already selected and incorporated in the design (see [Figure 3.15](#page-118-0) (c) on page [119\)](#page-118-0). The M-1 approach survivability (Trapp, 2015), shown in Equation [\(3.15\),](#page-133-1) was applied to this SUBFLOW formulation by setting the upper bound of an arc to zero, located in row 144 and one of columns 72 to 108 in the Operational Matrix [Table 3.21.](#page-129-0) This setup forced the solver to be unable to use that arc and then search for an alternative flow path in the network. The commodity required from the source  $Y_s^k$  and sink  $Y_t^k$  in Equations [\(3.12\),](#page-132-0) [\(3.13\),](#page-132-1) [\(3.17\),](#page-134-0) and [\(3.18\)](#page-134-1) had to be defined from design requirements, i.e., the demanded power was based on the baseline SSK design, as outlined in [Table 3.22.](#page-134-2)

| System<br>Component | Supply $Y_s$<br>(kW) | Demand $Y_t$<br>(kW) | <b>Node</b><br>(Figure 3.19) |  |  |  |
|---------------------|----------------------|----------------------|------------------------------|--|--|--|
| PM aft              |                      |                      | 9                            |  |  |  |
| PM fwd              |                      | 346                  | 11                           |  |  |  |
| PG 1 ap             | 1600 (max)           |                      | 15                           |  |  |  |
| PG <sub>2</sub> as  | 1600 (max)           |                      | 21                           |  |  |  |
| PG 3 fp             | 1600 (max)           |                      | 17                           |  |  |  |
| PG 4 fs             | 1600 (max)           |                      | 23                           |  |  |  |
| SED aft             |                      | 2930                 | 13                           |  |  |  |
| SED fwd             |                      | 2930                 | 19                           |  |  |  |

<span id="page-134-2"></span>Table 3.22: The summary of the power commodity in snorting and transit

The flow path solutions from the solver (see Subsection [3.1.2\)](#page-71-0), which consisted of numerical data in a matrix, were then extracted and assigned back to the network as part of the post-processing step. This process is comparable to the results shown in [Table 3.5](#page-79-0) and [Figure 3.4.](#page-80-0) Once the flow path solutions were attached to appropriate arcs, the network could be visualised with this information, showing different line thicknesses and explicit labels, indicating the quantity of power flow of each arc. Comparable to the results presented in [Table](#page-84-0)  [3.6,](#page-84-0) the individual SUBFLOW simulation due to the incorporation of the M-1 survivability (Trapp, 2015) were presented and discussed in detail in [Appendix](#page-391-0)  [3.](#page-391-0) The DS3 sizing was derived from the aggregate solution, not the individual solutions (see [Table 3.6](#page-84-0) (bottom)). The aggregate solution used in the AFO (Parsons et al., 2020a) is expressed in Equation [\(3.19\).](#page-135-1)

<span id="page-135-1"></span>
$$
P_{i,j} = \max_{(k,m)\in K,M} (P_{i,j}^{k,m})
$$
\n(3.19)

Therefore, as explained in Subsection [3.1.3,](#page-81-0) the aggregate solution was compiled by selecting the highest power flow  $P_{i,j}$  of each arc in all investigated scenarios  $K, M$ . This resulted in the flow solution shown in [Figure 3.21.](#page-137-0)

### <span id="page-135-0"></span>**Selecting A DS3 Solution**

<span id="page-135-2"></span>Without performing SUBFLOW, the PPS arcs can be sized at the maximum capacity, which can be based on the maximum power available from the four PGs. This is referred to as the conservative solution and is shown in [Figure](#page-137-0)  [3.21](#page-137-0) (top). However, as shown in [Figure 3.21](#page-137-0) (middle and bottom), the use of SUBFLOW provides insights for sizing the PPS cabling. The aggregate solutions from the SUBFLOW shown in [Figure 3.21](#page-137-0) (middle and bottom) reveal the outer arcs become zero, but arcs in [Figure 3.21](#page-137-0) (middle) have a series of different flow solutions ranging from 300 kW to 3 MW while arcs in [Figure 3.21](#page-137-0) (bottom) have a flow of either 1.4 MW or 4.8 MW. This was because the binary formulation in the SUBFLOW provided an alternative sizing option by classifying power flow either to arc categories  $\alpha$  (1.4 MW) or  $\beta$  (4.8 MW), which was quite different to the integer formulation given in Section [3.3.6.](#page-124-1) Conversely, the top diagram in [Figure 3.21](#page-137-0) shows a conservative solution that preserved an all-ring configuration style, where the power  $P_{i,j}$  of all arcs was homogenous at 6 MW, given by the maximum power available from the four PGs. These various flow solutions gave insights to the designer and can be used to obtain the volume of the PPS connections using the power to volume ratio, as outlined in Subsection [3.2.5.](#page-94-0)

# <span id="page-136-0"></span>**Feedback and Conclusion from the Initial DS3 Synthesis**

Although it was recognised that the aft part of the PPS network would have required further operating scenarios  $k$  to be considered beyond snorting as discussed in Subsection [3.2.5,](#page-94-0) a summary of three different sizing methods is given in Subsection [3.3.7.](#page-135-0) Since there were found to be three possible methods, the designer was able to choose between a smaller space solution  $(3 \text{ m}^3 \text{ and } 5)$  $\text{m}^3$ ) or the conservative solution (10 m<sup>3</sup>) for the PPS arcs input sizing (see Table [3.23\)](#page-138-0). Unfortunately, there was no readily available real-world submarine data to validate these results. However, it is noteworthy that this type of information was previously unavailable using traditional numerical algorithms. Further application of the SUBFLOW to this case study was not carried out, but the Gulfs of Execution and Evaluation [\(Figure 2.6](#page-50-0) on page [51\)](#page-50-0) to model the physical architecture for other DS3 using Paramarine-SURFCON was investigated and is given in [Appendix 4.](#page-412-0)

It is also the case the M-1 survivability alone could not capture the contribution of forward outer ring component of the specific DS3 to PPS survivability. Recognising the need to reduce designer workload, formulating all possible survivability scenarios for this PPS network was seen to be difficult while still maintaining the fundamental objective of ESSD, that of Requirement Elucidation. Thus, the next chapter outlines the refined SUBFLOW formulation that is less demanding for a DS3 synthesis focused intent and a more style driven approach.

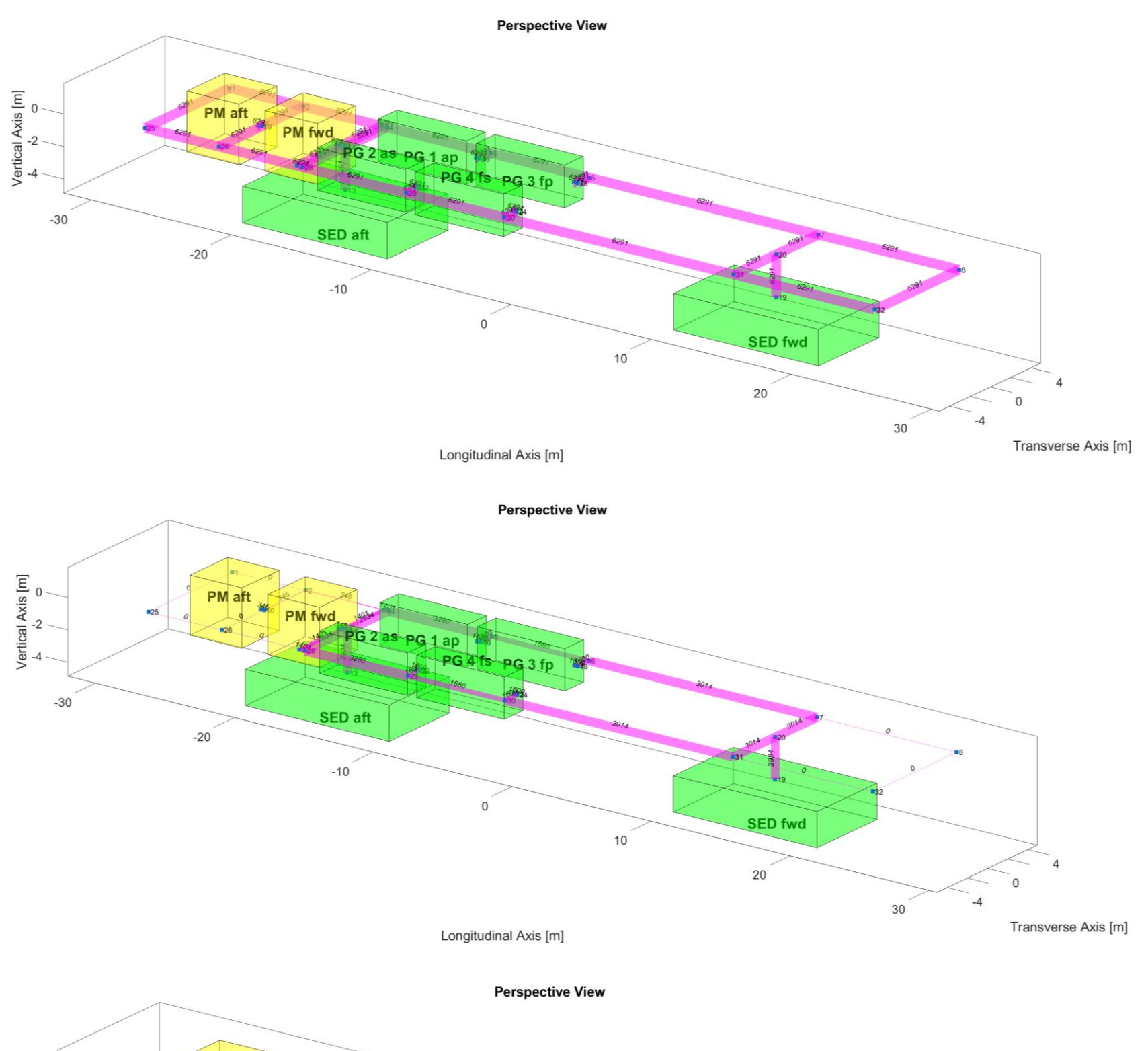

<span id="page-137-0"></span>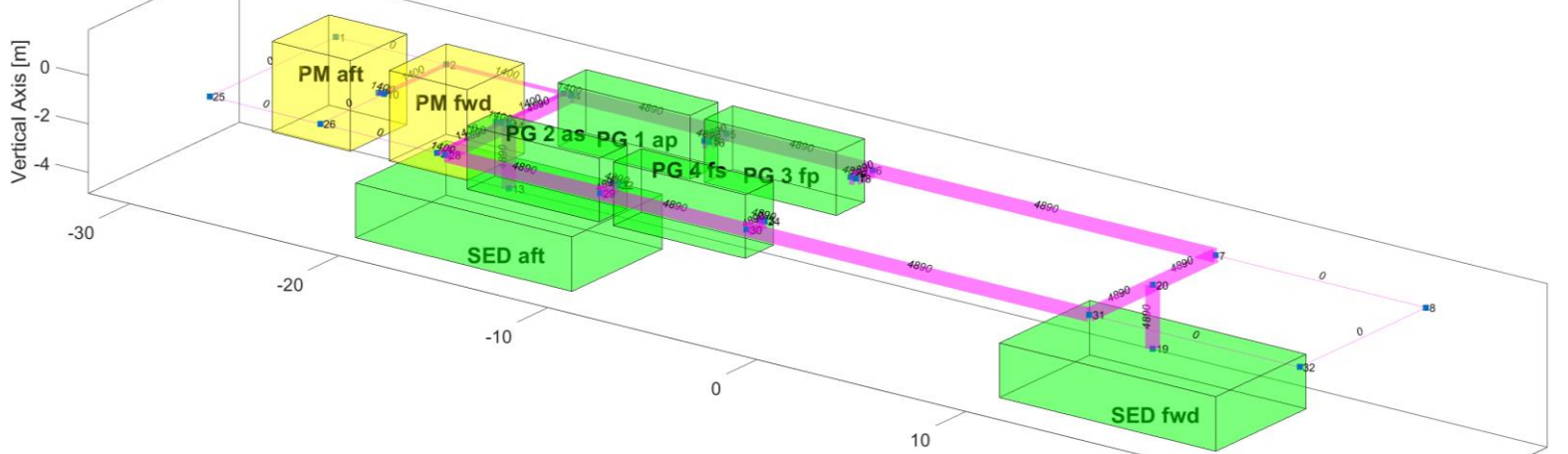

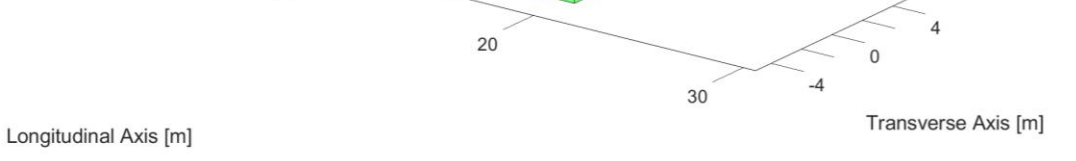

Figure 3.21: Visualisation of the PPS arcs sizing results (magenta), showing the conservative method (top), the integer variables method (middle), and the binary variables method (bottom) (see Subsection [3.3.7\)](#page-135-2) for the SSK Case Study [3.3.1](#page-108-1)

<span id="page-138-0"></span>

| Node<br>Arc    |                |                | Power to<br>volume    |           | Conservative<br>Method |               | Integer<br>Variables<br>Method | <b>Binary Variables Method</b> |                          |             |                   |  |  |
|----------------|----------------|----------------|-----------------------|-----------|------------------------|---------------|--------------------------------|--------------------------------|--------------------------|-------------|-------------------|--|--|
| No             |                |                | ratio $\lambda_{i,j}$ | Power     | Volume                 | Power         | Volume                         | Alpha                          | Beta                     | Power       | Volume            |  |  |
|                | i              | j              | (m <sup>3</sup> /kW)  | $P_{i,j}$ | $V_{i,j}$              | $P_{i,j}$     | $V_{i,j}$                      | $\alpha$                       | $\beta$                  | $P_{i,j}$   | $V_{i,j}$         |  |  |
|                |                |                |                       | (kW)      | (m <sup>3</sup> )      | (kW)          | (m <sup>3</sup> )              |                                |                          | (kW)        | (m <sup>3</sup> ) |  |  |
| $\mathbf{1}$   | $\mathbf 1$    | $\overline{2}$ | 5.52E-05              | 6291      | 0.347                  | 0             | 0.000                          | $\qquad \qquad \blacksquare$   |                          | 0           | 0.000             |  |  |
| $\overline{2}$ | $\mathbf{1}$   | 25             | 8.68E-05              | 6291      | 0.546                  | 0             | 0.000                          | $\overline{\phantom{a}}$       | $\overline{\phantom{a}}$ | $\pmb{0}$   | 0.000             |  |  |
| 3              | 2              | 3              | 5.84E-05              | 6291      | 0.367                  | 346           | 0.020                          | yes                            | -                        | 1400        | 0.082             |  |  |
| 4              | $\overline{2}$ | 10             | 4.31E-05              | 6291      | 0.271                  | 346           | 0.015                          | yes                            | $\overline{\phantom{0}}$ | 1400        | 0.060             |  |  |
| 5              | 3              | 4              | 4.02E-06              | 6291      | 0.025                  | 1401          | 0.006                          | yes                            | $\overline{\phantom{0}}$ | 1400        | 0.006             |  |  |
| 6              | 3              | 12             | 4.31E-05              | 6291      | 0.271                  | 1401          | 0.060                          | yes                            |                          | 1400        | 0.060             |  |  |
| 7              | 4              | 5              | 7.72E-05              | 6291      | 0.486                  | 3280<br>0.253 |                                | $\overline{\phantom{m}}$       | yes                      | 4890        | 0.378             |  |  |
| 8              | 4              | 14             | 4.31E-05              | 6291      | 0.271                  | 2934          | 0.127                          | $\overline{\phantom{0}}$       | yes                      | 4890        | 0.211             |  |  |
| 9              | 5              | 6              | 7.30E-05              | 6291      | 0.459                  | 1680          | 0.123                          | $\qquad \qquad -$              | yes                      | 4890        | 0.357             |  |  |
| 10             | 5              | 16             | 1.18E-05              | 6291      | 0.074                  | 1600          | 0.019                          | $\overline{\phantom{a}}$       | yes                      | 4890        | 0.058             |  |  |
| 11             | 6              | 7              | 1.71E-04              | 6291      | 1.076                  | 3014          | 0.515                          | $\qquad \qquad \blacksquare$   | yes                      | 4890        | 0.836             |  |  |
| 12             | 6              | 18             | 1.18E-05              | 6291      | 0.074                  | 1600          | 0.019                          | $\qquad \qquad \blacksquare$   | yes                      | 4890        | 0.058             |  |  |
| 13             | 7              | 8              | 1.05E-04              | 6291      | 0.660                  | 0             | 0.000                          | $\qquad \qquad \blacksquare$   |                          | $\mathbf 0$ | 0.147             |  |  |
| 14             | $\overline{7}$ | 20             | 4.31E-05              | 6291      | 0.271                  | 3014          | 0.130                          | $\overline{\phantom{0}}$       | yes                      | 4890        | 0.211             |  |  |
| 15             | 8              | 32             | 8.68E-05              | 6291      | 0.546                  | 0             | 0.000                          | $\overline{\phantom{0}}$       |                          | 0           | 0.121             |  |  |
| 16             | 9              | 10             | 2.61E-06              | 6291      | 0.016                  | 346           | 0.001                          | yes                            | $\frac{1}{2}$            | 1400        | 0.004             |  |  |
| 17             | 10             | 26             | 4.36E-05              | 6291      | 0.275                  | 0             | 0.000                          | $\qquad \qquad \blacksquare$   | $\overline{\phantom{0}}$ | 0           | 0.000             |  |  |
| 18             | 11             | 12             | 2.61E-06              | 6291      | 0.016                  | 346           | 0.001                          | yes                            | -                        | 1400        | 0.004             |  |  |
| 19             | 12             | 27             | 4.36E-05              | 6291      | 0.275                  | 1401          | 0.061                          | yes                            | $\overline{\phantom{0}}$ | 1400        | 0.061             |  |  |
| 20             | 13             | 14             | 2.74E-05              | 6291      | 0.172                  | 2934          | 0.080                          |                                | yes                      | 4890        | 0.134             |  |  |
| 21             | 14             | 28             | 4.36E-05              | 6291      | 0.275                  | 2934          | 0.128                          | $\overline{\phantom{a}}$       | yes                      | 4890        | 0.213             |  |  |
| 22             | 15             | 16             | 2.61E-06              | 6291      | 0.016                  | 1600          | 0.004                          | $\overline{\phantom{a}}$       | yes                      | 4890        | 0.013             |  |  |
| 23             | 17             | 18             | 2.61E-06              | 6291      | 0.016                  | 1600          | 0.004                          |                                | yes                      | 4890        | 0.013             |  |  |
| 24             | 19             | 20             | 2.74E-05              | 6291      | 0.172                  | 2934          | 0.080                          |                                | yes                      | 4890        | 0.134             |  |  |
| 25             | 20             | 31             | 4.36E-05              | 6291      | 0.275                  | 3014          | 0.132                          | $\overline{\phantom{a}}$       | yes                      | 4890        | 0.213             |  |  |
| 26             | 21             | 22             | 2.61E-06              | 6291      | 0.016                  | 1600          | 0.004                          | $\overline{\phantom{a}}$       | yes                      | 4890        | 0.013             |  |  |
| 27             | 22             | 29             | 1.24E-05              | 6291      | 0.078                  | 1600          | 0.020                          | $\qquad \qquad \blacksquare$   | yes                      | 4890        | 0.060             |  |  |
| 28             | 23             | 24             | 2.61E-06              | 6291      | 0.016                  | 1600          | 0.004                          |                                | yes                      | 4890        | 0.013             |  |  |
| 29             | 24             | 30             | 1.24E-05              | 6291      | 0.078                  | 1600          | 0.020                          | $\overline{\phantom{a}}$       | yes                      | 4890        | 0.060             |  |  |
| 30             | 25             | 26             | 5.52E-05              | 6291      | 0.347                  | 0             | 0.000                          | $\overline{\phantom{a}}$       | $\overline{\phantom{0}}$ | 0           | 0.000             |  |  |
| 31             | 26             | 27             | 5.84E-05              | 6291      | 0.367                  | $\mathbf 0$   | 0.000                          | $\overline{\phantom{a}}$       | $\overline{\phantom{a}}$ | 0           | 0.000             |  |  |
| 32             | 27             | 28             | 4.02E-06              | 6291      | 0.025                  | 1401          | 0.006                          | yes                            | Ξ.                       | 1400        | 0.006             |  |  |
| 33             | 28             | 29             | 7.72E-05              | 6291      | 0.486                  | 3280          | 0.253                          | $\overline{\phantom{a}}$       | yes                      | 4890        | 0.378             |  |  |
| 34             | 29             | 30             | 7.30E-05              | 6291      | 0.459                  | 1680          | 0.123                          | $\overline{\phantom{a}}$       | yes                      | 4890        | 0.357             |  |  |
| 35             | 30             | 31             | 1.71E-04              | 6291      | 1.076                  | 3014          | 0.515                          |                                | yes                      | 4890        | 0.836             |  |  |
| 36             | 31             | 32             | 1.05E-04              | 6291      | 0.660                  | 0             | 0.000                          | $\overline{\phantom{a}}$       | $\overline{\phantom{a}}$ | 0           | 0.147             |  |  |
|                |                |                | <b>Total Volume</b>   |           | 10.865                 |               | 2.723                          |                                |                          |             | 5.243             |  |  |

Table 3.23: Sizing results of the PPS study for the SSK Case Study [3.3.1](#page-108-0)

#### **3.4 Conclusion from the Initial Implementation**

These research experiments revealed the advantages and disadvantages of each implementation against the objective of the research, which is to explore DS3 options as part of a more effective Requirements Elucidation for submarines. Some key points are:

- The application of SUBFLOW has provided not only a more realistic sizing but also aided designer understanding of the distributed systems via power flow simulation than could a traditional numerical based approach. However, formulating SUBFLOW and the process to create the adjacency matrix and Operational Matrix framework were undertaken manually and were laborious, introducing significant Gulfs of Execution and Evaluation [\(Figure 2.6](#page-50-0) on page [51\)](#page-50-0) in the submarine design process. This was seen to be a disadvantage when exploring DS3 options at ESSD using SUBFLOW.
- When SUBFLOW was combined with the UCL Design Building Block (DBB) approach, it enabled a more holistic DS3 synthesis, which was considered to enhance physical and logical descriptions and to show how the DS3 and the design space interacted. Nevertheless, given the proposed DS3 synthesis approach was a discrete process, it took data from the Paramarine definition and manually processed it into MATLAB and then fed the data back to Paramarine for further manually driven design iterations. Within Paramarine itself the effort to generate the design to a sufficient level of granularity for DS3 was substantial, and manually processing the data for SUBFLOW in MATLAB compounded the complexity of the process. This did not include undertaking other design changes and thus this approach was considered overly demanding.

It was therefore considered that to implement SUBFLOW with the UCL Design Building Block approach to explore a range of DS3 options in ESSD, it required a large overhead development to produce a set of new tools to mitigate the drawbacks outlined above and an effort to retain the advantages of both approaches into a new approach for a more integrated and holistic DS3 synthesis.

# **Chapter 4 The Network Block Approach**

<span id="page-140-1"></span>[Chapter 3](#page-69-0) presented an early version of the SUBFLOW simulation for DS3 combined with the UCL Design Building Block approach. That implementation revealed the technical issues when integrating the network based sizing approach with the submarine design process using Paramarine-SURFCON. Significant Gulfs of Execution and Evaluation were required using both approaches (see [Figure 2.6](#page-50-0) on page [51\)](#page-50-0), which could inhibit exploring DS3 options in ESSD. This chapter presents a new approach that addressed these issues (see [Figure 4.1\)](#page-140-0).

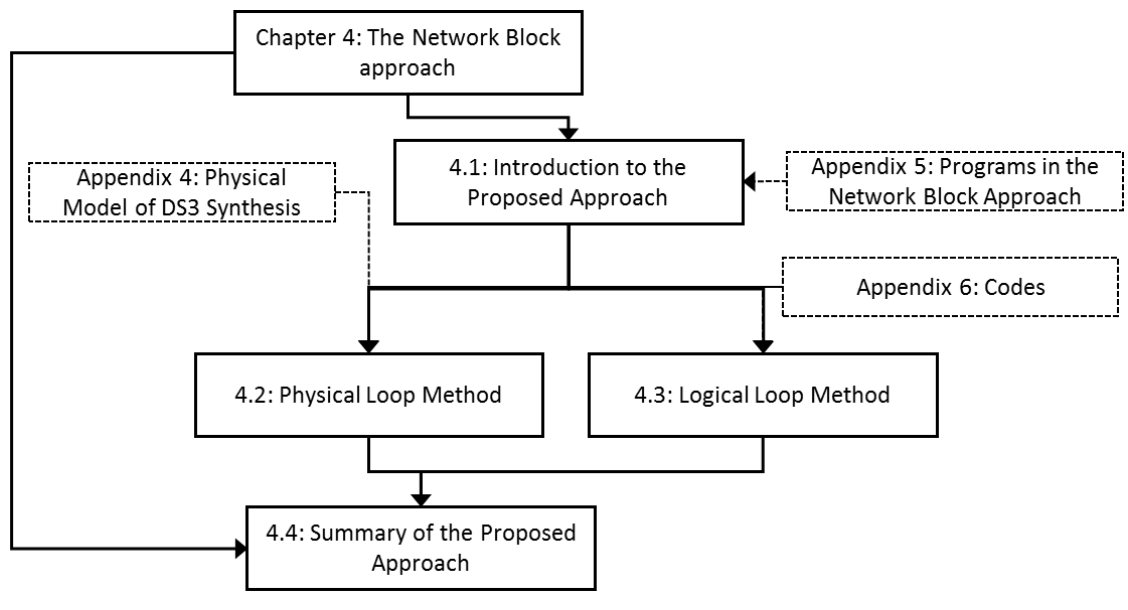

Figure 4.1: Schematic of [Chapter 4](#page-140-1)

<span id="page-140-0"></span>Section [4.1](#page-141-0) presents a background setting of the development of the new approach by first discussing the nature of Computer-Aided Ship Design (CASD) and subsequently outlines the architecture as well as the description of the new approach. Sections [4.2](#page-145-0) and [4.3](#page-162-0) expand the description of the detailed framework used by the new approach. Finally, Section [4.4](#page-170-0) summarises the key points of the proposed approach.

# <span id="page-141-0"></span>**4.1 Introduction to the Proposed Approach**

The implementation of the UCL Design Building Block (DBB) approach in Paramarine with its SURFCON (DBB) module is highly flexible and therefore specifically useful for DS3 synthesis (see Section [3.3](#page-108-2) and [Appendix 4\)](#page-412-0). The algorithms and assumptions were part of the input and thus the implementation of the UCL DBB approach in Paramarine is not a black-box process. However, such a 'glass box' approach is demanding in the expenditure of time for developing a new design.

Therefore, an approach termed the Network Block Approach (NBA) was proposed. The NBA consisted of frameworks, methods, and design tools that employed a strategy to 'intercept' data flow, before being inputted to Paramarine, and utilised a set of spreadsheet Excel inputs (Microsoft, 2021a). The main objective of the development of the NBA was to create an integrated design procedure that incorporated SUBFLOW and the UCL DBB approach.

On one hand, SUBFLOW required design data at a specific level of design granularity. On the other hand, the UCL DBB approach facilitated the development of a new design *ab initio* at a level of design granularity required for DS3 synthesis (see Section [3.3](#page-108-2) and [Appendix 4\)](#page-412-0). Therefore, the architecture of the NBA must consider the two distinct design philosophies. To merge the advantages of both approaches, the NBA was developed based on DevOps software practice which is a blend of two different activities, 'Development' and 'Operations' (Hüttermann, 2012). In this case, the 'Development' represents the implementation of the UCL DBB approach in Paramarine and the 'Operations' represents the DS3 synthesis using SUBFLOW in MATLAB. This leads to an infinity loop diagram presented in [Figure 4.2,](#page-142-0) which represents the iterative nature and can be terminated once the design is considered naval architecturally balanced.

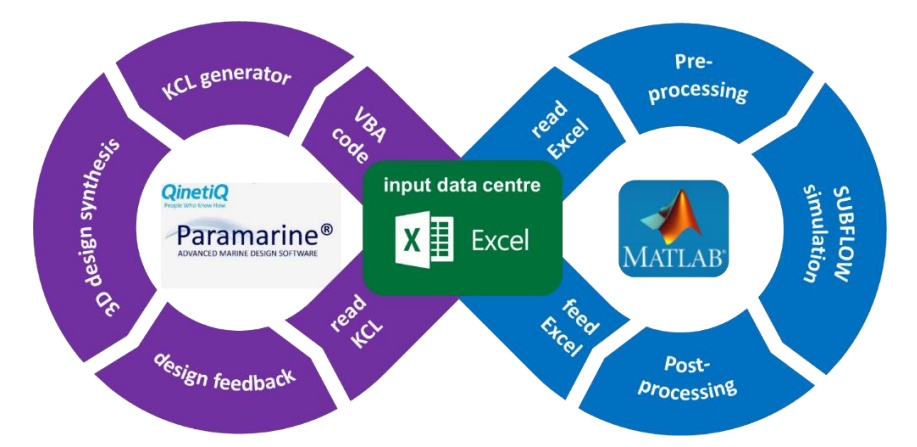

<span id="page-142-0"></span>Figure 4.2: The logic of the proposed Network Block Approach showing a high level process of Physical Loop method in purple and Logical Loop method in blue

[Figure 4.2](#page-142-0) shows centrally the Excel spreadsheet (Microsoft, 2021a), where the design data can be stored and is termed the 'input data centre'. The design data dealt with the design concerns appropriate to ESSD, such as space and numerically defined gross weight, as well as creating DS3 components and connections, including their attributes required for the SUBFLOW network analysis. The NBA consisted of what was termed as the 'Physical Loop' method in purple in [Figure 4.2](#page-142-0) (left) and the 'Logical Loop' method shown in blue in [Figure 4.2](#page-142-0) (right). The Physical Loop method focused on the task to synthesise the submarine design and the DS3 in terms of the physical architecture (Subsection [2.1.1\)](#page-36-0), which was done through the interaction between a set of spreadsheets and Paramarine using Visual Basic Applications (VBA) based programming language (Microsoft, 2021b). The Logical Loop method made use of MATLAB codes to perform the development of a DS3 network by preprocessing, analysis, and post-processing through SUBFLOW to enable DS3 energy flow simulation in logical architecture representation and energy based DS3 sizing.

In the Network Block Approach, the VBA based code read the design data from the input data centre spreadsheet at different levels of design granularities and translated the data into Kernel Command Language (KCL) code (Boscarol and Aiello, 1988) for Paramarine to read. Once the design data was in Paramarine, the design could be architecturally manipulated by the designer in the 3D graphical environment until the designer was satisfied. This design data could then be exported back in KCL codes and read by Excel using a VBA script to fill a set of specific cells in a spreadsheet layout. Concurrently, the designer could develop the architecture of DS3 in the same input data centre spreadsheet, which could be directly read by MATLAB. This enabled the creation of an adjacency matrix and an Operational Matrix automatically, unlike the manual laborious process as in the first implementation (see [Chapter 3\)](#page-69-0). The result from the network analysis could then be written back from the MATLAB to the input data centre and thus the designer could manually select the size of DS3. Finally, this sizing input was read by Paramarine for further ship design assessment to achieve a naval architecturally balanced submarine design and the impact of a certain DS3 style choice on the whole ship design made by the designer.

The input data centre consisted of several programs, summarised in [Figure 4.3.](#page-143-0) Each program was developed as a worksheet, which could be read both by Paramarine for rapid modelling of objects and by MATLAB for automatically generating adjacency matrix and Operational Matrix. With this approach, the designer could focus and readily manipulate the architecture of the vessel and perform SUBFLOW simulation without needing to address the Gulf of Execution [\(Figure 2.6](#page-50-0) on page [51\)](#page-50-0) in Paramarine and MATLAB.

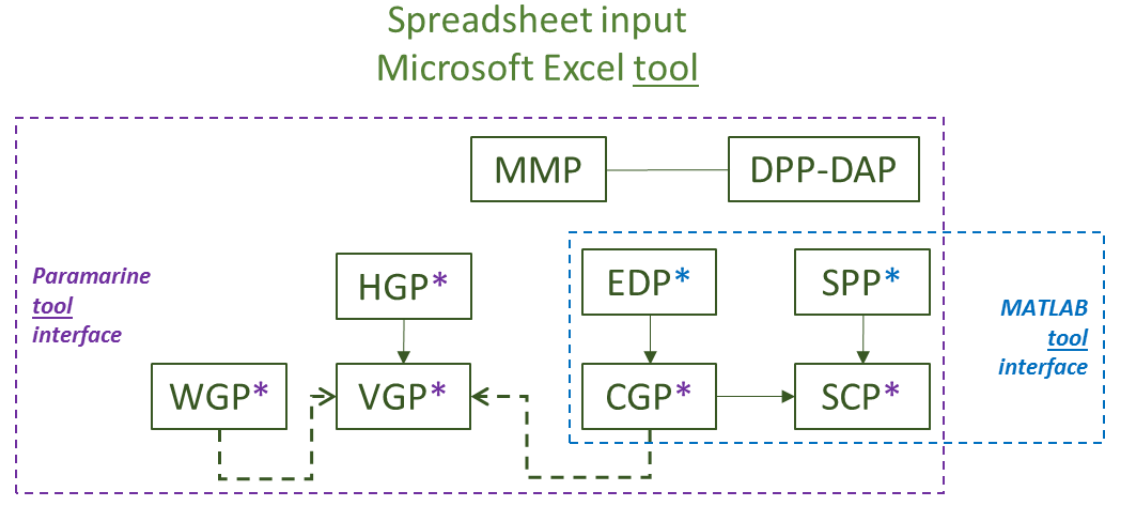

\*Data is written back to the relevant programs

<span id="page-143-0"></span>Figure 4.3: The detailed breakdown of the input data centre, showing multiple programs in green, Paramarine interface in purple and MATLAB interface in blue
<span id="page-144-1"></span>The top part of [Figure 4.3](#page-143-0) shows the Main Menu Program (MMP), which is a menu to execute all the programs listed in [Table 4.1](#page-144-0) through a single 'click'. MMP was also connected to the Design Preamble Program (DPP) and the Design Analysis Program (DAP). The DPP and the DAP are hardcoded KCL scripts for automatically setting up the analytical capability available in the Paramarine system, including the audit function. As shown in the purple dashed box in [Figure 4.3,](#page-143-0) all programs work with Paramarine but only four programs in the blue dashed box work with MATLAB. The application of the programs in [Table 4.1](#page-144-0) within the Physical Loop and Logical Loop methods is next discussed in Sections [4.2](#page-145-0) and [4.3.](#page-162-0)

<span id="page-144-0"></span>

| Program    | <b>Description</b>                   | <b>Function</b>                                                      | Reference in<br><b>Appendix 5</b> |  |
|------------|--------------------------------------|----------------------------------------------------------------------|-----------------------------------|--|
| <b>MMP</b> | Main Menu Program                    | Execution menu to<br>compile all<br>programs                         |                                   |  |
| <b>DPP</b> | Design Preamble Program              | Hardcoded design<br>setup                                            | A 5.2.1                           |  |
| <b>DAP</b> | Design Analysis Program              | Hardcoded analysis<br>setup                                          |                                   |  |
| <b>HGP</b> | <b>Hull Granularity Program</b>      | Input for hull size                                                  | A 5.2.2                           |  |
| <b>VGP</b> | <b>Volume Granularity Program</b>    | Input for spaces                                                     | A 5.2.3                           |  |
| <b>WGP</b> | <b>Weight Granularity Program</b>    | Input for weight                                                     | A 5.2.4                           |  |
| <b>EDP</b> | <b>Equipment Database Program</b>    | Input for<br>equipment data                                          | A 5.2.5                           |  |
| <b>CGP</b> | <b>Component Granularity Program</b> | Input for DS3<br>components for<br>arrangement and<br><b>SUBFLOW</b> | A 5.2.6                           |  |
| <b>SPP</b> | System Preamble Program              | Input for DS3<br>connections                                         | A 5.2.7                           |  |
| <b>SCP</b> | <b>System Connection Program</b>     | Input for DS3<br>connection and<br><b>SUBFLOW</b>                    | A 5.2.8                           |  |

Table 4.1: Summary of programs in the Network Block Approach

## <span id="page-145-0"></span>**4.2 Physical Loop Method**

As shown in [Figure 4.2,](#page-142-0) the Physical Loop method dealt with the physical design of the submarine, such as the hull geometry and the internal arrangement, including modelling DS3 physical components and connections. With this method, the designer could focus and readily manipulate the architecture of the vessel without needing to address the Gulf of Execution [\(Figure 2.6](#page-50-0) on page [51\)](#page-50-0), i.e., the high number of routine modelling tasks in Paramarine.

The Physical Loop method worked based on multiple frameworks with specific Design Building Block (DBB) object terminologies in Paramarine that are already discussed in Subsection [3.3.5](#page-116-0) and [Figure 3.14](#page-117-0) on page [118.](#page-117-0) The proposed framework related to different design granularities and design fidelities is outlined in Subsection [4.2.1.](#page-145-1) Different types of DBB objects for design synthesis are presented in Subsection [4.2.3.](#page-151-0) A new DBB hierarchical breakdown is proposed in Subsection [4.2.4.](#page-152-0) This is followed by systems routing approaches, which are described in Subsection [4.2.5.](#page-155-0) Finally, Subsection [4.2.6](#page-157-0) outlines how different DBB types, hull models, and DS3 components were identified so the design data in the design research experiment could be managed.

## <span id="page-145-1"></span>**The Structure of Physical Loop Method**

Fundamentally, the structure of the Physical Loop method consisted of two major stages: a coarse stage and a fine stage. In the coarse stage, the design could be developed *ab initio* to define the weight and space models for the architecturally centred submarine synthesis using three programs: the Hull Geometry Program (HGP); the Volume Granularity Program (VGP); and the Weight Granularity Program (WGP). The coarse stage produced a design with a level of granularity that was normally considered sufficient for the submarine concept (see Subsection [2.2.3\)](#page-47-0). However, as this research explored greater detail necessary for DS3, the design needed to be developed to the fine stage in the Physical Loop Method.

Therefore, in the fine stage, four programs: the Equipment Database Program (EDP); the Component Granularity Program (CGP); the System Preamble Program (SPP); and the System Connection Program (SCP), were produced to develop the submarine design to a sufficient level of design detail necessary for DS3 synthesis. The logic of these two major stages is depicted in [Figure 4.4](#page-147-0) while the detailed pseudocode of each program is provided in [Appendix 6.](#page-440-0) Thus, [Figure 4.4](#page-147-0) (top left) shows the main outputs of the Physical Loop method in Paramarine:

- The preamble for design synthesis, the Design Preamble Program Output (DPPO) object;
- The object setup for DS3, the System Preamble Program Output (SPPO) object;
- The equipment database setup, the Equipment Database Program Output (EDPO) object;
- The hull setup, the Hull Granularity Program Output (HGPO) object;
- The design synthesis, the Main Menu Program Output (MMPO) object;
- The analysis setup, the Design Analysis Program Output (DAPO) object:

The following subsections describe various frameworks required to support the structure of the Physical Loop method in [Figure 4.4.](#page-147-0)

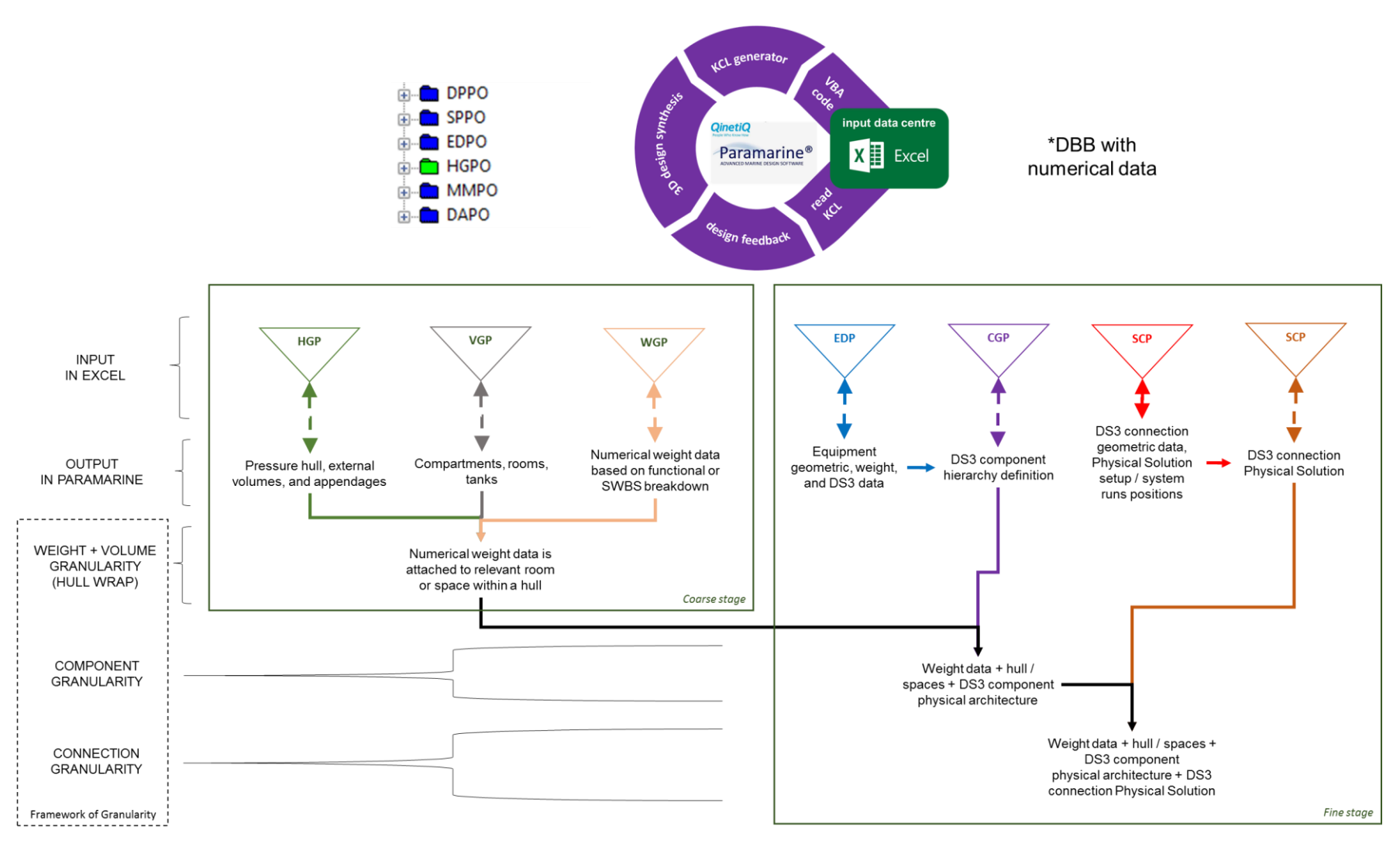

<span id="page-147-0"></span>Figure 4.4: The structure of the Physical Loop method with various frameworks described in Subsections [4.2.2](#page-148-0) to [4.2.6](#page-157-1)

## <span id="page-148-0"></span>**Design Granularity and Design Fidelity**

To make the Physical Loop method possible, the definitions for different design granularities needed to be clear. A framework was proposed to aid the designer to understand what level of detail was considered necessary for DS3 synthesis. The proposed framework shown in [Figure 4.5](#page-149-0) distinguishes design granularity and design fidelity. These are illustrated as the two main axes in [Figure 4.5.](#page-149-0) A design can progress from simply weight and space definition to include DS3 components and connections. Thus, the X-axis represents the design granularity as the X-axis. Concurrently, the design can also be more detailed, decomposing models to a more detailed definition, quantified by the design fidelity given in the Y-axis. The highly flexible UCL Design Building Block (DBB) phases aim to explore both axes until a sufficient level of detail is achieved to inform the Requirement Elucidation. Thus, such high flexibility was adopted in this framework.

In this research, design granularity was categorised into several levels ranging from coarse to fine level granularity, see [Figure 4.5](#page-149-0) (top) from left to right. The first level of granularity is termed weight granularity, which was used to define individual weight sizing without spatial geometry. Such individual weight sizing inputs could be based on the UCL submarine Weight Group or Ship Work Breakdown System (SWBS) (UCL-NAME, 2012). This level of granularity was the input for the Weight Granularity Program (WGP) as outlined in Subsection [A 5.2.4,](#page-431-0) [Appendix 5.](#page-420-0) Using this program, the designer could select relevant design algorithms for each weight sizing, starting from a clean sheet. The Weight Granularity Program (WGP) could then translate the weight data into 'weight' DBB objects in Paramarine by a single 'click'. When the weight granularity was attached and part of attributes of spatial geometry, this became the second level of granularity, which was termed the space or volume granularity.

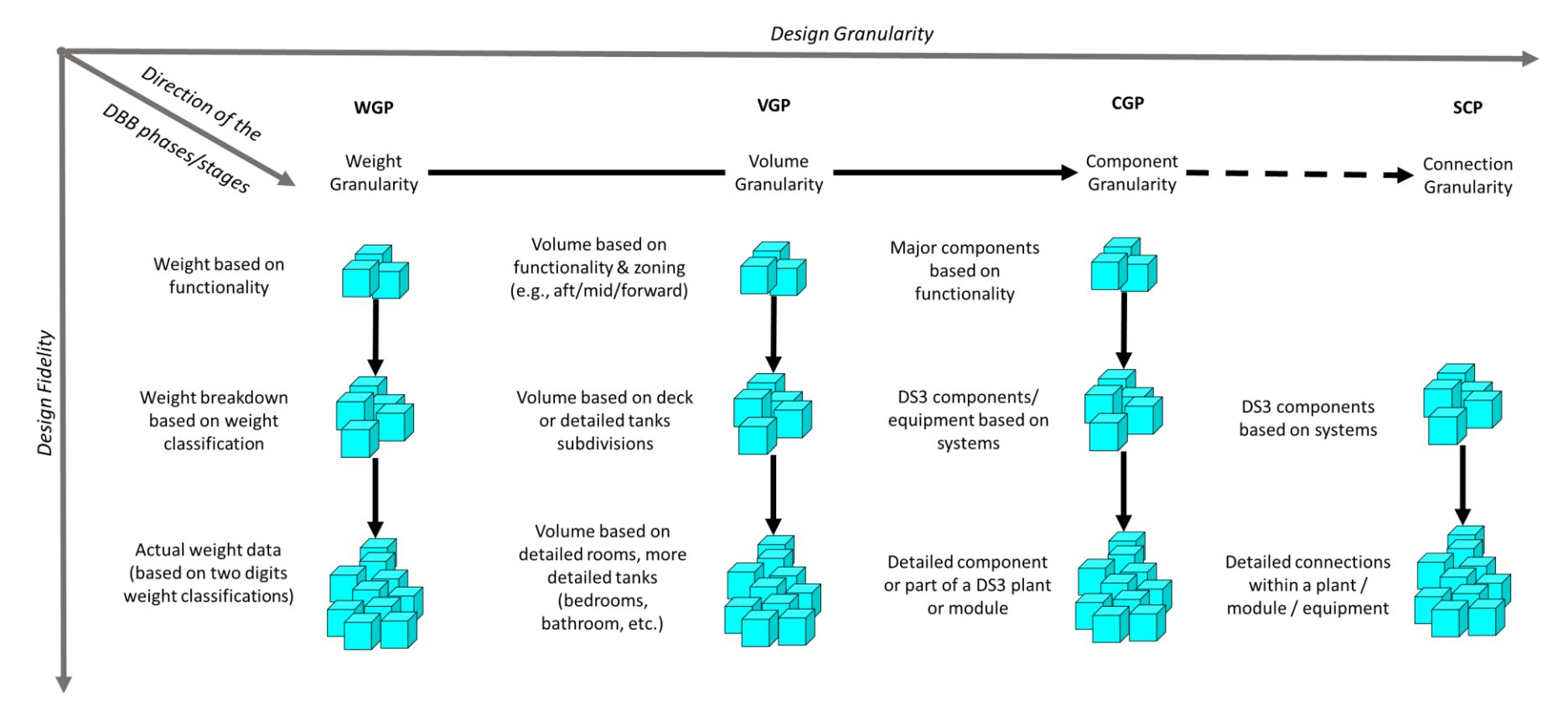

<span id="page-149-0"></span>Figure 4.5: Framework of design granularity and fidelity with a horizontal solid arrow and then followed by a dashed arrow, showing a distinct granularity level for DS3 synthesis, which includes systems routings

The volume granularity is related to spaces within the vessel, such as compartments, rooms, or tanks. This level of granularity could be modelled using the Volume Granularity Program (VGP) as given in Subsection [A 5.2.3](#page-429-0) in [Appendix 5.](#page-420-0) The VGP translated the input into 'volume' Design Building Block (DBB) objects in Paramarine, which could then be 'wrapped' up within the hull geometry, reflecting the inside-out approach to boat synthesis. The hull geometry was defined using the Hull Geometry Program (HGP) (see Subsection [A 5.2.2](#page-428-0) in [Appendix 5\)](#page-420-0), which consisted of several hull parameters, such as dimensions for pressure hull, external forms, and appendages. These parameters controlled the size of a scalable hull model in Paramarine with a specific style. Concurrently, the weight data in the Weight Granularity Program (WGP) could be assigned to VGP to define their x, y, z locations (to the usual X, Y, Z -axes) on the vessel. Therefore, the design at the second level of granularity is comprised of volume DBB objects with numerical data, such as weight data, 'attached' to them as attributes. When the spaces within the vessel were broken down into more detailed design definitions, such as modelling DS3 components and beyond (including systems routing), this became the third level of granularity, which was termed component granularity.

The component granularity model contained DBB objects at the equipment level that required the physical properties of each piece of equipment as their input. This input could have been defined using the Equipment Database Program (EDP) and Component Granularity Program (CGP). The equipment DBB objects were then connected using the System Preamble Program (SPP) and the System Connection Program (SCP). In the System Connection Program, a DS3 connection was defined as a DBB object-to-object connection. The physical properties of this connection were set using the System Preamble Program (SPP) that defined the cross-sectional shape (e.g., rectangle or round, width or diameter) of the DS3 connections and how they were routed on the vessel. The detailed description of the EDP, CGP, SPP, and SCP is provided in Subsections [A 5.2.5](#page-431-1) to [A 5.2.8](#page-437-0) in [Appendix 5.](#page-420-0)

As demonstrated in Section [3.3,](#page-108-0) in considering the DS3 aspects, the study indicated that the design needed to be developed to at least the third level of granularity, which was the component granularity. To implement this in the Physical Loop method, different types of Design Building Block (DBB) objects needed to be classified.

## <span id="page-151-0"></span>**Types of Design Building Block Objects**

As shown in the first implementation (Case Study [3.3\)](#page-108-0), the use of Design Building Block (DBB) objects in Paramarine was highly flexible and there were many different types of DBB objects required to define a design. This could be split into two types: a DBB object for organisation (that is descriptive); and a DBB object with numerical data (Pawling, 2007). The descriptive DBB objects were based on the functionality or zonal (spatial) definition. An example of DBB functionality was the UCL DBB functional grouping (i.e., Fight, Move, Float, and Infrastructure). Examples of a DBB zonal used in submarine design could be a watertight compartment zone (part of dry spaces), an external MBT (part of wet spaces) or a free flood space (part of hull appendages).

[Table 4.2](#page-152-1) shows that the numerical data for DBB objects in this research can be weight data; volume data; equipment data (length, beam, height, and weight); or connection data (length, diameter (for cross sectional area), and weight). Using different numerical data, the DBB objects could be organised based on various design granularities, starting at the first level, and going to the third level of granularity as explained earlier. Thus, DBB objects with numerical data were divided into those giving individual weight data, those with geometric volume data, those describing DS3 components, and those identifying DS3 connections. These DBB objects were defined using the Volume Granularity Program (VGP), the Weight Granularity Program (WGP), the Component Granularity Program (SGP), and the System Connection Program (SCP).

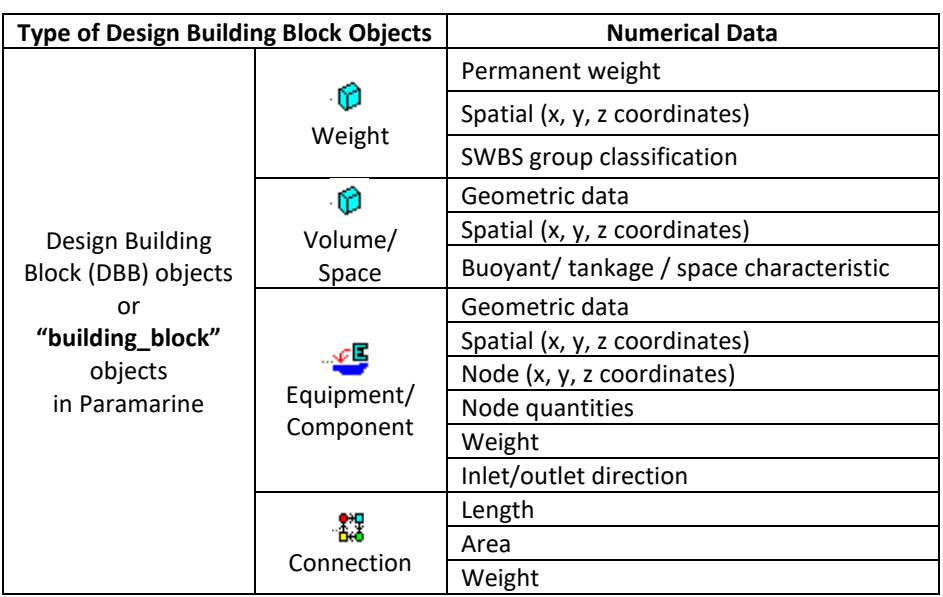

<span id="page-152-1"></span>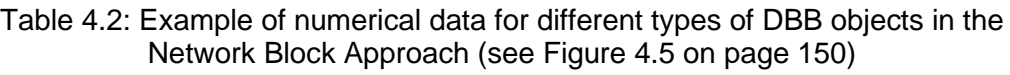

Having distinguished different types of DBB objects with numerical data, the next subsection discusses how they were integrated with the descriptive (organisational) DBB object under the same "Master Building Block" hierarchy.

## <span id="page-152-0"></span>**Design Building Block Hierarchical Breakdown**

Although the development of the DBB model in the Paramarine was intuitive, as discussed in Section [3.3,](#page-108-0) it was limited to a single view of hierarchy. Hence, to organise DBB objects based on both functionality and spatial definition would have required many descriptive DBB objects, as is illustrated in [Figure 4.6.](#page-153-0) This did not include more detailed DBB objects that could reach the fifth level (see Case Study [3.3.1\)](#page-108-1). Thus, should the designer wish to display all functional groups in the forward zone of a three-zone submarine, the designer had to manually expand the functional-parent DBB object first and then expand the forward zone-daughter DBB object four times. To avoid this, while using the DBB hierarchy, an alternative hierarchy was developed as shown in [Figure 4.7.](#page-153-1)

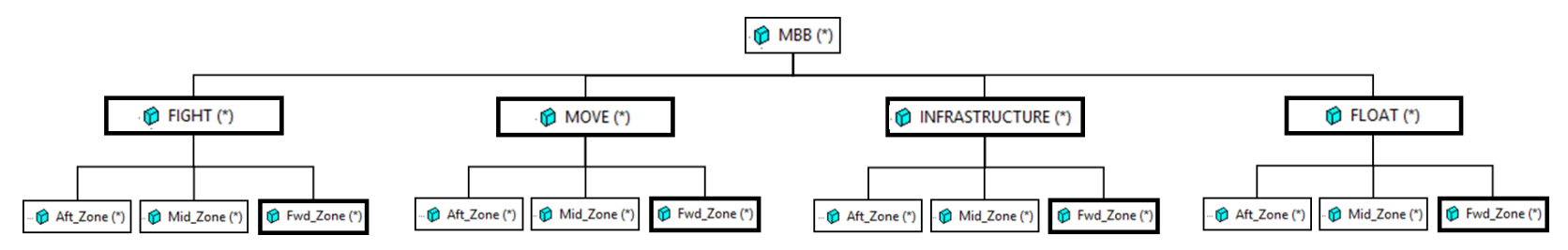

Figure 4.6: A traditional Design Building Block (DBB) hierarchy for descriptive DBBs (\*) with functional and spatial classifications

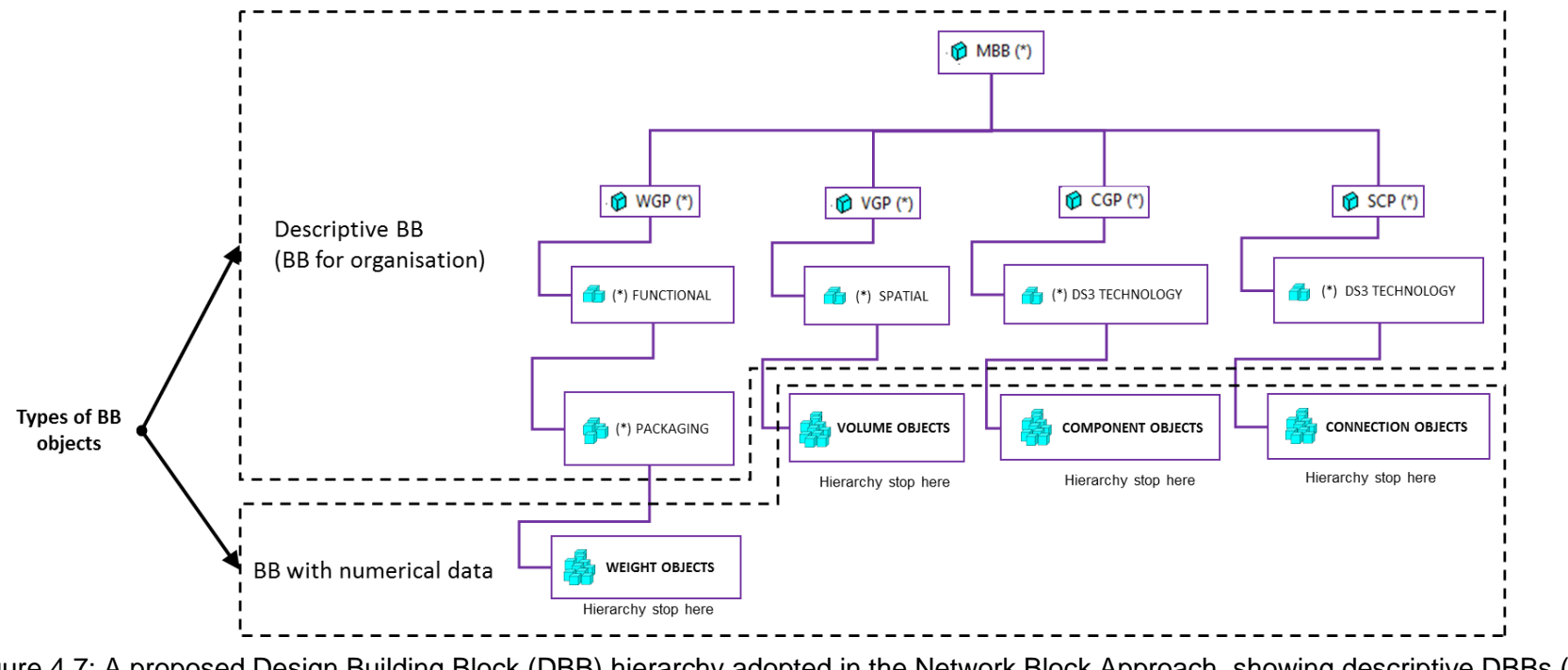

<span id="page-153-1"></span><span id="page-153-0"></span>Figure 4.7: A proposed Design Building Block (DBB) hierarchy adopted in the Network Block Approach, showing descriptive DBBs (\*) and shapes in purple as part of the Physical Loop method

[Figure 4.7](#page-153-1) shows that the hierarchy in this research still retained functional, packaging, and spatial or zonal information but it was categorised based on the types of Design Building Block (DBB) objects as discussed in Subsection [4.2.3,](#page-151-0) which was weight data, volume data, DS3 components data and DS3 connections data. Therefore, the proposed approach did not mix different types of numerical DBB objects under the same parent organisational DBB objects, except the Master Building Block (MBB), which is essentially the whole submarine characteristics (Andrews and Pawling, 2003). With this approach, commonality with those DBB objects with numerical data could be achieved. This enabled the designer to manage the design data more effectively, especially in a design where there were hundreds of DBB objects with numerical data.

Another advantage was that this approach provided consistent depth in the DBB hierarchy (see [Figure 4.7\)](#page-153-1). With a consistent depth in the DBB hierarchy, the visualisation of the various DBB objects was considered more efficient because the designer could use a feature called 'Open to level…' in Paramarine (Qinetiq, 2019) (see [Figure 4.8\)](#page-154-0). Such a feature can automatically expand a DBB hierarchy at a specified DBB hierarchy depth level. This was helpful in terms of the Gulf of Evaluation [\(Figure 2.6](#page-50-0) on page [51\)](#page-50-0), i.e., to avoid the tedious process of chasing and revisiting a particular DBB object with numerical data when there were hundreds of descriptive DBB objects with different depths of hierarchy in the design. The visualisation of the DBB objects also reflected the evolution of design granularities, ranging from weight, volume, component, to connection granularity (see Section [4.2.1\)](#page-145-1).

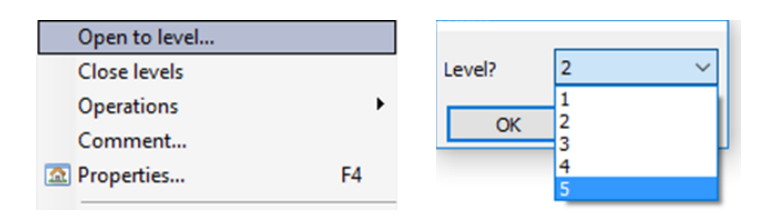

<span id="page-154-0"></span>Figure 4.8: A feature to expand a design building block object in Paramarine (Qinetiq, 2019), showing an object can be opened (left) to a specific level of depth, up to a fifth level (right)

Within the programs in the Network Block Approach, the designer could also quickly search and modify the data for the DBB object in a tabular menu format, allowing existing capabilities in the Excel spreadsheet to be exploited. For example, changing the shape of 200 components was as easy as copying a cell throughout the component list in the relevant program, while normally (in Paramarine), it would require each DBB object to be modified (i.e., chase the object, expand the object, click the shape) 200 times. However, when applying the hierarchy based on the weight, volumes and DS3 objects, particular care had to be taken to avoid double-counting between types of DBB objects, for example, if DBB objects for weight data, at the first level of granularity in the Weight Granularity Program (WGP), were being replaced by DS3 component DBB object data, at the third level of granularity in the Component Granularity Program (CGP), as the design progressed.

Initially, DS3 components and connections were modelled as daughter objects under the same parent **"system"** object in Paramarine (see Section [A 4.3](#page-415-0) in [Appendix 4\)](#page-412-0). However, this was found to be inefficient. As mentioned in Subsection [4.2.4,](#page-152-0) the use of the automatic expansion feature in Paramarine (see [Figure 4.8\)](#page-154-0) could show both DS3 components and connections by making a few clicks and thus manipulating the many DS3 component objects each with their connections revealed in Paramarine could be excessive. With a further separated hierarchy, all DS3 connections in the model could be easily hidden and then be rerouted, based on the new locations of the DS3 components. Another consideration was that some components may not be connected or tethered, such as modelling escape towers, ladders, doors or, even, underwater vehicle payloads. This suggested that the Physical Loop method be employed for such areas of concern or further applications.

Once this new approach to managing various DBB objects had been devised, the next subsection focuses on modelling DS3 using the Physical Loop method.

## <span id="page-155-0"></span>**Distributed Systems Routing Model**

Paramarine can be used to model systems routing or connections that were not exploitable in the previous UCL DBB research at a PhD level (Pawling, 2007;

Purton, 2016). In this research, the issue with the DS3 modelling, more specifically, DS3 routing in Paramarine has been investigated in Subsection [3.3.5](#page-116-0) and [Appendix 4,](#page-412-0) which led to two different systems routing frameworks. The first framework employed automatic routing in Paramarine that was termed as the 'point to point' framework in the current research. However, if, for instance, the designer needed to model a more detailed routing, a framework termed 'highway' framework could be used, combining automatic routing and the use of highways, consisting of multiple longitudinal system runs (see Subsection [3.3.5\)](#page-116-0). Detailed examples of both frameworks are given in Section [A 4.3](#page-415-0) in [Appendix 4.](#page-412-0)

The input procedure for the point-to-point framework can commence by developing the design to the third level of granularity (i.e., component granularity). Hence, two Design Building Block DBB) objects (at the component level) could be defined as a connection. This was found to provide a quick routing approach commensurate with early-stage design but would have made the routings of the system overlap each other as the DS3 components had yet to be arranged in unique x, y, and z coordinates. This is demonstrated in the next chapter.

The procedure for the highway framework was akin to the point-to-point framework. However, this procedure requires the selection of a system highway, which hosts multiple system runs, as an additional input and thus the automatic 'point to point' DS3 routing can be guided by the selected highway. The highway framework consisted of some pre-defined longitudinal lines from forward to aft of the vessel and could be modelled using "**service\_highway**" objects in Paramarine (Section [A 4.3](#page-415-0) in [Appendix 4\)](#page-412-0). In this approach, the designer needed to first define how many highways of a given distributed system there were on the vessel. The system connection could then be assigned to one of the highways available (se[e Figure 4.9\)](#page-157-2). To define highways, allowances needed to be assumed for the cross-sectional space taken up by pressure hull stiffeners (see Subsection [3.3\)](#page-108-0). This approach allowed the designer to investigate how much space needed to be reserved for systems routing early in the design process and before the layout become too cramped

further downstream in the design phase. The advantages this now provides are discussed in greater detail in [Chapter 7.](#page-308-0)

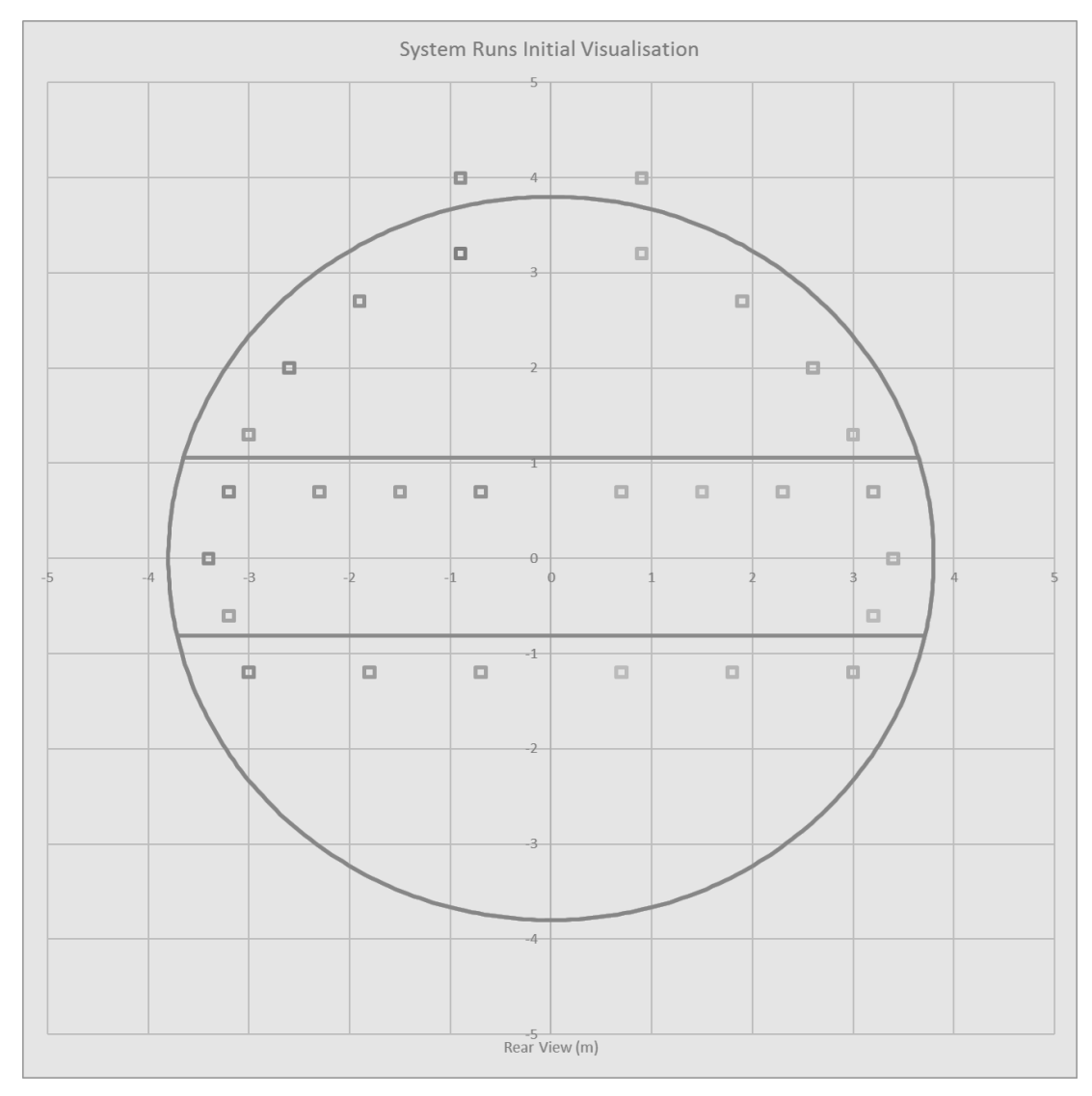

<span id="page-157-2"></span><span id="page-157-1"></span>Figure 4.9: Example of initial highways visualisation and setup in the System Preamble Program (SCP) for a typical submarine pressure hull

## <span id="page-157-0"></span>**Naming Convention for Design Building Blocks**

As the submarine design needed to be developed to the component granularity level to enable a DS3 synthesis, the number of Design Building Block (DBB) objects with numerical data at the component granularity level escalated to more than 100 objects (see Appendix [A 4.4](#page-419-0) in [Appendix 4\)](#page-412-0). Thus, a naming convention was applied to ease the Gulf of Evaluation [\(Figure 2.6](#page-50-0) on page [51\)](#page-50-0) by making the design data easier to be tracked, revised, and developed using consistent, chronological, and descriptive names (Stanford University, 2021). The DBB objects with numerical data were identified by an alphabet designation system and separated by some underlines or underscores. Thus, the programs within the Physical Loop method were able to automatically read and write thousands of items of design data back and forth to the Paramarine model.

Generally, each of the naming conventions consisted of several two-digit alphabetic designation systems, giving the information contained in an object's name. The object name started with 'BB' (building block), indicating the object was included in the 'MBB' (master building block) hierarchy. This was followed by the first level of identification system, showing the level of granularity, such as 'NL', which stands for numerical (for the weight granularity), 'VL', which stands for volume (for the space or volume granularity), 'DB', which stands for database (for the DS3 equipment or component granularity). In this research, an 'NL' object was meant to describe a Design Building Block (DBB) object without any physical entity, which can be weight data or power data. If the building block contained a physical entity, it was 'VL' or 'DB'. This framework is summarised in [Table 4.3.](#page-158-0)

<span id="page-158-0"></span>

| Granularity<br><b>Identifier</b> | Physical<br>Entity | <b>Numerical Data</b>                                                                                                    | <b>Application</b>                            |
|----------------------------------|--------------------|----------------------------------------------------------------------------------------------------|-----------------------------------------------|
| 'NL'<br>Numerical                | No                 | Parametric 'gross' weight or<br>Power service (input or output)                                                                                                    | Used in weight<br>or component<br>granularity |
| 'VL'<br>Volume                   | Yes                | Length, beam, height (L, B, H) of a<br>volume DBB object,<br>Locations (x, y, z) of a volume DBB object,<br>Volume of a volume object,<br>Weight of fluid (for tanks) | Used in volume<br>granularity                 |
| 'DB'<br>Database                 |                    | Length, beam, height (L, B, H) of a piece<br>of equipment,<br>Volume of a piece of equipment,<br>Weight of a piece of equipment                                       | Used in component<br>granularity              |

Table 4.3: Naming convention framework as design granularity identifier

As shown in [Table 4.3,](#page-158-0) the 'NL' object could also be used in the component granularity for two functions. Firstly, to model numerical energy that does not have spatial geometry. Secondly, to allow the designer to model a network component at the high level of granularity that has spatial geometry, but the data for which may not be available at ESSD. This could be used to model detailed valves, junctions, and other small components in a DS3 network. However, if, for example, the 'NL' object was used, the connection from and to this object does not have physical information. This type of object is also discussed in Subsection [4.3.1](#page-163-0) and [Chapter 5.](#page-172-0)

In the weight granularity, there were only two main levels of identification. The first indicates the weight granularity using "NL" (see [Table 4.4\)](#page-159-0). The second level of identification would be the object's name, which would not be abbreviated. Therefore, the length of characters for this weight granularity would vary from object to object. This was because most objects in the weight granularity were developed based on the UCL submarine Weight Group classification (UCL-NAME, 2014), similar to the Ship Work Breakdown System (SWBS) (Lamb, 1987). Abbreviation at this level of granularity was not considered worthwhile. This method was used in the Weight Granularity Program (WGP).

<span id="page-159-0"></span>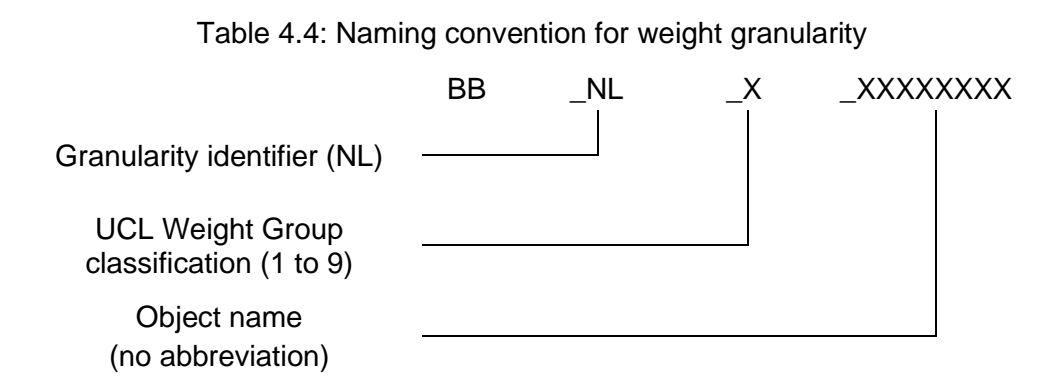

[Table 4.5](#page-160-0) presents the naming convention for volume objects. Unlike the naming system for weight, this system consisted of four levels of identifications. As mentioned before, the first level was to indicate the level of granularity, which was 'VL' (stands for volume). The second level was used for defining the DBB functional groups, such as 'FH' for Fight, 'MV' for Move, 'IA' for Infrastructure, and 'FL' for Float. The third level was for determining the type of volumes and the last level was for defining the name of the object.

<span id="page-160-0"></span>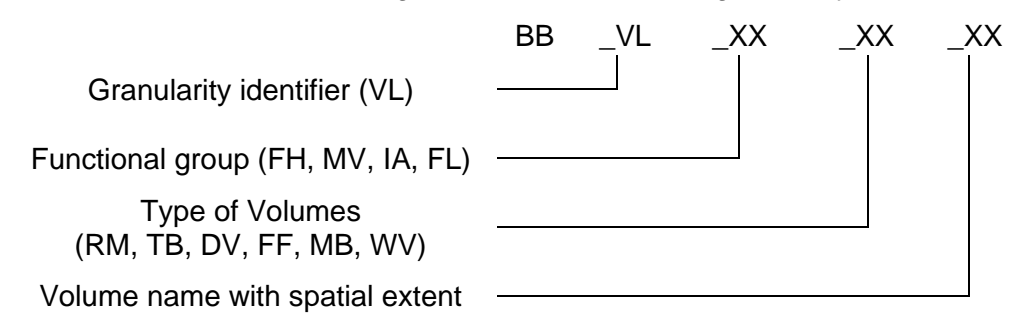

Table 4.5: Naming convention for volume granularity

In this research, there were two major sets of spaces defined in Paramarine: internal and external. Internal spaces were located within the pressure hull and could be considered part of the pressure hull buoyancy. Conversely, external spaces could still provide the buoyancy based on the individual assumed permeability coefficient. Major variations within internal and external spaces are described as follows.

- Internal spaces.
	- o 'RM' stands for room and was used for compartment spaces.
	- $\circ$  'TB' stands for trim ballast, which was used to model trim ballast tanks inside the pressure hull.
	- o 'DV' stands for dry variable and compensated tank and was used for tanks containing special fluid, such as diesel oil or lubricant oil but could be compensated with other fluid, such as seawater. This could be used to model fuel tanks that were arranged internally within the pressure hull.
- External spaces
	- o 'FF' stands for free flood, which was used for free flood spaces. As mentioned earlier, this type of volume object could still provide buoyancy in addition to the pressure hull based on the assumed permeability coefficient.
	- $\circ$  'MB' stands for main ballast, which was used to model Main Ballast Tanks. This space provides buoyancy and weight of the fluid based on the floodability coefficient.
	- $\circ$  'WV' stands for wet variable and could be used to model a compensating tank that has a similar characteristic as the 'DV' object but is dedicated to defining external fuel tanks.

In the component granularity, five levels of identifications were used, as shown in [Table 4.6.](#page-161-0) The first identifier starts with either database 'DB' or numerical 'NL'. The next level was allocated to individual DS3 types. The types of DS3 were developed based on different service commodities. In this research, there were fuel oil 'FO', information data 'DT', electrics 'EL', mechanical 'ME', HVAC 'HV', lubricant oil 'LO', chilled water 'CW', freshwater 'FW', hydraulic 'HY', trim and ballast 'TB', high-pressure air 'HP', and low-pressure air 'LP'. Beyond this level of identification, there were three levels of identification available for object name and component level identifiers that could be based on the spatial definition or specific DS3 terms (see [Chapter 5](#page-172-0) for the application).

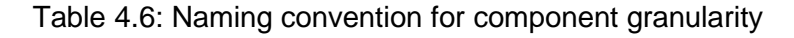

<span id="page-161-0"></span>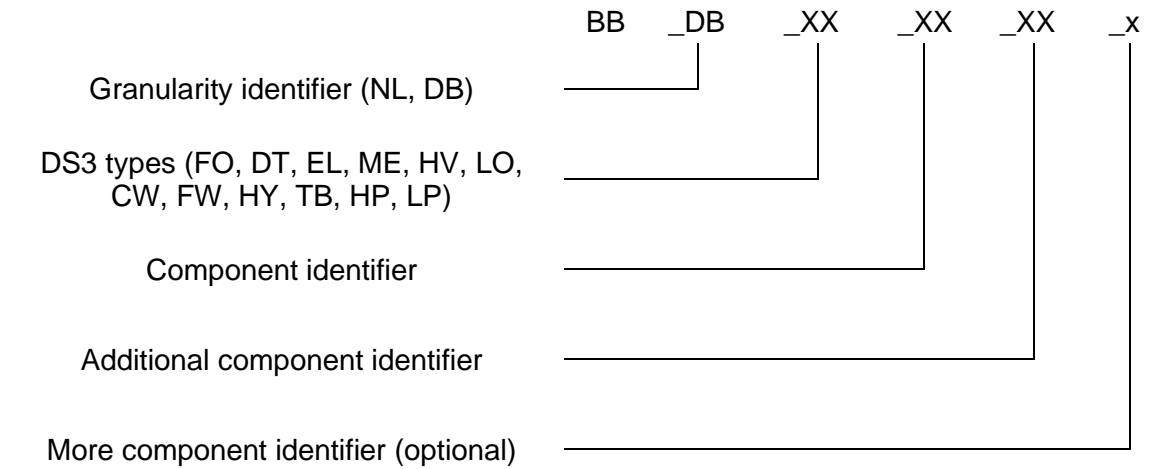

The object-oriented - UCL Design Building Block philosophy was incorporated in the Physical Loop method. The following section discusses how design building block objects could share some commonalities with nodes in the network theory, and so this became the basis of the development of the proposed Logical Loop method for designing submarine DS3 *ab initio.*

## <span id="page-162-0"></span>**4.3 Logical Loop Method**

The Logical Loop method covers the SUBFLOW process that provides a network based sizing for various types of DS3. Generally, any type of DS3 could be sized directly using the SUBFLOW network with a derived length to weight ratio or a derived length to volume ratio for various types of DS3. The SUBFLOW network with flow response simulation adds an early steady-state flow response simulation to submarine ESD, which could then be used to size a set of DS3 that is network flow dependent, such as for the heat removal system. This means some DS3 could be sized directly using the SUBFLOW network without the need to perform the energy flow simulation (see [Table 4.7\)](#page-162-1). The more detailed the DS3 network definition, the lesser the design margin is required.

<span id="page-162-1"></span>Table 4.7: Two possible ways of using SUBFLOW, as part of the Logical Loop method

| <b>Stage</b>             | <b>DS3 Sizing</b>                     | <b>Notes</b>                             |
|--------------------------|---------------------------------------|------------------------------------------|
|                          | Length to weight and<br>volume ratios | Less effort but not sensitive for sizing |
| <b>SUBFLOW Network</b>   |                                       | DS3, which is network flow dependent,    |
|                          |                                       | for example, the heat removal system     |
| <b>SUBFLOW Network +</b> | Power to weight and<br>volume ratios  | Energy balance and the heat removal      |
| <b>Energy Flow</b>       |                                       | system can be calculated but require     |
| <b>Simulation</b>        |                                       | more engineering and inputs              |

However, the first implementation of the approach in [Chapter 3](#page-69-0) suggested that generating a SUBFLOW network also required a considerable number of routine tasks, such as developing an adjacency matrix every time a new DS3 design was developed. This does not include producing a network formulation (using an Operational Matrix, see Subsection [3.1.2\)](#page-71-0) for performing SUBFLOW simulation. Such demanding effort was seen to inhibit the application of the network approach to explore DS3 options as part of requirements elucidation in ESSD. Thus, the objective of the Logical Loop method was to make the application of the network based synthesis for exploring DS3 plausible in the early stages of submarine design.

To understand this method, the following subsections outline key features of the Logical Loop method. Subsection [4.3.1](#page-163-0) presents the overall framework of the Logical Loop method. Subsection [4.3.2](#page-164-0) outlines the type of nodes employed in the Logical Loop method. Subsection [4.3.3](#page-165-0) highlights the Operational Matrix framework for the Logical Loop Method. Finally, Subsection [4.3.4](#page-168-0) outlines different options for visualising the DS3 network.

## <span id="page-163-0"></span>**The Structure of Logical Loop Method**

In a nutshell, the Logical Loop method consisted of three general tasks that could be treated as a loop for a given operating condition as shown in [Figure](#page-163-1)  [4.10.](#page-163-1)

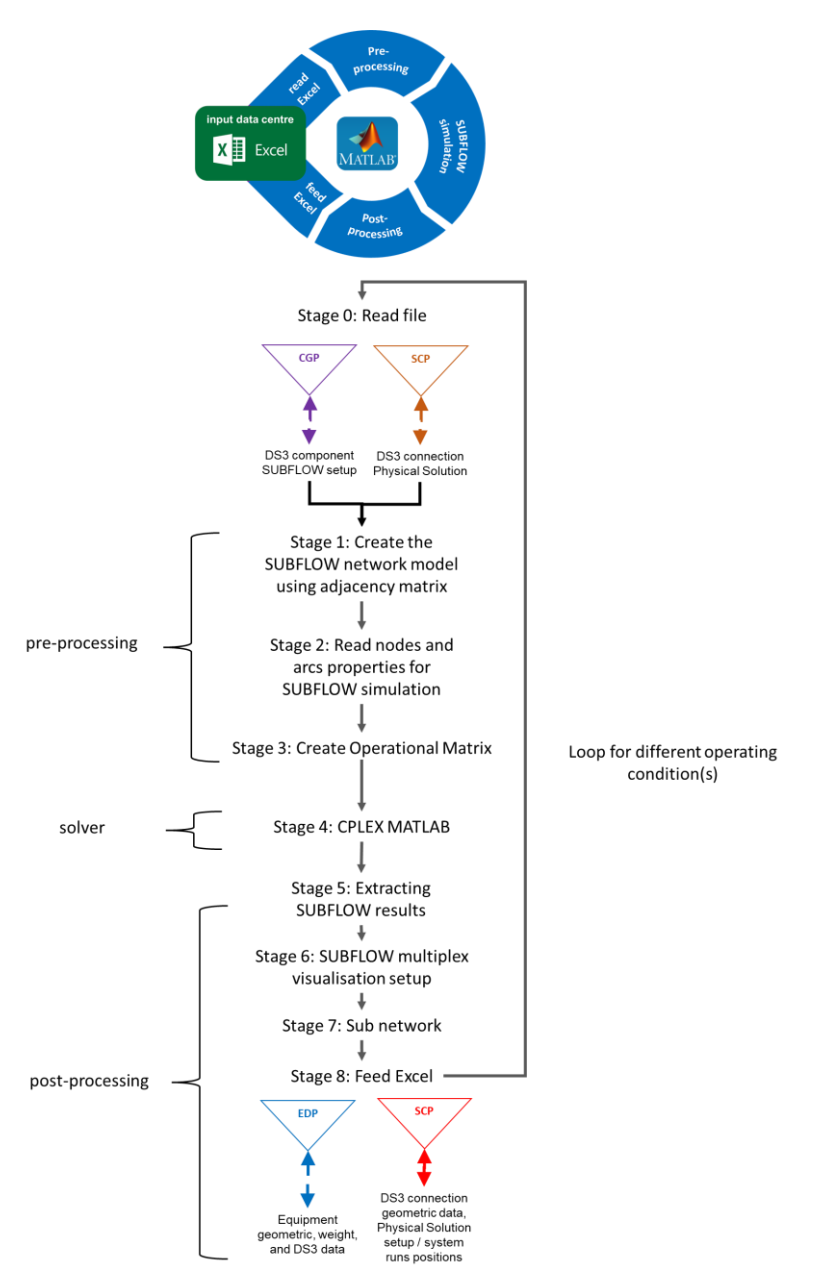

<span id="page-163-1"></span>Figure 4.10: The high level tasks performed in the Logical Loop method to DS3 synthesis (see [Table 4.1](#page-144-0) on page [145](#page-144-0) for acronyms and Section [A 6.2](#page-457-0) in [Appendix 6](#page-440-0) for codes)

The objective of the general tasks was to automate the routine tasks in the Logical Loop method and thus the designer could go back to work on the Physical Loop method simultaneously. The general tasks consist of preprocessing, the use of the solver, and the post-processing task. The preprocessing task read the input the designer defined in the Component Granularity Program (CGP) and the System Connection Program (SCP), while the post-processing task wrote the results back to two programs (Equipment Database Program (EDP) and the System Preamble Program (SPP)). Once the results were in the spreadsheet, the designer could individually justify the size of each arc dependent on the different types of DS3 technologies. The next subsections expand the input required in modelling the DS3 network for SUBFLOW simulation.

#### <span id="page-164-0"></span>**SUBFLOW Network Model**

The type of nodes selected for SUBFLOW was simplified for the early-stage design application. There were only two types of nodes, a terminal or a hub node. These were the input required to be defined using the Component Granularity Program (CGP). Another input in the same program was the node type, defined in terms of physical definition. Hence, [Figure 4.11](#page-164-1) (top) shows in terms of granularity, a node can be either numerical 'NL' or physical 'DB' while in terms of SUBFLOW a node can be a terminal or a hub node. Meanwhile, [Figure 4.11](#page-164-1) (bottom) shows an arc can be numerical or physical in terms of granularity, but in terms of SUBFLOW, the arc is organised due to their technology, i.e., the type of commodity carried by that DS3 physical connection.

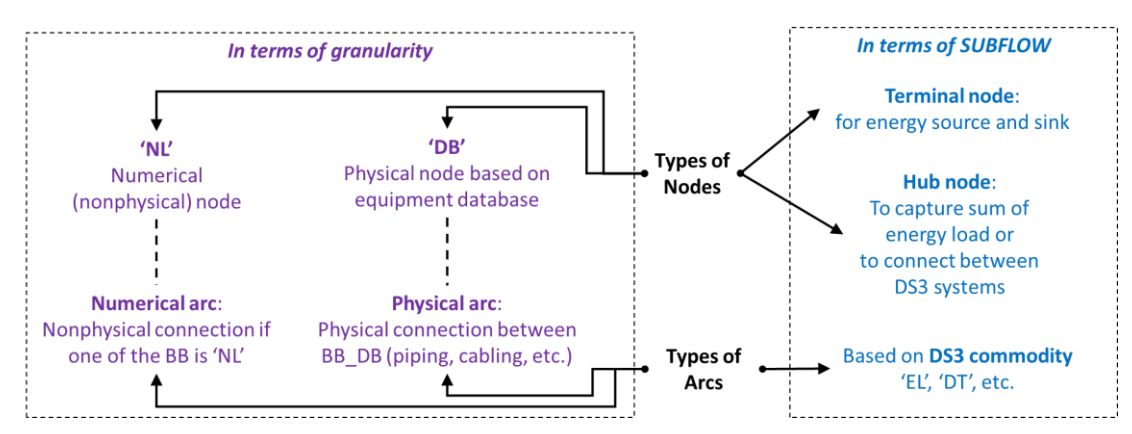

<span id="page-164-1"></span>Figure 4.11: Types of nodes and arcs in the Network Block Approach in terms of granularity framework (purple) and SUBFLOW simulation (blue)

Initially, volume objects were considered as a part of the DS3 network, such as nodes for compartments when part of the heat removal system. However, in a similar issue with the FMFI functional breakdown, such models made the entire volume object exclusively belong to a specific type of the DS3 where, within a volume object, other DS3 with different functionality and technology also existed. Therefore, numerical nodes were meant to aid the designer to complete the overall architecture of the DS3 network without using volume objects. Similarly, to reduce the reliance on extensive use of the equipment database, numerical nodes could also be used to handle DS3 components that lacked sufficient detail in ESSD.

Consequently, the type of arcs employed depended on the types of nodes to which they were connected. As discussed in Subsection [4.2.6,](#page-157-0) if one of the nodes was numerical, then that arc would not have physical geometry associated with it. In the Logical Loop method, the direction of the flow was also the input within the System Connection Program (SCP). This information aided the designer in understanding how the systems would respond in a scenario.

#### <span id="page-165-0"></span>**4.3.3 SUBFLOW Operational Matrix**

As demonstrated in Subsection [3.1.2,](#page-71-0) the use of the CPLEX toolbox in MATLAB enabled user intervention in the network formulation code for CPLEX using MATLAB programming language, i.e., a matrix based computation. This, in turn, allowed the Operational Matrix to be used to assist the designer in formulating the SUBFLOW, which should reflect the temporal relationship i.e., the operational architecture of submarine DS3 (see previous applications of the proposed Operational Matrix: [Table 3.5](#page-79-0) on page [80;](#page-79-0) and [Table 3.14](#page-103-0) on page [104;](#page-103-0) and [Table 3.21](#page-129-0) on page [130\)](#page-129-0).

The mathematical model for SUBFLOW was not hardcoded to the tool (except for the basic continuity, see Subsection [3.1.2\)](#page-71-0) and could be defined in the Component Granularity Program (CGP) and the System Connection Program (SCP). The formulation process was iterative and substantial to achieve a feasible network solution. The Operational Matrix can now be generated automatically in the Logical Loop method. The pseudo-Operational Matrix is given in [Table 4.8.](#page-167-0) The number of columns of the Operational Matrix depends on the number of arcs in the SUBFLOW network. This matrix is divided into several groups of boxes in rows. The first box of the matrix in [Table 4.8](#page-167-0) gives the objective function coefficients (Subsection [3.1.2\)](#page-71-0), which is set to zero for finding the energy balance (Subsection [3.2.5\)](#page-94-0). The second box was dedicated to continuity (Subsection [3.1.2\)](#page-71-0) as well as the energy coefficient  $e$  for each node (see [Table 3.11](#page-98-0) on page [99\)](#page-98-0), which can be positive or negative (see Subsection [A 5.2.6](#page-432-0) in [Appendix 5\)](#page-420-1). The third box was for the inequality constraints (Subsection [3.1.2\)](#page-71-0) and the last two boxes were for the lower bounds and the upper bounds (Subsection [3.1.2\)](#page-71-0). This is where the 'operational' aspect is defined, i.e., the supply or demand of a commodity of a node in each operating condition. Therefore, a different operating condition (e.g., snort and sprint submerged) requires a different Operational Matrix, which can be treated as loops in MATLAB.

Compared to previous Operational Matrices in [Chapter 3,](#page-69-0) the matrix in [Table](#page-167-0)  [4.8,](#page-167-0) is scalable and simpler. This was to make the application of SUBFLOW analysis as little as possible, commensurate with ESSD, which aims to solve the energy balance through the linear programming systems of equations. This would ensure that the total energy demand on the submarine would be equal to the total energy available, indicating systems design balance, which was considered preferable to a numerical crude service load summary. The SUBFLOW can also be used to perform a steady state simulation of power flow in a DS3 network. This would aid the designer's understanding of the temporal behaviour of the DS3 in an operational scenario. Eventually, SUBFLOW aimed to give the DS3 space and weight input early as well as to explore DS3 options for Requirement Elucidation. Once the SUBFLOW analysis was solved using the CPLEX in MATLAB, a distinct network layout could be visualised as part of the post processing step in the Logical Loop method. This is discussed in the following section.

<span id="page-167-0"></span>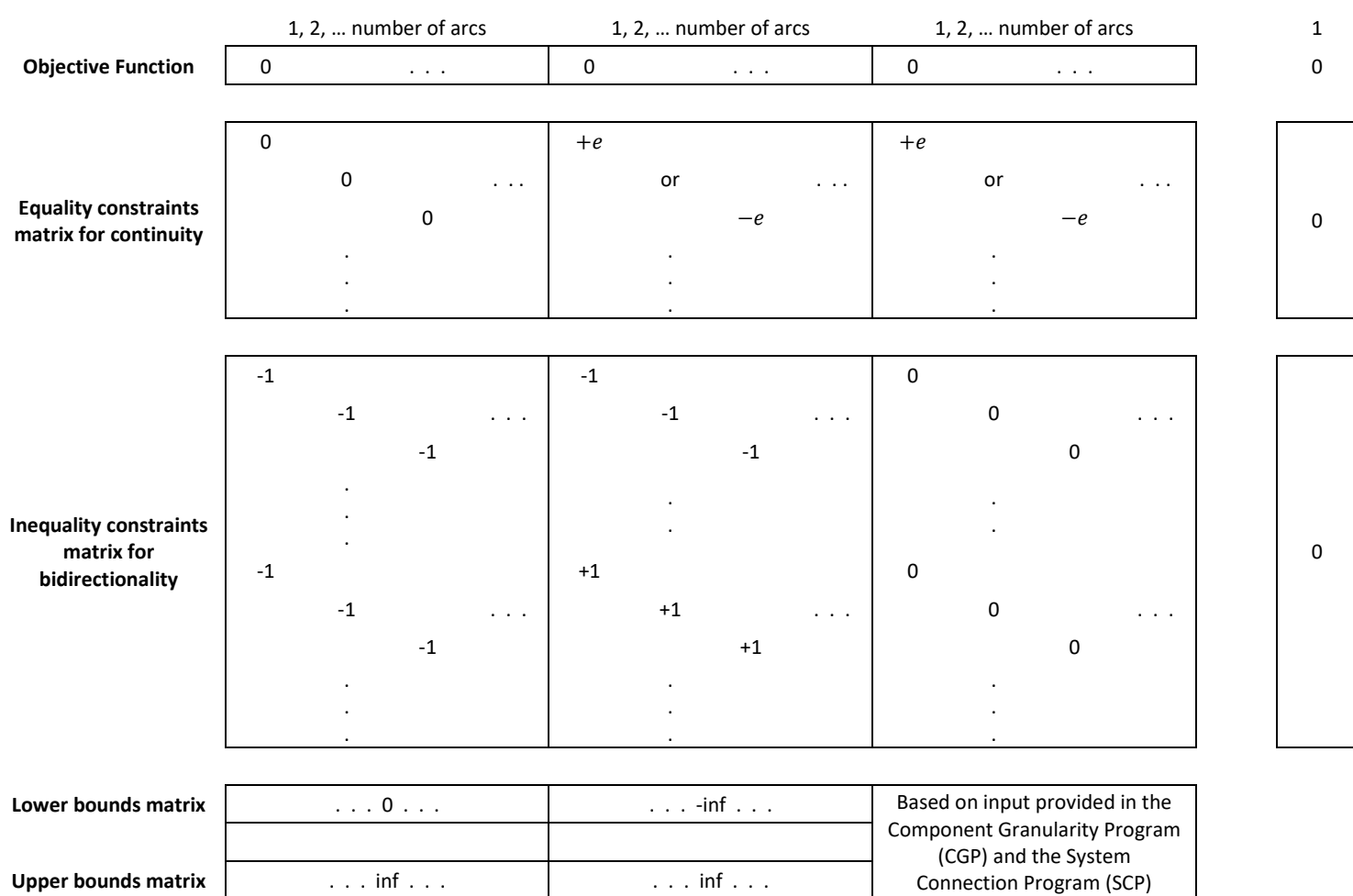

## Table 4.8: The pseudo-Operational Matrix of SUBFLOW

#### <span id="page-168-0"></span>**4.3.4 SUBFLOW Multiplex Visualisation**

The appearance of DS3 architecture depended on how the DS3 components were arranged in the physical and the logical definition. In the physical definition, the DS3 architecture was subject to spatial definitions, such as forward and aft or upper and lower parts of the vessel. Meanwhile, in the logical definition, the DS3 arrangement could be manipulated using different automatic graphical layout algorithms provided by MATLAB, such as a circular layout, force-directed layout (Fruchterman and Reingold, 1991) and layered layout (Barth et al., 2004; Brandes and Köpf, 2002; Gansner et al., 1993) (see Subsection [A 5.1.2](#page-425-0) in [Appendix 5\)](#page-420-0).

Initially, the layered layout of the DS3 example was used to reveal the energy flow of DS3 from the 'super' source at the top of the hierarchy to the 'super' sink at the bottom of the hierarchy, as already demonstrated in Subsection [3.2.5.](#page-94-0) The use of an automatic layered layout also aided the designer in avoiding additional inputs and routine tasks to determine the unique location for each node in the logical definition. However, such a model could not capture a ring main configuration and could overwhelm the designer when developing the whole ship DS3 network *ab initio*.

Therefore, as discussed in [Chapter 2,](#page-35-0) a 3D multiplex network (Mucha et al., 2010) that allowed the DS3 to be stored as several 2D layers in a 3D network was investigated as a potential means to resolve this limitation. The SUBFLOW multiplex network clustered various DS3 technologies like the 3D multiplex network but nodes were manipulated in the Z-axis so they would not overlap in the X-Y view. The SUBFLOW DS3 network was inspired by the London underground tube map, which shows the tube network not to scale (see [Figure](#page-169-0)  [4.12\)](#page-169-0) but has a sense of direction (east-west, north-south, etc). Therefore, the SUBFLOW DS3 logical network was devised to maintain the spatial aspect of the vessel (e.g., forward-aft, upper-lower, port-starboard) but also adopted a node shape differentiation as well as colour coding, which represented different types of DS3 technologies.

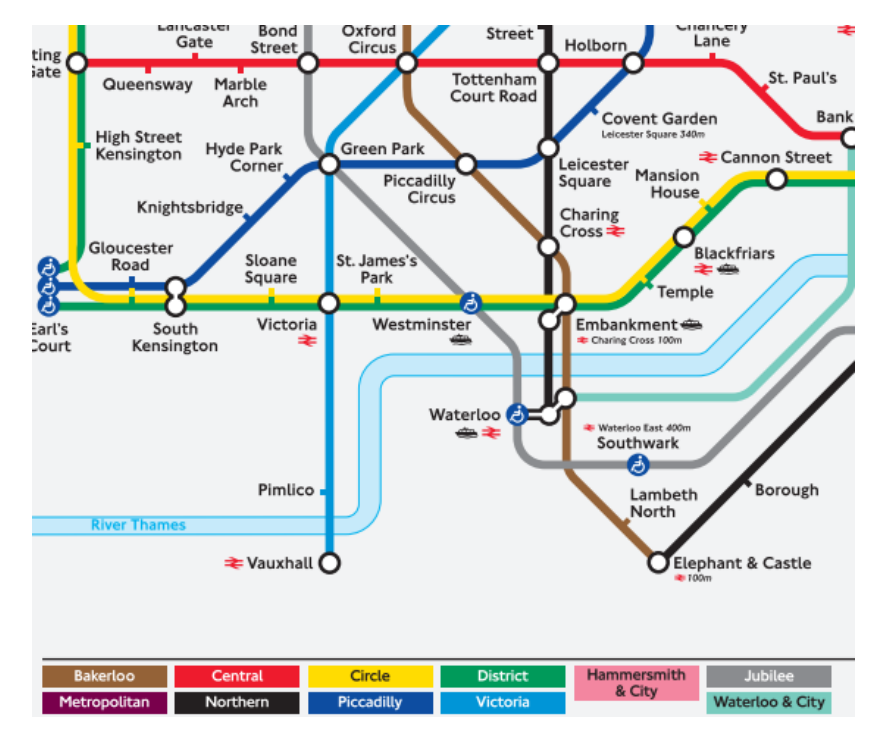

Figure 4.12: Partial London tube network taken from Elliot (2007)

<span id="page-169-0"></span>Consequently, an additional design effort was required to arrange DS3 components manually, both in the physical and logical definition. In the physical definition, the DS3 components could be allocated at the centre of volume objects but could be further arranged graphically in Paramarine if preferred. In the logical definition, the DS3 nodes needed to be arranged in unique x, y, and z coordinates within the 3D SUBFLOW multiplex network.

#### **4.4 Summary of the Proposed Approach**

The proposed approach, summarised in [Figure 4.13,](#page-171-0) supports the 3D based submarine DS3 synthesis both in terms of physical and logical architectures. In the physical architecture, the proposed Physical Loop method in purple in [Figure 4.13,](#page-171-0) allows a designer to develop the DS3 design at different levels of granularities, ranging from modelling individual DS3 components to various DS3 routings using pre-defined highways. The logical architecture using the proposed Logical Loop method in blue in [Figure 4.13,](#page-171-0) allows the designer to solve the energy balance of the set of distributed systems and to visualise the complexity of the DS3 set in a 3D SUBFLOW multiplex network configuration. This has greatly improved the process of communicating submarine DS3 design to others, be it in design reviews with the supervisor or other members of the project team.

Although the Network Block Approach (NBA) required a large investment in developing nine programs and thousands of lines of MATLAB code, without this, the process of synthesising DS3 using the network approach would have discrete and disconnected as demonstrated in the initial process in Section [3.3.](#page-108-0) The new approach was not only devised to retain the benefit of sophisticated 3D design in Paramarine but also to employ DS3 network analysis as little as possible. This was done to determine DS3 load balance, which is commensurate with the needs of Requirement Elucidation at ESSD. To demonstrate the applicability of the NBA, this new approach was applied to a generic submarine design and the results compared to a notional submarine weight data design study, based on the UCL Submarine Databook (UCL-NAME, 2014) in [Chapter 5.](#page-172-0)

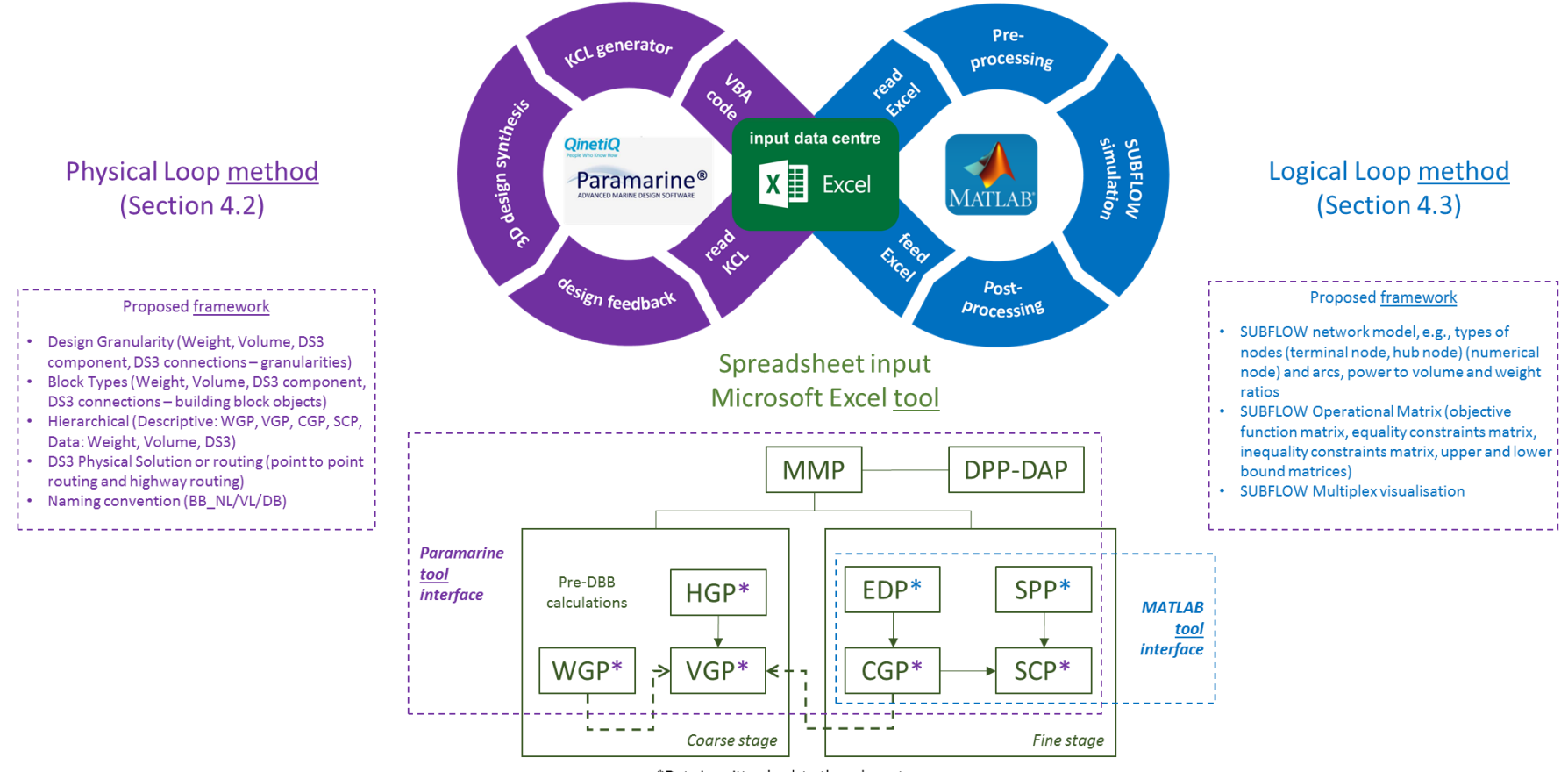

The Network Block Approach

\*Data is written back to the relevant programs

<span id="page-171-0"></span>Figure 4.13: Summary of the proposed Network Block Approach (NBA) consisting of proposed methods (Physical Loop method in purple, various inputs in green – see [Table 4.1](#page-144-1) for acronyms, and Logical Loop method in blue) thus, the frameworks, tools, and programs are identified as subsets of the proposed approach

## **Chapter 5**

# <span id="page-172-2"></span><span id="page-172-0"></span>**The Approach Applied to a Submarine Study**

The main objective of this chapter is to show that the new Network Block Approach (NBA) not only could provide more accurate or better-budgeted allowances for the weight and space of DS3, but also inform Requirement Elucidation regarding the chosen DS3 style in the design. Thus, this chapter consists of nine sections (see [Figure 5.1\)](#page-172-1).

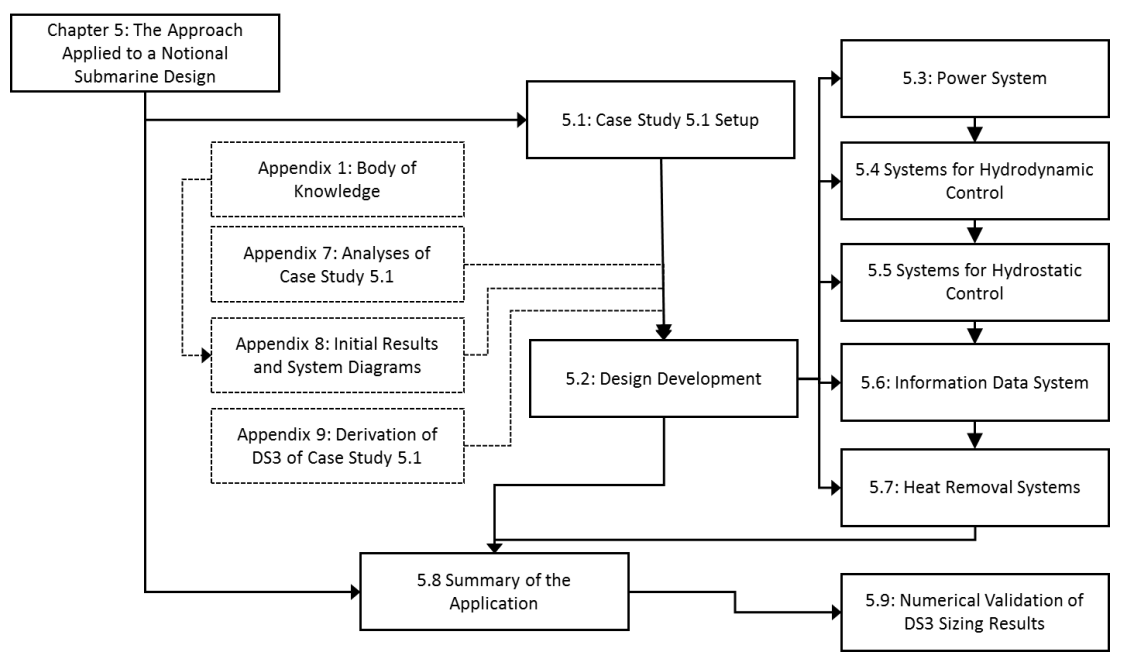

Figure 5.1: Schematic of [Chapter 5](#page-172-2)

<span id="page-172-1"></span>Section [5.1](#page-173-0) presents the setup of the submarine design case study and the logic behind the choices made. This is followed by the application of the Physical Loop and the Logical Loop methods to the case study in Section [5.2.](#page-174-0) Sections [5.3](#page-189-0) to [5.7](#page-233-0) discuss the development of various DS3 incorporated in the design case study, which involved simultaneous use of the Logical and Physical Loop methods. This includes the formulation of the SUBFLOW simulation for DS3 sizing. Section [5.8](#page-248-0) presents the network solution of overall DS3, which was used as the basis to provide DS3 space and weight inputs to the case study. This input was then validated with the notional submarine data and thus is outlined in Section [5.9.](#page-257-0)

## <span id="page-173-0"></span>**5.1 Case Study [5.1](#page-173-0) Setup**

To test whether the new approach could capture the style choices of DS3 at a component granularity level and could be validated with available data, a case study was developed with the payload and style choices akin to the oceangoing 2500 tonne generic submarine. This design was extracted from the database used in the annual UCL submarine design exercise (UCL-NAME, 2014) and is summarised in [Table 5.1.](#page-173-1)

The next section describes the development of the case study *ab initio*, which includes the application of Physical Loop and Logical Loop methods.

<span id="page-173-1"></span>Table 5.1: The realisation for Case Study [5.1,](#page-173-0) following the decision making sequence for complex vessels outlined in Figure 4 and Appendix of (Andrews, 2018c) in a similar manner to the submarine example in Figure 4 of (Andrews, 2021)

| <b>Process Step</b>                                            | Selection Decision / Realisation for Case Study 5.1             |                                   |  |
|----------------------------------------------------------------|-----------------------------------------------------------------|-----------------------------------|--|
| <b>Perceived need</b>                                          | Demonstrate the application of the Network Block Approach (NBA) |                                   |  |
|                                                                | Initial SSK key parameters desired (capabilities)               |                                   |  |
|                                                                | Payload equipment in Table 3.8 on page 87                       |                                   |  |
|                                                                | <b>Initial Performance</b>                                      | Value                             |  |
| <b>Outline of initial</b>                                      | Complement/accommodation                                        | 46 personnel                      |  |
| requirements                                                   | Operational environment<br>density range                        | 1-1.025 te/m <sup>3</sup>         |  |
|                                                                | Deep Diving Depth                                               | 250 m                             |  |
|                                                                | Patrol length                                                   | 49 days                           |  |
|                                                                | <b>Style Level</b>                                              | <b>Choice</b>                     |  |
|                                                                | Macro Level                                                     | Non nuclear (SSK)                 |  |
|                                                                |                                                                 | Diesel-electric power plant       |  |
| Selection of style of                                          | Main Level                                                      | Medium size ocean-going submarine |  |
| emerging ship design                                           |                                                                 | Single hull with casing           |  |
|                                                                |                                                                 | Three watertight bulkheads        |  |
|                                                                | Micro Level                                                     | Detailed DS3 styles               |  |
|                                                                |                                                                 | (Subsections 5.3 to 5.7)          |  |
| Selection of major<br>equipment and<br>operational sub-systems | DS3 configurations (see Subsections 5.3 to 5.7)                 |                                   |  |
|                                                                | <b>General Performance</b>                                      | Value                             |  |
|                                                                | Sprint speed                                                    | 20 knots (2 hrs)                  |  |
| Selection of whole ship                                        | Submerged speed                                                 | 5 knots (17 hrs)                  |  |
| performance                                                    | Snort speed                                                     | 6.5 knots (5 hrs)                 |  |
| characteristics                                                | IR (Burcher and Rydill, 1994)                                   | 22 %                              |  |
|                                                                | <b>Sub Level</b>                                                | Value                             |  |
|                                                                | For DS3                                                         | Subsections 5.3 to 5.7            |  |
| <b>Selection of synthesis</b>                                  | The Network Block Approach (NBA) (Chapter 4)                    |                                   |  |
| model type                                                     | Physical Loop method (Section 4.2) and                          |                                   |  |
|                                                                | Logical Loop method (Section 4.3)                               |                                   |  |

#### <span id="page-174-0"></span>**5.2 Design Development**

Although major design decisions are listed in [Table 5.1,](#page-173-1) there were many detailed decisions made for the submarine design to progress physical and logical DS3 synthesis much earlier in the design process than traditionally. These decisions were dependent on the nature of different DS3 technologies, many of which are discussed later in this chapter. Thus, for Case Study [5.1,](#page-173-0) the following different DS3 were considered to test the applicability of the new approach: fuel oil (FO) system; electrical (EL) system; mechanical (ME) system, as part of the propulsion system; heat removal (HV) systems; water distribution or trim and ballast (TB) systems; high-pressure air (HP) system; low-pressure (LP) air system; hydraulic (HY) systems, and important data (DT) systems.

[Figure 5.2](#page-175-0) shows the logic of the approach for Case Study [5.1,](#page-173-0) which consists of several steps and is iterative. This used various programs that are listed in [Table 4.1](#page-144-0) on page [145.](#page-144-0) There were two possible ways to commence the first step of the Physical Loop method. The first way was a concurrent synthesis, which was in a similar manner to [Figure 3.15](#page-118-0) on page [119](#page-118-0) but made use of the Component Granularity Program (CGP) to calculate the payload and then initially size the whole vessel. In addition, the spaces within the submarine were allocated using the Volume Granularity Program (VGP) while the weight sizing used the Weight Granularity Program (WGP).

The second way to commence the submarine synthesis was to conduct the traditional numerical synthesis using a simple synthesis spreadsheet, estimating the initial crude weight and space balance of the design in the manner of a pre-DBB synthesis. The traditional numerical synthesis would then help the designer to size the submarine *ab initio*. Subsequently, the Weight Granularity Program (WGP) and the Volume Granularity Program (VGP) could have been used to architecturally manipulate the arrangement of the submarine at the coarse stage (Subsection [4.2.1\)](#page-145-1). As the design was developed, the Component Granularity Program (CGP) could also have been used to model escape towers, torpedo tubes, and other significant components, as necessary.

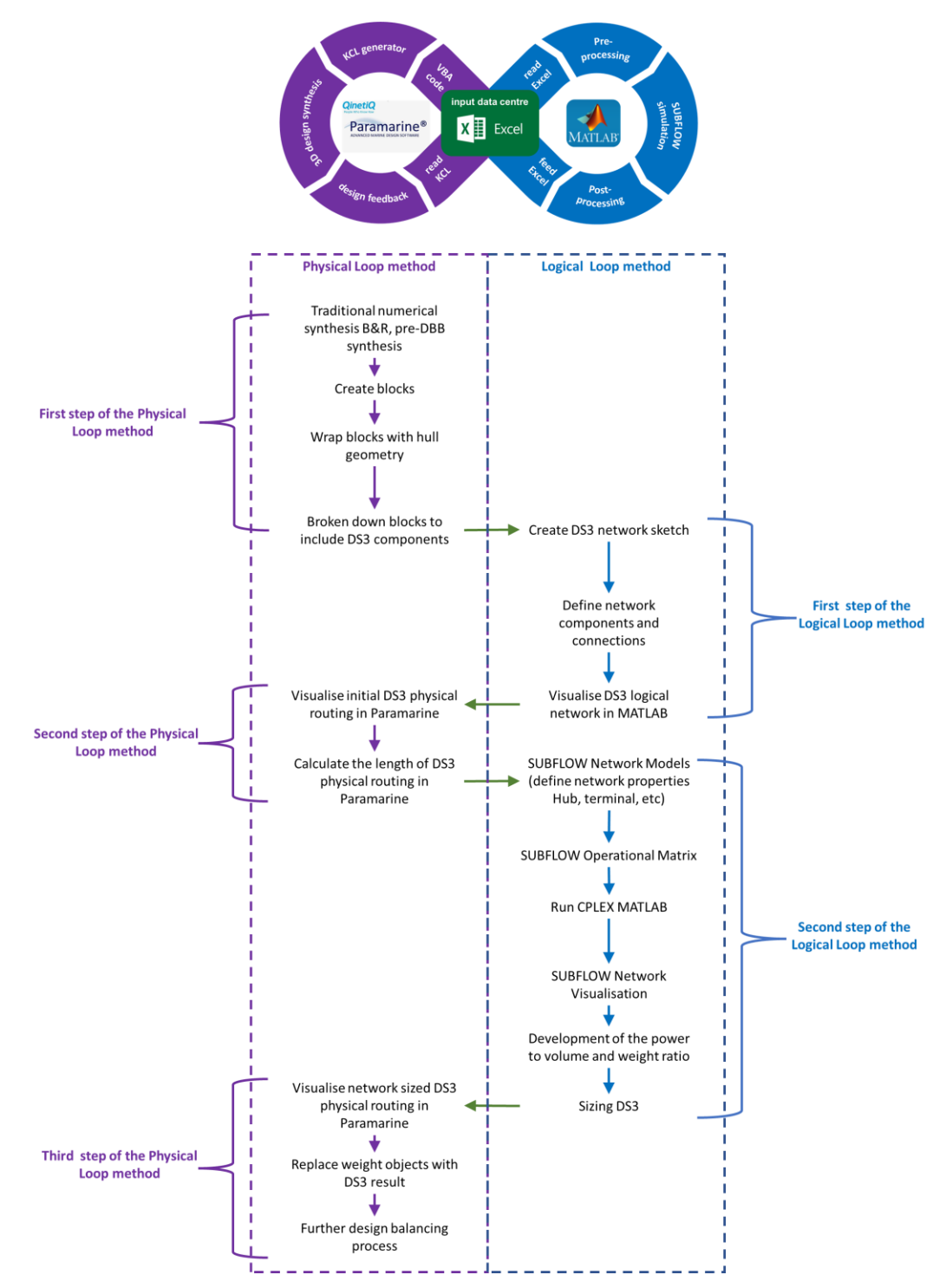

<span id="page-175-0"></span>Figure 5.2: The logic of the proposed Network Block Approach (NBA) to DS3 synthesis for submarine design ESD, see Subsection [3.1.2](#page-71-0) for CPLEX MATLAB

Although both ways were possible with the Physical Loop method, the first way required a back-and-forth process between the relevant programs (WGP, VGP, and CGP in [Table 4.1\)](#page-144-0) and Paramarine, while the second way seemed to be quicker, as a numerical synthesis was possible without resorting to the 3D

model. At this point, the design would have had implicit DS3 styles, since it would have been sized using the gross weight displacement based algorithms.

The second way began by inputting the numerical synthesis data into the Volume Granularity Program (VGP) and the Weight Granularity Program (WGP). Using the two programs, the designer created volume objects (see [Figure 5.3](#page-177-0) (top) and [Table 5.2\)](#page-178-0). These 21 volume objects not only represented spaces within the submarine but also 181 items of weight data, which were attached to the volume objects as attributes (see [Table A 3](#page-475-0) in [Appendix 7\)](#page-474-0). At this coarse stage, some weights that were distributed throughout the submarine, such as DS3, were allocated at the longitudinal centre of the pressure hull with assumed z coordinates, based on the previous submarine data (UCL-NAME, 2014).

The volume objects were then be included within the hull using the Hull Geometry Program (HGP) to obtain an initial indication of longitudinal balance. This then resulted in a more refined volume due to additional data being estimated, as well as obtaining the weight of the total fluids in the tanks, as is shown in [Figure 5.3](#page-177-0) (middle). Some of the major equipment components, such as the diesel engines, propulsion motor, escape towers, and torpedo tubes could also be modelled at this point to aid sizing volume objects when using the Component Granularity Program (CGP) (see [Figure 5.3](#page-177-0) (bottom)). This is the first step of the Physical Loop method as shown in [Figure 5.2.](#page-175-0)

The level of design granularity shown in [Figure 5.3](#page-177-0) (middle) or even in [Figure](#page-177-0)  [5.3](#page-177-0) (bottom) was considered sufficient for typical submarine concept level design. However, since this research concerned DS3 synthesis, it was decided that the design had to be developed beyond this level of granularity. Some DS3 style choices subject to spatial definition, such as zoning for electrical systems, could only be investigated once the design progressed to this level of design granularity. Therefore, the procedure to develop various DS3 technologies is discussed after Section [5.2](#page-174-0) to cover the second step of the Logical Loop method as well as the third step of the Physical Loop method (see [Figure 5.2\)](#page-175-0).

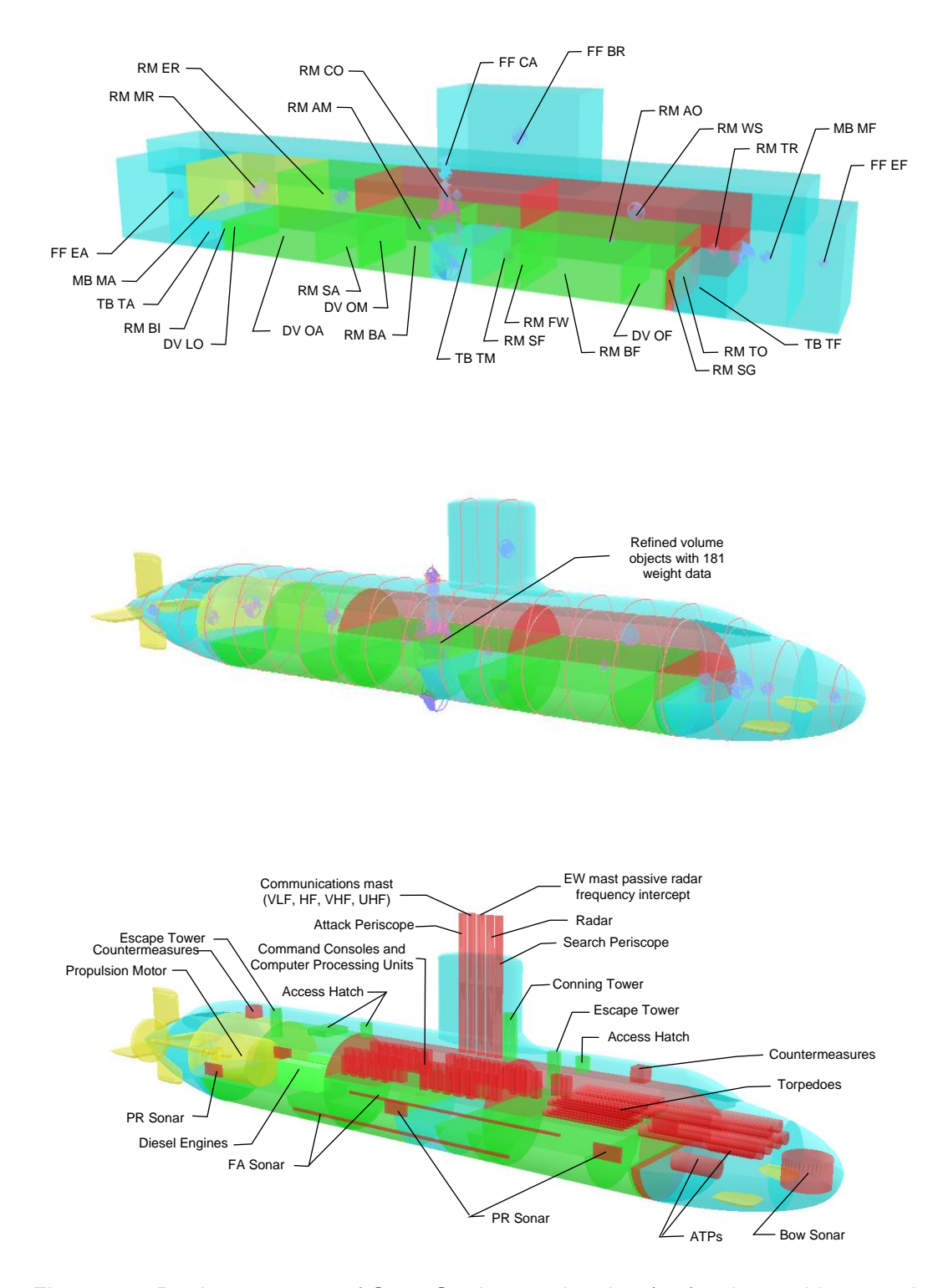

<span id="page-177-0"></span>Figure 5.3: Design progress of Case Study [5.1,](#page-173-0) showing (top) volume objects and weight data are defined in [Appendix 7](#page-474-0) for the details of the 181 items of weight data, (middle) and included in the hull, (bottom) concurrent with placement of major components (see acronyms for payload items in [Table 3.8\)](#page-86-0)

Items named in top diagram by four letters are individually identified in Table 5.2

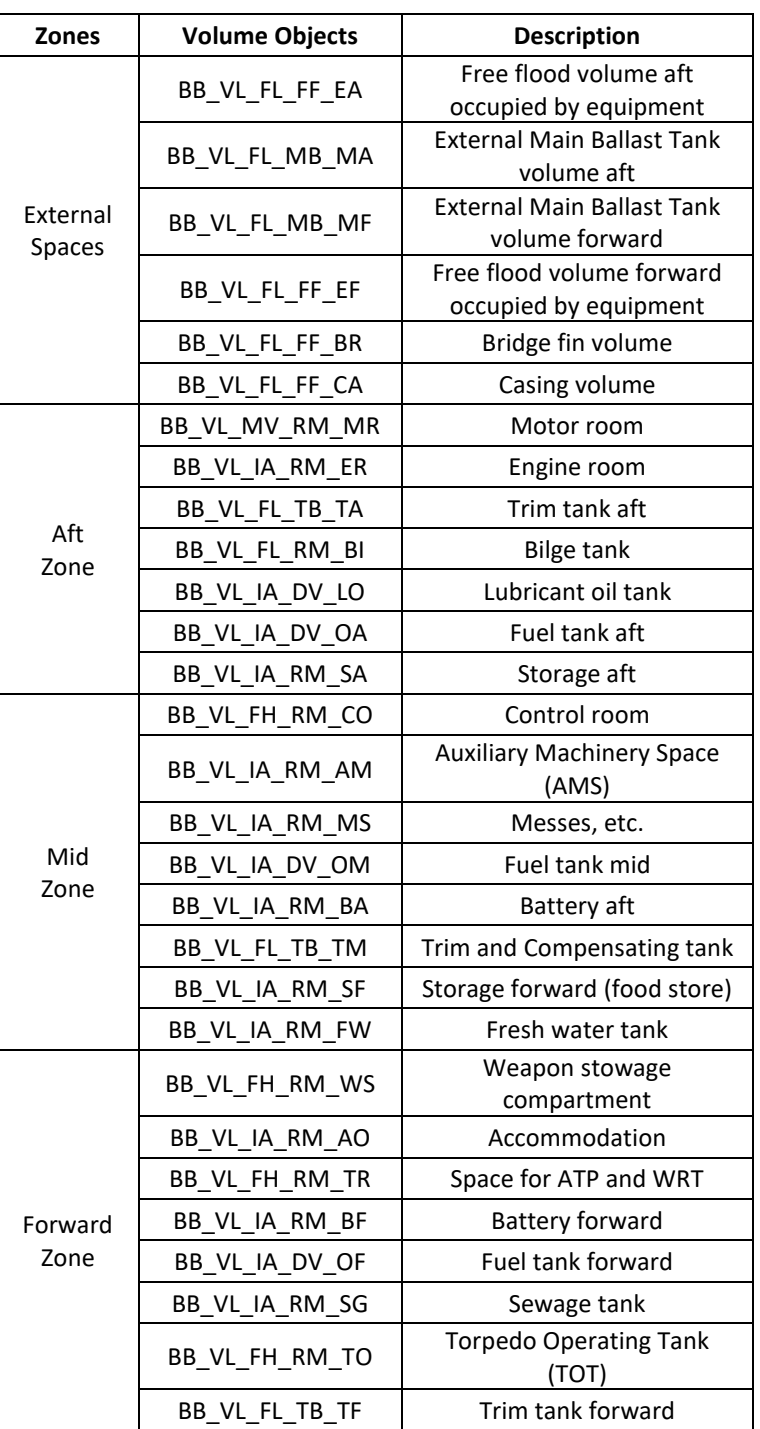

<span id="page-178-0"></span>Table 5.2: List of volume objects of Case Study [5.1](#page-173-0) defined in the Volume Granularity Program (VGP) (see [Table A 4](#page-480-0) in [Appendix 7](#page-474-0) for detailed calculations)

The development of each DS3 network required an understanding of the individual DS3 technologies and how the physics drove a different formulation for the network models. The architecture of each DS3 was also dependent on detailed system types, technology changes and styles of redundancy at the component or connection level.

As shown in the first step of the Logical Loop method of [Figure 5.2,](#page-175-0) the procedure began by decomposing the volume granularity to component granularity level using the sketch of the DS3 network (Subsection [3.2.5\)](#page-94-0), itself based on the style decisions appropriate to each type of DS3. When developing the network sketch, spatial aspects, such as zoning, port-starboard, forward-aft locations needed to be considered. Although these may have needed to be explicitly neglected in the logical layout of the DS3 network, the spatial order was retained, along with each node's identification. Using the network sketch the number of DS3 components and connections was identifiable. Thus, relevant equipment data needed to be researched and defined in the Component Granularity Program (CGP). Meanwhile, the connections between the DS3 components were defined using the System Preamble Program (SPP) and the System Connection Program (SCP). The DS3 network could then be logically visualised in MATLAB and was checked as to whether the network sketch had been accurately modelled.

As the development of the DS3 network was not intended to 'bottom out the preferred design', i.e., it required openness to revision, simplifying assumptions were made for each DS3 technology. This kept the network simple for the ESSD application while avoiding the loss of sufficient DS3 complexity. Therefore, although each DS3 network was developed based on the relevant system line diagram in [Appendix 1,](#page-374-0) some nodes were modelled as 'DB' but without yet having geometric data. They were produced to complete the network structure and to aid the DS3 routing decisions. Furthermore, the detailed components, which were not explicitly modelled in this network, were accommodated using typical design margins. This input could be manually adjusted using the System Connection Program (SCP) and the Component Granularity Program (CGP) [\(Table 4.1\)](#page-144-0).
In this case study, different DS3 technologies, ranging from cables to piping for transporting either gas or liquid were developed and are discussed further in Sections [5.3](#page-189-0) to [5.7.](#page-233-0) [Figure 5.4](#page-181-0) indicates the overall DS3 network developed in the first step of the Logical Loop method, while [Figure 5.5](#page-182-0) shows the DS3 network as multiplex, with the fuel 'FO' as the source of energy being transferred to various DS3 demands, ranging across data 'DT', electrical 'EL', mechanical 'ME', heat removal 'HE', hydraulics 'HY', trim and ballast 'TB', highpressure, and low-pressure air systems 'HP' & 'LP'.

Nodes shown in [Figure 5.4](#page-181-0) and [Figure 5.5](#page-182-0) adopted the naming convention outlined in Subsection [4.2.6.](#page-157-0) All connections in the network were modelled as dashed-dotted lines before the SUBFLOW simulation except cable data, which was modelled as dashed lines. There were 231 nodes and 468 arcs. The shape and colour coding for the network nodes are given in [Table 5.3,](#page-183-0) while [Table 5.4](#page-183-1) provides the colour coding for network arcs for the various DS3 technologies. Each of the 14 DS3 in this case study will be considered in turn (Sections [5.3](#page-189-0) to [5.7\)](#page-233-0) so their contribution to [Figure 5.4](#page-181-0) and [Figure 5.5](#page-182-0) can then be appreciated.

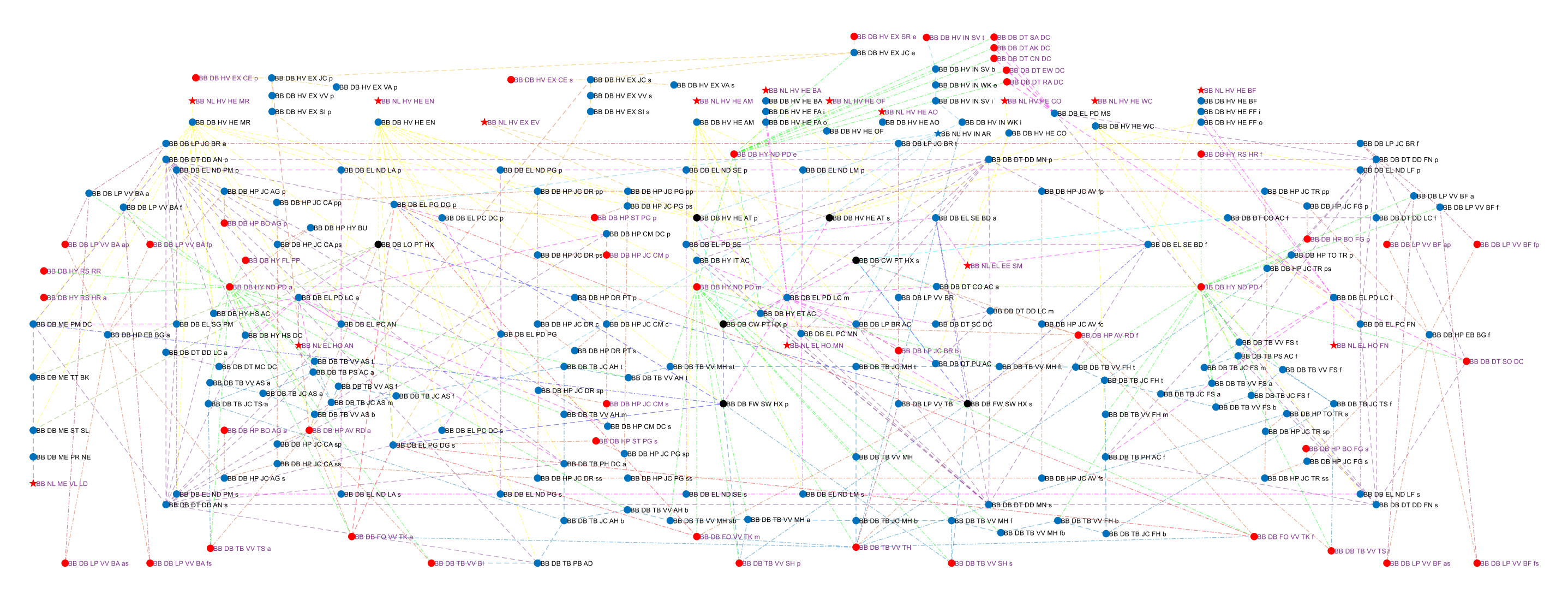

<span id="page-181-0"></span>Figure 5.4: Overall DS3 network logic for Case Study [5.1,](#page-173-0) see [Table 5.3](#page-183-0) and [Table 5.4](#page-183-1) for the description of the shape and colour coding used for different types of nodes and arcs for various DS3 technologies

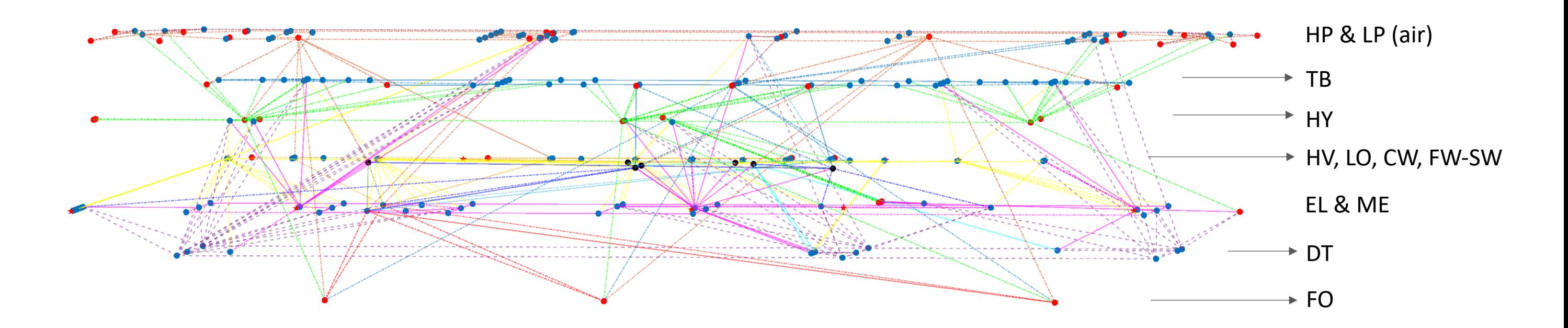

<span id="page-182-0"></span>Figure 5.5: Multiplex 3D network of the overall DS3 for Case Study [5.1](#page-173-0) showing each layer for a specific type of DS3, see [Table 5.3](#page-183-0) and [Table 5.4](#page-183-1) for the description of the shape and colour coding used for different types of nodes and arcs for various DS3 technologies

<span id="page-183-0"></span>

| No | <b>Type of Nodes</b> | Granularity                          | <b>Shape Coding</b> | <b>Colour Coding</b> |
|----|----------------------|--------------------------------------|---------------------|----------------------|
| 1  | Terminal             | Numerical (NL)                       | Star                |                      |
|    |                      | Component (DB)                       | Circle              |                      |
|    | Hub                  | Numerical (NL)                       | Star                |                      |
|    |                      | Component (DB)                       | Circle              |                      |
|    |                      | Component (DB) for<br>Heat exchanger | Circle              |                      |

<span id="page-183-2"></span>Table 5.3: Shape and colour coding for different types of nodes

| No           | <b>Service Commodity</b> | <b>DS3 Name</b> | <b>Colour Coding</b> | <b>Description</b> |
|--------------|--------------------------|-----------------|----------------------|--------------------|
| $\mathbf{1}$ | Fuel oil                 | FO.             |                      | Subsection 5.3.1   |
| 2            | <b>Electrics</b>         | EL              |                      | Subsection 5.3.2   |
| 3            | Data                     | DT              |                      | Section 5.6        |
| 4            | Mechanical               | <b>ME</b>       |                      | Subsection 5.4.1   |
| 5            | Trim and ballast         | <b>SW</b>       |                      | Subsection 5.5.3   |
|              | SW (cooling)             | TB              |                      | Section 5.7        |
| 6            | High-pressure air        | HP.             |                      | Subsection 5.5.1   |
| 7            | Low-pressure air         | LP              |                      | Subsection 5.5.2   |
| 8            | <b>Hydraulics</b>        | HY.             |                      | Section 5.4        |
| 9            | Air intake               | <b>HVIN</b>     |                      | Section 5.7        |
| 10           | Air heat                 | <b>HVHE</b>     |                      | Section 5.7        |
| 11           | Air exhaust              | <b>HVEX</b>     |                      | Section 5.7        |
| 12           | Chilled water            | <b>CW</b>       |                      | Section 5.7        |
| 13           | Lubricant oil            | LO              |                      | Section 5.7        |
| 14           | Freshwater (cooling)     | <b>FW</b>       |                      | Section 5.7        |

<span id="page-183-1"></span>Table 5.4: Colour coding and description of arcs for various DS3 technology

Once the DS3 logical network was firm, the indication of the overall DS3 network logic in [Figure 5.4](#page-181-0) could also be translated into physical definition rapidly by the new programs [\(Table 4.1\)](#page-144-0) as part of the second step of the Physical Loop method [\(Figure 5.2\)](#page-175-0). This was done by first assigning the DS3 components to the volume objects listed in [Table 5.2.](#page-178-0) As this step occurred before the network based sizing, some simplifications in the inputs for the Component Granularity Program (CGP) and the System Connection Program (SCP) were made just for the visualisation, enabling the designer to simultaneously develop the DS3 design both physically and logically. Firstly, the program was set to employ point to point connection (Subsection [4.2.5\)](#page-155-0), which meant the 468 connections overlapped each other. Secondly, the size of all connections was adjusted so they can be reasonably visible in the 3D model. Thirdly, the 231 DS3 components were assigned at the centroid of each object's volume, which are modelled as simple spheres. These simplifications resulted in a visualisation of all 14 DS3 routings are given in [Figure 5.6.](#page-184-0)

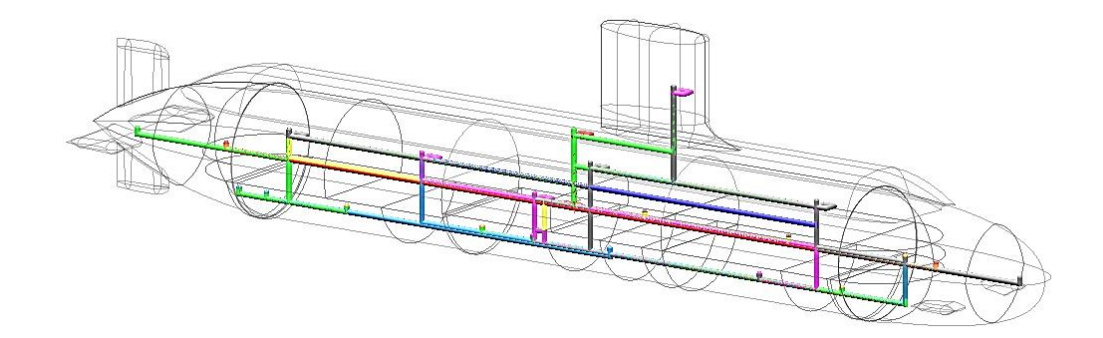

<span id="page-184-0"></span>Figure 5.6: Initial routing in the second step of the Physical Loop method [\(Figure 5.2](#page-175-0) on page [176\)](#page-175-0), showing DS3 connections (see [Table 5.4](#page-183-1) for the colour description) and components situated at the centre of each volume space, which had been defined using the Component Granularity Program (CGP), the System Preamble Program (SPP), and the System Connection Program (SCP) [\(Table 4.1](#page-144-0) on page [145\)](#page-144-0)

This demonstrates that the new programs within the Network Block Approach (NBA) could rapidly translate 230 nodes to 230 Design Building Block (DBB) objects at the component granularity and 468 arcs to 468 DBB objects at the connection granularity from MATLAB to Paramarine. Hence, at this point, there were 698 DBB objects with numerical data only for DS3 (excluding other types of DBB objects, such as weight objects and volume objects as outlined in Subsection [4.2.3\)](#page-151-0). This was sufficient to estimate the initial DS3 routing length for commencing the SUBFLOW simulation, part of the second step of the Logical Loop method in [Figure 5.2.](#page-175-0) [Appendix 8](#page-494-0) provides individual DS3 visualisations including their system line diagrams using Paramarine. This however was found to be limited in capturing the overall set of DS3 logical architectures (compared to the DS3 network in [Figure 5.4](#page-181-0) and [Figure 5.5](#page-182-0) using MATLAB).

Beyond the second step of the Physical Loop method of [Figure 5.2,](#page-175-0) the mathematical models for the SUBFLOW could be defined in the Component Granularity Program (CGP). This consisted of three categories of input: the type of nodes; the (Sankey) energy coefficient input of each DS3 component (see [Table 3.11](#page-98-0) on page [99\)](#page-98-0); and the calculation of power demand of user components. Therefore, if there were 230 components as in Case Study [5.1,](#page-173-0) this meant a total of 690 additional inputs for the SUBFLOW on top of the (181) weight data to be defined in the second step of the Logical Loop method. The resultant Operational Matrix in Case Study [5.1](#page-173-0) has 1971 rows and 1640 columns. SUBFLOW simulation only took around 40-90 seconds for each operating condition.

Before the power information from SUBFLOW could be translated into DS3 space and weight input for ESSD, the power to volume and weight ratios of each node needed to be derived. The derivation of these ratios also requires an understanding of what information the nodes represented in the design (see [Appendix 9\)](#page-505-0). As discussed in Subsection [4.3.2,](#page-164-0) only nodes that were marked as 'DB' could be translated into space and weight input. However, some 'DB' nodes were modelled to aid the DS3 routing and thus may not have sufficiently consequential spatial geometry, such as DB nodes representing valves in the air intake or exhaust system.

In the third step of the Physical Loop method of [Figure 5.2](#page-175-0) on page [176,](#page-175-0) a more refined Paramarine model was produced to demonstrate the applicability of the novel DS3 routing framework outlined in Subsection [4.2.5.](#page-155-0) As shown in [Figure](#page-186-0)  [5.7,](#page-186-0) this was done using the graphical interface in Paramarine by arranging each DS3 component, compartment by compartment. Thus, 230 unique x, y, z locations for the DS3 components could be identified and stored in the Component Granularity Program (CGP). Furthermore, the appropriate system highways (Subsection [4.2.5\)](#page-155-0) could be added as additional inputs to the existing 698 items of DS3 data in the System Connection Program (SCP), as illustrated in [Figure 5.8.](#page-187-0)

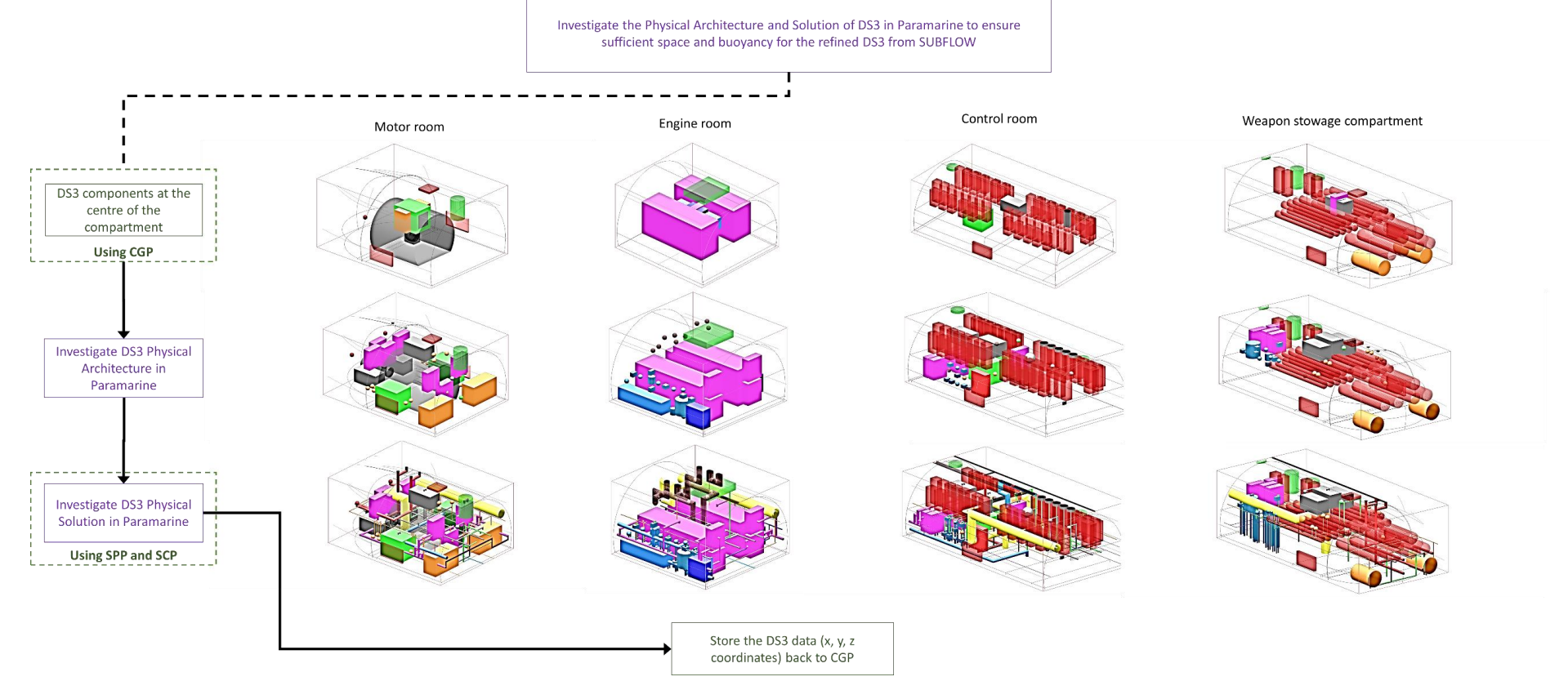

<span id="page-186-0"></span>Figure 5.7: The schematic of performing 3D layout arrangement of DS3 at ESSD fine stage (see [Table 5.4](#page-183-2) on page [184](#page-183-2) for DS3 identifiers) while purple and green texts and boxes, showing gradual step by step arrangement of procedure compartment by compartment using the Component Granularity Program (CGP), the System Preamble Program (SPP), and the System Connection Program (SCP) [\(Table 4.1](#page-144-1) on page [145\)](#page-144-1)

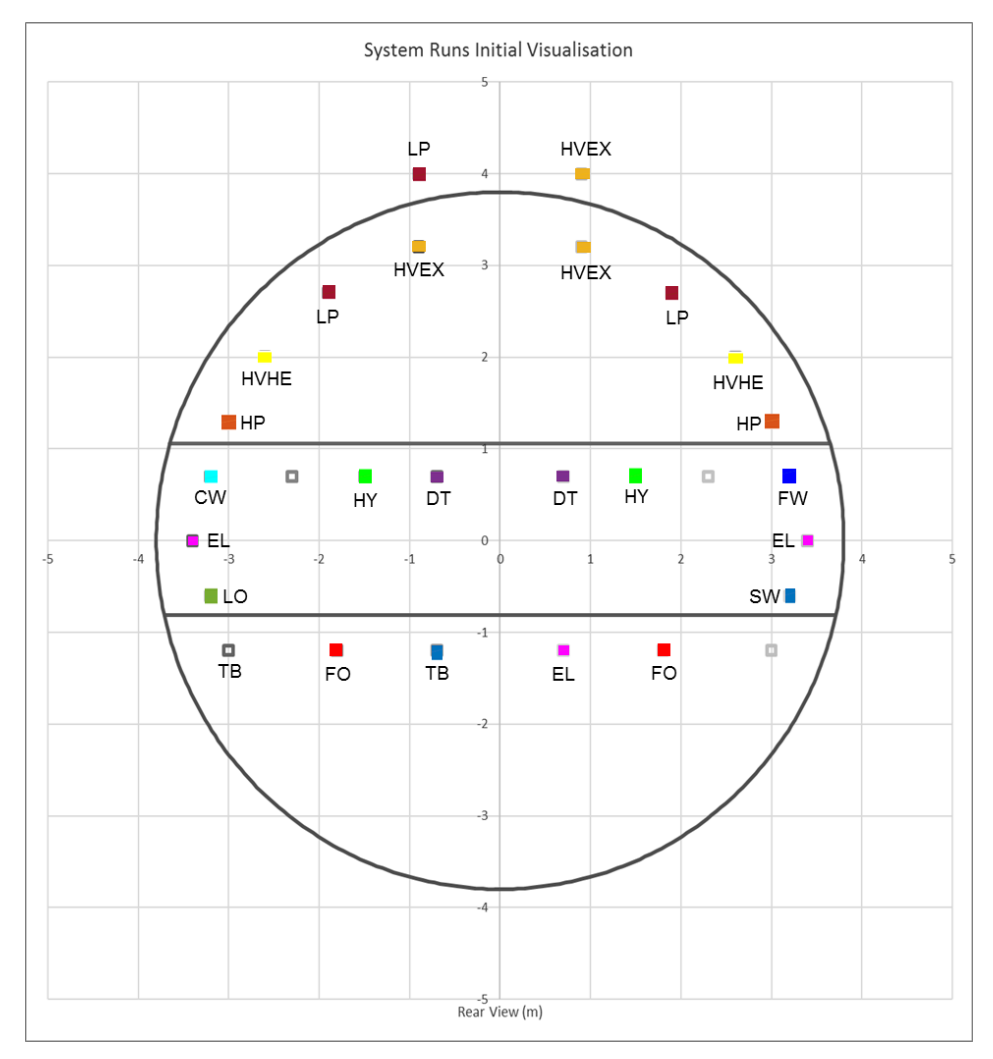

<span id="page-187-0"></span>Figure 5.8: Initial highways of Case Study [5.1](#page-173-0) defined using the System Preamble Program (SPP) part of the Network Block Approach (NBA) (see [Table 5.4](#page-183-1) on page [184](#page-183-1) for DS3 identifiers)

The refined overall submarine model is given in [Figure 5.9,](#page-188-0) showing gradual steps in manipulating DS3 components in the 3D layout. Starting from major components based on the FMFI breakdown as in [Figure 5.9](#page-188-0) (top), followed by the electrical 'EL', mechanical 'ME', and data 'DT' systems in [Figure 5.9](#page-188-0) (middle), and finally, the rest of the systems listed in [Table 5.4](#page-183-1) were arranged, as shown in [Figure 5.9](#page-188-0) (bottom). Each DS3 technology of Case Study [5.1](#page-173-0) discussed individually in the following sections covers three main areas: the sketch of the SUBFLOW network; SUBFLOW formulation; SUBFLOW simulation result; and refined 3D model produced using the Physical Loop method. Following the DS3 descriptions, Section [5.8](#page-248-0) expands the process beyond the third step of the Physical Loop method [\(Figure 5.2](#page-175-0) on page [176\)](#page-175-0).

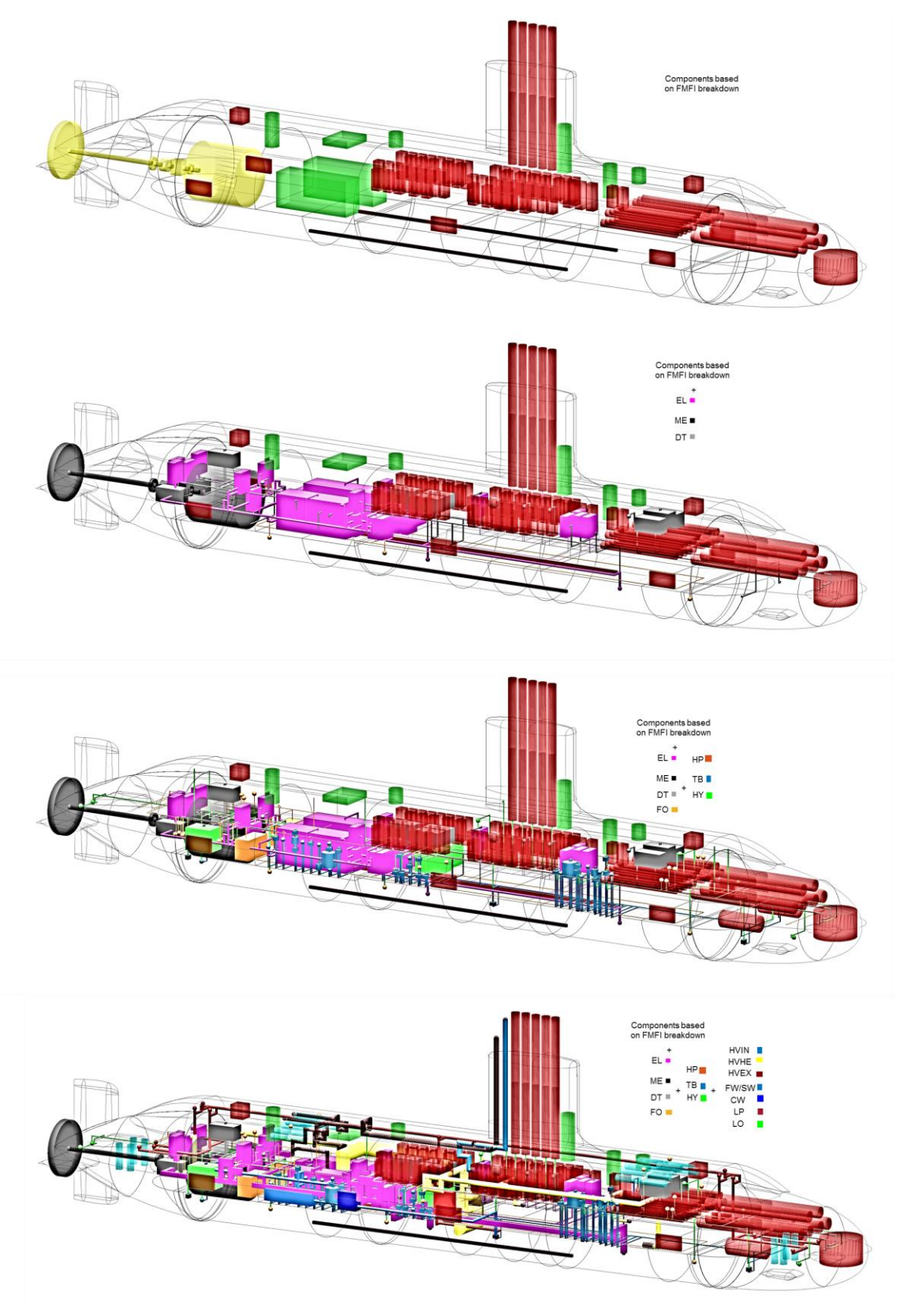

<span id="page-188-0"></span>Figure 5.9: Refined DS3 model in the third step of the Physical Loop method [\(Figure](#page-175-0)  [5.2](#page-175-0) on page [176\)](#page-175-0) showing the progress of placing DS3 system by system in the 3D layout. There were 365 DBB objects at the component granularity and 472 DBB objects at the connection granularity level. The latter shows 14 DS3 top level routings

#### <span id="page-189-0"></span>**5.3 Power System**

The objective of the power system was to provide power for the submarine to 'Fight', 'Move', 'Float', and 'Support' the personnel who operate the submarine. Therefore, it might seem logical that this system was sized to meet the demands of those functions. Before the system could be sized, the Macro style of each system needed to be selected, given the power system options ranged from diesel-electric, diesel with AIP, to nuclear-powered configuration. The decision on these options would drive the approach in designing the architecture of the system, as well as selecting relevant design algorithms necessary for system synthesis. As listed in [Table 5.1](#page-173-1) on page [174,](#page-173-1) the power system adopted for Case Study [5.1](#page-173-0) was that for a conventional ocean-going SSK.

As discussed in Section [3.2,](#page-85-0) the DS3 sizing for the SSK style was driven by two operating conditions. In the snorting condition, the diesel engines produce high power for charging batteries, which can be a driver for sizing the power system. Meanwhile, the high power from the battery in the sprint submerged condition drives the size of the propulsion system. Mathematically, these two operating conditions can be defined as indexed *snort* and *sub* notations. The network based sizing also worked based on two fundamental types of nodes, which is the source node and sink node. Unlike AFO and its variants (Parsons et al., 2020a), all the source nodes in this research were not capped and subject to revision, reflecting the inside-out approach (Andrews, 2018c) where the design is still fluid as for ESSD application. The size of the source nodes was driven by the power demand of the sink nodes.

To estimate the power demands of the chosen SSK submarine, the equation provided by Burcher and Rydill (1994) was used in a similar manner to that already discussed in Subsection [3.2.3.](#page-88-0) The initial calculation of the total diesel power was 2.7 MW. The selected style choice configuration was to incorporate two diesel engines with each supplying 1.4 MW at the Nominal Continuous Rating (NCR), which was assumed to be 75% of the Maximum Continuous Rating (MCR). This was because most diesels are advertised with their surface ratings, whereas in a submarine environment their performance will be severely hampered. Furthermore, although the second diesel engine implies redundancy, the output of both engines is necessary for the full power requirement to meet the power demands in the snorting operating condition.

As discussed in Subsection [3.2.3.](#page-88-0) the power demands mainly consisted of the battery charging load, the propulsion load, and the hotel load in the snorting operation or condition. However, the 'gross' hotel load estimation in Subsection [3.2.3](#page-88-0) needed to be broken down for power system synthesis. In this case study, the diesel-electric configuration was modelled as a network that includes fuel, diesel engines, converters, switchboards, distributions, and many power consumers on the vessel, including the propulsion demand. Two 'sub-systems' are now outlined.

# <span id="page-190-0"></span>**Fuel System**

Three internal fuel source nodes (VV TK) were chosen as the micro style choice in this case study (see [Table 5.5\)](#page-191-0). They are cross-connected and can independently supply the fuel oil to the two diesel power generator nodes (PG DG) (see [Figure 5.10\)](#page-191-1). The fuel nodes (VV TK) were also used to attach numerical data for fuel energy, quantifying the size of the fuel storage tanks. To keep this network simple for ESSD application, other detailed FO components, such as pumps, valves and expansion tanks were estimated using margins applied either to the FO arcs or nodes. As these three fuel storage tanks were arranged internally within the pressure hull, they could be set with dry compensating tanks, as opposed to external (wet) compensating tanks (see Subsection [4.2.6\)](#page-157-0), although this decision may result in a larger pressure hull size for the same operational range requirement. In short, there are three nodes and six arcs for the fuel 'FO' system.

| Node           |         | <b>Description</b>                                    |
|----------------|---------|-------------------------------------------------------|
| BB DB FO VV TK | (a/m/f) | Fuel tanks (connected to valves)<br>(aft/mid/forward) |
| BB DB EL PG DG | (p/s)   | Power generation diesel generator<br>(port/starboard) |

<span id="page-191-0"></span>Table 5.5: List of nodes for the fuel oil (FO) system of Case Study [5.1](#page-173-0)

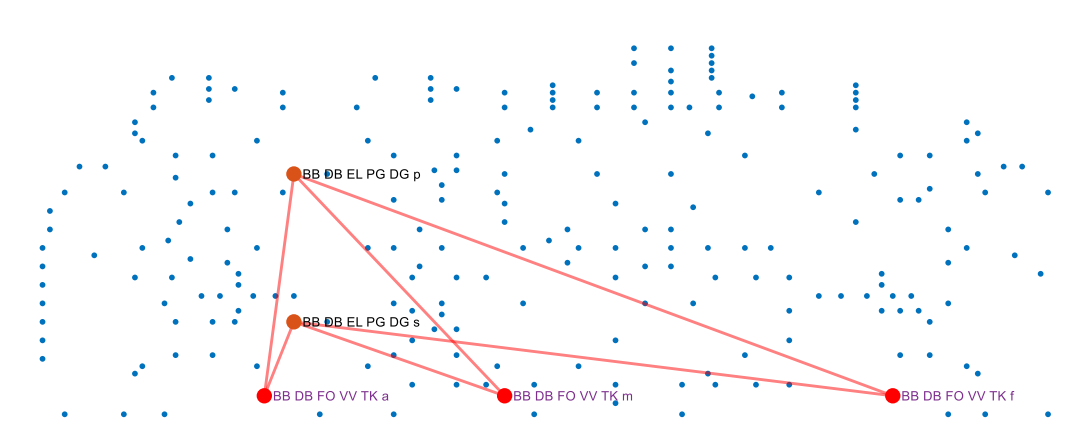

<span id="page-191-1"></span>Figure 5.10: Network visualisation of the fuel oil 'FO' system (red lines) and the adjacent 'EL' system components where blue dots represent the overall DS3 nodes in Case Study [5.1](#page-173-0) [\(Figure 5.4](#page-181-0) on page [182\)](#page-181-0)

In the snorting condition, there are only two source nodes, which were fuel nodes and an air intake node, part of the air intake 'HVIN' system [\(Table 5.4\)](#page-183-1). The power at the fuel nodes in the snorting condition  $P^{snort}_{VV\_TK}$  was driven directly by the diesel nodes (PG DG) and thus it should be any positive values as shown in Equation [\(5.1\).](#page-191-2)

<span id="page-191-2"></span>
$$
P_{VV\_TK}^{snort} \ge 0 \tag{5.1}
$$

These fuel nodes (VV TK) became inactive or closed as the submarine is in the sprint submerged operating condition. Therefore, Equation [\(5.2\)](#page-191-3) reflect the physics of such an operating condition.

<span id="page-191-3"></span>
$$
P_{VV\_TK}^{spring} = 0 \tag{5.2}
$$

The SUBFLOW result is given in [Figure 5.11,](#page-192-0) which shows that the 2 x 1.8 MW of fuel energy is required to perform the snorting operation. This was taken from the aft tank, which can then be transformed to weight and space input for the fuel estimation. Meanwhile, the rest of the fuel pipelines was sized at 1.8 MW as this reflected the maximum power of the total diesel generator nodes (PG DG).

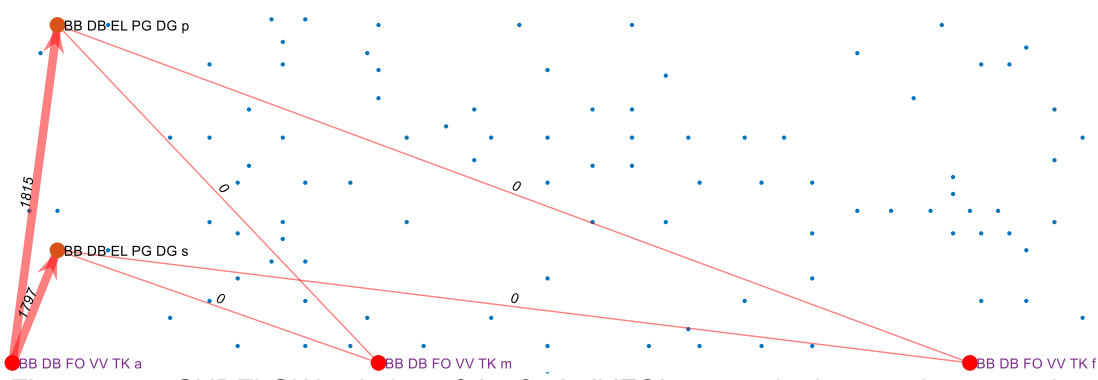

<span id="page-192-0"></span>Figure 5.11: SUBFLOW solution of the fuel oil 'FO' system in the snorting operating condition (red lines) and the adjacent 'EL' system components where blue dots represent other DS3 nodes in Case Study [5.1](#page-173-0) [\(Figure 5.4](#page-181-0) on page [182\)](#page-181-0)

To check the physical routing of the fuel system, the fuel oil 'FO' system nodes were first assigned to the fuel oil tanks (objects) (see [Table 5.2\)](#page-178-0) using the Component Granularity Program (CGP) and then assigning the fuel lines to the system highways defined in [Figure 5.8](#page-187-0) on page [188.](#page-187-0) The total length of the FO system connection was 107 m. Thus, as shown in [Figure 5.12,](#page-192-1) the FO system is routed at the port and starboard sides of the vessel. The diesel power generators (PG DG) were also modelled and is shown in magenta in [Figure](#page-192-1)  [5.12,](#page-192-1) now part of the electrical 'EL' system instead of the Infrastructure functional group (increased in terms of design fidelity, see [Figure 4.5](#page-149-0) on page [150\)](#page-149-0). This is discussed in the following subsection.

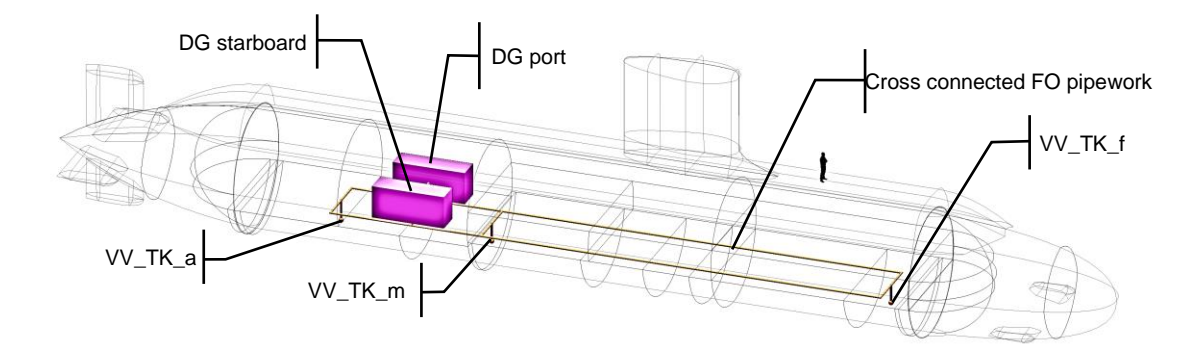

<span id="page-192-1"></span>Figure 5.12: The initial model of the fuel oil 'FO' system of Case Study [5.1](#page-173-0) (dark yellow lines) showing the placement of FO distribution in the overall 3D layout

#### <span id="page-193-0"></span>**Electrical System**

The electric 'EL' system converts the chemical energy from the fuel 'FO' system to electrical energy and subsequently distributes it throughout the vessel. In this case study, the style choice for the type of diesel engines was AC, as an AC diesel takes up less space and has less weight than its DC equivalent (Burcher and Rydill, 1994). The AC power is directly converted to DC using two power converters and is forwarded to a diesel switchboard or generator breaker that was modelled as a power distribution node. The power distribution node then distributes the DC power service via a DC ring main configuration to three different zones (based on the number of watertight bulkheads, part of the main style choice listed in [Table 5.1\)](#page-173-1). Initially, a numerical hotel load was modelled for each zone. As the design progresses, the demand at the zonal hotel node can be broken down into more detail, including the utilisation of a power converter node to convert the DC distribution to a more detailed level by a variation of AC and DC voltages. This distribution would involve many hub nodes and terminal nodes (users) as is shown in [Table 5.6](#page-194-0) and [Figure 5.13.](#page-195-0)

The diesel generator nodes (PG DG) (see the green circles (dashed) in [Figure](#page-195-0)  [5.13\)](#page-195-0) are first directly converted to DC output using converter nodes (PC DC) and then transferred to a generator breaker node (PD PG) before being distributed to various load demands throughout the vessel. As a ring style was adopted, the generator breaker node (PD PG) was connected to the port and starboard bus nodes (ND PG). From these nodes, the power could travel either to the forward, or aft part of the vessel. The propulsion switchboard node (PD PM) and aft zone load nodes (ND LA) covered the demands from the equipment situated at the motor room and engine room in the aft part of the vessel. Moving on to the forward part of the vessel, there were mid zone load nodes (ND LM), and forward zone load nodes (ND LF). The mid zone load nodes (ND LM) included demands from the equipment located in the mid zone, such as control room and Auxiliary Machinery Space (AMS), while the forward zone load mainly covered the demands from Fight or information data 'DT' system components, such as masts, and bow sonar.

<span id="page-194-0"></span>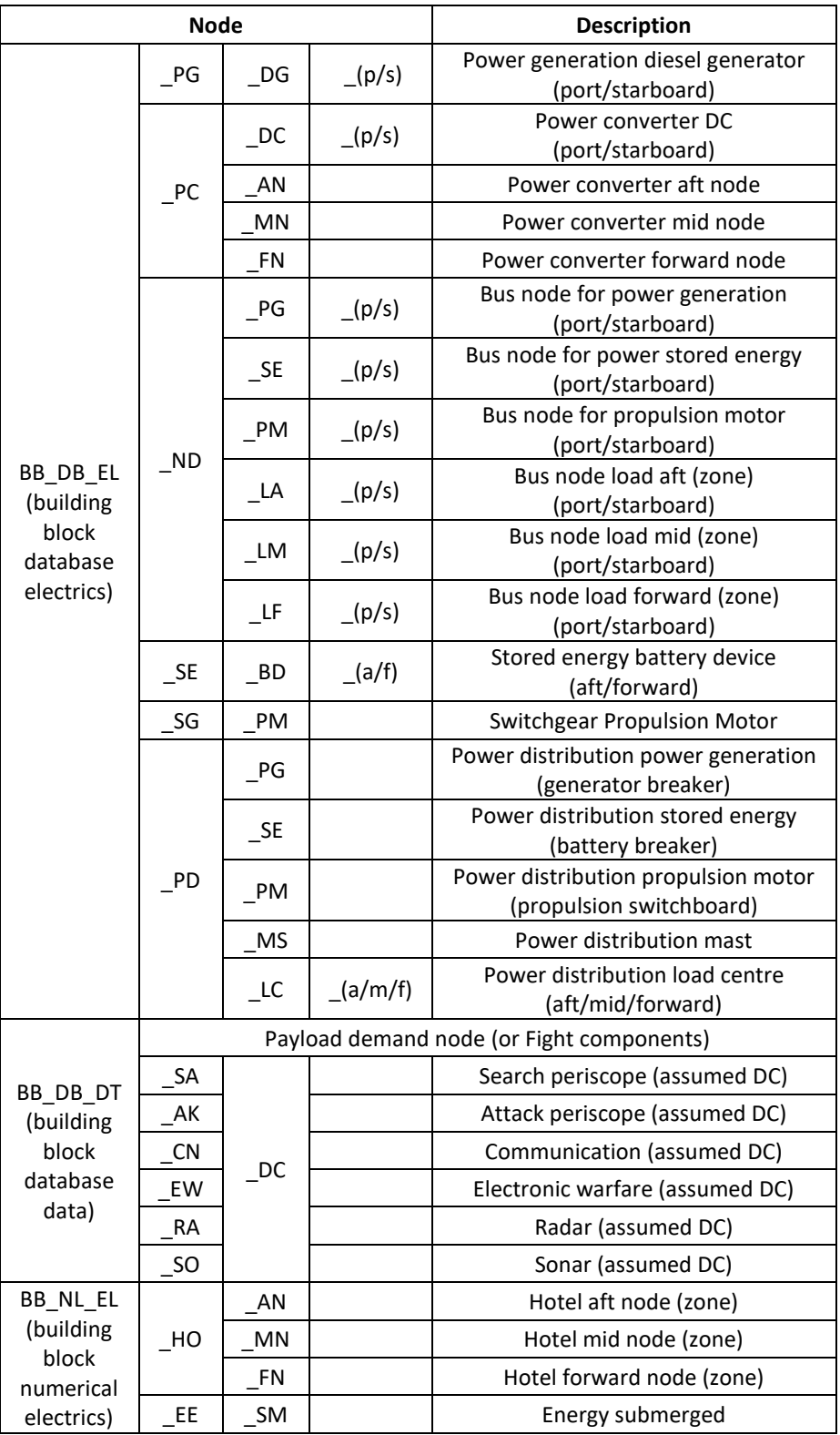

Table 5.6: List of nodes for the electrical system of Case Study [5.1](#page-173-0)

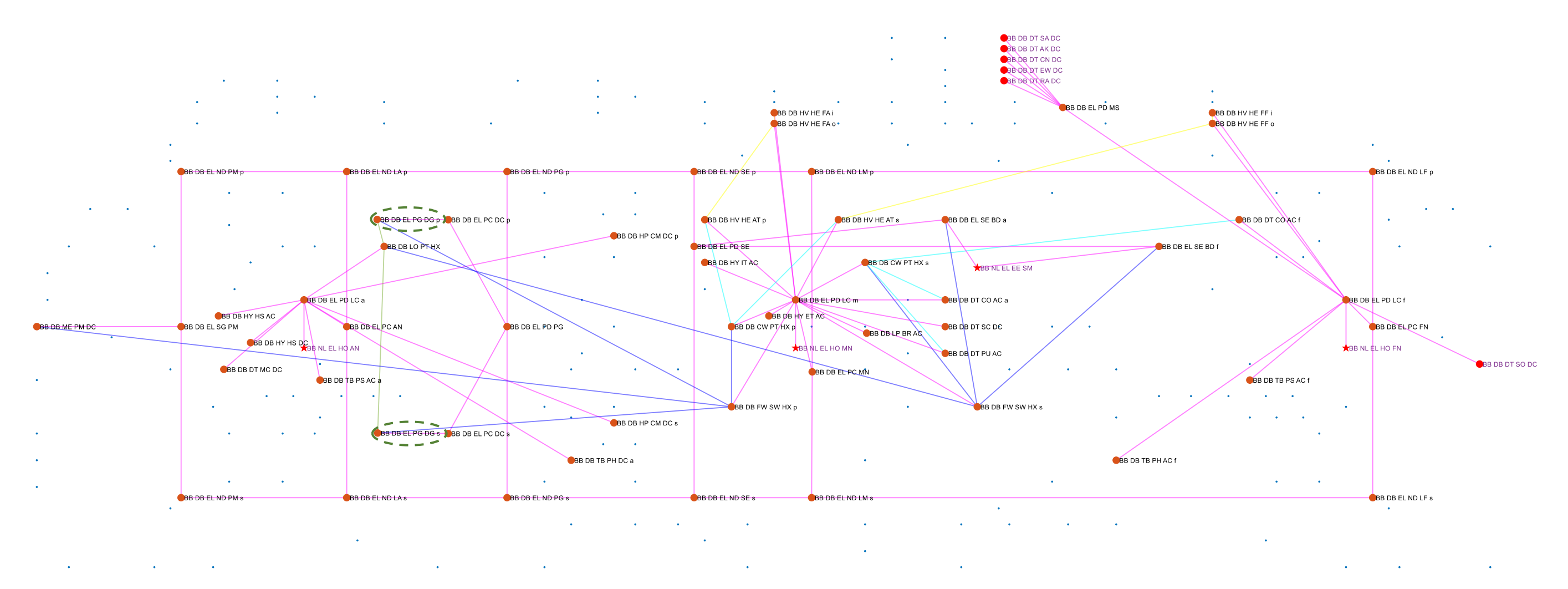

<span id="page-195-0"></span>Figure 5.13: Network visualisation of the electrical 'EL' system (magenta lines) and the adjacent (HE, LO, CW, FW) system [\(Table 5.4\)](#page-183-1) where blue dots represent the overall DS3 nodes for Case Study [5.1](#page-173-0) (see [Figure 5.4](#page-181-0) on page [182\)](#page-181-0) while the green circles (dashed) highlight the diesels

One of the major user nodes in the snorting condition was battery charging. The power required to charge the energy storage or battery in the snorting condition  $P_{EE\_SM}^{snort}$  is given in Equation [\(5.3\).](#page-196-0) Equation [\(5.3\)](#page-196-0) estimates the power demands for charging batteries of the chosen SSK submarine in a similar manner to that already discussed in Subsection [3.2.5.](#page-94-0) This includes the power margin in charging the battery  $m_{ch}$ , power margin when battery discharge  $x$ , the battery drain D, and some coefficients. These coefficients cover submerged time  $T_{sub}$ , charging time  $T_{ch}$ , energy charging per battery cell  $E_{chpercell}$  and energy available per cell  $E$ .

$$
P_{EE\_SM}^{snort} = (1 + m_{ch}) \cdot \frac{D}{(1 - x)^2} \cdot \frac{T_{sub}}{T_{ch}} \cdot \frac{E_{chpercell}}{E}
$$
(5.3)

Meanwhile, in the sprint submerged condition, the major user node was the propulsion node (PM DC) and thus energy node of the battery was changed from the user node as in Equation [\(5.3\)](#page-196-0) to the source node, which is defined in Equation [\(5.4\).](#page-196-1)

<span id="page-196-2"></span><span id="page-196-1"></span><span id="page-196-0"></span>
$$
P_{EE\_SM}^{sprint} \ge 0 \tag{5.4}
$$

Unlike previous SUBFLOW implementations in [Chapter 3,](#page-69-0) the hotel load was broken down in more detail to include the demands from payload nodes. Therefore, Equations [\(5.5\)](#page-196-2) to [\(5.9\)](#page-196-3) state the power required for the hotel payload load in the snorting condition. This requires associated load factor  $LF$ , as they are assumed to be not operating at 100% capacity.

$$
P_{SA\_DC}^{snort} = P_{search\_periscope}^{snort} \cdot L_{SA\_DC}^{snort}
$$
 (5.5)

$$
P_{AK\_DC}^{snort} = P_{attack\_periscope}^{snort} \cdot L_{AK\_DC}^{snort}
$$
 (5.6)

$$
P_{CN\_DC}^{snort} = P_{comms\_maxt}^{snort} \cdot LF_{CN\_DC}^{snort} \tag{5.7}
$$

<span id="page-196-3"></span>
$$
P_{EW\_DC}^{snort} = P_{EW\_max}^{snort} \cdot L F_{EW\_DC}^{snort} \tag{5.8}
$$

$$
P_{RA\_DC}^{snort} = P_{radar\_maxt}^{snort} \cdot LF_{RA\_DC}^{snort}
$$
 (5.9)

There were also power demand nodes that need to be considered regardless of the operating conditions. These nodes consisted of payload equipment and DS3 equipment. As given in Equations [\(5.10\)](#page-197-0) to [\(5.13\),](#page-197-1) the power demands of the payload equipment, such as the total power demand of CCs or CPUs in a room  $\sum_{CC \in RM} P_{CC/CPU}$ , were derived from the UCL submarine data (UCL-NAME, 2014) based on the decision making (see [Table 5.1](#page-173-1) on page [174\)](#page-173-1). These power demands also require an assumed load factor  $LF$ , consistent with the payload equipment load in the snorting condition.

<span id="page-197-0"></span>
$$
P_{CO\_AC\_a}^{snort/sprint} = \sum\nolimits_{CC \in RM\_CO} P_{CC} \cdot LF_{CO\_AC\_a}^{snort/sprint}
$$
\n(5.10)

$$
P_{CO\_AC\_f}^{snort/sprint} = \sum\nolimits_{CC \in RM\_WS} P_{CC} \cdot LF_{CO\_AC\_f}^{snort/sprint}
$$
\n(5.11)

$$
P_{PU\_AC}^{snort/sprint} = \sum\nolimits_{CPU \in RM\_CO} P_{CPU} \cdot LF_{PU\_AC}^{snort/sprint}
$$
\n(5.12)

<span id="page-197-1"></span>
$$
P_{SO\_DC}^{snort/sprint} = P_{sonar}^{snort/sub} \cdot LF_{SO\_DC}^{snort/sprint}
$$
 (5.13)

However, decomposing the hotel load  $P_{HO}$  to further nodes, without a complete database was considered prohibitive at the Concept Phase. As a resolution, the 'gross' equipment load equation provided by Burcher and Rydill (1994) was still used to cover the power demands that are not explicitly modelled in the network but with assumed load factors  $LF$  and was subtracted by the total hotel load for each zone  $\sum P_{zone}$ . This, in turn, is expressed by Equations [\(5.14\)](#page-197-2) to [\(5.17\).](#page-197-3)

$$
P_{HO\_AN}^{snort/sprint} = H_{equip}^{snort/sprint} \cdot L F_{aft\_zone}^{snort/sprint} - \sum P_{aft\_zone}^{snort/sprint}
$$
 (5.14)

$$
P_{HO\_MN}^{snort/sprint} = H_{equip}^{snort/sprint} \cdot LF_{mid\_zone}^{snort/sprint} - \sum P_{mid\_zone}^{snort/sprint}
$$
 (5.15)

$$
P_{HO\_FN}^{snort/sprint} = H_{equip}^{snort/sprint} \cdot L_{forward\_zone} - \sum P_{forward\_zone}^{snort/sprint}
$$
 (5.16)

<span id="page-197-3"></span><span id="page-197-2"></span>
$$
LF_{aff\_zone}^{snort/sprint} + LF_{mid\_zone}^{snort/sprint} + LF_{forward\_zone}^{snort/sprint} = 1
$$
 (5.17)

The diesel engine nodes (PG DG) could be capped after several iterations to reflect that the two nodes need to operate to meet the power demands on the vessel. The power simulation flow results for the snorting and the sprint submerged are given in [Figure 5.14](#page-198-0) and [Figure 5.15,](#page-199-0) respectively.

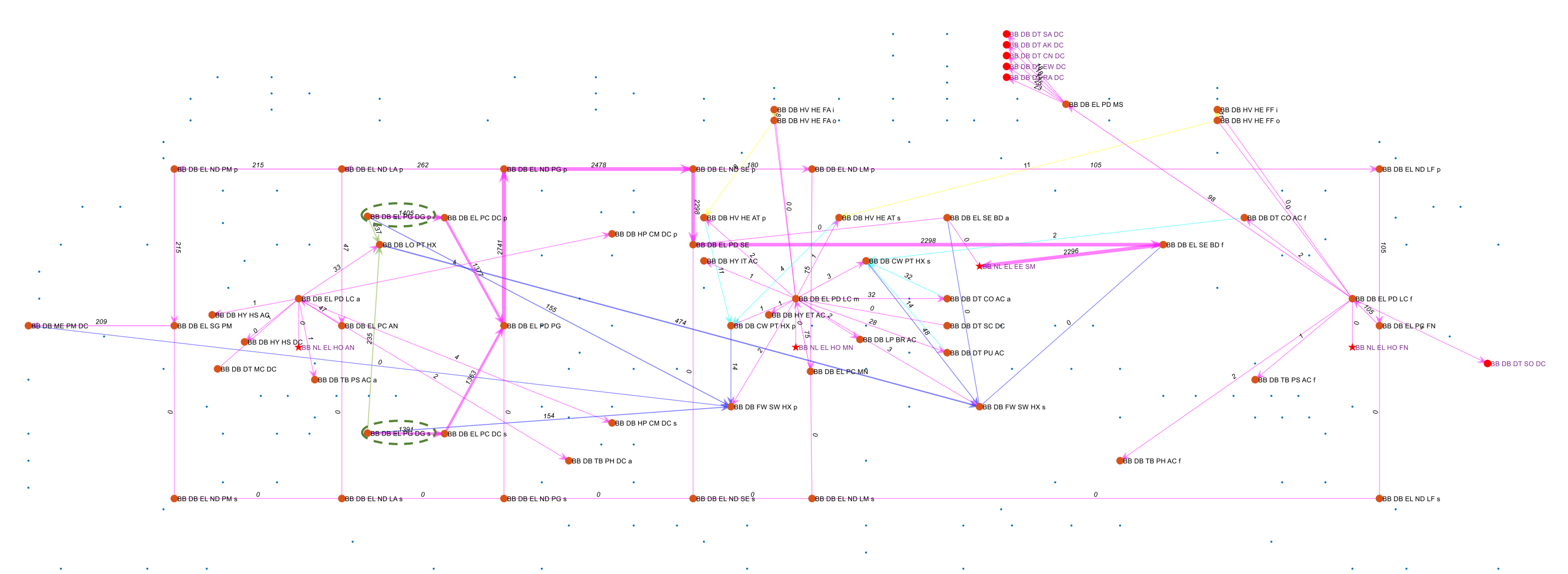

<span id="page-198-0"></span>Figure [5.1](#page-173-0)4: SUBFLOW solution of the electrical 'EL' system in the snort condition (magenta lines) showing blue dots represent the overall DS3 nodes in Case Study 5.1 [\(Figure 5.4](#page-181-0) on page [182\)](#page-181-0) while the green circles (dashed) highlight the energy source in the system

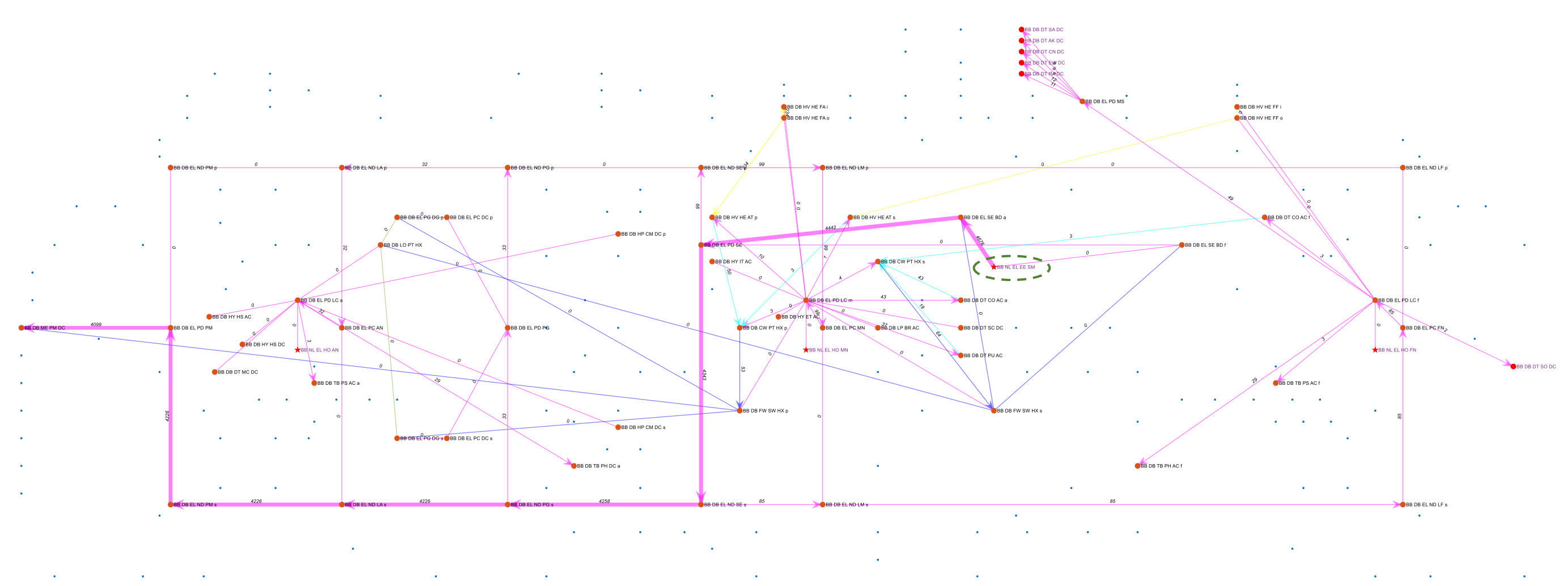

<span id="page-199-0"></span>Figure [5.1](#page-173-0)5: SUBFLOW solution of the electrical 'EL' system in the sprint submerged condition (magenta lines) showing blue dots represent the overall DS3 nodes in Case Study 5.1 [\(Figure 5.4](#page-181-0) on page [182\)](#page-181-0) while the green circle dashed highlights the energy source in the system

As expected, in the snorting condition, the power comes from the diesel nodes (PG DG) (see the green circles (dashed) in [Figure 5.14\)](#page-198-0). Conversely, in the sprint submerged condition, the power comes from the battery nodes (SE BD) (see the green circle dashed in [Figure 5.15\)](#page-199-0). In both scenarios, the power flow was then distributed throughout the vessel for various demands. This revealed that the major power demand in the snorting condition was the battery charging node while in the sprint submerged condition was the propulsion node. Moving on to the third step of the Physical Loop, the numerical data at each arc in [Figure 5.14](#page-198-0) and [Figure 5.15](#page-199-0) was used to size the EL system as is shown in [Figure 5.16.](#page-201-0)

[Figure 5.16](#page-201-0) shows that the cabling of the electrical system is distributed throughout the volume objects of the vessel. The aft bus nodes (ND LA) were situated in the motor room together with the propulsion switchboard (PD PM) and its buses (ND PM). The generator breaker (PD PG) and its bus nodes (ND PG) were assigned to the engine room. The mid bus nodes (ND LM) were arranged in the AMS while the forward bus nodes (ND LF) were placed in the weapon stowage compartment. These buses were arranged so that they do not clash with other components from other systems. The total length of the EL system connection was 846 m.

Following the electrical 'EL' system, the next section discusses a set of systems that is one of the major consumers of the electrical system.

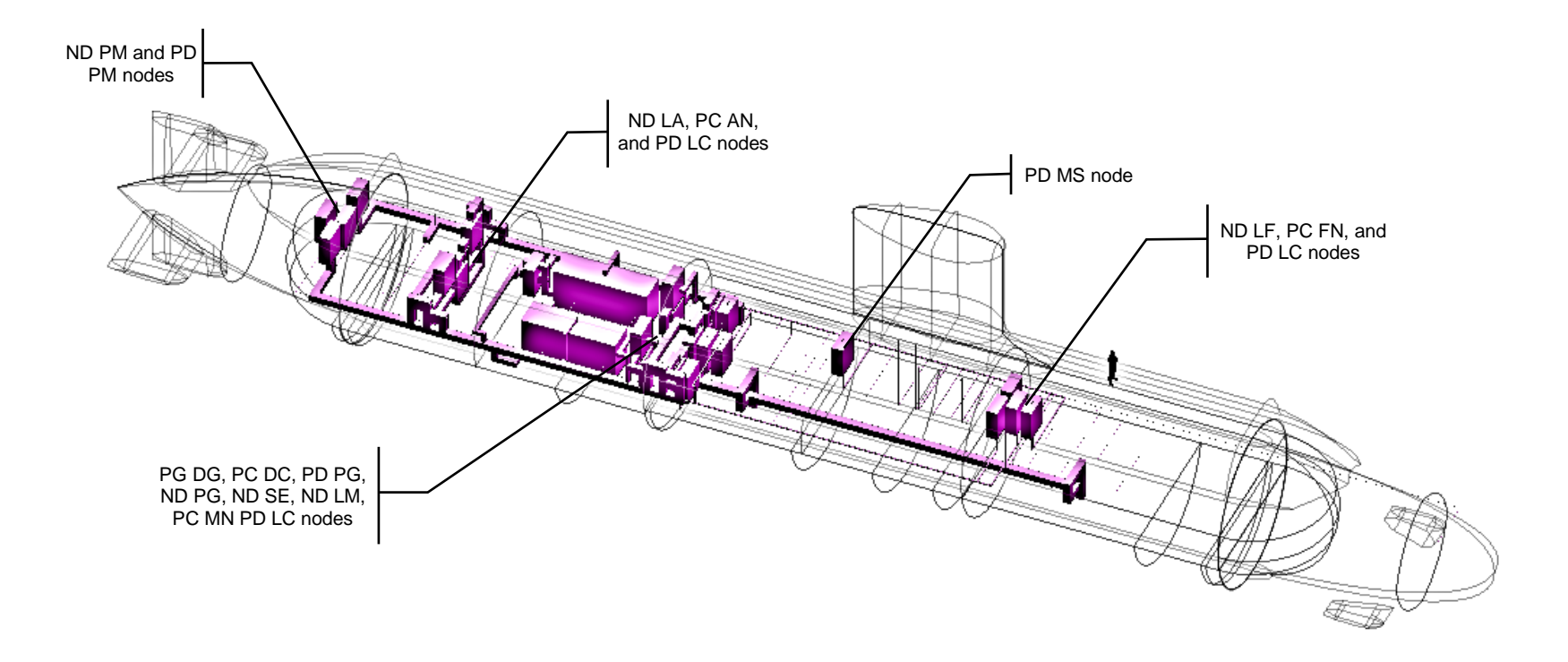

<span id="page-201-0"></span>Figure 5.16: The initial model of the electrical 'EL' system (magenta) of Case Study [5.1](#page-173-2) showing the EL equipment and ring distribution

# <span id="page-202-1"></span>**5.4 Systems for Hydrodynamic Control**

As opposed to other types of DS3, the propulsion system is typically not distributed throughout the ship. However, this system is one of the major power loads on the vessel and being electric hard to disconnect from consideration of DS3. When submerged, the submarine moves in a 3D environment using this system and is controlled by the forward and aft hydroplanes including rudders. Thus, the DS3 powering and controlling this function are considered vital systems on the submarine. These vital systems are now outlined in turn.

# <span id="page-202-0"></span>**5.4.1 Propulsion System**

The propulsion system aims to 'Move' the boat by delivering the energy from a propulsion motor node to a numerical propulsion load node via mechanical or kinetic energy. One of the important aspects of designing the propulsion system is to manage the acoustic signature risk of the propeller design (Hamson, 2016). The configuration of this system was driven by the macro (hull) and main (diesel-electric) style choices (see [Table 5.1](#page-173-1) on page [174\)](#page-173-1). Hence, the micro style choices for propulsion systems varied from the adoption of a (single or twin) screw propeller configuration to a pump jet. Another alternative style choice in the propulsion system would be the more radical shaftless rim driven configuration (i.e., akin to pump jet, but without shafting (Collins et al., 2015)).

Regardless of the style choice made, the network of the system needs to be developed. In this case study, a single screw propeller configuration was chosen, consistent with the single hull style. This system consisted of a series of five nodes connected by arcs listed in [Table 5.7,](#page-203-0) representing line shafts as shown in [Figure 5.17.](#page-203-1) Although the system is depicted in the logical definition, [Figure 5.17](#page-203-1) also shows that the propulsion system is localised at the aft end of the submarine relative to the overall DS3 network in [Figure 5.4](#page-181-0) on page [182.](#page-181-0)

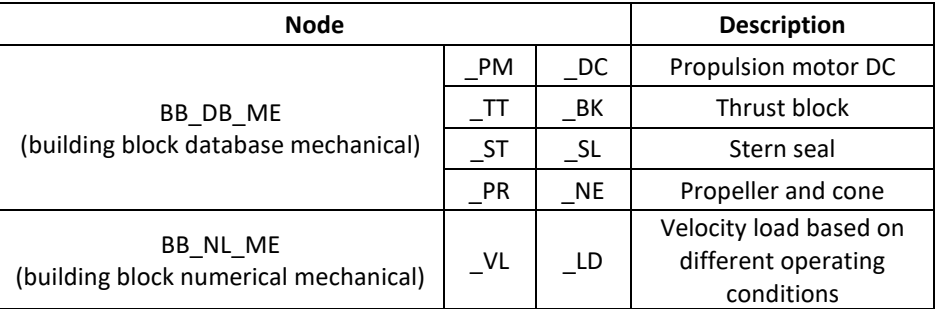

<span id="page-203-0"></span>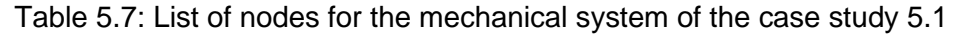

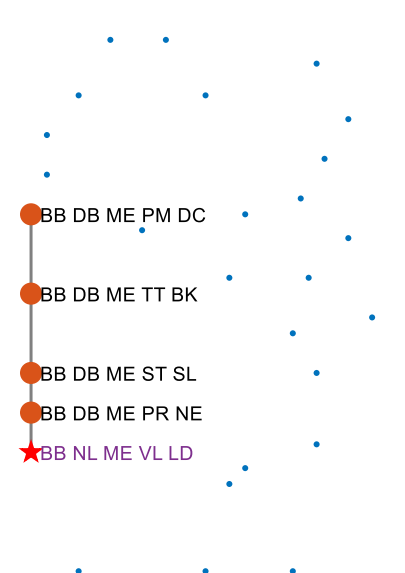

<span id="page-203-1"></span>Figure 5.17: Network visualisation of the mechanical 'ME' system (black line) where blue dots are other DS3 nodes in Case Study [5.1](#page-173-0) [\(Figure 5.4](#page-181-0) on page [182\)](#page-181-0)

In the snorting condition, the propulsion demand at the velocity load node  $P_{VL\_LD}^{snort}$ is expressed in Equation [\(5.18\).](#page-203-2) The propulsion demand in the snorting scenario  $P'_{s}$  was obtained using the algorithm provided by Burcher and Rydill (1994) as already discussed in Subsection [3.2.3.](#page-88-0) However, the difference was that the efficiency of the mechanical system  $\eta_{ME}$  covering a series of nodes (PM DC to PR NE) needed to be accounted for as the power load was located at the end part of the mechanical system.

<span id="page-203-2"></span>
$$
P_{VL\_LD}^{snort} = P_s' \cdot \eta_{ME} \tag{5.18}
$$

Meanwhile, in the sprint submerged operating condition, the propulsion node  $P_{VL\_LD}^{sprint}$  was one of the major pulls in the DS3 network, as it contained numerical data for the propulsion demand in the sprint submerged scenario  $P_{ss}''$ . This is quantified in Equation [\(5.19\)](#page-204-0) that also needs to be multiplied by the total efficiency of the mechanical 'ME' system nodes  $\eta_{ME}$ .

<span id="page-204-0"></span>
$$
P_{VL\_LD}^{sprint} = P_{ss}^{\prime\prime} \cdot \eta_{ME} \tag{5.19}
$$

Since the sprint submerged operating condition is the largest propulsion demand, the SUBFLOW simulation result for the ME system is given in [Figure](#page-204-1)  [5.18.](#page-204-1)

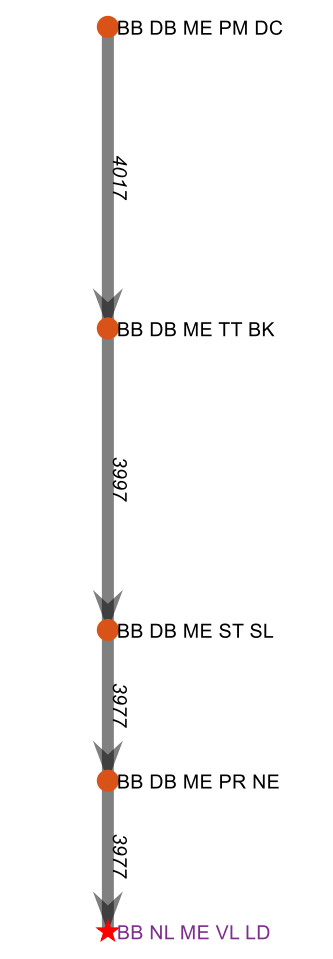

<span id="page-204-1"></span>Figure 5.18: SUBFLOW solution of the electrical 'ME' system (black line) of Case Study [5.1](#page-173-0) in the sprint submerged condition

[Figure 5.18](#page-204-1) reveals that to perform the sprint submerged scenario, the numerical node (VL LD) requires 3.9 MW. However, as each node was not 100% efficient to reflect the physics of the propulsion system, the power at the propulsion motor node (PM DC) was slightly higher, at 4 MW. Using these power numerical data, the individual baseline ME system components and the connection (shaft) could be adjusted (scale up or down) accordingly. This resulted in an arrangement as shown in [Figure 5.19](#page-205-0) (top). [Figure 5.19](#page-205-0) (bottom) gives the approximate length of the shaft from the propulsion motor node (PM DC) in the motor room and to the propeller node (PR NE) at the aft part of the vessel. The total length of the shaft was 8 m.

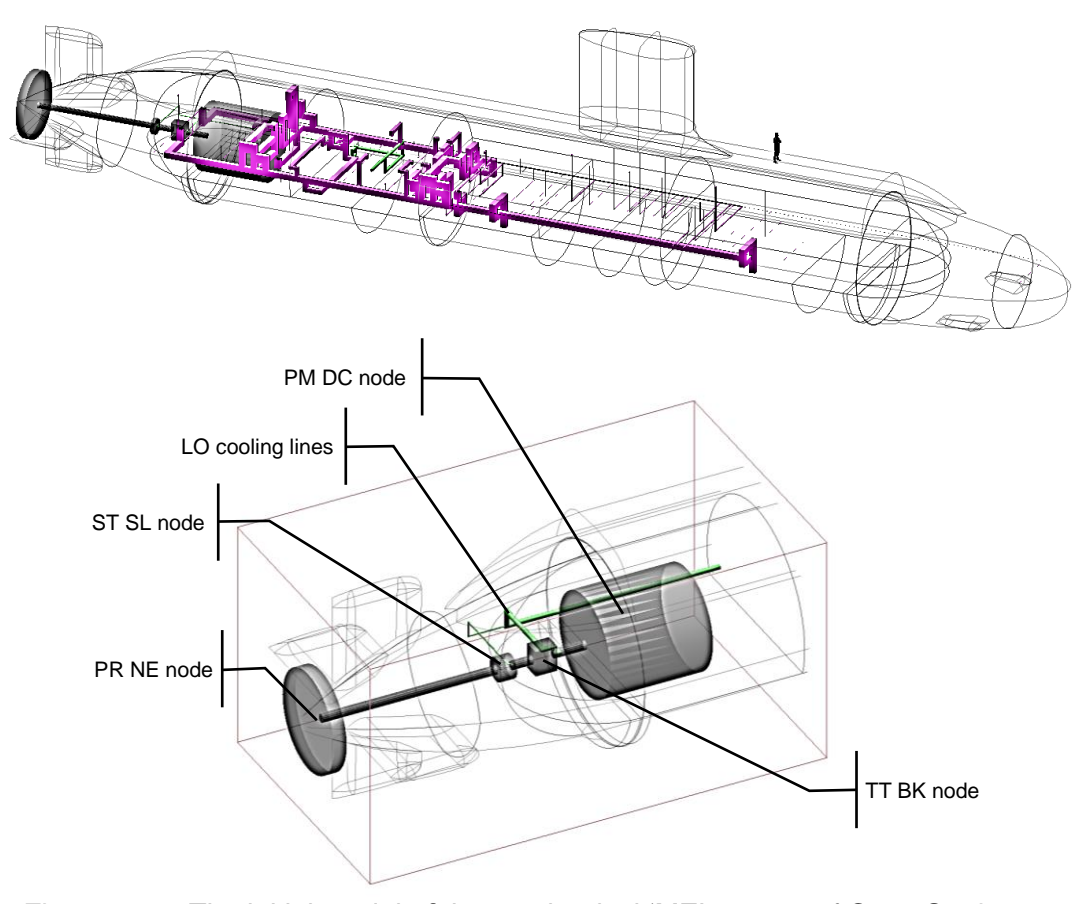

<span id="page-205-0"></span>Figure 5.19: The initial model of the mechanical 'ME' system of Case Study [5.1,](#page-173-0) showing ME components in black located at the aft part of the vessel (top) with EL (magenta) and LO (green) systems and the close-up view of propulsion motor (PM DC), thrust block (TT BK), stern seal (ST SL) to propeller component (PR NE) connected by a line shaft and cooled by the LO system in green (bottom)

Unlike surface vessels, a modern submarine is designed to mainly operate underwater. To do this, submarine relies on hydrodynamic and hydrostatic control systems to control its depth or depth-keeping below sea surface level. The propulsion system works closely with the hydrodynamic control system to "Move" the submarine in a 3D environment like aeroplanes. This is discussed in the following section.

#### **Hydraulic System**

As a large piece of equipment, with estimated maximum lift forces around 100 to 200 MN [\(Appendix 9\)](#page-505-0), a set of hydroplanes are typically actuated by the hydraulic system, though it may be replaced by the electric based actuator in the future. The hydraulic based actuator however provides a more compact actuator than its motor equivalent (Thornton, 1994). The adoption of a hydraulic based actuator also allows the use of a hand pump mechanism as a fall-back system. Besides actuating hydroplanes (Move function), the hydraulic system also provides vital power to many actuators on board the submarine, such as raising and lowering periscopes (Fight function), opening, and closing valves (Float function) subject to Design/Deep Diving Systems Test Pressure (DDSTP) (Burcher and Rydill, 1994). Submarine operational depth can be divided into three types: Deep Diving Depth (DDD); test depth (or DDSTP or Maximum Excursion Depth (MED) (Renilson, 2015)); and crush depth (or Minimum Collapse Depth (MCD) (Burcher and Rydill, 1994)). The test depth is typically slightly deeper than the DDD (typically 20% below DDD), while the MCD is a theoretical depth where the pressure hull is expected to fail.

Generally, there are two types of hydraulic system, as Burcher and Rydill (1994) outlined. The first type was known as the 'Telemotor System', which provides hydraulic power on demand. Powered by the electric motors in the telemotor system, this system needs to operate frequently, pumping the hydraulic fluid to the various actuators and thus creates undesirable noise emissions. Conversely, the second type of hydraulic system can be seen as advantageous in resulting in less impact on the level of acoustic signature. This is because the second type can provide constant hydraulic pressure using backed pressure accumulators, all in one package of the hydraulic plant. If the hydraulic liquid inside the accumulators drops below the standard operating condition, pumps within the system can be actuated to top up the hydraulic pressure in the accumulators. Whereas, to maintain the working hydraulic pressure in the accumulators, nitrogen gas is used, which is stored in air bottles and are part of the high-pressure air 'HP' system.

In this research, the configurational arrangement chosen for the hydraulic system consisted of four hydraulic plants: two for hydroplanes; one for internal demands; and one for external demands. Redundancy and diversity were achieved by two plants for the aft hydroplanes and rudders (AC and DC powered, respectively) and a plant each for internal (main) and external hydraulic demands. These plants and the users in the hydraulics were connected by hydraulic pipework. The highways of the hydraulic system could have been either port or starboard sides of the vessel. Without running a series of routing options for the hydraulic system, the usual high level of redundancy on existing submarines (typically triple redundancy on the vital hydraulic systems) was selected. Therefore, the connection between any two nodes in the hydraulic system was only modelled as a single arc but represent three pipelines. This model is the same as that used to quantify the size of the cableway, in the electrical power system discussed in Section [3.3.](#page-108-0)

However, unlike the case of sizing the cableway technology, the sizing of hydraulic pipework was based on the volume flow rate of the hydraulic fluid flow and the type of hydraulic fluid inside the pipework (see [Appendix 9\)](#page-505-0). In this case study, the volume flow rate of the hydraulic system was assumed to be 95 litres/min with the standard fluid, Renolin OX-30 (UCL-NAME, 2014).

There was a total of 13 nodes in the hydraulic system, which are listed in [Table](#page-208-0)  [5.8.](#page-208-0) Since the hydraulic system was adopted to provide power for many actuators on the submarine, [Figure 5.20](#page-209-0) shows the hydraulic system is connected to the Trim and Ballast 'TB' in blue and mast nodes in [Figure 5.20](#page-209-0) (top), part of the data 'DT' system or Fight functional group. The rest of the actuation demand on the vessel was modelled by a zoning approach via three distribution nodes (ND PD): forward; mid; and aft zones. As shown in [Figure](#page-209-0)  [5.20](#page-209-0) (left), there are 15 demand nodes connected to the aft zone hydraulic node. The manual hand pump node was provided and connected to the aft zone node on top of the two redundant hydraulic plants for hydroplanes (HS DC/AC). Meanwhile, there are 14 demand nodes each connected to the mid and forward zone nodes. The internal (IT AC) and external (ET AC) hydraulic

plants are connected to the mid zone node. In summary, 12 nodes and 55 edges were modelled for the hydraulic system in this case study.

<span id="page-208-0"></span>

| <b>Node Identification</b>                |           |                             |                | <b>Description</b>                                         |
|-------------------------------------------|-----------|-----------------------------|----------------|------------------------------------------------------------|
|                                           | <b>HS</b> | $\overline{\phantom{a}}$ DC |                | Hydroplanes and steering (plant) DC powered                |
|                                           |           | AC                          |                | Hydroplanes and steering (plant) AC powered                |
|                                           | ा         | AC                          |                | Internal (plant) AC powered                                |
| BB DB HY                                  | $E$ T     | AC                          |                | External (plant) AC powered                                |
| (building block<br>database<br>hydraulic) | <b>ND</b> | <b>PD</b>                   | (a/m/f)<br>(e) | Node power distribution<br>(aft/mid/forward)<br>(external) |
|                                           | <b>RS</b> | <b>RR</b>                   |                | Ram servo rudder                                           |
|                                           |           | HR                          | (a/f)          | Ram servo hydroplanes<br>(aft/fwd)                         |
|                                           | - FL      | <b>PP</b>                   |                | Fallback (hand) pump                                       |

Table 5.8: List of nodes for the hydraulic system of Case Study [5.1](#page-173-0)

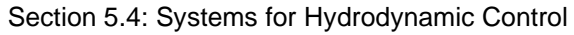

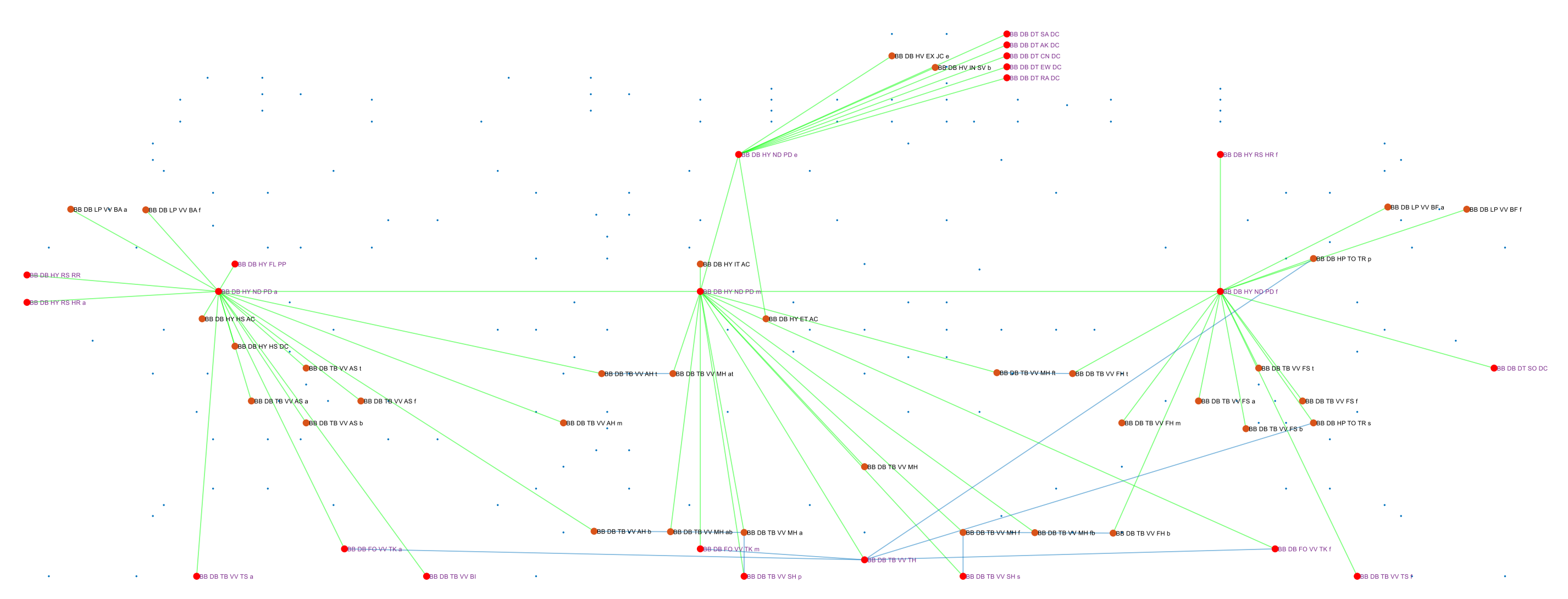

<span id="page-209-0"></span>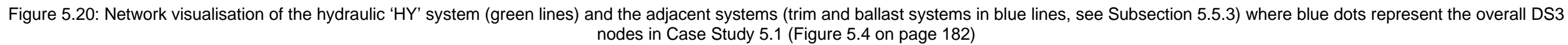

As discussed previously, the hydraulic 'HY' system requires power from the 'EL' system to maintain its working pressure. The load of the hydraulic plant node  $P_{HY\_PT}^{snort/sprint}$  (HS, IT, and ET AC/DC) in the snorting and the sprint submerged operating conditions could be derived from the flow rate requirement as expressed in Equation [\(5.20\).](#page-210-0) The required hydraulic capacity  $\dot{V}_{PT}$  on the vessel was estimated (90 litres/min) using an algorithm provided by the UCL submarine data (UCL-NAME, 2014) while the typical hydraulic working pressure  $p_{HY}$  is assumed to be 207 bar (Burcher and Rydill, 1994). Finally, an assumed load factor  $LF$  at each operating condition was necessary since the hydraulic plant nodes (HS, IT, and ET AC/DC) will not operate all the time.

<span id="page-210-0"></span>
$$
P_{HY\_PT}^{snort/sprint} = \dot{V}_{PT} \cdot p_{HY} \cdot LF_{HY\_PT}^{snort/sprint} \tag{5.20}
$$

The early visualisation of the hydraulic system routing is shown in [Figure 5.21.](#page-211-0) This early visualisation shows that the routing is distributed throughout the submarine. The hydraulic pipeline is routed at the port side of the submarine, as already defined in [Figure 5.8](#page-187-0) on page [188.](#page-187-0) [Figure 5.21](#page-211-0) (top) shows the two redundant hydraulic plants for the diving planes (HS DC/AC) are situated in the engine room while the internal and external hydraulic plants (IT and ET AC) are arranged in the AMS. The total length of the HY system connection was 746 m.

Having considered the hydraulic system, the next section outlines another special system on the submarine that required a different formulation to what would be the case for any surface vessel application.

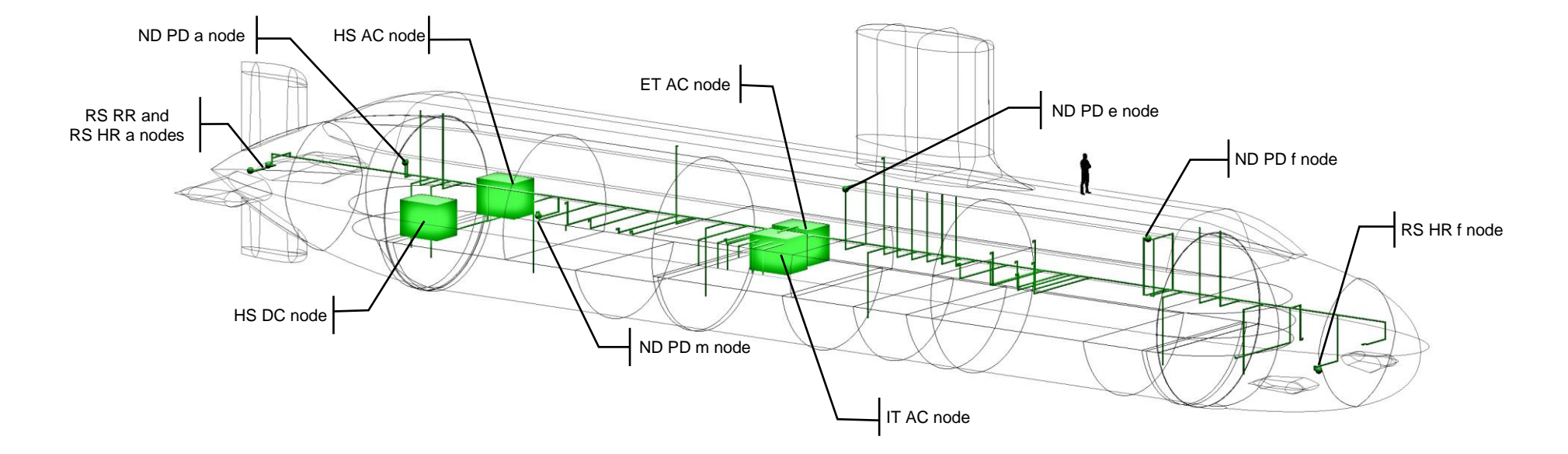

<span id="page-211-0"></span>Figure 5.21: The initial model of the hydraulic 'HY' system of Case Study [5.1,](#page-173-2) showing the main HY system distribution in green

### **5.5 Systems for Hydrostatic Control**

Unlike surface vessels, the submarine must have the ability to manipulate the buoyancy from positive (surface condition) to neutral (submerged condition) and vice versa as well as to maintain neutral buoyancy when submerged, for depth control. These abilities can be achieved using the high-pressure air 'HP' system, the low-pressure air 'LP' system, and the trim and ballast 'TB' system. Given the importance of these systems, the decision making related to these systems is substantial for ensuring safety of the submarine. Some submarine DS3 are designed to cope with unforgiving hydrostatic pressure due to various operational depths, more specifically the DDSTP. Thus, the capability to better estimate the provisions for vital DS3 is necessary for submarine ESD.

The HP system provides the ability to bring the submarine to the surface from the submerged condition. Another important role of the HP system is for the backup system. If the electrical 'EL' and hydraulic 'HY' systems for hydrodynamic control fail in an emergency during submerged, the HP system can be used to provide buoyancy for an emergency blow. This is because the HP system works based on pneumatic energy stored in high-pressure bottles, which can be operated independently of other systems. Therefore, as a backup system, the piping integrity of this system is important to ensure submarine safety. Considering the importance of the pneumatic energy stored in the HP bottles, the HP air is premium. Thus, the low-pressure air 'LP' system is usually used to conserve the HP air when blowing the Main Ballast Tanks (MBTs) at the periscope depth.

When submerged, the low-pressure trim and hard ballast 'TB' system is used to maintain hydrostatic balance. It was also decided to connect the TB system to the hard and low-pressure bilge system to discharge bilge water from any compartment to the sea. The configuration of the ballast and trim system depended on the arrangement of the trim tanks. In this case study, a three-tank arrangement was adopted as already been modelled in the volume objects (see [Table 5.2\)](#page-178-0), which was sized using an early stage estimation algorithm and could be refined by producing a trim polygon as the design progresses to cover the

full set of seawater densities and operating conditions (Burcher and Rydill, 1994).

### <span id="page-213-0"></span>**5.5.1 High-Pressure Air System**

In changing a submarine's state from submerged condition to surface condition, the high-pressure air 'HP' system and the low-pressure air 'LP' system are used. The HP system is used to partially discharge seawater from Main Ballast Tanks (MBTs). This gives positive buoyancy to the boat and once the boat is at the periscope depth, the LP system could be used to complete the discharging process of the MBTs to conserve the high-pressure air reserves. The HP system is also used to provide pneumatic service for mechanical actuation of equipment, such as starting the diesel generators or releasing high-pressure valves of the emergency or direct blow bottles, which are typically sited in the MBTs. This means in the event of the electrical power 'EL' system being lost throughout the boat, the emergency blow system could still be operated.

For Case Study [5.1](#page-173-0) there was a total of 44 nodes in the high-pressure air 'HP' system (see [Table 5.9\)](#page-215-0). The high-pressure air is stored in the bottle group nodes (BO AG/FG) and is typically topped up by the high-pressure compressor nodes (CM DC) when the submarine has access to the atmosphere as in snorting or fully surfaced conditions. The high-pressure air produced by the compressors flows through the dryer node (DR PT) and is distributed using a ring main configuration as reflected in the DS3 network in [Figure 5.22.](#page-216-0) Some bottles are usually filled with nitrogen to top up the accumulators for the hydraulic HY system. The reducing station node (AV RD) was also modelled to provide various pneumatic services, i.e., the auxiliary vent and blow systems at various pressures. However, the detailed nodes were modelled without geometric data for the ESSD application. As shown in [Figure 5.22,](#page-216-0) the HP air system network in orange is connected to adjacent systems: hydraulic system in green as a fall-back system (especially for hydroplanes) and to provide top up for the hydraulic accumulators; exhaust system to blow exhaust pipe for snorting operation; trim and ballast systems in blue; and auxiliary vent and blow systems. The HP system could also be connected to breathing apparatus charging panels: Internal Compressed Air Breathing Apparatus (ICABA) and

Diving System Self Contained Compressed Air (DSSCA) (UCL-NAME, 2014), which were not modelled in this network.

The sizing of the high-pressure system was not subject to energy flow in the network. The piping connection can be sized directly with derived length to space and weight ratios [\(Appendix 9\)](#page-505-0). The number of bottles was obtained numerically subject to several design parameters, such as the size of the MBT and the DDSTP. For a given size of the MBT, the deeper DDSTP increases the number of bottles required to perform a direct blow. To conserve the space due to the number of bottles, the capacity (in pressure) of the bottle matters. The range of capacity of each HP air bottle used for a military submarine is between 276 bar (Wrobel, 1984) to 300 bar (Thornton, 1994). The submarine's HP Air Compressor (HPAC) could then be selected based on desirable capacity (in m<sup>3</sup>/hr), which is driven by: the number of the bottles to be charged; assumed working pressure (200-300 bar); and the charging time (in the snorting operation) (UCL-NAME, 2014). This implies the longer snorting time would reduce the required size or capacity of the HPAC for charging the bottles but is not desirable in terms of indiscretion ratio.

In this case study, the bottles were arranged into two main groups: forward and aft direct/emergency blow groups (each group has 4 bottles) and forward and aft bottle groups (each group has 13 bottles). Although the forward and aft groups include bottles for hydraulic top-up and Built-in Breathing System (BIBS), the BIBS requires its separated piping network with the Emergency Breathing Systems (EBS), which was sized parametrically in this case study since their size was very small (less than one tonne).

<span id="page-215-0"></span>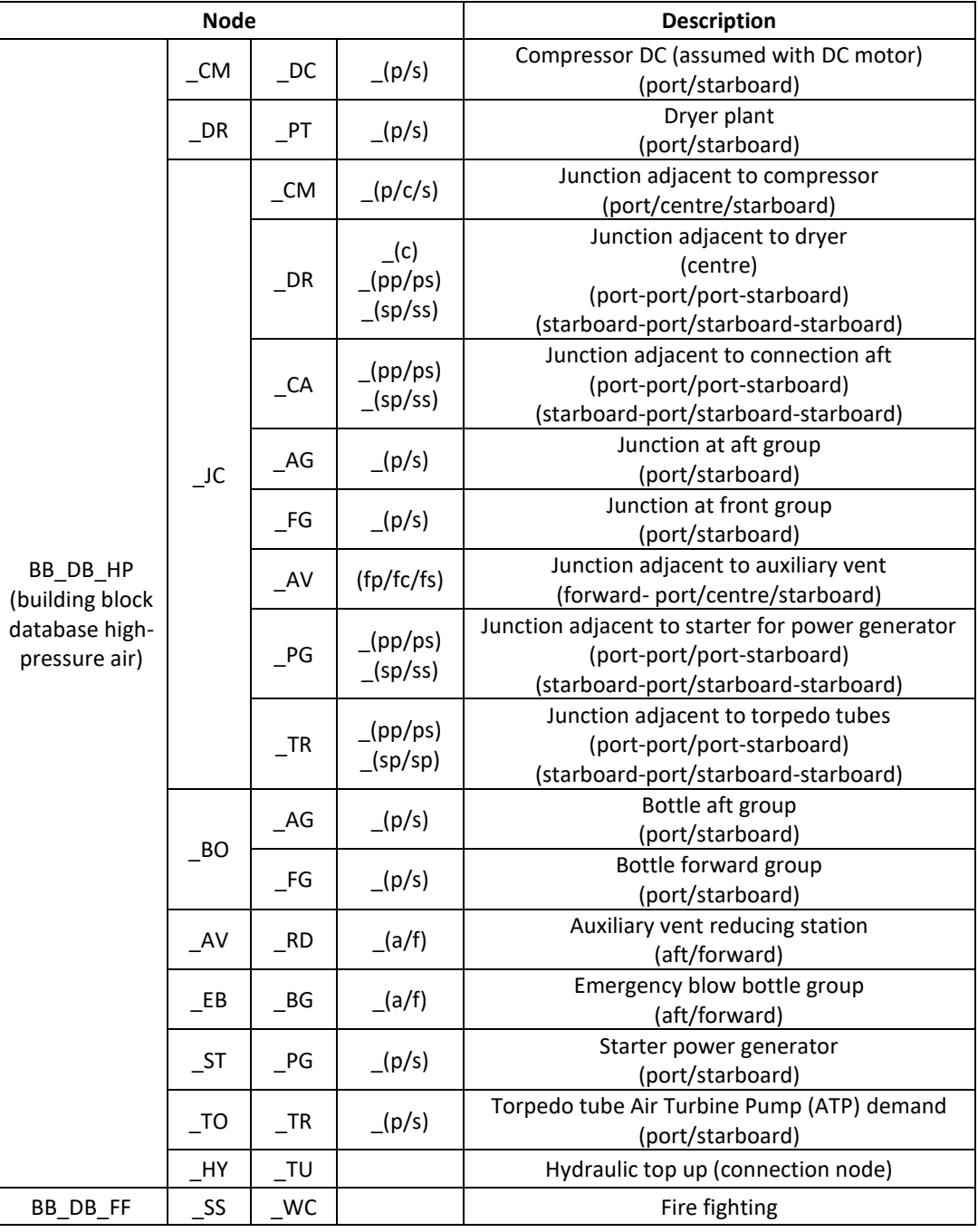

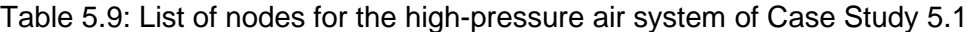
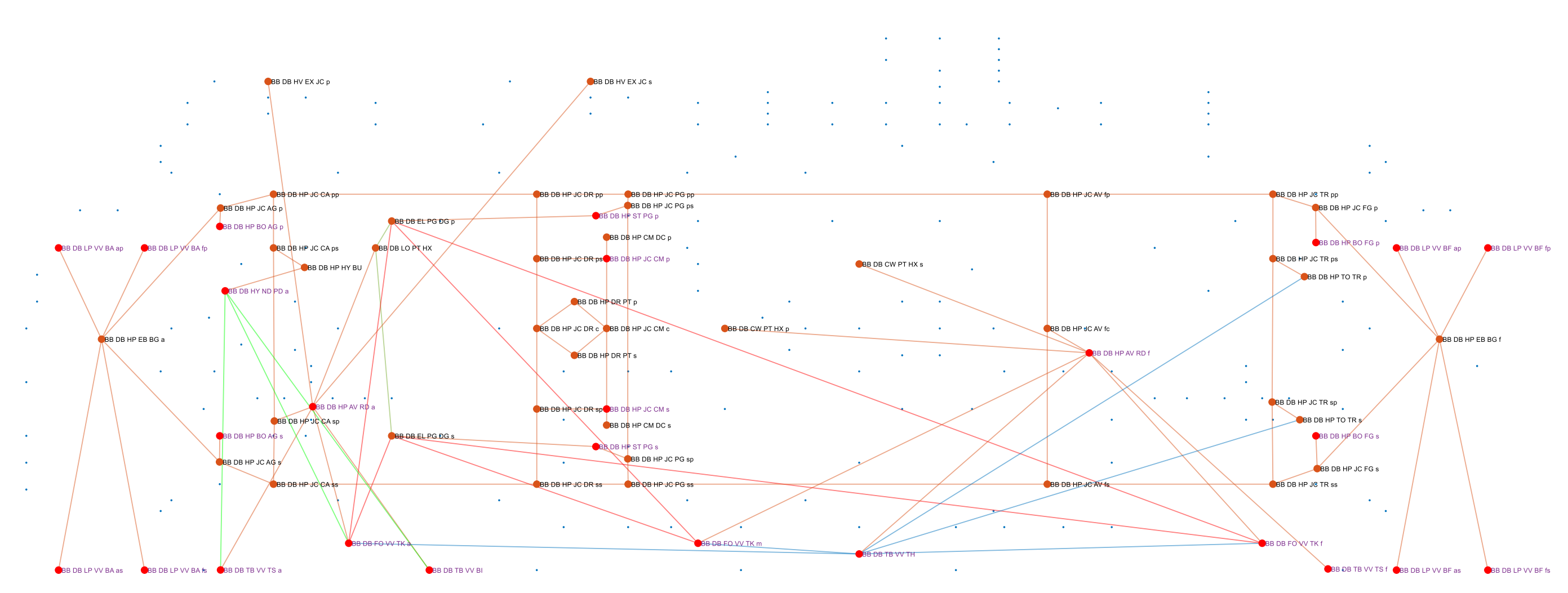

Figure 5.22: Network visualisation of the high-pressure air 'HP' system (orange lines) and the adjacent systems where blue dots represent the overall DS3 nodes in Case Study [5.1](#page-173-0) [\(Figure 5.4](#page-181-0) on page [182\)](#page-181-0)

The only pull in the high-pressure air 'HP' system is the demand for the compressors as is expressed in Equation [\(5.21\).](#page-217-0) The power required for the high-pressure air compressor in the snorting condition  $P_{HP\_CM}^{snort}$  could be based on the equipment manufacturer data with an assumed load factor  $LF$ .

<span id="page-217-0"></span>
$$
P_{HP\_CM}^{snort} = P_{HP\_compressor}^{snort} \cdot L_{CM}^{snort} \tag{5.21}
$$

Although the components in the system were not sized by energy flow, the size of the high-pressure air connections was obtained using the network. The network approach aided the designer to capture the distribution style of the system, as well as the initial length estimation for the high-pressure air pipework on the vessel using the Logical and Physical Loop methods simultaneously.

[Figure 5.23](#page-219-0) shows the main components of the HP system in orange. Initially, the compressors (CM DC) were assigned to the engine room. However, it was found that the size of the compressor was quite big when physically modelled in Paramarine-SURFCON, and the engine room is already crowded with other DS3 components (see [Figure 5.7](#page-186-0) on page [187\)](#page-186-0). As a resolution, it was decided to place the compressors (CM DC) in the motor room by first reassigning these components to the motor room and then graphically arranged in Paramarine-SURFCON.

The ring main distribution style of the high-pressure air system is routed at the port and starboard sides of the pressure hull (see [Figure 5.23\)](#page-219-0). The Air Turbine Pump (ATP) can be considered part of the HP system (as a user) or Fight functional group. There are 8 bottles dedicated for emergency blow and stored in the MBT while the rest of the bottles are divided evenly to the forward and aft of the vessel to maintain longitudinal balance. The HP bottles can be considered part of the HP system if modelled specifically in the HP system network or be kept as part of the Float functional group. The total length of the HP system connection was 708 m.

There are several practices where bottles are arranged on the vessel. As shown in [Figure 5.23,](#page-219-0) the main bottles are situated under the casing, external to the pressure hull, and thus create additional buoyancy. This, in turn, pushed the Centre of Buoyancy (CoB) of the vessel to a higher position, which was found to be about 2% higher compared to placing bottles internally in the pressure hull. Additionally, when bottles are located under the casing, it would provide easy access to replenish nitrogen bottles when in the base. Conversely, placing bottles internally in the pressure hull lowered the Centre of Gravity (CoG) of the vessel by around 1% compared to placing bottles under the casing. Placing bottles internally in the pressure hull would also lessen the number of hull penetrations required for the HP air piping system.

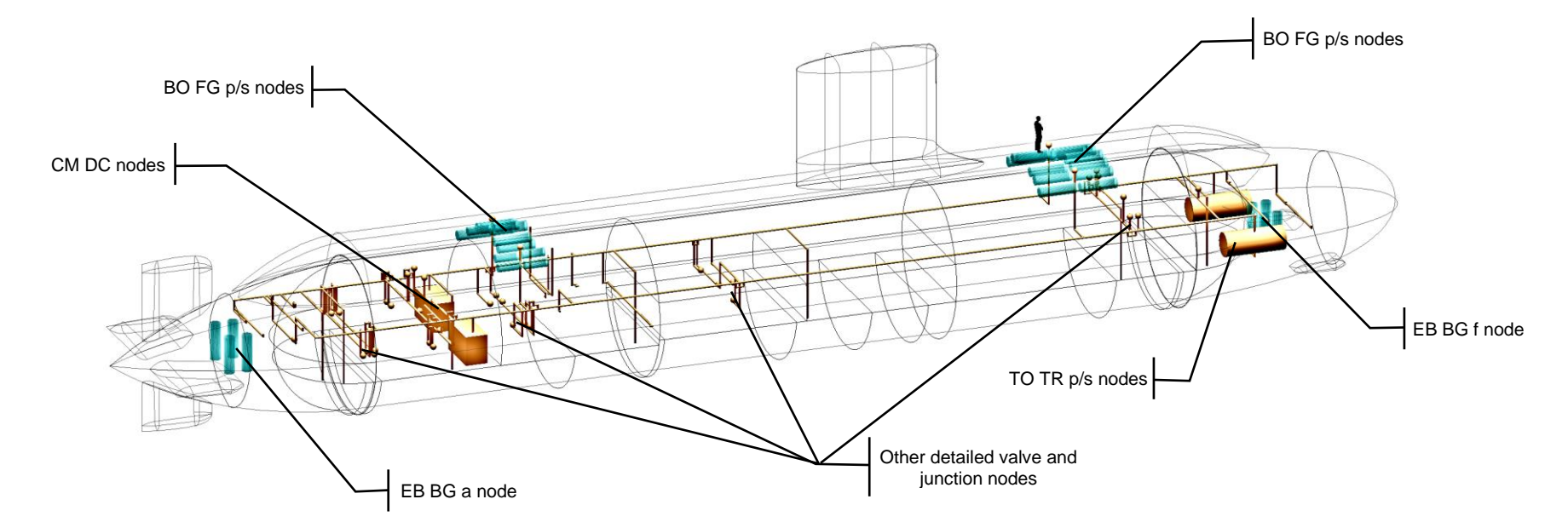

<span id="page-219-0"></span>Figure 5.23: The initial model of the high-pressure air 'HP' system of Case Study [5.1,](#page-173-1) showing the HP system and ATPs in orange and HP air bottles part of the Float function

## **Low-Pressure Air System**

To save the high-pressure air in the HP bottles from being used to fully blow the MBTs, the low-pressure air system would be normally employed. Another function of the low-pressure air system is to replenish the air inside the pressure hull when snorting. In this study, the low-pressure system consisted of a blower node and valves (total of 19 nodes) (see [Table 5.10\)](#page-220-0).

<span id="page-220-0"></span>

|                                                               | <b>Node</b>   |           |                                    | <b>Description</b>                                                                                     |
|---------------------------------------------------------------|---------------|-----------|------------------------------------|----------------------------------------------------------------------------------------------------|
| BB DB LP<br>(building block<br>database low-<br>pressure air) | BR            | AC        |                                    | Blower AC powered                                                                                      |
|                                                               | $\lrcorner$ C | BR        | (b/t)<br>(a/f)                     | Junction adjacent to blower<br>(bottom/top)<br>(aft/forward)                                           |
|                                                               | VV            | BR        |                                    | Valve adjacent to blower                                                                               |
|                                                               |               | BA        | (a/f)<br>$_{a}$ (ap/as)<br>(fp/fs) | Valve ballast aft<br>(aft/forward)<br>(aft-port/aft-starboard)<br>(forward-port/forward-starboard)     |
|                                                               |               | TB        |                                    | Valve trim ballast                                                                                     |
|                                                               |               | <b>BF</b> | (a/f)<br>$_{a}$ (ap/as)<br>(fp/fs) | Valve ballast forward<br>(aft/forward)<br>(aft-port/aft-starboard)<br>(forward-port/forward-starboard) |

Table 5.10: List of nodes for the low-pressure air system of Case Study [5.1](#page-173-0)

As shown in the middle part of [Figure 5.24,](#page-221-0) the system takes the air inside the pressure hull via a blower node (BR AC) and is not connected physically to the snort valve part of the intake air system. The system could also be used to blow the trim tank at periscope depth or on the surface and thus it is connected to a valve node (VV TB), part of the trim and ballast 'TB' system.

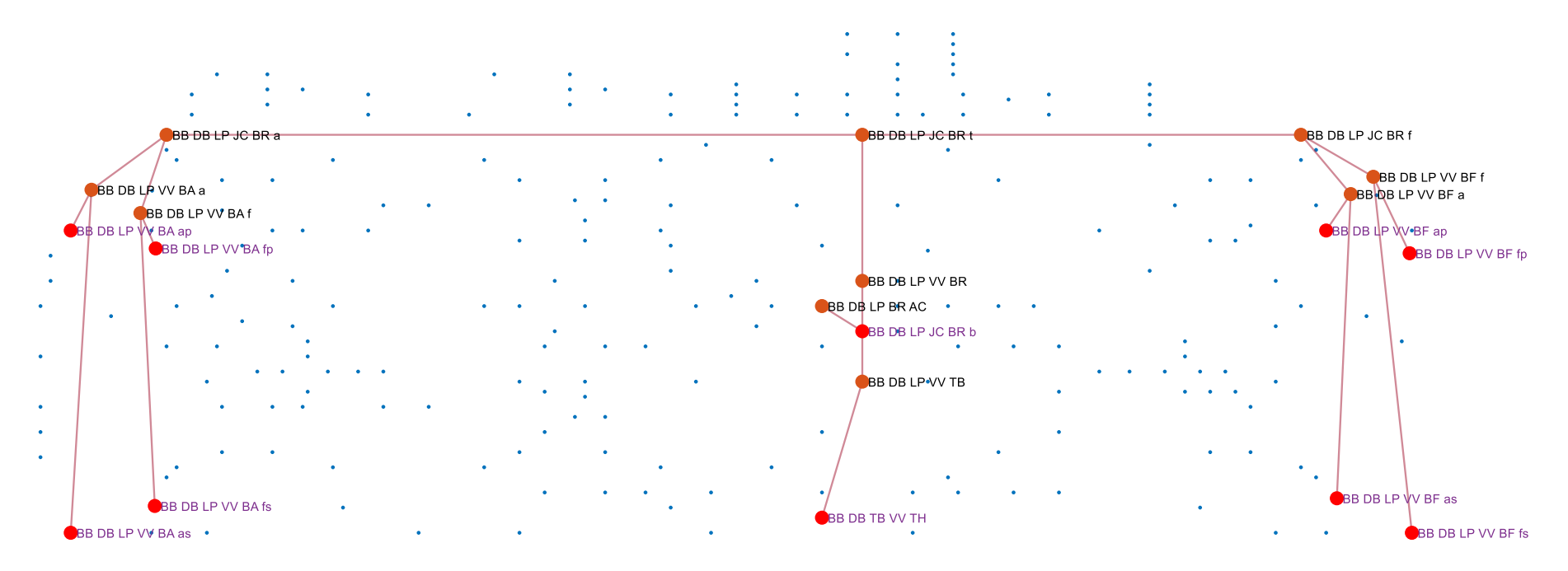

<span id="page-221-0"></span>Figure 5.24: Network visualisation of the low-pressure air 'LP' system (red lines) and the adjacent systems where blue dots represent the overall DS3 nodes in Case Study [5.1](#page-173-1) [\(Figure 5.4](#page-181-1) on page [182\)](#page-181-1)

In the snorting operating condition, the power demand  $P_{LP\_BR}^{snort}$  at the LP blower node (BR AC) is one of the pulls in the DS3 network and is expressed in Equation [\(5.22\)](#page-222-0) with an assumed load factor  $LF$ . Like other DS3 components, this could be based on the equipment manufacturer data provided that the flow rate requirement can be derived or assumed.

<span id="page-222-0"></span>
$$
P_{LP\_BR}^{snort} = P_{LP\_blower}^{snort} \cdot L_{BR}^{snort} \tag{5.22}
$$

Although the blower node (BR AC) was one of the demands of the electrical 'EL' system, the size of the low-pressure air 'LP' system was not driven by the energy flow in the network [\(Appendix 9\)](#page-505-0). The blower was able to be sized based on the air change requirement or the flow rate required to displace seawater from MBT for surfacing. In this case study, this requirement was assumed to be 43m<sup>3</sup>/min at 1 bar (UCL-NAME, 2014). Meanwhile, the size of the low-pressure air pipework was calculated using the Physical and Logical Loop methods. [Figure 5.25](#page-223-0) (top) shows the LP blower (BR AC), situated in the Auxiliary Machinery Space (AMS), which distributes low-pressure air service using a pipeline that runs to the forward and aft Main Ballast Tanks (MBTs) under the casing, outside of the pressure hull. [Figure 5.25](#page-223-0) (bottom) shows that the LP system is not connected physically to the snort valve part of the intake air system shown in blue. The total length of the LP system connection was 161 m.

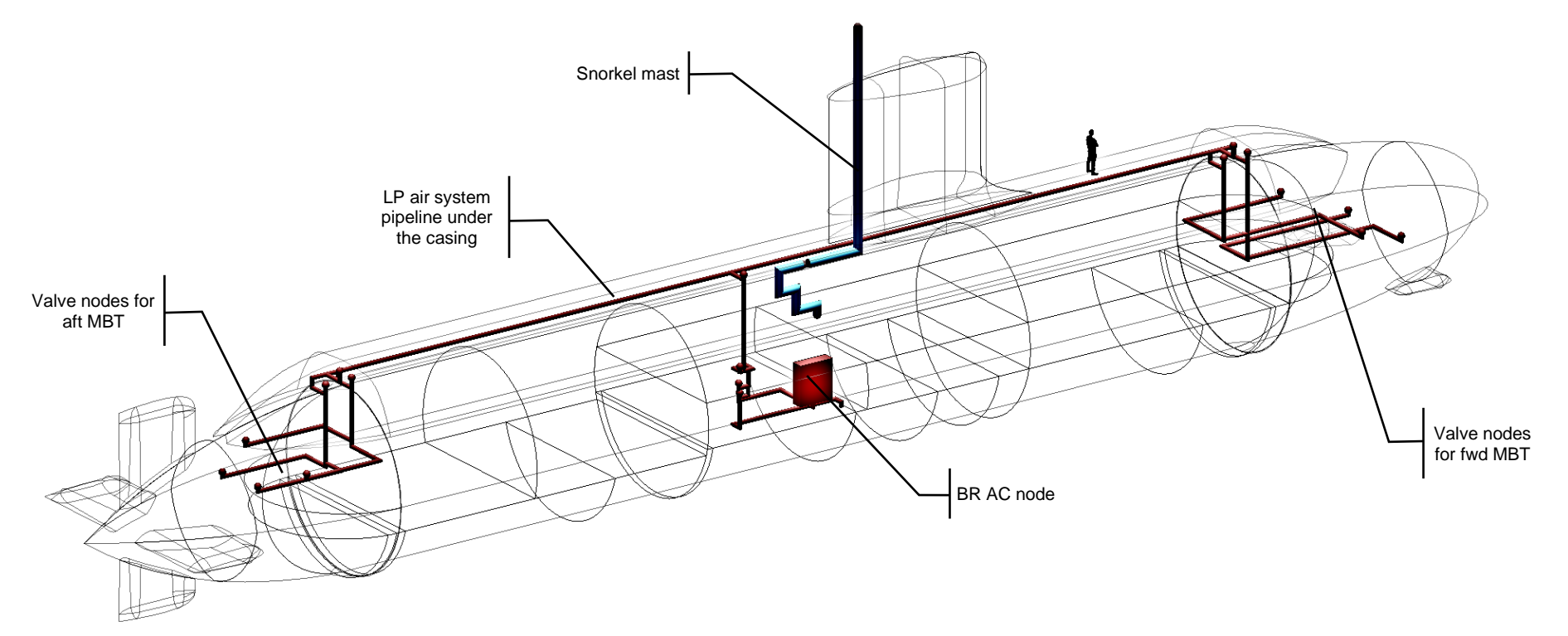

<span id="page-223-0"></span>Figure 5.25: The initial model of the low-pressure air 'LP' system of Case Study [5.1,](#page-173-1) showing the LP system in red and the snorkel mast in blue

### **Trim and Ballast System**

The components and piping connections in the trim and ballast 'TB' system would require more margins to cover allowance for corrosion as this system is in direct contact with seawater. Furthermore, since the 'hard' ballast and bilge systems are subject to Design/Deep Diving Systems Test Pressure (DDSTP), the size of the pumps, valves, and the piping of this system would be relatively larger than (internal) 'soft' (low-pressure) trim and bilge systems. Unlike other DS3 connections, DDSTP pipework should not be designed in the straight system runs to allow for sufficient flexibility when hull compression and contraction occurs (Burcher and Rydill, 1994). Although such a complex routing is unlikely to be resolved in ESSD, multiple highways could be dedicated or reserved for DDSTP pipework using the System Preamble Program (SPP), as already reflected in [Figure 5.8](#page-187-0) on page [188.](#page-187-0)

The options for DDSTP pumps are screw positive displacement (vertical) pumps or centrifugal pumps. One of the advantages of using vertical pumps is that it uses less pipework compared to centrifugal pumps given vertical pumps are bidirectional. However, vertical pumps require more space than centrifugal pumps producing the same output levels (Stewart, 2018). For that reason, centrifugal pumps were used for this case study. The further selected style choice for connection was the redundant distribution to mirror each pump capability. Nodes in the trim and ballast 'TB' system are listed in [Table 5.11.](#page-225-0)

The TB system network given in [Figure 5.26](#page-226-0) shows the Logical Loop method allows detailed TB configuration consisting of 47 nodes and 59 arcs to be modelled at ESSD. The trim and ballast 'TB' system was connected to the bilge system via a bilge valve node (VV BI). The TB system was also connected to various systems via the mid fuel valve node (VV TK) to provide the ability to manipulate water distribution on the vessel, such as the fuel oil 'FO' system and intake air system. Meanwhile, the forward trim tank valve node (VV AS f) was connected to various junctions and valve nodes from the forward junction node (JC TS f) to the aft junction node (JC TS a) and subsequently to the aft trim tank valve node (VV AS a). Due to the importance of the 'hard' pump, it was decided

to diversify the selection of the pump, e.g., DC powered pump at the aft (PH DC) and AC powered pump at the forward (PH AC).

|                         | <b>Description</b> |                                               |                                            |
|-------------------------|--------------------|-----------------------------------------------|--------------------------------------------|
|                         | BI                 |                                               | Valve bilge                                |
|                         |                    |                                               | Valve aft soft                             |
|                         | AS                 | (a/f)                                         | (bottom/top)                               |
|                         |                    |                                               | (aft/forward)                              |
|                         |                    | (a/f)                                         | Valve trim soft                            |
| $\overline{\mathsf{V}}$ |                    |                                               | (aft/forward)                              |
|                         | $_F$ S             | (lb/t)<br>(a/f)                               | Valve forward soft                         |
|                         |                    |                                               | (bottom/top)                               |
|                         |                    |                                               | (aft/forward)                              |
|                         | AH                 | (m b/t)                                       | Valve aft hard                             |
|                         |                    |                                               | (mid bottom/top)                           |
|                         | MH                 | (dab/t)<br>(lb/t)<br>(a/f)<br>(fb/t)          | Valve mid hard                             |
|                         |                    |                                               | (aft bottom/top)                           |
|                         |                    |                                               | (bottom/top)                               |
|                         |                    |                                               | (aft/forward)                              |
|                         |                    |                                               | (forward bottom/top)                       |
|                         | <b>FH</b>          | (b/m/t)                                       | Valve forward hard                         |
|                         |                    |                                               | (aft/mid/top)                              |
|                         |                    |                                               | Valve trim hard                            |
| JC                      | $\_SH$             | (n/s)                                         | Valve sea chest hard                       |
|                         |                    |                                               | (port/starboard)                           |
|                         | AS<br>$-FS$        | (a/m/f)<br>(a/m/f)                            | Junction aft soft                          |
|                         |                    |                                               | (aft/mid/forward)                          |
|                         |                    |                                               | Junction forward soft<br>(aft/mid/forward) |
|                         |                    |                                               | Junction aft hard                          |
|                         | AH                 | (h/t)                                         | (bottom/top)                               |
|                         |                    |                                               | Junction forward hard                      |
|                         |                    |                                               | (bottom/top)                               |
|                         | $\_TS$             | (a/f)                                         | Junction trim soft                         |
|                         |                    |                                               | (aft/forward)                              |
| PB                      | <b>AD</b>          |                                               | Pump bilge AC & DC                         |
|                         | AC                 | (a/f)                                         | Pump soft AC powered                       |
|                         |                    |                                               | (aft/forward)                              |
| PH                      |                    |                                               | Pump hard DC powered                       |
|                         | AC                 | (f)                                           | (aft)<br>Pump hard AC powered              |
|                         |                    |                                               |                                            |
|                         | <b>PS</b>          | <b>Node</b><br>$\_TS$<br>TН<br>- FH<br>$\_DC$ | (lb/t)<br>(lb/t)<br>(a)                    |

<span id="page-225-0"></span>Table 5.11: List of nodes for the trim and ballast 'TB' system for Case Study [5.1](#page-173-0)

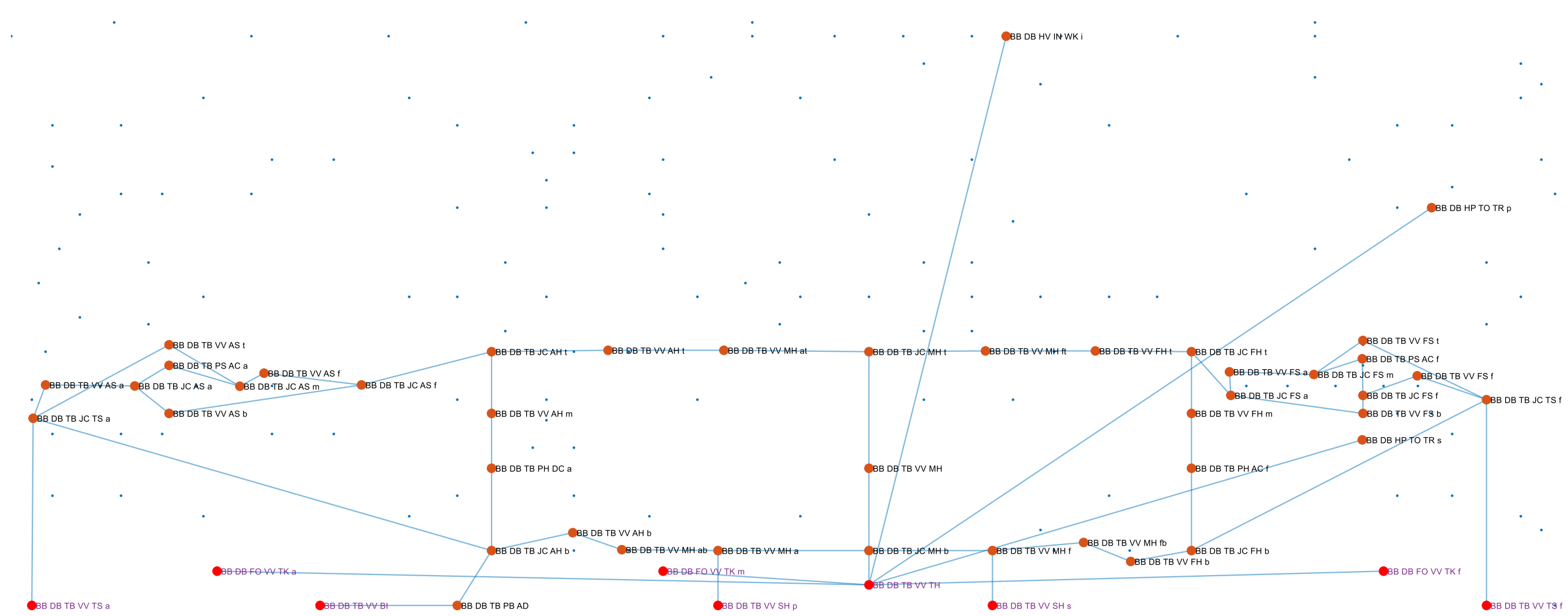

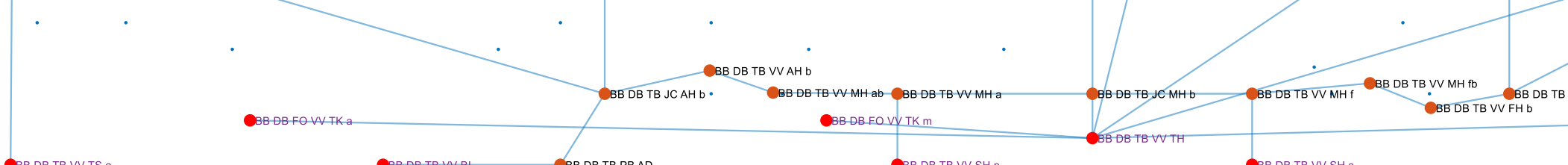

<span id="page-226-0"></span>Figure 5.26: Network visualisation of the trim ballast and bilge 'TB' system (blue lines) and the adjacent systems where blue dots represent the overall DS3 nodes in Case Study [5.1](#page-173-0) [\(Figure 5.4](#page-181-0) on page [182\)](#page-181-0)

#### Section 5.5: Systems for Hydrostatic Control

As part of the hotel load, the power pull due to the pump nodes (TB PP) is expressed in Equation [\(5.23\).](#page-227-0) The power required for such pump nodes (TB PP) was assumed to be online to maintain the trim of the submarine during both surfaced and submerged modes. It was found that the frictional loss for a 100 meter length of a pipeline is comparable to a 2 m pressure head or hydrostatic pressure at one meter depth. Therefore, the power pump  $P^{snort/sprint}_{TB\_PP}$  was largely governed by the DDSTP, i.e., the hydrostatic pressure  $p_{DDSTP}$ , rather than the loss of pressure due to the pipe friction  $p_{loss}$ . Still, the use of margin  $m_{PP}$  was necessary to cover uncertainty. In this case study, the volume flow rate requirement  $\dot{V}_{PP}$  was assumed to be 22 m<sup>3</sup>/min (UCL-NAME, 2014).

<span id="page-227-0"></span>
$$
P_{TB\_PP}^{snort/sprint} = \dot{V}_{PP} \cdot (p_{DDSTP} + p_{loss}) \cdot (1 + m_{PP}) \tag{5.23}
$$

The size of the TB system was also not driven by the energy flow in the network [\(Appendix 9\)](#page-505-0). The sizing of the TB nodes was subject to the volume flow rate requirement  $\dot{V}_{PP}$ . Therefore, the initial physical routing check of the ballast and trim system is given in [Figure 5.27.](#page-228-0) As previously depicted in [Figure 5.26,](#page-226-0) two internal 'soft' and high-pressure 'hard' pumps are situated at the forward and aft part of the pressure hull. Some valves and junctions are assigned to the AMS. As expected, the pumps that are subject to DDSTP look bigger than the internal 'soft' pumps. However, both pumps were able to be fitted in the relevant compartment objects, showing the system was initially feasible within the 3D layout. The total length of the TB system connection was 772 m.

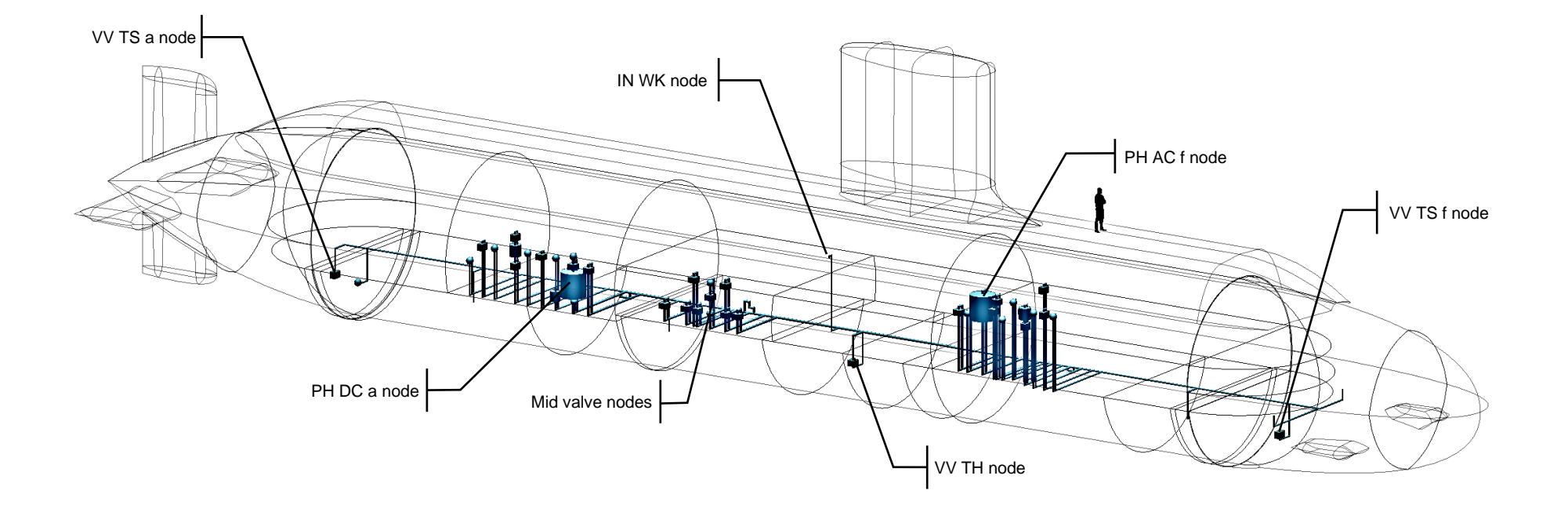

<span id="page-228-0"></span>Figure 5.27: The initial model of the trim and ballast 'TB' system of Case Study [5.1](#page-173-1) in blue

## **5.6 Information Data System**

The data system not only provides surveillance to the components onboard the submarine but also controls the submarine functioning via information or data service, which covers complex Command Management System (CMS) as well as navigation. As one of the vital systems on the submarine, a manual fall-back capability is also needed to anticipate if the data system fails. Due to the advancement of computer technology, the data system could be considered as one of the most disruptive systems on the vessel. The choice of data cables, for example, can vary from conventional copper to fibre optics. However, in this case study, the data system was developed based on the available data on the UCL Submarine Databook (UCL-NAME, 2014) (see [Figure A.20](#page-385-0) i[n Appendix 1\)](#page-374-0) and the surface ship data (Stinson, 2019). The configuration includes combat systems (CPUs and Consoles), ship control systems (Ship Control Console), and propulsion systems (Machinery Control Console). There was a total of 14 nodes in the data system network as given in [Table 5.12.](#page-229-0) Those 14 nodes are connected by 63 arcs as shown in [Figure 5.28.](#page-230-0)

<span id="page-229-0"></span>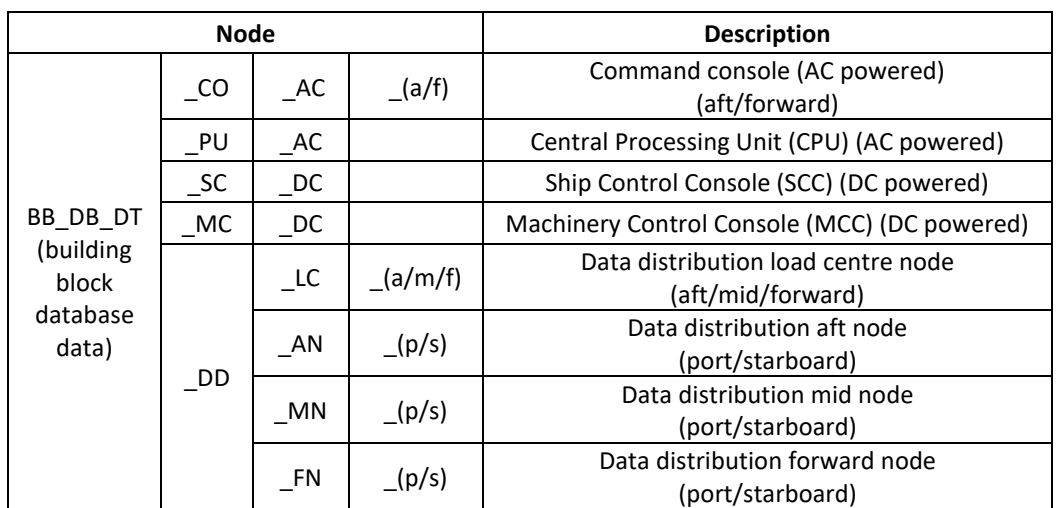

Table 5.12: List of nodes of the data system of Case study [5.1](#page-173-0)

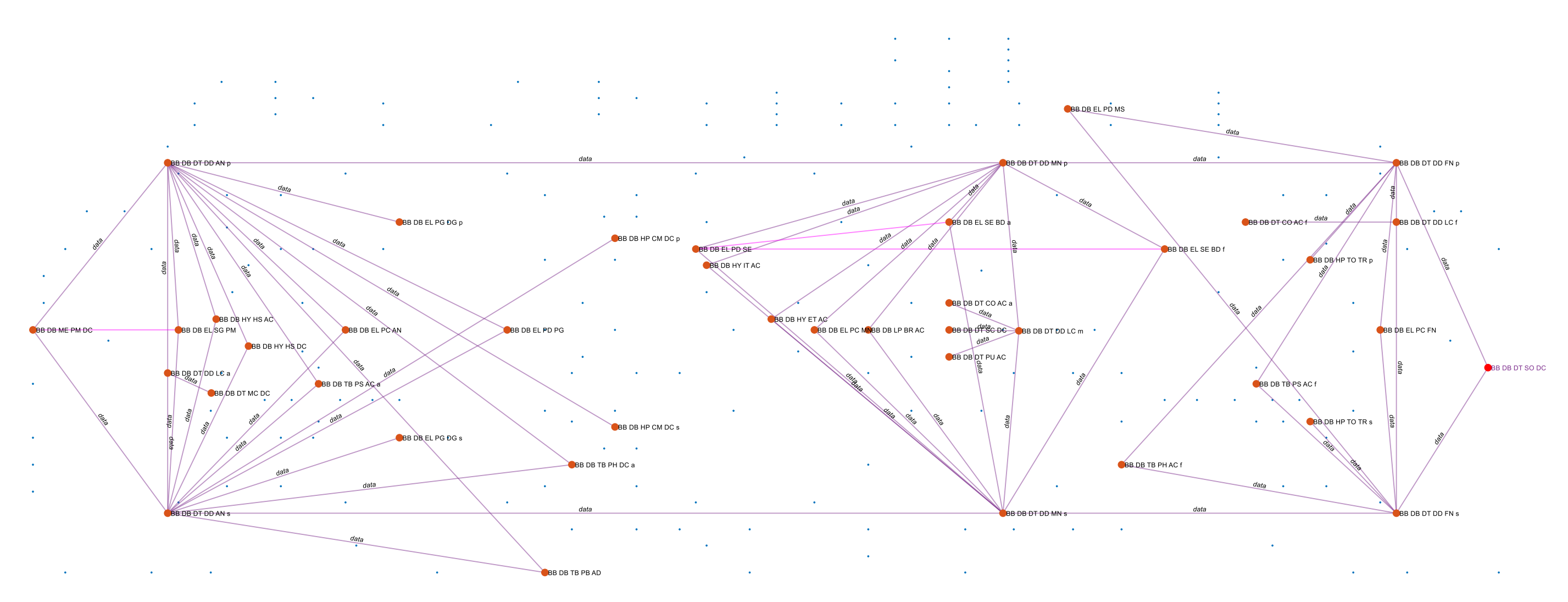

<span id="page-230-0"></span>Figure 5.28: Network visualisation of the data 'DT' system (purple lines) and the adjacent 'EL' and mechanical 'ME' systems where blue dots represent the overall DS3 nodes in Case Study [5.1](#page-173-0) [\(Figure 5.4](#page-181-0) on page [182\)](#page-181-0)

The development of the network for the data system was defined as a node-tonode connection using the System Connection Program (SCP) [\(Table 4.1](#page-144-0) on page [145\)](#page-144-0). However, compared to other energy based systems, arcs that connect data nodes are simultaneous (two ways) and they were modelled to carry string data instead of numerical (energy or even binary) data. Therefore, the size of each arc could be developed using length to weight and space ratios (see [Appendix 9\)](#page-505-0). This approach not only could reduce the computational time in the Logical Loop method (due to a simpler network formulation), but also makes it arguably suitable for early-stage design applications. Most of the user components in the data 'DT' system are already formulated in Subsection [5.3.2.](#page-193-0) [Figure 5.28](#page-230-0) shows that the DT system uses ring distribution, adopting zones: aft, mid, and forward. Each zone employs a pair of bus nodes and a CMS node or a distribution node (DD LC). The size of these nodes was adopted from open source surface ship data (Stinson, 2019).

The logical network was then translated to the physical routing of the data system as shown in [Figure 5.29.](#page-232-0) The bus nodes for the aft, mid, and forward zones were located in the motor room, control room, torpedo room objects, respectively. [Figure 5.29](#page-232-0) shows that the bus and data distribution nodes were arranged such they can be placed in the same compartment. The DT system was routed around the centre of the boat but split to the port and starboard sides of the vessel to represent the ring distribution style (as defined in [Figure](#page-187-0)  [5.8\)](#page-187-0). [Figure 5.29](#page-232-0) also shows the DT system with some Fight components. Some of these Fight components, such as the bow sonar and masts, were included in the DT system since these were already modelled in the network. The total cabling length of the DT system was 711 m.

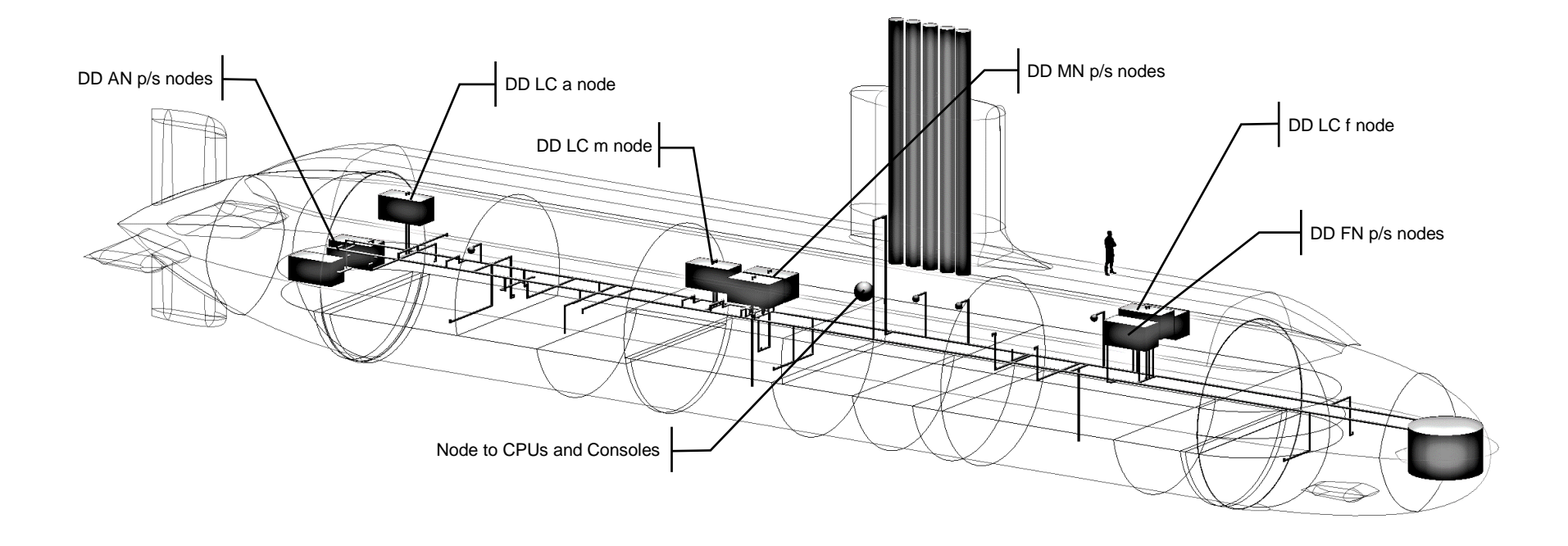

<span id="page-232-0"></span>Figure 5.29: The initial model of the information data 'DT' system of Case Study [5.1](#page-173-1) in dark grey

#### **5.7 Heat Removal System**

Every hub and user node in the overall DS3 network is not 100% efficient in converting electrical energy to work. This means some of the energy output is transformed to heat waste. Some of this can be dissipated directly to the environment via the pressure hull. However, the rest of the heat waste needs to be removed from the vessel using the heat removal system, which is part of the Heating Ventilation and Air Conditioning (HVAC) DS3. As with other DS3, the main SSK style choice influences the architecture of the HVAC system. For an SSK, the HVAC system is also important to replenish the atmosphere on the vessel from the contaminants, such as hydrogen from the battery during charging as well as to provide breathable air for the personnel (Burcher and Rydill, 1994). In this case study, the DS3 style chosen for HVAC was to adopt several separate systems as the cooling medium: air 'HV'; chilled water 'CW'; freshwater and seawater 'FW SW'; and lubricant oil 'LO'. The seawater SW system is subject to operational depth as this system aims to discharge heat through seawater.

[Figure 5.30](#page-234-0) depicts the high level network for the SSK's style example. This covers the heat removal subsystems and other systems that produce waste heat, such as electrical 'EL', mechanical 'ME', and data 'DT'. The electrical system, such as diesel prime mover requires air (see light blue lines in [Figure](#page-234-0)  [5.30\)](#page-234-0) to convert fuel to electrical energy (see purple lines in [Figure 5.30\)](#page-234-0). As discussed in Subsection [5.3,](#page-189-0) this electrical energy is the power source on the vessel for various functions. Some of the energy is transformed to heat loss (see yellow lines in [Figure 5.30\)](#page-234-0) and then dissipated to the environment via exhaust air and the pressure hull. This is shown in the numerical node/box (NL EV) in [Figure 5.30.](#page-234-0) For submarines operating in a low seawater temperature like in northern Europe, they likely get a less demanding load for the heat removal system because of the 'free cooling' effect through hull heat transfer (Hemsley, 2015). As demonstrated in Subsection [3.2.5,](#page-94-0) the cooling demands in the SUBFLOW were calculated based on the assumed efficiency at each user node. This was initially found to be larger than the cooling load of the baseline design. The use of such a numerical node (NL EV) improved the result and thus the cooling demands calculated using SUBFLOW were more relatable to the baseline design. The rest of the waste energy (see yellow lines in [Figure](#page-234-0)  [5.30\)](#page-234-0) is removed via air (Air Treatment/ Handling Unit (ATU)), chilled water 'CW', lubricant oil 'LO', freshwater and seawater 'FW SW' heat exchangers (HX). Each heat exchanger (HX) has a 'Coefficient of Performance' (CoP) which defines how much electrical energy would be needed to remove the total heat energy coming into that system. Each CoP is the main input to determine the size of each cooling plant.

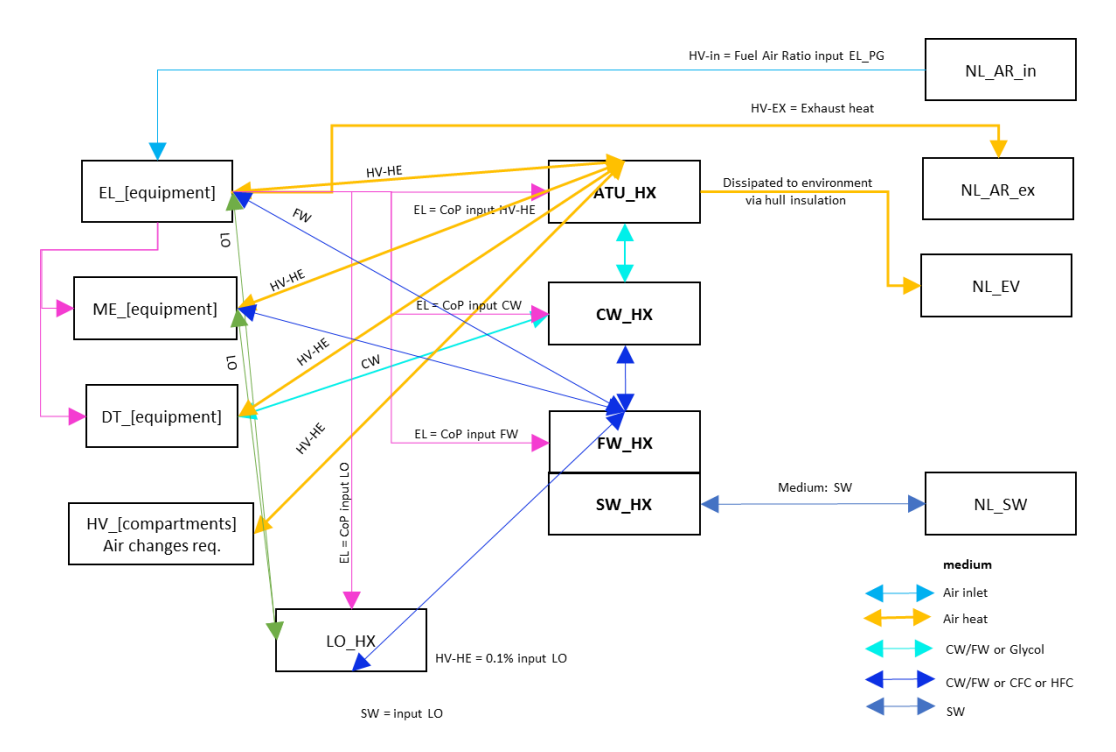

<span id="page-234-0"></span>Figure 5.30: High level relationship between various cooling mediums in the heat removal system of Case Study [5.1](#page-173-0)

[Figure 5.30](#page-234-0) shows that arcs related to heat exchangers have two arrows reflecting the supply and return in the cooling systems. The fluid captures the heat energy (via supply line) and releases it (via return line) from systems to systems until it leaves the vessel via the submarine's seawater system. Unlike the AFO modelling of the heat removal system (Parsons, 2019), each loop in SUBFLOW was modelled as a single arc rather than two explicit supply and return arcs. This aided the designer to focus on how much energy was being removed by each plant without excessive marine engineering details, which suited the ESSD application. This also meant that the trace flow formulation

adopted by the AFO (Robinson, 2018) is no longer needed, leading to fewer computations for the SUBFLOW used. The provision of these supply and return lines could be adjusted directly in the System Preamble Program (SPP). Nodes for the heat removal system are given in [Table 5.13.](#page-235-0)

<span id="page-235-0"></span>

|                                                                                                    | <b>Node</b>                 |                        |               | <b>Description</b>                                           |
|----------------------------------------------------------------------------------------------------|-----------------------------|------------------------|---------------|--------------------------------------------------------------|
|                                                                                                    | $\overline{\phantom{a}}$ IN | $\_SV$                 | (lb/t)<br>(i) | Intake air snort valve<br>(bottom/top)<br>(internal)         |
|                                                                                                    |                             | $_W$                   | (i/e)         | Intake air water trap tank<br>(internal/external)            |
|                                                                                                    |                             | AR                     |               | Air intake                                                   |
|                                                                                                    | HE                          | EN                     |               | Heat in engine room (database/numerical)                     |
|                                                                                                    |                             | _MR                    |               | Heat in motor room (database/numerical)                      |
|                                                                                                    |                             | AM                     |               | Heat in AMS (database/numerical)                             |
|                                                                                                    |                             | OF                     |               | Heat in messes, etc. (database/numerical)                    |
|                                                                                                    |                             | _AO                    |               | Heat in accommodation (database/numerical)                   |
| BB DB/NL HV<br>(building block<br>database/<br>numerical<br>heating<br>ventilation air<br>conditioning) |                             | CO                     |               | Heat in control room (database/numerical)                    |
|                                                                                                    |                             | _WC                    |               | Heat in WSC (database/numerical)                             |
|                                                                                                    |                             | BA                     |               | Heat in battery aft (database/numerical)                     |
|                                                                                                    |                             | BF                     |               | Heat in battery forward (database/numerical)                 |
|                                                                                                    |                             | FA                     | (i/O)         | (battery) fan aft (in/out)                                   |
|                                                                                                    |                             | <b>FF</b>              | (i/O)         | (battery) fan forward (in/out)                               |
|                                                                                                    |                             | $\_AT$                 | (p/s)         | Air treatment unit / air handling unit<br>(port/starboard)   |
|                                                                                                    | EX                          | EV                     |               | Exhaust/exit air environment                                 |
|                                                                                                    |                             | $\_$ SI                | (p/s)         | Exhaust air silencer (port/starboard)                        |
|                                                                                                    |                             | VV                     | (n/s)         | Exhaust air valve (port/starboard)                           |
|                                                                                                    |                             | $V_A$                  | (p/s)         | Exhaust air valve (Kingston valve)<br>(port/starboard)       |
|                                                                                                    |                             | $\_$ IC                | (p/s)<br>(e)  | Exhaust air junction (port/starboard/external)               |
|                                                                                                    |                             | $\_$ SR                | (e)           | Exhaust air snort mast (external)                            |
|                                                                                                    |                             | $\mathsf{C}$ E         | (n/s)         | Casing exhaust (port/starboard)                              |
| BB DB LO                                                                                                | PT                          | $\mathsf{H}\mathsf{X}$ |               | Lubricant oil heat exchanger plant                           |
| BB_DB_CW                                                                                                | $P$ T                       | $_Hx$                  | (p/s)         | Chilled water heat exchanger plant<br>(port/starboard)       |
| BB DB FW                                                                                                | SW                          | нх                     | (p/s)         | Freshwater seawater heat exchanger plant<br>(port/starboard) |

Table 5.13: List of nodes for the heat removal system of Case Study [5.1](#page-173-0)

Nodes listed in [Table 5.13](#page-235-0) are visualised in [Figure 5.31,](#page-236-0) showing 48 nodes and 118 arcs in the heat removal system.

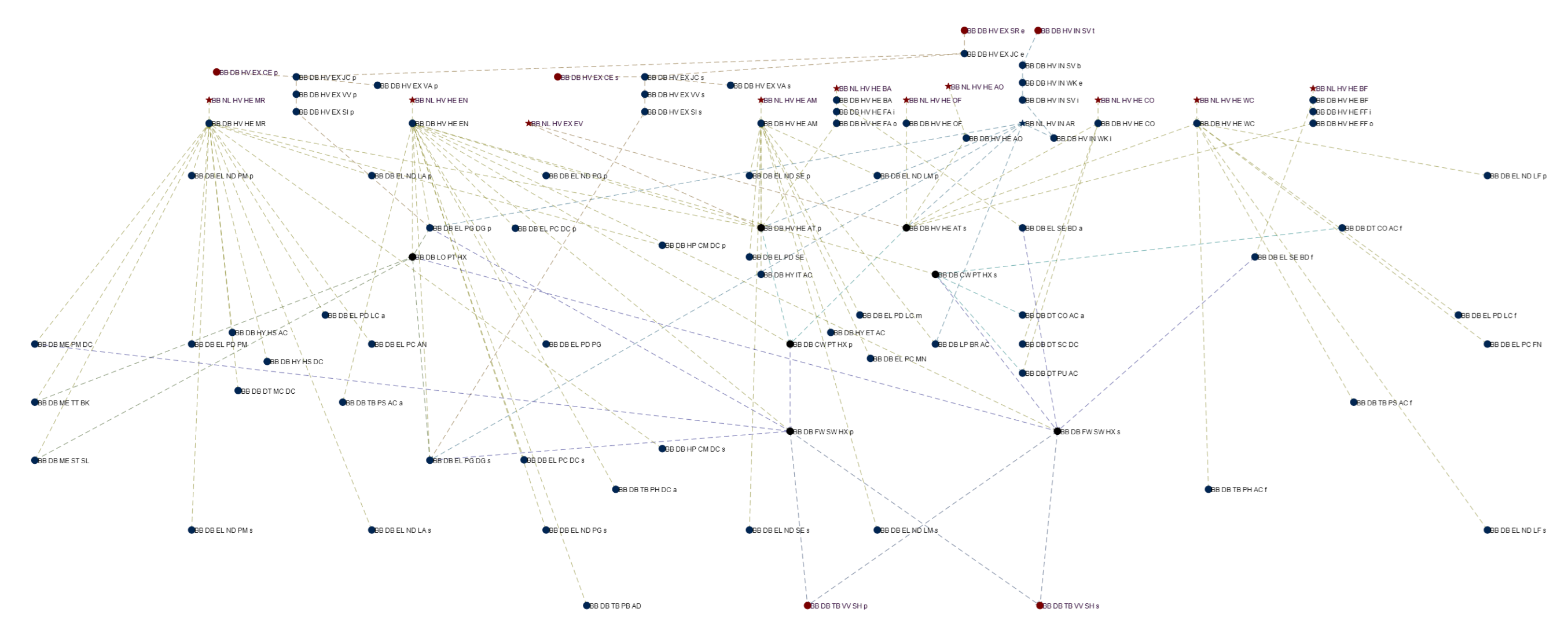

<span id="page-236-0"></span>Figure 5.31: Network visualisation of the heat removal system (see [Figure 5.30](#page-234-0) for colour description) where the blue dots represent the overall DS3 nodes in Case Study [5.1](#page-173-0) [\(Figure 5.4](#page-181-0) on page [182\)](#page-181-0) are hidden for clarity

As shown in [Figure 5.31,](#page-236-0) the ventilation systems are categorised into three different stages. The first stage, HVIN, was the intake of fresh air through the snort mast (coloured bright blue). The second stage, HVHE, was the hot air radiated from equipment (coloured yellow). In the submerged operation, the HVHE system also worked as the atmosphere control system of the submarine, to ensure the controlled quality of the air, which include the use of the  $CO<sub>2</sub>$ scrubber and oxygen candles or LOX tank from the AIP system, could be distributed through various operational spaces on the submarine. The last stage, HVEX, is the hot air leaves the vessel through the exhaust (coloured dark yellow) where silencers are used to manage the acoustic signature of a submarine (Howard, 2010). [Figure 5.31](#page-236-0) shows some systems remove the heat from their adjacent systems. These systems were the lubricant oil 'LO' system (coloured green), the chilled water 'CW' system (coloured cyan), the freshwater 'FW' system (coloured dark blue) and the seawater 'SW' system (coloured blue). As shown in [Figure 5.31,](#page-236-0) several physical nodes at each major compartment, such as the motor room (HE MR) and the engine room (HE EN), are used to capture the heat emanated from all hub nodes. Unlike the AFO (Parsons et al., 2020a), the heat flows from hub nodes were explicitly modelled as yellow arcs but they did not possess geometric data.

The overall heat removal system was part of the hotel load and one of the major demands in the vessel. To calculate this load, the heat load of each compartment on the submarine must be known. In detailed calculation, such a load could be estimated using a psychometric chart (ASHRAE, 2017) by first assuming many design parameters in ESSD, such as the dry bulb temperature, specific humidity of various air conditions, and subsequently determining the temperature in each compartment (Hemsley, 2015). The SUBFLOW provided an alternative approach to calculating the heat load, as already illustrated in [Figure 3.9](#page-104-0) on page [105.](#page-104-0) Similar to the AFO (Parsons et al., 2020a), SUBFLOW could also accurately estimate the total cooling demand in each compartment if the heat emanated from all hub nodes within that compartment is known. Nonetheless, such information is unlikely to be available at concept sizing without the use of an extensive equipment database. As an alternative, a rule of thumb air change per hour (ACH) data from the UCL Submarine Databook

(UCL-NAME, 2014) was used to estimate the total heat of some compartments. However, this also would reduce the sensitivity of the SUBFLOW in terms of capturing heat from different style decisions, e.g., the use of more redundant bus nodes will likely produce more cooling demands, which will not be captured by the previous air change requirement data.

Thus, the heat load at the compartment (room) is given in Equation [\(5.24\)](#page-238-0) that consists of the volume of the compartment or room  $V_{RM}$ , the air change requirement  $ACH_{RM}$ , the specific heat of air  $cp_{air}$ , and the normal temperature difference between hot and cold sides  $\Delta T_{air}$ . The  $\Delta T_{air}$  was assumed to be 10°C. Using the UCL Submarine Databook (UCL-NAME, 2014), the calculated cooling demand can be visualised (see [Figure 5.32\)](#page-238-1).

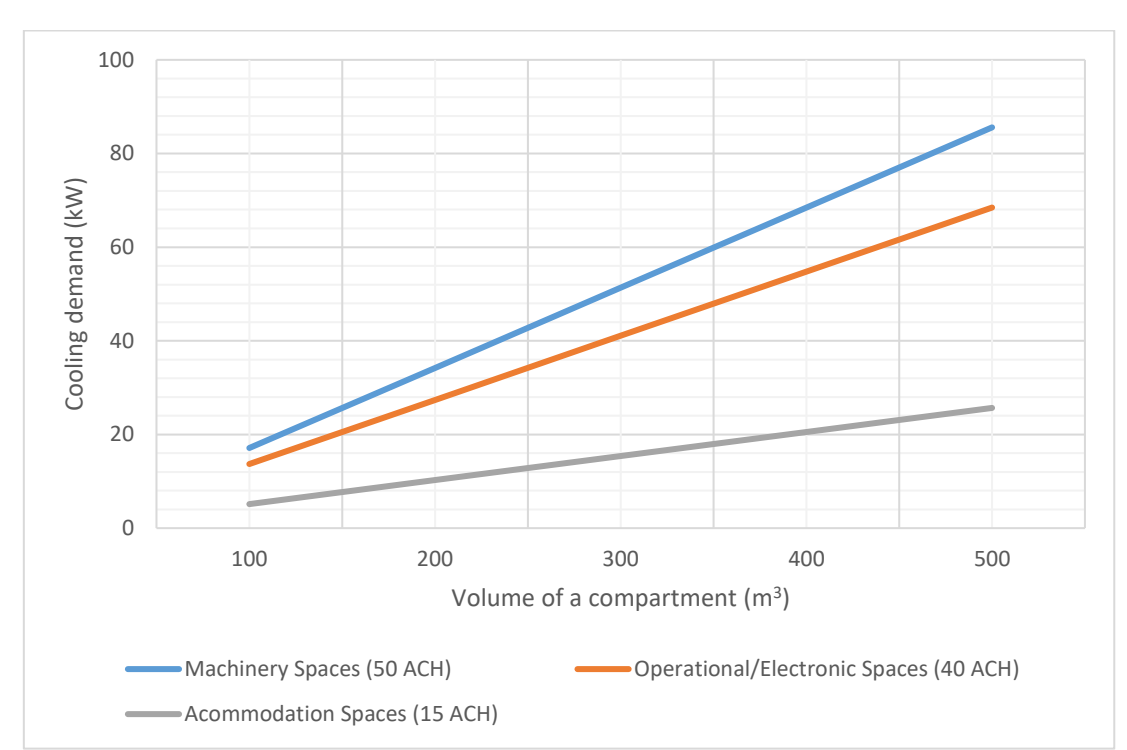

<span id="page-238-0"></span> $P_{HV\_HE\_RM}^{snort/sprint} = V_{RM} \cdot ACH_{RM} \cdot cp_{air} \cdot \Delta T_{air}$  (5.24)

<span id="page-238-1"></span>Figure 5.32: Parametric cooling demand and volume with an assumed  $\Delta T_{air}$  at 10°C based on the air change requirement  $ACH_{RM}$  from UCL Submarine Databook (UCL-NAME, 2014)

Once the heat load had been estimated, the hotel load for the heat removal system could be calculated. This could be based on the ratio of the total heat  $\Sigma$  HE removed by the heat exchanger to the work required by the heat exchanger, i.e., the Coefficient of Performance (CoP). In ESSD, the  $CoP$  value could be assumed or be based on the heat exchanger's manufacturer data and thus the power demands for various heat exchangers  $P_{HX}$  in the snorting/sprint submerged condition are provided in Equations [\(5.25\)](#page-239-0) to [\(5.28\).](#page-239-1)

$$
P_{HV\_HE\_AT\_p/s}^{snort/sprint} = \sum HE_{EX\_p/s} \cdot CoP_{ATU}
$$
 (5.25)

<span id="page-239-1"></span><span id="page-239-0"></span>
$$
P_{LO\_PT\_HX}^{snort} = \sum HE_{LO\_p/s} \cdot CoP_{LO\_HX}
$$
 (5.26)

$$
P_{CW\_PT\_HX\_p/s}^{snort/sprint} = \sum HE_{CW\_p/s} \cdot CoP_{CW\_HX}
$$
 (5.27)

$$
P_{FW\_SW\_HX\_p/s}^{snort/sprint} = \sum HE_{FW\_p/s} \cdot CoP_{FW\_SW\_HX} \tag{5.28}
$$

In the initial iteration of the Logical Loop method, the air intake system was modelled to quantify airflow for the heat removal system. However, the size of the intake air system for the SSK was found to be largely governed by the need to provide air for the diesel to operate. The internal pressure will drop abruptly and can make all personnel suffocate if the diesel engine operates without the air supplied by the intake air 'HVIN' system. Therefore, to sufficiently size the HVIN system, the fuel-air ratio assumption was used. The fuel-air ratio for diesel is higher than petroleum fuel, which is around 1:25, i.e., 25 kg of air is needed to burn 1 kg of diesel (Harrington, 1992). This resulted in a very large power flow in the HVIN system. Thus, a simplifying assumption was made to simulate the fuel air ratio requirement instead of using the actual fuel air ratio (see [Appendix 9\)](#page-505-1). The SUBFLOW result for the intake air system is given in [Figure](#page-240-0)  [5.33](#page-240-0) reveals 2.2 MW of energy flow through this system. This numerical data can then be used to size the diameter of the air intake 'HV IN' system. In the submerged condition, all arcs in the HVIN system were zero, reflecting the physics of the SSK.

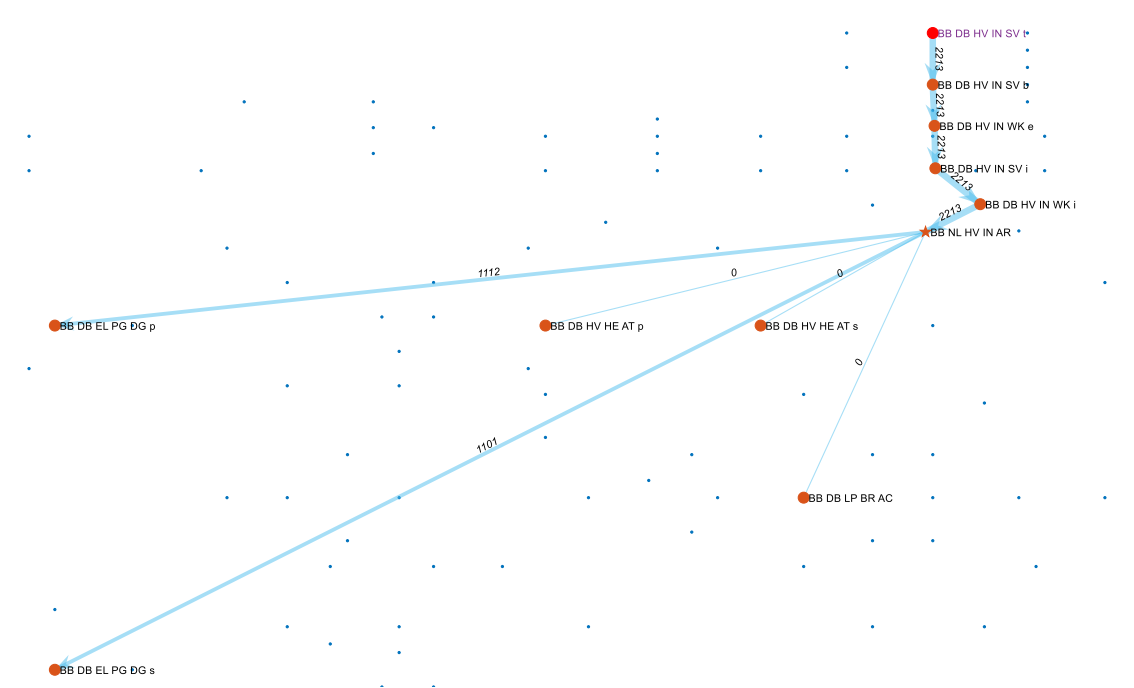

<span id="page-240-0"></span>Figure 5.33: SUBFLOW solution of the air intake 'HV IN' system (blue lines) of Case Study [5.1](#page-173-0) in the snort condition where the blue dots represent other DS3 nodes in Case Study [5.1](#page-173-0) [\(Figure 5.4](#page-181-0) on page [182\)](#page-181-0)

The SUBFLOW result for the exhaust system is given in [Figure 5.34.](#page-241-0) [Figure](#page-241-0)  [5.34](#page-241-0) (top) shows the result in the snorting operation where the diesel generator nodes (PG DG) at the port and starboard sides of the vessel emanate 1 MW heat flow to the silencer node (EX SI). Passing through several valves and junctions, the heat flow from both sides of the vessel merged at the external junction node (EX JC e) and subsequently leave the submarine through the exhaust mast node (EX SR). The arc between the junction node (EX JC) and casing exhaust head node (EX CE) shows zero in this snorting condition. However, this arc can be sized at 1 MW for surface running operation where the exhaust gas can flow through the exhaust under the casing. Meanwhile, in the sprint submerged condition, [Figure 5.34](#page-241-0) (bottom) shows the exhaust nodes have zero flow, reflecting no access to the surface atmosphere. However, there were 192 kW and 26 KW heat flows from the ATU nodes (HE AT) at the port and starboard sides, respectively, due to the loss from the DS3 systems in the sprint submerged condition. Such numerical flows were released to the environment to avoid overestimated cooling demands of the heat removal system.

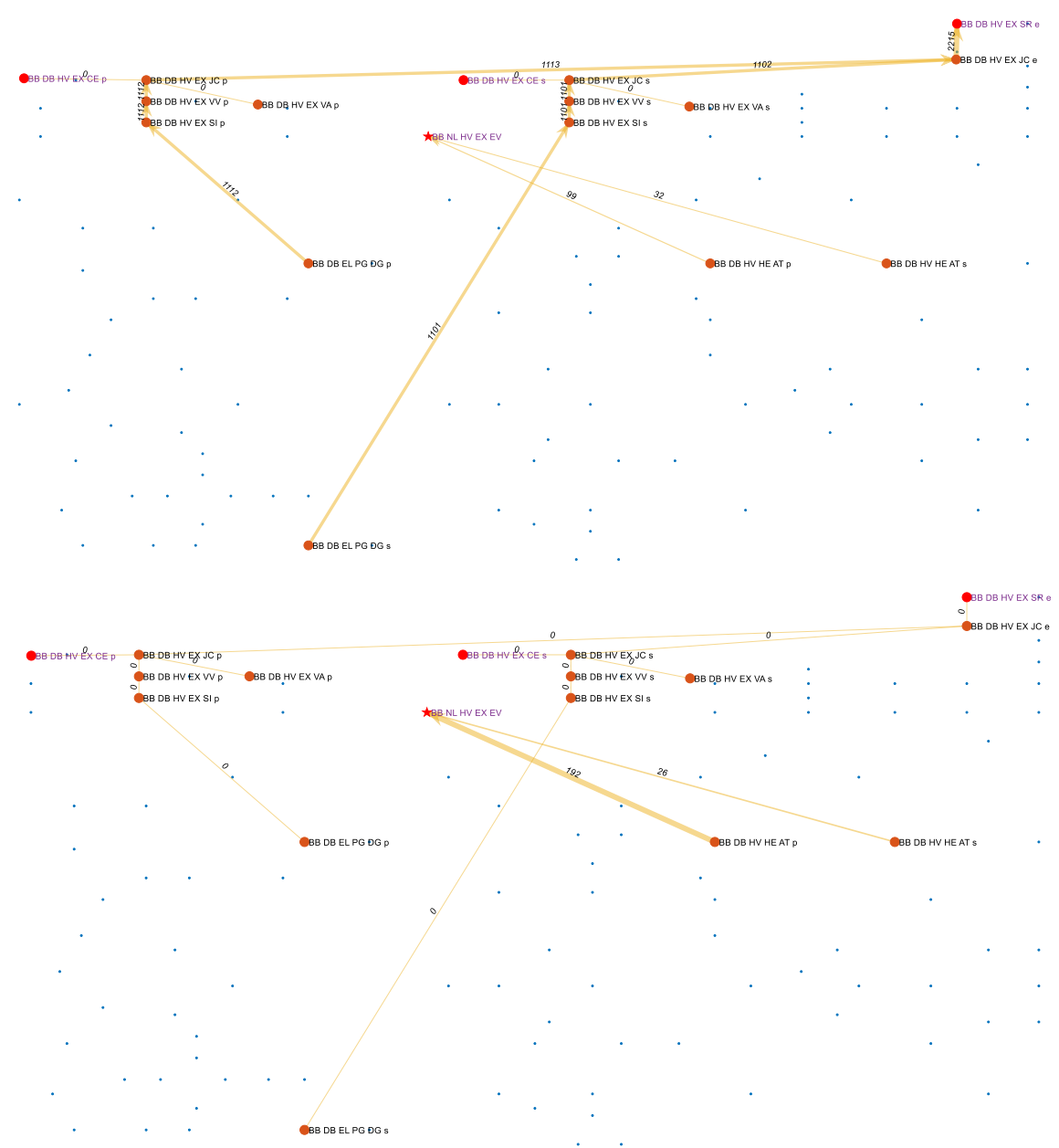

<span id="page-241-0"></span>Figure 5.34: SUBFLOW solution of the exhaust 'HV EX' system (yellow lines) of Case Study [5.1](#page-173-0) in the snort condition (top) and the sprint submerged condition (bottom) where the blue dots represent other DS3 nodes in Case Study [5.1](#page-173-0) [\(Figure](#page-181-0)  [5.4](#page-181-0) on page [182\)](#page-181-0)

The SUBFLOW results for the chilled water 'CW' system in the snorting and sprint submerged conditions are given in [Figure 5.34](#page-241-0) (top) and (bottom), respectively. As expected, in the snorting condition, the cooling demands for CW were 34% lower than when in the sprint submerged condition. This was because, in the sprint submerged condition, the ATU received more heat losses from other DS3 components, more specifically, the EL and ME components. Similarly, at the starboard side of the vessel, the cooling demand for the CW in the snorting condition was 30% lower than the submerged condition due to assumed load factors applied to the payload equipment, e.g., the CPU (PU AC) and CC (CO AC) nodes. Based on this result, the CW plant nodes at both sides of the vessel could be sized at about 65 kW capacity, which excluded margins for uncertainty.

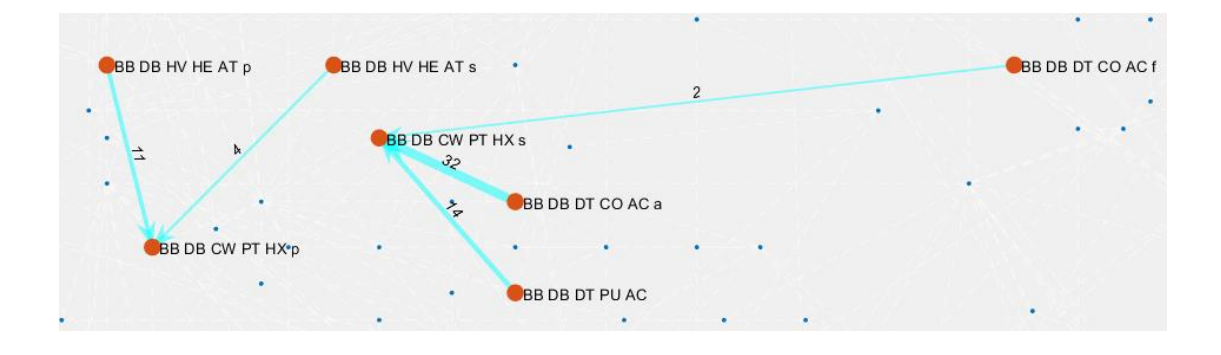

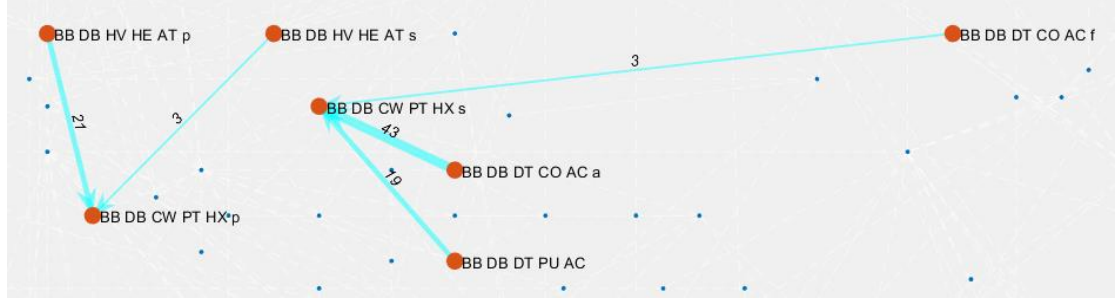

Figure 5.35: SUBFLOW solution of the chilled water 'CW' system (cyan lines) of Case Study [5.1](#page-173-0) in the snort condition (top) and the sprint submerged condition (bottom) where the blue dots represent other DS3 nodes in Case Study [5.1](#page-173-0) [\(Figure](#page-181-0)  [5.4](#page-181-0) on page [182\)](#page-181-0)

The SUBFLOW result for the freshwater cooling 'FW' and lubricant oil 'LO' systems are given in [Figure 5.36.](#page-243-0) The heat from the diesel generator nodes (PG DG) was assumed to emanate from lubrication, LO system, as well as direct freshwater cooling 'FW' system. Therefore, in the snorting condition, as shown in [Figure 5.36](#page-243-0) (top), the total cooling demand for the LO system is 474 kW while the cooling load from the generator nodes (PG DG) for the FW system is 309 kW. [Figure 5.36](#page-243-0) also shows the FW cooling system receive cooling demand from the CW plant nodes (PT HX). The FW cooling system was also connected to the propulsion motor node (PM DC) and battery nodes (SE BD) for emergency cooling and thus arcs are shown zero in both operating scenarios. The SUBFLOW reveals the cooling demand experienced by the FW cooling system in the snorting condition was 147% higher than in the submerged condition. Based on this result, the LO heat exchanger node (PT HX) could be sized at 470 kW while the FW SW heat exchanger node (SW HX) plant nodes at both sides of the vessel could be sized at about 500 kW capacity.

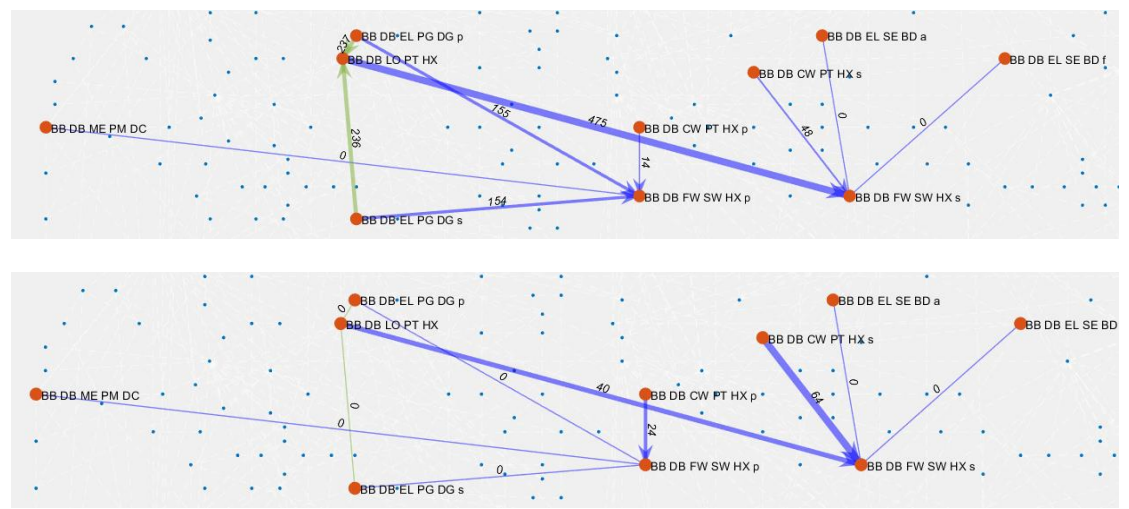

<span id="page-243-0"></span>Figure 5.36: SUBFLOW solution for the 'LO' and 'FW' systems (dark blue lines) of Case Study [5.1](#page-173-0) in the snort condition (top) and the sprint submerged condition (bottom) where the blue dots represent other DS3 nodes in Case Study [5.1](#page-173-0) [\(Figure](#page-181-0)  [5.4](#page-181-0) on page [182\)](#page-181-0)

Finally, the SUBFLOW result for the seawater cooling 'SW' system is given in [Figure 5.37. Figure 5.37](#page-244-0) shows the FW SW heat exchanger nodes (SW HX) are connected to the 'hard' valve of the TB system (VV SH) for circulating heat to the seawater environment. Based on the SUBFLOW result shown in [Figure](#page-244-0)  [5.37,](#page-244-0) all SW system pipework could be sized at the maximum capacity possible, which is at about 500 kW as they are cross connected for the connection redundancy.

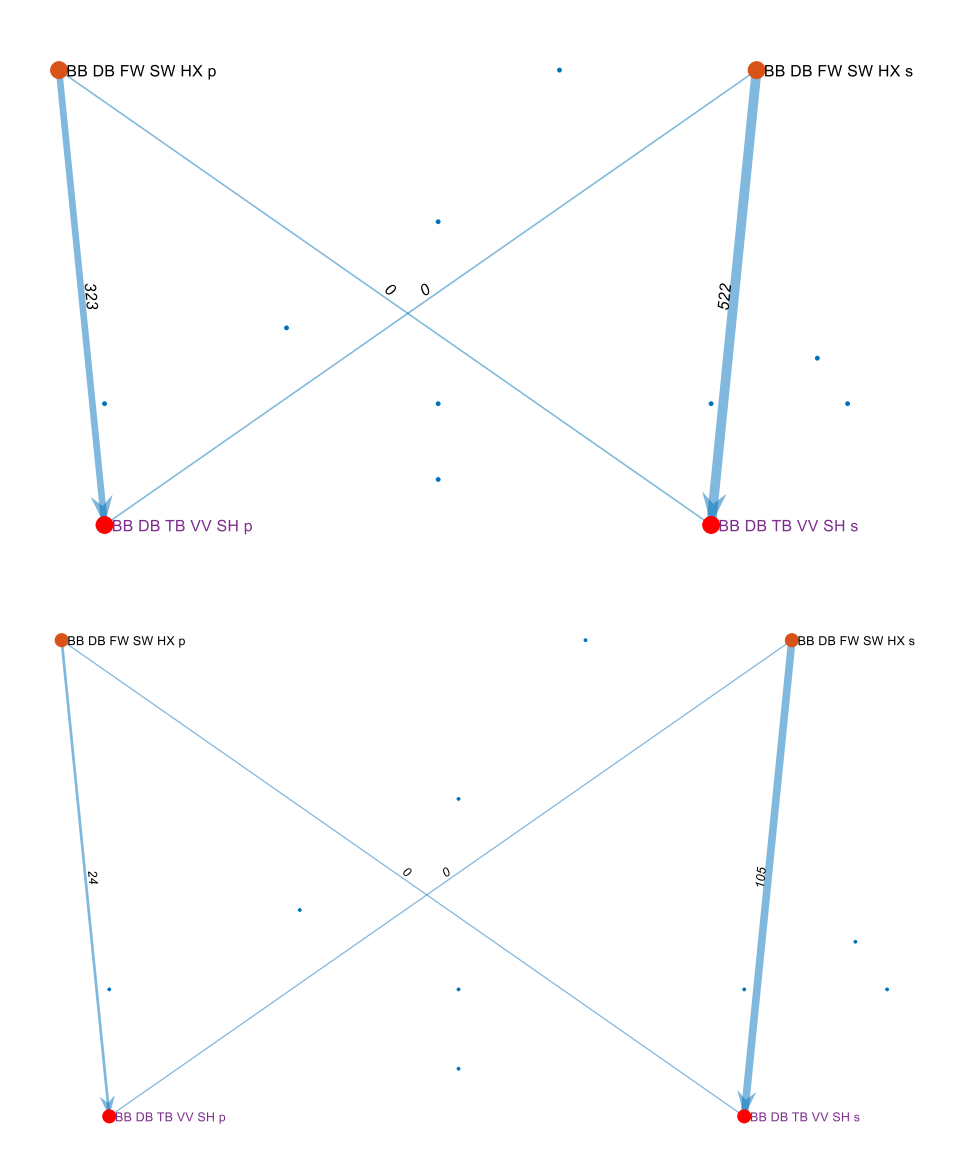

<span id="page-244-0"></span>Figure 5.37: SUBFLOW solution for the seawater cooling 'SW' system (blue lines) of Case Study [5.1](#page-173-0) in the snort condition (top) and the sprint submerged condition (bottom) where the blue dots represent other DS3 nodes in Case Study [5.1](#page-173-0) [\(Figure](#page-181-0)  [5.4](#page-181-0) on page [182\)](#page-181-0)

Without SUBFLOW, the detailed sizing of the trunking HVHE system would have been needed to consider many detailed aspects, such as the pressure loss due to the friction that is influenced by the shape, material, length, and various bends of the trunking including the fittings used in the ventilation system, which is time-consuming to be done in ESSD. Nevertheless, one of the important aspects in deriving the power to volume ratio for sizing the HVHE connection was the trade-off between the space required for HVHE routing and the noise due to the air velocity. This is illustrated in [Figure 5.38.](#page-245-0) The higher velocity of air in the trunking (e.g., 10 m/s) was found to give a small space of trunking but create a higher noise emission to the submarine. Conversely, the lower air velocity (e.g., 2,5 m/s) could give a lower noise emission but double the diameter of the trunking to maintain the same volume rate of air required for a given cooling demand.

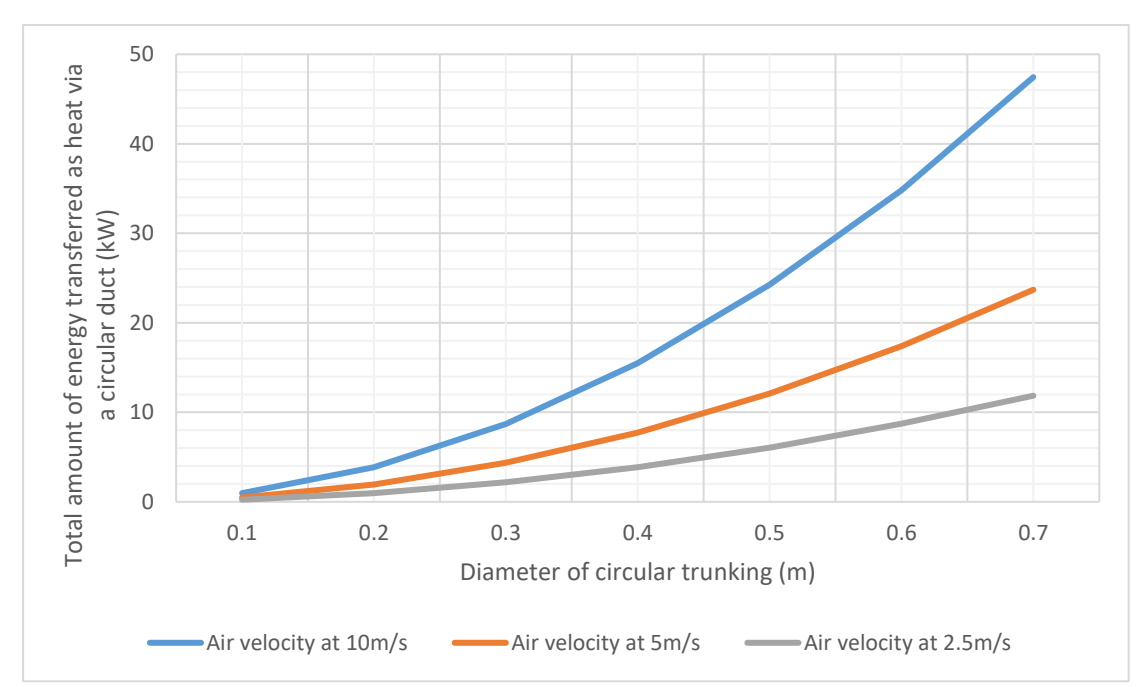

<span id="page-245-0"></span>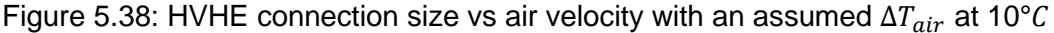

Having presented the SUBFLOW results for the heat removal system, [Figure](#page-247-0)  [5.39](#page-247-0) shows the refined model of the systems, part of the third step in the Physical Loop Method (see [Figure 5.2](#page-175-0) on page [176\)](#page-175-0). The HVIN system (coloured blue) was routed from the bridge fin to the AMS where the ATUs are located. The total length of the HVIN system connection was 16 m. The fresh air from the HVIN system then flowed through various compartments, such as battery spaces and motor room nodes, via the HVHE system (coloured yellow). The highways for the aft part of the HVHE system were assigned to the port side of the submarine and the starboard side for the forward part of the HVHE system. The total length of the HVHE system connection was 201 m.

[Figure 5.39](#page-247-0) also shows the CW plants, the LO, and FW-SW heat exchangers are able to be fitted in the engine room, adjacent to the diesel engines. The highways for the CW, FW, and SW systems were located at various locations, consistent with the initial system highways allocations given in [Figure 5.8](#page-187-0) on page [188.](#page-187-0) The total connection length of those systems (CW, FW, and SW) were 107 m, 131 m, and 93 m, respectively while for the LO was 18 m. Finally, in the snort scenario, the heat could escape from the submarine to the environment via the HVEX system through the casing exhaust or the exhaust mast (coloured brown). The total connection length of this HVEX system was 68 m.

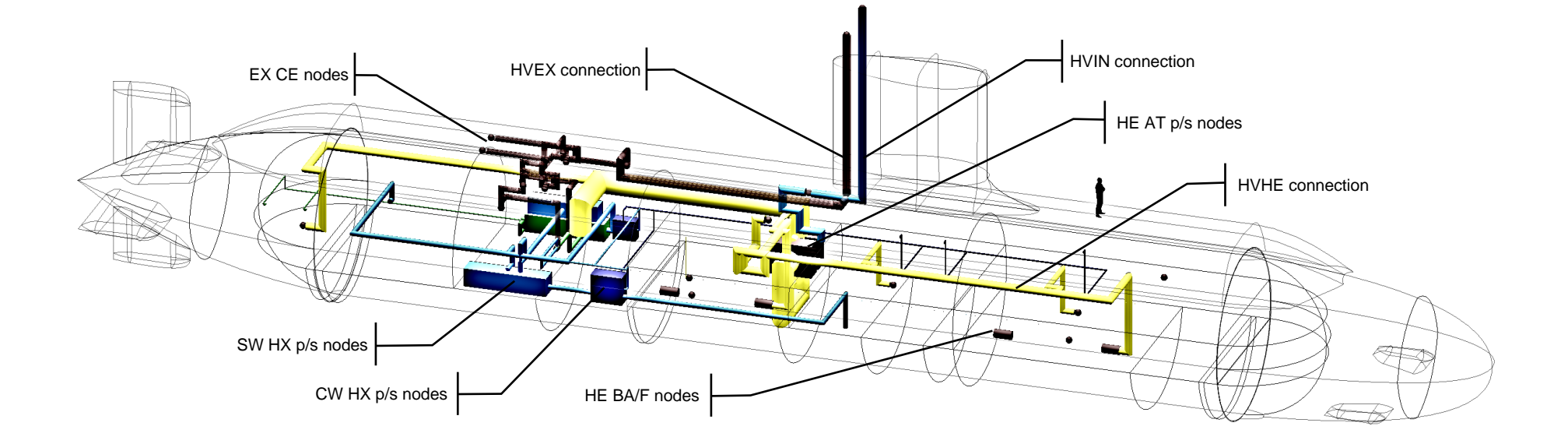

<span id="page-247-0"></span>Figure 5.39: The initial model of the heat removal system of Case Study [5.1](#page-173-1) showing the air intake 'HVIN' system in blue, air heat 'HVHE' system in yellow, the exhaust 'HVEX' system in brown, the chilled water 'CW system in dark blue, the freshwater cooling 'FW' system in blue, and the seawater cooling 'SW' system in light blue

#### **5.8 Summary of the Application**

Besides the power definition at source and sink nodes defined in previous sections, there were hub nodes that also needed to be defined. As discussed in Subsection [3.2.5,](#page-94-0) the power at hub nodes  $P_{hub}$  was driven by the energy coefficient input and thus is defined as in Equation [\(5.29\).](#page-248-0)

<span id="page-248-0"></span>
$$
P_{hub\_node}^{snort/sprint} \ge 0 \tag{5.29}
$$

There was a total of 170 hub nodes and 956 equality constraints in Case Study [5.1.](#page-173-0) Such constraints could be generated automatically in the Logical Loop method to ensure continuity in the SUBFLOW simulation. Thus, the overall DS3 network solution for Case Study [5.1](#page-173-0) is summarised in [Figure 5.40](#page-249-0) for the snorting condition and [Figure 5.41](#page-250-0) for the sprint submerged condition. These network solutions show the energy balance on the vessel has been achieved with a specific set of flow paths. This set is akin to the energy balance chart, which serves as an insight for the designer to understand how the energy flow comes in and out from the submarine. As arcs between systems in SUBFLOW were explicitly modelled, the energy transfer between systems could be observed visually (see SUBFLOW 3D multilayer networks in [Figure 5.42](#page-251-0) for the snorting operating condition and [Figure 5.43](#page-252-0) for the sprint submerged operating condition). This is unlike the previous DS3 research (Subsection [2.3.4\)](#page-55-0).

Furthermore, the NBA allowed the designer to evaluate and manually justify the size of each node and arc in the input data centre (Section [4.1\)](#page-141-0). This means the designer could add, duplicate, or increase the power calculated by the network and this implies that any optimisation technique used in this research would not directly constrain the size of the DS3. For example, as already discussed in Subsection [5.3.1,](#page-190-0) arcs for the fuel forward are zero because the "optimisation" only chooses the fuel aft node to supply the energy to the diesel nodes. This is not necessarily true because the forward fuel node could be used when there is no available fuel left from the fuel aft tank. However, the power information at the fuel aft arcs represents the maximum power flow when a fuel tank is used. Therefore, the designer could use this information for sizing the fuel aft arcs in the SCP.

# Section 5.8: Summary of the Application

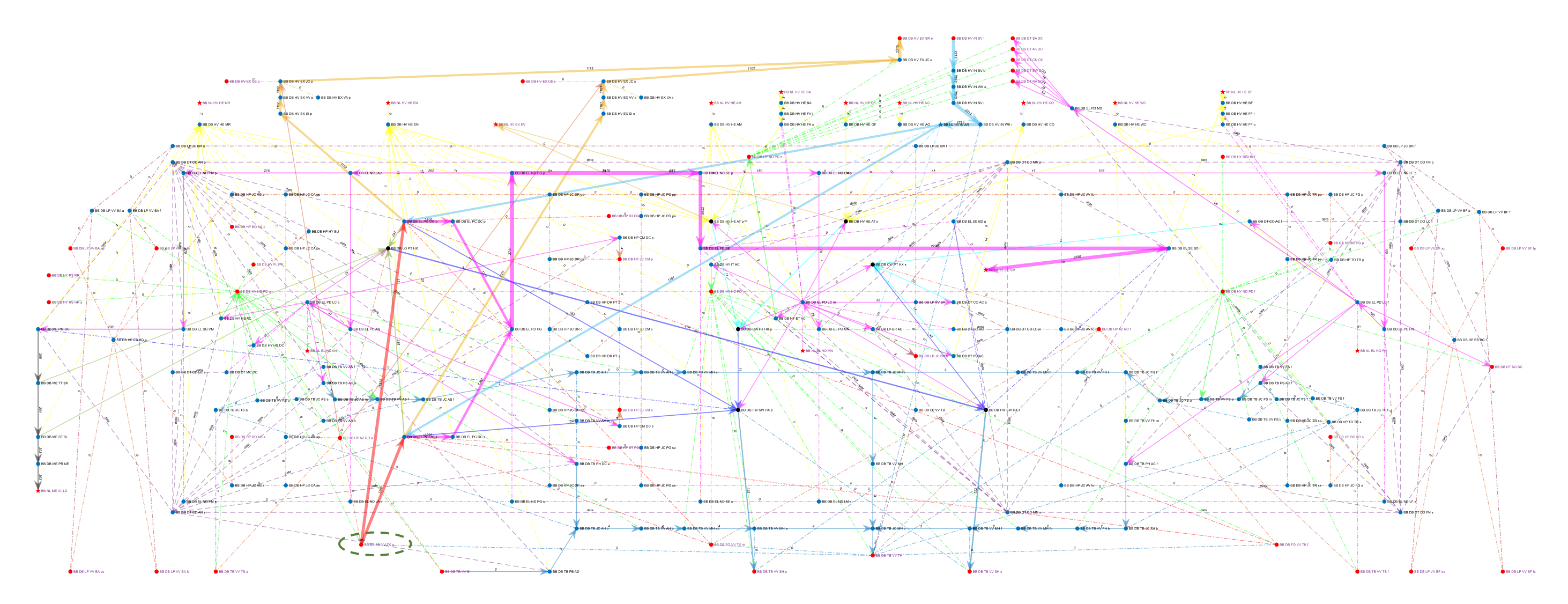

<span id="page-249-0"></span>Figure 5.40: DS3 network response in the snorting operating condition of Case Study [5.1](#page-173-0)

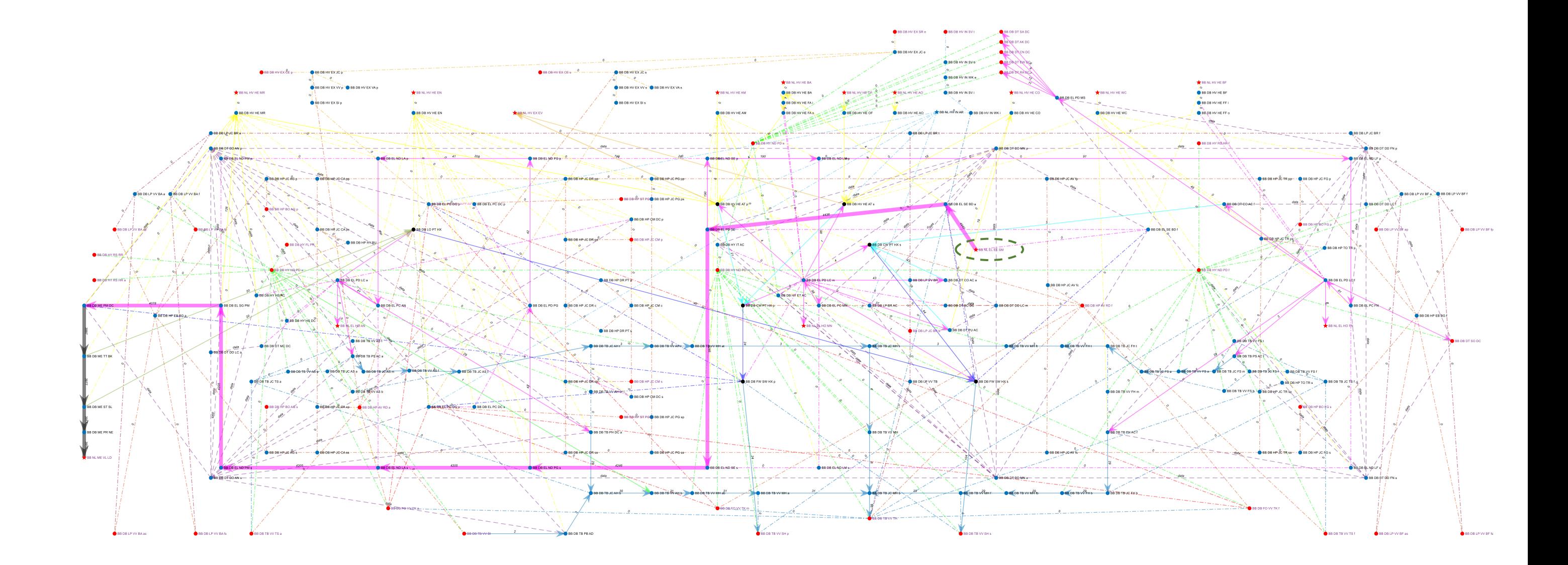

<span id="page-250-0"></span>Figure 5.41: DS3 network response in the sprint submerged operating condition of Case Study [5.1](#page-173-0)

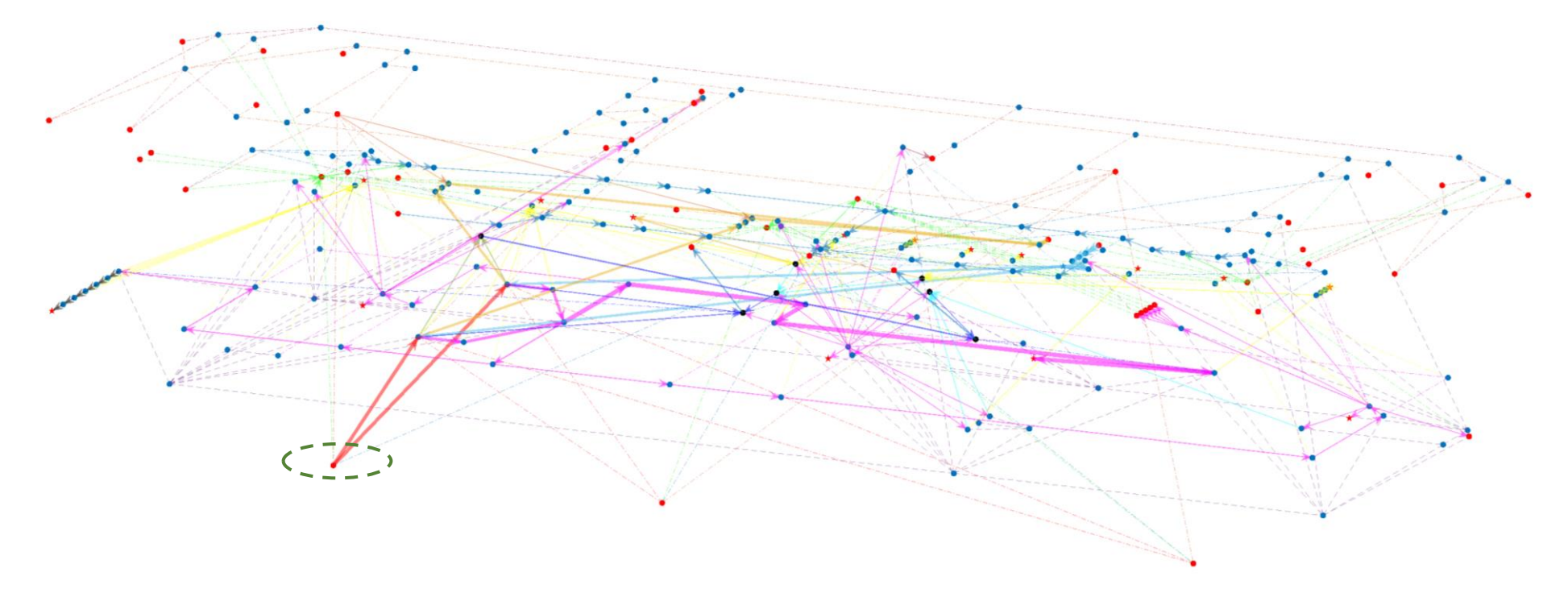

<span id="page-251-0"></span>Figure 5.42: Multiplex DS3 network response in the snorting operating condition of Case Study [5.1,](#page-173-1) node labels are hidden for clarity
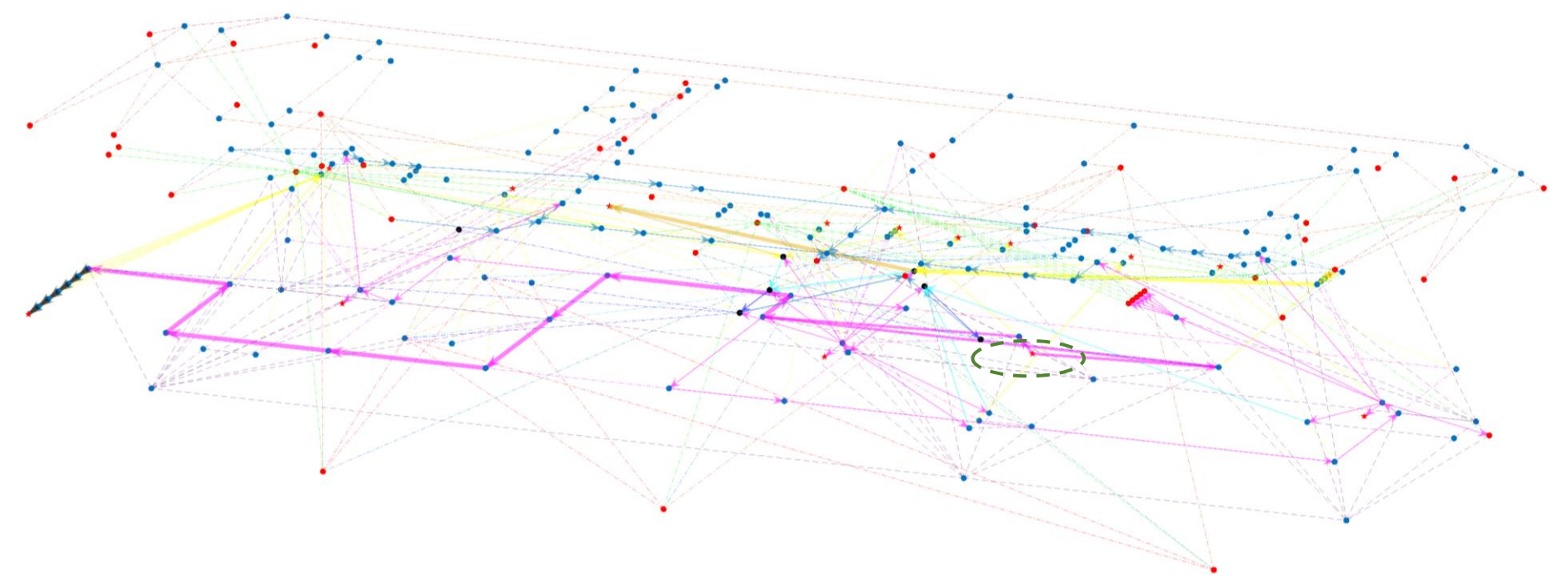

Figure 5.43: Multiplex DS3 network response in the sprint submerged operating condition of Case Study [5.1,](#page-173-0) node labels are hidden for clarity

The balancing process is a step towards the end of the third step of the Physical Loop method (see [Figure 5.2](#page-175-0) on page [176\)](#page-175-0). This process is illustrated in [Figure](#page-255-0)  [5.44](#page-255-0) on page [256,](#page-255-0) which assumes that the calculation of basic numerical weight and space balance could be achieved using Burcher and Rydill's procedure via simple spreadsheet sizing. However, this is not considered enough to achieve a sufficiently balanced design, and thus it is proposed that this is followed by the preparation stage step for applying an architecturally centred synthesis (Andrews and Pawling, 2003). The preparation stage gathers relevant data and prerequisite knowledge regarding Paramarine (see [Figure 3.14](#page-117-0) on page [118](#page-117-0) for example). For the designer to be able to move from simple numerical synthesis to a configuration based synthesis (e.g., using Paramarine-SURFCON), the calculated weight and spaces need to be transformed into weight and volume (DBB) objects using the Weight Granularity Program (WGP) and the Volume Granularity Program (VGP), respectively (see [Table 5.2\)](#page-178-0). Using the Hull Granularity Program (HGP), a selected style of a hull configuration can be rapidly modelled and from the volume location, the weight objects in the pressure hull can then be attached to relevant volume objects to indicate longitudinal moment and vertical stability, before connecting for necessary weight or displacement and stability balance of the whole boat.

The next major step in [Figure 5.44](#page-255-0) is the transition of the submarine design from the coarse stage to a fine stage for DS3 synthesis, which makes this research significantly different to the previous UCL submarine DBB research (Pawling and Andrews, 2011; Purton, 2016). Previously, the DS3 modelling task was found to be demanding and considered impractical at the Concept Phase given the hundreds of DS3 components and connections. Furthermore, processing data from Paramarine-SURFCON to MATLAB back and forth to accomplish DS3 sizing, using SUBFLOW at the logical architecture abstraction, only became possible having produced the set of programs in the Network Block Approach (NBA) [\(Table 4.1\)](#page-144-0) such as the Equipment Database Program (EDP), coloured green in [Figure 5.44.](#page-255-0) The activities within the SUBFLOW controlled process are shown in blue to be consistent with [Figure 5.4](#page-181-0) on page [182.](#page-181-0)

Once the energy balance is achieved, a more refined sizing of DS3 can be fed back into the weight objects using the Weight Granularity Program (WGP) as shown in [Figure 5.44.](#page-255-0) This is followed by a step to check whether a sufficiently balanced design has been achieved (see [Appendix 7\)](#page-474-0). The term 'a balanced design' can have many meanings. This can range from basic numerical weight or volume balance to a broader sense of a naval architecturally balanced design. A fully 'naval architecturally balanced design' means a submarine design that has been sized sufficiently to accommodate the space and weight required to meet certain agreed requirements. Those requirements should include strength, speed, stability, manoeuvrability, and style as defined generally in the  $S<sup>5</sup>$  term by Brown and Andrews (1980) and are specifically addressed in Andrews (2017a) for submarines with style detailed in Andrews (2021). This includes the buoyancy and stability balance that makes this submarine design balance distinct from surface ship design balance. [Figure](#page-255-0)  [5.44](#page-255-0) shows different types of submarine design balance: weight balance; space balance; longitudinal balance; stability balance; and energy balance. [Figure](#page-256-0)  [5.45](#page-256-0) on page [257](#page-256-0) then takes [Figure 4.4](#page-147-0) on page [148](#page-147-0) and uses Case Study [5.1](#page-173-1) for visualising the output of the Physical Loop Method using relevant programs.

Having described the whole process of the proposed approach, the following section discusses the validation of this approach by comparing the weight calculation results from the network sizing to a numerical balance of a fictitious 2500 SSK using UCL data (UCL-NAME, 2014).

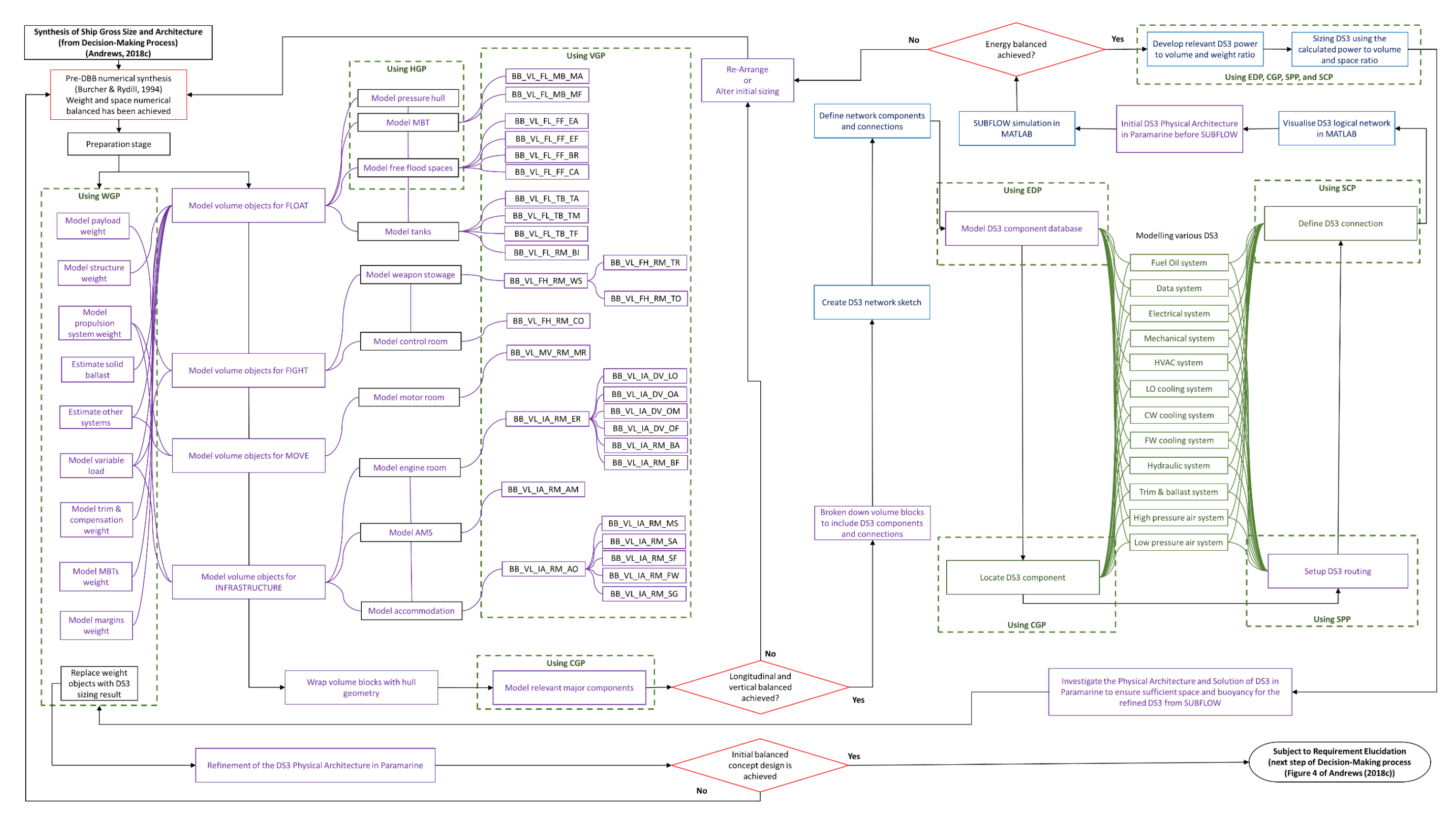

<span id="page-255-0"></span>Figure 5.44: Detailed proposed Network Block Approach (NBA) procedure, which consists of balance check gates (red), the Physical Loop method (purple), input data centre (green), and Logical Loop method (blue). Thus, also relates to [Figure 3.14](#page-117-0) on page [118](#page-117-0) for the preparation stage, [Figure 5.2](#page-175-0) on page [176](#page-175-0) for the overall logic of the proposed approach, and [Table 5.2](#page-178-0) on page [179](#page-178-0) for detailed abbreviations of the volume objects

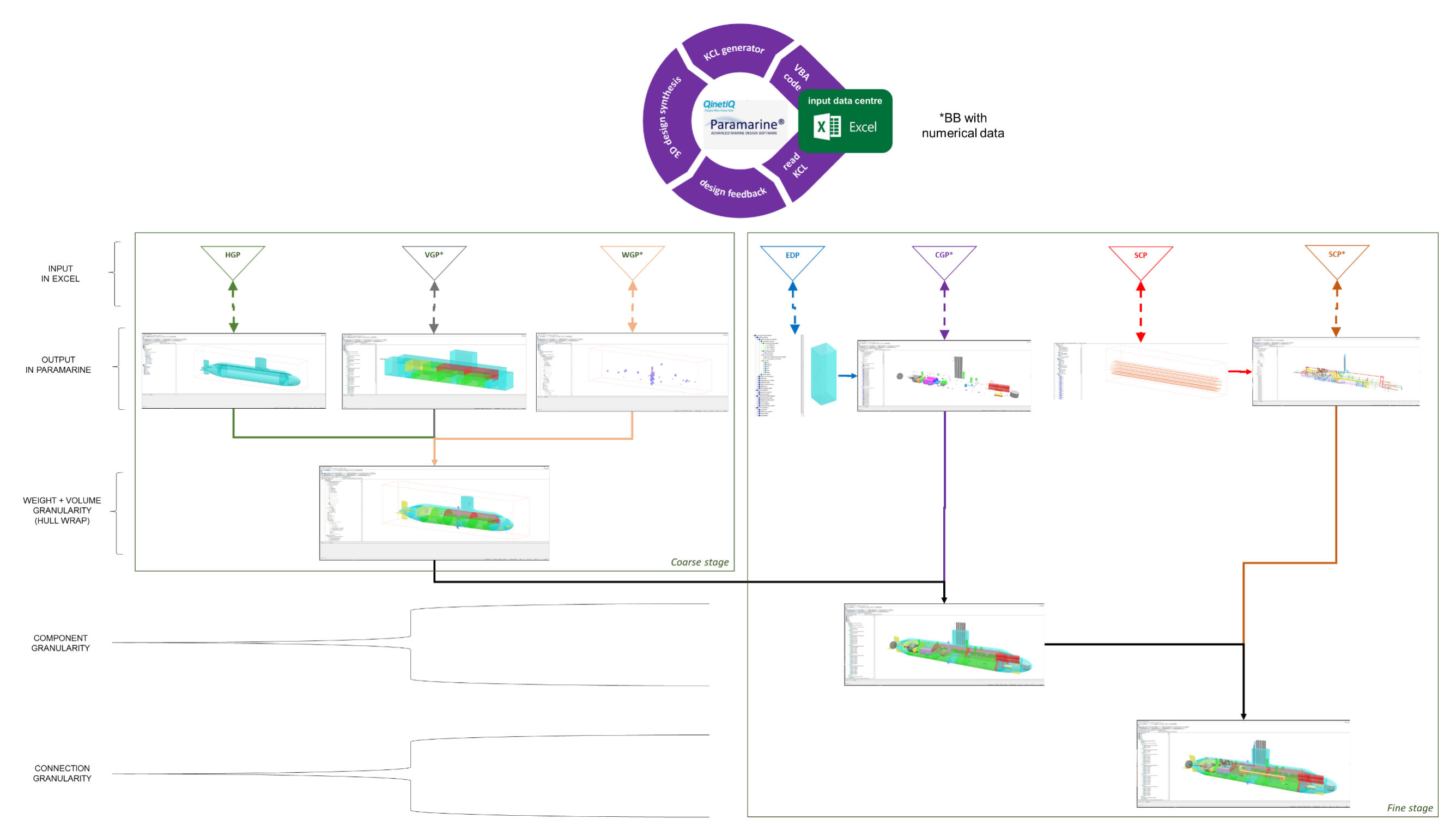

<span id="page-256-0"></span>Figure 5.45: Summary of the output in the Physical Loop method using Case Study [5.1](#page-173-1)

#### <span id="page-257-0"></span>**5.9 Numerical Validation of DS3 Sizing Results**

The DS3 weight inputs for the Case Study [5.1](#page-173-1) calculated using the network approach are compared to the fictitious yet not unrealistic submarine design data in [Table 5.14.](#page-259-0) In summary, the network could be used to give about 50 weight and space inputs to the design. As discussed in Section [3.3,](#page-108-0) there was no available data to compare individual volume results and thus only weight was compared in the study.

The Weight Group 2 classification system used at UCL-NAME mostly contains the mechanical 'ME' system. Since the power to weight ratio for these components was derived from the UCL submarine data (UCL-NAME, 2014), the difference between the NBA/SUBFLOW sizing and the data should have been small. Initially, there were no significant differences except for the main batteries and the propulsion motor, which were about 5% different from the Weight Group 2 data. The difference in the size of the batteries was due to the energy losses modelled in the overall DS3 network for Case Study [5.1](#page-173-1) (see Section [5.7\)](#page-233-0) that then demanded a slightly higher power source to account for these losses. After introducing a numerical node to allow the heat to escape into the environment, the difference was reduced to 0.7%.

Meanwhile, although the electrical 'EL' system in the network used more recent components, such as the Power Converter (PC) or bus nodes (ND), the overall weight of the electrical system in the Weight Group 3 shows a relatively good agreement with the UCL 2500 data in that it only differed by some 4.8%.

For Weight Group 4, the power to weight ratio data for the payload equipment was developed from the UCL submarine design data and thus there was also no significant difference, from that for Weight Group 2 (~3 tonnes). However, in percentage terms, the difference was likely to be higher, at 9.3 %.

Essentially, the majority of DS3 components are in Weight Group 5 where it was found that the result from network sizing was lower than the UCL submarine data by 20.7% or 15 tonnes. This was presumably due in some degree to the fact that the many detailed 'DB' nodes, such as valves and junctions (summarised in [Appendix 1\)](#page-374-0), had not been modelled explicitly in the network case. However, another reason might be the style decision of each DS3 in Case Study [5.1](#page-173-1) not exactly matching the style decision made in the fictitious UCL 2500 submarine design. It would have been possible to reduce the difference by increasing the design margins of each DS3 in the relevant programs, where these were initially assumed to be about 20% each.

Although the size of the fuel tanks could be determined by simple numerical calculation, the fuel nodes could be used to refine the size of the fuel tank objects in [Table 5.2](#page-178-0) on page [179.](#page-178-0) The derivation of the power to volume ratio of the fuel nodes required more input, such as the specific fuel consumption (SFC) and fuel weight density. A similar reason seemed to arise in the electrical 'EL' system size, where the difference in Weight Group 9 was about 7.1%.

Overall, the difference in the weight between 2500 UCL data (UCL-NAME, 2014) and the network sizing based SSK was only 18 tonnes or less than 1% of overall submerged displacement. As discussed above, the major contributor to such difference was Weight Group 5. Having demonstrated the application of the Network Block Approach (NBA) to a generic and very conventional SSK study, it was necessary to produce sensitivity analyses exploiting the NBA capability. This is covered in the next chapter.

| <b>Weight Group</b> | Item                                    | <b>Network Name</b> | 2500 Data (te) | <b>NBA/SUBFLOW Sizing (te)</b> |  |
|---------------------|-----------------------------------------|---------------------|----------------|--------------------------------|--|
|                     | Shafting                                | (SCP)_ME            | 7.4            | 7.4                            |  |
|                     | Thrust block                            | ME_TT_BK            | 3.2            | 3.1                            |  |
|                     | Stern seal                              | $ME\_ST\_SL$        | 1.8            | 1.7                            |  |
|                     | Propeller, rope guard & cone            | ME_PR_NE            | 7.2            | 8                              |  |
| $\overline{2}$      | Main motor                              | ME_PM_DC            | 83             | 84.9                           |  |
|                     | Propulsion switchgear                   | EL_SG_PM            | 4.5            | 6                              |  |
|                     | Main batteries                          | EL_SE_BD            | 269            | 263                            |  |
|                     | Machinery Control & Console (MCC)       | DT_MC_DC            | 3.3            | 3.3                            |  |
|                     | <b>Total WG 2 Classification</b>        |                     | 379.4          | 376.6                          |  |
|                     |                                         | $(SCP)$ _EL         | 19.5           | 10                             |  |
|                     | Cabling                                 | (SCP)_DT            |                | 3.7                            |  |
|                     | 140 kW 60 Hz motor generators           | EL_PC_(ALL)         | 10.7           | 6                              |  |
|                     | 1.4 MW diesel generators                | EL PG DG            | 37.9           | 43.4                           |  |
|                     |                                         | $(SCP)$ _LO         |                | 0.1                            |  |
|                     | DG lubricant oil system                 | LO_PT_HX            | 1.5            | 1.3                            |  |
|                     | DG fuel oil system                      | (SCP)_FO            | 1.1            | 0.1                            |  |
| 3                   | Diesel exhaust system                   | (SCP)_HVEX          | 12.6           | 4                              |  |
|                     | Main battery breakers                   |                     | 3              |                                |  |
|                     | Distribution equipment 440 V 60 Hz      |                     | 1.1            | 11<br>7.9                      |  |
|                     | Distribution equipment 115 V 60 Hz      | EL_PD_(ALL)         | 2.3            |                                |  |
|                     | Distribution equipment 200/115 V 400 Hz | EL_ND_(ALL)         | 0.1            |                                |  |
|                     | Distribution equipment main DC          |                     | 1              |                                |  |
|                     | Distribution equipment 24 V DC          |                     | $\mathbf{1}$   |                                |  |
|                     | <b>Total WG 3 Classification</b>        |                     | 91.8           | 87.5                           |  |
|                     |                                         | DT_SA_DC            |                | 2.2                            |  |
|                     | Periscopes                              | DT_AK_DC            | 4              | 1.9                            |  |
|                     | Ship Control Console (SCC)              | DT SC DC            | 0.8            | 0.8                            |  |
|                     | Miscellaneous control & instrumentation | DT_DD_(ALL)         | 2              | 1.8                            |  |
|                     | Wireless mast & hoist                   | DT_CN_DC            | 1.5            | 1.5                            |  |
| 4                   | Radar mast and hoist                    | DT_RA_DC            | 2.5            | 2.5                            |  |
|                     | EW mast and hoist                       | DT_EW_DC            | 2.7            | 2.7                            |  |
|                     | Main passive sonar dome                 | DT_SO_DC            | 3.6            | 4                              |  |
|                     | Sonar processing & display              | DT_CO_AC            | 7.5            | 5.2                            |  |
|                     | Data handling computer & display        | DT PU AC            | 3.5            | 3                              |  |
|                     | <b>Total WG 4 Classification</b>        |                     | 28.1           | 25.6                           |  |
|                     | Snort induction system                  | (SCP)_HVIN          | 4.2            | 1.1                            |  |
|                     | Ventilation trunking                    | (SCP)_HVHE          | 3.5            | 1.6                            |  |
|                     | Ventilation fans control                |                     | 1.3            | 7.9                            |  |
|                     | Vent valves and filters                 | HV_HE_(ALL)         | 1.3            |                                |  |
|                     | Vent heaters                            |                     | 0.1            |                                |  |
| 5                   |                                         | (SCP)_CW            | 5.1            | 0.5                            |  |
|                     | Chilled Water (CW) plants               | CW_PT_HX            |                | 1.6                            |  |
|                     | Chilled Water (CW) system               | (SCP)_SW            | 3              | 11                             |  |
|                     | Ships Saltwater (SW) cooling system     | FW_SW_HX            | 12.3           | 2.8                            |  |
|                     |                                         | $(SCP)$ _TB         |                | 3.7                            |  |
|                     | Trim, bilge & ballast system            | TB_VV               | 8.8            | 4.8                            |  |
|                     | Trim pumps & starter                    |                     | 0.4            | 2.5                            |  |
|                     | HP bilge pump & starter                 |                     | 1.5            |                                |  |
|                     | LP bilge pump & starter                 | TB_P (ALL)          | 0.2            |                                |  |
|                     | HP ballast pump & starter               |                     | 1.5            |                                |  |
|                     | Ships Fresh Water (FW) cooling system   | (SCP)_FW            | 2.9            | 2.2                            |  |
|                     | HP air compressors                      | HP_CM_(ALL)         | 5              | 5.4                            |  |
|                     | HP air system                           |                     | 3.9            | 0.6                            |  |
|                     | Direct blow system                      | (SCP)_HP            | 2.1            |                                |  |
|                     | Auxiliary vent & blow system            |                     | 3.6            |                                |  |
|                     | LP blower                               | LP_BR_(ALL)         | 1.8            | $\overline{2}$                 |  |
|                     | LP blow system                          | $(SCP)$ _LP         | 4              | 3.4                            |  |
|                     | Main hydraulic system                   |                     | 4.5            | 4.7                            |  |
|                     | External hydraulic system               | (SCP)_HY            | 2.3            |                                |  |
|                     | Steering & hydroplane control system    |                     | 1.4            |                                |  |
|                     | Steering & diving hydraulic plant       |                     | 2.8            | 10                             |  |
|                     | Main hydraulic plant                    | $HY_{ALL}$          | 1.6            |                                |  |
|                     | External hydraulic plant                |                     | 1.5            |                                |  |
|                     | <b>Total WG 5 Classification</b>        | 80.6                | 65.8           |                                |  |

<span id="page-259-0"></span>Table 5.14: Weight results for the 2500 data vs Network Block Approach via SUBFLOW

# **Chapter 6 Design Experiments**

<span id="page-260-1"></span>As part of the justification of the ability of the Network Block Approach (NBA) to assist in the DS3 synthesis of submarines, it was necessary to test its sensitivity to different design decisions. Thus, the NBA was applied to three case studies (see [Figure 6.1\)](#page-260-0).

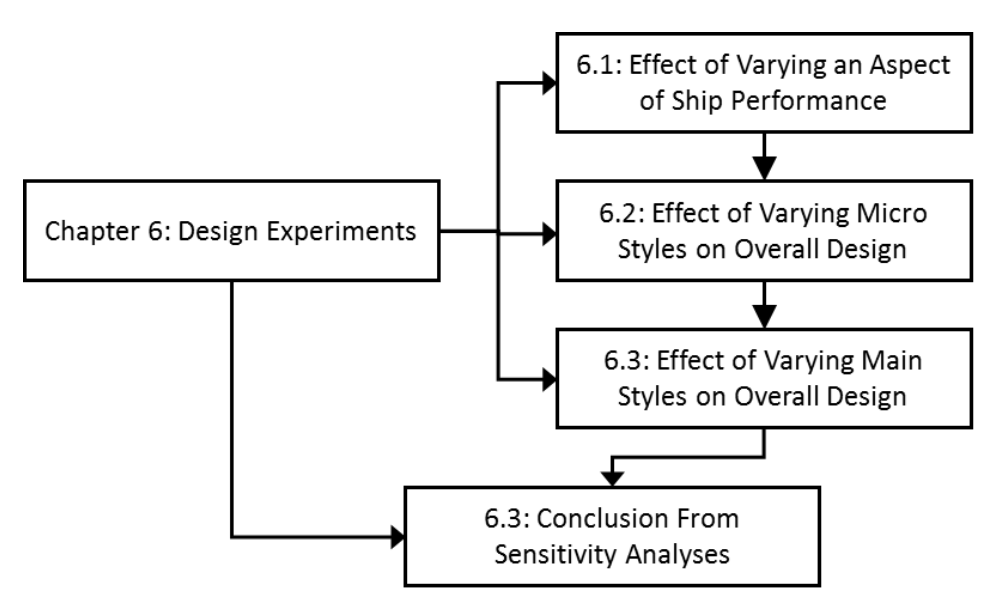

Figure 6.1: Schematic of [Chapter 6](#page-260-1)

<span id="page-260-0"></span>The first has been presented in Section [6.1](#page-261-0) and focused on the impact of varying selected vehicle characteristics, part of design requirements, on the overall submarine design. The second case varied the micro and main design style based on the style framework proposed in Subsection [3.2.2.](#page-87-0) The effect of the micro level of style on the overall submarine design is presented in Section [6.2,](#page-274-0) while the effect of the main level of style is discussed in Section [6.3.](#page-286-0) The summary of these sensitivity analyses is provided in Section [6.4.](#page-307-0)

<span id="page-261-0"></span>The first demonstration of the NBA in [Chapter 5](#page-172-0) suggests that the power load can drive the size of DS3 components, more specifically, those for the electrical (EL), the mechanical propulsion (ME), and the heat removal system (HE). Therefore, it was considered sensible to investigate the impact of varying one of the performance characteristics used for DS3 sizing. That chosen was the maximum speed for short periods submerged. The setup for this study is outlined in Subsection [6.1.1](#page-261-1) and the results are presented in Subsection [6.1.2.](#page-263-0)

### <span id="page-261-1"></span>**Case Study [6.1.1](#page-261-1) Setup**

<span id="page-261-2"></span>In this subsection, the case study in [Chapter 5](#page-172-0) is expanded to include varying the submarine's maximum submerged speed: 20 knots for Variant A, 18 knots for Variant B, and 16 knots for Variant C. The structure of this sensitivity analysis is summarised in [Table 6.1.](#page-262-0)

<span id="page-262-0"></span>Table 6.1: Scheme for compiling the sensitivity analysis for Case Study [6.1.1,](#page-261-1) following the decision making sequence for complex vessels outlined in detail in Figure 4 and Appendix of (Andrews, 2018c) in a similar manner to the submarine example in Figure 4 of (Andrews, 2021)

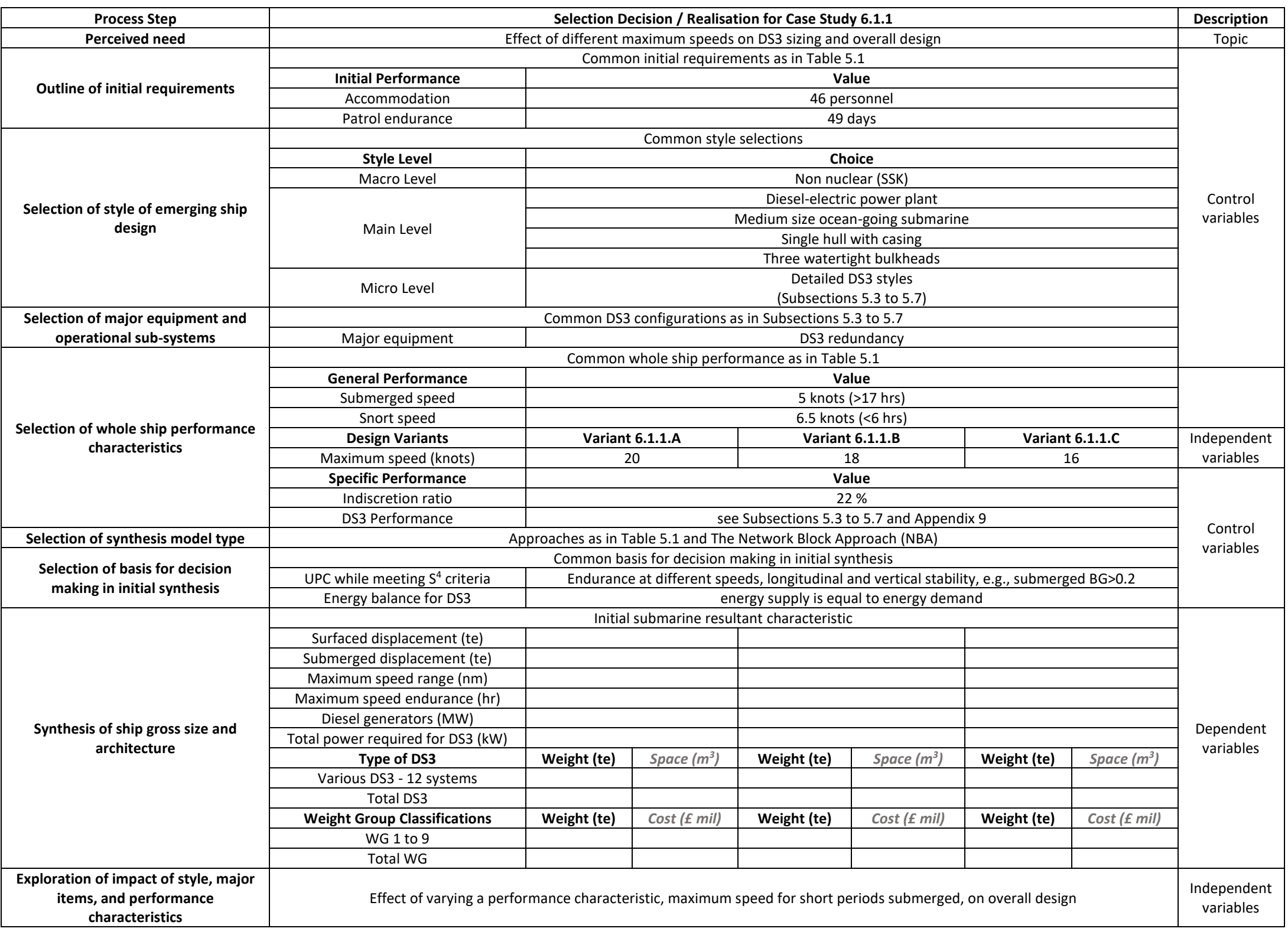

[Table 6.1](#page-262-0) shows a set of common initial requirements, design styles, major equipment, and whole ship performance characteristics used in Case Study [6.1.1](#page-261-1) such that they were able to be met by all the variant designs in studying the effects of different maximum speeds. Various DS3 were compared in terms of weight and space of the DS3 components and connections, in a similar manner to the demonstration in Section [5.9,](#page-257-0) and [Table 5.14.](#page-259-0) At the same time, the Weight Group classification and cost were used to compare whole boat effects.

In terms of the design experiment, [Table 6.1](#page-262-0) has been divided into the topic of the experiment, independent variables, control variables and dependent variables. The topic of the experiment was to study the effect of different maximum speeds on DS3 sizing and overall design. Therefore, the independent variables of this experiment are different maximum submerged speeds of the submarine. The control variables were the common payload assumptions, common design styles, common equipment selections, common whole ship performance characteristics (except the maximum speed) and the common synthesis model. Variables observed as the dependent variables in this investigation were range and endurance in each maximum speed scenario, with appropriately sized diesel engines, and DS3.

### <span id="page-263-0"></span>**6.1.2 Results from the Performance Study**

Within this relatively coarse survey of the solution space, the individual designs were assessed for the effects of changing requirements by the development of sub-variants. SUBFLOW was used to find the energy balance of the submarine in a maximum submerged speed operating condition. The network flow simulation results of Case Study [6.1.1](#page-261-1) for Variants A, B, and C are given in [Figure 6.2,](#page-264-0) [Figure 6.3,](#page-265-0) and [Figure 6.4,](#page-266-0) respectively, which shows the power flow as the label of each arc indicating the maximum speed affecting these figures. The green circle dashed in each figure indicates that the energy was originated from the batteries. The SUBFLOW simulation revealed the amount of power drawn from the batteries was different between design variants.

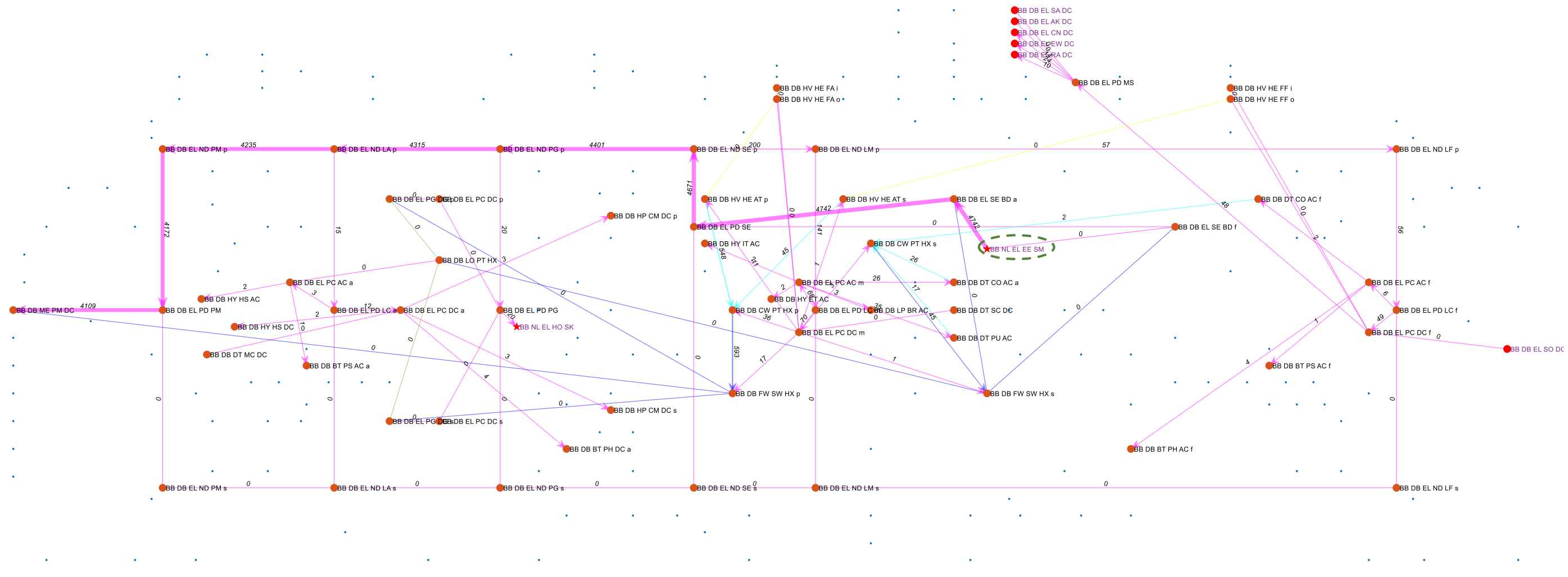

<span id="page-264-0"></span>Figure 6.2: SUBFLOW simulation result for design Variant [6.1.1.](#page-261-1)A, which shows the energy flow of the electrical (EL) system (magenta lines) in a maximum speed (20 knots) operating condition. The adjacent systems are also shown, and the blue dots represent the overall DS3 nodes in Case Study [6.1.1](#page-261-1) while the green circle dashed highlights the energy source in the system

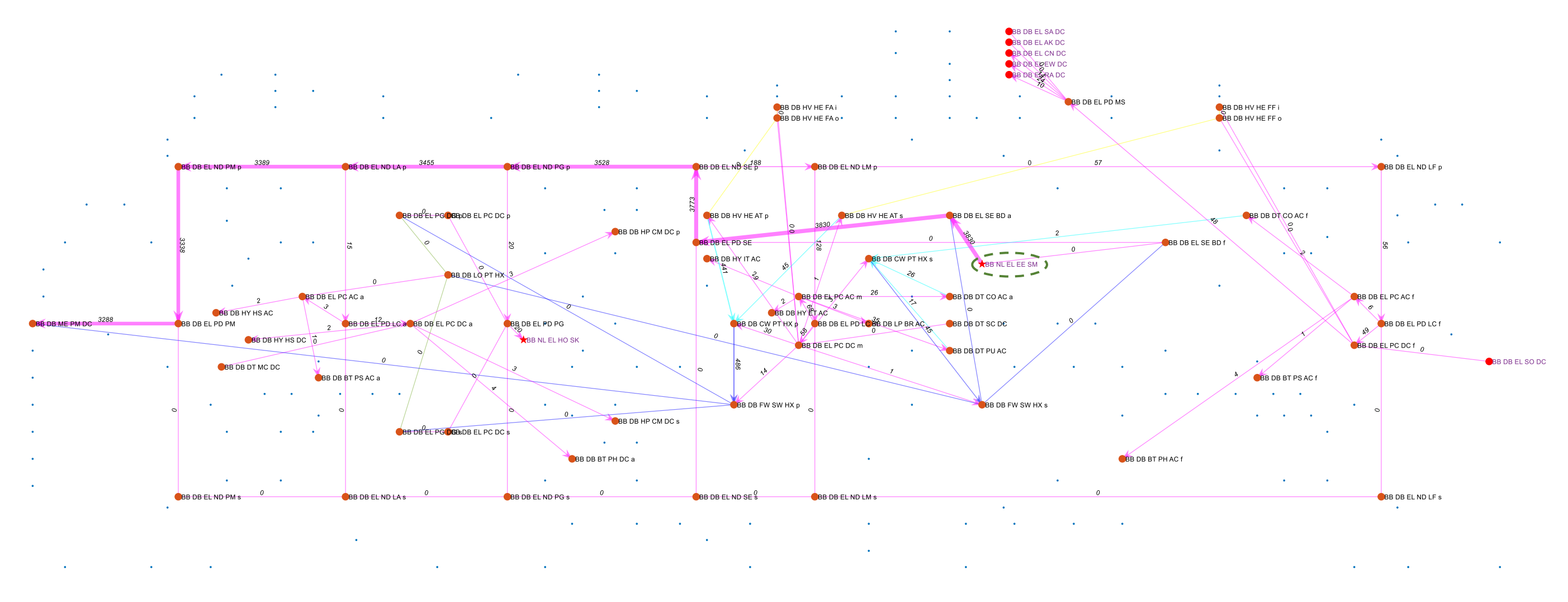

<span id="page-265-0"></span>Figure 6.3: SUBFLOW simulation result for Variant [6.1.1.](#page-261-1)B which shows the energy flow of the electrical (EL) system (magenta lines) in a maximum speed (18 knots) operating condition. The adjacent systems are also shown, and the blue dots represent the overall DS3 nodes in Case Study [6.1.1](#page-261-1) while the green circle dashed highlights the energy source in the system

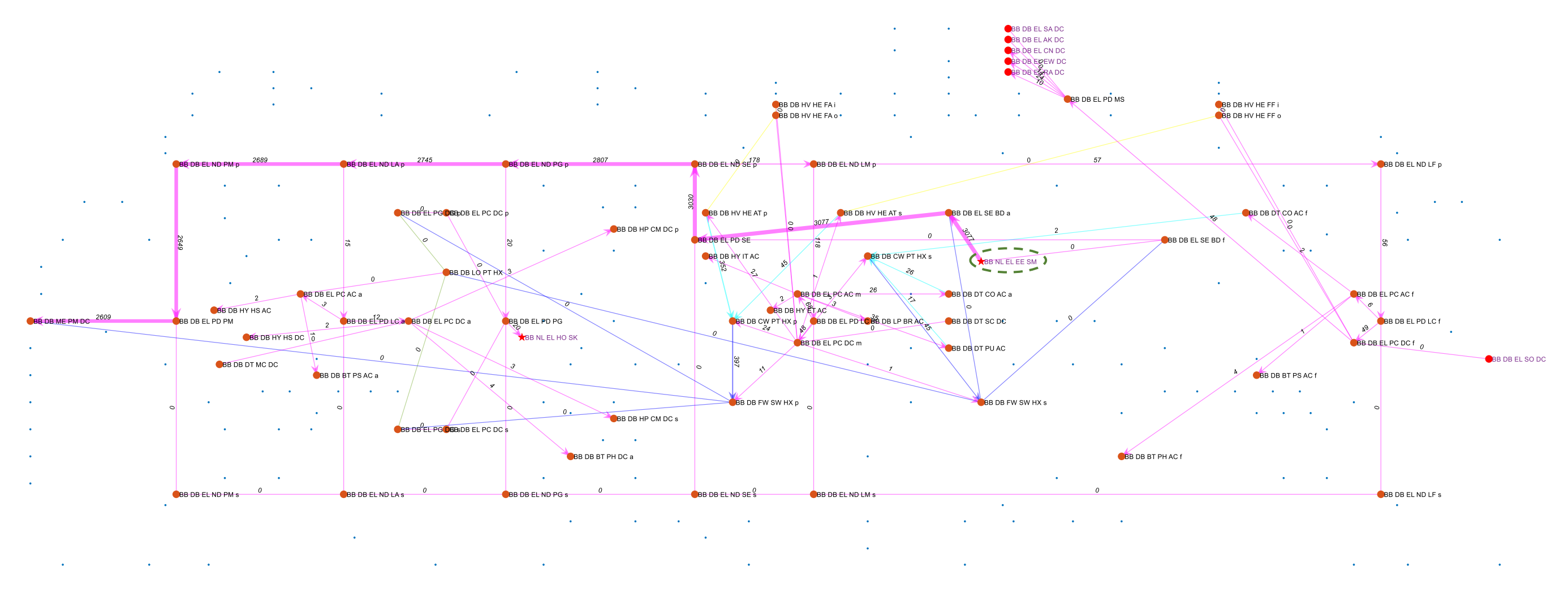

<span id="page-266-0"></span>Figure 6.4: SUBFLOW simulation result for design Variant [6.1.1.](#page-261-1)C which shows the energy flow of the electrical (EL) system (magenta lines) in a maximum speed (16 knots) operating condition. The adjacent systems are also shown, and the blue dots represent the overall DS3 nodes in Case Study [6.1.1](#page-261-1) while the green circle dashed highlights the energy source in the system

In the sprint submerged operating condition, the source of energy came from the batteries (see the green circles (dashed) in Figures 6.2, 6.3, and 6.4), starting from the numerical node (EE SM), which were 4.7 MW, 3.8 MW, and 3 MW, respectively. These were then distributed throughout the ship to satisfy various power (EL) demands, not only for Move function, but also for Fight, Float, and Infrastructure. These demands for these functions could be met by the battery nodes (SE BD), as the energy source of the submarine in a maximum submerged speed operating condition. The flow path result of the SUBFLOW steady-state simulation of this investigation was classified into three zonal loads: forward, mid, and aft.

In the aft zone, the energy was first departed from battery breakers or switchboard (PD SE) to the port side of the electric (EL) system towards the aft part of the boat, which consisted of bus nodes for battery breaker (ND SE), generator breaker (ND PG), aft zonal load (ND LA), and propulsion switchboard (ND PM). For the aft zonal load (ND LA), a small part of the energy (15 kW) was first converted by the converter nodes (PC AC/DC) and then distributed to satisfy the hotel load demands of the aft zone of the boat, through a switchboard or load centre node (PD LC). The aft zone hotel load includes hydraulic plants (HS AC/DC), machinery control console (MC DC), trim pumps (TB PS), and high-pressure ballast pumps (PH DC). These loads were not affected by the variation of propulsion load since the drivers of these loads were set as the control variables. However, the energy for propulsion switchboard nodes (PD PM) was quite different between the three design variants. They were 4.1 MW, 3.3 MW, and 2.6 MW, respectively. The main propulsion motor node (PM DC) captured and converted the relevant electrical energy to the mechanical (ME) nodes for sprint propulsion demand.

Some of the electrical energy went to the mid part of the vessel, starting from the bus node for battery (ND SE), mid zone hotel load (ND LM), and forward zone hotel load (ND LF). At the bus node for mid zone hotel load (ND LM), most of the energy was transported to the mid zonal load centre (PD LC), converted by the relevant power converter nodes (PC AC/DC), and subsequently distributed to the hotel load at the mid zone. The hotel load in the mid zone

included hydraulic plants (IT/AT AC), command consoles (CO AC), CPUs (PU AC) and the heat removal system. The heat removal system consisted of ATUs (HE AT) battery fans (HE FA), CW plants (PT HX), and FW/SW heat exchangers (SW HX). As expected, the load demand for this zone was affected by different maximum speed propulsion demands. This was because higher loss means a higher power demand for the heat removal system to work, which would be mainly located at the mid part of the submarine. The load demands of the mid zone for variants A to C of Case Study [6.1.1](#page-261-1) were 141 kW, 128 kW, 118 kW, respectively.

At the bus node mid zonal load (ND LM), a small part of energy was allocated to the bus node forward zonal load (ND LF). From this node, the forward load centre then converted the power to relevant power demands, such as command consoles (CO AC), battery fans (HE FF), trim pumps (PS AC), high-pressure ballast pumps (PH AC). The power at this zone was 57 kW, which was also not affected by the variety of different maximum speed setups.

From the SUBFLOW network simulation, the incorporation of some bus nodes and switchboard nodes with associated efficiency ratios (total of six nodes with each having between 1.5%) increased the energy loss to 9% from that initially assumed as only 2% from the numerical calculation (efficiency electric in Subsection [3.2.3\)](#page-88-0). This loss affected the size of the heat removal system and ultimately the initial sizing of the power generator, as the source of electrical energy on the vessel.

To understand the holistic impact on the initial sizing of the submarine, the energy balance information from the SUBFLOW simulation was then converted to DS3 weight and space input using relevant power to weight and volume ratios. However, as shown in Figures 6.1, 6.2, and 6.3, some arcs have zero flow, this requires the designer's engineering judgement to size the relevant arcs, based on the micro style choices made for the DS3. For example, arcs of the electrical (EL) system on the starboard side (ND PM to ND LF) are shown as zero, but because this was designed to be a ring style redundancy, they were manually sized by mirroring the power flow from the port side to starboard side connection.

Since the weight and space of DS3 can be refined using the Network Block Approach (NBA), the compartment density assumption from (UCL-NAME, 2014) was used as the basis to resize the relevant compartments, despite the fact that some compartments are area driven rather than volume driven and thus the overall submarine size could be reassessed. The order of the arrangement or layout as the major style decision was the control variable of this investigation and thus remained unchanged in all three speed variants.

The physical architecture of the Baseline Design is shown in [Figure 6.5.](#page-270-0) The initial arrangement of the DS3 components was produced to show the applicability of the tools within the NBA to inform the 'layout'. In [Figure 6.5,](#page-270-0) major components are modelled, such as bow cylindrical sonar and masts (grey-DT system), torpedo tubes (red-Fight), Air Turbine Pumps (ATP), access hatches, conning tower, escape towers (green-Infrastructure), and diesel engines (magenta-EL system). The connections of various DS3 were also shown indicating relevant highway choice, for example, the low-pressure air piping (see the upper red connection in [Figure 6.5\)](#page-270-0), running from forward to the aft Main Ballast Tanks under the casing. This pipeline was adjusted so that it did not clash with the components at the crown of the vessel, such as conning tower, masts, and access hatches. Still, many clashes require more detailed arrangement and routing modelling, which are unlikely to be resolved in ESSD. The model shown in [Figure 6.5](#page-270-0) was considered sufficient to show the extent of the complexity of the physical architecture of DS3 can be undertaken rapidly in ESSD, using the novel tools within the NBA.

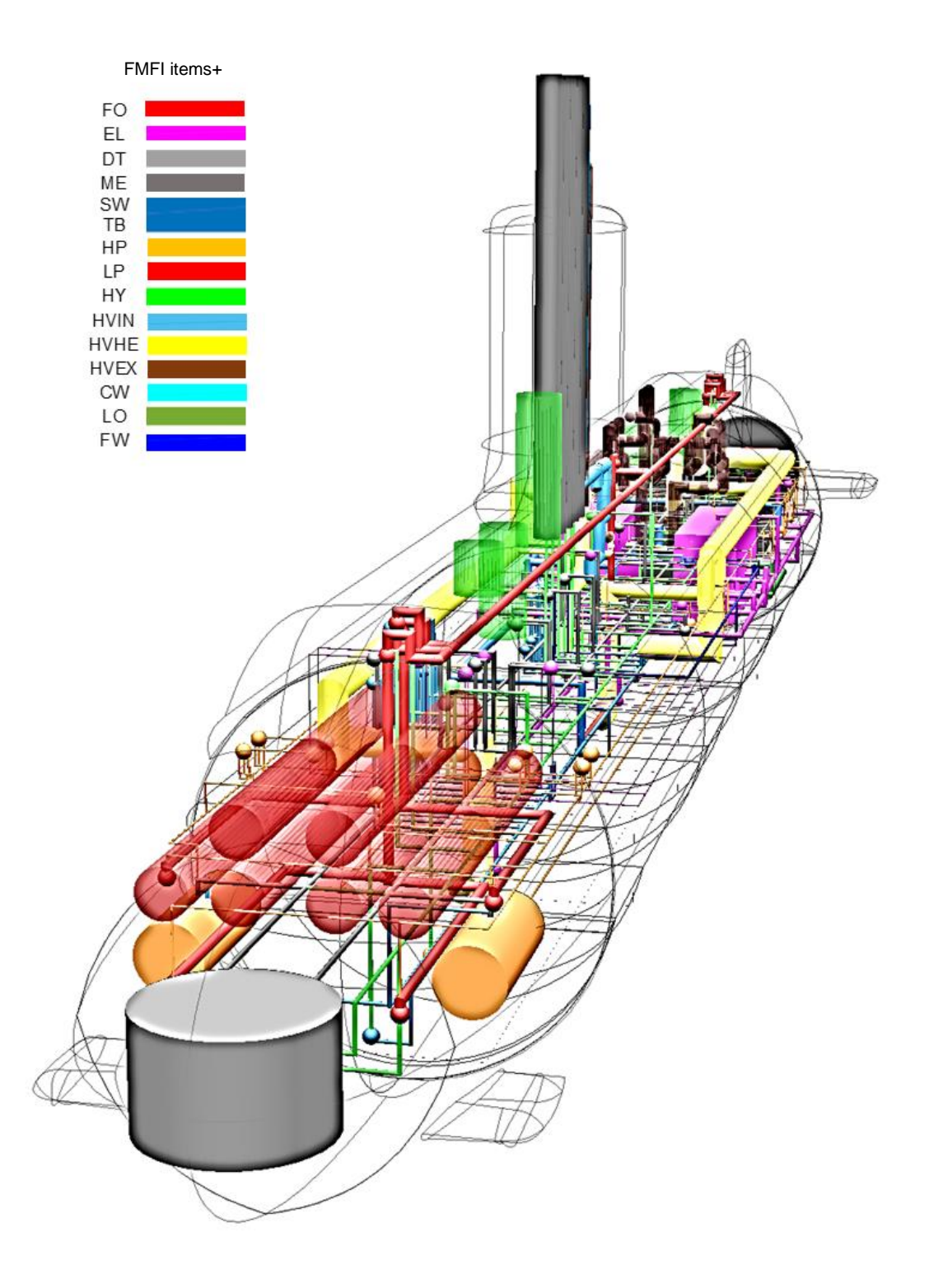

<span id="page-270-1"></span><span id="page-270-0"></span>Figure 6.5: Physical Loop method result of design Variant [6.1.1.](#page-261-1)A, which shows the physical architecture of DS3 components and connections in different colour codes with the pressure hull, hydroplanes, casing, and other external volumes are shown in transparent edges line.

The sizing results from this investigation are summarised in Tables 6.2 and 6.3. Generally, [Table 6.2](#page-272-0) shows the total weight and space of the DS3 are affected by choices of maximum speed. The lower maximum speed led to lesser weight and space for the DS3. As indicated in [Table 6.3,](#page-273-0) the total space for the DS3 was reduced by 5% and 4%, while the weight was reduced by 6% and 4%, respectively, with each reduction in the maximum speed by 2 knots. Conversely, the range and endurance in a maximum speed operation of design Variants [6.1.1.](#page-261-1)B (18 knots) and C (16 knots) were increased by 11% and 23% for the range and 25% and 54% for the endurance (relative to design Variant [6.1.1.](#page-261-1)A). As expected, the size of diesel engines and associated supporting systems (fuel and lubricant oil systems) were not affected since the size of diesel was found to be more sensitive to the snort speed rather than maximum speed (only if the number of battery cells is derivative of indiscretion ratio instead of maximum submerged). Some DS3 components, such as information data and hydraulics were seen to not be dependent on power flow and were thus not directly affected by the maximum speed although more detailed design iterations might show otherwise.

From this study, the variation of maximum speed from 20 knots to 16 knots can affect the weight of the DS3 up to 11% (equivalent to ~53 tonnes). However, the overall impact on the submarine was to alter the total submerged weight by 4%, which was equivalent to 110 tonnes, with a predicted cost impact of maximum speed variation also some 6%. Although these findings were relatively small, the speed investigations demonstrated the Network Block Approach (NBA) is sensitive to the DS3 impact from variation in maximum submerged speed as a key part of the overall design requirements.

## Table 6.2: Summary of Results for Case Study [6.1.1,](#page-261-2) for Variants A, B, and C

<span id="page-272-0"></span>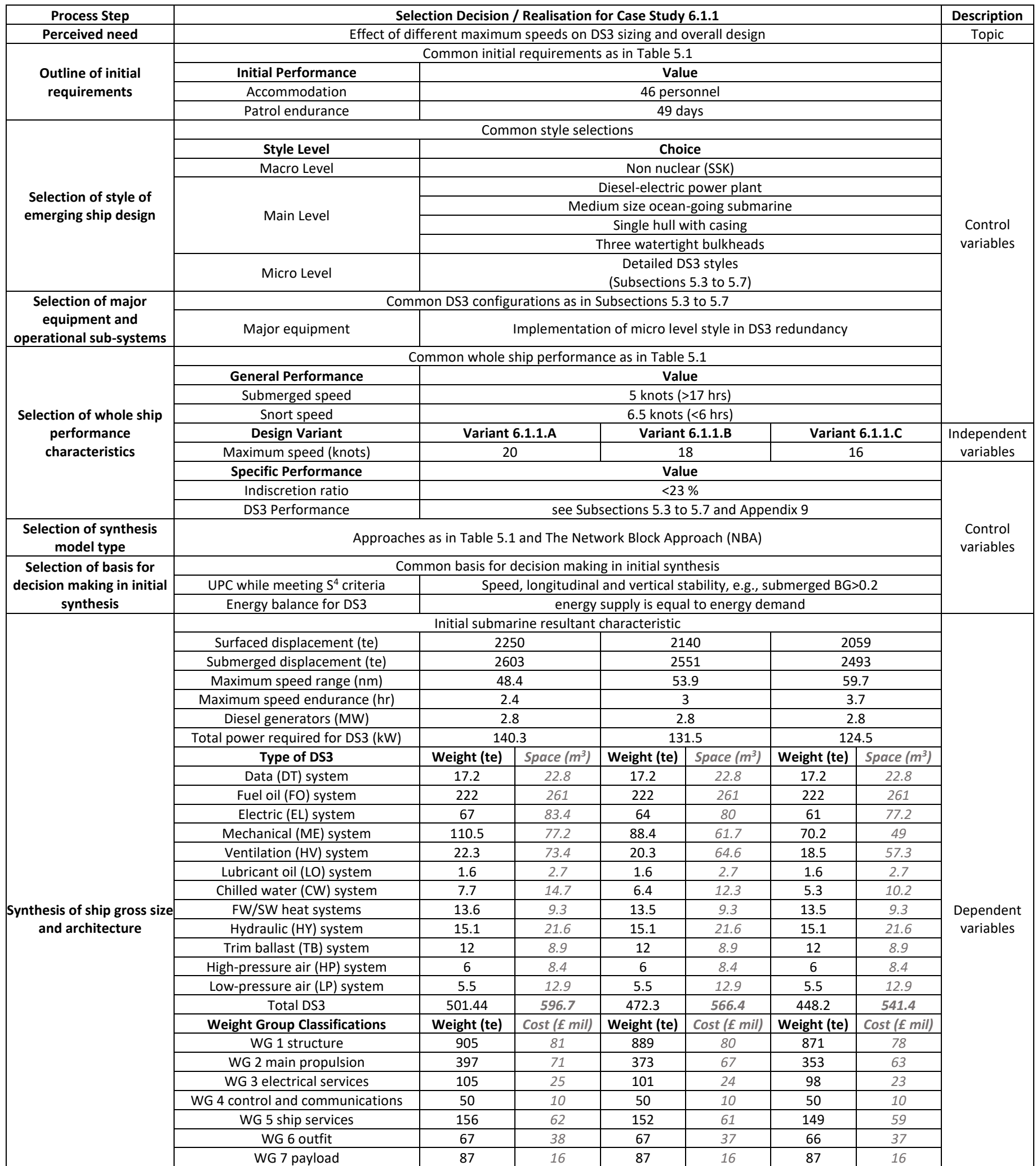

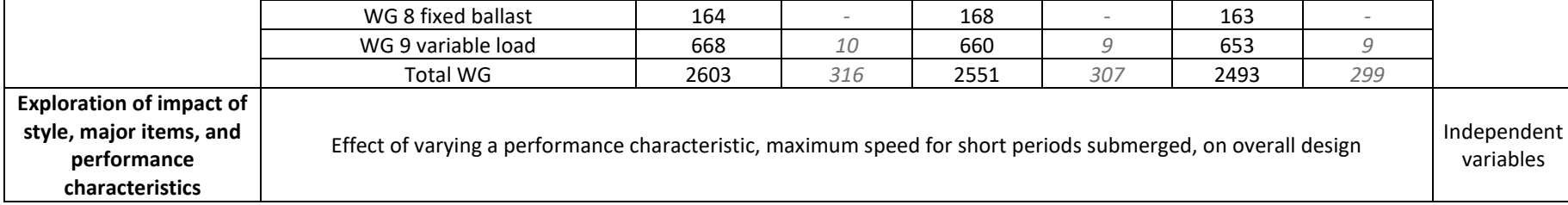

<span id="page-273-0"></span>Table 6.3: Normalised results for Case Study [6.1.1,](#page-261-2) figures are given as a percentage of the characteristics for Variant A

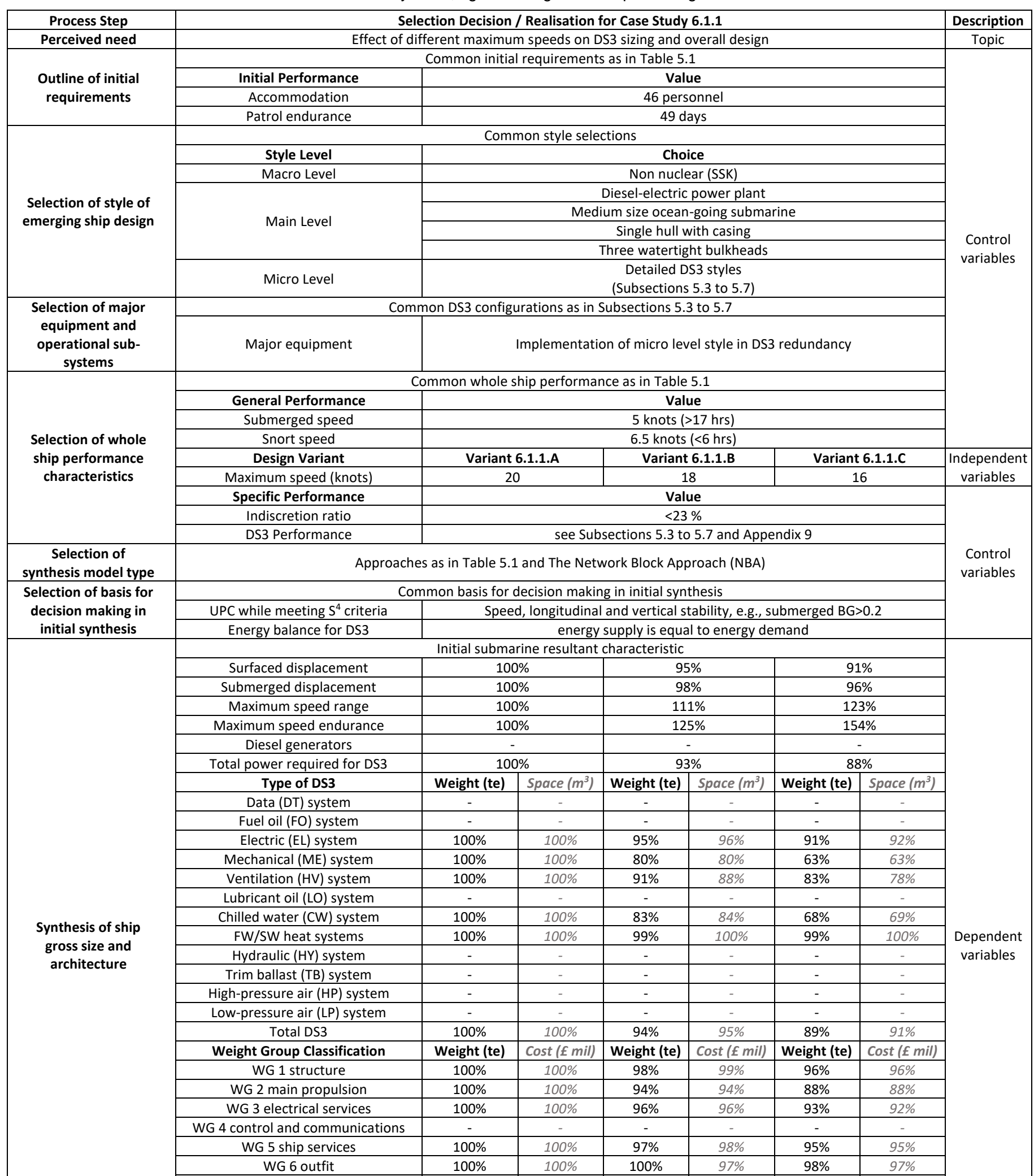

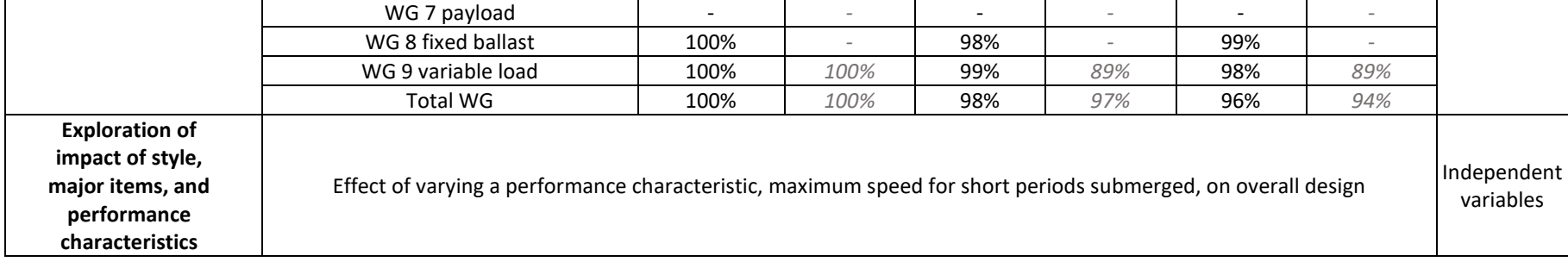

#### <span id="page-274-2"></span><span id="page-274-0"></span>**6.2 Effect of Varying Micro Styles on Overall Design**

In the previous section, that investigation shows the relatively small impact on DS3 and the whole boat sizing of varying one of the major demands of the submarine. In this study, the Network Block Approach (NBA) was tested to see whether the approach could capture the overall design impact of different style decisions at the micro level of an individual DS3. The selected micro style for this study was the variations of electric (EL) system configuration. This is described in Subsection [6.2.1](#page-274-1) while Subsection [6.2.1](#page-274-1) discusses the results of the study.

#### <span id="page-274-1"></span>**Case Study [6.2.1](#page-274-1) Setup**

In this subsection, the case study in [Chapter 5](#page-172-0) is expanded to include varying the electrical (EL) system style. In the case study in [Chapter 5,](#page-172-0) a ring EL system was adopted, which includes the use of four redundant bus nodes at the port and starboard sides of the vessel. This was used as the baseline design, which is Variant A. Meanwhile, Variant B employs a single bus line that significantly reduces the number of redundant bus nodes and directly connects switchboard to switchboard between zones. The formulation of this sensitivity analysis is summarised in [Table 6.4.](#page-275-0)

<span id="page-274-3"></span>The comparison between the two configurations is given in [Figure 6.6](#page-276-0) on page [277. Figure 6.6](#page-276-0) (top) shows the ring main configuration that is also adopted in Case Study [6.1.1.](#page-261-1) The ring configuration incorporates several redundant bus nodes (e.g., ND PM, ND LA, ND PG, ND SE, ND LM, and ND LF) at the port and starboard sides of the vessel. In contrast, the single bus configuration, shown in [Figure 6.6](#page-276-0) (bottom) eliminate the use of these nodes so that the generator breaker node (PD PG) was directly connected to the aft zonal load centre node (PD LC) and battery breaker node (PD SE). This configuration resulted in less weight, as it had fewer electrical (EL) components and connections than the ring bus configuration.

#### Section 6.2: Effect of Varying Micro Styles on Overall Design

<span id="page-275-0"></span>Table 6.4: Scheme for compiling the sensitivity analysis for Case Study [6.2.1,](#page-274-1) following the decision making sequence for complex vessels outlined in detail in Figure 4 and Appendix of (Andrews, 2018c) in a similar manner to the submarine example in Figure 4 of (Andrews, 2021)

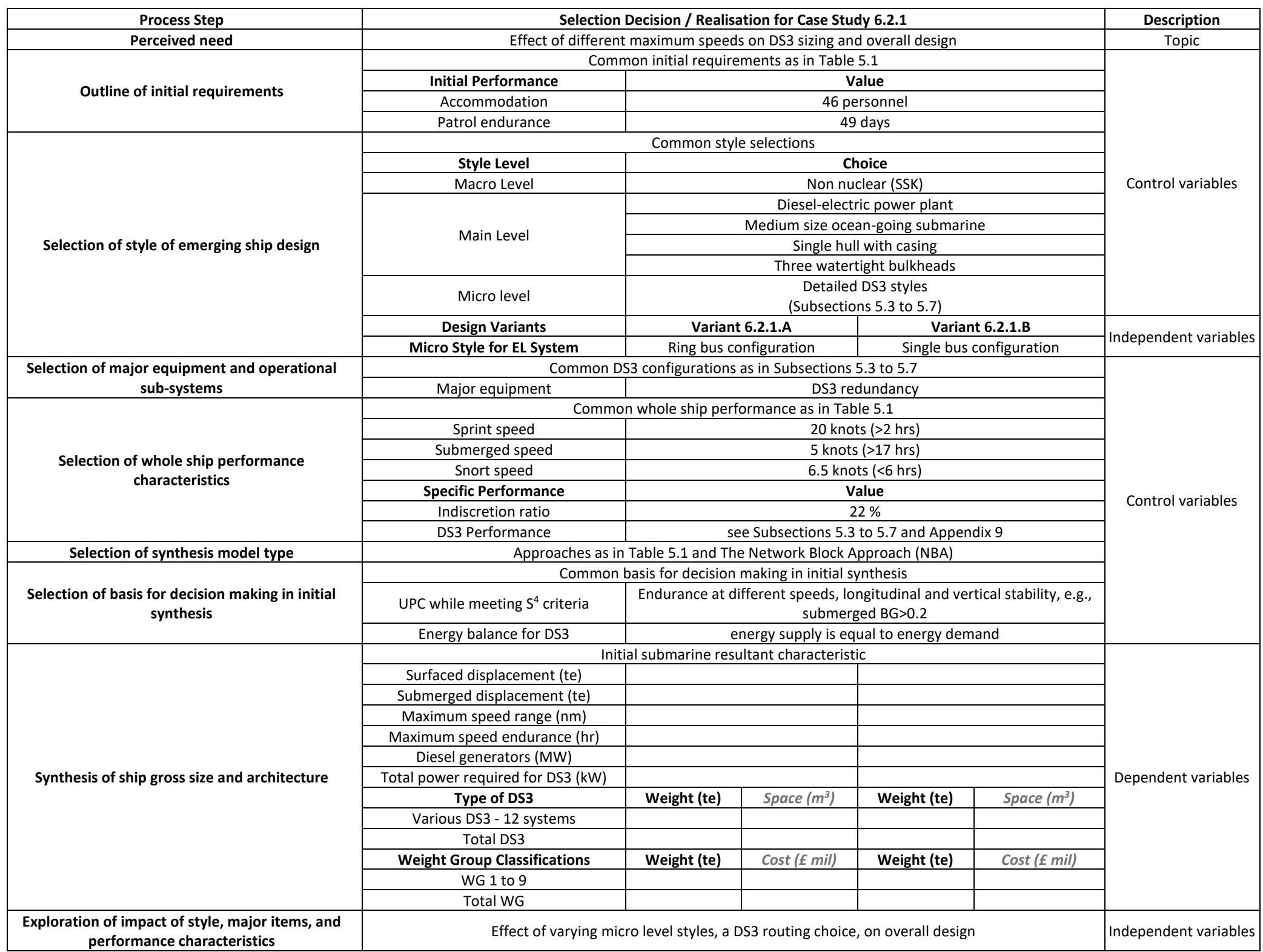

#### Section 6.2: Effect of Varying Micro Styles on Overall Design

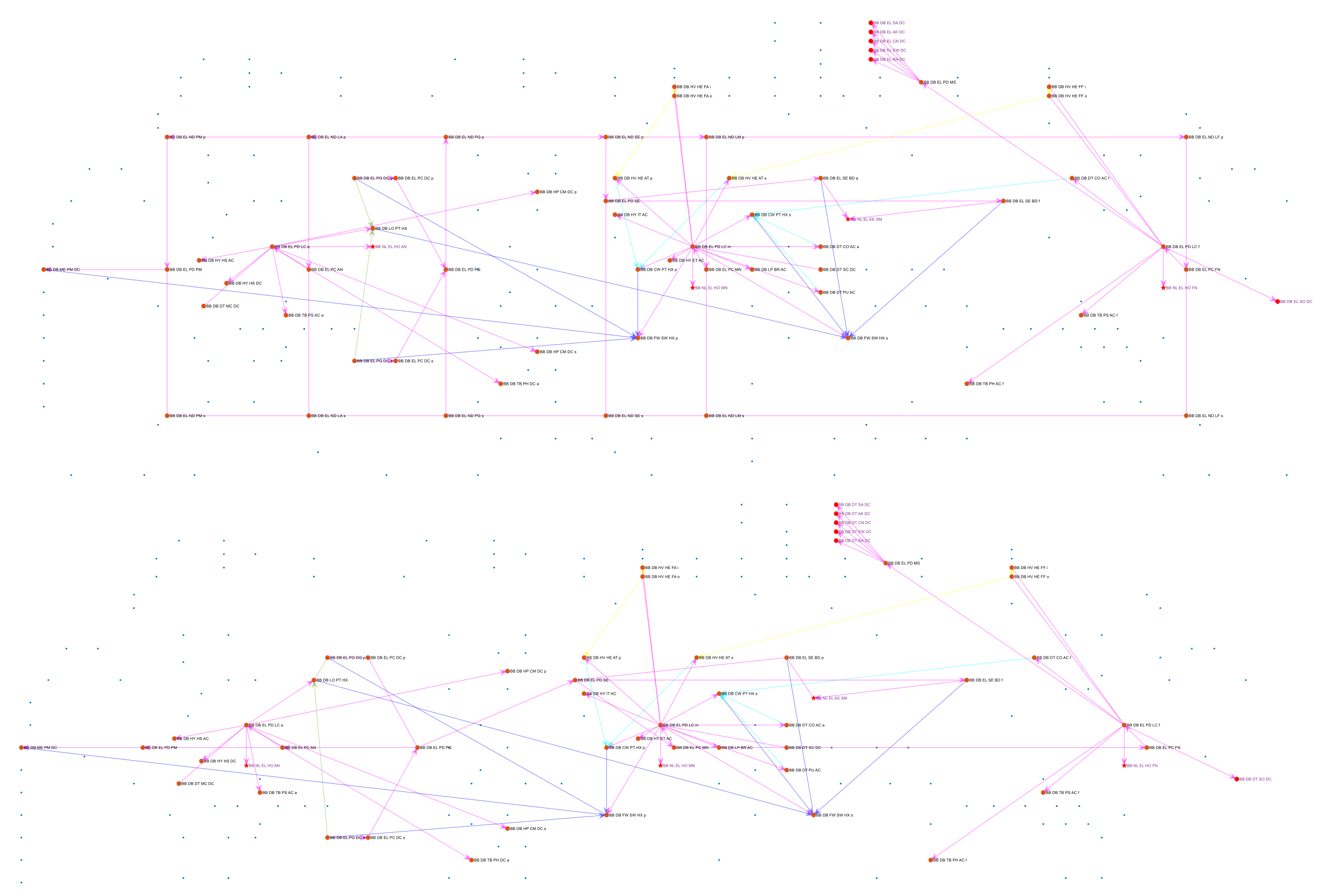

<span id="page-276-0"></span>Figure 6.6: Network comparison of Case Study [6.2.1,](#page-274-1) which shows electrical (EL) system (magenta lines) of Variant A (top) and Variant B (bottom) before the SUBFLOW simulation. The adjacent systems are also shown, and the blue dots represent the overall DS3 nodes in Case Study [6.2.1](#page-274-1)

#### **Results from the Micro Style Study**

Since the SUBFLOW simulation result for Variant [6.2.1.](#page-274-1)A of this investigation is the same as the SUBFLOW result shown in [Figure 6.2](#page-264-0) on page [265,](#page-264-0) the result for Variant [6.2.1.](#page-274-1)B (single bus) in both snort and sprint submerged scenarios is given in [Figure 6.7](#page-279-0) on page [280](#page-279-0) and [Figure 6.8](#page-280-0) on page [281,](#page-280-0) respectively. These figures show the energy flow in the DS3 network. In the snorting condition, the 2.8 MW of electrical energy came from the running diesel node (PG DG), moved to the power converter node (PC DC), and finally to the generator breaker node (PD PG) before being distributed throughout the ship (see the green circle dashed in [Figure 6.7\)](#page-279-0). At the generator breaker node (PD PG), the energy flow was reduced to 2.7 MW due to energy losses. Some of these losses, such as 309 kW, were directly removed by the FW and SW cooling system (SW HX) and subsequently ejected to the sea via trim and ballast pumps (TB).

The losses due to electrical components, such as the power converter node (PC DC), were first captured by the heat (HE) nodes and then removed by the ATU nodes (HE AT), CW nodes (PT HX) and FW SW cooling system (SW HX). Beyond the generator breaker node (PD PG), 2.4 MW of power in [Figure 6.7](#page-279-0) were distributed to the forward part of the ship for battery charging and the forward zone hotel load, while 264 kW was distributed to the aft part of the vessel. This took the demand for 47 kW aft zone hotel load as well as 216 kW propulsion load, in the snorting condition. At the forward part of the submarine, 2.4 MW of power was first received by the battery breaker node (PD SE), for charging battery nodes (SE BD) at 2.3 MW, while 182 kW of power was used for the forward zone hotel load. These figures included the energy losses due to electrical components and the power load to run the pumps within the heat removal system.

In comparison, in the sprint submerged condition, 4.7 MW of power came from the numerical submerged energy node (EE SM) and was then transported to the battery nodes (ND SE) (see the green circle dashed in [Figure 6.8\)](#page-280-0). The battery breaker node (PD SE) captured 4.4 MW of energy and divided it into two parts: 4.3 MW for the aft part of the ship, which was demanded by the high load for maximum speed operation; and 188 kW for the forward part of the vessel, which was mainly for the forward zone hotel load.

The numerical data for each arc (see Figures 6.6 and 6.7) was then evaluated for DS3 sizing. The maximum energy flow first needed to be selected, given unlike Variant [6.2.1.](#page-274-1)A (ring bus), there was no zero-energy flow for design Variant [6.2.1.](#page-274-1)B (single bus). In the snort operating condition, the source of energy of design Variant [6.2.1.](#page-274-1)B came from the diesel engine (PG DG) (see the green circle dashed in [Figure 6.7\)](#page-279-0). Meanwhile, in the sprint submerged scenario, the main electric (EL) distribution 'line' of design Variant [6.2.1.](#page-274-1)B was identified as consisting of several nodes, from forward to the aft part of the vessel (see the green circle dashed in [Figure 6.8\)](#page-280-0): forward power converter node (PC FN); mid power converter node (PC MN); battery breaker node (PD SE); generator breaker node (PD PG); aft power converter node (PC AN); and propulsion switchboard (PD PM).

#### Section 6.2: Effect of Varying Micro Styles on Overall Design

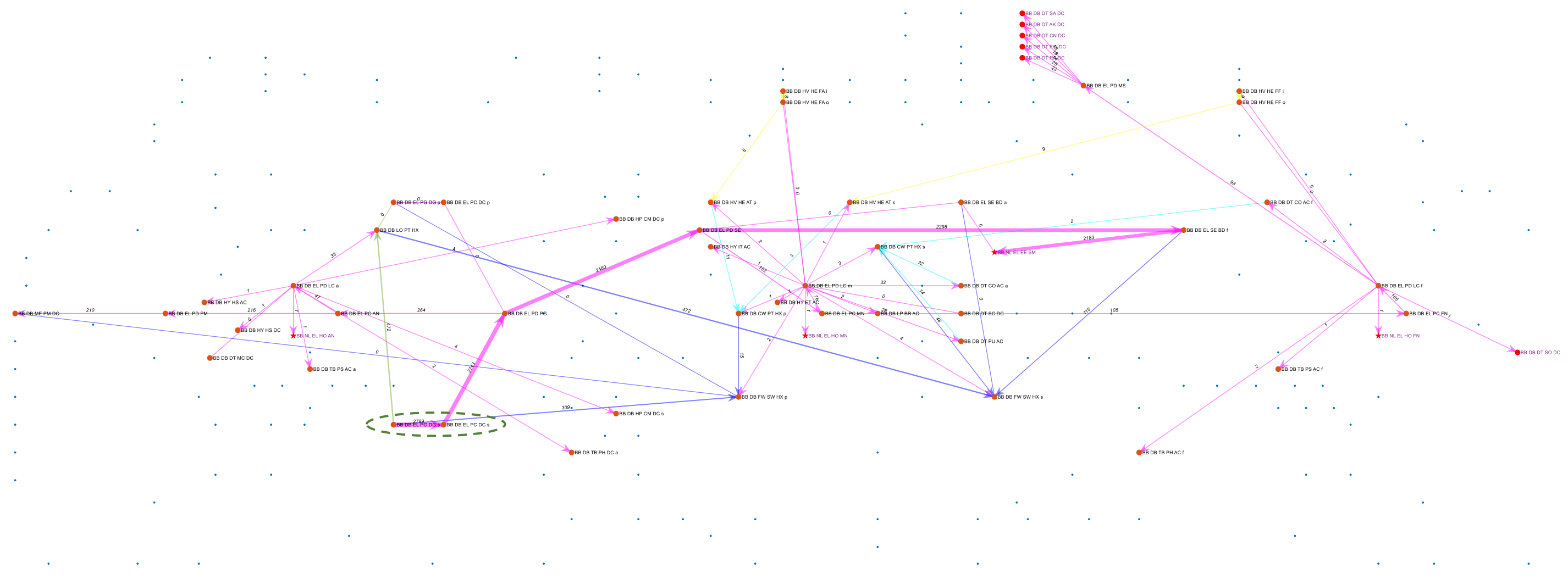

<span id="page-279-0"></span>Figure 6.7: SUBFLOW simulation result for design Variant [6.2.1.](#page-274-1)B snort, which shows the energy flow of the electrical (EL) system (magenta lines) in the snort operating condition. The adjacent systems are also shown, and the blue dots represent the overall DS3 nodes in Case Study [6.2.1](#page-274-1) while the green circle dashed highlights the energy source in the system

#### Section 6.2: Effect of Varying Micro Styles on Overall Design

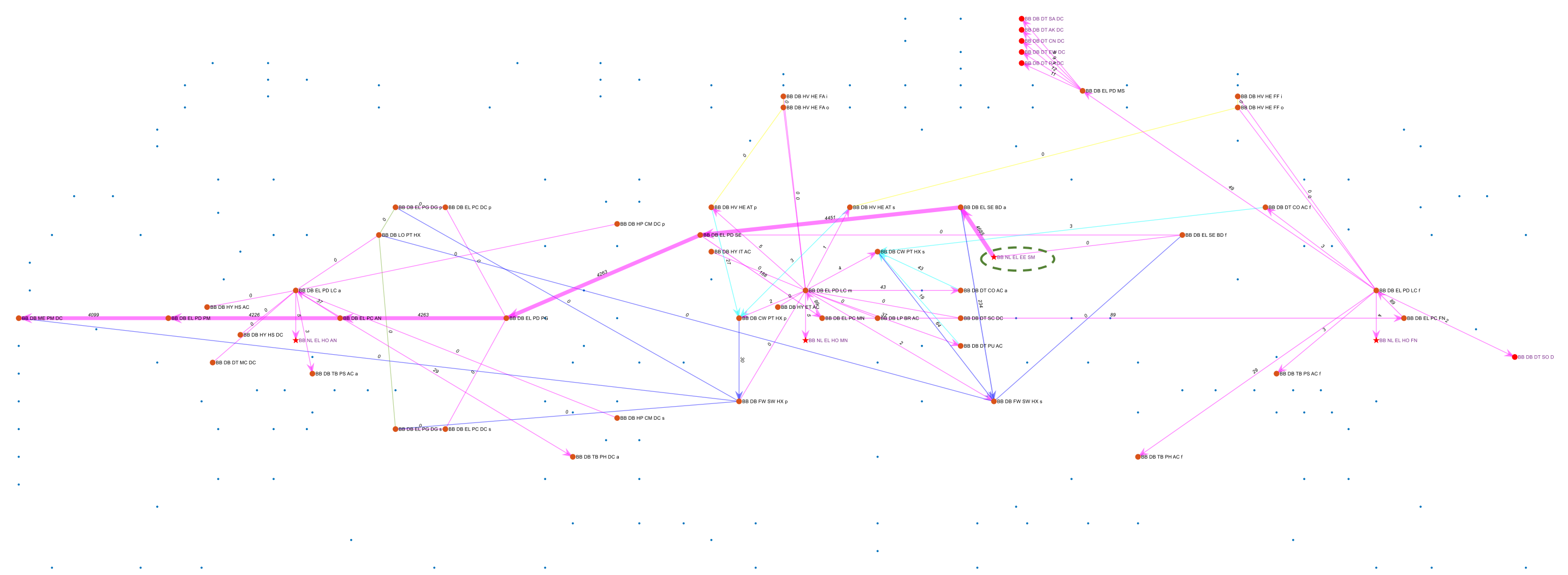

<span id="page-280-0"></span>Figure 6.8: SUBFLOW simulation result for design Variant [6.2.1.](#page-274-1)B submerged, which shows the energy flow of the electrical (EL) system (magenta lines) in the sprint submerged operating condition. The adjacent systems are also shown, and the blue dots represent the overall DS3 nodes in Case Study [6.2.1](#page-274-1) while the green circle dashed highlights the energy source in the system

The physical architecture comparison of the two design variants is shown in [Figure 6.9. Figure 6.9](#page-282-0) (top) depicts Variant [6.2.1.](#page-274-1)A with cabling routed both port and starboard sides, while [Figure 6.9](#page-282-0) (bottom) indicates how the main electrical (EL) distribution line or cabling of the design Variant [6.2.1.](#page-274-1)B was only routed to the port side of the submarine. [Figure 6.9](#page-282-0) reveals that the redundancy of DS3 connections can be applied in two different ways. The spatial highway redundancy, which is shown in [Figure 6.9](#page-282-0) (top), with port and starboard sides redundancy while the system run level of redundancy (e.g., the single line of cabling) could have been doubled or even tripled but would have still been located on one side of the submarine. Spatial highway redundancy was seen to have an advantage over the system run redundancy as should there be an incident or need for maintenance to occur locally on one side of the submarine, the connection on the other side of the submarine can be used as a fallback.

The extent of cable penetration (e.g., Figure 10 in Chapter VI of (Allmendinger, 1990)) can also be identified from [Figure 6.9,](#page-282-0) especially for the power connection to masts and bow cylindrical sonar. The novel tools in the Network Block Approach (NBA) provided such information early in the design process. Furthermore, although only diesel generators were modelled to give their actual size in [Figure 6.9,](#page-282-0) detailed DS3 arrangement (done by hand) could have been provided using the tools, once detailed component ratio size (e.g., the length, the beam, and the height of relevant DS3 components data on the submarine) could have been obtained for the tools facilitated by the NBA.

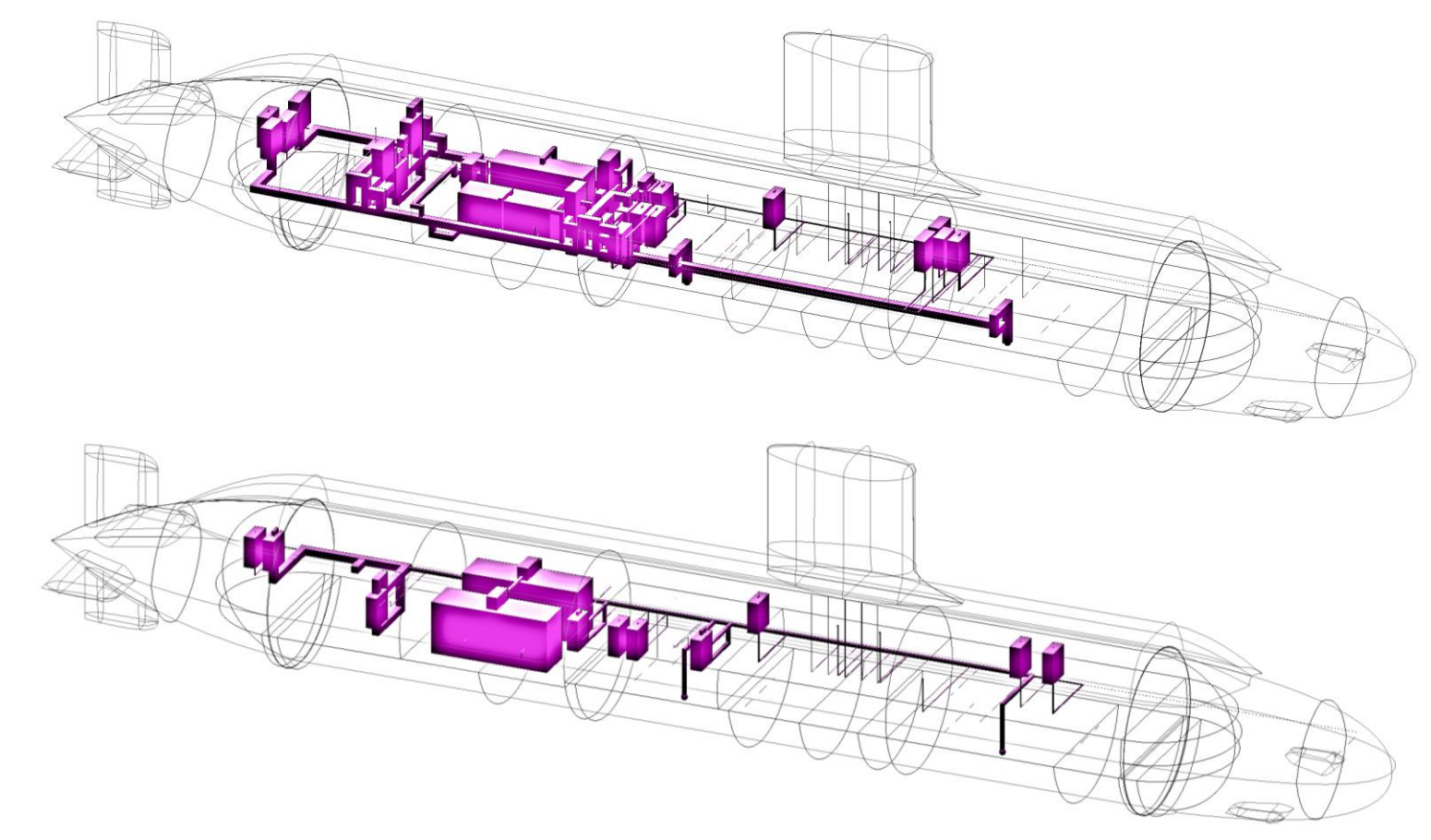

<span id="page-282-0"></span>Figure 6.9: The physical architecture of Case Study [6.2.1,](#page-274-2) which shows a 3D perspective of the electrical (EL) system (in magenta) routing style of Variant A, adopting the ring routing configuration at the port and starboard part of the vessel (top) and Variant B, adopting single configuration routing at the port side of the vessel only (bottom). The hull is shown as transparent edge lines for reference. Unlike [Figure 6.5,](#page-270-1) the other ~200 components are hidden for clarity

Since the variants were essentially at a micro style level of the baseline SSK study, the overall design impacts were commensurately quite marginal. As shown in Tables 6.5 and 6.6, the overall submarine submerged displacement remained unchanged in altering from a ring bus to a single line for power distribution. However, the maximum submerged speed performance was slightly hampered due to the power loss difference between the two network configurations. Consequently, this led to a decrease in the maximum submerged speed performance of 5% relative to the baseline design.

As shown in [Table 6.6,](#page-285-0) there are very small differences (higher or lower) in some of the DS3 between the two design variants. This was because the resultant hull size was not altered, nor some DS3 connection lengths, which was calculated via the proposed routing framework as part of the Physical Loop method (see Subsection [4.2.5\)](#page-155-0). This includes the information data (DT) system, the low-pressure air (LP) system. [Table 6.6](#page-285-0) shows the design Variant [6.2.1.](#page-274-1)B increased the weight of some heat removal DS3 (HV and LO), which is 30-80% due to the power loss difference between the two design variants. As expected, the electrical (EL) system of design Variant [6.2.1.](#page-274-1)B was less (4.8%) than design Variant [6.2.1.](#page-274-1)A through adopting single bus line.

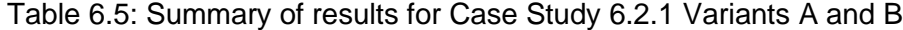

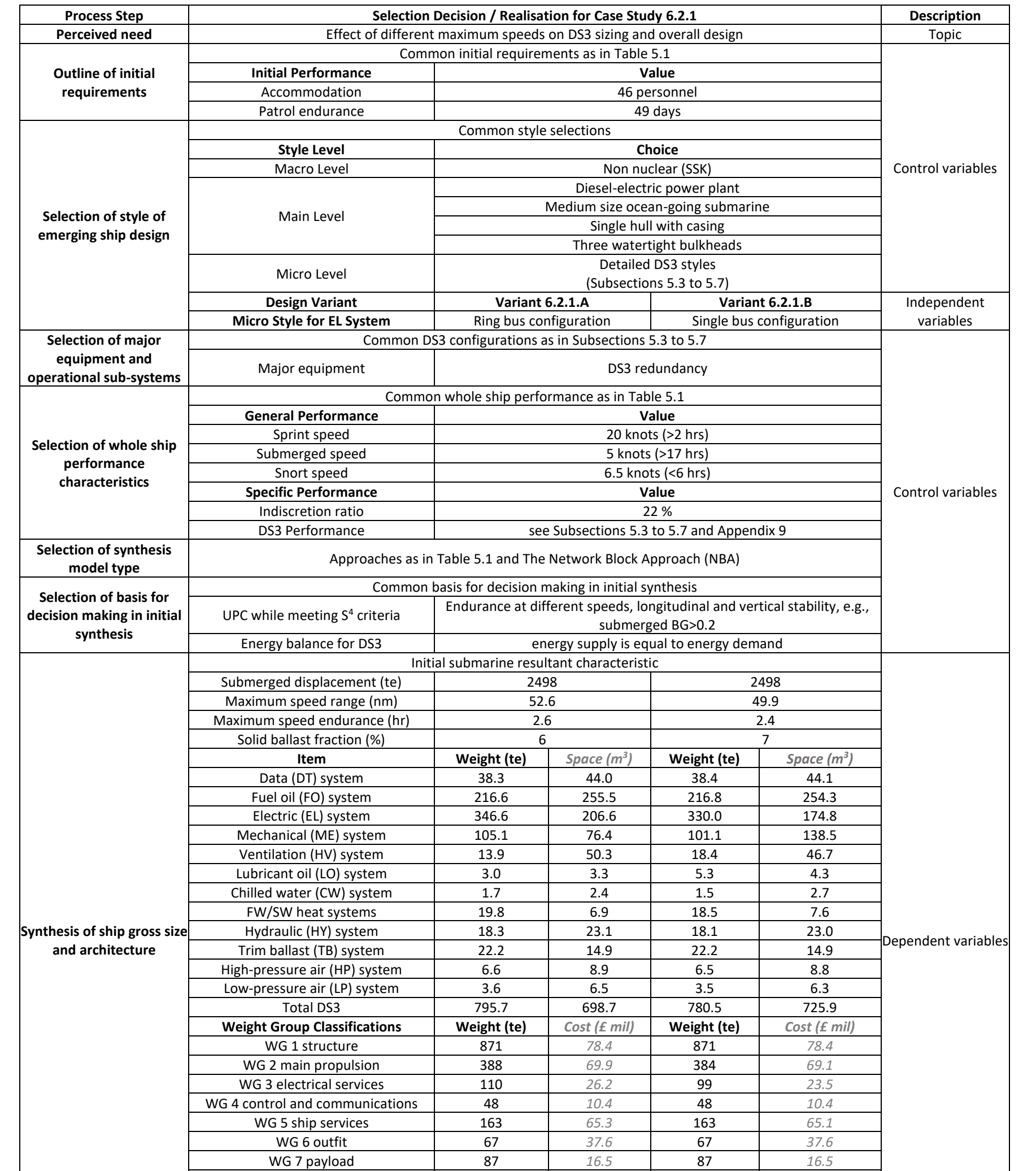

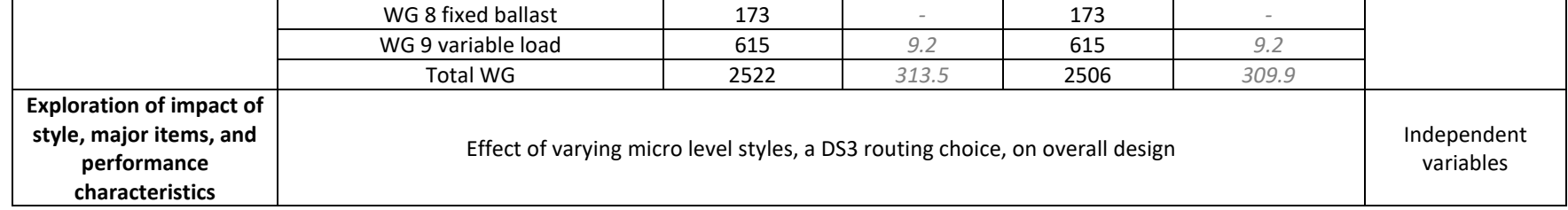

| <b>Process Step</b>                                                                                 | Selection Decision / Realisation for Case Study 6.2.1               |                                                                 |                          |                                           |                          |                     |  |  |
|----------------------------------------------------------------------------------------------------|---------------------------------------------------------------------|-----------------------------------------------------------------|--------------------------|-------------------------------------------|--------------------------|---------------------|--|--|
| <b>Perceived need</b>                                                                               | Effect of different maximum speeds on DS3 sizing and overall design | <b>Description</b><br>Topic                                     |                          |                                           |                          |                     |  |  |
|                                                                                                    |                                                                     | Common initial requirements as in Table 5.1                     |                          |                                           |                          |                     |  |  |
| <b>Outline of initial</b>                                                                           | <b>Initial Performance</b>                                          |                                                                 |                          |                                           |                          |                     |  |  |
| requirements                                                                                        | Accommodation                                                       | Value<br>46 personnel                                           |                          |                                           |                          |                     |  |  |
|                                                                                                    | Patrol endurance                                                    |                                                                 |                          |                                           |                          |                     |  |  |
|                                                                                                    |                                                                     | Common style selections                                         |                          |                                           |                          |                     |  |  |
|                                                                                                    | <b>Style Level</b>                                                  | <b>Choice</b>                                                   |                          |                                           |                          | Control variables   |  |  |
|                                                                                                    | Macro Level                                                         | Non nuclear (SSK)                                               |                          |                                           |                          |                     |  |  |
|                                                                                                    |                                                                     | Diesel-electric power plant                                     |                          |                                           |                          |                     |  |  |
| Selection of style of                                                                               |                                                                     | Medium size ocean-going submarine                               |                          |                                           |                          |                     |  |  |
| emerging ship design                                                                                | Main Level                                                          | Single hull with casing                                         |                          |                                           |                          |                     |  |  |
|                                                                                                    |                                                                     | Three watertight bulkheads                                      |                          |                                           |                          |                     |  |  |
|                                                                                                    | Micro Level                                                         | Detailed DS3 styles as in Subsections 5.3 to 5.7                |                          |                                           |                          |                     |  |  |
|                                                                                                    | Design variant                                                      | Variant 6.2.1.A                                                 |                          |                                           | <b>Variant 6.2.1.B</b>   | Independent         |  |  |
|                                                                                                    | Micro Style for EL system                                           | Ring bus configuration                                          |                          |                                           | Single bus configuration | variables           |  |  |
| Selection of major                                                                                  |                                                                     | Common DS3 configurations as in Subsections 5.3 to 5.7          |                          |                                           |                          |                     |  |  |
| equipment and                                                                                       | Major equipment                                                     |                                                                 |                          |                                           |                          |                     |  |  |
| operational sub-systems                                                                             | DS3 redundancy<br>Common whole ship performance as in Table 5.1     |                                                                 |                          |                                           |                          |                     |  |  |
|                                                                                                    | <b>General Performance</b>                                          | Value                                                           |                          |                                           |                          |                     |  |  |
|                                                                                                    | Sprint speed                                                        | 20 knots (>2 hrs)                                               |                          |                                           |                          |                     |  |  |
| Selection of whole ship<br>performance                                                              | Submerged speed                                                     |                                                                 | 5 knots (>17 hrs)        |                                           |                          |                     |  |  |
| characteristics                                                                                     | Snort speed                                                         | 6.5 knots (<6 hrs)                                              |                          |                                           |                          |                     |  |  |
|                                                                                                    | <b>Specific Performance</b>                                         | Value                                                           |                          |                                           | Control variables        |                     |  |  |
|                                                                                                    | Indiscretion ratio                                                  | 22 %                                                            |                          |                                           |                          |                     |  |  |
|                                                                                                    | <b>DS3 Performance</b>                                              |                                                                 |                          | see Subsections 5.3 to 5.7 and Appendix 9 |                          |                     |  |  |
| <b>Selection of synthesis</b><br>model type                                                         |                                                                     | Approaches as in Table 5.1 and The Network Block Approach (NBA) |                          |                                           |                          |                     |  |  |
|                                                                                                    |                                                                     | Common basis for decision making in initial synthesis           |                          |                                           |                          |                     |  |  |
| Selection of basis for<br>Endurance at different speeds, longitudinal and vertical stability, e.g., |                                                                     |                                                                 |                          |                                           |                          |                     |  |  |
| decision making in initial<br>synthesis                                                             | UPC while meeting S <sup>4</sup> criteria                           |                                                                 |                          |                                           |                          |                     |  |  |
|                                                                                                    | Energy balance for DS3                                              | Energy supply is equal to energy demand                         |                          |                                           |                          |                     |  |  |
|                                                                                                    |                                                                     | Initial submarine resultant characteristic                      |                          |                                           |                          |                     |  |  |
|                                                                                                    | Submerged displacement (te)                                         | 100%<br>100%                                                    |                          |                                           |                          |                     |  |  |
|                                                                                                    | Maximum speed range (nm)                                            |                                                                 | 100%<br>95%              |                                           |                          |                     |  |  |
|                                                                                                    | Maximum speed endurance (hr)                                        | 100%                                                            |                          | 95%                                       |                          |                     |  |  |
|                                                                                                    | Solid ballast fraction (%)                                          |                                                                 | 100%<br>110.2%           |                                           |                          |                     |  |  |
|                                                                                                    | Item                                                                | Weight                                                          | Space                    | Weight                                    | Space                    |                     |  |  |
|                                                                                                    | Data (DT) system                                                    | 100%                                                            | 100%                     | 100.3%                                    | 100.1%                   |                     |  |  |
|                                                                                                    | Fuel oil (FO) system                                                | 100%                                                            | 100%                     | 100.1%                                    | 99.5%                    |                     |  |  |
|                                                                                                    | Electric (EL) system                                                | 100%                                                            | 100%                     | 95.2%                                     | 84.6%                    |                     |  |  |
|                                                                                                    | Mechanical (ME) system                                              | 100%                                                            | 100%                     | 96.2%                                     | 180.4%                   |                     |  |  |
|                                                                                                    | Ventilation (HV) system                                             | 100%                                                            | 100%                     | 131.7%                                    | 92.5%                    |                     |  |  |
|                                                                                                    | Lubricant oil (LO) system                                           | 100%                                                            | 100%                     | 180.4%                                    | 131.5%                   |                     |  |  |
|                                                                                                    | Chilled water (CW) system                                           | 100%<br>100%                                                    | 100%<br>100%             | 88.6%<br>93.5%                            | 110.7%<br>110.6%         |                     |  |  |
|                                                                                                    | FW/SW heat systems                                                  | 100%                                                            | 100%                     | 99.2%                                     | 99.7%                    | Dependent variables |  |  |
| Synthesis of ship gross size<br>and architecture                                                    | Hydraulic (HY) system<br>Trim ballast (TB) system                   | 100%                                                            | 100%                     | 100.1%                                    | 99.8%                    |                     |  |  |
|                                                                                                    | High-pressure air (HP) system                                       | 100%                                                            | 100%                     | 98.8%                                     | 99.2%                    |                     |  |  |
|                                                                                                    | Low-pressure air (LP) system                                        | 100%                                                            | 100%                     | 98.6%                                     | 97.4%                    |                     |  |  |
|                                                                                                    | Total DS3                                                           | 100%                                                            | 100%                     | 98.1%                                     | 103.7%                   |                     |  |  |
|                                                                                                    | <b>Weight Group Classifications</b>                                 | Weight                                                          | Cost                     | Weight                                    | Cost                     |                     |  |  |
|                                                                                                    | WG 1 structure                                                      |                                                                 |                          |                                           |                          |                     |  |  |
|                                                                                                    | WG 2 main propulsion                                                | 100%                                                            | 100%                     | 98.9%                                     | 98.9%                    |                     |  |  |
|                                                                                                    | WG 3 electrical services                                            | 100%                                                            | 100%                     | 89.8%                                     | 89.8%                    |                     |  |  |
|                                                                                                    | WG 4 control and communications                                     |                                                                 |                          |                                           |                          |                     |  |  |
|                                                                                                    | WG 5 ship services                                                  | 100%                                                            | 100%                     | 99.7%                                     | 99.7%                    |                     |  |  |
|                                                                                                    | WG 6 outfit                                                         | $\blacksquare$                                                  | $\overline{\phantom{a}}$ | $\overline{\phantom{a}}$                  | $\overline{\phantom{a}}$ |                     |  |  |
|                                                                                                    | WG 7 payload                                                        |                                                                 |                          |                                           |                          |                     |  |  |
|                                                                                                    | WG 8 fixed ballast                                                  | $\blacksquare$                                                  | $\overline{\phantom{a}}$ |                                           | $\overline{\phantom{a}}$ |                     |  |  |

<span id="page-285-0"></span>Table 6.6: Normalised results for Case Study [6.2.1,](#page-274-3) figures are given as a percentage of the characteristics for Variant A

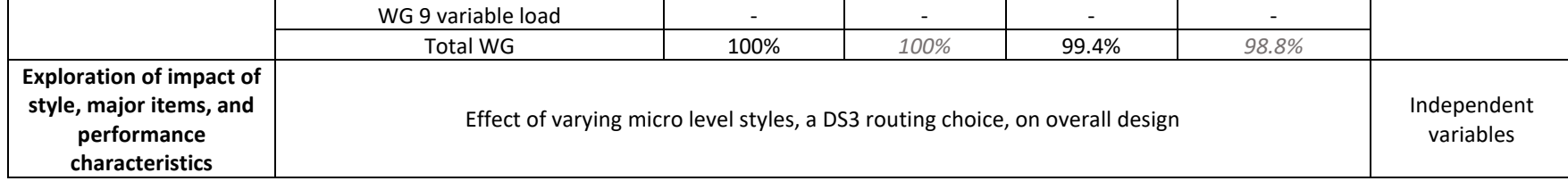

#### <span id="page-286-0"></span>**6.3 Effect of Varying Main Styles on Overall Design**

As discussed in [Chapter 3,](#page-69-0) the longer a submarine can operate underwater without the need to snort, the better. Unlike a nuclear powered SSN, which has what could be considered the ultimate Atmosphere or Air Independent Propulsion (AIP) system, the performance of an SSK is limited underwater, i.e., indiscretion ratio. To improve this ratio, different AIP systems for SSK were investigated to show the applicability of the Network Block Approach (NBA) in assessing a main level style choice.

#### <span id="page-286-1"></span>**Case Study [6.3.1](#page-286-1) Setup**

In this investigation, the baseline design presented in [Chapter 5](#page-172-0) was modified to include an AIP powering system using SUBFLOW simulation. Only two types of proven AIP systems were considered, the Stirling AIP power system (Kagawa, 1991) and the Proton Exchange Membrane Fuel Cell (PEMFC) (Psoma and Sattler, 2002). [Figure 6.10](#page-286-2) shows the high level schematic of the Stirling AIP system, which was used as the basis for modelling an additional AIP node to the DS3 logical architecture network previously used for the baseline design.

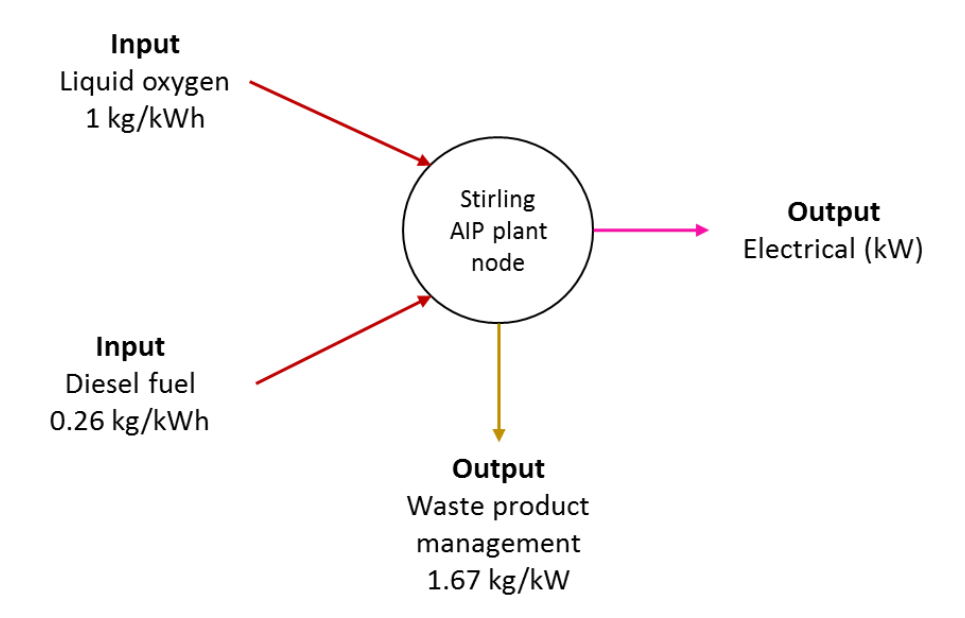

<span id="page-286-2"></span>Figure 6.10: Node modelling of the Stirling AIP system with associated power and energy to weight ratio data suggested by Thornton (1994). The node consists of fuel lines in brown, waste product in yellow and electrical output in magenta

[Figure 6.10](#page-286-2) shows that the Stirling AIP system uses liquid oxygen and diesel fuel as the energy sources for the plant. The Stirling engine plant then converts these into electric power with an energy loss, which becomes the waste product (Nilsson, 1988). This waste product requires special equipment to mitigate the additional signature implications of the Stirling plant for the boat as a major concern in submarine design (Thornton, 1994).

Similarly, the PEMFC AIP system, shown in [Figure 6.11,](#page-287-0) converts the fuel energy into net electrical output and waste product. The fuel for the PEMFC system is essentially an oxidant and hydrogen that are stored in different forms or reformed from other sources (Krummrich and Llabrés, 2015). Methanol was selected in this investigation because it gives a high hydrogen density compared to other forms of hydrogen storage, although methanol requires special arrangement as it is miscible in water if stored outside of the pressure hull (Thornton, 1994). The Hull Granularity Program (HGP) [\(Table 4.1](#page-144-0) on page [145\)](#page-144-0) was easily modified to account for such a special arrangement. Unlike the Stirling AIP, the waste product of a PEMFC AIP is pure water, which can be used as potable water consumption or discharged overboard through the trim and ballast (TB) system.

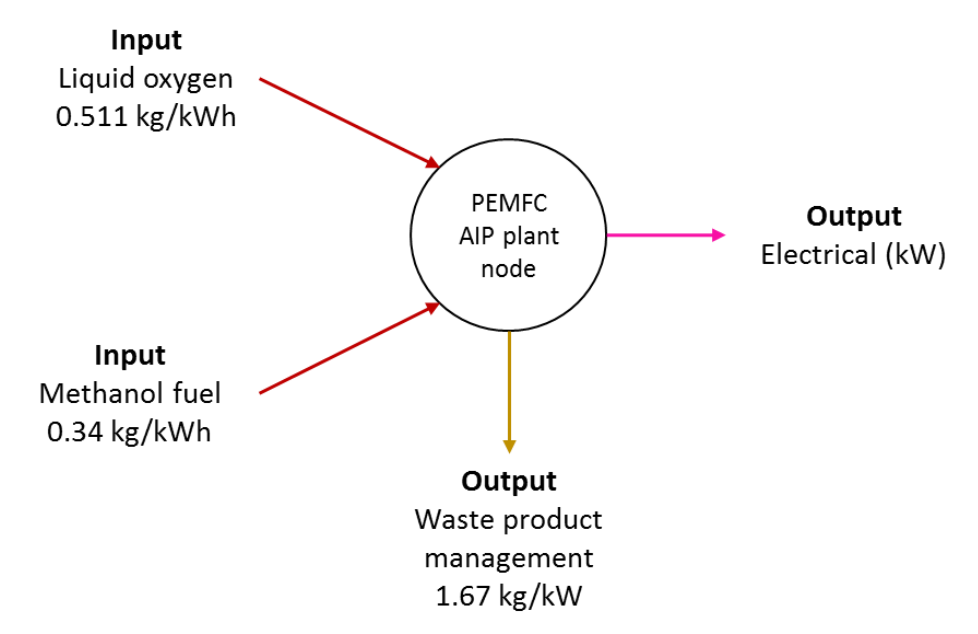

<span id="page-287-0"></span>Figure 6.11: Node modelling of the PEMFC AIP system with associated power and energy to weight ratio data suggested by Thornton (1994). The node consists of fuel lines in brown, waste product in yellow and electrical output in magenta
The structure of this sensitivity analysis is summarised in [Table 6.7,](#page-289-0) which shows that the Stirling AIP system and the PEMFC were compared to a non-AIP SSK baseline design. In this study, a very small 140 kW power output demand was selected as the control variable of both AIP systems. The impact of adding such a power to the non-AIP baseline design was investigated not only in terms of the impact on the overall submarine size but also the performance of the vessel, more specifically, the effect on the indiscretion ratio of the submarine.

<span id="page-289-0"></span>Table 6.7: Scheme for compiling the sensitivity analysis for Case Study [6.3.1,](#page-286-0) following the decision making sequence for complex vessels outlined in detail in Figure 4 and Appendix of (Andrews, 2018c) in a similar manner to the submarine example in Figure 4 of (Andrews, 2021)

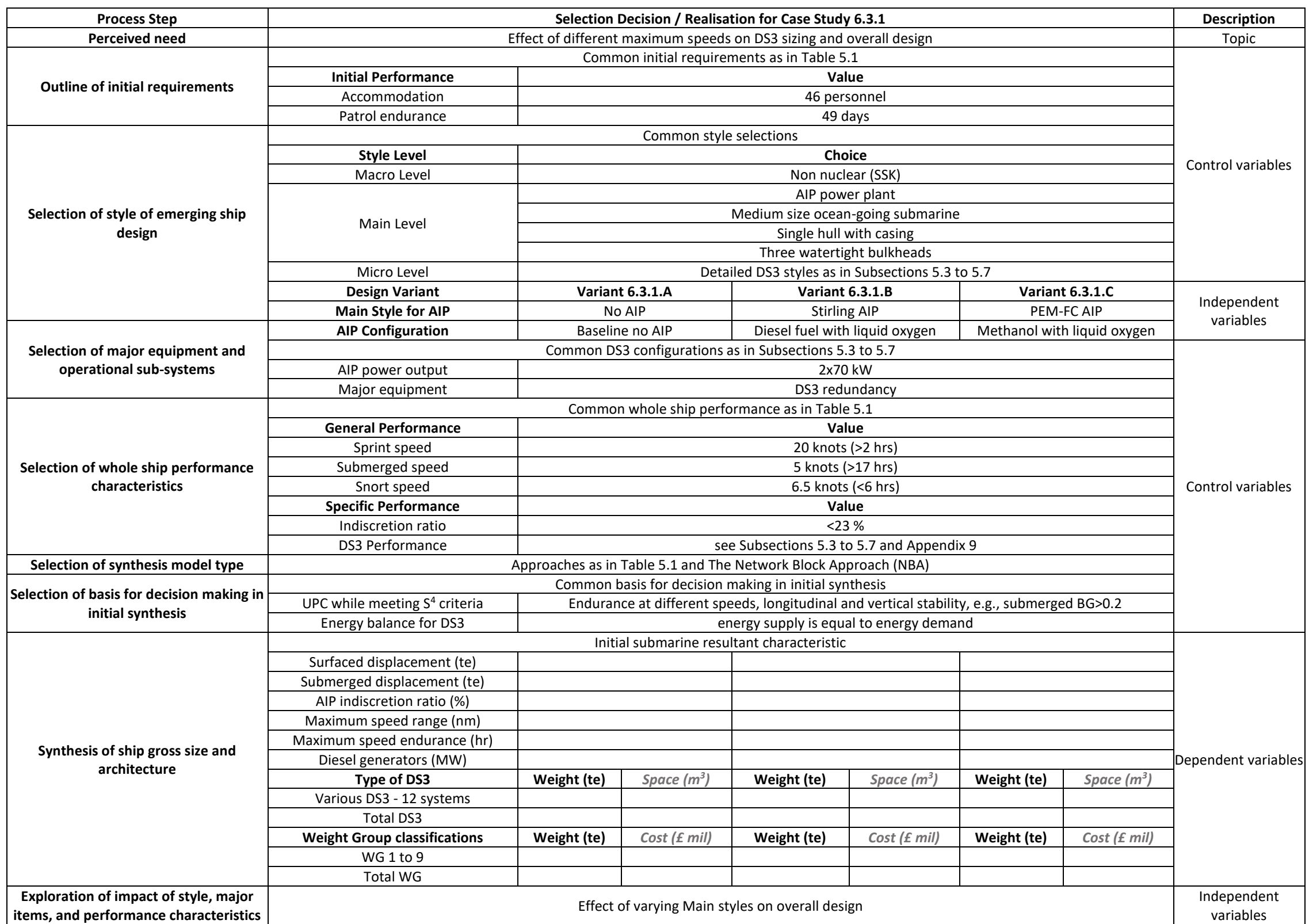

#### **Results from the Main Style Study**

The first procedure in this investigation was to calculate the extension to the submerged period given by the additional 140 kW in the submerged operating condition, i.e., the AIP endurance. Once the AIP period was known, the total energy required for the AIP was calculated. This gave the estimation of the size of the oxygen storage tank (LOX tank). The provision to use the oxygen for breathing during AIP endurance was also considered in sizing the LOX tank, which replaced the use of oxygen candles, defined in the Weight Granularity Program (WGP) [\(Table 4.1\)](#page-144-0). Therefore, an initial layout investigation was undertaken using the Physical Loop method (see Section [4.2\)](#page-145-0), with the relevant configuration given in [Figure 6.12.](#page-291-0)

[Figure 6.12](#page-291-0) (top) shows that the AIP module is inserted as a new pressure hull section between the Engine Room and the Control Room. This lengthened the submarine by 16% compared to design Variant [6.3.1.](#page-286-0)A. To achieve longitudinal stability, the mid trim and compensation tank was moved next to the AIP section. Another major decision was to accommodate two 3.6 m diameter LOX tanks, which led to the pressure hull diameter being increased by 11% relative to design Variant [6.3.1.](#page-286-0)A. [Figure 6.12](#page-291-0) (top) also illustrates that some DS3 connections needed to be lengthened due to additional AIP section: trunking (HV) system in yellow; electrical (EL) system in magenta; pressured air and water distribution systems with different colour codes given in [Table 5.4](#page-183-0) on page [184.](#page-183-0) As shown in [Figure 6.12](#page-291-0) (top), the tools within the Network Block Approach (NBA) enabled the realisation of the crowded DS3 routing in the submarine much earlier than would normally occur in the design.

[Figure 6.12](#page-291-0) (bottom) shows the major components of the Stirling AIP system that drove the sizing of the AIP section. Two LOX tanks were placed in the lower part of the hull, port and starboard sides, while the Stirling plant was located above these tanks. The weight factor and volume packing density assumptions suggested by Thornton (1994) were used to numerically estimate the Stirling system auxiliaries, which included helium and nitrogen gas tanks, a generator control cabinet and a power distribution panel.

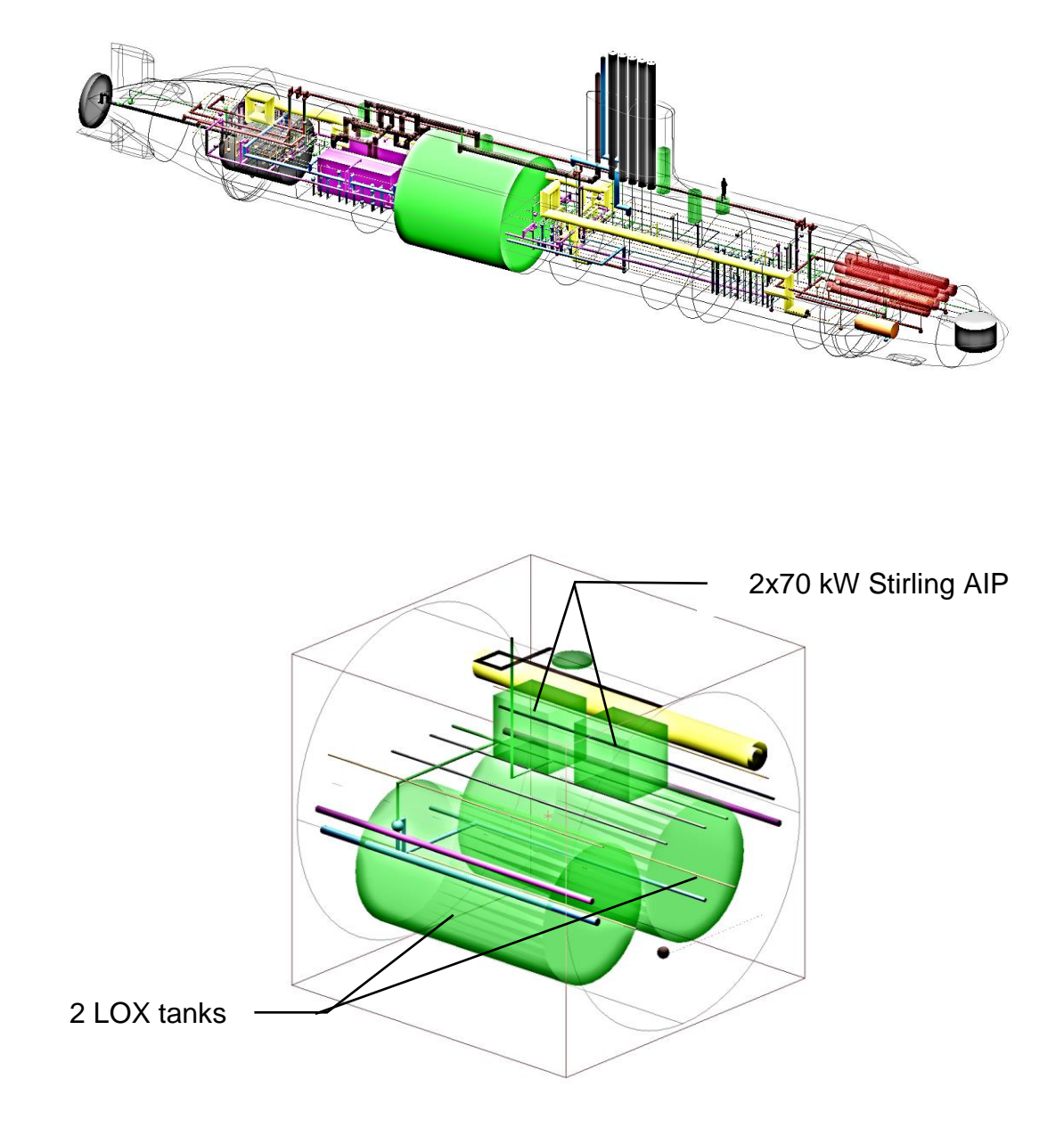

<span id="page-291-0"></span>Figure 6.12: The physical architecture of design Variant [6.3.1.](#page-286-0)B, which shows a 3D perspective of the Stirling AIP module in the overall submarine 3D layout (top) and major components of the AIP module (bottom). The DS3 routing complexity is also shown with the colour code presented in [Table 5.4](#page-183-0) on page [184](#page-183-0) with certain Fight components shown in red and Infrastructure components shown in green

[Figure 6.13](#page-293-0) shows the initial layout of the PEMFC AIP system in the overall vessel layout. Unlike the Stirling AIP section, the PEMFC AIP only incorporated one large LOX tank (see [Figure 6.13](#page-293-0) (bottom)) while the other important fuel source for the PEMFC system, the methanol, was stored externally to the pressure hull, in the keel is shown in [Figure 6.13](#page-293-0) (top). A set of dabblers or flexible plastic bags could then be used in such a storage space to prevent the methanol from mixing with seawater. There were 36 bags in total, each took 0.9  $m<sup>3</sup>$  of space.

A major decision made in the initial arrangement of the PEMFC investigation was to lengthen the initial submarine size by 16% compared to design Variant [6.3.1.](#page-286-0)A but because of the mass flow rate difference, the space for the oxidant for the PEMFC AIP (see [Figure 6.10\)](#page-286-1) is at least 40% lower than for the Stirling AIP (see [Figure 6.11\)](#page-287-0) and thus only one LOX tank was needed. This means the pressure hull diameter was kept the same as the pressure hull diameter of design Variant [6.3.1.](#page-286-0)A. As with the Stirling AIP system, the weight factor and volume packing density assumptions suggested by Thornton (1994) were used to numerically estimate the PEMFC AIP system auxiliaries necessary to produce the required additional 140 kW of electricity.

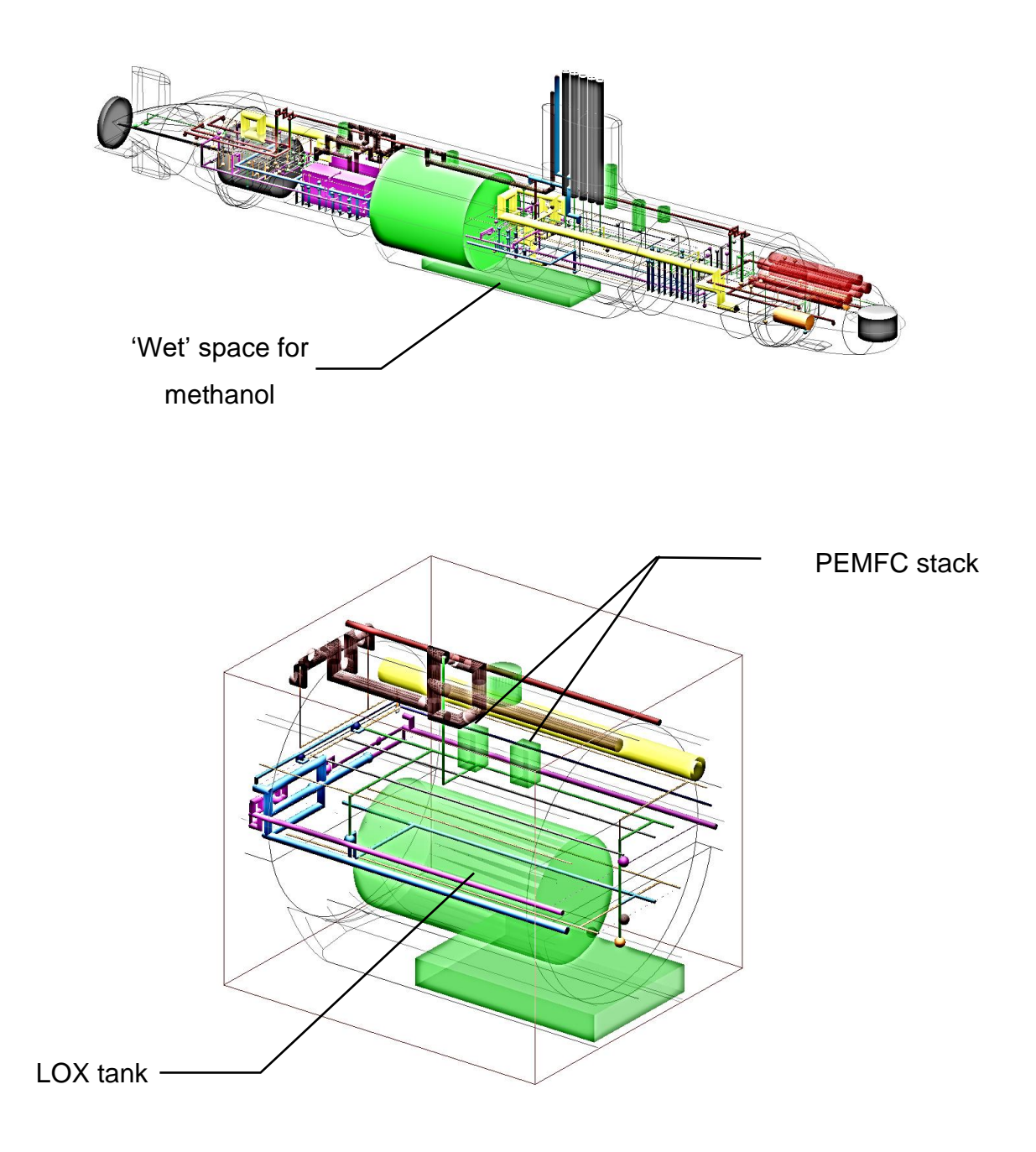

<span id="page-293-0"></span>Figure 6.13: The physical architecture of design Variant [6.3.1.](#page-286-0)C, which shows a 3D perspective of the PEMFC AIP module in the overall submarine 3D layout (top) and major components of the AIP module (bottom). The DS3 routing complexity is also shown with the colour code presented in [Table 5.4](#page-183-0) on page [184](#page-183-0) with certain Fight components shown in red and Infrastructure components shown in green

The SUBFLOW simulation results of this third sensitivity investigation were organised around the operating condition. The incorporation of AIP in the design requires at least three operating conditions to be addressed: snort, sprint, and submerged using AIP. Due to the insertion of the AIP module to the submarine design, the individual power flow was changed.

Generally, the energy flow of Case Study [6.3.1.](#page-286-0)B in the snorting scenario was raised due to the increased size of the pressure hull (see [Figure 6.14](#page-296-0) on page [267\)](#page-266-0). In this scenario, 3.5 MW of power was delivered from the diesel generator node (PG DG) to the converter node (PC DC) and to the generator breaker node (PD PG) before being distributed throughout the vessel for various assumed steady-state load demands (see the green circle dashed in [Figure](#page-296-0)  [6.14\)](#page-296-0). SUBFLOW analysis suggested 3 MW of power needed to be distributed to the starboard side of the vessel, while 378 kW to the port side of the vessel giving a total of 3.4 MW. Since DS3 sizing via SUBFLOW is not optimisation driven, the cable sizing for the connections PD PG and ND PG port/starboard was sized to full capacity 3 MW + 378 kW. This also took account of those arcs that showed zero flow. Therefore, the energy required for the mid and forward part of the vessel was 105 kW + 3 MW, which covered the hotel load and the energy for charging batteries in a short period to meet the desired indiscretion ratio. Meanwhile, 273 kW + 55 kW was transferred to the hotel load aft and the propulsion load in the snorting evolutions.

In the sprint scenario, only the battery node (SE BD) was used to meet the high propulsion demand and necessary hotel load (see the green circle dashed in [Figure 6.15](#page-297-0) on page [298\)](#page-297-0). This was as high as 5.8 MW from a numerical submerged energy node (EE SM). Only 89 kW was transferred for the forward zone hotel load and 106 kW for the mid zone hotel load, to cover the heat removal system. The rest of the energy, 5.3 MW was transferred to the aft zone hotel load and sprint propulsion load demand. This SUBFLOW simulation revealed that such high demand (5 MW) would not be available from the low power 140 kW AIP system, and even from the high power 500 kW AIP system and thus the use of battery remained necessary to meet the high-power demand for sprint submerged scenario.

The Stirling AIP contribution gave 140 kW to partially satisfy the load requirement in the submerged operating condition (see the green circle dashed in [Figure 6.16](#page-298-0) on page [299\)](#page-298-0). Interestingly, the SUBFLOW suggests that the generator breaker node (PD PG) distributed 115 kW (116 rounded-up) of power to the port side and 25 kW to the starboard side of the submarine. This meant that to size the cabling between bus node (ND LA) and bus node (ND PG), 140 kW was selected for both port and starboard sides of the submarine instead of individual values of 115 kW and 25 kW, provided that 140 kW was the largest flow in the operational architecture consideration (i.e., snort, sprint, and submerged AIP) in that the case study. On the port side of the submarine, more specifically at the bus node (ND PG port), no energy was required to be transferred to the forward part of the submarine. Meanwhile, on the starboard side, 25 kW of power from the Stirling AIP was intended for the aft hotel load demand. However, this was insufficient and thus 46 kW was required from the battery node (SE BD). Therefore 116 kW could be solely dedicated to the submerged speed propulsion demand.

Furthermore, the forward power load demand, which consists of mid and forward hotel load, was also fulfilled by the battery node (SE BD) (see [Figure](#page-298-0)  [6.16\)](#page-298-0). At the battery breaker node (PD SE), the power was split 94 kW to the port and 171 kW to the starboard side of the submarine. At the port side of the submarine, the bus node (ND SE) received 94 kW of electrical energy, and it was forwarded for the forward zone hotel load. Meanwhile, at the starboard side of the submarine, the 171 kW energy was first received by the bus node for battery (ND SE) and subsequently used for the mid zone hotel load. Therefore, the SUBFLOW steady-state simulation reveals there was no contribution from the Stirling AIP to the forward power load demand.

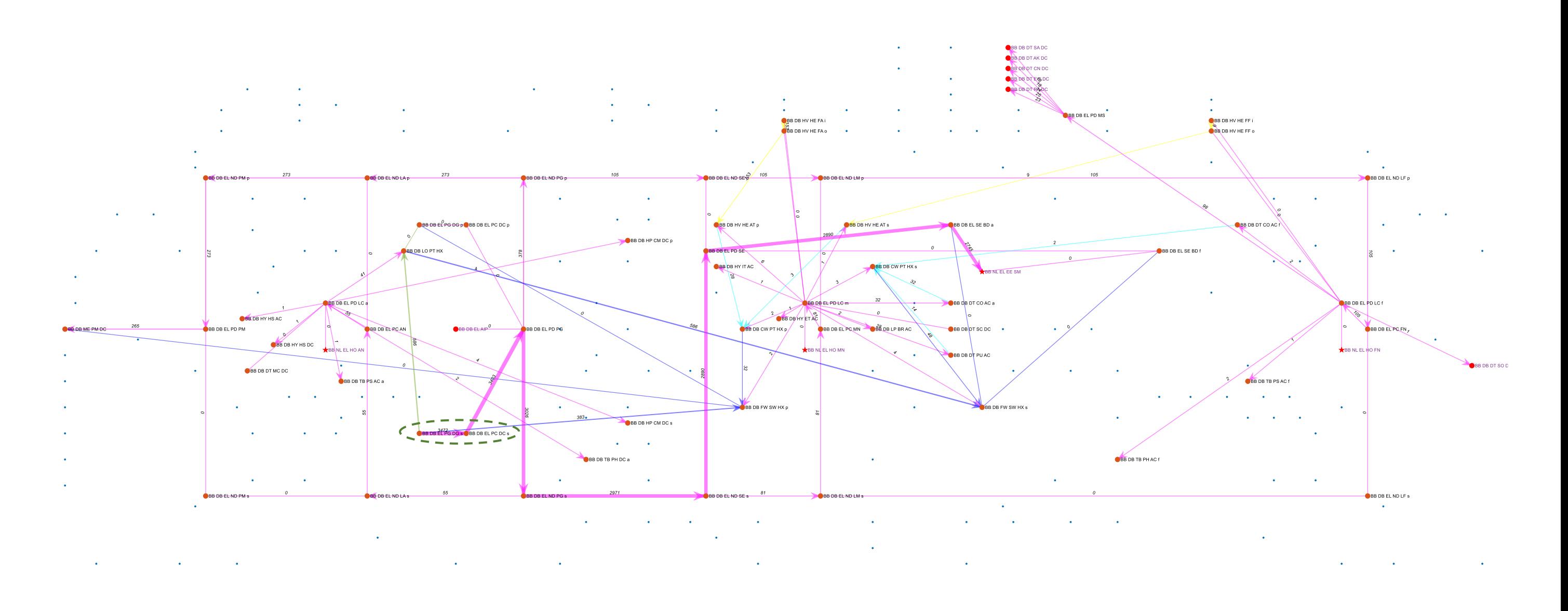

<span id="page-296-0"></span>Figure 6.14: SUBFLOW simulation result for design Variant [6.3.1.](#page-286-0)B snort, which shows the energy flow of the electrical (EL) system in the snorting condition. The adjacent systems are also shown, and the blue dots represent the overall DS3 nodes in design Variant [6.3.1.](#page-286-0)B while the green circle dashed highlights the energy source in the system

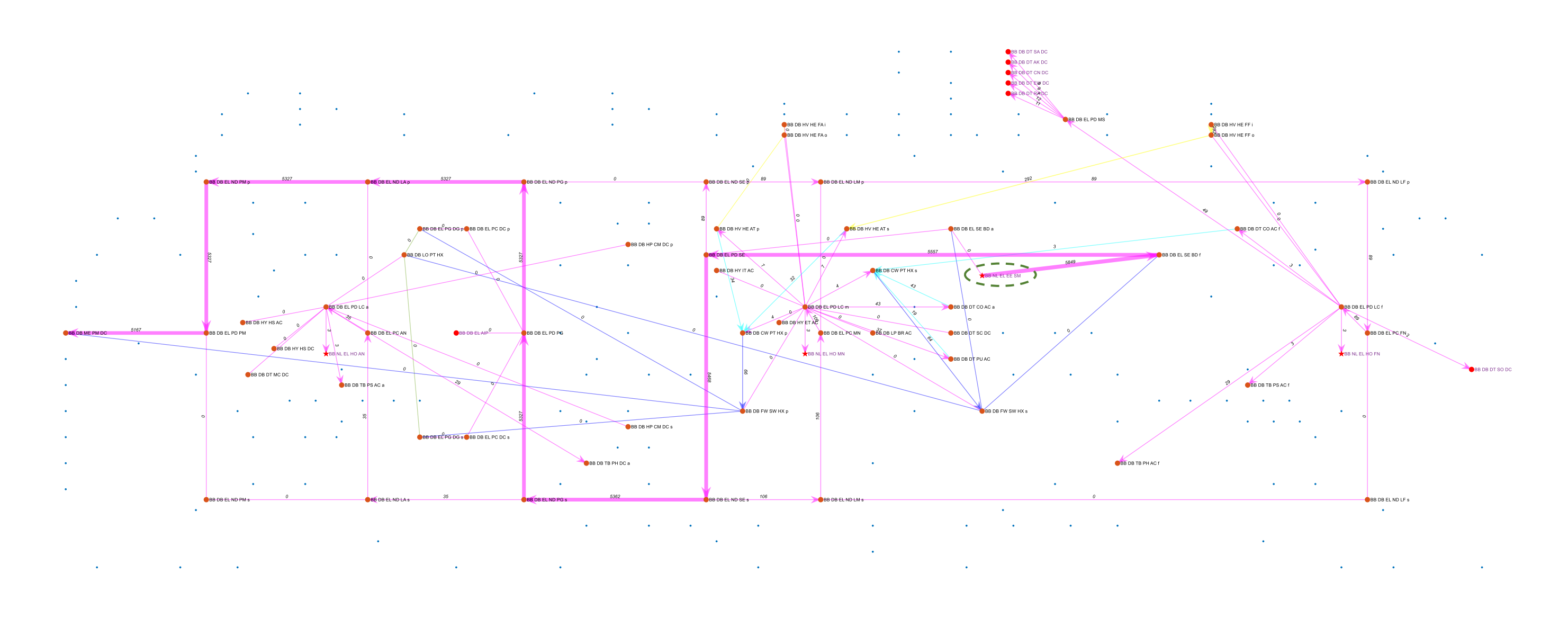

<span id="page-297-0"></span>Figure 6.15: SUBFLOW simulation result for design Variant [6.3.1.](#page-286-0)B sprint, which shows the energy flow of the electrical (EL) system in the sprint submerged condition. The adjacent systems are also shown, and the blue dots represent the overall DS3 nodes in design Variant [6.3.1.](#page-286-0)B while the green circle dashed highlights the energy source in the system

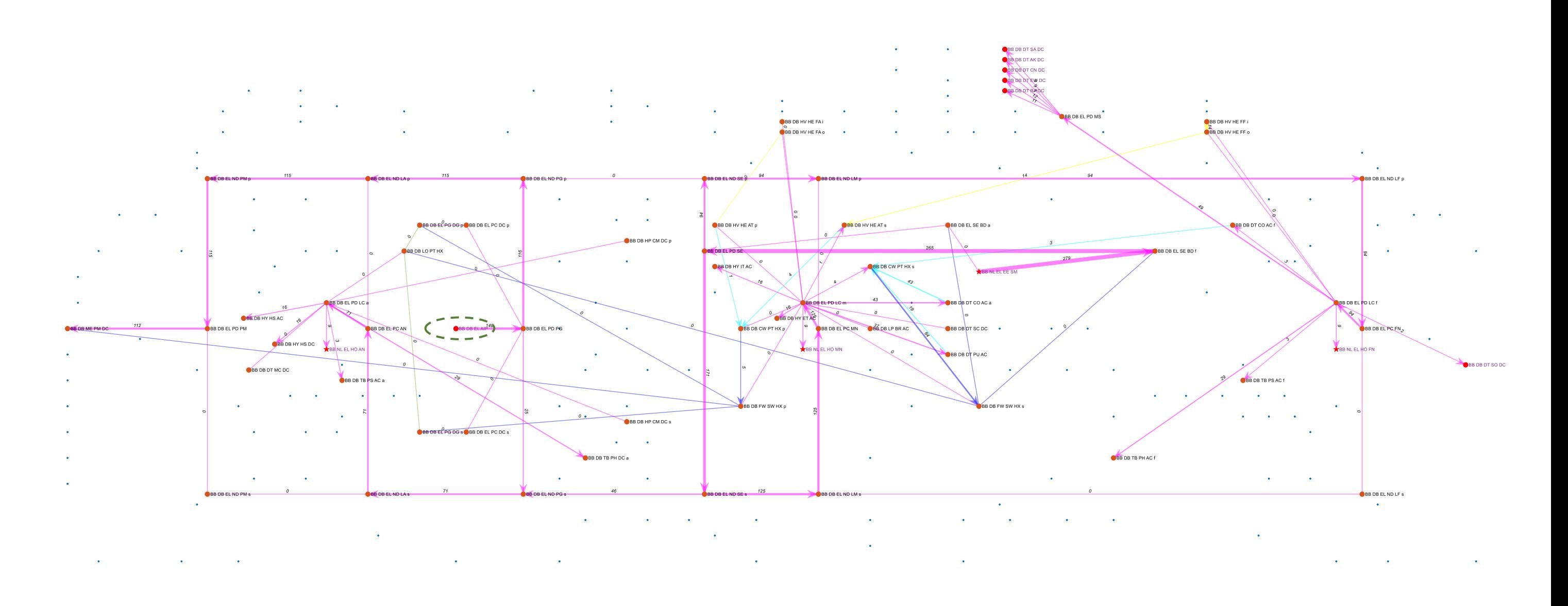

<span id="page-298-0"></span>Figure 6.16: SUBFLOW simulation result for design Variant [6.3.1.](#page-286-0)B submerged, which shows the energy flow of the electrical (EL) system in the submerged condition. The adjacent systems are also shown, and the blue dots represent the overall DS3 nodes in design Variant [6.3.1.](#page-286-0)B while the green circle dashed highlights the AIP node

The steady-state SUBFLOW simulations for the design Variant [6.3.1.](#page-286-0)C for snort, sprint, and submerged scenarios are given in Figures 6.16, 6.17, and 6.18, respectively. In the snorting condition, 2.8 MW of power was produced by the diesel nodes (PG DG), converted by the converter nodes (PC DC), and then the generator breaker (PD PG) splits the 2.7 MW flow into 341 kW to the port side of the submarine and 2.4 MW to the starboard side of the submarine (see the green circle dashed in [Figure 6.17](#page-301-0) on page [302\)](#page-301-0). At the port side of the submarine, more specifically, at the bus node (ND PG), 235 kW was transferred to the aft part of the submarine for the propulsion load at snort speed and 106 kW to the forward part of the submarine for the forward zonal hotel load. At the starboard side of the submarine, 47 kW was used for aft hotel load, while 2.3 MW was transferred to the forward part of the submarine. This energy was then used for battery charging at 2.2 MW, while 79 kW was used for mid hotel zonal load.

In the sprint scenario, 5 MW of energy was needed to meet the propulsion demand at maximum submerged speed and the necessary hotel load (aft, mid, and forward) (see the green circle dashed in [Figure 6.18](#page-302-0) on page [303\)](#page-302-0). The SUBFLOW simulation revealed that at the battery breaker node (PD SE), 90 kW was used for the forward zonal hotel load and 4.7 MW was used for the propulsion load as well as the aft and mid zonal load. The 90 kW flow for the forward zonal hotel load was first received by the bus node (ND SE) and then went through several nodes, such as the bus node (ND LM) and eventually was received by the forward load centre node (PD LC) for the local load nodes at the forward part of the vessel. In this simulation, SUBFLOW suggested one direction of the major power flow, which was deducted in steps to several loads. This started from the bus node (ND SE) that deducted 104 kW for the mid hotel zonal load, leaving 4.6 MW towards the aft part of the submarine. At the next bus node (ND PG), a very small portion of the 4.6 MW (36 kW) was taken for the aft zonal load where the rest of the power was carried through several nodes towards the propulsion load node (PM DC).

In the sprint submerged scenario, the PEMFC AIP was used to produce 140 kW (see the green circle dashed in [Figure 6.19](#page-303-0) on page [304\)](#page-303-0). When compared to the Stirling AIP SUBFLOW simulation, the power produced by the PEMFC was also used for the propulsion load at sprint submerged speed, consisting of 78 kW with an aft hotel load of 63 kW (see the battery breaker node (PD PG)). That 63 kW power from the AIP node was still not enough to meet the aft zone hotel load requirement for the submerged scenario and thus 9 kW of power was used to meet this deficiency. The 9 kW power came from the 134 kW power of the battery breaker node (PD SE), which was originated from the battery nodes (SE BD). Therefore, 125 kW from the 134 kW of power was solely used for the mid zone hotel load. As in the PEMFC AIP SUBFLOW simulation, 94 kW was first transported from the battery breaker node (PD SE) to the port side of the submarine for the forward zone hotel load. This was because the payload power load was unchanged, being part of the control variable in this case study.

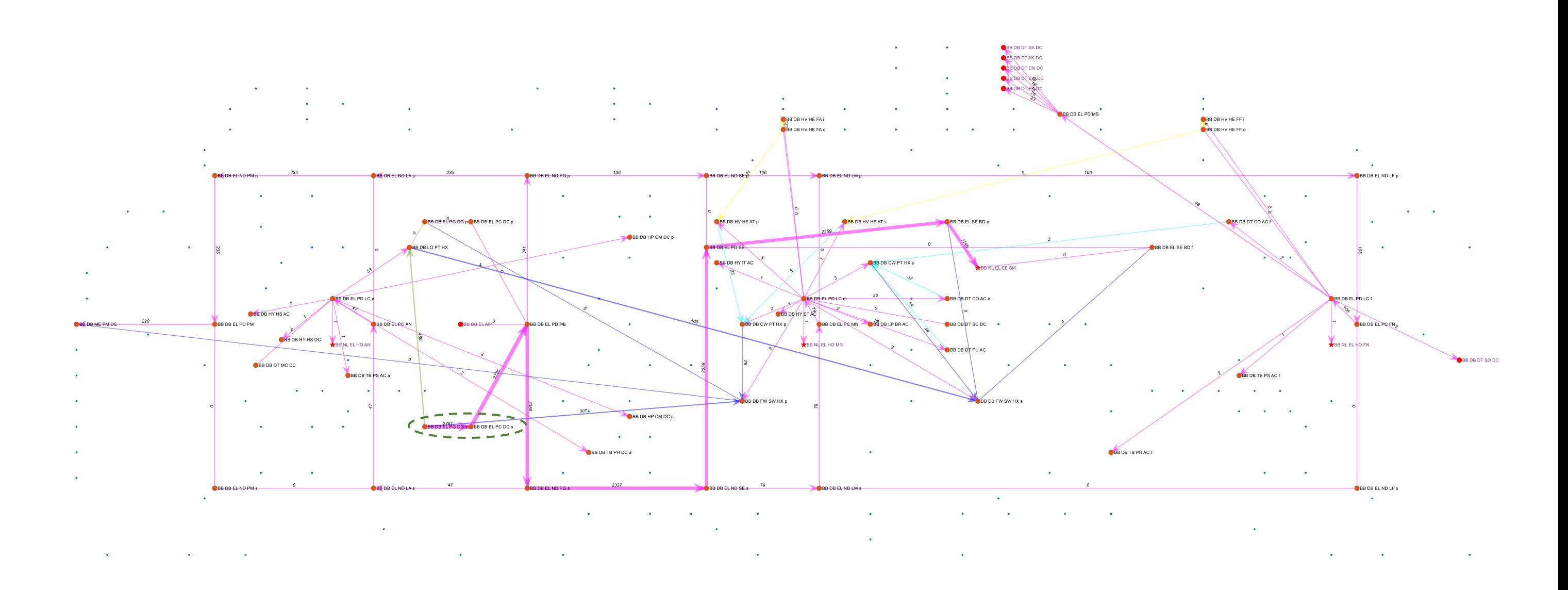

<span id="page-301-0"></span>Figure 6.17: SUBFLOW simulation result for design Variant [6.3.1.](#page-286-0)C snort, which shows the energy flow of the electrical (EL) system in the snorting condition. The adjacent systems are also shown, and the blue dots represent the overall DS3 nodes in design Variant [6.3.1.](#page-286-0)C while the green circle dashed highlights the energy source in the system

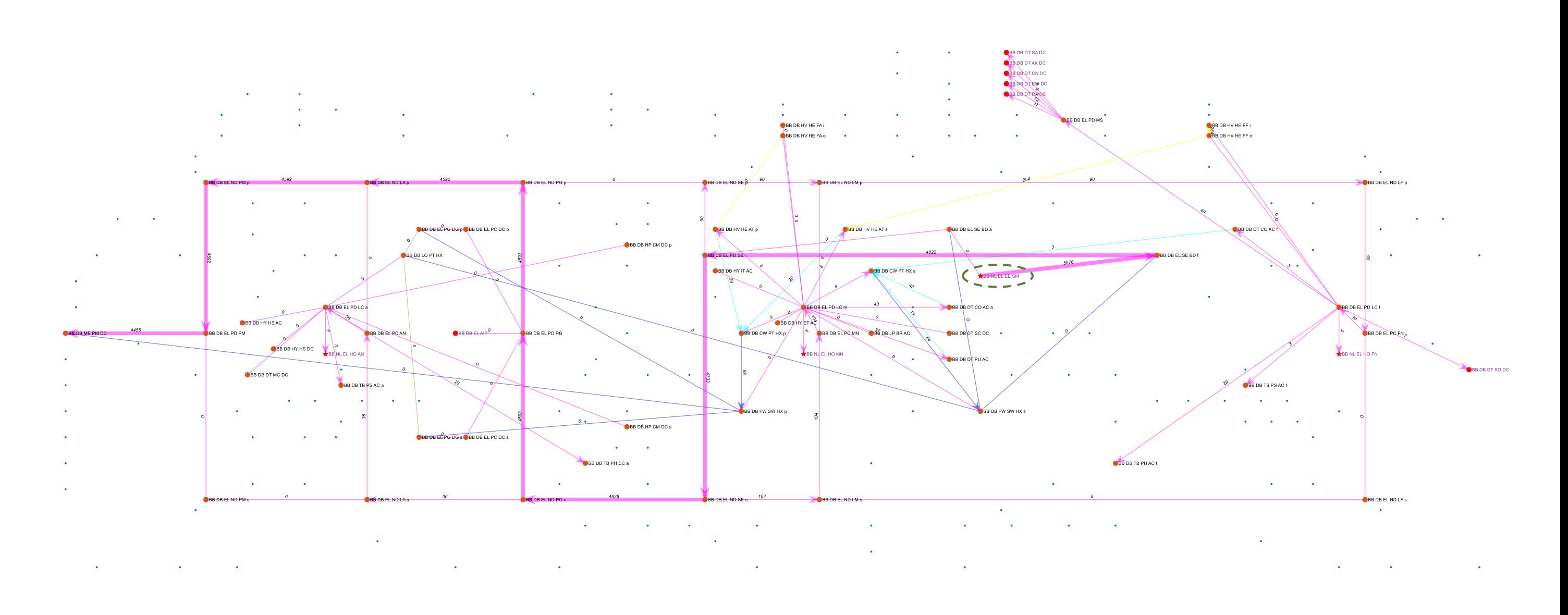

<span id="page-302-0"></span>Figure 6.18: SUBFLOW simulation result for design Variant [6.3.1.](#page-286-0)C sprint, which shows the energy flow of the electrical (EL) system in the sprint submerged operating condition. The adjacent systems are also shown, and the blue dots represent the overall DS3 nodes in design Variant [6.3.1.](#page-286-0)C while the green circle dashed highlights the energy source in the system

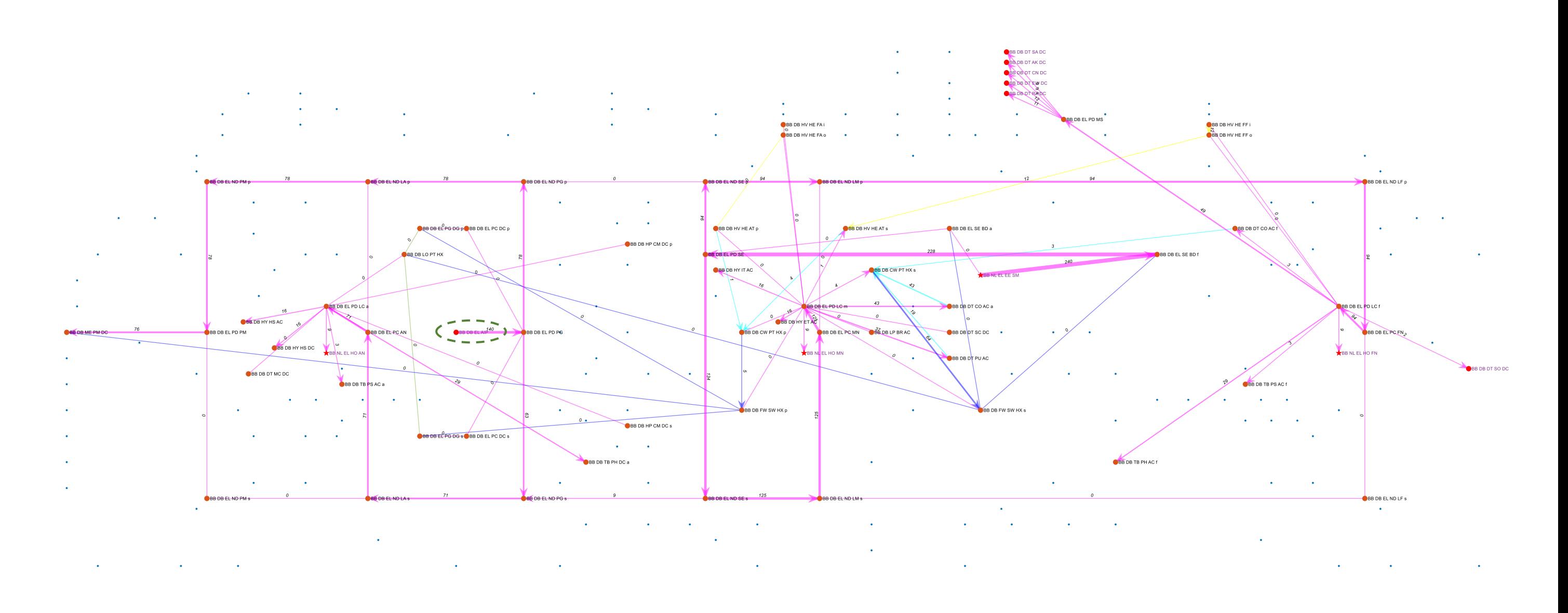

<span id="page-303-0"></span>Figure 6.19: SUBFLOW simulation result for design Variant [6.3.1.](#page-286-0)C submerged, which shows the energy flow of the electrical (EL) system in the submerged operating condition. The adjacent systems are also shown, and the blue dots represent the overall DS3 nodes in design Variant [6.3.1.](#page-286-0)C while the green circle dashed highlights the AIP node

Having discussed the results of the AIP case study in terms of the physical architecture and logical architecture, the overall sizing impact is presented in Tables 6.8 and 6.9. To accommodate the major components of the Stirling AIP system, the design Variant [6.3.1.](#page-286-0)B submerged displacement became ~3700 tonnes compared to the baseline design Variant [6.3.1.](#page-286-0)A of 2500 tonnes. While incorporating the PEMFC AIP system, the increase of the submarine size was not anything like as great, being only 2870 tonne or 15% more than design Variant [6.3.1.](#page-286-0)A. Moreover, in contrast, the indiscretion ratio provided by the PEMFC AIP system in this study was 3% lower than the Stirling AIP system.

Although the indiscretion ratio was improved, Tables 6.8 and 6.9 show that the increase of the hull volume due to the incorporation of AIP also required a bigger diesel and battery size to maintain the two different speed requirements, being as the control variable in this study. Therefore, for the Stirling study, the diesel weight was increased by 21% compared to the design Variant [6.3.1.](#page-286-0)A, while for the PEMFC study the diesel weight was increased by 7%. Similarly, the battery for design Variants [6.3.1.](#page-286-0)B and C rose 25% and 8%, respectively.

The sizing impact in terms of the DS3, as shown in Tables 6.8 and 6.9, were affected and the changes could be seen to be generally proportional to the changes in the size of the resultant submarine. Similarly, in terms of the Weight Group (WG) or SWBS breakdown system, WG 2 for the design Variant [6.3.1.](#page-286-0)B was doubled over the design Variant [6.3.1.](#page-286-0)A. This was because of a bigger propulsion motor being required, as well as the 25% increase in the number of battery cells. In terms of cost, the incorporation of the Stirling AIP and PEMFC AIP systems led to a 45% and a 17% increase over the design Variant [6.3.1.](#page-286-0)A, respectively. These cost estimates specifically excluded the procurement costs of the two AIP systems.

## Table 6.8: Summary of results for Case Study [6.3.1](#page-286-2) Variants A, B, and C

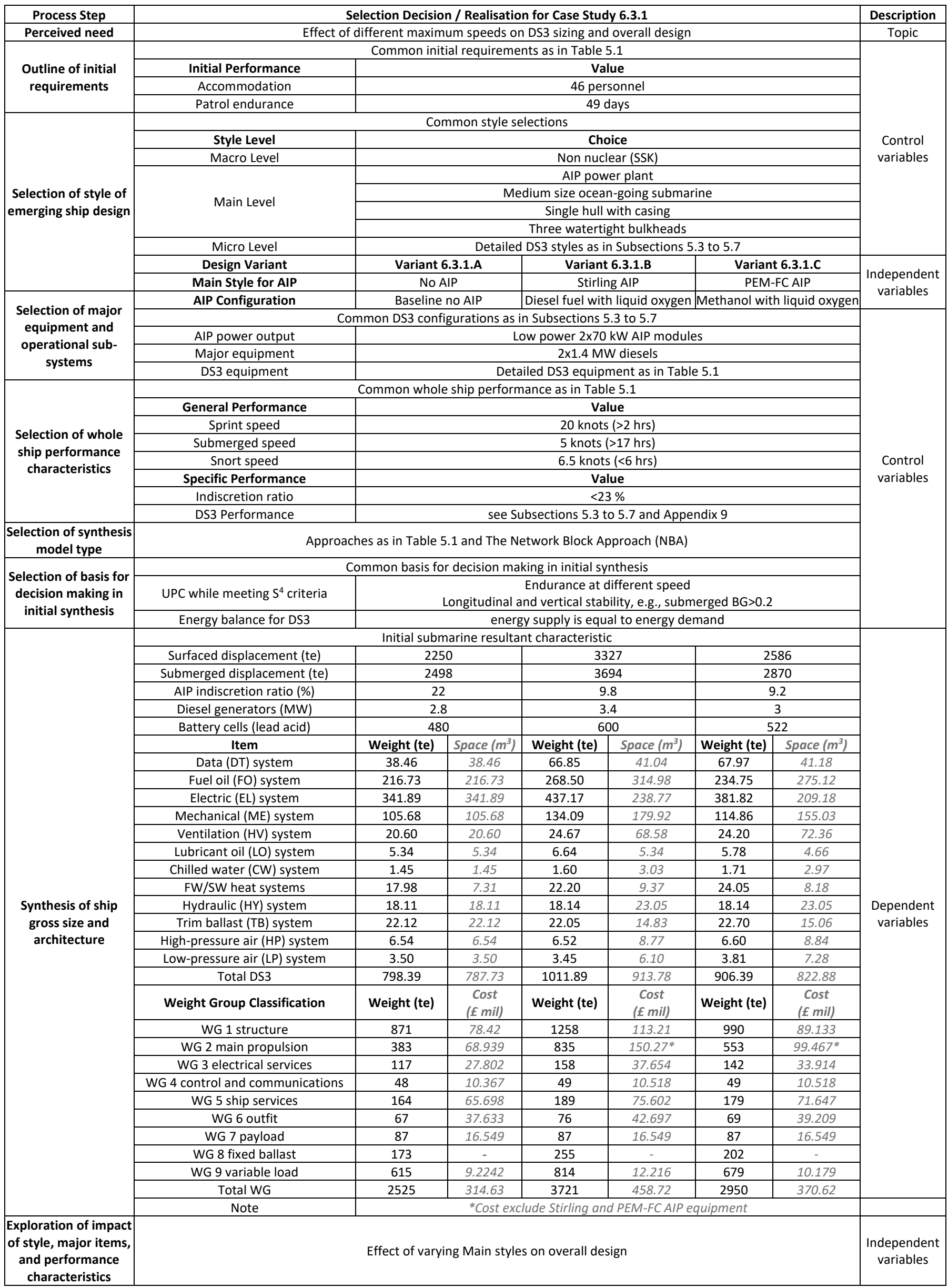

Table 6.9: Normalised results for Case Study [6.3.1](#page-286-2) figures are given as a percentage of the characteristics for Variant A

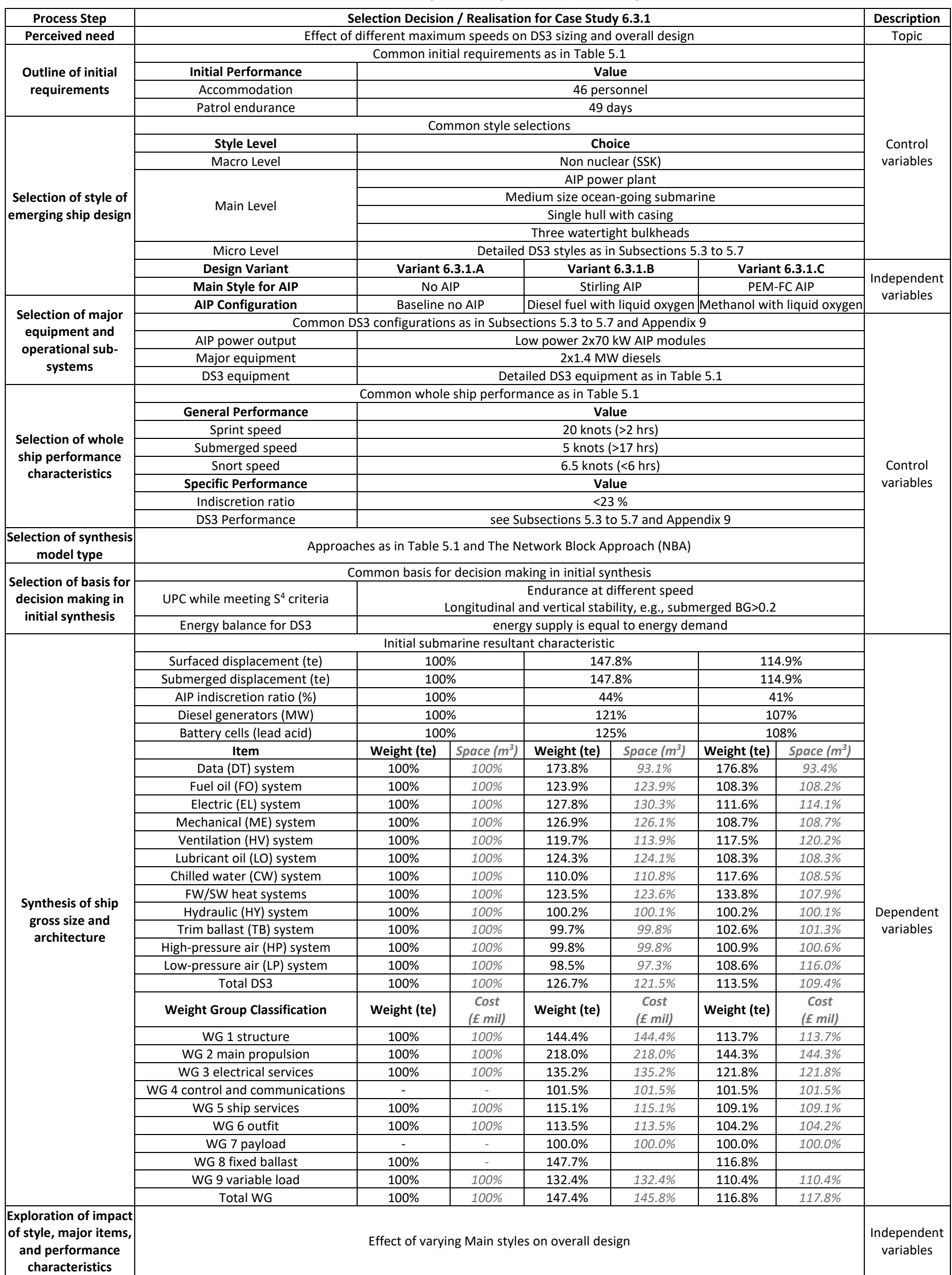

### **6.4 Conclusion from Sensitivity Analyses**

The objective of this chapter was to show that the Network Block Approach (NBA) can be used to explore the impact of different design decisions on DS3 sizing as well as the overall impact on submarine design. The studies begin with the exploration of vehicle performance, namely maximum speed when submerged, which was found to affect the size of the electrical (EL) system as well the mechanical (ME) and heat removal system. This was followed by the exploration of design style, which was at the micro and main levels. It was discovered that even at the micro level style decision, the proposed Network Block Approach (NBA) was sensitive. This is because the Network Block Approach (NBA) employs an integrated SUBFLOW with network flow response simulation and the sophisticated 3D based synthesis using Paramarine-SURFCON. The next chapter discusses the overall research in more detail.

# **Chapter 7 Discussion**

This chapter first considers whether the research has met the aim and the several objectives spelt out in Tables [7.1](#page-308-0) and [7.2](#page-317-0) below. Subsequent sections discuss what the findings mean in relation to the body of knowledge in the field of submarine DS3 design. Each section covers three main areas: the strategic level, considering the wider submarine design implications and linked to the research background in [Chapter 2;](#page-35-0) the tactical level, providing specific points that arose concerning work undertaken to meet the research aim; and finally, at the detailed level, outlining the emergent issues and further emergent work.

### <span id="page-308-0"></span>**7.1 Meeting the Research Aim**

[Chapter 2](#page-35-0) as a State-of-the-Art review proposed that the different submarine DS3 architectures ought to be considered together. It was considered that none of the existing approaches was able to achieve an integrated DS3 synthesis that works well across all three architectures (physical, logical, and operational), and particularly, addressed both the physical and logical architectures.

A sophisticated 3D based synthesis such as the UCL Design Building Block (DBB) approach (Andrews, 2018c), when using the SURFCON module in the Paramarine CASD system, enables the designer to model DS3 physical architecture to whatever level of detail is deemed necessary. This could be well beyond the DS3 concept design level but was found to be limited in capturing the overall set of DS3 logical architectures. In contrast, most of the current network theory applications to surface ship distributed systems, including Architecture Flow Optimisation (AFO) and its variants (Parsons et al., 2020a), are focused on performing optimisation while keeping the DS3 physical architecture as simple as possible. This has been achieved by sacrificing the quality of the definition of the DS3 physical architecture in order to apply sophisticated optimisation driven and network analysis much earlier in the ship design process.

The novel approach to DS3 architecture presented in this thesis is seen to close the gap, by combining the advantages of the 3D physical based synthesis of the UCL DBB ship design approach with the network based AFO type synthesis for DS3, when applied to the complexity of submarine DS3 design where current simplistic DS3 sizing is considered a limitation. This new approach is considered to thus meet the overall aim presented in Section [2.5:](#page-65-0)

# *To develop an integrated approach to the synthesis of distributed ship service systems (DS3) that facilitates the consideration of DS3 aspects early in ESSD for a new submarine design option, as part of Requirement Elucidation.*

A degree of confidence has been established that this aim has been satisfactorily achieved in largely meeting the research objectives stipulated in Section [2.6.](#page-66-0) However, further development is considered necessary to comprehensively address all the objectives and thus confirm the extent to which the aim has been met.

The research first investigated the fundamental theory of Network Flow Optimisation (NFO) outlined in Section [3.1.](#page-69-0) Subsequently, the candidate proposed and developed the SUBFLOW simulation, having an Operational Matrix framework to reduce the black box elements of the extant NFO approach. SUBFLOW was first demonstrated for energy balance in Section [3.2](#page-85-0) and then was used to minimise the volume of the Power and Propulsion System (PPS) cabling in Section [3.3.](#page-108-0) This led to achieving an energy balance rather than a flow optimisation focus and became the basis of the SUBFLOW application in the case study presented in [Chapter 5](#page-172-0) and sensitivity studies in [Chapter 6.](#page-260-0)

The investigation of DS3 synthesis using the SURFCON module in Paramarine to produce a physical architecture was presented in Section [3.3.](#page-108-0) This revealed that the effort of modelling DS3 using Paramarine was demanding and could be seen to be both inhibiting and distracting the designer from the advantages of 3D informed insights revealed, for both DS3 and the overall SSK design when using the Paramarine CASD tool. The high flexibility of the Paramarine ship design toolset, particularly the descriptive ability of the Design Building Block (DBB) objects in storing data at different levels of design granularity, facilitated exploring different levels of design hierarchy (Pawling, 2007). However, excessive flexibility in such a modelling approach ran the risk of hindering the speed at which the data could be rapidly read, as required to run the SUBFLOW simulation (Subsection [4.2.4\)](#page-152-0).

Therefore, a new approach was proposed, which the candidate termed the Network Block Approach (NBA) (see [Figure 4.13](#page-171-0) on page [172\)](#page-171-0). The NBA enabled synthesising various DS3 in terms of their physical architecture and their logical architecture. Regarding the physical architecture, the proposed Physical Loop method (Section [4.2\)](#page-145-0) allowed a designer to develop the DS3 design at different levels of granularities, ranging from modelling individual DS3 components to various DS3 routings using pre-defined highways. While for the logical architecture, the proposed Logical Loop method (Section [4.3\)](#page-162-0) allowed the designer to solve the energy balance of a set of distributed systems and to visualise the complexity of the DS3 within a 3D multiplex network configuration. Such 3D based physical and logical syntheses have the potential to greatly improve communicating the design of submarine DS3 to others, be they other members of the project team or reviewers of the design.

Besides the Physical Loop and Logical Loop methods, the NBA also required several programs, which were implemented in the spreadsheet environment. Such programs consisted of thousands of lines of VBA based programs (macro) and MATLAB codes to automate those features readily automated. In particular, this consisted of the demanding physical modelling effort as part of using Paramarine-SURFCON. These codes required frameworks outlined in Subsections [4.2.1](#page-145-1) to [4.2.6.](#page-157-0) These include the following frameworks: different levels of design granularities and fidelities; types of DBB objects; a DBB hierarchy based on design granularities; DS3 routings; and a coherent naming convention for various types of DBB objects. The spreadsheet environment also allowed rapid data transfer to the MATLAB format, so that the Operational

Matrix (Subsection [3.1.2\)](#page-71-0) could be generated automatically for the SUBFLOW program to analyse the energy balance of the different DS3 categories.

The summary of the outcome of the work undertaken to meet the various research objectives is discussed in the next two subsections.

#### **7.1.1 Improving the Submarine Concept Design**

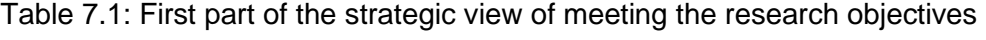

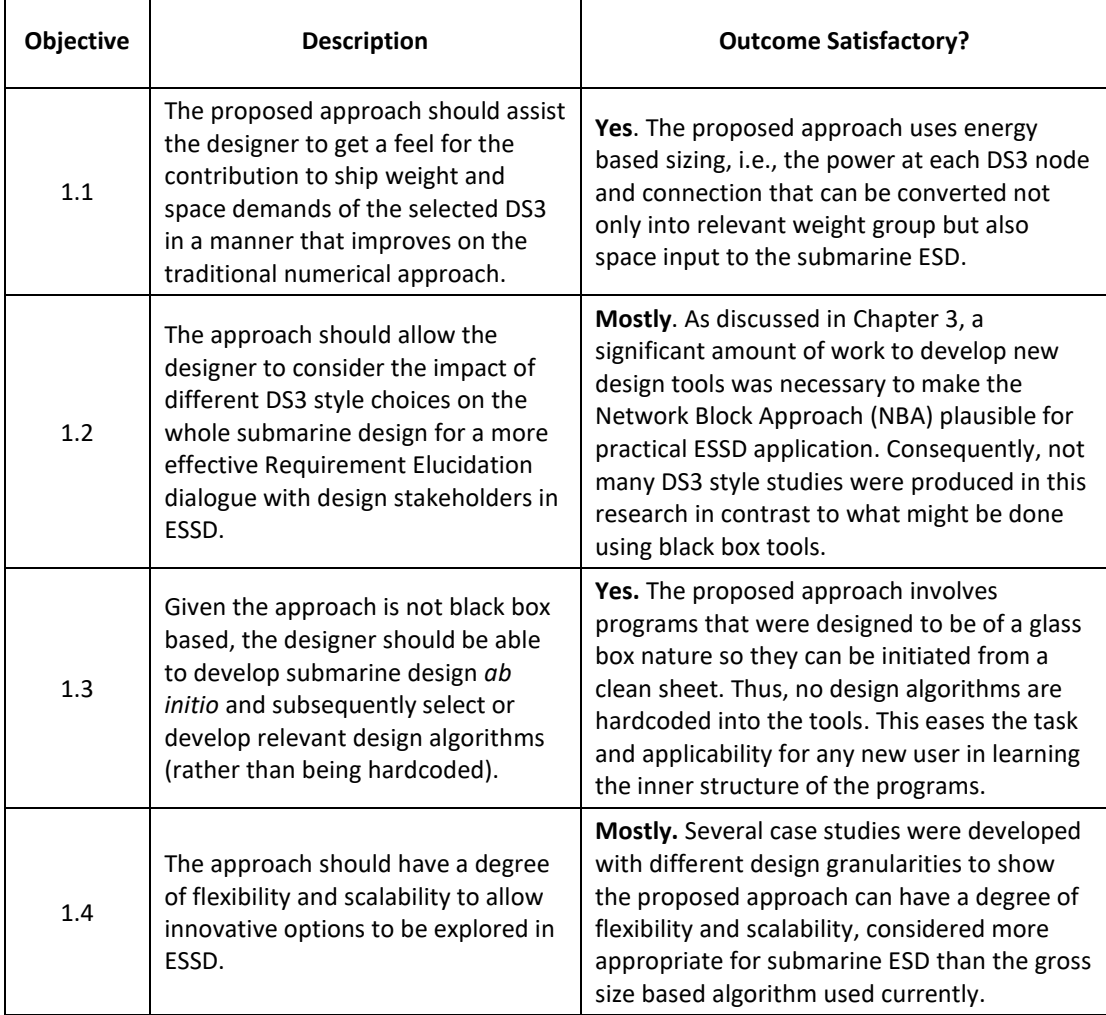

The network based synthesis, SUBFLOW, has been shown in [Chapter 5](#page-172-1) to meet this objective by aiding the designer to, first, develop each system's line diagram and then convert it into a network, and finally attach the numerical power demand to relevant DS3 nodes. Although some DS3 connections could be directly sized from weight or volume to length assumptions, by using the numerical power demand inputs, SUBFLOW could seek an energy balance and then produce solutions for the power level at nodes and arcs. The designer could use such solutions as the basis for scaling up or down the size of relevant DS3 using power to weight or power to volume ratios. Still, such a proposed approach is seen to require a significantly larger amount of input data than is usually the case for submarine ESD. For example, the power to volume or weight ratios of each DS3 equipment could be obtained from the energy coefficients 'Sankey Diagram' (see [Table 3.11](#page-98-0) on page [99\)](#page-98-0) for all DS3 being considered using SUBFLOW. Such insight would not normally be available at ESSD without extensive use of high-quality and detailed equipment databases.

Since the proposed approach was intended to be of a glass box nature, the number of design explorations could not readily match hundreds of apparently (but simplistically and numerically described) balanced design studies that could be readily produced by usual highly automated and black box tools. This is because the latter are based on hardcoded design algorithms, assumptions, and rarely obvious implied design decisions for balancing the design and therefore would overly constrain 'out of the box' design options. It could be considered worthwhile to undertake further case studies beyond the current research to show that the proposed Network Block Approach (NBA) can be used for style exploration at a wider macro and main level of style, such as nuclear power plant and even single skin vs double skin hull configurations. The changes at this level could be more significant, especially in comparison with those that have been addressed in [Chapter 6,](#page-260-0) which were primarily to demonstrate the approach.

The NBA uses a simple spreadsheet environment that allows a designer to develop one or more design options *ab initio*. The designer can select and update the relevant design algorithms into the design sheets at any point as the design progresses. This is different to a black box approach in which hardcoding many design algorithms means it is difficult for a new user to appreciate the implications of the hidden assumptions and if such an investigation is required for their concept, then how they can coherently modify the design data or design algorithms. The programs composing the NBA are intended to automate what could be considered as the Gulfs of Execution and

Evaluation [\(Figure 2.6](#page-50-0) on page [51\)](#page-50-0) and thus enable Paramarine to perform repetitive actions for both DS3 physical modelling and network based energy balancing (see Section [4.1\)](#page-141-0). These NBA programs can be readily modified in any future development. To do so simply requires pre-requisite knowledge of the relevant programming languages (VBA and MATLAB) as well as familiarity with Paramarine-SURFCON.

A set of frameworks which can be used to distinguish different design granularities was proposed in Subsection [4.2.1.](#page-145-1) This would allow the NBA to be applied at whatever level of detail deemed appropriate to a given DS3 submarine concept design. The case study in Section [3.3](#page-108-0) shows a minimum number of DS3 equipment necessary for cable sizing analysis, while the case study in [Chapter 5](#page-172-0) used many electrical (EL) components to show the approach can also be developed to a greater level of detail than might usually be appropriate. This then showed the capability needed to explore certain DS3 subsets and style alternatives appropriate to a given submarine concept investigation.

Any further development of the DS3 network would only be possible provided that the designer can produce a DS3 line diagram (e.g., Piping Instrumentation Diagram (PID)) and access or produce an equipment database. Thus, further case studies using the proposed NBA ought to be undertaken for a more comprehensive demonstration of this objective. This might require exploring the impact of new technologies to facilitate wider innovation in the submarine design, so fostering "radical ideas". Candidate technologies include the integration of a 'rim driven' propulsion system (Collins and Wrobel, 2014) or an electrically based actuation approach replacing the hydraulic system as part of exploring a possible Integrated Full Electric Propulsion (IFEP) submarine (Section [5.4\)](#page-202-0).

#### **Enabling DS3 Synthesis Approach**

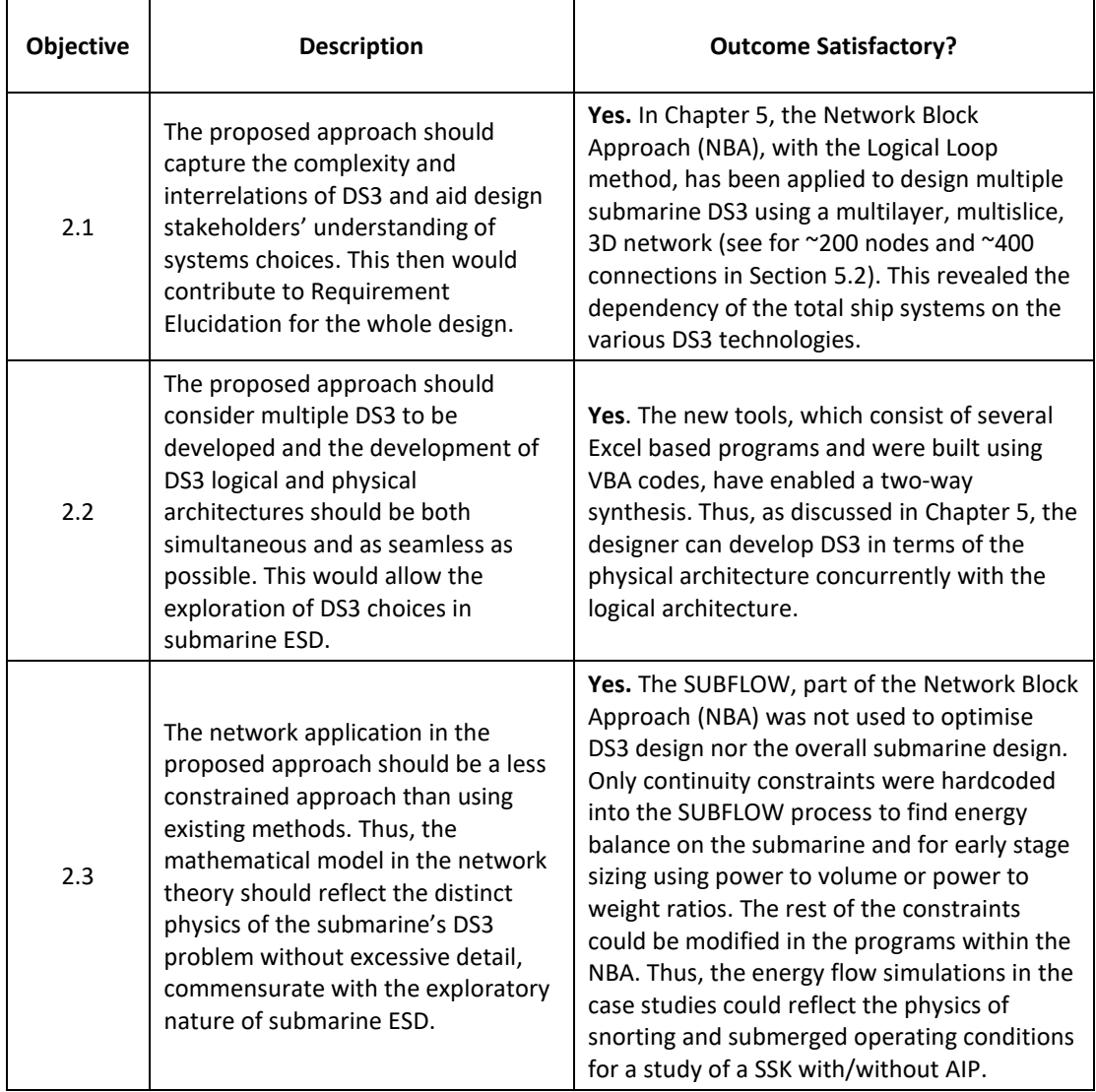

Table 7.2: Second part of the strategic view of meeting the research objectives

The early stage design of distributed systems could have been developed and facilitated in a UCL DBB implementation using Paramarine-SURFCON but this was considered to be unlikely to enable the development of a necessarily responsive DS3 synthesis approach. In particular, logical and operational architectural considerations could be addressed beyond just physical models, i.e., the physical architecture of DS3 (see Subsection [2.1.1\)](#page-36-0). It was found in using Paramarine that the ability to adequately visualise DS3 line diagrams was limited (see [Appendix 8\)](#page-494-0). Thus, it was seen to be sensible to consider approaches specific to designing DS3 and in particular approaches aiding the designer to develop the logical architecture of DS3 in ESSD. In [Chapter 5,](#page-172-0) the Logical Loop method removes this limitation by employing multilayer 3D DS3 networks in MATLAB. The case study in [Chapter 5](#page-172-0) is considered to reveal at ESD the recognised total distributed ship systems dependency of the submarine (see [Figure 5.4](#page-181-0) on pag[e 182\)](#page-181-0). However, the DS3 network in [Chapter](#page-172-0)  [5](#page-172-0) could be developed to a greater level of detail to model more of the total distributed ship systems of a submarine, especially systems where there are many more pumps and valves than modelled in the case study. Countering this is the question of whether further levels of detail, beyond that presented in [Chapter 5,](#page-172-0) would overwhelm the designer with DS3 information in ESSD and inhibit their ability to control what is displayed. Thus, for some DS3, such as domestic and water systems the use of a simple scaling approach was considered sufficient. This is discussed further in Section [7.5.](#page-347-0)

As discussed in [Chapter 4,](#page-140-0) the Network Block Approach consists of the Physical Loop and Logical Loop methods modelled using the software tools, Paramarine-SURFCON and MATLAB, respectively. Bridging these methods, a simple spreadsheet tool was produced to store the relevant inputs for submarine DS3 synthesis. This spreadsheet tool, which provides rapid Paramarine modelling and streamlined data flow for the SUBFLOW tool in MATLAB, is composed of ten programs listed in [Table 4.1](#page-144-0) on page [145.](#page-144-0) These programs have made possible the development of the full set of DS3 physical and logical architectures, consistent with the UCL inside-out ship design philosophy (Andrews, 2018c) for ESSD.

When developing the various and diverse DS3s in terms of their logical architectures, the current network theory applied to surface ship distributed systems (Brown, 2020) were found to be dependent on optimisation schemes that constrain DS3 solutions when compared to the preferred more style driven approach (Andrews, 2018c). The AFO process, including its variants (VAFO and DAFO, see Subsection [2.3.4\)](#page-55-0), has been constrained to a specific optimisation setup and devised to work well as part of Virginia Tech's Ship Synthesis Model (Brown and Waltham-Sajdak, 2015). This was considered less appropriate for submarine concept design, which requires a more hands-on DBB-like approach for the physical arrangement architecture significant in such

316

a highly balanced system of systems (Andrews, 2017a). As justified in [Chapter](#page-69-2)  [3](#page-69-2) and subsequently developed in [Chapter 4,](#page-140-0) the SUBFLOW tool was formulated to solve the DS3 energy balance by linear programming without optimising the DS3 design and even less inappropriately to the overall submarine concept design.

Although further improvements would enhance the proposed approach, it has been shown to be capable of combining the UCL DBB approach (Andrews, 2018c) and the Network based approach to DS3 sizing (Parsons et al., 2020a) through a new and more integrated Network Block Approach (NBA). The new programs within the NBA were developed not just to improve the speed of synthesising DS3, but to help the designer by reducing labour-intensive modelling in Paramarine of new design options (see [Figure 2.6](#page-50-0) on page [51\)](#page-50-0). Thus, the designer can readily explore and manipulate the architecture of the submarine without undertaking tedious repetitive tasks that would be required by solely modelling DS3 in Paramarine-SURFCON,

#### <span id="page-317-0"></span>**7.2 DS3 Synthesis in the Initial Submarine Design**

One of the major issues in adding DS3 exploration to the concept phase is that it requires extra design effort and time with extra input and detailed information that is unlikely to be available early in the design process. Therefore, simple gross ship size based algorithms adopted in ship design have been traditionally seen as a convenient approach since it gives quick estimates of weight and space but is thus evolutionary with 'type ship' assumptions (Andrews, 2018c). So, the question then is, is there a better way to synthesise DS3 that is less complex than detailed DS3 sizing? The initial case studies (Sections [3.1](#page-69-0) and [3.2\)](#page-85-0) show a network theory could aid DS3 sizing by initially breaking down the DS3 power flow as early in the synthesis as with a traditional numerical calculation. However, applying a network theory at that numerical level synthesis was still found to have limitations. These suggested the use of network theory still needed architectural modelling to allow a fuller DS3 synthesis for ESSD. Unlike previous DS3 researches (Brownlow et al., 2021), which adopt low detail 2.5D physical architecture (see [Table 2.2](#page-57-0) on page [58\)](#page-57-0), in this research the use of network theory was expanded to incorporate a sophisticated 3D based synthesis, the UCL DBB approach (Andrews, 2018c).

Case study [3.3.1](#page-108-1) has demonstrated the implementation of the UCL DBB approach in Paramarine-SURFCON could greatly improve the application of a network approach to DS3 synthesis. Without a sophisticated 3D based synthesis, it was considered difficult to ensure the identified DS3, with their appropriate style choices, were able to be fitted and integrated into an initial submarine design. By departing from physical architecture, a DS3 network could be modelled and then be used to size DS3 connections, as demonstrated in Case Study [3.3.1.](#page-108-1) That case study also demonstrates that the length of the pressure hull for that design study and the height of its casing had to be altered (see [Figure 3.14](#page-117-0) (d) on page [118\)](#page-117-0), to accommodate all four diesel generators (required for redundancy) and their external exhausts, while Paramarine was used to recalculate the design's hull resistance. This was achieved while keeping the 3D DS3 synthesis loop process in a single software environment, which meant the design features could be linked based on the dimensionality

of the relationships (Pawling, 2007) and thus any change automatically causing changes to cascade through the entire design. Despite the benefits provided by such a sophisticated 3D based synthesis, some researchers have already argued designing layouts according to the DBB approach in 3D Paramarine-SURFCON remains labour intensive (Gillespie, 2012; Rigterink, 2014; Pawling et al., 2015). However, these critiques did not include the example of the DS3 synthesis, as it is demonstrated in Case Study [3.3.1,](#page-108-1) which was also found to require a significant amount of additional design effort just to model a simple DS3 in Paramarine. So, there were two modelling issues when developing a single design in a 3D based Paramarine synthesis: modelling the 3D submarine design; and then subsequently modelling the 3D DS3. This was seen to inhibit the aim of exploring multiple designs in concept. It is thus worth considering as alternatives to the DBB implementation in Paramarine: both reducing 3D into 2.5D synthesis or the use of automated approaches, as discussed in the following two subsections.

### **Alternative Design Tools: 2.5D**

The first alternative would be to reduce the 3D based synthesis to what is called '2.5D' to allow a simpler architecturally oriented design tool. This has been developed in the UCL Design Research Centre (DRC) specifically for surface ship design research and education and is called the "UCL layout exploration tool", which uses the JavaScript language (Kouriampalis et al., 2021). However, a 2.5D design tool has to sacrifice many advantages from using a 3D based synthesis. This then raised the question as to whether a submarine design approach needs to be 3D based and what might be the advantages identified of using such a 3D based synthesis in concept design?

As demonstrated in Case Study 5.1, more specifically, [Figure 5.9](#page-188-0) on page [189,](#page-188-0) submarine DS3 arrangement and physical routing are reasonably complex and thus any 2.5D design tool will be unlikely to be able to capture overlapping DS3 routing due to different highways being on the same deck. Furthermore, the physical interactions of DS3 components are going to be scattered in a 3D space within a compartment and, without a 3D representation, consideration of accessibility to those DS3 in the confines of a crowded compartment would be hard to address (see the HP air system example in Subsection [5.5.1\)](#page-213-0). The identification of such 3D related issues early in the design process would help ensure the selected DS3 design could be integrated into the submarine design beyond compartment or packing densities assumptions (such as (Purton, 2016)) that need to be based on previous designs. Furthermore, given the advances in computer graphics, not utilising such technology to create a 3D based synthesis was seen to be not taking advantage of CAD developments. The issue is seen rather be how to make the 3D based synthesis execution process as simple as possible so that the designer is able to manipulate the 3D architecture of the vessel and focus on important architecturally driven decision making in ESSD.

The research has therefore focused on countering the drawbacks in implementing Paramarine rather than developing a further separate or standalone design tool, such as the UCL 2.5D surface ship derived design tool (Kouriampalis et al., 2021). Unlike surface ship design, any changes in major DS3 size and locations on a submarine will also notably impact the submarine's Centre of Gravity ( $\overline{KG}/\overline{LCG}$ ) and hence  $\overline{BG}$  and longitudinal balance (Subsection [2.1.1\)](#page-36-0). Thus, in Case Study [3.3.1,](#page-108-1) the incorporation of redundant major PPS components resulted in the adjustment of the battery and solid ballast location to counter the longitudinal moment and thus ensure the achievement of the submarine's longitudinal balance. This was an example of the submarine design being 'highly tuned' or highly sensitive in comparison to surface ship design (Andrews, 2017a).

### **Alternative Design Tools: An Automated Approach**

The second alternative would be to make use of more automated approaches. As already discussed in Subsection [2.2.3,](#page-47-0) more automated approaches can produce many design solutions at a certain level of detail and are often optimised to an objective function (Shields et al., 2017). Many design algorithms, assumptions, steps, and decisions required to achieve a result are made by default, which is the opposite of the UCL DBB Paramarine system (Andrews and Pawling, 2003). Although Paramarine has some "hardcoded" sizing algorithms as objects (e.g., **"generator\_sizing"** object (Qinetiq, 2019)), the designer still has the ability to use such objects without resorting to the main codes of the software. What makes modern automation have black box characteristics is not just their inaccessible algorithms or data, but also the difficulty in determining the causal link between input databases or design rules and the resulting options generated.

As demonstrated in Case Study [3.3.1,](#page-108-1) the implementation of the UCL DBB approach in Paramarine for DS3 was intended to be used to commence a new ship design from a blank sheet*.* Assuming the development of the tool is prior to starting a given design study, there would seem to be a trade-off between the level of design automation and the transparency of the tool. [Figure 7.1](#page-321-0) shows that more design steps, choices, or design algorithms hardcoded into the tool means less design effort to generate more design concepts. However, this then reduces the flexibility of the design tool and makes the tool highly opaque as those hardcoded inputs are not revealed easily to the designer using a black box tool. Conversely, the glass box, Paramarine-SURFCON design tool with the intent to be able to explore radical solutions, starts the design *ab initio*, to be highly flexible, without any step-by-step menu (or any dialogue box) for commencing a new submarine design study, which requires more designer inputs, i.e., more design effort than the black box tool. Therefore, the solution space produced by a glass box approach will be less populated than the myriad design solutions produced by a black-box approach, however as Purton (2016) showed each solution may not be practical and the solution space is likely to be much more restricted (Andrews, 2018c).

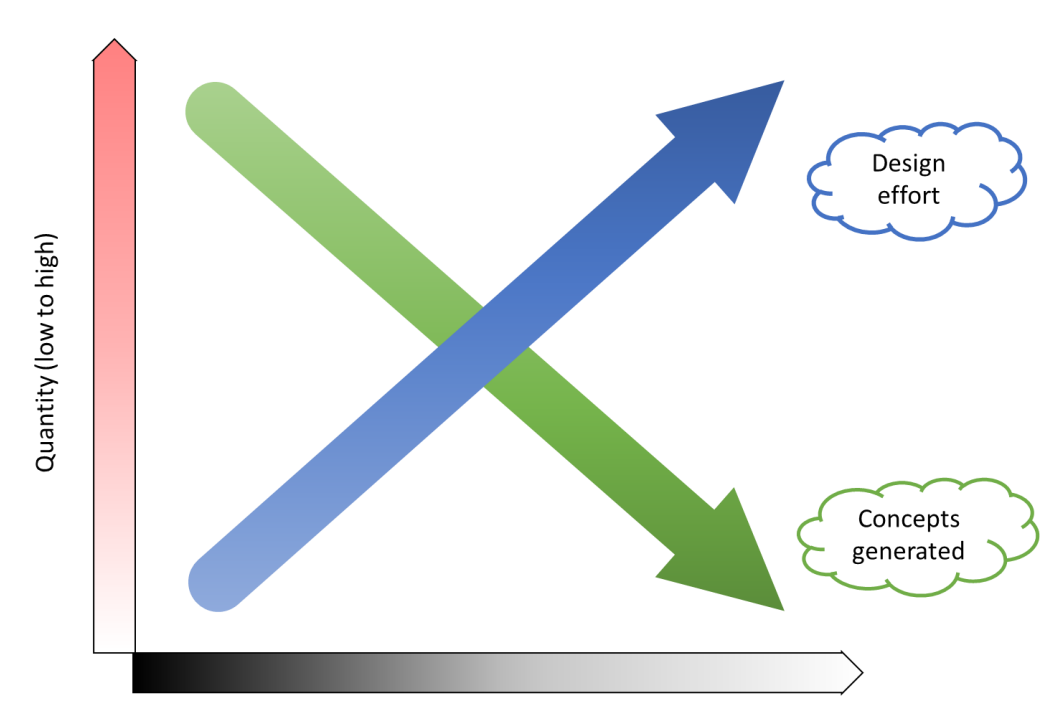

Transparency of the design tool (black box to glass box)

This then raised questions on what should be automated in a design tool and what should not. [Figure 7.2](#page-322-0) summarises important decision making, such as design algorithms, which ought to be kept as the designer choice and not hardcoded into design tools. This will reduce constraining the overall ship design solution space size early in the design process and retain design flexibility consistent with the objective in ESSD any design study that the Concept Phase is focused on the Requirement Elucidation dialogue. Thus, in Case Study [3.3.1,](#page-108-1) the engine room was quickly resized due to the need to fit additional diesel generators for necessary redundancy. The proposed approach appreciated the need for design flexibility and thus only automated routine tasks while design choices and selecting design algorithms remain with the designer.

<span id="page-321-0"></span>Figure 7.1: A simplified nature of the Computer Aided Ship Design tool, with the Xaxis as the indicator of design transparency, i.e., it is getting darker on the left-hand side (for black box approach) and getting brighter on the right-hand side (for glass box approach) while the Y-axis (red) indicates the level of quantities from low to high, which corresponds to the design effort in blue and the number of design solution(s) produced by the tool in green

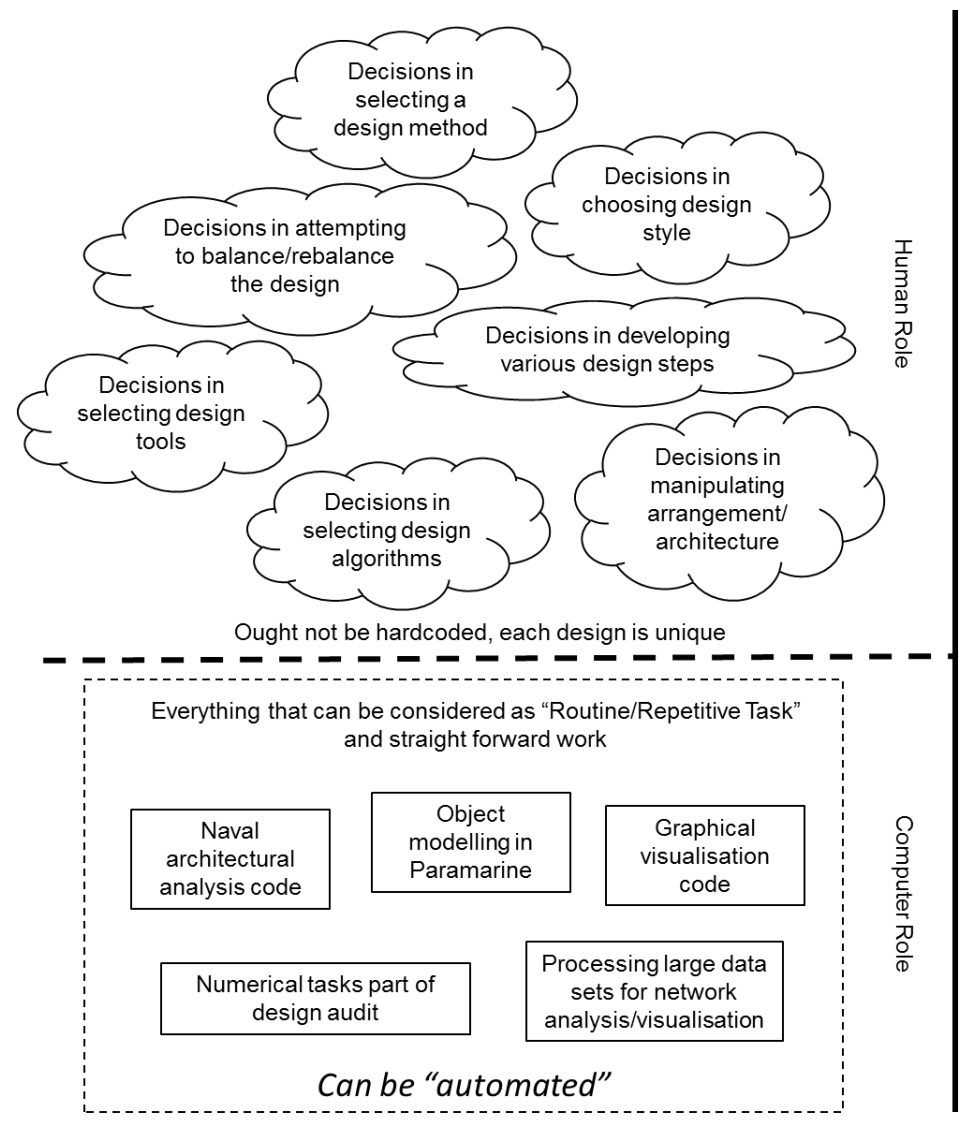

<span id="page-322-0"></span>Figure 7.2: Decision making CAD processes vs human designer showing what ought and ought not to be automated

### **7.2.3 The Strategy of the Proposed Approach**

As demonstrated in Section A [4.3,](#page-415-0) in [Appendix 4,](#page-412-0) the procedure to model a DS3 component as a Design Building Block (DBB) object, including connecting it to another DBB object, required at least 40 clicks. This meant if a design consists of typically 50 pairs of connected DBB objects, the modelling process would require at least 2000 clicks, without including any design changes or alterations to the modelling. Such a laborious process is depicted as the "bottleneck" process in red in [Figure 7.3](#page-323-0) and considered as the 'repetitive/routine task' in the Gulfs of Execution and Evaluation [\(Figure 2.6](#page-50-0) on page [51\)](#page-50-0) in modelling DS3 in ESSD.

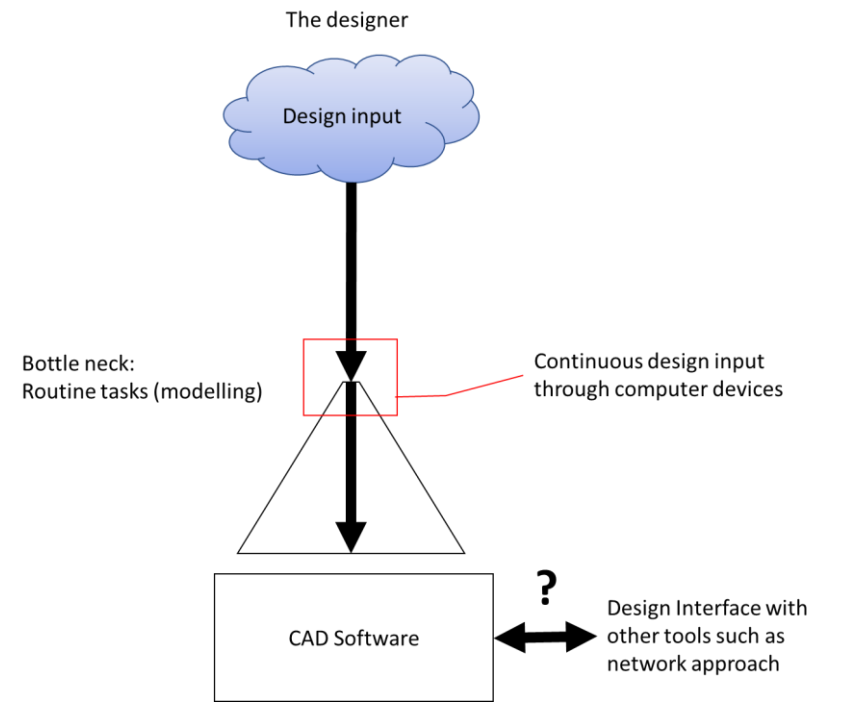

<span id="page-323-0"></span>Figure 7.3: A depiction of data flow problem, showing the input in blue and the bottleneck problem in red

It was found in the design studies undertaken in this research that the reliance on the software was increased once the design had been developed into a sufficient level of detail for DS3 synthesis. This is indicated by the question mark in [Figure 7.3.](#page-323-0) For example, the need to extract specific design data to other tools, as demonstrated in Case Study [3.3.1,](#page-108-1) was found to be time consuming. An example of this in Subsection [3.3.6,](#page-124-0) was that multiple clicks were required, including tracing the location of the relevant DBB objects in a specific DBB hierarchy with hundreds of DBB objects, or putting the data manually into MATLAB. This reliance may not be an issue if, for example, the analysis is not directly part of the design synthesis process and thus the process is not iterative, i.e., it would not be necessary to feed the data back to the Paramarine ship synthesis process simultaneously. However, in the proposed approach, the SUBFLOW network activity was significant to the DS3 synthesis process, which meant frequent data transfer and so the speed of data flow between design tools mattered. Such rapidity of transfer was seen to be essential to ensure the designer could perform the many iterations required to design DS3 both in terms of each DS3 physical architecture and logical architecture. Thus, the manual process as demonstrated in Section [3.3](#page-108-0) was considered
prohibitively long and thus not readily plausible for the design to incorporate sufficient key DS3 components in ESSD without a new approach.

The approach termed the Network Block Approach (NBA) was thus proposed. The NBA consists of frameworks, methods and design tools that employ a strategy to 'intercept' data flow before being inputted to Paramarine and use of Excel spreadsheet input (as shown in green in [Figure 7.4\)](#page-324-0). It must be emphasised that although Paramarine already has an interface with Excel as an object, using this Excel object in Paramarine causes the Excel file to be embedded in the Paramarine file. This inhibited MATLAB from reading the design data in such an embedded Excel file for network analysis. Using Excel with Paramarine is also not novel (Fiedel, 2011; Thurkins, 2012; Jurkiewicz et al., 2013) but using Excel to combine the UCL DBB approach with the SUBFLOW simulation for DS3 synthesis has not been done before. Furthermore, the NBA is not just an Excel tool, it comes with extensive frameworks and methods (see [Figure 4.13](#page-171-0) on page [172\)](#page-171-0) that leverage and sit in the gap between the benefits of the Paramarine 3D based synthesis tool and the SUBFLOW network based DS3 synthesis.

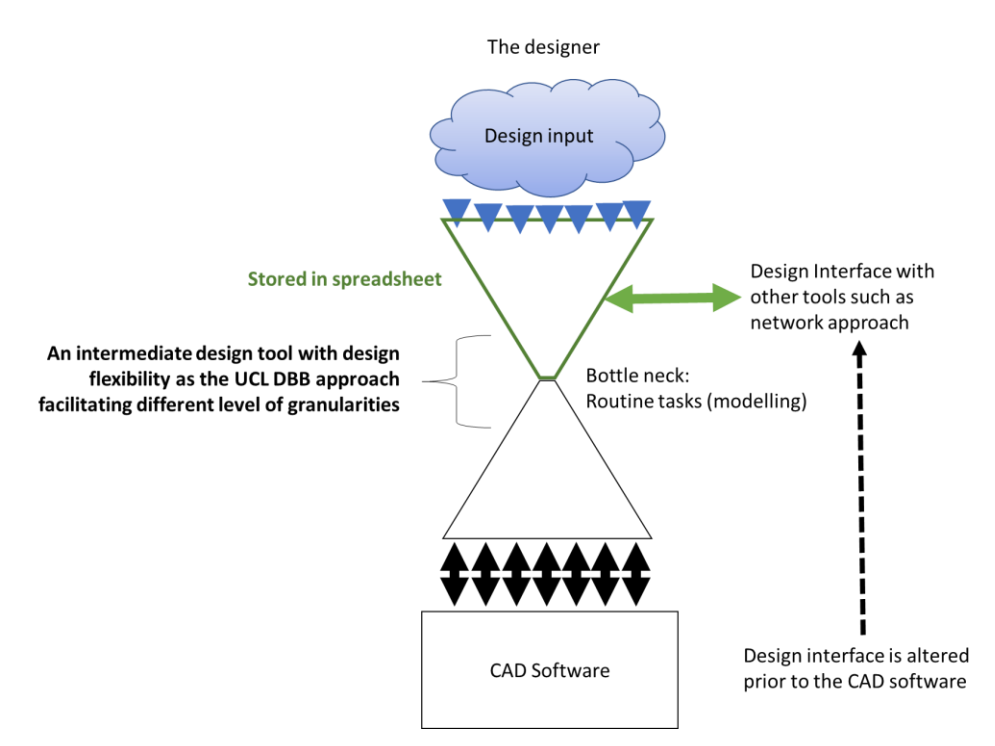

<span id="page-324-0"></span>Figure 7.4: A proposed strategy for data flow adopted by the Network Block Approach, showing the bottleneck issue in [Figure 7.3](#page-323-0) can be mitigated by the spreadsheet tool in green

With the proposed approach, the designer can define design data in the spreadsheet program instead of manually inserting it into Paramarine, as demonstrated in Case Study 5.1. Thus, the necessary data has been converted to thousands (e.g., more than 20,000 lines) of 'Kernel Command Language' (KCL) lines (see Subsection [A 5.1.1](#page-420-0) in [Appendix 5\)](#page-420-1). Paramarine can then automatically produce objects necessary for any DS3 synthesis, based on such KCL lines. This was shown to save days of laborious modelling in Paramarine and unlocked the possibility for employing a new approach, such as the network based DS3 synthesis using MATLAB. This was achieved without losing the benefits of a 3D architecturally centred submarine and DS3 synthesis and the 3D informed dialogue that Paramarine-SURFCON provides. Since the design data was readily available in the spreadsheet environment, this could be transferred to MATLAB with ease, unlike the manual procedure shown in Section [3.3](#page-108-0) as in the earlier pre-NBA implementation.

#### **The Design Building Block Object and the Network Theory**

This research had shown that a Design Building Block (DBB) object employs a similar philosophy to the network approach in terms of the capability of storing different types of data. As first exploited by Pawling (2007), a DBB object in Paramarine could be used to store almost any type of data, such as numerical, contextual or string data, geometry data, cost data, and even various design algorithms. Thus, as shown in [Figure 7.5](#page-326-0) (left), the possible type of data that can be stored in a DBB object in Paramarine is essentially limitless. Similarly, a node in [Figure 7.5](#page-326-0) (right) as part of a network object in MATLAB, could also store any information as to its properties. This revealed both the DBB object and the node object have the same capability in storing any type of data. However, since there are many possibilities that a DBB object and a node can represent, this then raised a question as to what type of DBB object could be modelled as a network and how they would contribute to DS3 synthesis.

| A building block object in Paramarine-SURCON |                                                                                            |    | A set of node objects in a typical<br>graph network in MATLAB |                    |                  |                      |                      |                       |  |
|----------------------------------------------|--------------------------------------------------------------------------------------------|----|---------------------------------------------------------------|--------------------|------------------|----------------------|----------------------|-----------------------|--|
| Name                                         | Description                                                                                |    | G.Nodes                                                       |                    |                  |                      |                      |                       |  |
| char_buoyant                                 | Declare Block/Equipment as buoyant                                                         |    |                                                               | $\overline{c}$     | R                |                      |                      | $6\overline{6}$       |  |
| thar_compressibility                         | Define compressibility of Block/Equipment                                                  |    | Name                                                          | <b>String Data</b> | Numerical Data 1 | <b>String Data 1</b> | <b>String Data 2</b> | <b>Numerical Data</b> |  |
| Anchar consumable                            | Consumable demand for Block/Equipment                                                      |    | 'Node A'                                                      | "volume"           | 32.0357          | Inf                  | <b>NaN</b>           |                       |  |
| FF <sup>n</sup> char freeflood               | Declare Block/Equipment as free flooding                                                   |    | 'Node B'                                                      | "weight"           |                  | Inf                  | <b>NaN</b>           |                       |  |
| dochar_personnel                             | Crew demand/supply for Block/Equipment                                                     |    | 'Node C'                                                      | "volume"           | 2.4643           | Inf                  | <b>NaN</b>           |                       |  |
| ""char_service                               | A service demand/supply for Block/Equipment                                                |    | 'Node D'                                                      | "volume"           |                  | Inf                  | <b>NaN</b>           |                       |  |
| char_service_conversion                      | Define a service conversion eg transformer                                                 |    | 'Node E'                                                      | "volume"           | 27.7500          | Inf                  | <b>NaN</b>           |                       |  |
| char_space                                   | Define a space demand for Block/Equipment                                                  | 6  | 'Node F'                                                      | "weight"           |                  | Inf                  | <b>NaN</b>           |                       |  |
| ** a char_system_connection                  | Define a connection point for a block or equipment                                         |    | 'Node G'                                                      | "weight"           |                  | Inf                  | <b>NaN</b>           |                       |  |
| ▲"char_tankage                               | Define tankage for Building Block/Equipment                                                | 8  | 'Node H'                                                      | "weight"           |                  | Inf                  | <b>NaN</b>           |                       |  |
| &"char_tankage_compensated                   | Define Block as compensated tank                                                           | ۱q | 'Node l'                                                      | "weight"           |                  | Inf                  | <b>NaN</b>           |                       |  |
| M <sup>o</sup> char_user                     | User-defined demand/supply for Block/Egpt                                                  | 10 | 'Node J'                                                      | "weight"           |                  | Inf                  | <b>NaN</b>           |                       |  |
| Anchar weight                                | Define a weight for Building Block/Equipment<br>Define a weight from block solid & density | 11 | 'Node K'                                                      | "volume"           |                  | Inf                  | <b>NaN</b>           |                       |  |
| ed ar_weight_from_solid                      |                                                                                            | 12 | 'Node L'                                                      | "volume"           |                  | Inf                  | <b>NaN</b>           |                       |  |
| $\Delta$ tag                                 | Add markup information to the design                                                       | 13 | 'Node M'                                                      | "volume"           |                  | Inf                  | <b>NaN</b>           |                       |  |
| $v$ var                                      | Variable                                                                                   |    | 14 'Node N'                                                   | "volume"           |                  | Inf                  | NaN                  |                       |  |
|                                              |                                                                                            |    |                                                               |                    |                  |                      |                      |                       |  |

<span id="page-326-0"></span>Figure 7.5: Illustrative types of data that can be stored in a DBB object in Paramarine-SURFCON (left) and a set of node objects in MATLAB (right)

One of the possibilities found from Case Study [3.3.1](#page-108-1) is shown in [Figure 7.6](#page-326-1) where a set of DBB objects under a Master Building Block (MBB) could be modelled as a network. Therefore, in this network, arcs (Subsection [3.1.1\)](#page-70-0) represent relationships in terms of DBB hierarchy (e.g., FMFI breakdown see Subsection [2.2.3\)](#page-47-0) instead of DS3 connections. Using a layered layout algorithm (Gansner et al., 1993; Brandes and Köpf, 2002; Barth et al., 2004) in MATLAB, this network can reveal various depths of DBB hierarchy under an MBB (overall submarine design characteristics, see Subsection [2.2.3\)](#page-47-0) node in black based on the DBB functional breakdown (FMFI).

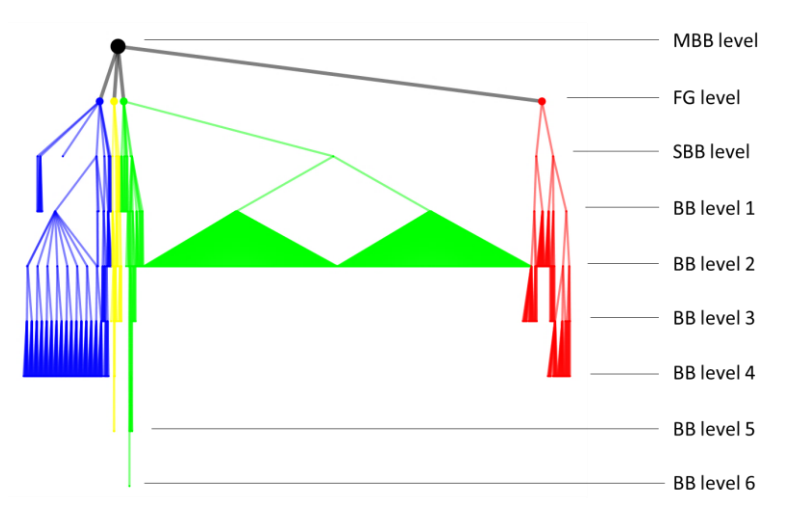

<span id="page-326-1"></span>Figure 7.6: Hierarchical network of Case Study [3.3.1,](#page-108-1) showing nodes could be used to model Design Building Block (DBB) objects based on FMFI breakdown and arcs to model the hierarchical relationship between DBB objects (black for the main BB (the placeholder for overall submarine design characteristics) (MBB), red for Fight, yellow for Move, green for Infrastructure, and blue for Float), it is not considered worthwhile to show the label at each node due to the large number (>1000) of nodes

[Figure 7.7](#page-327-0) shows the progression of a design that could potentially be tracked using this network model but using a different layout algorithm, i.e., the 3D forced graphical layout (Fruchterman and Reingold, 1991) (Subsection [4.3.4\)](#page-168-0), starting from a few nodes representing a few Super Building Blocks (SBBs) (Subsection [2.2.3\)](#page-47-0) volumes [\(Figure 7.7](#page-327-0) (left)) and as the design progresses, such a network expands, carrying more DBB nodes with different level of depth in the hierarchy [\(Figure 7.7](#page-327-0) (right)), indicating there is more data or the detail is increased as the design definition expands. Hence, for example, [Figure 7.7](#page-327-0) reveals that some of the green (Infrastructure) nodes changed into two groups of nodes. These groups are the individual battery cells modelled as the DBB objects (see [Figure 3.15](#page-118-0) on page [119\)](#page-118-0) and are shown as two large collections.

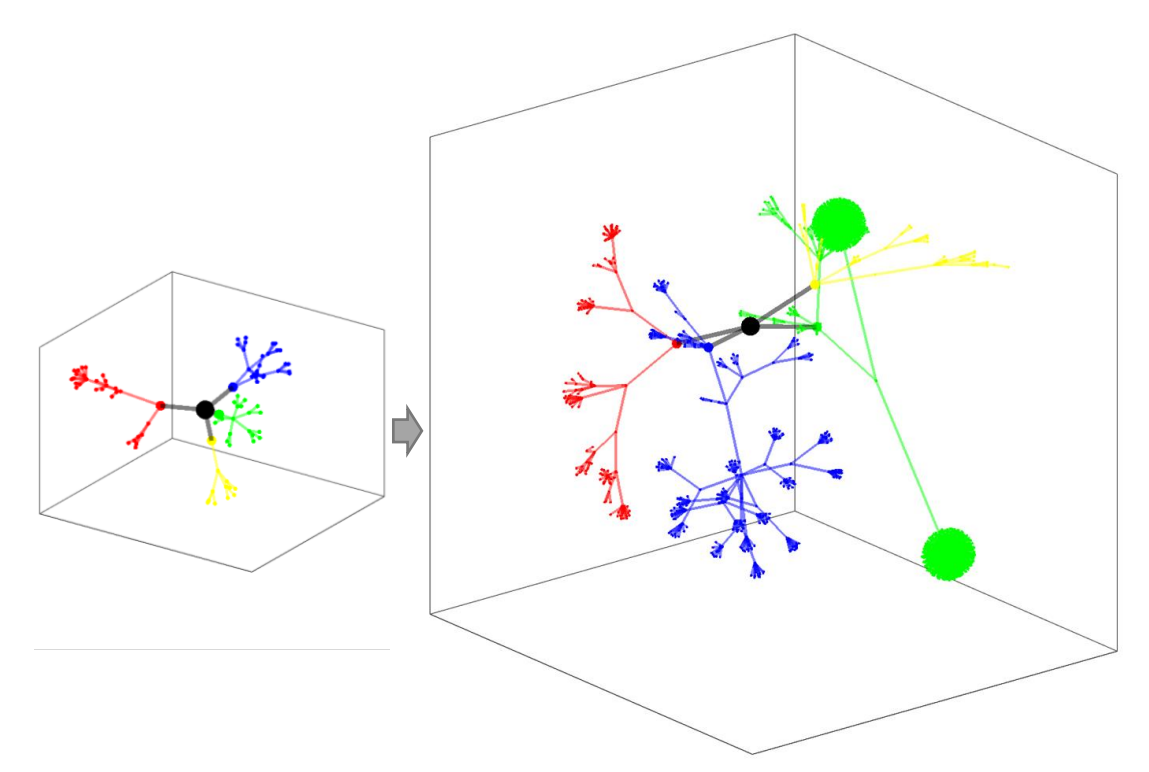

<span id="page-327-0"></span>Figure 7.7: Illustrative 3D network hierarchy of Case Study [3.3.1](#page-108-1) in capturing design progression and hierarchical complexity, this takes [Figure 7.6](#page-326-1) and changes the arrangement into a 3D forced graphical network (Fruchterman and Reingold, 1991) (black for MBB, red for Fight, yellow for Move, green for Infrastructure, and blue for Float)

Such a hierarchical network could show hierarchy complexity but was not found to be useful for DS3 synthesis. As already discussed in Section 4.2, retaining flexibility in terms of DBB hierarchy comes with several drawbacks. For example, different depths of DBB hierarchy in Case Study [3.3.1](#page-108-1) made it difficult to trace which DBB contained DS3 component data and thus time consuming as this process is iterative for DS3 synthesis. Hence, a set of frameworks proposed in Subsections [4.2.1](#page-145-0) to [4.2.6,](#page-157-0) standardised various types of DBB with different types of data. This then left two possibilities in modelling DS3 using DBBs that contain geometric data: DBB with volume granularity or component granularity. Modelling a network utilising DBB with volume granularity [\(Figure](#page-177-0)  [5.3](#page-177-0) on page [178\)](#page-177-0) would have created a network representation akin to the 2.5D surface ship application (see [Table 2.2](#page-57-0) on page [58\)](#page-57-0), which sacrificed the benefit from a 3D informed dialogue in ESSD. Therefore, it was considered that only a specific DBB object, at a certain level of granularity, could contribute to DS3 synthesis, as illustrated in [Figure 7.8.](#page-328-0)

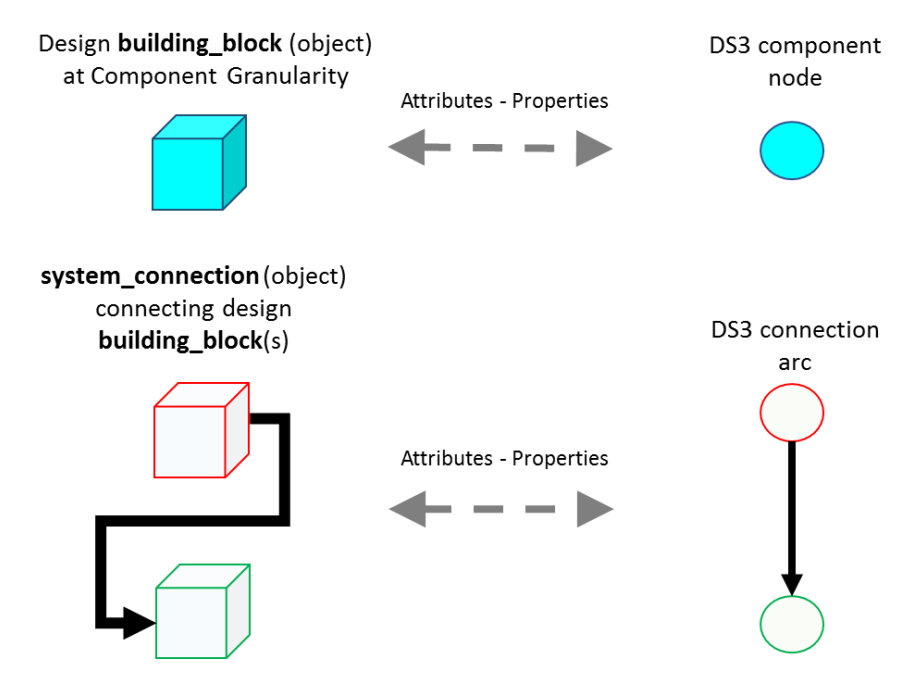

<span id="page-328-0"></span>Figure 7.8: Commonalities between DBB objects and network elements node (top) and arc (bottom) in Paramarine-SURFCON (left) and MATLAB (right) respectively

Since the proposed approach utilised an Excel tool as the basis, the use of a semantic network, as already demonstrated in Case Study [3.2.1,](#page-85-0) could also be applied to represent the overall SSK complexity by modelling the relationship between design variables and constants used in the numerical sizing. For example, [Figure 7.9](#page-330-0) on page [331](#page-330-0) shows that the selection of payload in category **(a)** directly influenced the size of Weight Group (WG) 7. Category **(a)** is connected to category **(b)** and had direct impacts on the WGs 1, 2, 5, 8, and 9. Meanwhile, the number of billets in category **(a)** directly influenced WGs 4, 5, 6, and 9. Another example revealed is that the speed characteristics in category **(a)** were the drivers for WGs 2 and 3 due to the size of the propulsion system. In summary, this network shows that most of the Weight Group items are scaled using submarine displacement based algorithms (see many arcs come from category **(d)**).

However, although the complexity could be revealed, this semantic network was seen to be limited to the realm of design variables and constants. Different design algorithms would alter the structure of the network significantly. Furthermore, as already discussed in Case Study [3.2.1,](#page-85-0) the use of such a semantic network cannot capture style issues, such as the adoption of DS3 ring distribution, and thus it was considered purely relevant to a traditional numerical relationship, given numerical synthesis is governed by the design algorithms selected in that simple sizing process.

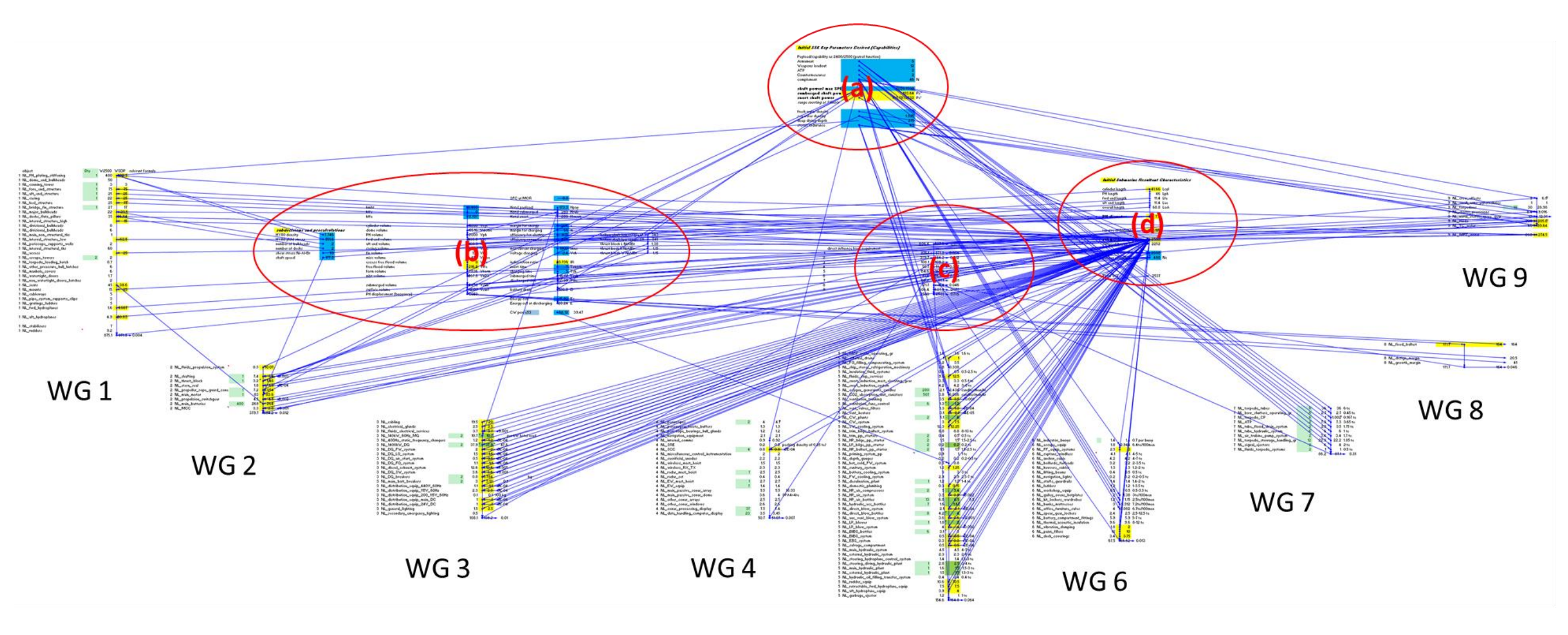

WG<sub>5</sub>

#### Section 7.2: DS3 Synthesis in the Initial Submarine Design

<span id="page-330-0"></span>Figure 7.9: Visualisation of numerical sizing relationship for a generic SSK baseline design in a directed network generated using Excel showing more than 250 nodes, such as the vessel characteristic variables: payload, speed performance, complement (category **(a)**); sub decision variables and constants: steel density, pressure hull dimensions (category **(b)**), Weight Group audit: SWBS breakdown, a summary of WG1 to WG 9 (UCL-NAME, 2012) (category **(c)**) see Appendix [A 7.1.1;](#page-474-0) major vessel dimensions: submerged displacement (category **(d)**)

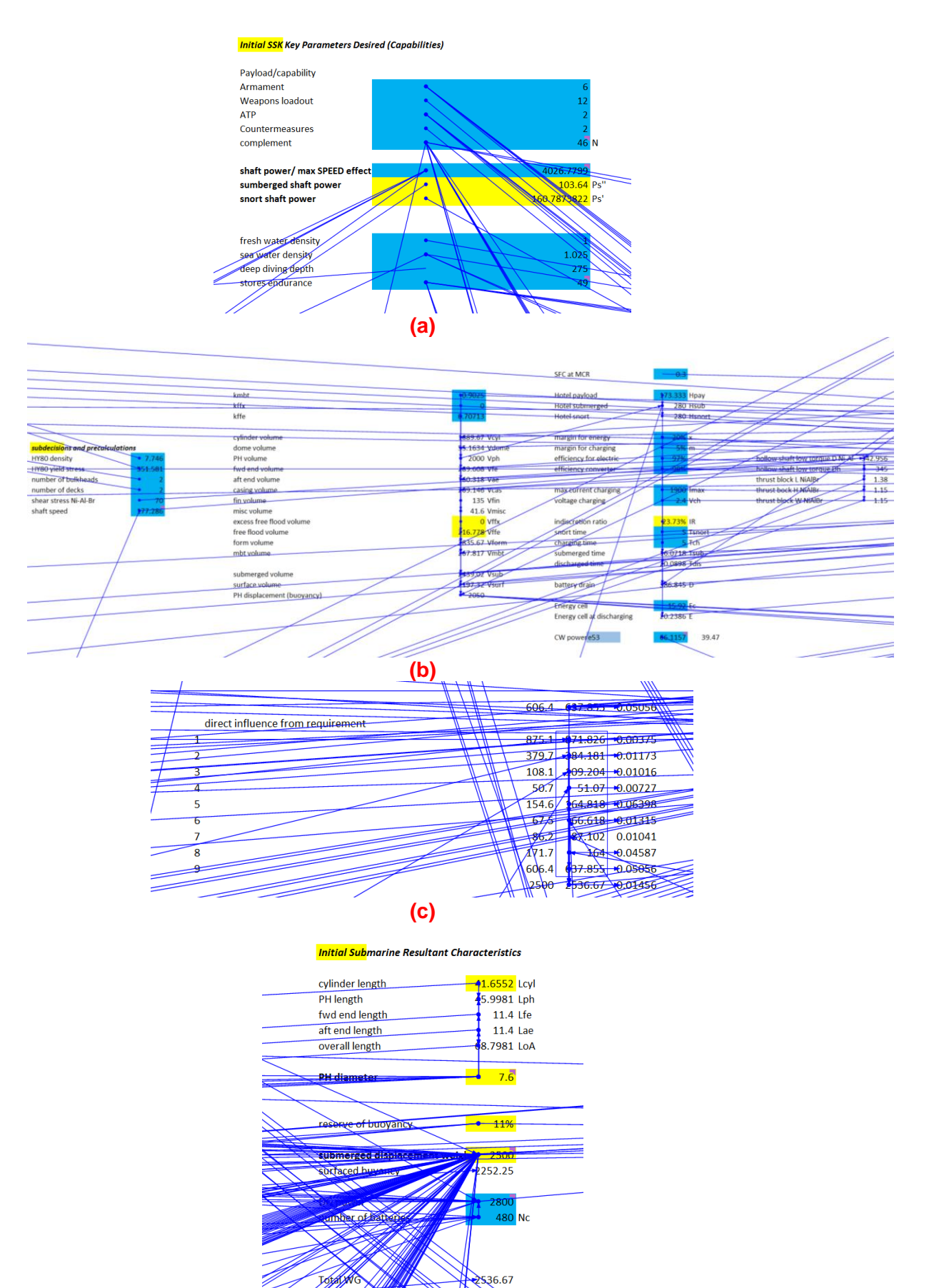

**(d)** Figure 7.10: Major variables in [Figure 7.9](#page-330-0)

#### **7.3 The Novel Network Block Approach**

The proposed Network Block Approach combines two sophisticated approaches for the whole submarine and DS3 synthesis. By properly connecting the philosophy between the UCL Design Building Block (DBB) approach and the network theory, Case Study 5.1 has shown that the DS3 synthesis could be introduced at the start of the design process, allowing the designer not only to manage weight, volume, and energy balance but also reveal the 3D physical and logical DS3 interactions at the beginning of the submarine design process. This expanded on the numerical synthesis design procedure proposed by Burcher and Rydill (1994) (see [Figure 2.4\)](#page-44-0) to include the architectural aspect of DS3 and produced a more plausible design (as summarised in [Figure 7.11\)](#page-333-0) than the previous research in DS3 [\(Table 2.2](#page-57-0) on page [58\)](#page-57-0), which is important to submarine design given its highly dependent on the DS3.

Although the execution of the modelling task in the proposed approach is automated, this has still required a significantly larger quantity of input data than is the 'usual' case with submarine ESD. However, improving the DS3 synthesis in terms of its 3D physical and logical definitions was considered to unlock many potential benefits with regard to aspects of integrity, maintenance, and supportability, which have not been addressed in this research. This includes the potential of assessing the impact on structure weight, such as the structural supports and seats for various DS3 components and connections, which is also subject to DS3 style choices and the DS3 physical architecture. The proposed approach has provided the foundation to consider such aspects plausible in ESSD.

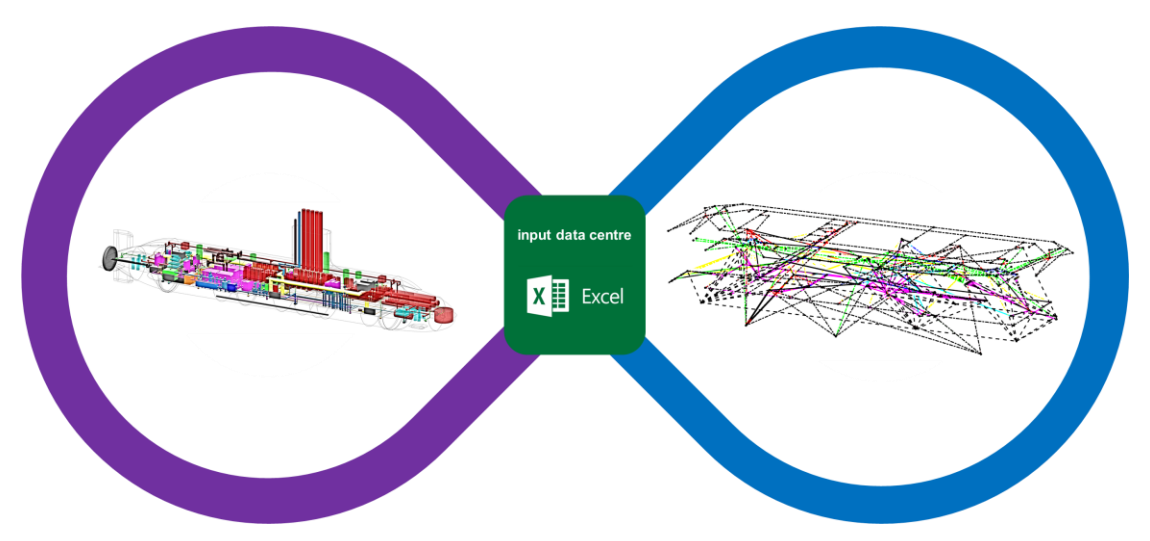

<span id="page-333-0"></span>Figure 7.11: Illustrative output of the proposed Network Block Approach combining the advantages of 3D based physical synthesis (purple) and logical DS3 synthesis (blue) with the design information populated in traditional spreadsheet Excel (green) (see Chapter 5), this shows the proposed approach could work well for different architectures

# **7.3.1 Responsiveness to Design Flexibility**

Although the proposed approach has been demonstrated for a quite complex DS3 synthesis, it still maintained design flexibility and thus was not considered to be a rigid approach. For example, in Case Study 3.3, the SUBFLOW could be applied to a DS3 problem with a minimum number of DS3 models, i.e., only a few sources and sinks. Consequently, at that level of detail, SUBFLOW could only provide insights to size the DS3 connections modelled in that case study, whereas the level of detail provided by the SUBFLOW network in Case Study 5.1, provided insight on DS3 configurations beyond a specific DS3 type. This confirmed that the more detailed DS3 are modelled in the SUBFLOW network, the more information can be obtained.

Another flexibility could be seen regarding the ability of the proposed approach to show technology changes. This was shown in Case Study 5.1 where a novel technology, namely a converter module, was used instead of a motor generator. Furthermore, in terms of the scalability of the proposed approach, the SUBFLOW network in Case Study 5.1 was expanded from a simple SSK power network in [Figure 3.9](#page-104-0) on page [105](#page-104-0) to include many DS3 nodes in [Figure 5.4](#page-181-0) on page [182,](#page-181-0) while in Case Study [6.3.1,](#page-286-0) an AIP system technology was incorporated into the design. This was modelled as a single node instead of detailed nodes. These examples showed the scalability of the proposed approach, which could be scaled up or down as necessary.

The power commodity results calculated using the SUBFLOW could be used to calculate the power system's weight and space attributes provided that power to weight or power to volume ratios are known. Such ratios could be derived from the UCL submarine data (UCL-NAME, 2014). Other equipment ratios could be obtained from equipment data from manufacturers or estimated for novel systems likely to still be under development. The use of power weight/volume ratios for future/unconventional solutions has been adopted in the aerospace industry (Campbell, 2014). This indicates that sizing through this approach would be responsive to technology changes. No matter how far the technology advancement might proceed, provided that the network structure and the power weight/volume ratios could be developed and examined, this sizing approach can provide a better approach than a whole vessel displacement based scaling approach (Subsection [2.3.1\)](#page-52-0).

Another example of design flexibility was the ability of the proposed approach to readily adopt previous design practices. The buoyancy of small DS3 components and connections that are located outside of the hull, required more detailed input by the designer as Paramarine cannot automatically identify whether an object is located inside or outside of the pressure hull. Thus, design practice utilising a permeability equipment assumption, *kmbt* coefficient, was adopted. Furthermore, in Case Study 5.1 when there was a lack of data regarding detailed equipment demands for small equipment, like lighting, a parametric algorithm from Burcher & Rydill (1994) to estimate the power demand could still be used and modelled as a numerical node containing one variable. This demonstrated that the flexibility of the Network Block Approach was not limited to physical DS3 nodes but also encompassed numerically varying nodes.

However, as demonstrated in [Chapter 3,](#page-69-0) the more parametric algorithms were used in the proposed approach, the less sensitive the approach was likely to be in capturing the impact of different DS3 styles at that level where the parametric approach was appropriate. If the designer would accept such a penalty, then the proposed approach could have been used with an appropriate margin to cover this. Therefore, the use of a parametric approach for DS3 sizing is seen to be relevant for sizing some 'straight forward' DS3 with limited style options or those considered to have little impact on the overall size of the submarine, such as sanitary system and domestic plumbing.

To investigate the overall impact of certain DS3 configurations, the sizing of DS3 was investigated using the Physical Loop method. Initially, it was thought it would be difficult to arrange these DS3 components individually as there a great number of DS3 components needed to be considered in such a case study, by individually arranging some 200 components in a 3D coordinate system for a single design, which was seen to be a substantial task to be performed in ESSD. However, the programs in the Network Block Approach automated the modelling tasks for those components, so the arrangement process was found to be readily undertaken with the existing "drag and drop" approach in 3D provided by Paramarine-SURFCON, see [Figure 7.12.](#page-335-0)

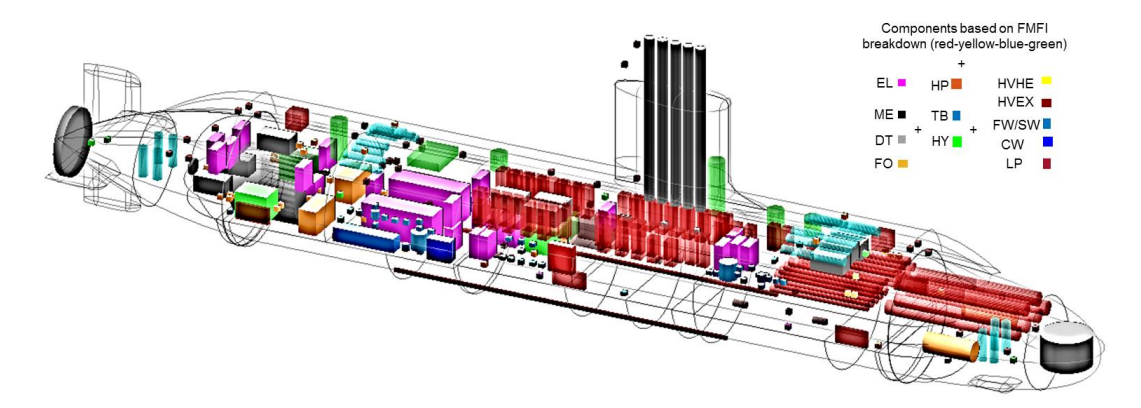

<span id="page-335-0"></span>Figure 7.12: DS3 components arrangement in the 3D layout conducted using a "drag and drop" approach in Paramarine-SURFCON (see Case Study [5.1](#page-173-0) and [Figure 5.7](#page-186-0) on page [187\)](#page-186-0), as part of the Physical Loop method (Section [4.2\)](#page-145-1)

Alternatively, the use of a packing density approach could be used by the designer to numerically assess whether a specific DBB object at the volume granularity needed to be resized, which would affect the overall submarine size by the subsequent necessary rebalancing. However, a packing density approach would be inherently insensitive to the 3D layout that is key to early stage submarine design. Furthermore, if compartment density were used and the design progress was stopped at a level of detail such as that given in [Figure](#page-184-0)  [5.6](#page-184-0) on page [185,](#page-184-0) this then raised the question as to whether a more automated approach would be suitable for this level of detailed arrangement of DS3 components. As already argued in Subsection [7.2.2](#page-319-0) and shown by [Figure 7.2,](#page-322-0) this level of detail is likely to be performed manually by the design organisation downstream in the subsequent design phases. This would be in preference to using an automated arrangement approach for arranging such DS3 components in ESSD, such as Van Oers (2012) and Purton (2016) employed. As a complex vessel, many of the stakeholders in submarine design, including specialist engineers, are likely to have conflicting visions that must be resolved in the eventual design solution (see [Figure 1.2](#page-28-0) on page [29\)](#page-28-0) and thus detailed arrangement should not be made by default or determined by a black box toolset.

The proposed Network Block Approach also offered design flexibility in terms of DS3 modelling, more specifically, when it comes to the 3D architecture. As demonstrated in Case Study [6.3.1,](#page-286-0) when an AIP section was added to the design, there was no need to manually rearrange the more than 200 DS3 components in their individual DS3 location. This was possible because the spatial data of the DS3 components were held in the program and connected to the centroid of a volume object in the Component Granularity Program (CGP). This means when the position of a DBB object at the volume granularity was altered, the DS3 components inside it were also automatically changed without the need to graphically display and select those components in Paramarine-SURFCON. Thus, although the candidate had to arrange the positions of many DS3 components in a baseline design, this did not reduce the flexibility to manipulate the overall architecture of the vessel, which would be highly desirable given the exploratory nature of ESSD.

# **7.3.2 Space Reservation for DS3 Routing**

The proposed approach has demonstrated that the initial DS3 routing is amenable to automation or preferably a semi-automatic approach such that the designer could still have the ability to define where the highways are located (see [Figure 7.13\)](#page-337-0). This gives estimates of 1.5 km of cabling, 280 m of trunking, and 2.8 km of piping are required to build such a submarine DS3. However, Case Study 5.1 revealed a realistic routing (as shown in [Figure 1.3](#page-29-0) on page [30\)](#page-29-0) remained difficult to achieve in the Concept Phase. This was due to requiring input data (beyond the overall DS3 network in [Figure 5.4](#page-181-0) on page [182\)](#page-181-0) and design work (to model complex shapes, such as 'structure duct' routing [\(Appendix 4\)](#page-412-0), and many small cables or pipework), which was considered unlikely to be available or seen to be necessary for ESSD. This further suggested that such modelling refinement is then likely to require design margins, which would need to be addressable in the relevant programs within the Network Block Approach. Furthermore, since it was found that the automatic routing provided by Paramarine did not detect the presence of other DS3 physical models (see Appendix 4), a more robust automatic routing would allow further DS3 routing density assessment to investigate whether there might be greater impact on space utilisation in submarine ESD.

However, the quality of 3D based semi-automatic DS3 routing produced using the Network Block Approach in the Paramarine-SURFCON could be said to be more plausible than the current 2.5D routing approaches on the surface ship application (see [Table 2.2](#page-57-0) on page [58\)](#page-57-0). Furthermore, another potential advantage of an initial definition of the DS3 element shown by the case study presented in [Chapter 5,](#page-172-0) was to reveal whether there was adequate space for various DS3 connections and the lessening of potential routing clashes when it came to allocating detailed DS3 components within relevant compartments. This would benefit downstream design development.

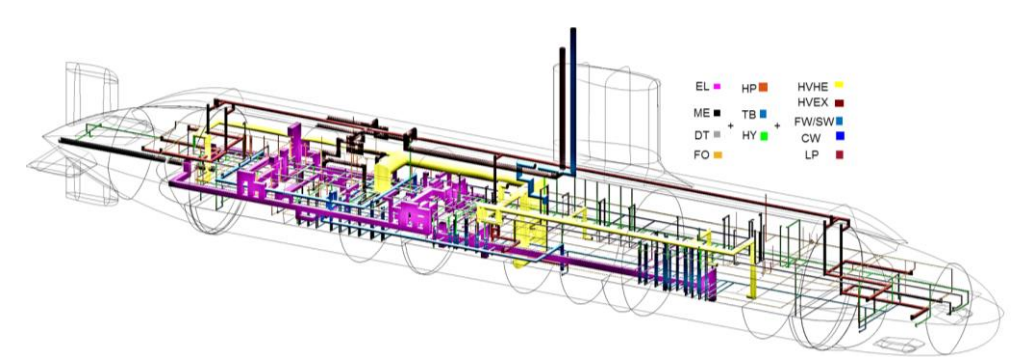

<span id="page-337-0"></span>Figure 7.13: DS3 connections in the 3D layout based on the proposed DS3 routing framework in Subsection [4.2.5](#page-155-0) (see Case Study [5.1](#page-173-0) in [Figure 5.7](#page-186-0) and [Figure 5.8](#page-187-0) on page [187\)](#page-186-0) using Paramarine-SURFCON

Given an assembly of connected individual components can be considered as a network or graph, this then raises questions as to whether the Network Block Approach (NBA) could also be used to model access passageways in typical submarine design studies by considering them to be like distributed systems routings. Thus, doors or hatches could be modelled as nodes and arcs used to model the access runs. However, the routing for a passageway will likely require more design (routing) input than currently adopted in the proposed DS3 focused approach.

Another potential application is when exploiting Virtual Reality in ESSD (Pawling et al., 2017). Since the use of the NBA makes the 3D based synthesis plausible in ESSD given its rapid modelling capability, this then would allow the designer to use recent technologies, such as Virtual Reality, much earlier in the design process. If such a technology was to be connected to the NBA's input data centre, the designer could potentially adjust the DS3 physical architecture using a set of Virtual Reality devices. This would enhance the process of manipulating the architecture of the submarine. However, this needs further investigation which might reveal whether incorporating such technology would improve the Requirement Elucidation need or might inhibit the exploratory design element of ESSD.

## **7.3.3 The Inside-Out Early Submarine Design**

Since the Network Block Approach (NBA) was developed to incorporate the UCL DBB approach (Andrews and Pawling, 2003), in that the physical architecture has not been constrained when it comes to DS3 style decisions. This can be seen in contrast to the physical architecture example shown in the surface ship distributed systems framework approach (see [Figure 2.2](#page-36-0) on page [37\)](#page-36-0). In the NBA case, the DS3 components were able to be fitted and integrated, although this resulted in the need to resize the hull to ensure the relevant compartment could accommodate the DS3 components and the connections in it (e.g., see Case Study [5.1](#page-173-0) on page [218](#page-217-0) which evaluates compartment density and Case Study [6.1](#page-261-0) on page [269](#page-268-0) able to better predict power demands). This would not be readily achieved with the traditional outside-in design sequence adopted by Brefort et al (2018), where the hull was

arguably, fixed too soon and possible DS3 options were likely to be limited by the resultant hull form constraints.

The case study in [Chapter 5](#page-172-0) also suggested that adopting newer technology, such as an electrical system component (e.g., converter), could give a lower weight solution when compared to the weight estimate based on whole vessel scaling. This could potentially give a smaller overall size of the submarine. However, in the outside-in approach, any potential reduction of hull size would not directly be taken advantage of as the hull size would have been essentially fixed before DS3 design consideration.

## **Findings from the Sensitivity Analyses**

The sensitivity analyses conducted as part of this research were based on a baseline single hull SSK style design with various levels of design decisions, ranging from ship performance characteristics to the gamut of main and even micro style choices. Other types of submarines (e.g., nuclear submarine, see [Figure A.22](#page-387-0) in [Appendix 2\)](#page-386-0), major style aspects (e.g., the double hull and multihull submarine or combination of both) and radical technologies (e.g., dive by wire, IFEP) were not investigated. In addition, the baseline submarine design and the sensitivity studies were developed based on public available data and able to be obtained without recourse to classified defence sources. By using the UCL submarine design procedure and database, the data was derived from UK MoD submarines and declassified data based on UK MoD practices and data. The database and submarine design procedures used by other countries and navies are likely to be different, as reflected in published sources such as Arentzen and Mandel (1960), Jackson (1992), and Kormilitsin and Khalizev (2001).

Despite such limitations, Case Study 6.1 showed that the size of the vessel could be affected by the variation of maximum submerged speed. Meanwhile, Case Study 6.2 showed that the proposed approach was sensitive, down to a micro level of style decision. Case Study 6.2 suggests that without an architecturally oriented, 3D based synthesis, it would be difficult to investigate the impact of varying micro style decisions that could lead to reductions in the overall submarine weight but not necessarily reduction in internal space requirement. This then raises questions as to whether pursuing specific design explorations in ESSD at a micro level of style would be worthwhile. This should be dependent on a case-by-case basis. For example, for an experienced designer, such a micro level of style exploration might be covered by the designer's engineering judgement in assigning appropriate weight and space margins. However, for an inexperienced designer, going to such a level of detail using the proposed approach would increase the confidence in the design and provide a learning experience.

Furthermore, Case Study [6.3](#page-286-1) revealed that the insertion of typical AIP technology into an existing design was possible, as an example of the sort of Requirement Elucidation exploration, but the example revealed no significant contribution to the indiscretion ratio. This was because although the AIP power generator module to produce a large 500 kW output is relatively small, the required AIP fuel, more specifically, the LOX, to perform a 25-day submerged performance was found to demand significant space on the vessel beyond that available in the AIP section. Therefore, this suggested further investigation would be required of employing large capacity AIP to achieve extended submerged performance.

#### **Various DS3 Based on Functional Group**

The proposed approach adopted the functionality classification from the UCL DBB approach, more specifically, the FMFI breakdown (Fight, Move, Float, and Infrastructure). This was introduced (Andrews et al., 1996) to encourage the designer to focus on the purpose or functionality of the design, clustering or identifying various service demands on the vessel. Thereby not necessarily adopting past practice which meant departing from the traditional SWBS breakdown. In Case Study [3.3.1,](#page-108-1) it was found that, since the power produced by this system was mainly used to "move" the ship as the largest demand on the vessel, the power generator system has been traditionally considered as part of the propulsion system and classified as the 'Move' group. For merchant vessels, this would make sense as the main purpose of the vessel is to "Move" goods from place to place and thus the rest of the power demands were seen as "parasitic" to the ship, which could be deducted from the propulsion system. Nevertheless, this then raised questions as to whether the submarine as a complex and multirole vessel could also be seen only as a transport vehicle. Modern submarines and even future mothersub carrying UUVs may mainly operate in a 'hover' condition and this would have any implications for other functional groups, such as Fight and Float. Thus, seeing the power system as part of the Move group, with the integrated nature of electrical power, was considered questionable.

Classifying the power system as part of the Infrastructure group significantly reduced the Move group and increase the Infrastructure group. However, the latter functional group also contained components to support life and provide comfort for the personnel on the vessel, such as accommodation, stores, and air conditioning (Andrews and Dicks, 1997). This then raised the issue as to whether the components for the personnel should be allocated in a separated functional group, such as proposed by the functional clustering of various DS3, illustrated in [Figure 7.14.](#page-341-0) [Figure 7.14](#page-341-0) shows that based on Case Study 5.1, the fuel (with air) could be seen as the only source of energy on the vessel, which could then be converted to electrical energy, stored in batteries, and distributed by the 'EL' system (under the Infrastructure group) to various types of DS3 under four main functions: Fight; Move; Float; and 'Support' the vessel.

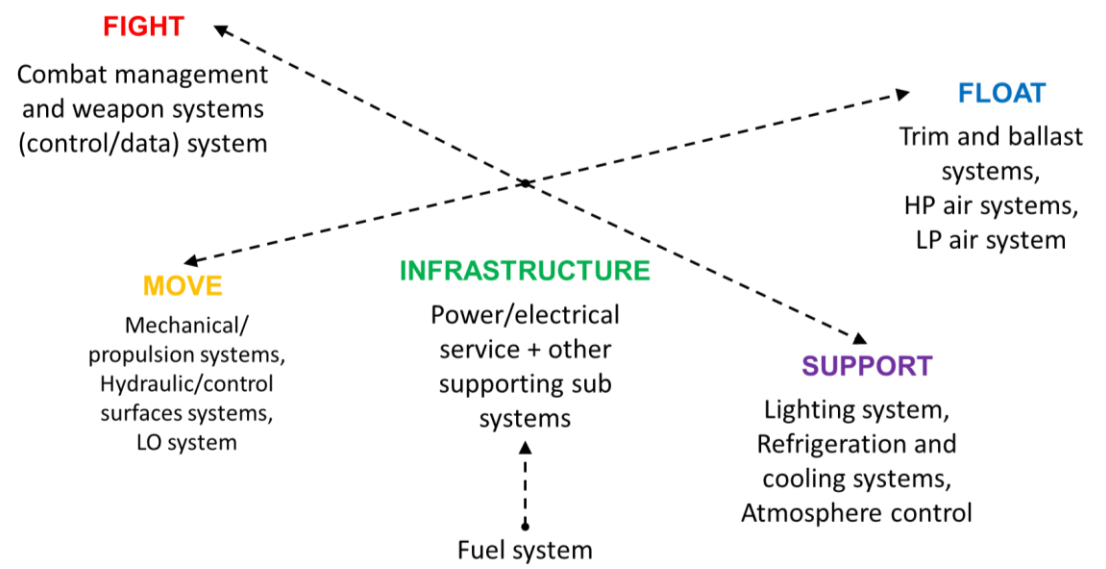

<span id="page-341-0"></span>Figure 7.14: Illustrative energy flow of various DS3 based on functionality on the SSK example showing Fight in red, Move in yellow, Float in blue, Infrastructure in green, and Support in purple with the energy direction indicated by dashed lines and arrows

[Figure 7.14](#page-341-0) raises two points: the first point is whether the Support group would shrink in the future due to automation, i.e., a more advanced autopilot technology would reduce the number of required personnel to operate the submarine, leading to a smaller size of accommodation and its supporting systems. This would mean a future complex UUV could be seen as a vehicle that has all functional groups except (or with minimal) the (personnel) Support group. The second point is whether a type of DS3 that has multifunctionality, like the hydraulic system, could also be categorised in the Infrastructure group since such multifunctional DS3s provide actuation to various functional demands, not only for hydroplanes in the Move group but also periscopes in the Fight group as well as DDSTP capable valves in the Float group. Similarly, a HP air system is not just used to bring the submarine to the surface (Float function) but also be connected: (a) to a hydraulic system as a fallback (Move function); or (b) to the weapon system to discharge torpedoes (Fight function). Despite this, it was considered that the interpretation of the FMFI breakdown for various DS3 should remain flexible as it was intended to aid the designer to construct a complete set of systems for the submarine from a functional basis, rather than confusing the designer as to which functional group a particular DS3 should belong.

## **Basic Taxonomy of Design Detail in the Proposed Approach**

The case study presented in [Chapter 3](#page-69-0) suggested that the capability provided by the UCL DBB synthesis approach using Paramarine is highly flexible in terms of modelling the submarine design to any degree of granularity. This could range from coarse numerical objects to detailed physical DS3 components and connections. Thus, the location of DS3 components could be manipulated to assist in achieving the initial longitudinal balance of the submarine. This scalability advantage was maintained in the Network Block Approach where its programs could be used to model space for detailed DS3 connections.

The case study in [Chapter 5](#page-172-0) is considered to reveal at ESD the recognised total distributed ship systems dependency of submarines. The DS3 network in [Chapter 5](#page-172-0) could still be developed to a greater level of detail to model more of the total distributed ship systems of a submarine, such as degaussing system or salvage blow system, which would introduce many more pumps and valves than in the case study modelled. This raises the issue as to whether the greater detail, beyond that presented in [Chapter 5,](#page-172-0) might not be seen to overwhelm the designer with DS3 information in ESSD. However, some DS3, such as plumbing and water system, were not seen to present this issue as they do not need to be modelled to further levels of design granularity, and so the use of a simple scaling approach for these systems was considered sufficient.

The use of an architecturally centred philosophy as part of the proposed approach also allowed the definition of a basic taxonomy for different types of Design Building Block (DBB) objects for different design entities when identifying the level of design detail sufficient for ESSD. The effort required to model a single design study could then be quantified, based on the design inputs provided in the programs in the proposed approach. [Figure 7.15](#page-343-0) shows the number of DBB objects based on Case Study 5.1, which are seen to provide a definition of various levels of design detail appropriate to the proposed Network Block Approach. This suggests a design can have an increase in design granularity but not necessarily mean a resultant increase in design fidelity, (i.e., information).

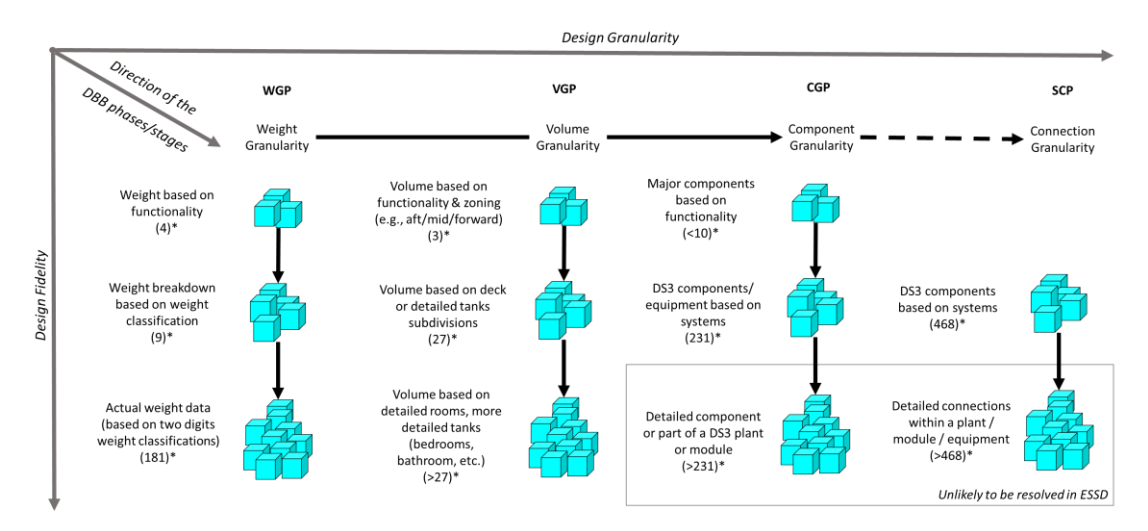

\*Number of design building block objects, based on Case Study 5.1

<span id="page-343-0"></span>Figure 7.15: Taxonomy of design granularity and design fidelity (see Subsection [4.2.2\)](#page-148-0) in the proposed approach using design data of Case Study 5.1

# **7.4 Emergent Issues in the Proposed Network Block Approach**

The design tools within the Network Block Approach automated a considerable part of the modelling process but the design algorithms and the 3D based synthesis UCL DBB approach logic were still retained as the input of the process. This mitigated against the consideration that synthesising 3D based models for DS3 was "too long to make" (Rigterink, 2014). The programs have been shown to reduce the design labour intensive Paramarine process without creating a further separate or standalone design tool. However, some emergent issues were identified.

Since the design data was saved as an Excel file format instead of within Paramarine-SURFCON, it was not possible to keep the DS3 synthesis loop in a single software environment. Thus, deleting a DS3 node in Excel was not automatically reflected in Paramarine, so communication between software needed to be manually triggered using a macro link. Such a manual execution is amenable to additional automation using other commercial software, such as ModelCenter, which can automate the execution of multiple computer tools (Phoenix Integration, 2021). However, this type of tool has been mainly used to automate the optimisation workflows (Stevens, 2016), which is a different process to that of the Network Block Approach. Furthermore, the manually facilitated macro approach in Excel was seen to give distinct advantages. Firstly, the macro approach gave more control to the designer when updating the model or the calculation, rather than requiring continuous updating that would be computationally expensive. Secondly, the proposed approach could operate with a standard Microsoft Excel 365 office environment (Microsoft, 2021a) using the VBA programming language (Microsoft, 2021b), which is in widespread use by engineers, and thus new users should be able to alter the programs should the need arise.

Initially, it took 3-5 minutes to display and analyse the network presented in [Chapter 5](#page-172-0) on a standard PC machine used by the candidate. After the code in MATLAB was enhanced, the simulation time was improved to under a minute. Similar improvements were made to the proposed programs for performing the modelling task in Paramarine. The proposed programs could convert within a minute the input data provided in Case Study 5.1, which consisted of some volume objects, more than 150 numerical weight objects, 200 component objects, and 400 connection objects, to 20,000 lines of KCLs. Therefore, the execution time of the programs, both for sending macros to Paramarine and performing SUBFLOW simulation in MATLAB, was driven by the quality of the code and there remains scope for this to be further improved.

The programs within the Network Block Approach did not limit the range of possible styles to be incorporated in the submarine and DS3 designs, except for very (Macro) extensive style configurations. The degree of effort to model a complex submarine hull shape or architecture would require a new version of the Hull Granularity Program (HGP) [\(Table 4.1](#page-144-0) on page [145\)](#page-144-0). This includes the potential application to other complex vessels, such as surface warships or offshore oil and gas service vessels (FPSO ships) although the issues of DS3 sizing on surface vessel design are unlikely to be as demanding as in the highly tuned submarine design. The current version of HGP was devised to model a scalable single pressure hull submarine configuration. This allowed the designer to focus on the complexity of interrelated DS3 configuration without being distracted by the modelling issues in Paramarine and thus enabled assessment of the overall impact of the DS3 on the most common submarine configuration.

The programs were also devised to facilitate the input required for the physical and logical DS3 definition. Therefore, although the DS3 components could have been directly defined as Design Building Block (DBB) objects in the Component Granularity Program (CGP) without the need of using the Equipment Database Program (EDP) [\(Table 4.1](#page-144-0) on page [145\)](#page-144-0), the use of EDP was found to simplify or reduce overcrowded data input in the CGP. This, in turn, meant the CGP could facilitate the designer constructing the input required for DS3 in terms of physical architecture and logical architecture. Another issue was the approach to defining the connection point of a DS3 component (in and out), since a piece of equipment could have multiple connection points in different directions in 3D (forward-aft and top-bottom). Initially, the EDP was developed using a common database approach, for example, multiple DBB objects for bus nodes (Subsection [5.3.2\)](#page-193-0) can refer to a specific equipment data cell for a standard specification of a bus node in Paramarine. However, it was found that each DS3 equipment was unique in so far as it could have one connection setup and thus in a ring bus configuration, some bus nodes could be set up with either port connection or starboard connection points. Furthermore, there was found to be a series of setups in Paramarine that required each DS3 equipment to be defined manually for different line specifications (see [Appendix 4\)](#page-412-1). Such setups were found to be tedious, given there were more than 400 connections in Case Study 5.1. This was mitigated by the Equipment Database Program (EDP) [\(Table 4.1](#page-144-0) on page [145\)](#page-144-0) and thus, this concern was found not to inhibit the process of modelling DS3 in Paramarine-SURFCON.

As discussed in Subsection [4.3.4,](#page-168-0) the DS3 arrangement when presented at the logical architecture format could be manipulated using different automatic layout algorithms provided by MATLAB, such as forcing a graphical layout (Fruchterman and Reingold, 1991). However, none of the existing algorithms was suitable to show typical style choices due to the range of possible physical DS3 configurations, such as the ring main configuration for electrical power or for the HP air system. Furthermore, it was found that using an automatic network layout could potentially overwhelm the designer when developing the whole ship DS3 network *ab initio* (see [Figure A.41](#page-426-0) in [Appendix 5\)](#page-420-2). Therefore, it was concluded that the logical architecture of DS3 should be able to reflect some aspects of the physical architecture. For example, a DS3 component node that is located at the forward part of the vessel should also be located at the forward part of the network. Therefore, the overall DS3 network, presented in [Figure 5.4](#page-181-0) on page [178](#page-177-0) could then be presented in the form of multiplex configuration (see [Figure 2.7](#page-58-0) on page [59\)](#page-58-0) and was readable for the example DS3 studied in this research. Consequently, the candidate had to arrange the DS3 components (more than 200 entities in Case Study 5.1), both in the physical and logical definitions, defined in the Component Granularity Program (CGP). However, this approach could be improved if the DS3 network was to be arranged to use a "drag and drop" approach in MATLAB or an automatic

layout algorithm devised to capture the physical architecture of the submarine. The latter will likely require more spatial inputs being provided by the designer.

Although the initial comparison to the broadly realistic but unclassified submarine design data provided by UCL (UCL-NAME, 2014) has been made in [Chapter 5,](#page-172-0) validating the accuracy of sizing of the various DS3 using SUBFLOW simulation would require further comparison of the SUBFLOW sizing results with several real submarine designs. However, given the lack of such detailed data in the public domain due to military or commercially sensitivity, the level of effort to perform such validation would have been significant, if at all possible, in an academic environment. However, in industry, such validation could be undertaken using weight and space breakdown data from previous real submarine designs available to government or submarine designers and builders.

# **7.5 The Nature of DS3 Synthesis in Concept Design**

Given that the proposed approach could facilitate an improved quality of the 3D based DS3 synthesis, this then raised a question as to whether such detail is needed at the concept. Submarine concept investigations are unlikely to go into such detail every time, but this research has demonstrated the potential advantages and shown that such detail could be done in the Concept Phase using the proposed approach. This would particularly be the case if there is seen to be a need to investigate uncertainty in DS3 synthesis, as with the adoption of new DS3 technology or a significantly different overall submarine DS3 style configuration where simple algorithms based on a small set of submarine parameters would be suspect.

It might be argued that a parametric coefficient for disparate DS3 styles could be sufficient for a quick estimation in ESSD. For example, a ring main electrical system might have a 1.5 factor relative to the existing scaling algorithm (UCL-NAME, 2014). However, as shown in Case Study 6.2, even at the micro level of style decision, the use of such a parametric approach was not able to infer the different impact of adopting a single or ring bus configuration for the 'EL' system, which appeared to give a lower weight, but not necessarily lower space demand (see Subsection [6.2.2\)](#page-277-0). Thus, it was concluded that a few design parameters (e.g., submerged displacement, hull volume, endurance, personnel size, propulsion power, or a mix of parameters) would not be able to capture the complexity and interrelated interactions between various DS3. This was due to the DS3 style influencing the selection of relevant design algorithms and that various DS3 can be significantly different from submarine type to submarine type. If the designer wants to integrate a potentially different DS3 style into a submarine design or new DS3 technology into the new design, the Network Block Approach is considered to provide a means of assessing the impact of a new style in submarine ESD. It must be emphasised that the Network Block Approach is only a guide to a first estimate of vital DS3, but it is clearly helpful to have a starting point that is more reliable than the current parametric approach. The tailored design guidance for various DS3 using the NBA is summarised in [Table 7.3.](#page-349-0)

<span id="page-349-0"></span>

| <b>SUBFLOW setup</b><br>(see Table 4.7 on page 163)                                                        | Type of system                 | Level of detail to be modelled                                                                                                    | Example of possible DS3 styles/technologies to be explored                                                                                                 | <b>Notes</b>                                                                                                    |  |  |
|----------------------------------------------------------------------------------------------------|--------------------------------|----------------------------------------------------------------------------------------------------|----------------------------------------------------------------------------------------------------|----------------------------------------------------------------------------------------------------|--|--|
| Energy flow dependent                                                                                      | Fuel oil                       | Fuel oil tanks, fuel oil piping cross<br>connections/redundancy                                                                              | Internal vs external fuel oil tank locations.                                                                                                    | This could affect the size of the pressure hull and thus the<br>overall size of the submarine.                                                                                                    |  |  |
|                                                                                                    | Power/Electrics                | Major components, power sources, hubs, and sinks<br>including sufficient connection redundancy                                               | Various nuclear power system configurations with a more<br>electric architecture (using an electric propulsion motor).                                     | This is doable provided that a sufficient level of detailed<br>system line diagram and the relevant equipment database is<br>declassified/available.                                                                                                    |  |  |
|                                                                                                    | Information data               | Major information data components and connections                                                                                            | The use of fibre optics, "dive by light".                                                                                                    | Provided that the relevant data is available.                                                                                                    |  |  |
|                                                                                                    | Mechanical                     | Motor room, shaft, thrust block, main gearboxes,<br>Pump jet configuration or rim driven propulsion systems.<br>propeller                    |                                                                                                    | This could potentially alter the arrangement, more specifically<br>the location of the motor room.                                                                                                    |  |  |
|                                                                                                    | Air intake                     |                                                                                                    | Various air intake mast configurations, e.g., folding mast.                                                                                                | This could be important to ensure there is enough space in the<br>bridge fin to accommodate the required pipe diameter for the<br>chosen redundancy of diesel engines. Alternatively, the use of<br>a folding mast could eliminate the bridge fin.                                              |  |  |
|                                                                                                    | Air heat                       | Major HVAC components and connections, such as ATUs,                                                                                         | Centralised vs localised air conditioning units per compartment.                                                                                           | The connections for the HVAC trunking are more space driven,<br>local cooling unit per compartment may reduce the required<br>trunking diameter while maintaining the desirable<br>airflow/noise.                                                                                               |  |  |
|                                                                                                    | Air exhaust                    | heat exchangers, mast intake and exhaust, trunking, and<br>DDSTP piping                                                                      | The presence of silencer components would improve the<br>signature level of the submarine.                                                                 | This could be important to ensure there is enough space<br>under the casing to accommodate the required pipe diameter<br>for the chosen redundancy of diesel engines.                                                                                                    |  |  |
|                                                                                                    | Chilled water                  |                                                                                                    |                                                                                                    |                                                                                                    |  |  |
|                                                                                                    | Lubricant oil                  |                                                                                                    | Different cooling system configurations and equipment choices                                                                                              | This could lead to more energy efficient HVAC systems, less<br>main power requirement, and thus the overall size of the<br>submarine.                                                                                                    |  |  |
|                                                                                                    | Freshwater (cooling)           |                                                                                                    | could be explored.                                                                                                    |                                                                                                    |  |  |
|                                                                                                    | Seawater (cooling)             |                                                                                                    |                                                                                                    |                                                                                                    |  |  |
| Could be sized directly using<br>SUBFLOW network and the<br>derivation of space/weight<br>to length ratios | Trim and ballast               | Trim and compensation tanks, DDSTP valves and pumps                                                                                          | The use of screw positive displacement (vertical) pumps or<br>centrifugal pumps.                                                                           | The complexity of piping could be identified for routing<br>density checks when adopting vertical pumps.                                                                                                    |  |  |
|                                                                                                    | High-pressure air              | HP air bottles, HP air compressors that could consume a<br>considerable amount of space, connection redundancy<br>vital for DDSTP operations | The location of HP bottles (internal vs external under the casing<br>or even in trim tanks), level of redundancy in terms of<br>components or connections. | The physical models of the compressors could help to identify<br>compartments that are traditionally difficult and have density<br>hotspots, such as machinery room and AMS. These buoyancy<br>manipulator technologies for submarines (so far) could not be<br>replaced by other technologies. |  |  |
|                                                                                                    | Low-pressure air               | LP air compressor                                                                                                    | Level of redundancy of the components or connections. The<br>location of piping runs under the casing.                                                     |                                                                                                    |  |  |
|                                                                                                    | Hydraulics                     | Major components, hydraulic plants                                                                                                    | Towards a more electric architecture using electro-based<br>actuation.                                                                                     | This could replace various hydraulic plants and piping.                                                                                                    |  |  |
| Could potentially be<br>explored using SUBFLOW<br>network                                                  | Degaussing                     |                                                                                                    |                                                                                                    |                                                                                                    |  |  |
|                                                                                                    | <b>BIBS</b>                    |                                                                                                    |                                                                                                    | The size of these systems could be seen to be not energy flow<br>dependent and quite marginal. Thus, scaling approach may be<br>sufficient. The SUBFLOW network within the NBA nonetheless<br>could be used to address a specific issue within these systems.                                   |  |  |
|                                                                                                    | Fire fighting                  | Crude weight with little regard for space (using packing                                                                                     | Different degaussing technologies or the level of redundancy of                                                                                            |                                                                                                    |  |  |
|                                                                                                    | Domestic plumbing and<br>water | density approach)                                                                                                    | the components or connections.                                                                                                    |                                                                                                    |  |  |
|                                                                                                    | Salvage blow                   |                                                                                                    |                                                                                                    |                                                                                                    |  |  |

Table 7.3: Tailored design guidance of the NBA to ensure the provision of DS3 space and weight within the submarine hull could be addressed in ESSD

As there is now a better way to explore different options for DS3 to that based on gross weight displacement driven algorithms, this then raised the question of how to assess which is best. To answer this, several case studies have been undertaken to see if a design variant with a certain DS3 choice could be seen as better than others. For example, Case Studies in Chapter 6 revealed that, although a design variant offered a benefit in a certain design measure, such as weight, it is not necessarily true that there is a corresponding benefit in terms of other design measures or other design aspects that only arise when the design is subsequently worked up. This is because as a complex vessel, the submarine has no absolute measure like the merchant ship (e.g., freight cost measurement) (Andrews, 2018c). A complex vessel must be designed from the keel up responding to different design stakeholders to satisfy (sometimes) conflicting requirements (Andrews, 1998). Many of the stakeholders in submarine design have conflicting visions that must be compromised in the submarine designer's eventual design solution and thus a set of subjective multicriteria at best only provide insights rather than absolute preferences, i.e., selecting the "right" design should emerge from the Requirement Elucidation dialogue (Andrews, 2020). This is consistent with the main aim of the Concept Phase, which is not about producing a design solution but rather working out what is wanted and what can be afforded by making important decisions as part of the decision making process for complex vessels (Andrews, 2018c).

#### **7.6 DS3 Synthesis and Network Optimisation**

Given the naval vessel is "engineering's greatest compromise" (Purvis (1974), the SUBFLOW outlined in Chapter 4 was not used to optimise the submarine design, nor the various DS3 designs. As already investigated in Case Studies [3.1](#page-69-1) to [3.3,](#page-108-0) pursuing all possible scenarios applicable to a complex vessel into a set of optimisation setups in ESSD was seen to be prohibitive and highly questionable (Andrews, 2018c). Minimising a set of multicriteria parameters would not be seen as sensible because the impact of many unknowns only arises once designs have been worked up into more detail in subsequent design phases. This is also consistent with Gale's statement from more than 42 years of naval experience: "… ship design has so far proven to be too complex to be described by a set of equations" (Gale, 2003). Thus, SUBFLOW was used in the Network Block Approach to simulate the energy balance on the submarine with the 'zero' objective function (Subsection [4.3.3\)](#page-165-0). This also demonstrated that the proposed approach employed network analysis as little as possible commensurate with the needs of Requirement Elucidation. Further complicated network optimisation analysis was seen as inappropriate to be applied in ESSD.

SUBFLOW read and subsequently wrote the energy balanced results to the Component Granularity Program (CGP) and the System Connection Program (SCP). Therefore, the input layout in the CGP was devised to include necessary input for the SUBFLOW simulation. This included input or output energy of each relevant DS3 component in the following SSK operating conditions: snort; submerged; and sprint scenarios, placed in specific columns (cell location) in the CGP and SCP. Any changes within the CGP sheet layout would have a cascading effect on the rest of the programs, which would require code modification in MATLAB to make the SUBFLOW read the data correctly and be able to produce feasible balanced energy solutions. It has been explained in [Appendix 5](#page-420-1) that each such modification would take a few hours to incorporate.

Another issue concerning further modifications centred on the SUBFLOW simulation, showing initially the production of a large quantity of heat had to be removed by the CW system. As this heat should be able to escape naturally to the environment, SUBFLOW was relatively easily modified to reflect such physics. This was done by redefining the energy coefficient at the numerical nodes in each compartment using CGP and connecting it to the numerical node 'internal air' of the submarine using SCP, which led to a more realistic cooling load for the CW plant (see Section [5.7\)](#page-233-0). This also suggested the Operational Matrix framework and the relevant Excel programs reflect an 'open architecture' approach that allows for easy modification of the SUBFLOW formulation should the need arise. This was possible because only continuity constraints were hardcoded into the SUBFLOW formulation while the rest of the SUBFLOW constraints could be modified in the spreadsheet environment without the need to change the main code in MATLAB (see [Appendix 5\)](#page-420-1). The SUBFLOW was devised to comply with the basic thermodynamic law, ensuring that the energy entering into a DS3 component would be equal to the energy coming out of that DS3 component.

As already discussed in Chapter 5, the development of each DS3 required an understanding of the individual DS3 technology and thus it was found that not all submarine DS3 could be sized solely using energy flow. For example, the derivation of power to weight and volume ratios for the part of the heat removal system requiring heat exchangers must include the consideration of DDSTP, as they would have to be tested at such pressure. Similarly, as discussed in Section [5.5,](#page-212-0) one of the drivers for the emergency blow system part of the 'HP' system and the 'hard' trim and ballast 'TB' systems was the DDSTP requirement. Another example was that the power to weight and volume ratios for hydraulic system connection were derived based on triple redundancy style as well as the required capacity to provide actuation of various DS3 components on the submarine. A further energy flow response at the submarine specific systems level was seen unnecessary to be applied in ESSD, given the aim is to provide an improved sizing in a practical time. Therefore, it was concluded that the energy based sizing was only applicable for components that require power 'EL' to operate and thus other remaining DS3 could be sized directly by deriving relevant weight or volume to length assumptions (see [Appendix 9\)](#page-505-0).

Despite the limitation of the energy flow based sizing, the use of a logical network in SUBFLOW was found to assist the designer to facilitate the development of DS3 design *ab initio*. This was demonstrated in Case Study 5.1 where the modelling trim and ballast 'TB' system components directly in Paramarine without the use of the network approach was seen to be questionable, due to the complexity of piping having to incorporate the chosen unidirectional pumps. This meant the DS3 synthesis approach required consideration not solely by physical models or the DS3 physical architecture. SUBFLOW was also found to guide the designer to size DS3 by calculating the weight and space of DS3 components and connections that should be best reflected in the SUBFLOW network. Still, to accommodate any potential

353

uncertainty, margins could be used in the proposed approach, specifically in the Component Granularity Program (CGP) and the System Connection Program (SCP).

Most importantly, SUBFLOW could be used to aid Requirement Elucidation for synthesising the majority of DS3 architecture. The major differences between the network application, namely SUBFLOW, adopted in this research and the previous Network Flow Optimisation (NFO) approach (Trapp, 2015) and the Architecture Flow Optimisation (AFO), including its variants (Parsons et al., 2020a) were seen to be as follows:

- SUBFLOW could also perform a steady state simulation of power flow in a DS3 network and would aid the designer's understanding of the temporal behaviour of the DS3 in an operational scenario. Nevertheless, the coefficients of the objective function in SUBFLOW were set to zero because the aim of this optimisation was not to cost the DS3 configuration as in the case of Trapp's (2015) NSMCF investigation or Robinson's (2018) AFO study (including its variants (Parsons et al., 2020a)). SUBFLOW was used to solve the energy balance through linear programming systems of equations, which was considered preferable to a simple numerical service load summary. This ensured that the total energy demand on the submarine would be equal to the total energy available, indicating system design balance. Thus, various DS3 styles (e.g., ring mains) could be proposed on the basis of prior expert knowledge and would not be expected to be deliberately validated in ESSD by analysis. The 3D model SUBFLOW networks created using the CGP and the SCP programs can nonetheless provide a suitable basis for modelling (say) survivability concerns in subsequent design phases if required.
- Network based analysis with a specific formulation can be complicated and demanding to be applied in ESSD. As the goal of the network flow programming proposed in the current research was to obtain better size estimates for the DS3 than with the traditional parametric approach, the network formulation was not hardcoded and could be adjusted using the Component Granularity Program (CGP) and the System Connection

Program (SCP) (see [Table 4.1](#page-144-0) on page [145\)](#page-144-0). Therefore, the objective function coefficient (Section [3.1.2\)](#page-71-0) could be set to zero (Subsection [4.3.3\)](#page-165-0) and this enabled the candidate to manually size each DS3 component, including adding any DS3 design margins, which would not be available in the cost optimisation in existing NFO research by Trapp (2015) and Robinson (2018). As the cost of individual DS3 (engineering, procurement, and installation cost (Trapp, 2015; Brown, 2020)) may well be the reasonable variable for the objective function coefficient in the existing NFO analyses, such a setup could be seen very detailed and may be unsuitable for submarine ESD, especially regarding the cost for incorporating new/radical DS3 technology. Setting up objective coefficient to zero also meant a great reduction in the number of inputs (reduced designer's workload), especially as the size of the DS3 network reached 230 nodes and 468 arcs in Case Study [5.1](#page-173-0) in Chapter 5.

- The Operational Matrix could minimise any black-box tendencies of the linear programming formulation, by revealing the interaction between the objective function, constraints, and bounds in the form of several matrices constituting a single large matrix. This framework reflected the temporal relationship (i.e., the operational architecture of submarine DS3 - see Subsection [2.1.1\)](#page-36-1) and was found to facilitate the designer in formulating linear programming and making any modifications, such as the case of the cooling demand for the CW system (see Section [5.7\)](#page-233-0).
- The Network Block Approach used the UCL DBB approach as the basis of an 'inside-out' hull sizing, based on the layout demands. The latter could have been driven by exploring the DS3 style decisions, consistent with the inside-out approach. The vessel design was developed *ab initio,* from the first level of granularity to the third level of granularity where the DS3 was able to be synthesised [\(Figure 4.5](#page-149-0) in Subsection [4.2.2\)](#page-148-0). The DBB objects at the third level of granularity were then modelled as a network for the SUBFLOW simulation.
- Robinson (2018) first proposed the terms implicit and explicit arcs to reduce the complexity of the AFO network. In SUBFLOW, no implicit arcs were used, all arcs in the SUBFLOW DS3 network were explicit, as already

shown in [Chapter 5.](#page-172-0) This aided the designer's understanding as to how the systems would respond within the whole-ship system.

- As there was no implicit arc, the whole DS3 network could be visualised as a multilayer or a multiplex 3D network (see [Figure 2.7](#page-58-0) on page [59\)](#page-58-0) in terms of its logical architecture. The numerical data (power) attached to arcs were visualised as labels, revealing to the designer how much energy was transferred and converted from node to node. This has been fully demonstrated in [Chapter 5.](#page-172-0)
- The visualisation of DS3 networks also employed node shape differentiation, a naming convention (Subsection [4.2.6\)](#page-157-0), and colour coding for both nodes and arcs. This aided the candidate to visually check, revisit, revise, and develop the whole DS3 network design. The naming convention was also found to greatly reduce the burden of entering data when defining a DS3 connection into the System Connection Program (SCP). Without consistent naming, it would be difficult to locate a DBB object name within hundreds of DS3 components considered in the case studies.
- A type of DS3 that had one or more connection redundancies but were to be in the same highway location (see [Figure 4.9](#page-157-1) on page [158\)](#page-157-1) was provided with an explicit arc in the network. However, if there were to be an instance of spatial redundancy, such as port and starboard redundancy, then explicit arcs (for port and starboard connections) would have been provided in the network. This simplification was useful for the designer when focusing on the overall ship systems' complexity and avoided being overwhelmed by the excessive detail at the connections level. For instance, supply and return lines of cooling systems were in the same highway (see [Figure 4.9](#page-157-1) on page [158\)](#page-157-1) located on the port side of the ship, which was then able to be modelled as a single explicit arc (see Subsection [5.4\)](#page-202-0).
- The energy, be it chemical energy, electrical energy, heat energy, or mechanical energy in a steady state condition (Subsection [2.3.4\)](#page-55-0), was also considered in this research for sizing DS3 components and connections, using power to weight and space ratios approach. However, for such instances, the mathematical models had to be quite different, thus the use of the fuel-air ratio for sizing the cross-sectional area of the snort mast as

well as modelling the energy storage. This reflected the nature of a specific style appropriate to an SSK submarine design, the specifics of which is discussed in [Chapter 5.](#page-172-0)

- Physical routing was defined using the 3D automatic routing feature in Paramarine (Qinetiq, 2019) and made use of the 'highway' framework (Subsection [4.2.5](#page-155-0) and Appendix [A 4.3\)](#page-415-0) instead of being constrained by the M-1 survivability metric (Trapp, 2015) or ellipsoid damage metric used with AFO (Parsons, 2021). Therefore, a designer could justify the highway of each system based on the DS3 style driven decisions. This could also provide a more realistic 3D routing than a '2.5D' approach [\(Table 2.2](#page-57-0) on page [58\)](#page-57-0), and so allows a designer to investigate how much space might be needed to be reserved for the detailed systems routing downstream in the design process (Subsection [4.3.1\)](#page-163-0).
- The choice of DS3 technology for which the Network Block Approach could have been applied, via the Component Granularity Program (CGP), was flexible, up to fifteen different types of systems, and was tested on fourteen distinct distributed ship service systems (see [Table 5.4](#page-183-0) on page [184\)](#page-183-0).

# **Chapter 8**

# **Conclusions and Recommendations**

Traditionally, distributed ship service systems (DS3) have been poorly addressed in Early Stage Submarine Design (ESSD) and thus a significant part of this thesis has been the development of a process model for making the submarine DS3 synthesis plausible in ESSD, by merging capabilities provided by 3D based architecturally centred physical design synthesis and the 3D network steady state flow simulation. Thus, the main aim of this research was: to propose and demonstrate a novel submarine DS3 synthesis approach that facilitates the consideration of DS3 aspects early in ESSD for a new submarine design option as part of Requirement Elucidation. In general, this aim was met, a series of conclusions were recorded and are summarised in this final chapter. Despite meeting the overall aim, several significant issues and limitations emerged during both the development as well as the implementation of the proposed Network Block Approach (NBA). Several of these aspects are considered to require further investigation with the potential to improve the proposed approach.

ESSD is about making a big design decision and this research has demonstrated that the decision making process outlined by Andrews (2018c) enabled the candidate to investigate and document important decisions made in ESSD to meet Requirement Elucidation needs as a mark of good design practice for such complex vessels. Therefore, various DS3 styles (e.g., ring mains) were proposed on the basis of prior expert knowledge without proceeding to further validation by analysis in ESSD. The 3D model SUBFLOW networks created using the open architecture spreadsheet programs within the NBA could nonetheless be a suitable basis for modelling concerns such as survivability in subsequent design phases.

None of the existing approaches was considered able to provide an integrated DS3 synthesis that works well in all three architecture modes (Brefort et al., 2018) with a specific focus on the physical and logical architectures. Previous

DS3 research, which adopt a 2.5D approach, were seen to sacrifice the advantages have been produced using the 3D based synthesis UCL DBB approach within the Paramarine ship design toolset. However, the 3D capability of that has often been considered too time consuming to undertake. In the current research, this feature was compounded by the network theory applications previously applied to surface ship distributed systems. The network approaches were also considered to be too optimisation focused for the submarine applications in that they were seen to minimise a limited, albeit important, set of design parameters. The NBA has been shown to be able to fill this gap by providing a less constraining approach (i.e., a human-centred approach and a preferred more style driven approach (Andrews, 2018c)). It also combines the advantages of the sophisticated 3D based UCL DBB synthesis in Paramarine-SURFCON and the 3D network based DS3 synthesis approach. Thus, with the proposed approach, the demanding 3D based synthesis in Paramarine, has been mitigated (Subsection [7.2.3\)](#page-322-1) with improved flexibility in the DS3 network based synthesis, which was not constrained by demanding optimisation intent. This then allowed more radical ideas to be explored in future submarine concept design as a key element of Requirement Elucidation during ESSD.

In developing the NBA, it was realised that DS3 are architecturally constrained and require physical models beyond that of a 2.5D layout. In dealing with submarine DS3, different DS3 architectures (logical and operational) ought to be considered together and this could be achieved using the programs within the NBA.

The flexibility of the proposed approach, both in terms of physical models, which adopted the UCL DBB approach and the SUBFLOW network model, allowed several case studies with different design granularities to be investigated. Thus, the proposed approach could still permit in the design synthesis the use of existing practice and a parametric approach, such as compartment densities or permeability equipment assumption. This is because the proposed approach was devised to be essentially a glass box, open architecture approach, where there were no hardcoded design algorithms.

Another example was the ability to model DS3 components at different levels of design granularity and fidelity. So, the NBA could be applied to whatever level of detail is deemed necessary at DS3 submarine concept design. This then showed the capability to explore certain DS3 subsets and style alternatives that might be appropriate to a given submarine concept investigation (see Andrews (2018c) for the range of design approaches and Andrews (2021) for choices in submarine concept design). Still, any further development of the DS3 network to facilitate wider innovation in the submarine design, encompassing various DS3 styles and fostering "radical ideas", would only be possible provided that the designer can produce a DS3 line diagram and access or produce an equipment database.

The benefits of the proposed approach are considered to be: firstly, a more plausible submarine design than 2.5D definition could previously have produced, enabling a 3D informed dialogue and more realistic space reserved for DS3 routing; secondly, highly automated 3D modelling of DS3, while the transparent approach is now possible mitigating the demanding modelling task in implementing the UCL DBB approach in Paramarine-SURFCON; thirdly, the DS3 complexity could be identified and visualised as networks, since the relevant design data can be stored centrally and be readily available in spreadsheet format; fourthly, the approach is responsive to technology changes where any new equipment or technology could be integrated, with relative ease into the design.

Despite the benefits identified above, realistic routing remains difficult in ESSD, as it required more design input effort and tends to bottom out the preferred submarine design (the final submarine design solution will not demand many DS3 components and connections changes). Furthermore, although some alternative approaches have been proposed (such as the use of margins and numerical nodes), still, to accurately size various DS3, with specific style choices, would require the use of an extensive equipment database.

The main areas of future work that were discussed in detail in [Chapter 7](#page-308-0) are summarised here, in a suggested order of significance:
- Expanding the case studies to facilitate wider innovation in the submarine design, encompassing various DS3 styles and fostering the exploration of "radical ideas" for the future submarine concept design as a key element in Requirement Elucidation during ESSD.
- Improving the process of developing the DS3 logical architecture by providing many DS3 templates as well as adding a "drag and drop" capability when sketching a DS3 network directly on the computer.
- Incorporating a more robust DS3 automatic routing, that currently cannot automatically detect and avoid routing clash. This would allow further DS3 routing density assessment to investigate greater impact on space in submarine ESD.
- Checking whether the existing execution time of the suite of programs produced by the candidate [\(Appendix 6\)](#page-440-0) could be further improved to ensure a designer could perform the many iterations required to design DS3 both in terms of physical architecture and logical architecture.
- Broadening the application of the proposed approach to other complex vessels, including but not limited to various surface warships or oil and gas service vessels (Floating Production Storage and Offloading (FPSO) ship, drilling ship, etc). This includes expanding the consideration of aspects of integrity, maintenance, and supportability for evaluating various submarine DS3 style choices.
- Validating the sizing results for several real and distinctly different submarine designs and thus a more generic weight per length for cable or pipe supports for various DS3 could be derived.
- Integrating the Network Block Approach (NBA) with Virtual Reality facilities would provide demanding physical models and are readily achievable using the programs within the NBA.

### **References**

Allmendinger, E.E. (ed.) (1990) *Submersible vehicle systems design*. Jersey City, N.J: Society of Naval Architects and Marine Engineers.

Andrews, D.J. (1981) Creative Ship Design. *Trans. RINA*, 123. doi:10.3940/rina.trans.1981.23.

Andrews, D.J. (1984) *Synthesis in Ship Design*. Ph.D. thesis, University College London.

Andrews, D.J. (1993) The Management of Warship Design: The MOD Warship Project Manager's Perspective. *Trans. RINA*, 135. doi:10.3940/rina.trans.1993.01.

Andrews, D.J. (1994) Preliminary Warship Design. *Trans. RINA*, 136. doi:10.3940/rina.sbt.1994.a2.

Andrews, D.J. (1998) A comprehensive methodology for the design of ships (and other complex systems). *Proceedings of the Royal Society A: Mathematical, Physical and Engineering Sciences*, 454 (1968): 187–211. doi:10.1098/rspa.1998.0154.

Andrews, D.J. (2003) A Creative Approach to Ship Architecture. *International Journal of Maritime Engineering*, 145 (3): 229–252. doi:10.3940/rina.ijme.2003.a3.9031.

Andrews, D.J. (2011) Marine Requirements Elucidation and the Nature of Preliminary Ship Design. *RINA IJME*, 153. doi:10.3940/rina.ijme.2011.a1.202.

Andrews, D.J. (2012) Art and science in the design of physically large and complex systems. *Proceedings of the Royal Society A: Mathematical, Physical and Engineering Sciences*, 468 (2139): 891–912. doi:10.1098/rspa.2011.0590.

Andrews, D.J. (2013) "The True Nature of Ship Concept Design – And What it Means for the Future Development of CASD." *12th International Conference on Computer and IT Applications in the Maritime Industries*. Cortona, Italy, April 2013.

Andrews, D.J. (2017a) "Submarine Design Is Not Ship Design." *RINA Warship Conference: Naval Submarines & UUV's*. Bath, UK, June 2017. Royal Institution of Naval Architect. p. 16. doi:10.3940/rina.ws.2017.21.

Andrews, D.J. (2017b) "The Key Ship Design Decision - Choosing the Style of a New Design." *16th Conference on Computer and IT Applications in the Maritime Industries*. Cardiff, UK, May 2017.

Andrews, D.J. (2018a) Choosing the Style of a New Design - The Key Ship Design Decision. *Trans RINA*, 160 (Part A1). doi:10.3940/rina.ijme. 2018.a1.457.

Andrews, D.J. (2018b) "Is a naval architect an atypical designer—or just a hull engineer?" *Marine design XIII: proceedings of the 13th International Marine Design Conference (IMDC 2018)*. Helsinki, Finland, June 2018.

Andrews, D.J. (2018c) The Sophistication of Early Stage Design for Complex Vessels. *RINA IJME Special Edition*, 472 Part A. doi:10.3940/rina.ijme.2018.SE.472.

Andrews, D.J. (2020) Design Errors in Ship Design. *Journal of Marine Science and Engineering*, 9 (1). doi:10.3390/jmse9010034.

Andrews, D.J. (2021) *Who Says There Are No Real Choices in Submarine Design?* Virtual, June 2021. Royal Institution of Naval Architects.

Andrews, D.J., Casarosa, L. and Pawling, R. (2009) "Integrating Simulation and Computer Aided Ship Design Software and Processes." *RINA Int'l Conference on Computer Applications in Shipbuilding in September 2009*. September 2009. Royal Institution of Naval Architect. doi:10.3940/rina.iccas.2009.53.

Andrews, D.J., Cudmore, A.C., Humble, P., et al. (1996) "SUBCON - A New Approach to Submarine Concept Design." *RINA Warships Proc. Symp. Naval Submarines 5: The Total Weapons System*. London, UK, June 1996. Royal Institution of Naval Architect. doi:10.3940/rina.warship.1996.13.

Andrews, D.J. and Dicks, C.A. (1997) "The Building Block Design Methodology Applied to Advanced Naval Ship Design." *Proc. IMDC*. Newcastle, June 1997. International Marine Design Conference (IMDC).

Andrews, D.J. and Pawling, R.J. (2003) "SURFCON A 21st Century Ship Design Tool." *The 8th International Marine Design Conference*. Athens, Greece, May 2003. IMDC.

Andrews, D.J. and Pawling, R.J. (2008) A Case Study in Preliminary Ship Design. *RINA IJME*. doi:10.3940/rina.ijme.2008.a3.139.

Arentzen, E.S. and Mandel, P. (1960) Naval Architectural Aspects of Submarine Design. *Trans. SNAME*, 68.

ASHRAE (2017) *2017 ASHRAE handbook: Fundamentals : SI edition*. Atlanta, GA: ASHRAE, 2017, ©2017.

Asmara, A. (2013) *Pipe routing framework for detailed ship design*. Ph.D. thesis, Delft University of Technology. Available at: http://resolver.tudelft.nl/uuid:4da99646-37d7-49e5-9d3b-51de81ba29dd (Accessed: 3 September 2018).

Babaee, H., Chalfant, J., Chryssostomidis, C., et al. (2015) "System-level analysis of chilled water systems aboard naval ships." *2015 IEEE Electric Ship Technologies Symposium (ESTS)*. Old Town Alexandria, VA, USA, June 2015. IEEE. pp. 370–375. doi:10.1109/ESTS.2015.7157921.

Barth, W., Mutzel, P. and Junger, M. (2004) Simple and Efficient Bilayer Cross Counting. *Journal of Graph Algorithms and Applications*, 8 (2).

Boscarol, M. and Aiello, L.C. (1988) *Foundations of Logic and Functional Programming: Workshop, Trento, Italy, December 15-19, 1986. Proceedings*. Springer Science & Business Media. (Google-Books-ID: ZbHRbvGaanMC).

Brandes, U. and Köpf, B. (2002) "Fast and Simple Horizontal Coordinate Assignment." Mutzel, P., Jünger, M. and Leipert, S. (eds.) *Graph Drawing*. Berlin, Heidelberg: Springer Berlin Heidelberg. pp. 31–44. doi:10.1007/3-540- 45848-4\_3.

Brefort, D., Shields, C., Habben Jansen, A., et al. (2018) An architectural framework for distributed naval ship systems. *Ocean Engineering*, 147: 375– 385. doi:10.1016/j.oceaneng.2017.10.028.

Brown, A.J. (2020) *Design of Marine Engineering Systems in Ship Concept Design*. SNAME. (to be published). Available at: https://www.sname.org/marine-engineering.

Brown, A.J. and Waltham-Sajdak, J. (2015) Still Reengineering the Naval Ship Concept Design Process. *Naval Engineers Journal*, 127 (1): 49–61.

Brown, D.K. and Andrews, D.J. (1980) "The Design of Cheap Warships." *Proc. of International Naval Technology Expo 80*. Rotterdam, Netherlands, 1980.

Brownlow, L.C., Goodrum, C.J., Sypniewski, M.J., et al. (2021) A multilayer network approach to vulnerability assessment for early-stage naval ship design programs. *Ocean Engineering*, 225: 108731. doi:10.1016/j.oceaneng.2021.108731.

Budell, R. (2014) "Future Submarine Programmes: Observations Lessons." *Naval Submarines & UUV's*. Bath, UK, 2014. Royal Institution of Naval Architects.

Burcher, R. and Rydill, L. (1994) *Concepts in Submarine Design*. Cambridge ocean technology series. Cambridge [England]: Cambridge University Press.

Campbell, A.M. (2014) *Architecting aircraft power distribution systems via redundancy allocation*. Georgia Institute of Technology. Available at: https://smartech.gatech.edu/handle/1853/53087 (Accessed: 4 April 2019).

Chalfant, J.S. (2015) Early-Stage Design for Electric Ship. *Proceedings of the IEEE*, 103 (12): 2252–2266. doi:10.1109/JPROC.2015.2459672.

Chalfant, J.S. and Chryssostomidis, C. (2011) "Analysis of various all-electricship electrical distribution system topologies." *2011 IEEE Electric Ship Technologies Symposium*. Alexandria, VA, USA, April 2011. IEEE. pp. 72–77. doi:10.1109/ESTS.2011.5770844.

Chalfant, J.S. and Chryssostomidis, C. (2017) "Application of templates to early-stage ship design." *2017 IEEE Electric Ship Technologies Symposium* 

*(ESTS)*. Arlington, VA, USA, August 2017. IEEE. pp. 111–117. doi:10.1109/ESTS.2017.8069268.

Chalfant, J.S., Chryssostomidis, C. and Angle, M.G. (2010) "Study of Parallel AC and DC Electrical Distribution in the All-Electric Ship." *Grand Challenges in Modeling and Simulation (GCMS10)*. Ottawa, Canada, July 2010.

Chalfant, J.S., Langland, B., Rigterink, D., et al. (2017) "Smart Ship System Design (S3D) integration with the leading edge architecture for Prototyping Systems (LEAPS)." *2017 IEEE Electric Ship Technologies Symposium (ESTS)*. Arlington, VA, USA, August 2017. IEEE. pp. 104–110. doi:10.1109/ESTS.2017.8069267.

Cieraad, S., Duchateau, E., Zandstra, R., et al. (2017) "A Packing Approach Model in Support of the Conceptual Design of Naval Submarines." *16th Conference on Computer and IT Applications in the Maritime Industries*. Cardiff, UK, May 2017. COMPIT.

Collins, L. and Wrobel, P. (2014) "The Current State of Rim Drive Technology and its Application to Submarine Propulsion." *Warship 2013: Naval Submarines & UUV's*. Bath, UK, June 2014.

Collins, L.E., Andrews, D. and Pawling, R.J. (2015) "A New Design Approach for the Incorporation of Radical Technologies: Rim Drive for Large Submarines." *International Marine Design Conference (IMDC)*. Tokyo, Japan, May 2015.

Coverdale, A., Roberts, T., Systems, A., et al. (2008) "Assuring Submarine Safety for the Future SSBN." *Warship 2008: Naval Submarines 9*. Glasgow, UK, June 2008.

Danilovic, M. and Browning, T.R. (2007) Managing complex product development projects with design structure matrices and domain mapping matrices. *International Journal of Project Management*, 25 (3): 300–314. doi:10.1016/j.ijproman.2006.11.003.

Deb, K., Pratap, A., Agarwal, S., et al. (2002) A fast and elitist multiobjective genetic algorithm: NSGA-II. *IEEE Transactions on Evolutionary Computation*, 6 (2): 182–197. doi:10.1109/4235.996017.

Defence Equipment and Support (2007) *Maritime Acquisition Publication No 01-070 Surface Ship and Submarine Margins Guidance*.

Dennis, P., Hield, P., Wharington, J., et al. (2019) "A Platform-Focused Power and Energy Modelling Capability for Submarines." *Pacific International Maritime Conference*. Sydney, Australia, 2019.

Dijkstra, E.W. (1959) A note on two problems in connexion with graphs. *Numerische Mathematik*, 1 (1): 269–271. doi:10.1007/BF01386390.

Doerry, N. (2007) Designing Electrical Power Systems for Survivability and Quality of Service. *Naval Engineers Journal*, 119 (2): 25–34. doi:10.1111/j.0028-1425.2007.00017.x.

Donohue, J., Goodrum, C., Sypniewski, M., et al. (2019) "A Method for Generation and Analysis of Feasible General Arrangement and Distributed System Configurations in Early Stage Ship Design." *18th International Conference on Computer and IT Applications in the Maritime Industries*. Tullamore, March 2019.

Duchateau, E.A.E. (2016) *Interactive evolutionary concept exploration in preliminary ship design*. Ph.D. thesis, Delft University of Technology. doi:10.4233/uuid:27ff1635-2626-4958-bcdb-8aee282865c8.

Duchateau, E.A.E., de Vos, P. and van Leeuwen, S. (2018) "Early stage routing of distrubuted ship service systems for vulnerability reduction." *Marine design XIII: proceedings of the 13th International Marine Design Conference (IMDC 2018)*. Helsinki, Finland, June 2018.

Elliott, C. and Deasley, P. (2007) *Creating systems that work: principles of engineering systems for the 21st century*. London: Royal Academy of Engineering. Available at: https://www.raeng.org.uk/publications/reports/raesystems-report.

Fiedel, E.R. (2011) *Cooling System Early-Stage Design Tool For Naval Applications*. Master's thesis, MIT.

Friedman, N. (1984) *Submarine Design and Development*. London: Conway Maritime Pr.

Fruchterman, T.M.J. and Reingold, E.M. (1991) Graph drawing by forcedirected placement. *Software: Practice and Experience*, 21 (11): 1129–1164. doi:10.1002/spe.4380211102.

Gabler, U. (2000) *Submarine Design*. Bonn: Bernard und Graefe.

Gale, P.A. (2003) The Ship Design Process, Chapter 5 of LAMB, T. (Ed.). *SNAME, Newark, NJ*, 1–2. Available at: https://app.knovel.com/hotlink/toc/id:kpSDCV0001/ship-designconstruction/ship-design-construction.

Gansner, E.R., Koutsofios, E., North, S.C., et al. (1993) A technique for drawing directed graphs. *IEEE Transactions on Software Engineering*, 19 (3): 214–230. doi:10.1109/32.221135.

Gillespie, J.W. (2012) *A Network Science Approach to Understanding and Generating Ship Arrangements in Early-Stage Design*. Ph.D. thesis, University of Michigan.

Gillespie, J.W. and Singer, D.J. (2013) Identifying drivers of general arrangements through the use of network measures of centrality and hierarchy. *Ocean Engineering*, 57: 230–239. doi:10.1016/j.oceaneng.2012.09.002.

Gomez, S., Mazzone, F., Baudu, C., et al. (2013) 2796 – Resistant depression in the elderly: effects of treatment on symptomatology, cognitive functioning and functional abilities. *European Psychiatry*, 28: 1. doi:10.1016/S0924- 9338(13)77385-1.

Gongora, R. de (2019) "Practical Use Cases of Artificial Intelligence in the Ship Design Stage." *ICCAS International Conference on Computer Applications in Shipbuilding*. Rotterdam, Netherlands, September 2019. Royal Institution of Naval Architect.

Goodrum, C.J., Shields, C.P.F. and Singer, D.J. (2017) "Investigating the Impact of Distributed System Routing Densities on Vessel Operability." *ICCAS 2017: International Conference on Computer Applications in Shipbuilding*. Singapore, September 2017.

Gottschalk, S., Lin, M.C. and Manocha, D. (1996) "OBBTree: a hierarchical structure for rapid interference detection." *Proceedings of the 23rd annual conference on Computer graphics and interactive techniques - SIGGRAPH '96*. Not Known, 1996. ACM Press. pp. 171–180. doi:10.1145/237170.237244.

Hamson, K.G. (2016) "A New Approach to Managing the Acoustic Signature Risk in Warship Design." *Warship 2016: advanced technologies in naval design, construction, & operation*. Bath, UK, June 2016. Royal Institution of Naval Architects.

Harbour, J.P. (2001) *Evaluation and Comparison of Electric Propulsion Motors for Submarines*. Master's thesis, Massachusetts Institute of Technology.

Harrington, R.L. (1992) *Marine engineering*. Jersey City, N.J: Society of Naval Architects and Marine Engineers (SNAME).

Hemsley, R. (2015) "HVAC Considerations for Small SSK Submarine Design." *Undersea Defence Technology*. Rotterdam, Netherlands, June 2015.

Howard, C.Q. (2010) "Technologies for the Management of the Acoustic Signature of a Submarine." *The 5th Biennial SIA Conference*. Fremantle, Australia, November 2010.

Hu, Y. (2016) *Dimension Prediction of Marine System Equipment Based on First Principles*. Master's thesis, Delft University of Technology.

Hüttermann, M. (2012) *DevOps for developers*. The expert's voice in web development. New York, NY: Apress.

IBM, C. (2014) *IBM Knowledge Center*. Available at: https://www.ibm.com/support/knowledgecenter/SSSA5P\_12.5.0/ilog.odms.cpl ex.help/CPLEX/MATLAB/topics/cplex\_matlab\_overview.html (Accessed: 29 June 2019).

Jackson, C.H.A. (1992) Fundamentals of Submarine Concept Design. *SNAME Transactions*, 100: 419–448.

Jurkiewicz, D.J., Chalfant, J. and Chryssostomidis, C. (2013) "Modular IPS machinery arrangement in early-stage naval ship design." *2013 IEEE Electric Ship Technologies Symposium (ESTS)*. Arlington, VA, April 2013. IEEE. pp. 121–127. doi:10.1109/ESTS.2013.6523722.

Kagawa, N. (1991) Noise and Vibration Characteristics of a 3 kW-class Stirling Engine. *JSME international journal. Ser. 2, Fluids engineering, heat transfer, power, combustion, thermophysical properties*, 34 (4): 575–582. doi:10.1299/jsmeb1988.34.4\_575.

Kennedy, A.B.W. and Sankey, H.R. (1898) The Thermal Efficiency of Steam Engines. Report of The Committee Appointed to The Council Upon the Subject of The Definition of a Standard or Standards of Thermal Efficiency for Steam Engines: With an Introductory Note. (Including Appendixes and Plate at Back of Volume). *Minutes of the Proceedings of the Institution of Civil Engineers*, 134 (1898): 278–312. doi:10.1680/imotp.1898.19100.

Koenig, P. (2017) *Lecture XI Design for Production*. Shipbuilding Operations and Technology. MIT 2N Professional Summer Notes. Available at: https://naval-pro-summer.mit.edu/.

Koren, Y. (2005) Drawing graphs by eigenvectors: theory and practice. *Computers & Mathematics with Applications*, 49 (11–12): 1867–1888. doi:10.1016/j.camwa.2004.08.015.

Kormilitsin, Y.N. and Khalizev, O.A. (2001) *Theory of Submarine Design*. First Edition edition. Bush Hill Park: Riviera Maritime Media.

Kouriampalis, N. (2019) *Applying Queueing Theory and Architecturally-Oriented Early Stage Ship Design to the Concept of a Vessel Deploying a Fleet of Uninhabited Vehicles*. Ph.D. thesis, University College London.

Kouriampalis, N., Pawling, R.J. and Andrews, D.J. (2021) Modelling the operational effects of deploying and retrieving a fleet of uninhabited vehicles on the design of dedicated naval surface ships. *Ocean Engineering*, 219: 108274. doi:10.1016/j.oceaneng.2020.108274.

Krummrich, S. and Llabrés, J. (2015) Methanol reformer – The next milestone for fuel cell powered submarines. *International Journal of Hydrogen Energy*, 40 (15): 5482–5486. doi:10.1016/j.ijhydene.2015.01.179.

Lamb, T. (1987) Engineering for Ship Production. *Journal of Ship Production*, 3 (04): 274–297. doi:10.5957/jsp.1987.3.4.274.

Langland, B., Leonard, R., Smart, R., et al. (2015) "Modeling and data exchange in a concurrent and collaborative design environment for electric ships." *2015 IEEE Electric Ship Technologies Symposium (ESTS)*. Old Town Alexandria, VA, USA, June 2015. IEEE. pp. 388–394. doi:10.1109/ESTS.2015.7157924.

Lee, J.H., Kim, S.H. and Lee, K. (2012) Integration of evolutional BOMs for design of ship outfitting equipment. *Computer-Aided Design*, 44 (3): 253–273. doi:10.1016/j.cad.2011.07.009.

Mahonen, C., Spradley, W. and Gerdon, M. (2007) "Automating Early Stage Submarine Design: Development of the Submarine Concept Design (SUBCODE) Program." *ASNE Day 2007*. Arlington, VA, 2007. American Society of Naval Engineers.

Mathcad (2021) *Mathcad: Math Software for Engineering Calculations | Mathcad*. Available at: https://www.mathcad.com (Accessed: 20 July 2021).

MATLAB (2019) *MATLAB - MathWorks*. Available at: https://uk.mathworks.com/products/matlab.html (Accessed: 8 July 2019).

McVoy, J.L. (1968) An Analytical Approach to the Evaluation of Submarine Safety. *Naval Engineers Journal*, 80 (2): 213–229. doi:10.1111/j.1559- 3584.1968.tb04503.x.

Microsoft (2021a) *Buy Microsoft Excel Spreadsheet Software or Try Excel, Free*. Available at: https://www.microsoft.com/en-gb/microsoft-365/excel (Accessed: 27 June 2021).

Microsoft (2021b) *Office Visual Basic for Applications (VBA) reference*. Available at: https://docs.microsoft.com/en-us/office/vba/api/overview/ (Accessed: 27 June 2021).

Morais, D., Waldie, M. and Larkins, D. (2018) "The Digital Twin Journey." *17th International Conference on Computer and IT Applications in the Maritime Industries*. Pavone, Italy, May 2018.

Morris, D. and Spinney, D. (2017) "Designing for Support to meet Challenging Submarine Availability Targets." *Undersea Defence Technology*. Bremen, Germany, June 2017. Undersea Defence Technology.

Mucha, P.J., Richardson, T., Macon, K., et al. (2010) Community Structure in Time-Dependent, Multiscale, and Multiplex Networks. *Science*, 328 (5980): 876–878. doi:10.1126/science.1184819.

Mukti, M.H., Pawling, R.J. and Andrews, D.J. (2021) Distributed Ship Service Systems Architecture in The Early Stages of Designing Physically Large and Complex Vessels: The Submarine Case. *IJME*, 163. doi:https://doi.org/10.5750/ijme.v163iA2.755.

Mukti, M.H., Pawling, R.J., Savage, C., et al. (2019) "Distributed Ship Service Systems Architecture in the Early Stages of Physically Large and Complex Products." *ICCAS International Conference on Computer Applications in Shipbuilding*. Rotterdam, Netherlands, September 2019. RINA.

Mukti, M.H. and Randall, R.E. (2017) "Graphic Method for Improved Indonesian Navy Submarine Design Acquisition; the Investigation of Small (Midget) Naval Submarine Development." *RINA Warship: Naval Submarines & UUVs*. Bath, UK, June 2017. doi:10.3940/rina.ws.2017.07.

NAVSEA (1978) *Military Specification, Tube, Copper Alloy, Seamless and Welded*. MIL-T-16420K NAVSEA. Available at: Downloaded from http://www.everyspec.com on 28/06/2019.

Newman, M. (2010) *Networks: An Introduction*. Oxford University Press. Available at: the contract of the contract of the contract of the contract of the contract of the contract of the contract of the contract of the contract of the contract of the contract of the contract of the contract of http://www.oxfordscholarship.com/view/10.1093/acprof:oso/9780199206650.0 01.0001/acprof-9780199206650 (Downloaded: 22 November 2018).

Newman, M.E.J. (2004) Analysis of weighted networks. *Physical Review E*, 70 (5): 056131. doi:10.1103/PhysRevE.70.056131.

Nilsson, H. (1988) Submarine Power Systems Using the V4-275R Stirling Engine. *Proceedings of the Institution of Mechanical Engineers, Part A: Power and Process Engineering*, 202 (4): 257–267. doi:10.1243/PIME\_PROC\_1988\_202\_036\_02.

Norman, D. (2013) *The design of everyday things*. Revised and expanded edition. Cambridge, Massachusetts: MIT Press.

van Oers, B. (2012) "An integrated approach for the design of resilient ship services systems." *11th International Naval Engineering Conference and Exhibition INEC*. Edinburgh, UK, May 2012. INEC.

van Oers, B.J. van (2011) *A packing approach for the early stage design of service vessels*. Ph.D. thesis, Delft University of Technology.

ONR-ESRDC (2018) *ESRDC | Electric Ship Research and Development Consortium)*. Available at: https://www.esrdc.com/ (Accessed: 25 December 2018).

Parsons, M.A. (2019) *Network-Based Naval Ship Distributed System Design using Architecture Flow Optimization*. Master's thesis, Virginia Tech.

Parsons, M.A. (2021) *Network-Based Naval Ship Distributed System Design and Mission Effectiveness using Dynamic Architecture Flow Optimization*. Ph.D. thesis, Virginia Tech.

Parsons, M.A., Kara, M.Y., Robinson, K.M., et al. (2020a) Early-Stage Naval Ship Distributed System Design Using Architecture Flow Optimization. *Journal of Ship Production and Design*, 37: 1–19. doi:10.5957/JSPD.10190058.

Parsons, M.A., Robinson, K.M., Kara, M.Y., et al. (2020b) Application of a Distributed System Architectural Framework to Naval Ship Concept and Requirements Exploration. *Naval Engineers Journal*, 132 (4): 105–124.

Pawling, R.J. (2007) *The Application of the Design Building Block Approach to Innovative Ship Design*. Ph.D. thesis, University College London.

Pawling, R.J. and Andrews, D.J. (2011) "A Submarine Concept Design - The Submarine as an UXV Motherhip." *Proc. Warship 2011: Naval Submarines and UUVs*. Bath, UK, June 2011. doi:10.3940/rina.ws.2011.04.

Pawling, R.J. and Andrews, D.J. (2018) "Seeing Arrangements As Connections: The Use of Networks in Analysing Existing and Historical Ship Dsigns." *Marine design XIII: proceedings of the 13th International Marine Design Conference (IMDC 2018)*. Helsinki, Finland, June 2018.

Pawling, R.J., Andrews, D.J., Picks, R., et al. (2013) "An Integrated Approach to Style Definition in Early Stage Design." *12th International Conference on Computer and IT Applications in the Maritime Industries*. Cortona, Italy, April 2013.

Pawling, R.J., Kouriampalis, N., Esbati, S., et al. (2017) "Expanding the Scope of Early Stage Computer Aided Ship Design." *16th Conference on Computer and IT Applications in the Maritime Industries*. Cardiff, UK, 15 May 2017.

Pawling, R.J., Piperakis, A. and Andrews, D. (2015) "Developing Architecturally Oriented Concept Ship Design Tools for Research and Education." *12th International Marine Design Conference 2015*. Tokyo, Japan, May 2015.

Phoenix Integration (2021) *Phoenix Integration's ModelCenter is THE framework for Model Based Engineering, which reduces development costs, improves efficiency and stimulates innovation*. Available at: https://www.phoenix-int.com/ (Accessed: 17 May 2021).

Piperakis, A.S. (2013) *An Integrated Approach to Naval Ship Survivability in Preliminary Ship Design*. Ph.D. thesis, University College London.

Psoma, A. and Sattler, G. (2002) Fuel cell systems for submarines: from the first idea to serial production. *Journal of Power Sources*, 106 (1–2): 381–383. doi:10.1016/S0378-7753(01)01044-8.

Purton, I.M. (2016) *Concept Exploration for a Novel Submarine Concept Using Innovative Computer-Based Research Approaches and Tools*. Ph.D. thesis, University College London.

Purton, I.M., Pawling, R.J. and Andrews, D.J. (2015) "The Use of Computer Tools in Early Stage Design Concept Exploration to Explore a Novel Submarine Concept." *International Marine Design Conference (IMDC)*. Tokyo, Japan, May 2015. IMDC.

Qinetiq (2019) *Paramarine*. Available at: https://paramarine.qinetiq.com/products/paramarine/index.aspx (Accessed: 8 July 2019).

Renilson, M. (2015) *Submarine Hydrodynamics*. SpringerBriefs in Applied Sciences and Technology. Springer International Publishing. Available at: //www.springer.com/gb/book/9783319161846 (Downloaded: 4 October 2018).

Rigterink, D., Piks, R. and Singer, D.J. (2014) The use of network theory to model disparate ship design information. *International Journal of Naval Architecture and Ocean Engineering*, 6 (2): 484–495. doi:10.2478/IJNAOE-2013-0194.

Rigterink, D.T. (2014) *Methods for Analyzing Early Stage Naval Distributed Systems Designs, Employing Simplex, Multislice, and Multiplex Networks*. Ph.D. thesis, University of Michigan.

Robinson, K.M. (2018) *Modeling Distributed Naval Ship Systems Using Architecture Flow Optimization*. Master's thesis, Virginia Tech.

SAAB (2021) *A submarine in space | Stories | Saab*. Available at: https://www.saab.com/newsroom/stories/2020/july/a-submarine-in-space (Accessed: 13 August 2021).

Shields, C.P.F., Rigterink, D.T. and Singer, D.J. (2017) Investigating physical solutions in the architectural design of distributed ship service systems. *Ocean Engineering*, 135: 236–245. doi:10.1016/j.oceaneng.2017.02.037.

Shields, C.P.F., Sypniewski, M.J. and Singer, D.J. (2018) Characterizing general arrangements and distributed system configurations in early-stage ship design. *Ocean Engineering*, 163: 107–114. doi:10.1016/j.oceaneng.2018.05.053.

Shin, J.G. (2017) "New Innovative Shipbuilding Technologies - Shipbuilding in Asia-." *MIT 2N Professional Summer Notes*. https://naval-pro-summer.mit.edu/.

Smart, R., Chalfant, J., Herbst, J., et al. (2017) "Using S3D to analyze ship system alternatives for a 100 MW 10,000 ton surface combatant." *2017 IEEE Electric Ship Technologies Symposium (ESTS)*. Arlington, VA, USA, August 2017. IEEE. pp. 96–103. doi:10.1109/ESTS.2017.8069266.

Sowa, J.F. (1983) *Conceptual structures: Information processing in mind and machine*. Available at: https://www.osti.gov/biblio/5673179 (Accessed: 5 December 2020).

Stanford University (2021) *Best practices for file naming*. Available at: https://library.stanford.edu/research/data-management-services/data-bestpractices/best-practices-file-naming (Accessed: 22 January 2021).

Stapersma, D. and de Vos, P. (2015) "Dimension prediction models of ship system components based on first principles." *12th International Marine Design Conference 2015*. Tokyo, Japan, May 2015.

Stevens, A.P. (2016) *Naval Ship Preliminary Arrangements for Operability and Reduced Vulnerability*. Master's thesis, Virginia Tech. Available at: https://vtechworks.lib.vt.edu/bitstream/handle/10919/82975/Stevens\_AP\_T\_2 016.pdf?sequence=1&isAllowed=y.

Stewart, M. (2018) *Surface production operations: volume iv: pump and compressor*. 1st edition. Cambridge, CA: Elsevier.

Stinson, N.T. (2019) *Refinement of Surface Combatant Ship Synthesis Model for Network-Based System Design*. Master's thesis, Virginia Tech.

Thornton, G.B. (1994) *A Design Tool for the Evaluation of Atmosphere Independent Propulsion in Submarines*. Master's thesis, Massachusetts Institute of Technology.

Thurkins, E.J. (2012) *Development of an early stage ship design tool for rapid modeling in Paramarine*. Master's thesis, Massachusetts Institute of Technology. Available at: http://dspace.mit.edu/handle/1721.1/74992 (Accessed: 16 January 2019).

Trapp, A. (2015) *Shipboard Integrated Engineering Plant Survivable Network Optimization*. Ph.D. thesis, Massachusetts Institute of Technology.

Tupper, E.C. (2013) *Introduction to naval architecture / E.C. Tupper.* 5th ed. Amsterdam ; Boston, Amsterdam ; London: Elsevier, Butterworth Heinemann, Butterworth-Heinemann. Available at: http://app.knovel.com/hotlink/toc/id:kpINAE0011/introduction-to-naval (Downloaded: 4 July 2018).

UCL (2021) *Submarine Design & Acquisition Course*. Available at: https://www.ucl.ac.uk/mechanical-engineering/study/otherprogrammes/submarine-design-acquisition-course (Accessed: 20 January 2022).

UCL-NAME (2012) *Submarine Design Procedure*. London: UCL Department of Mechanical Engineering, Naval Architecture and Marine Engineering.

UCL-NAME (2014) *Submarine Data Book*. London: UCL Department of Mechanical Engineering, Naval Architecture and Marine Engineering.

U.S. Department of Defense (1989) *Military Handbook: Cable Comparison Handbook Data Pertaining To Electric Shipboard Cable*. MIL-HDBK-299(SH) downloaded on 28.06.2019 from everyspec.com. Available at: Downloaded from http://www.everyspec.com on 28/06/2019.

U.S. Department of Defense (2009) *Department of Defense Standard Practice. Electric Plant Installation Standard Methods for Surface Ships and Submarines (Cableways)*. MIL-STD-2003-4A(SH) downloaded on 28.06.2019 from everyspec.com. Available at: Downloaded from http://www.everyspec.com on 28/06/2019.

Vargas, J.V.C., Souza, J.A., Hovsapian, R., et al. (2011) "ESRDC ship notional baseline medium voltage direct current (MVDC) architecture thermal simulation and visualization." *2011 Grand Challenges on Modeling and Simulation Conference*. The Hague, Netherlands, 2011.

de Vos, P. (2018) *On early-stage design of vital distribution systems on board ships*. Ph.D. thesis, Delft University of technology. doi:10.4233/uuid:eb604971- 30b7-4668-ace0-4c4b60cd61bd.

de Vos, P. and Stapersma, D. (2018) Automatic topology generation for early design of on-board energy distribution systems. *Ocean Engineering*, 170: 55– 73. doi:10.1016/j.oceaneng.2018.09.023.

Wilgenhof, J. and Reijmers, J. (2010) "Ventilation system design and application in a new submarine,." *UDT 2010: UDT Europe : Undersea Defence Technology*. Hamburg, Germany, June 2010.

Wolfe, J. and Roa, M.J. (2017) Advanced Methods for Tabulation of Electrical Loads During Special Modes of Marine Vessel Operation. *IEEE Transactions on Industry Applications*, 53 (1): 667–674. doi:10.1109/TIA.2016.2602343.

Woud, H.K. and Stapersma, D. (2002) *Design of propulsion and electric power generation systems*. London: IMarEST, Institute of Marine Engineering, Science and Technology.

Wrobel, P.G. (1984) Design of the Type 2400 Patrol Class Submarine. *Trans. RINA*, 01. doi:10.3940/rinq.trans.1985.01.

Yen, J.Y. (1971) Finding the K Shortest Loopless Paths in a Network. *Management Science*, 17 (11,): 712–716.

### **Appendix 1 Body of Knowledge**

This appendix consists of figures related to literature review, network flow approach, and DS3 diagrams (e.g., Piping Instrumentation Diagram (PID)) taken from various sources.

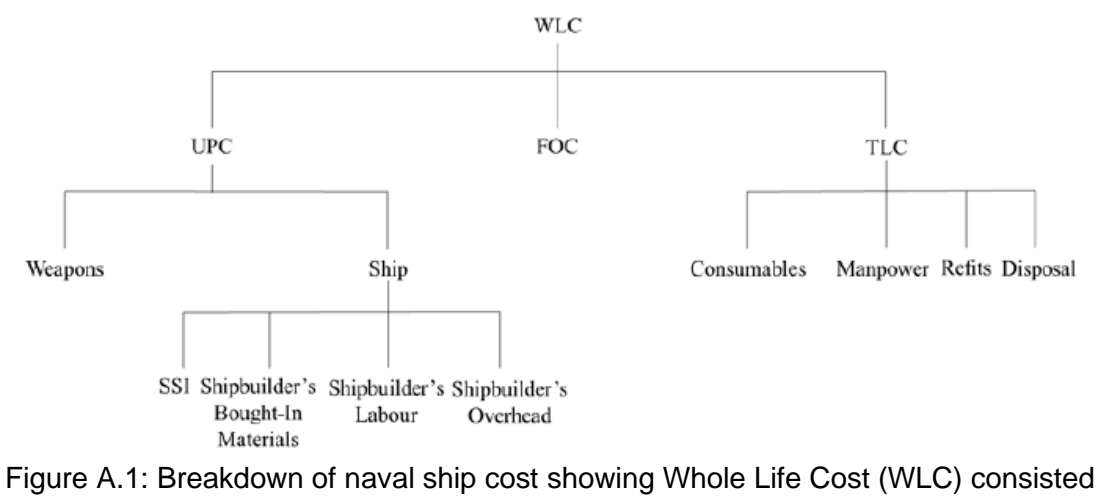

of Unit Production Cost (UPC), First of Class cost (FOC) (drawing, mockup, etc), Through Life Cost (TLC) (Brown and Andrews, 1980) redrawn by Kouriampalis (2019)

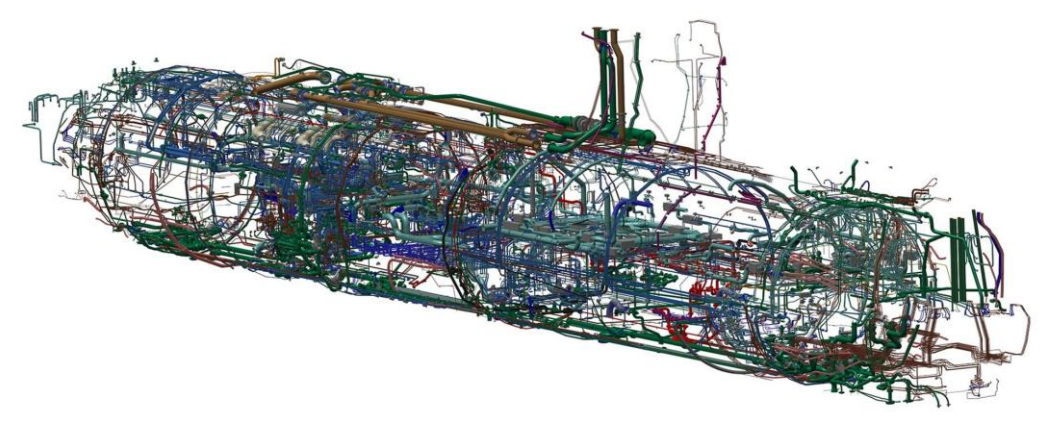

Figure A.2: Example of pipe routing on the project A26 submarine (SAAB, 2021)

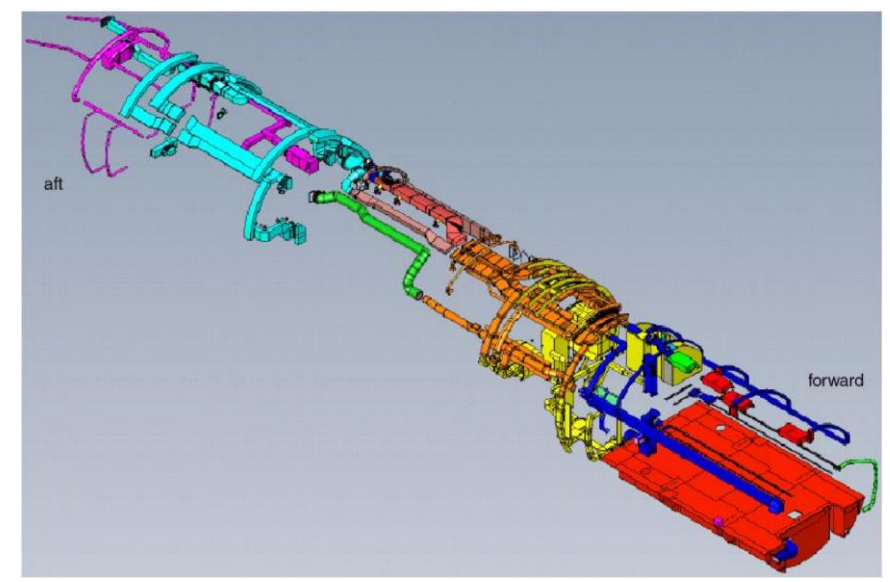

Figure A.3: Example of HVAC duct routing showing structure duct in blue and other unidentified ducts in other colours (Wilgenhof and Reijmers, 2010)

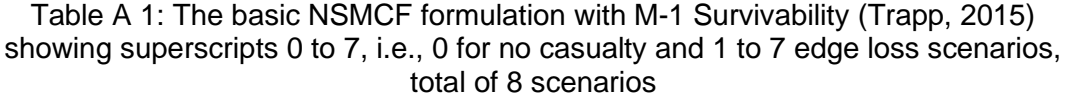

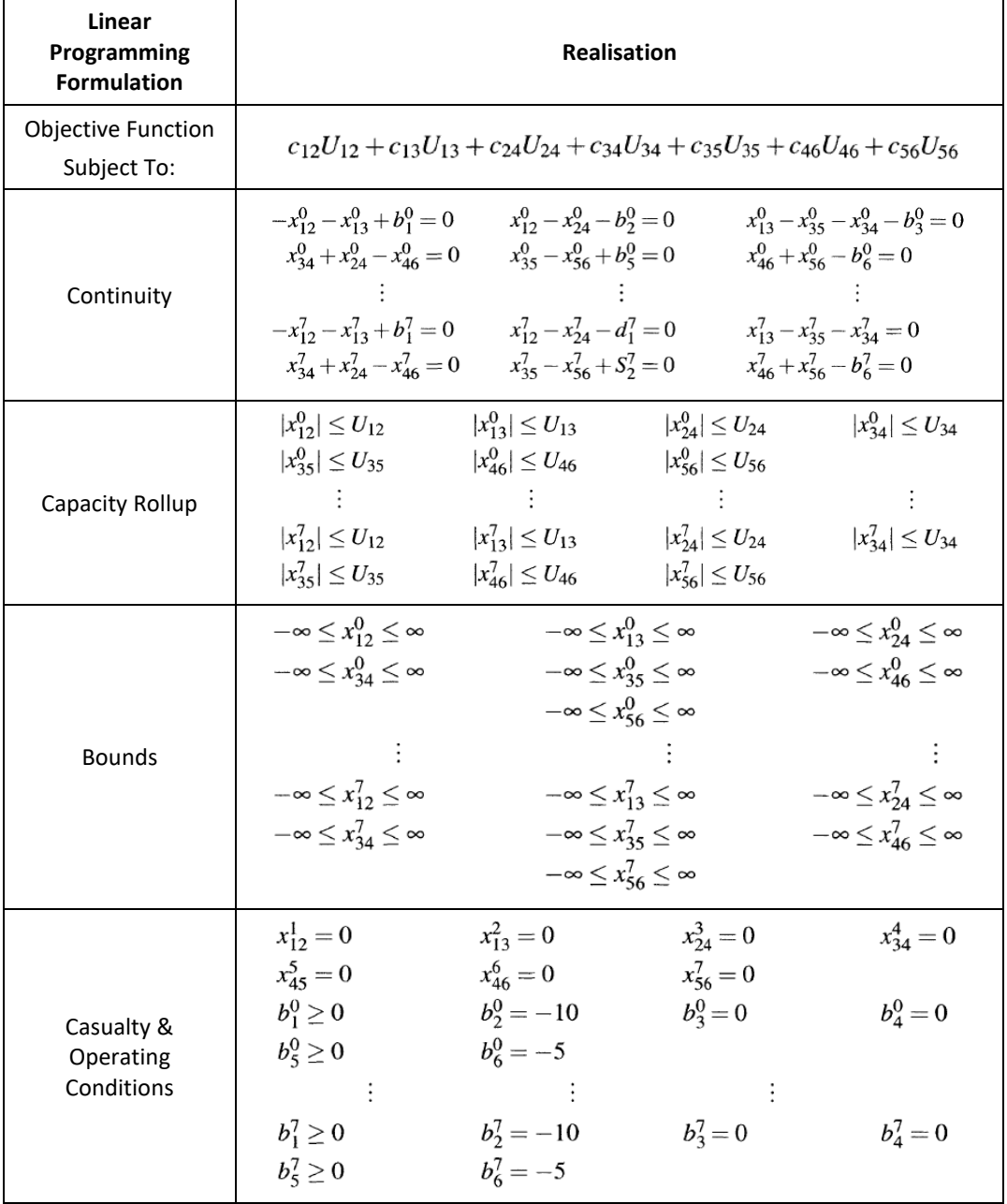

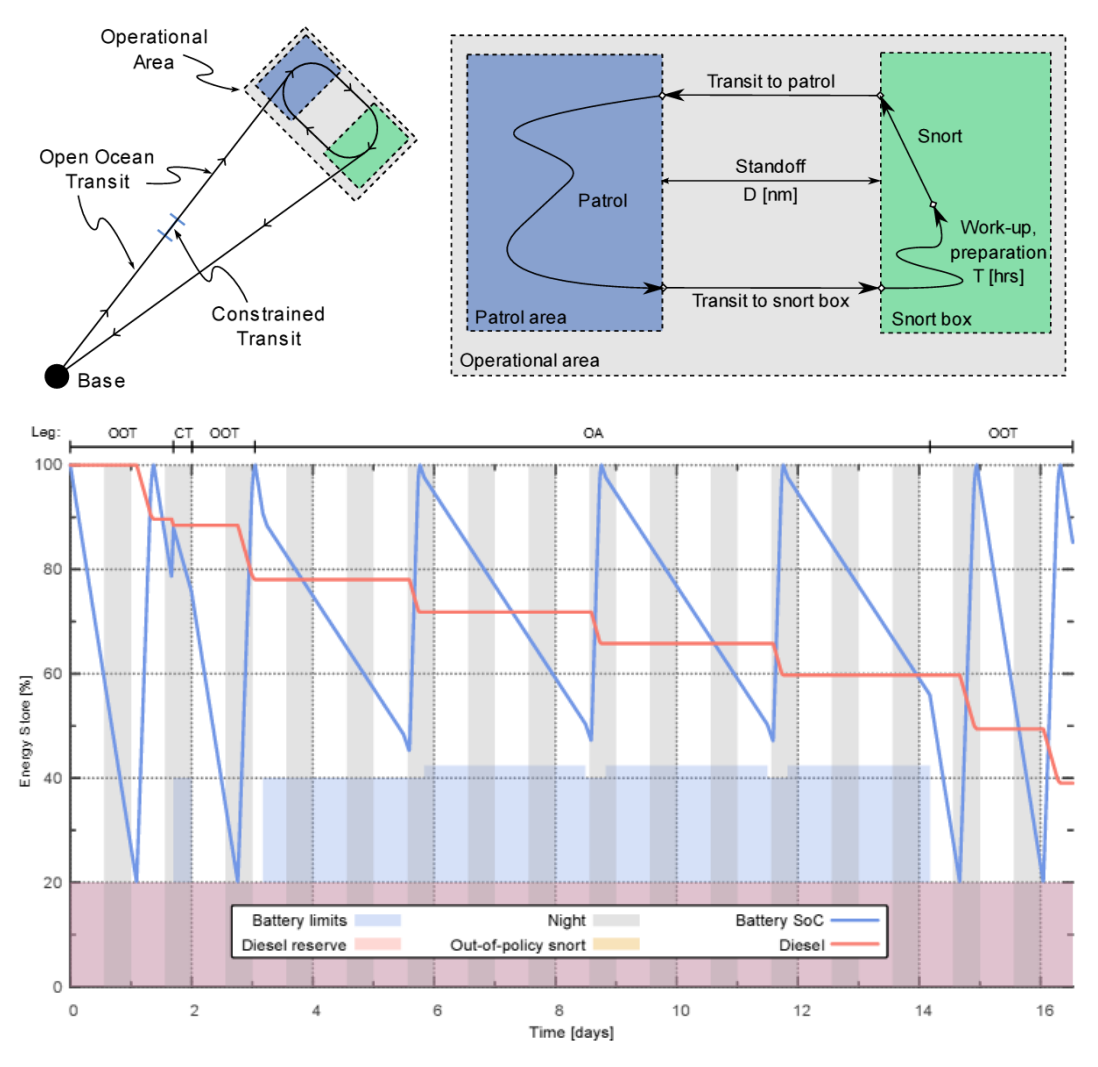

Figure A.4: A fictional operational profile for an SSK (Dennis et al., 2019) showing various operational conditions (top) and battery State of Charge (SoC) simulation (bottom). Although it was recognised that this operation may not be relevant in a war condition, this is simply used to illustrate a generic energy cycle of an SSK in a patrol operation. On leaving its home base for transit, an SSK would have two energy sources, fuel and battery at an assumed 100% level of capacity ready for a patrol mission. Once SSK submerges, it is operating at submerged speed, discharging battery energy to an assumed minimum level of capacity (20%). Then, (typically) during night-time, the diesel fuel is converted to electrical energy for various loads including topping up the battery energy. This takes the battery back to a full capacity while depleting fuel energy. In short, it forms a cycle of charging and discharging during the duration of the patrol or the operational range drawn from the initial requirement. By the end of the patrol, when the SSK returns, the fuel energy is reduced to a certain level of capacity where there should be some margin left in the fuel tanks and the battery was charged to a full capacity for the next patrol operation.

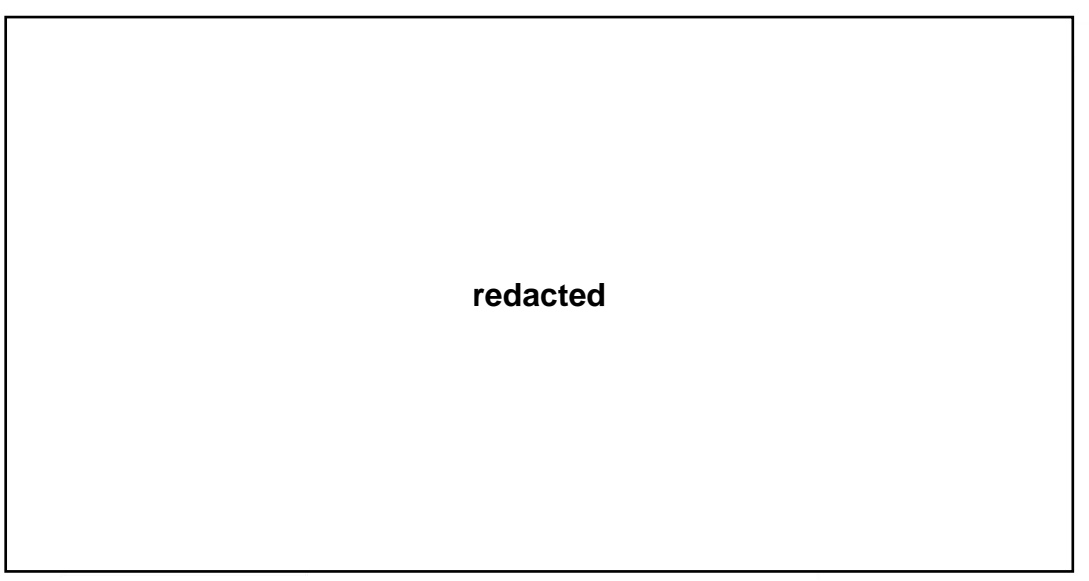

Figure A.5: Fuel system line diagram (Gabler, 2000)

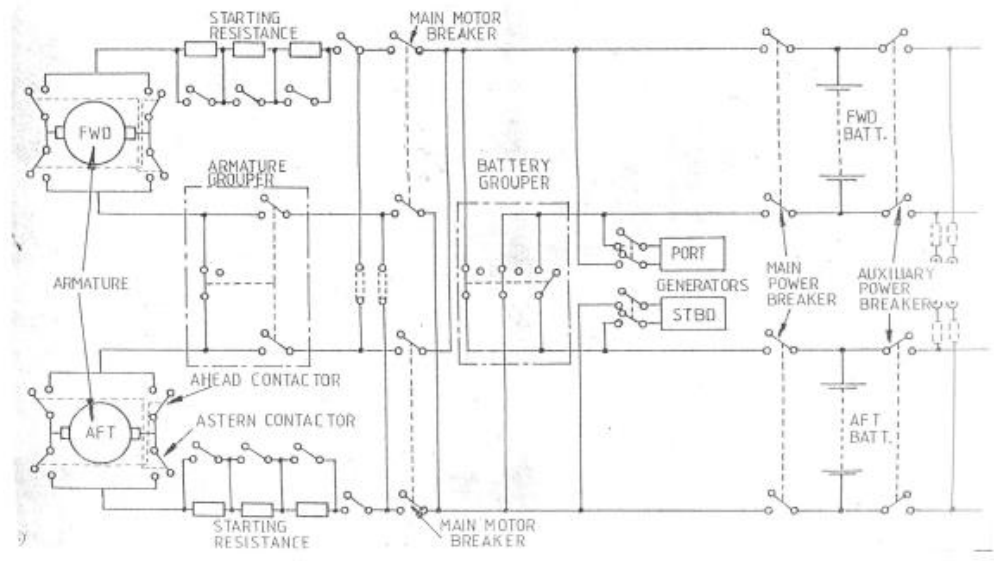

Figure A.6: Line diagram of electrical propulsion system (UCL-NAME, 2014)

#### **redacted**

Figure A.7: A single shaft system with direct electric drive and separate diesel generators showing: port and starboard diesel engines (1 & 2); port and starboard motor generators (3 & 4); dual drive motor (5); thrust bearing (6); propeller (7); partial batteries (8-10) (Gabler, 2000)

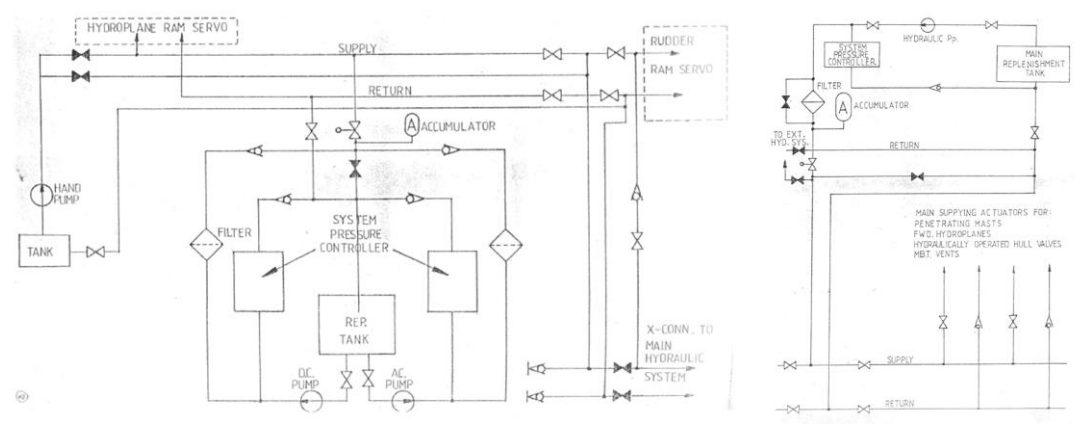

Figure A.8: Line diagram of hydraulic system (UCL-NAME, 2014)

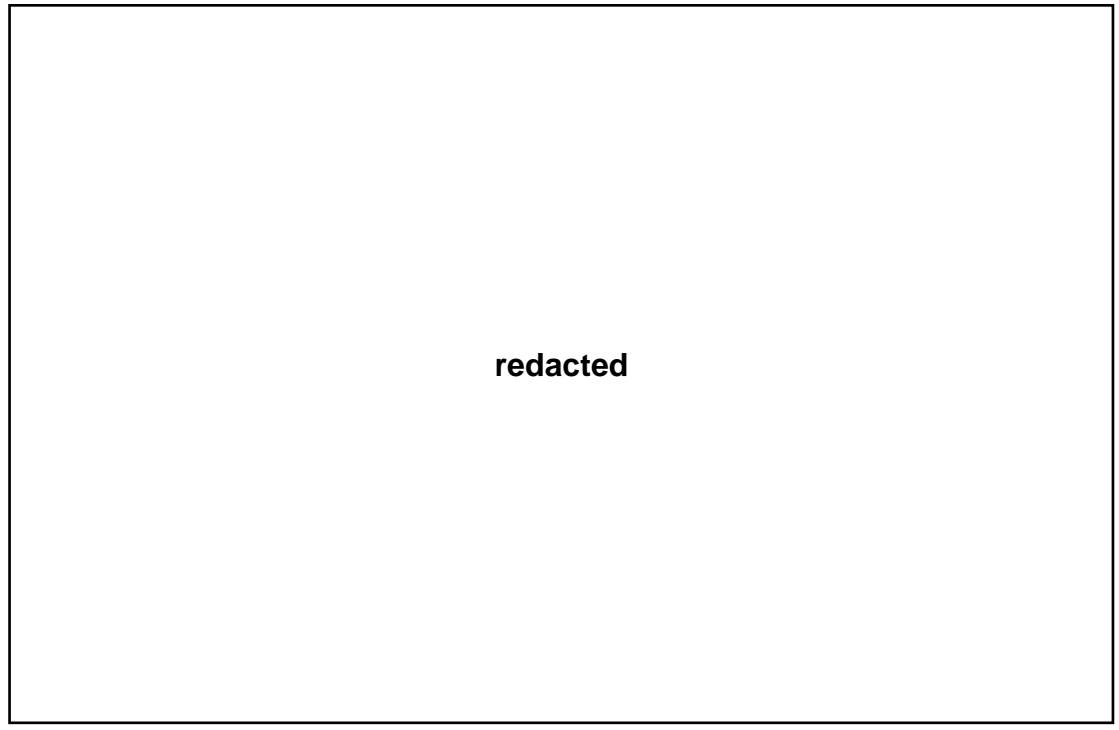

Figure A.9: Central hydraulic plant (Gabler, 2000)

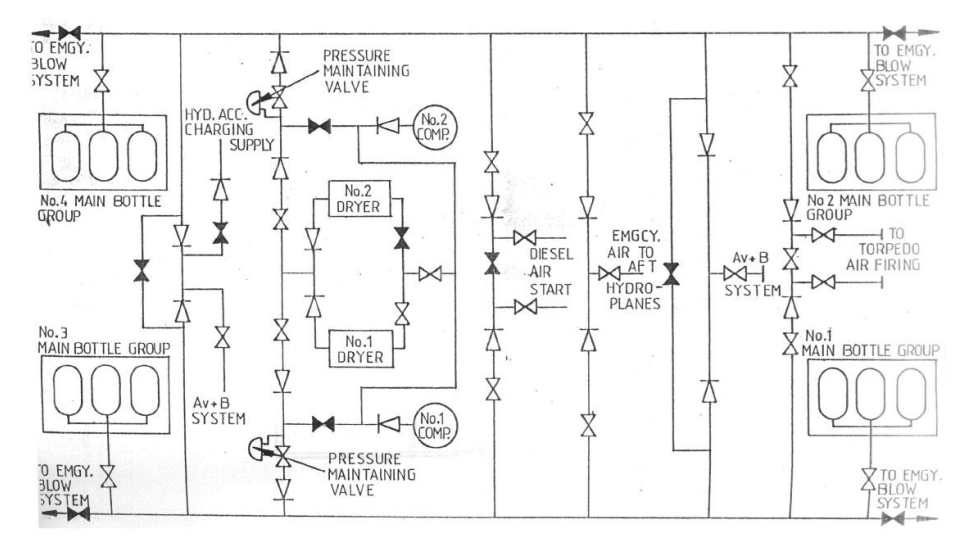

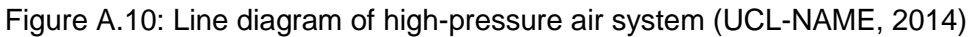

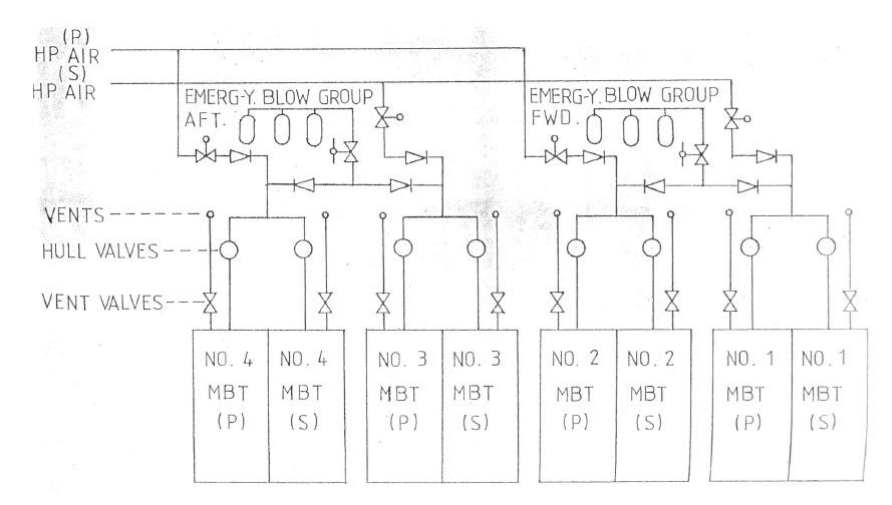

Figure A.11: Line diagram of emergency blow system (UCL-NAME, 2014)

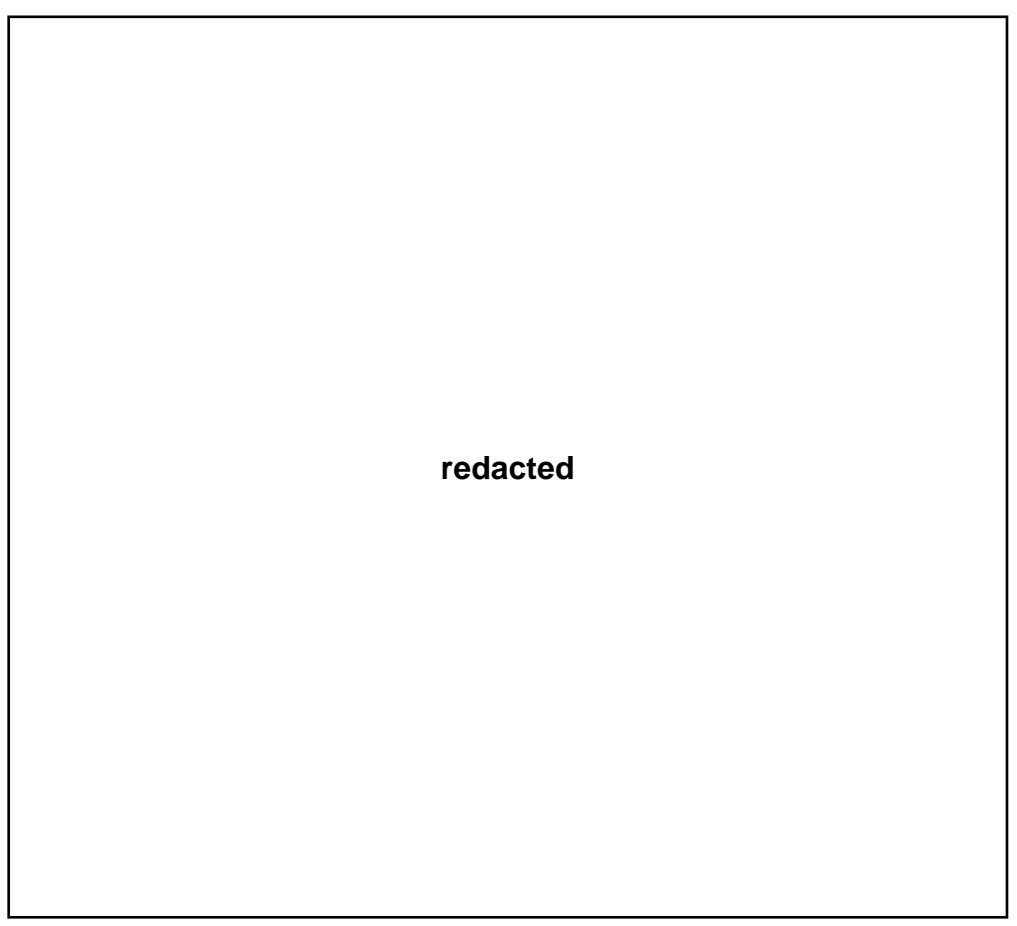

Figure A.12: Compressed air system (Gabler, 2000)

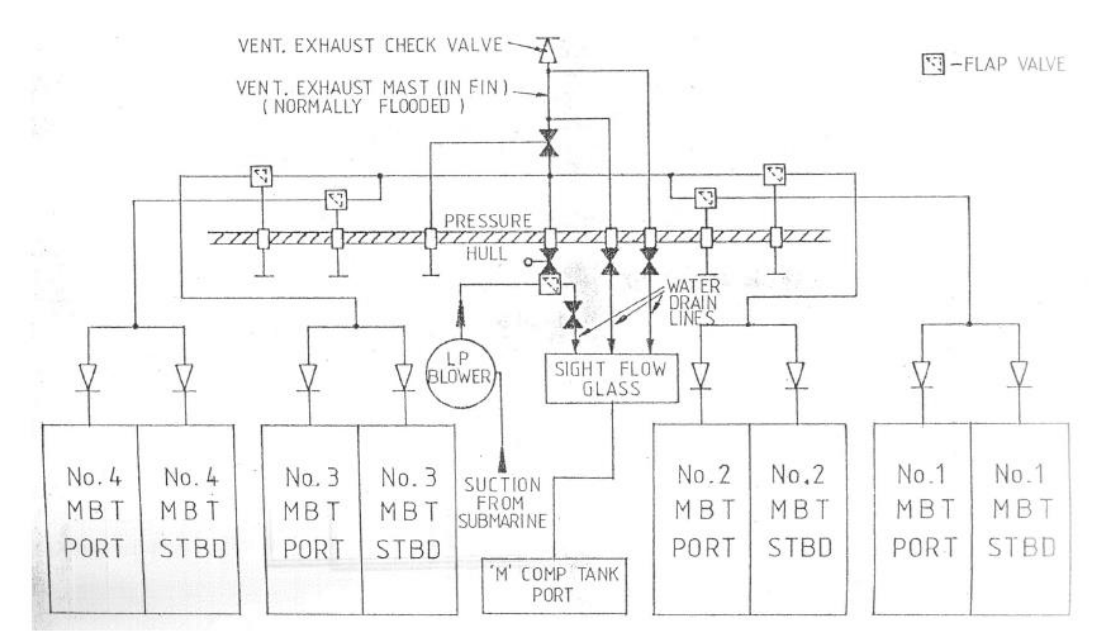

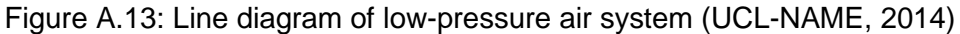

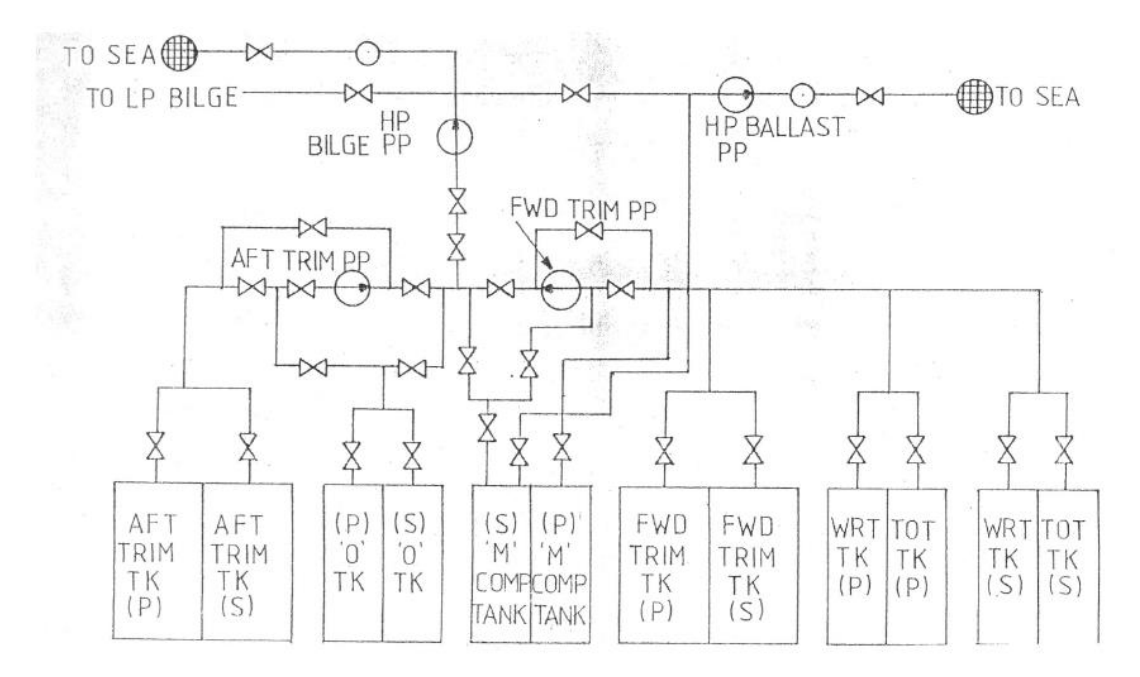

Figure A.14: Line diagram of trim and ballast systems (UCL-NAME, 2014)

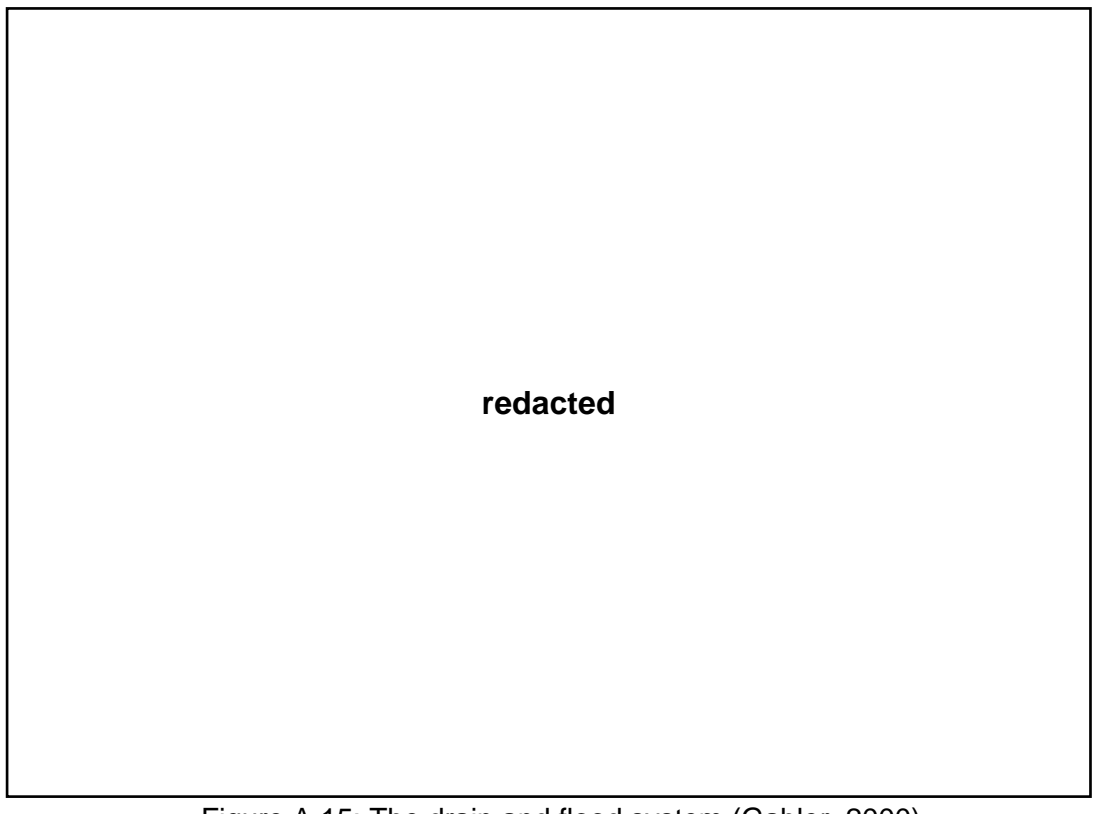

Figure A.15: The drain and flood system (Gabler, 2000)

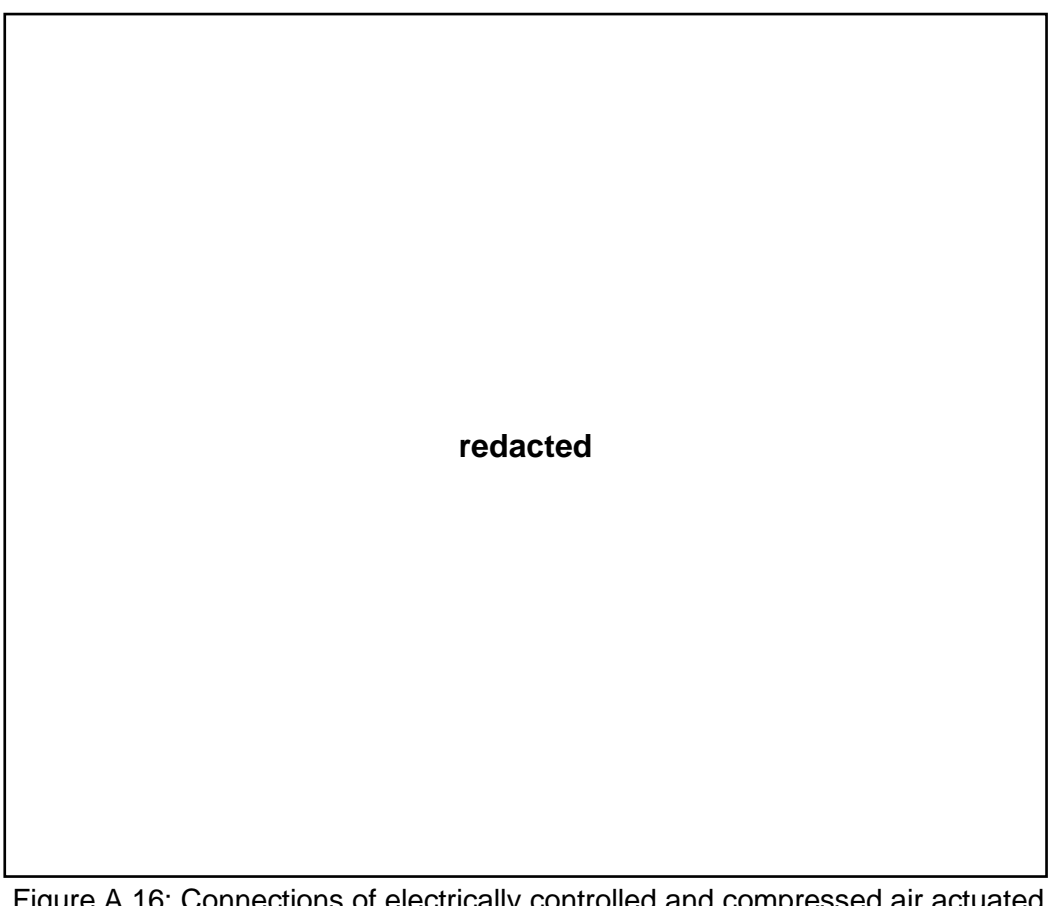

Figure A.16: Connections of electrically controlled and compressed air actuated snorkel head valve (Gabler, 2000)

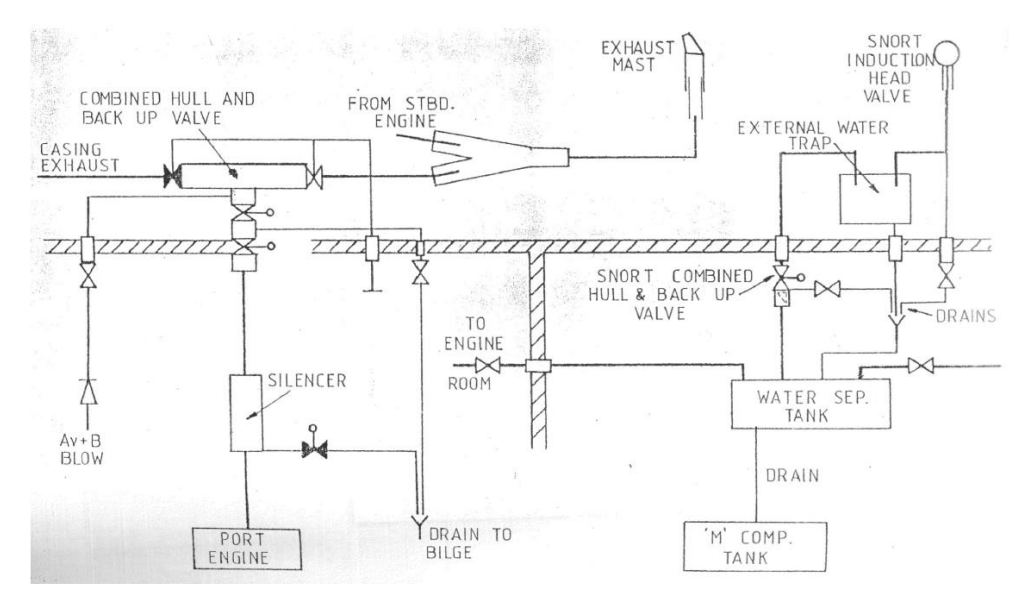

Figure A.17: Snort induction and diesel exhaust systems (UCL-NAME, 2014)

**redacted**

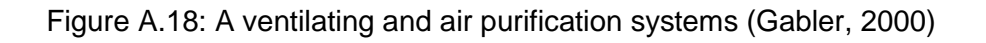

**redacted**

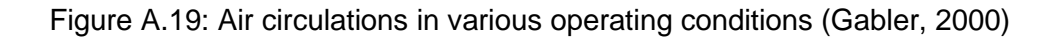

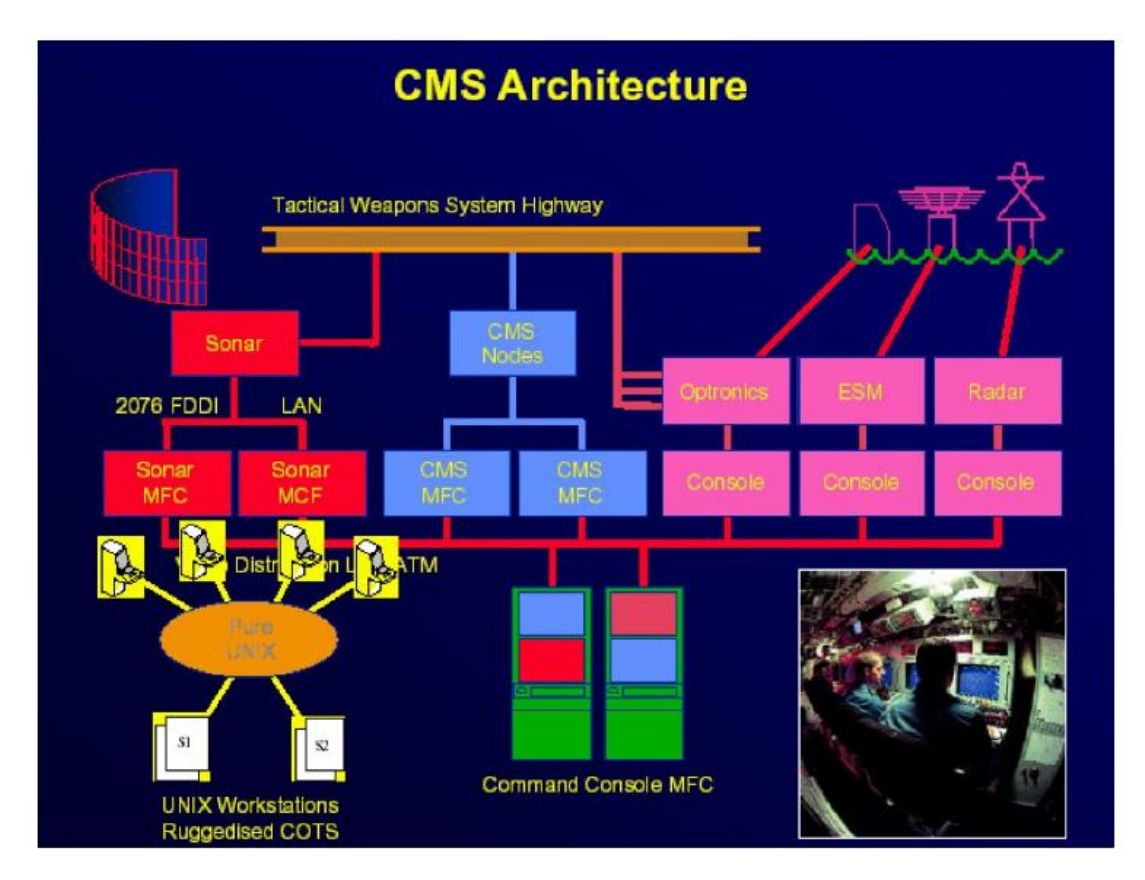

Figure A.20: Command Management System (CMS) architecture (UCL-NAME, 2012)

# **Appendix 2 Estimation of Propulsion System**

The estimation of propulsion system for Case Study [3.2.1](#page-85-0) was developed with MATHCAD 4.0 (Mathcad, 2021). The algorithms used in the calculation are self-explanatory and are taken either from the Burcher and Rydill (1994) or the UCL submarine data (UCL-NAME, 2012, 2014). Some external volumes were scaled based on the Type 2400 design (Wrobel, 1984), summarised in [Figure](#page-386-0)  [A.21.](#page-386-0) This was done by first reconstructing 2D general arrangement of the Type 2400 design and creating the 3D model in Paramarine-SURFCON. With a consistent scale, the volume of each compartment/room/tank could be calculated. This could also be applied to nuclear submarines using data from the public domain (Friedman, 1984) (see [Figure A.22\)](#page-387-0).

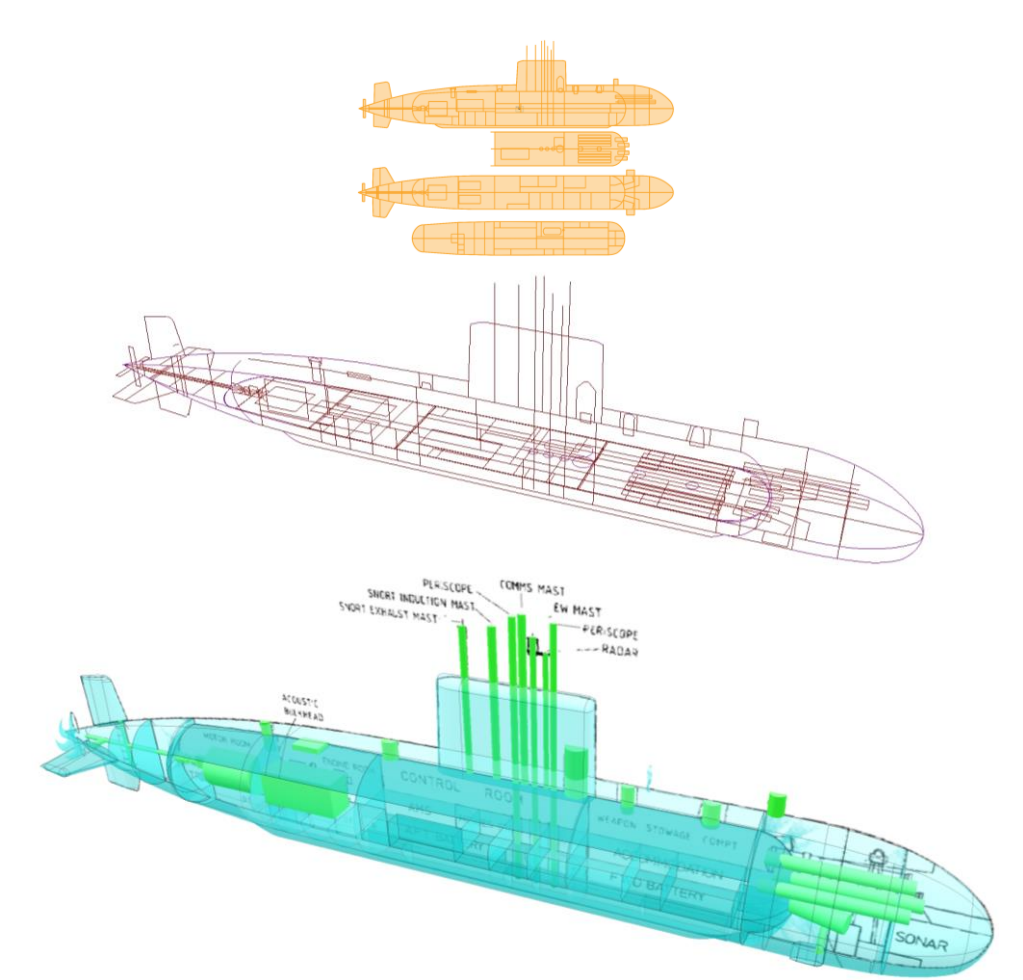

<span id="page-386-0"></span>Figure A.21: Reverse engineering Type 2400 design showing the 2D arrangement (Wrobel, 1984) (top and middle) and Paramarine-SURFCON was used to calculate spaces and major components (bottom)

Appendix 2

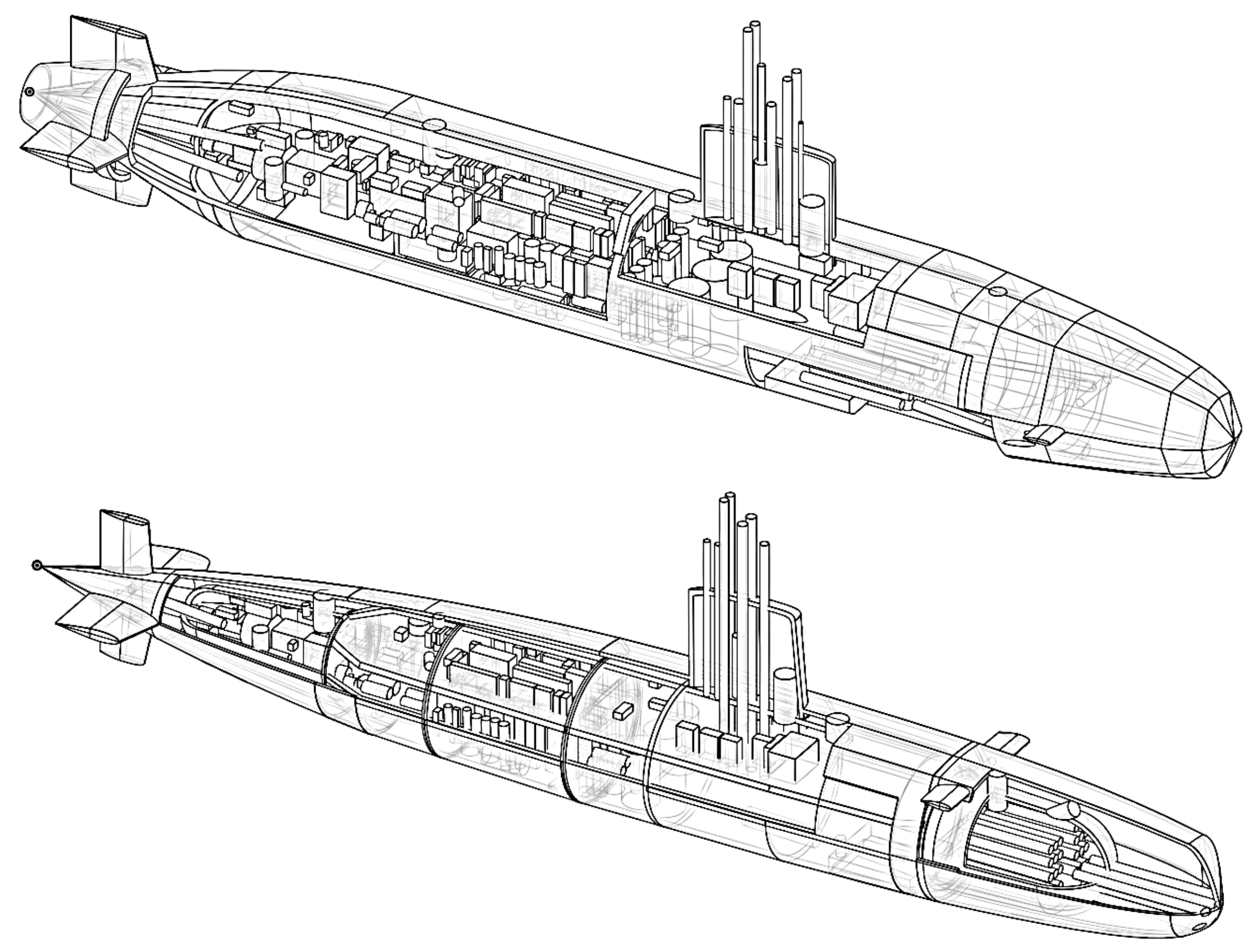

<span id="page-387-0"></span>Figure A.22: 3D CAD model for nuclear submarines (SSN) showing the physical architecture of various DS3 components could be identified for future work

#### Case Study 3.2.1

Calculated payload volume from the UCL Submarine Databook (2014) with an assumed packing density

$$
V_{pay} = 400 \, m^3
$$

 $pvf = 20\%$ 

Assumed payload volume fraction

First shot at pressure hull volume

Rule of thumb diameter to achieve acceptable L/D ratios (UCL submarine design procedure, 2012)

Length of forward end, assuming ellipsoid shape

Volume of dome, assuming hemisphere dome

Volume of forward end

Length of aft end, assuming a mean conical/parabolic shape

Volume of aft end

Various initial external volumes assumptions (fin, casing, appendages) based on Type 2400 design (Wrobel, 1984)

 $\label{eq:Vph} V_{ph}\!\coloneqq\!\frac{V_{pay}}{p v f}\!\!=\!\left\langle 2\!\cdot\! 10^3 \right\rangle\,m^3 \qquad\quad PH_{vol}\!\coloneqq\! V_{ph}$ 

$$
D_{ph}{\coloneqq}\,0.6\cdot\overline{V_{ph}}^{\frac{1}{3}}\!=\!7.6\,\,m
$$

 $L_{fe} = 1.5 \cdot D_{ph} = 11.3 \ m$ 

 $V_{dome} = 0.04 \cdot \pi \cdot D_{ph}^{3} = 54.3 \ m^{3}$ 

$$
V_{fe} = \frac{2}{3} \cdot \pi \cdot \left(\frac{D_{ph}}{2}\right)^2 \cdot L_{fe} - V_{done} = 285 \ m^3
$$

 $L_{ae} = 1.5 \cdot D_{ph} = 11.3 \ m$ 

$$
V_{ae} = \left(\frac{\frac{1}{3} + \frac{1}{2}}{2}\right) \cdot \pi \cdot \left(\frac{D_{ph}}{2}\right)^2 \cdot L_{ae} - V_{dome} = 157.8 \text{ m}^3
$$

 $V_{fin} = 6.75\% \cdot V_{ph} = 135 m^3$  $V_{cas} = 10.5\% \cdot V_{ph} = 210 \text{ m}^3$  $V_{\text{mix}} = 2.5\% \cdot V_{\text{ph}} = 50 \text{ m}^3$ 

Form volume

$$
V_{form} = (V_{ph} + V_{fe} + V_{ae}) + (V_{fin} + V_{cas} + V_{misc}) = (2.8 \cdot 10^3) \, m^3
$$

Assumed typical form for submerged performance (pg. 255 Burcher & Rydill (1994))

Snorting speed

$$
U_{sort} = 7 \; knot
$$

 $K_p=20$ 

$$
P_{\text{eff}} = K_p \cdot \left(\frac{V_{\text{form}}}{m^3}\right)^{0.64} \cdot \left(\frac{U_{\text{snort}}}{\frac{m}{s}}\right)^{2.9} \cdot \frac{1}{1000} \, \, k = 133.2 \, \, kW
$$

Propulsor efficiencies assumptions (pg. 255 Burcher & Rydill (1994))

Initial estimate propulsion for snorting speed

Margin for charging

Lead/acid battery parameters (max current, voltage, min charging time, and energy density per cell) (UCL Submarine Databook, 2014)

Submerged speed

submerged speed

Thrust power for submerged speed

Initial estimate propulsion for

Efficiency electric conversion

Assumed hotel payload from the UCL

Hotel load during submerged operation

Submarine Databook (2014) data

$$
\eta_0\!\coloneqq\!0.866 \qquad \eta_H\!\coloneqq\!0.866 \qquad \eta_s\!\coloneqq\!0.98
$$

$$
P_{\text{snort}} \coloneqq \frac{P_{\text{eff}}'}{\eta_0 \cdot \eta_H \cdot \eta_s} = 181.3 \text{ kW} \qquad P_s' \coloneqq P_{\text{snort}}
$$

 $m_{ch}{\coloneqq}5\%$ 

$$
I_{max} = 1900 \text{ A} \qquad V_{ch} = 2.4 \text{ V}
$$

$$
Tch := 5 \ hr \qquad k_{batt} := 15.92
$$

 $U_{sub} = 5$  knot

$$
P_{eff}'' = K_p \cdot \left(\frac{V_{form}}{m^3}\right)^{0.64} \cdot \left(\frac{U_{sub}}{\frac{m}{s}}\right)^{2.9} \cdot \frac{1}{1000} \, kW = 50.2 \, kW
$$

$$
P_{sub} := \frac{P_{eff}}{\eta_0 \cdot \eta_H \cdot \eta_s} = 68.3 \text{ kW} \qquad P_s'' := P_{sub}
$$

 $\eta_{el}{\coloneqq}97\%$ 

 $HL_{pay} = 173.3 \; kW$ 

$$
HL_{sub} := 0.75 \cdot HL_{pay} + 0.075 \cdot PH_{vol} \cdot \frac{kW}{m^3} = 280 \; kW
$$

Indiscretion ratio

Submerged time

Battery drain

Margin for energy

Time for total discharge

Energy available from each cell battery

Number of lead/acid battery cells

$$
Tsub := \frac{Tch}{IR} - Tch = 17.7 \text{ hr}
$$

$$
D := \frac{P_{sub}}{\eta_{el}} + HL_{sub} = 350.4 \text{ kW}
$$

J.

 $x = 20\%$ 

 $IR = 22\%$ 

$$
Tdis := \frac{Tsub}{1-x} = 22.2 \text{ hr}
$$
\n
$$
E := k_{batt} \cdot \left(\frac{Tdis}{hr}\right)^{0.08} \cdot kW \cdot hr = 20.4 \text{ kW} \cdot hr
$$
\n
$$
N_c := \text{round}\left(\frac{D \cdot \left(\frac{Tsub}{1-x}\right)}{E \cdot (1-x)}, 0\right) = 476
$$

Hotel load during snort operation

$$
f_{\rm{max}}
$$

Efficiency for DG converter

$$
\eta_{conv}\!:=\!98\%
$$

 $HL_{short}$ :=80%  $HL_{sub}$ =224 kW

Therefore, diesel power is:

$$
P_{DES}\!:=\!\!\left(\!\left(1+m_{ch}\!\right)\,\left\langle I_{max}\!\cdot\!V_{ch}\!\cdot\!N_c\!\right\rangle\!+\!\frac{P_{snort}}{\eta_{el}}\!+\!HL_{snort}\!\right)\!\cdot\!\left(\!\frac{1}{\eta_{conv}}\!\right)\!=\!\left(2.7\!\cdot\!10^3\right)\,kW
$$

Various operating conditions

$$
\begin{aligned} \mbox{\emph{snort}} &:= 0 &\mbox{\emph{sprint}} &:= 1 &\mbox{\emph{sub}} &:= 2 \\ \mbox{\emph{P}}^{(\mbox{\emph{sub}})} &:= P_{\mbox{\emph{sub}}} &\mbox{\emph{H}} L^{(\mbox{\em{sub}})} &:= H L_{\mbox{\emph{sub}}} \end{aligned}
$$

Power at the Velocity Submerged node

$$
P_{VS}^{\langle sub \rangle} := P^{\langle sub \rangle} \cdot \frac{Tsub}{Tch} \cdot \frac{I_{max} \cdot V_{ch} \cdot Tch}{E} = [270.8] \; kW
$$

Power at the Hotel Submerged node

$$
P_{HS}^{(sub)} := HL^{(sub)} \cdot \frac{Tsub}{Tch} \cdot \frac{I_{max} \cdot V_{ch} \cdot Tch}{E} = [1.1 \cdot 10^3] \cdot kW
$$

Power at the Hotel Snort node

$$
P_{SE}^{(mort)} = (1 + m_{ch}) \cdot \frac{D}{(1-x)^2} \cdot \frac{T_{sub}}{Tch} \cdot \frac{I_{max} \cdot V_{ch} \cdot Tch}{E} = [2.3 \cdot 10^3] \cdot kW
$$

Power at the Hotel Submerged node

$$
P_{SE\_LS}^{(sub)} := \left(\frac{P_{VS}^{(sub)}}{\eta_{el}} + P_{HS}^{(sub)}\right) \cdot \frac{1}{(1-x)^{2}} = [2.2 \cdot 10^{3}] kW
$$

# **Appendix 3 RINA IJME 2021 Journal Paper**

TRANS RINA, Vol 163, PART A2, INTL J MARITIME ENG, APR-JUN 2021

#### DISTRIBUTED SHIP SERVICE SYSTEMS ARCHITECTURE IN THE EARLY STAGES OF DESIGNING PHYSICALLY LARGE AND COMPLEX VESSELS: THE SUBMARINE **CASE**

M H Mukti, R J Pawling, and D J Andrews, University College London, UK

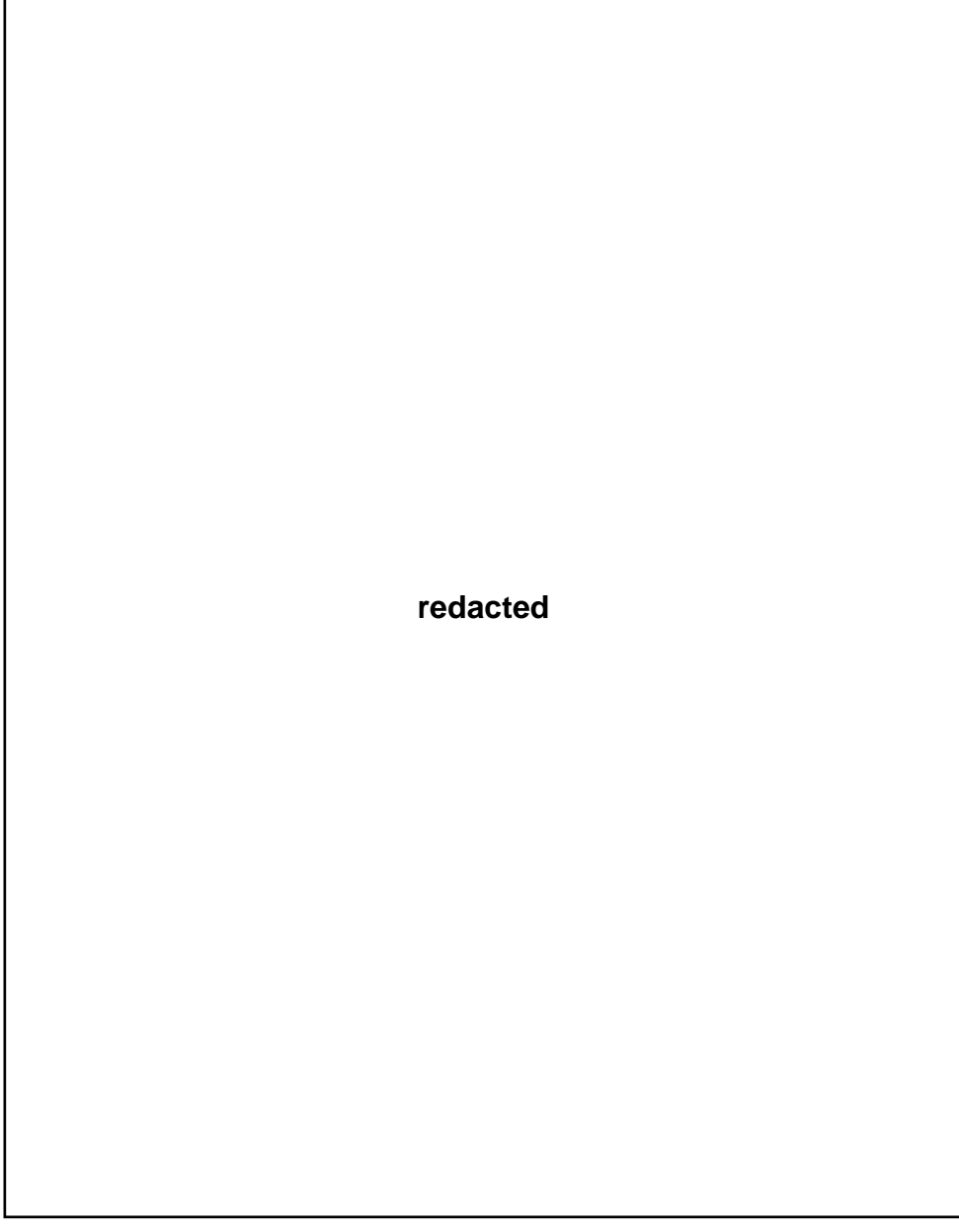

TRANS RINA, Vol 163, PART A2, INTL J MARITIME ENG, APR-JUN 2021

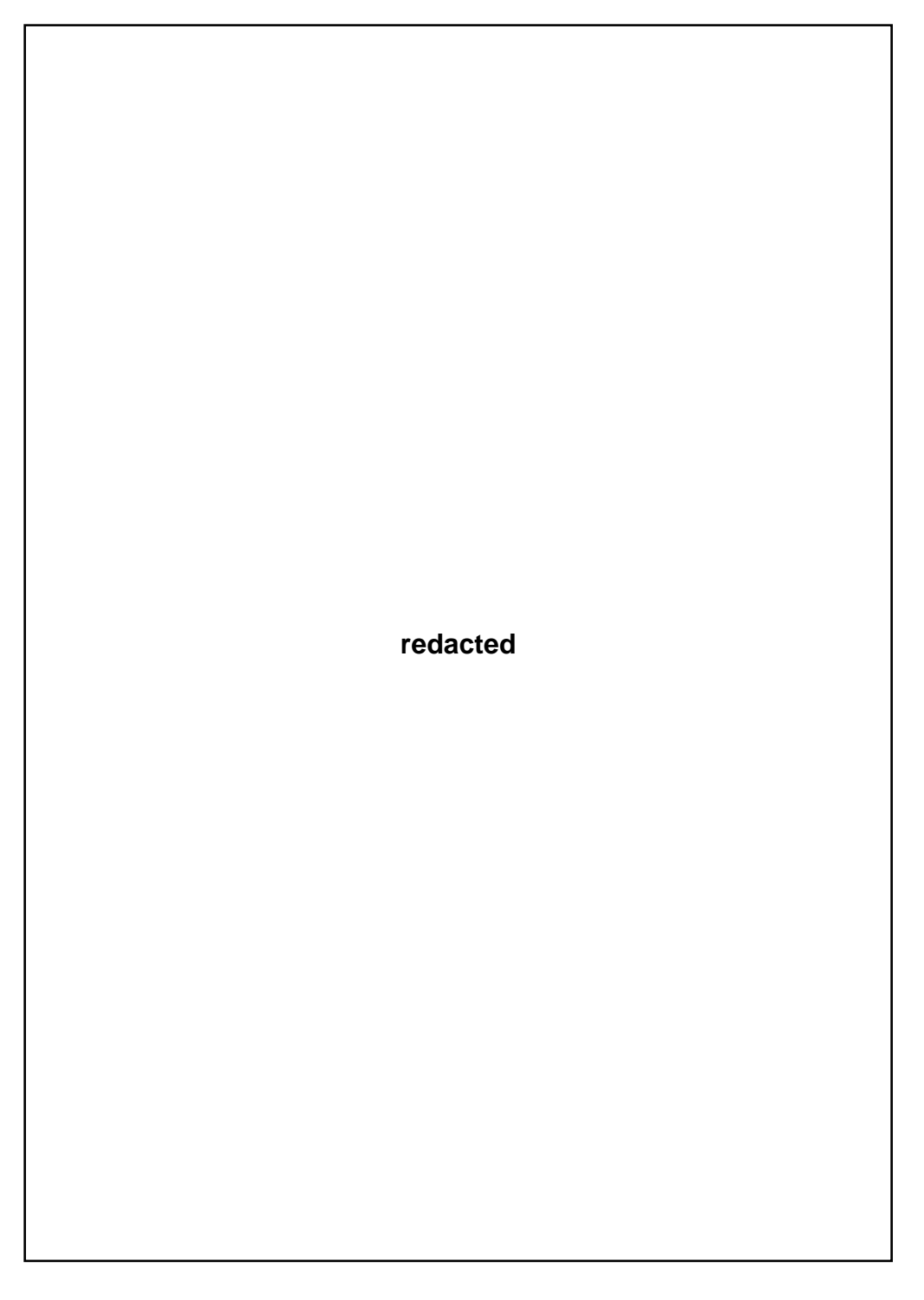

```
TRANS RINA, Vol 163, PART A2, INTL J MARITIME ENG, APR-JUN 2021
```
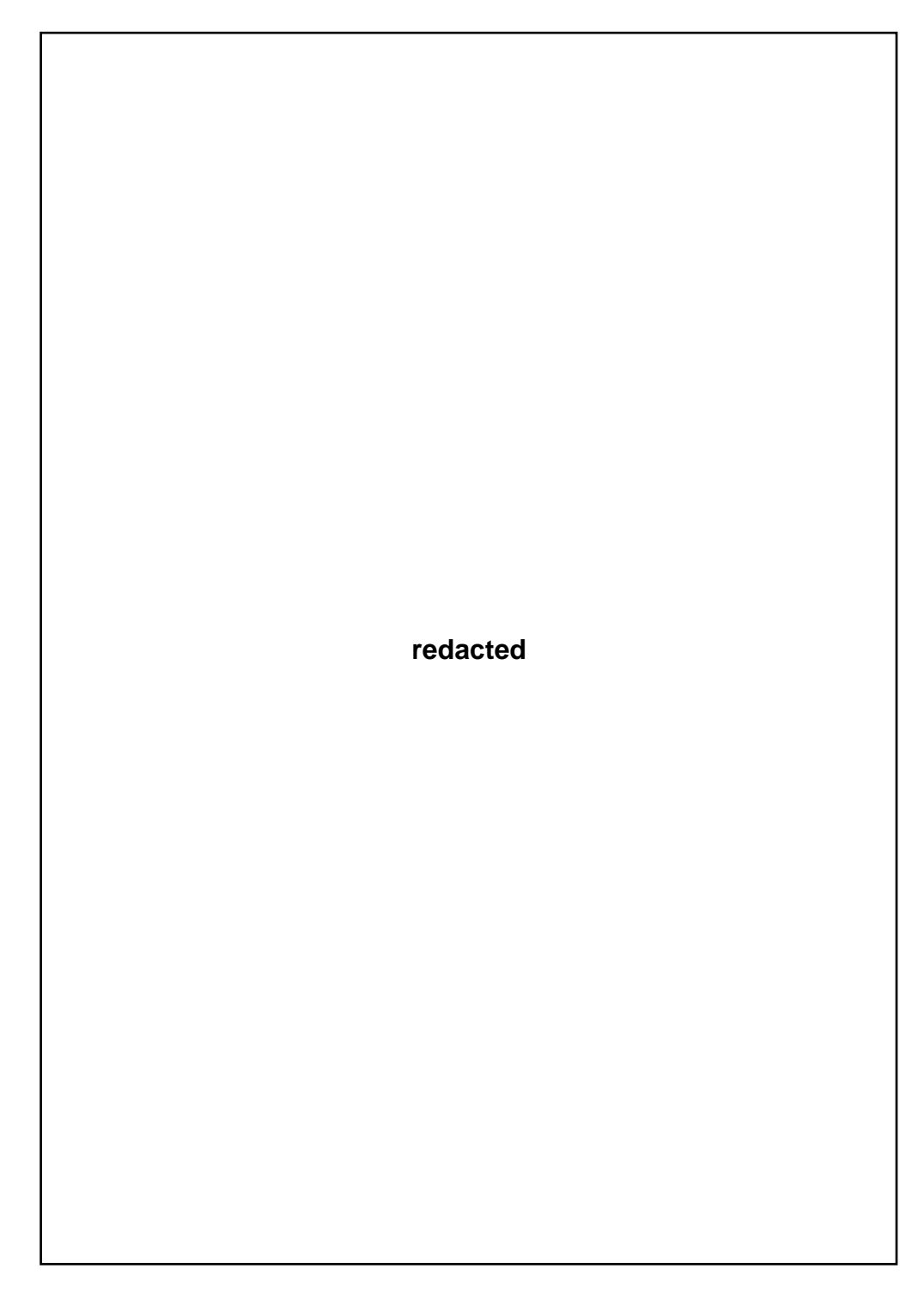

TRANS RINA, Vol 163, PART A2, INTL J MARITIME ENG, APR-JUN 2021

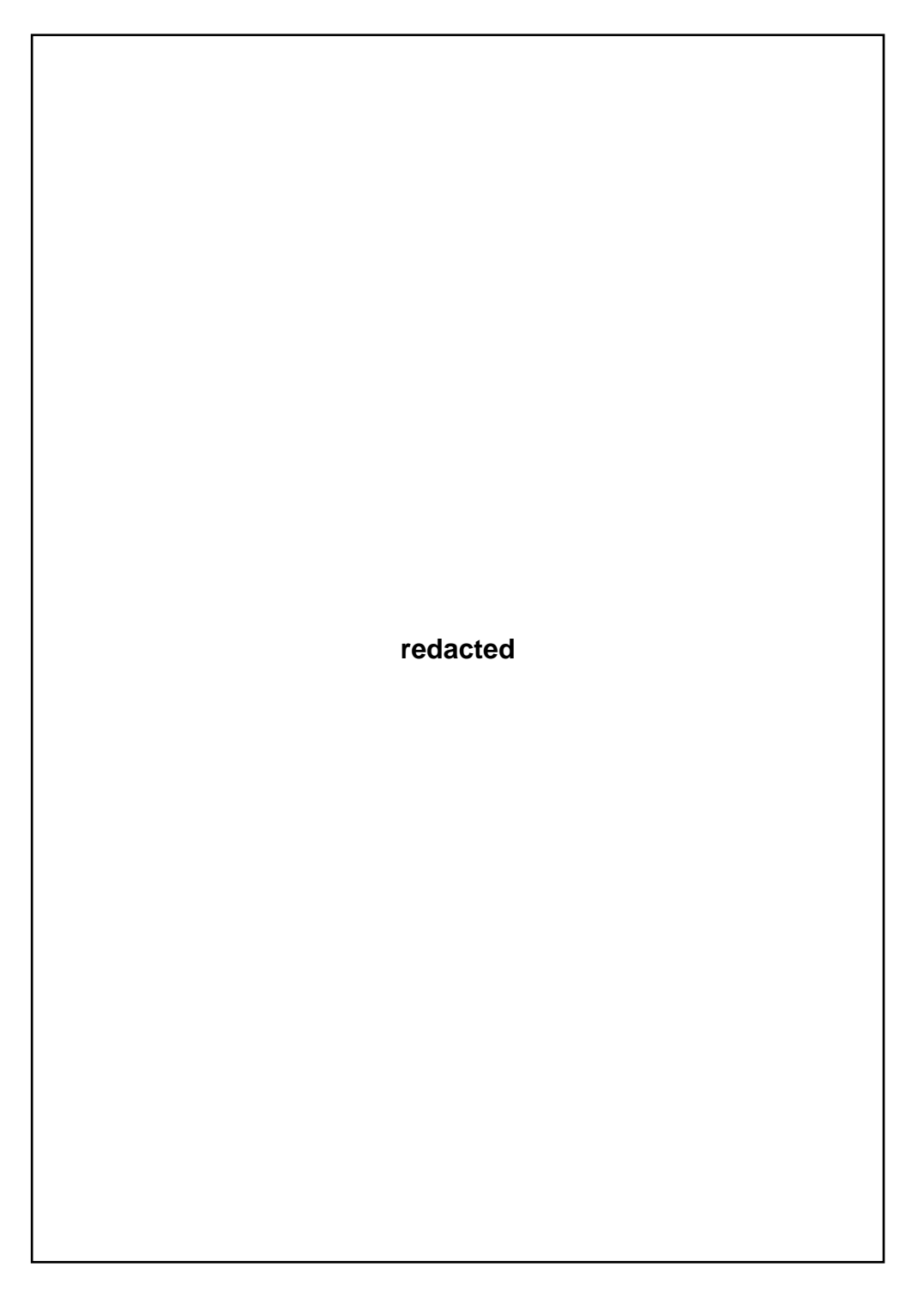

 $A-54$ 

TRANS RINA, Vol 163, PART A2, INTL J MARITIME ENG, APR-JUN 2021

**redacted**

©2021: The Royal Institution of Naval Architects

 $A-55$
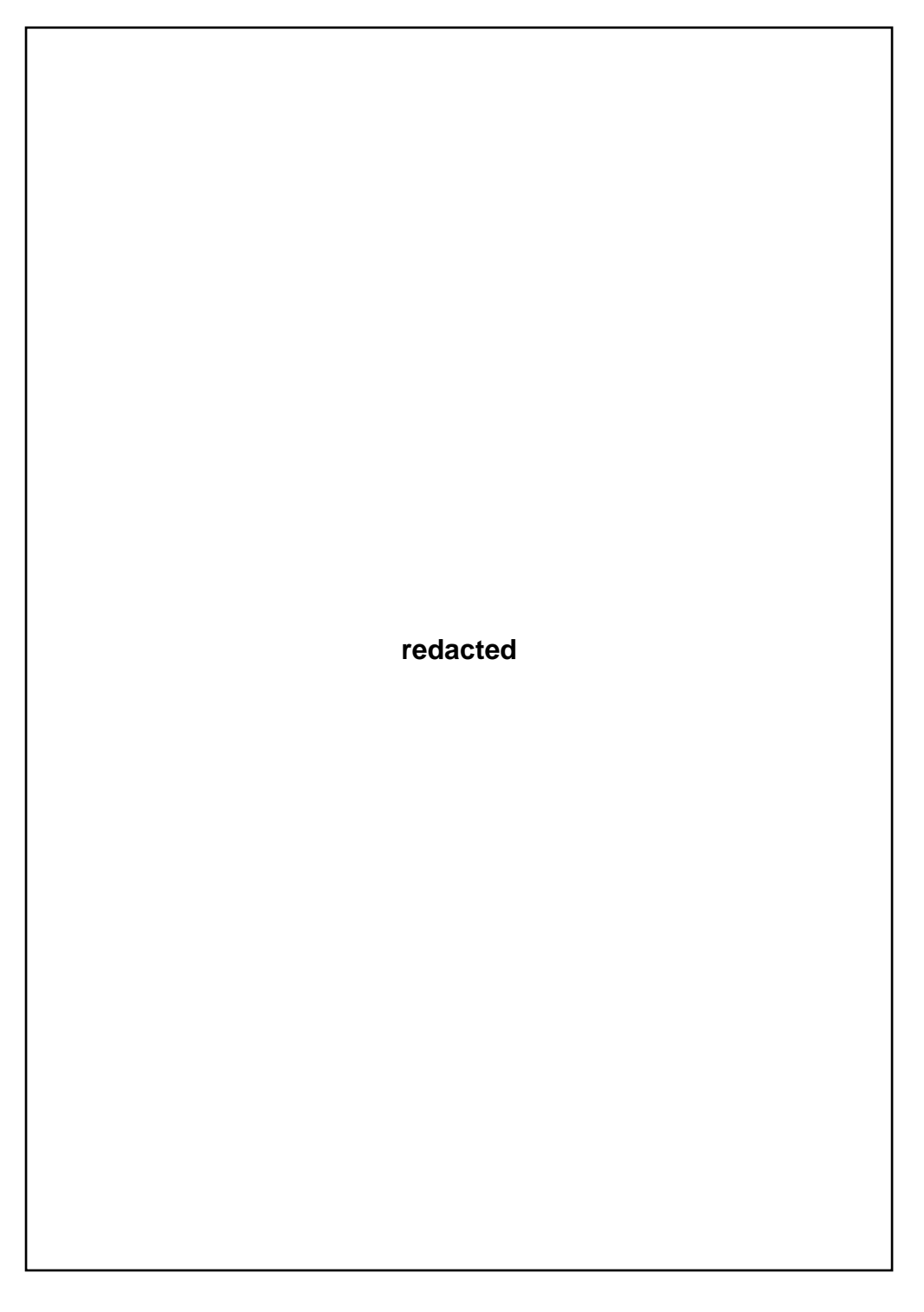

©2021: The Royal Institution of Naval Architects

**redacted**

©2021: The Royal Institution of Naval Architects

 $A-57\,$ 

**redacted**

©2021: The Royal Institution of Naval Architects

**redacted**

©2021: The Royal Institution of Naval Architects

 $A-59\,$ 

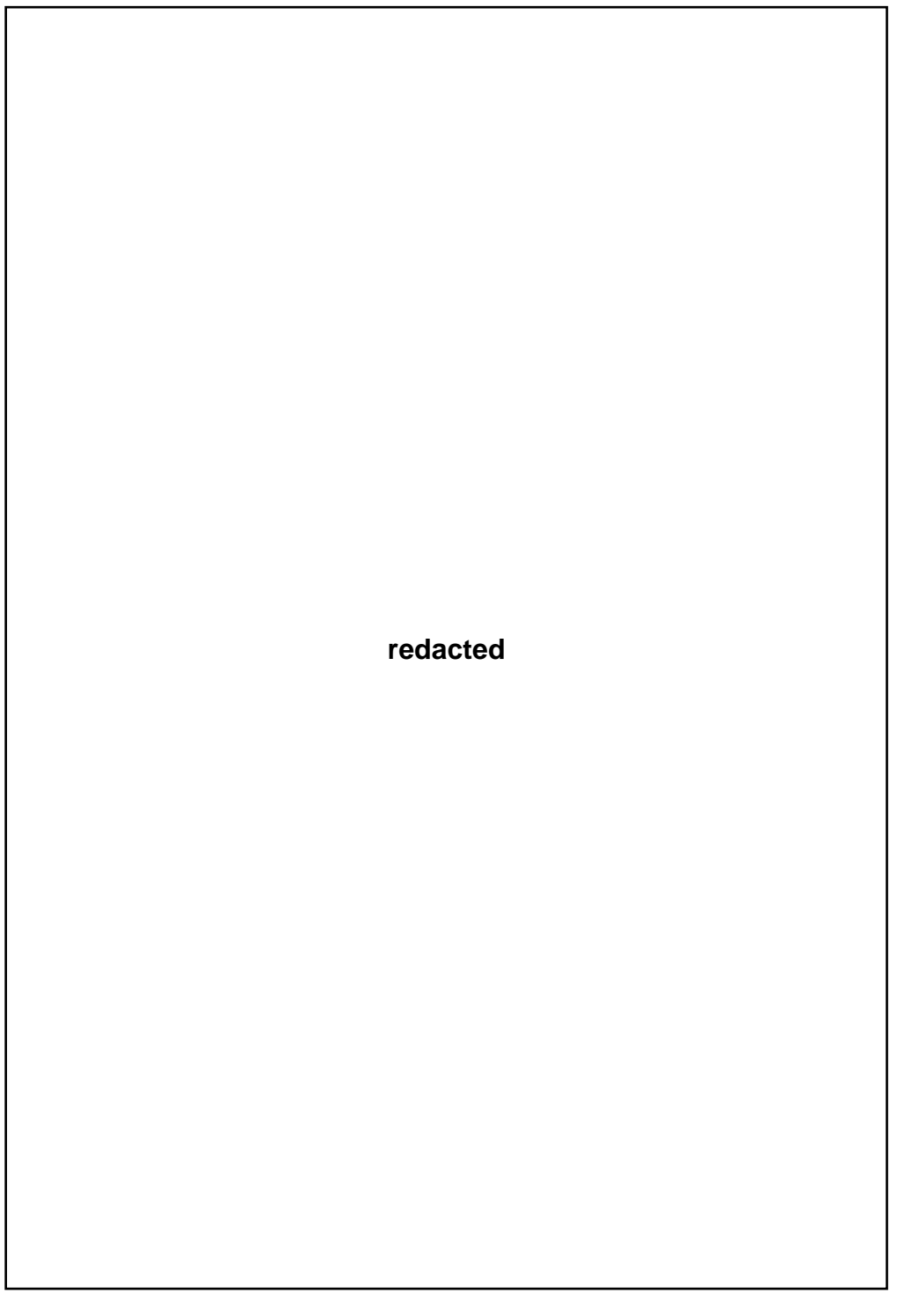

 $A-60$ 

©2021: The Royal Institution of Naval Architects

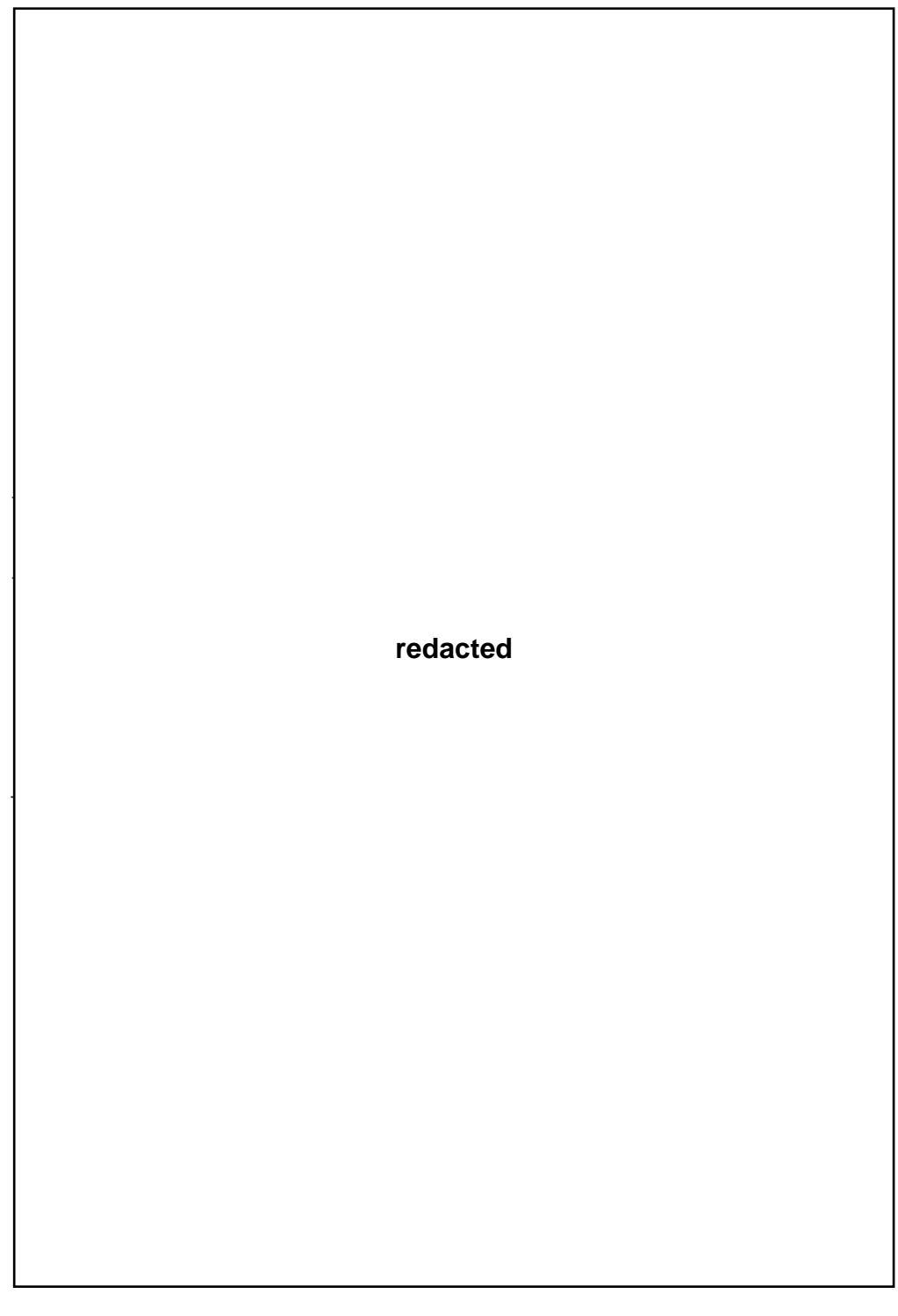

©2021: The Royal Institution of Naval Architects

 $A\mbox{-}6I$ 

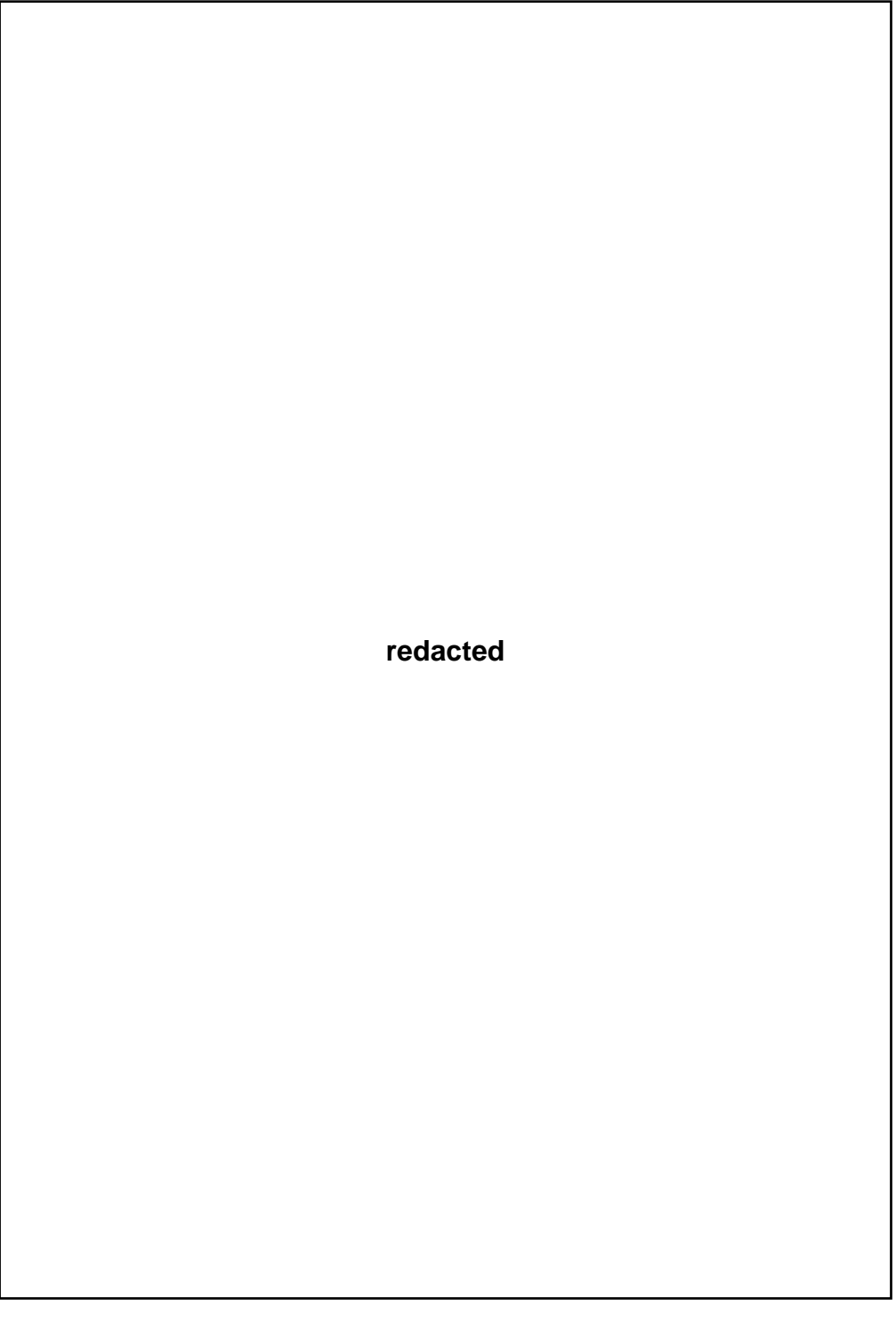

 $A-62$ 

©2021: The Royal Institution of Naval Architects

**redacted**

©2021: The Royal Institution of Naval Architects

 $A-63$ 

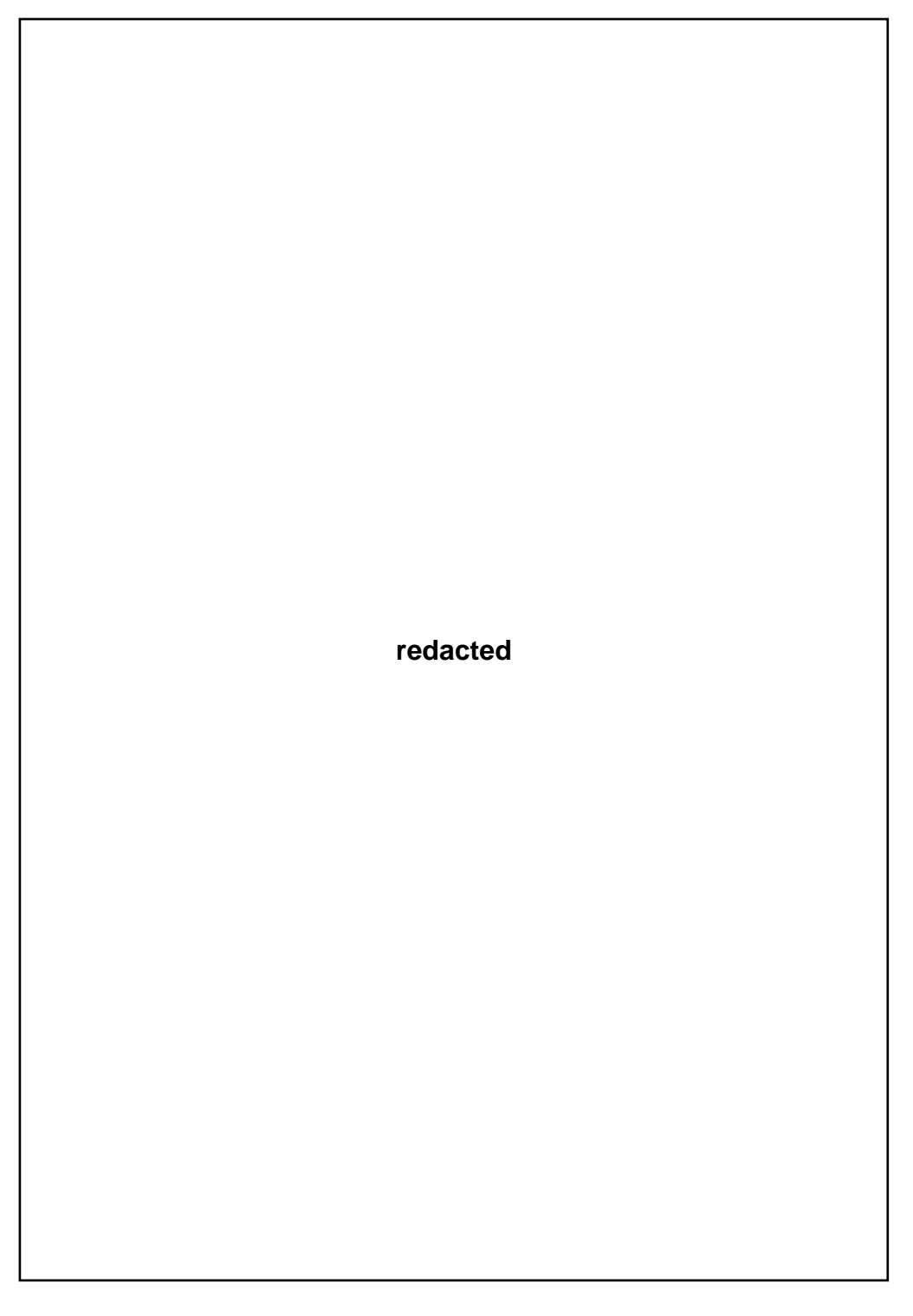

 $@2021$ : The Royal Institution of Naval Architects

```
TRANS RINA, Vol 163, PART A2, INTL J MARITIME ENG, APR-JUN 2021
```
**redacted**

©2021: The Royal Institution of Naval Architects

 $A - 65$ 

#### Appendix 3

TRANS RINA, Vol 163, PART A2, INTL J MARITIME ENG, APR-JUN 2021

**redacted**

 $A-66$ 

©2021: The Royal Institution of Naval Architects

**redacted**

©2021: The Royal Institution of Naval Architects

 $A - 67$ 

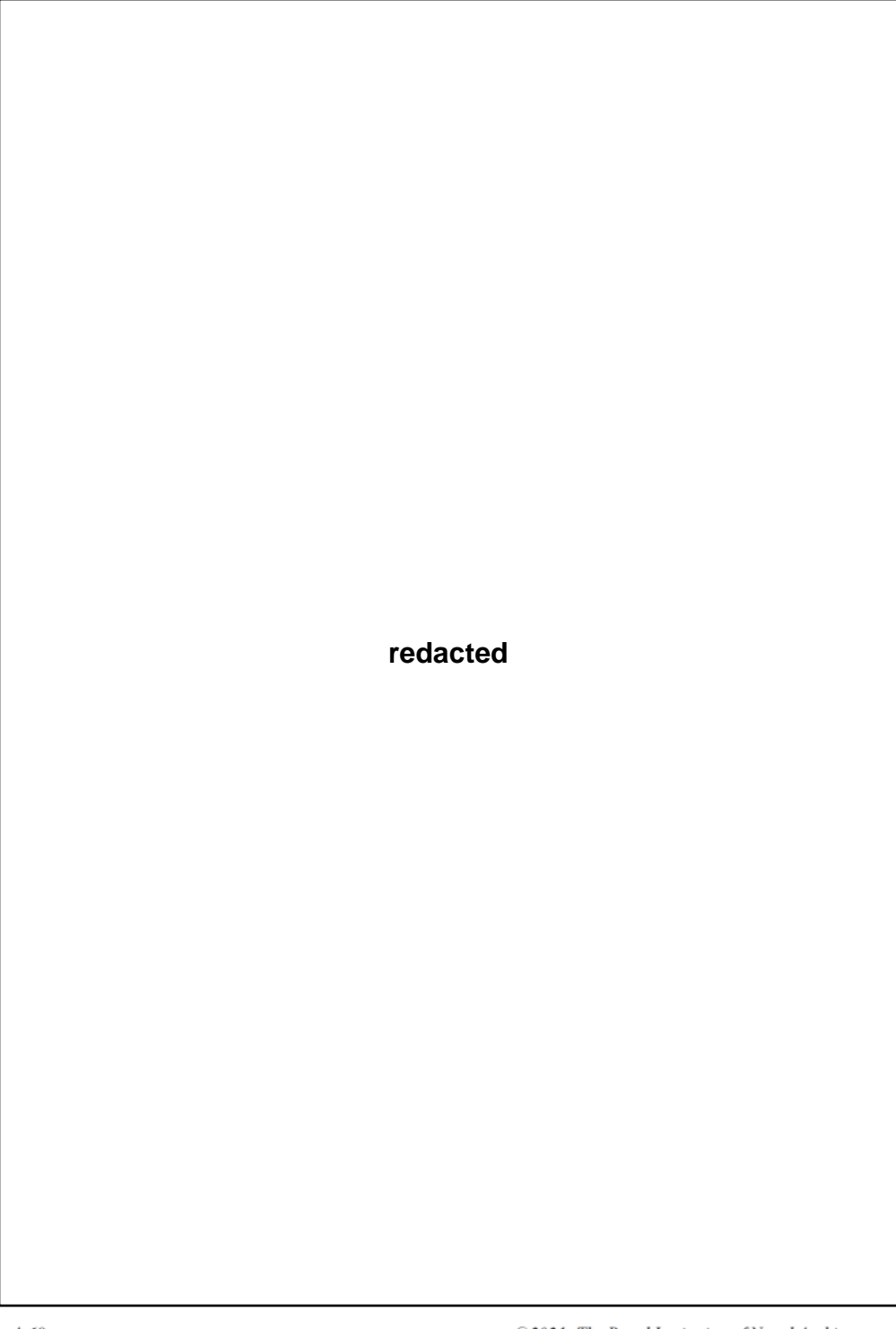

 $A - 68$ 

©2021: The Royal Institution of Naval Architects

**redacted**

©2021: The Royal Institution of Naval Architects

 $A - 69$ 

**redacted**

 $@2021$ : The Royal Institution of Naval Architects

**redacted**

©2021: The Royal Institution of Naval Architects

 $A-7I$ 

# **Appendix 4 Physical Model of DS3 Synthesis**

The approach to model a physical entity in Paramarine is highly flexible. This means there are many ways to model various parts of a submarine in Paramarine. This appendix discusses several manners to model different types of physical entities: space; equipment; and connection. To consider the physical architecture of DS3, it is essential to distinguish between space and the equipment within that space.

#### **A 4.1 Space Model**

The "**solid\_body**" object in Paramarine is typically used to model major parts of the vessel, such as pressure hull, external volumes, and appendages. If the solid body is subdivided using one or more "**plane**" objects, it can be used to model a more spatial definition within the hull, such as compartments, rooms, tanks, and free flood spaces. This process is illustrated in [Figure A.23.](#page-412-0) Subsequently, the "**building\_block**" objects (or Design Building Block (DBB) objects) can 'point' to these many "**solid\_body**" objects. This approach requires more steps, creating many subdivisions planes, and is difficult to manipulate the order location of compartments or tanks around the hull, although the accuracy of the model is good.

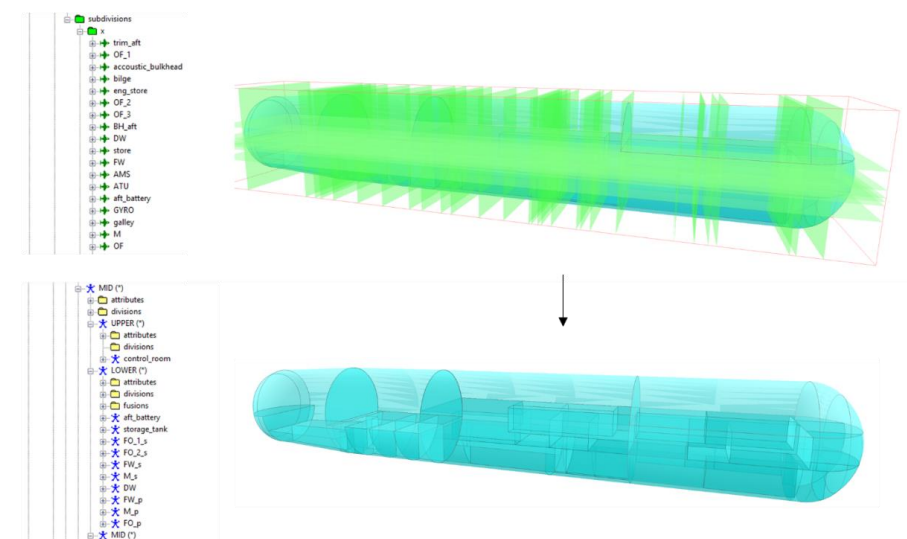

<span id="page-412-0"></span>Figure A.23: Subdivision - solid SURFCON model of a pressure hull showing internal subdivision produced using subdivision planes in Paramarine

If the "**solid\_body**" object is not subdivided using "**plane**" objects, some "**building\_block**" objects can be inserted under a "**concept\_placeholder**" to model the DBB objects for compartments. A "**solid\_body**" object of the pressure hull was required to perform an "**intersect**" operation as shown in [Figure A.24.](#page-413-0) This modelling approach allows easy manipulation of compartments locations, but it requires careful modelling to ensure there is no gap or design infringement between DBB objects at the volume granularity. A particular drawback with this modelling approach is that an additional effort was required to model the "sheets" of spaces when defining the structural model using Paramarine. Conversely, Paramarine can automatically detect the sheets of spaces when using the subdivision modelling approach.

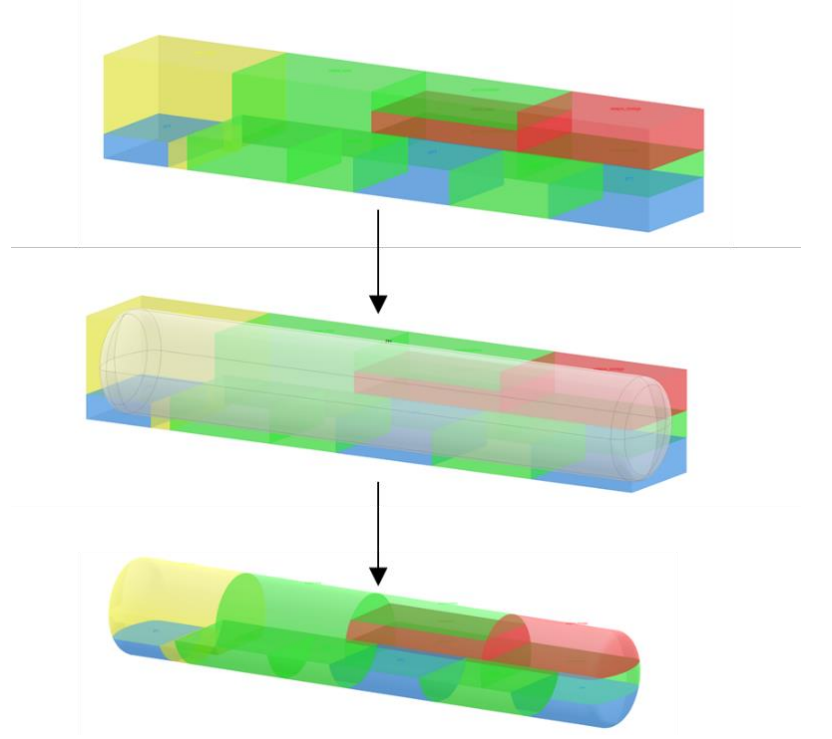

<span id="page-413-0"></span>Figure A.24: DBB objects - solid SURFCON model of a pressure hull showing internal subdivision produced using several DBB objects in Paramarine

#### **A 4.2 Equipment Model**

Modelling a DS3 component can be achieved using a "**building\_block**" object or using "**equipment**" object and then using a 'drag and drop' approach to move it under a "**building\_block**" object hierarchy as an "**equipment\_instance**" object. The second approach allows a reusable equipment database for

multiple entities in the design. This also permits the use of "**equipment\_array**" object that automates the creation of multiple equipment objects with several inputs of spacing in X, Y, and Z directions, such as battery cells as illustrated in [Figure A.25.](#page-414-0) This means if, for example, the "**equipment**" object for the battery cell is modified, this would have a cascading effect on the whole battery arrangement in [Figure A.25.](#page-414-0)

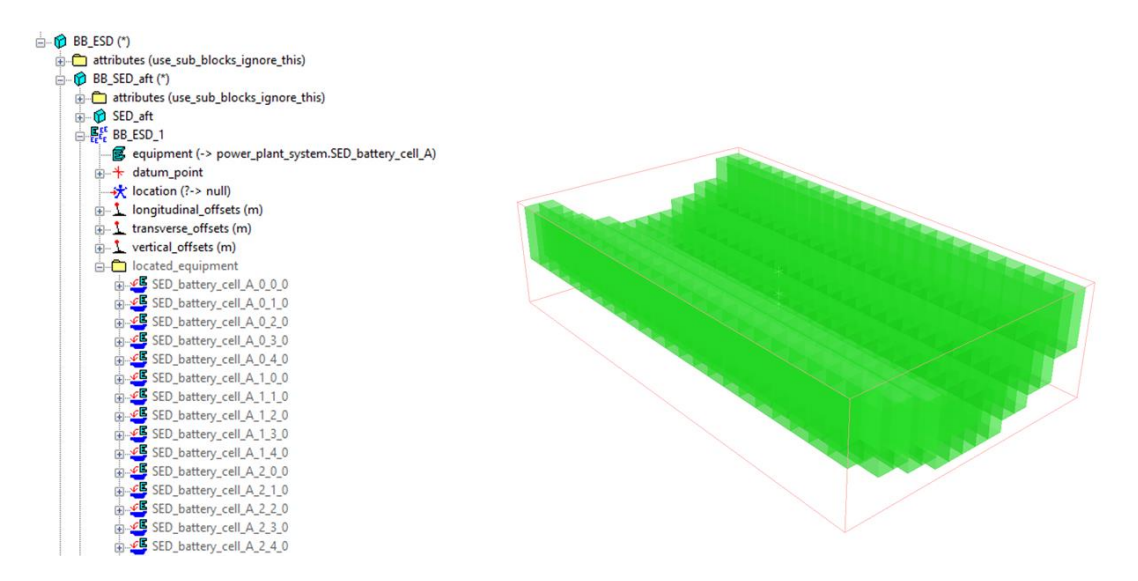

<span id="page-414-0"></span>Figure A.25: Equipment model of batteries showing detailed battery arrangement using "**equipment\_array**" in Paramarine

As part of distributed ship service systems, an "**equipment**" object can also be inserted under a "**system**" object as depicted in [Figure A.26.](#page-414-1) The use of the "**system**" object allows a mechanism to cluster different types of DS3, which is discussed in the next subsection.

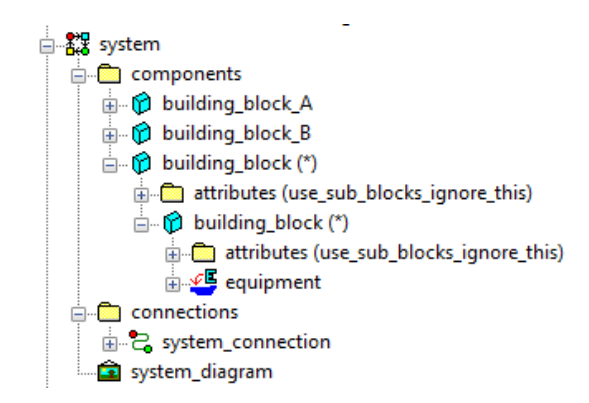

<span id="page-414-1"></span>Figure A.26: Equipment model part of a system object

#### **A 4.3 Connection Model**

As shown in [Figure A.26,](#page-414-1) a "**system**" object contains a "**system\_diagram**" two "**placeholder**" objects, namely components and connections. Some DS3 components could be inserted under the "components" placeholder whereas DS3 connections under the "connections" placeholder. These connections can then be visualised as a simple line diagram using the "**system\_diagram**" object. But before a connection can be modelled there was a significant Gulf of Execution [\(Figure 2.6](#page-50-0) on page [51\)](#page-50-0) that needed to be addressed. One of them was to define the connection or line specification using a "**service line specification**" object, some detailed connection properties needed to be known or assumed. These were the definition of the cabling shape (e.g., circular or rectangular) and allowable bending radius as shown in [Figure](#page-415-0)  [A.27.](#page-415-0)

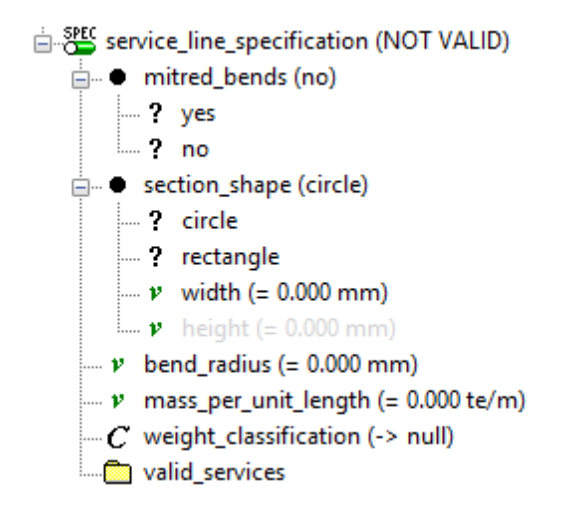

Figure A.27: Service line specification input in Paramarine

<span id="page-415-0"></span>When it comes to DS3 specification, the Paramarine™ V8.x and the 2019 update 2 only provide four different specifications, namely electrical AC and DC, chilled water, and ventilation. Hence, these are the only available options to model cabling, piping, and trunking as shown in [Figure A.28.](#page-416-0)

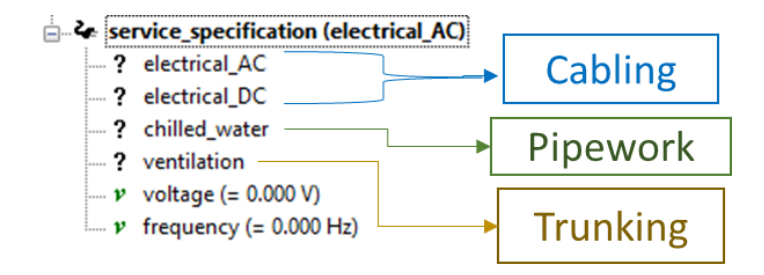

Figure A.28: Service specification input in Paramarine

<span id="page-416-0"></span>Paramarine has the capability to perform automatic routing to some extent. This is demonstrated using an example as follows. Let us say there are two DBB objects at the component granularity. These are components A and B, which are situated on different decks in green with unique X, Y, and Z coordinates (see [Figure A.29](#page-416-1) (top)). Paramarine then can seek the shortest path between these two DBBs and thus, as shown in [Figure A.29](#page-416-1) (bottom), a DBB object at the connection granularity can be generated.

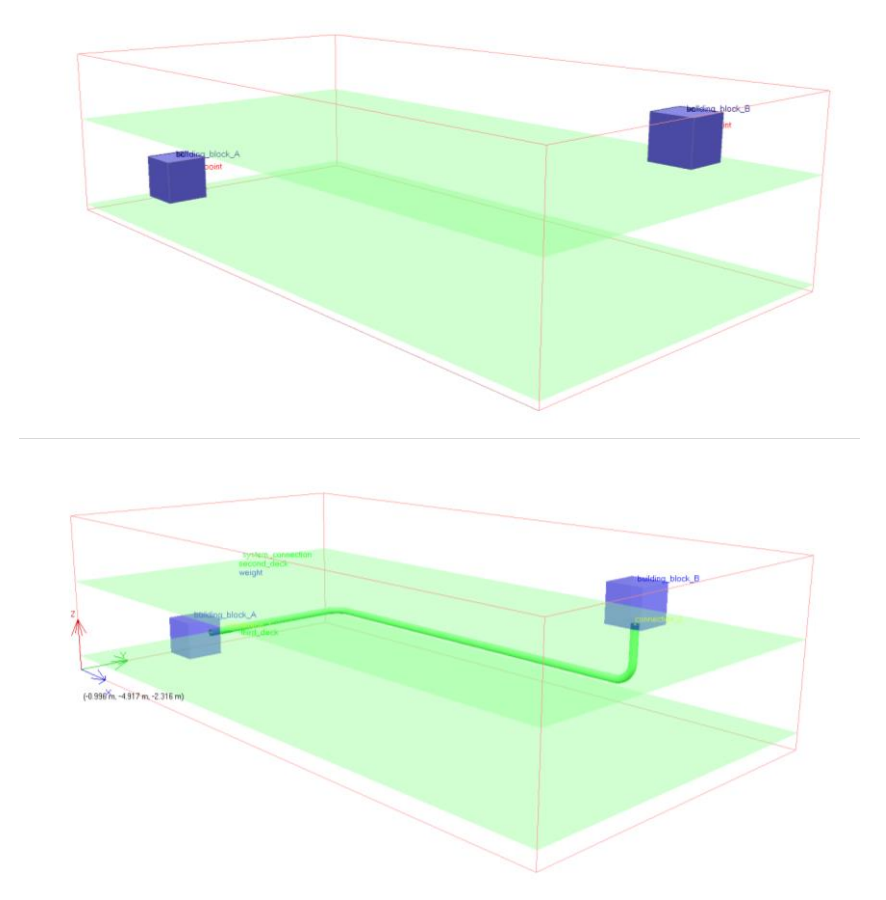

<span id="page-416-1"></span>Figure A.29: DS3 models using Paramarine showing two components A and B in purple (top) are connected by a connection in green (bottom), at this point, the number of clicks required was 40 clicks

However, when another DBB C is added into the model, the automated routing does not detect the presence of that DBB object and thus a clash occurs as shown in [Figure A.30.](#page-417-0)

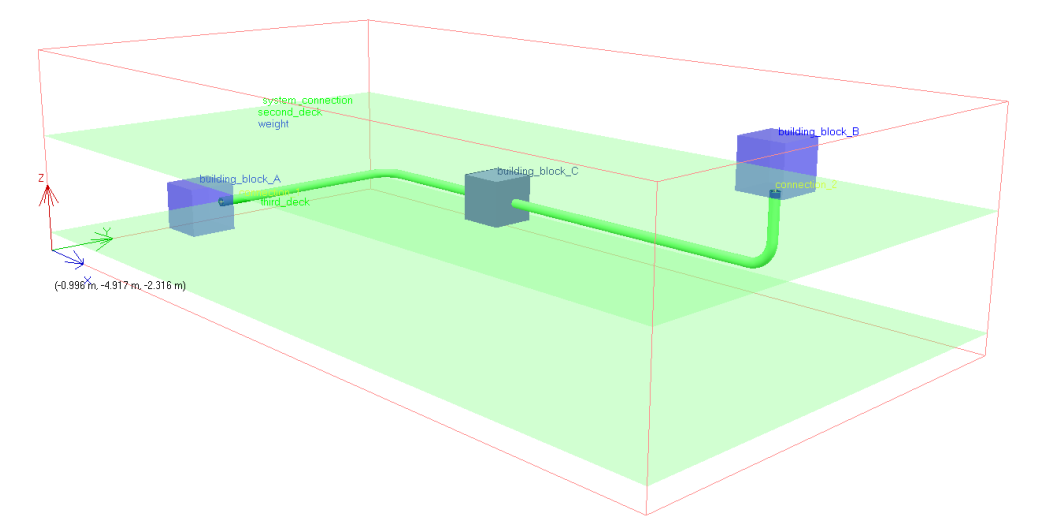

<span id="page-417-0"></span>Figure A.30: Automatic routing does not detect clash with component C

Albeit automatic routing exists (Gottschalk et al., 1996; Asmara, 2013; Gongora, 2019), it is for detailed design. Thus, several methods were investigated to avoid such clashes at early-stage design. The first method is using more inputs to define the routing using the "**service\_line**" object, which allows segment by segment definition as shown in [Figure A.31.](#page-417-1)

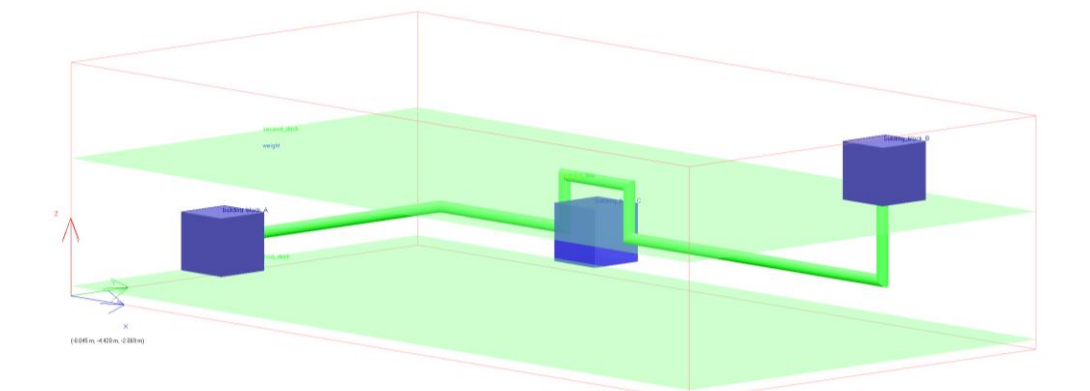

Figure A.31: Segment by segment routing in Paramarine

<span id="page-417-1"></span>Another method makes use of **"service\_highway"** and **"highway\_highway\_branch"** objects in Paramarine to set up a highway, which can be allocated to avoid component C. Thus, the connection is 'pointed' to that highway resulting in a forced route as shown in [Figure A.32.](#page-418-0)

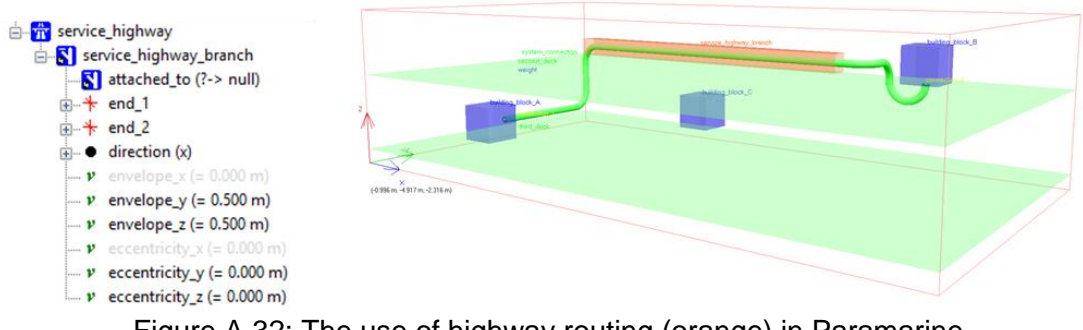

Figure A.32: The use of highway routing (orange) in Paramarine

<span id="page-418-0"></span>Various sets of highway configurations were investigated for the submarine DS3 problem as shown in [Figure A.33.](#page-418-1) [Figure A.33](#page-418-1) (top) provides a more detailed model forcing the automatic routing to follow a set of highways attached to the bulkheads. [Figure A.33](#page-418-1) (bottom) is less constrained but is sufficient to minimise the number of routing clashes in ESSD.

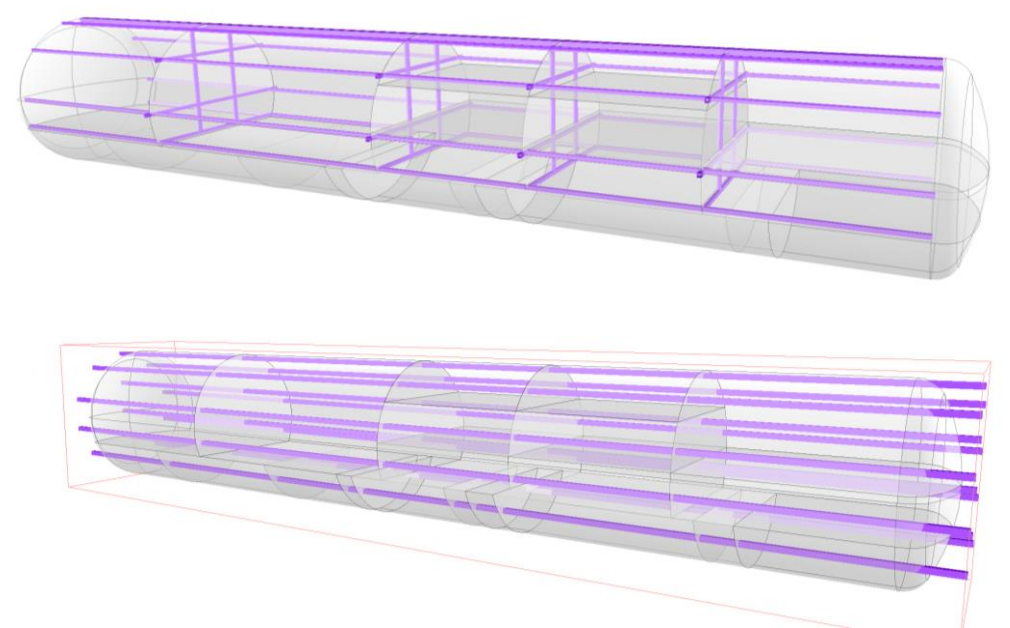

<span id="page-418-1"></span>Figure A.33: Multiple DS3 highway networks (purple) in Paramarine, showing a longitudinal highway configuration (bottom) and a complex highway configuration (top)

It is also possible to model a structure duct in Paramarine, which is a connection that follows the curve of the pressure hull as shown in [Figure A.34.](#page-419-0)

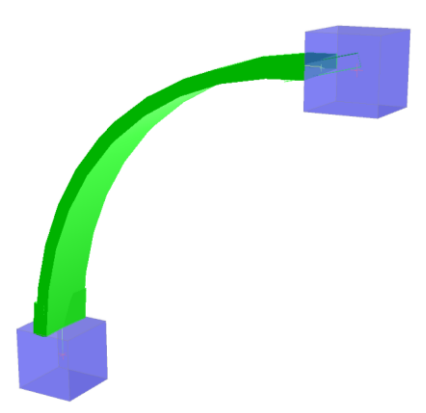

Figure A.34: Structure duct modelling in Paramarine

<span id="page-419-0"></span>Having investigated the capability of Paramarine to model DS3 connection using an arbitrary example, this capability was implemented in Case Study [3.3.1.](#page-108-0)

#### **A 4.4 Further Design Development**

Given some modelling approaches have been outlined in previous sections, Case Study [3.3.1](#page-108-0) was further developed as shown in [Figure A.35.](#page-419-1) The model had reached 277 DS3 DBB objects with numerical geometric data.

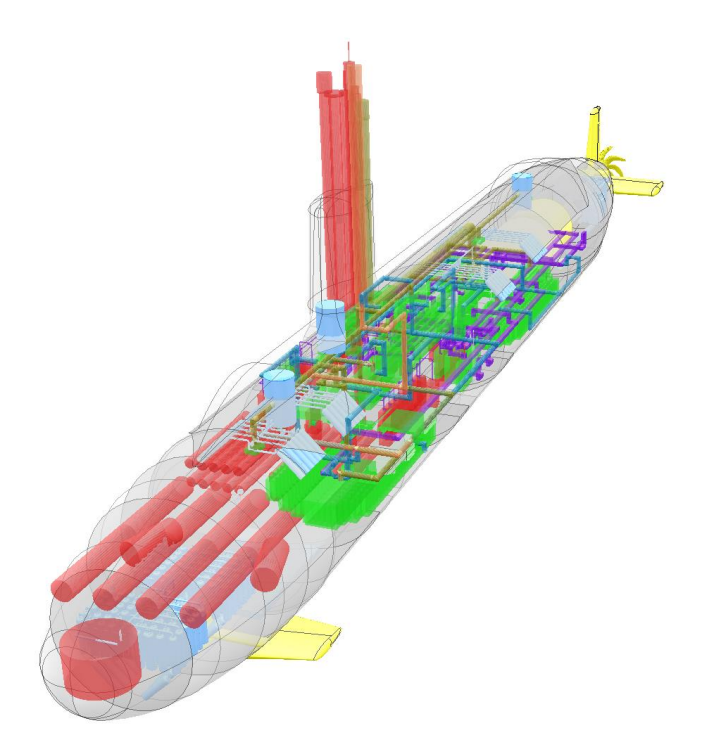

<span id="page-419-1"></span>Figure A.35: Refined physical model of Case Study [3.3.1](#page-108-0) in Paramarine

# **Appendix 5**

# **Programs in the Network Block Approach**

This appendix provides a more detailed description of the programs in the proposed Network Block Approach (NBA)

## **A 5.1 Development of the Input Data Centre Tool**

This section is divided into two topics, the Physical Loop method and the Logical Loop method.

#### **A 5.1.1 Physical Loop Method**

This subsection illustrates the modelling effort required in Paramarine. Normally, to create an object in Paramarine, the designer requires 5 steps as illustrated in [Figure A.36](#page-420-0) (left), click object, click insert, click the type of the placeholders, click the rename column, and then click OK. Other possible approaches exist e.g., copy, and paste from a pre-defined template. Still, it required at least 3 steps (for renaming each of the relevant objects). This process was considered distractive to the important benefit of the UCL DBB approach, how many clicks would be required if one design consists of hundreds of objects where design exploration aims to explore multiple designs.

<span id="page-420-0"></span>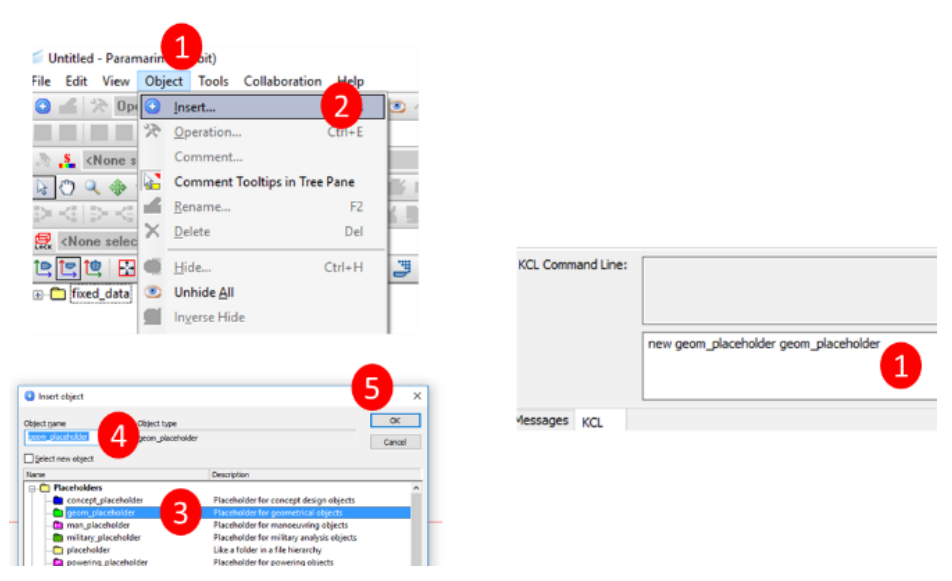

Figure A.36: Illustrative modelling effort in Paramarine showing a manual process (left) and KCL macro line (right)

Fortunately, Paramarine has an alternative modelling approach using the KCL programming language (Boscarol and Aiello, 1988) as shown in [Figure A.36](#page-420-0) (right). Only one step, a one-line KCL command is enough to create an object in Paramarine. This greatly reduced the effort of modelling in Paramarine. Now the question would be how to utilise this feature without constraining the design and retaining the benefits from the UCL DBB approach. Therefore, the Physical Loop method employs programs in Excel to automate the modelling effort using KCL lines.

This was first tested to automate the modelling effort of a refined physical model of Case Study [3.3.1](#page-108-0) shown in [Figure A.35.](#page-419-1) The comparison is illustrated in [Figure A.37. Figure A.37](#page-422-0) (left) shows theoretical modelling required to model 277 Design Building Block (DBB) objects for DS3 components of Case Study [3.3.1.](#page-108-0) Since each DS3 component would require an equipment object (5 clicks), a geometric object (5 clicks) and then inserted as a SURFCON DBB object (100 clicks). This means if there are 277 DS3 components at the component granularity, the theoretical effort required would be some 30,000 clicks for a single design. Meanwhile, as illustrated in [Figure A.37](#page-422-0) (right), all numerical input data defined in spreadsheet programs could be converted rapidly to 12,780 KCL lines within 40-50 seconds.

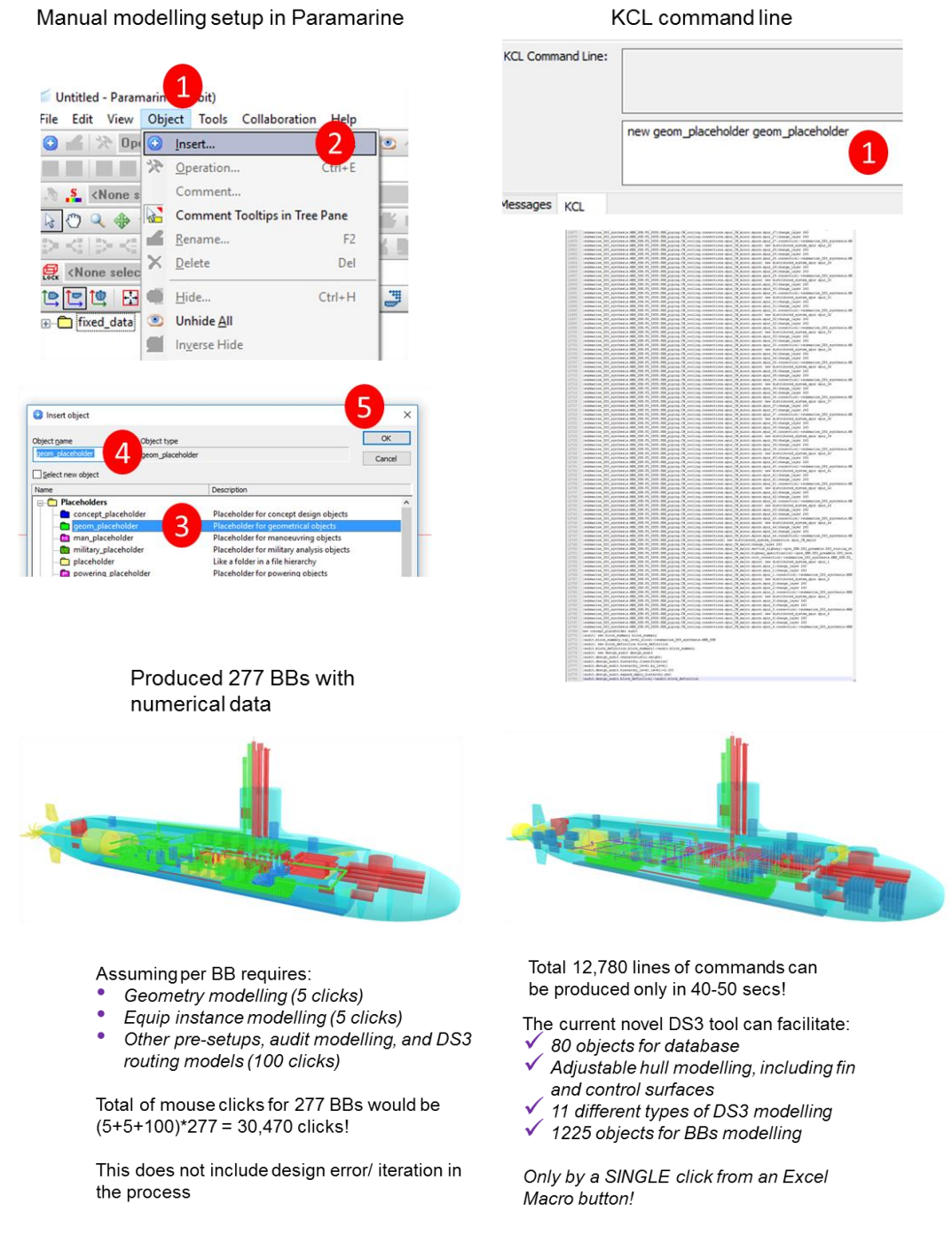

Figure A.37: Theoretical modelling effort of Case Study [3.3.1](#page-108-0) in Paramarine showing the manual process (left) and the KCL macro line (right)

<span id="page-422-0"></span>The development of the Physical Loop method was iterative as the nature of the research. As shown in [Figure A.38,](#page-423-0) the depth of BB was initially kept flexible allowing the development of hierarchy complexity up to level 6 depth. However, it was found that flexible depth of hierarchy was not useful when the input data could be compiled in a single sheet. Hence, keeping the BB levels hierarchy was considered disadvantageous for DS3 synthesis.

|          | n                                                          | c                                                        | b        | $\mathcal{R}$                       | - 61          | $\alpha$    | $\rightarrow$        |                                                                              |                                           |                                              | L.                        |     |        | $M$ $N$ $D$ $P$ | $\alpha$ | $\pi$                                            | $\sim$         |
|----------|------------------------------------------------------------|----------------------------------------------------------|----------|-------------------------------------|---------------|-------------|----------------------|------------------------------------------------------------------------------|-------------------------------------------|----------------------------------------------|---------------------------|-----|--------|-----------------|----------|--------------------------------------------------|----------------|
|          |                                                            |                                                          |          |                                     |               |             |                      | FUNCTIONAL FOR SPATIAL PHYSICAL ARCHITECTURE                                 |                                           |                                              |                           |     |        |                 |          |                                                  |                |
|          | (must be linked to last 88)                                |                                                          |          |                                     |               |             |                      |                                                                              |                                           |                                              |                           | 4.5 | $\sim$ | T.              |          | <b>Bill Level Attributes</b>                     |                |
|          | Call Name                                                  | Description                                              |          | Shape (bolt/extern ( B/O (m) It (m) |               |             |                      | Orien MBB                                                                    | FG.                                       | 588                                          | 881                       |     |        |                 |          | 682 683 684 685 [info only]. Weight Gr Permanent |                |
|          | I command console                                          | command console?box                                      |          | 0.6                                 | 0.6           |             | 5.9 72"              | FIGHT database                                                               | 5UB consoles and cabinets command console |                                              |                           |     |        |                 |          |                                                  | 0.2            |
|          | 2 CPU cabinet                                              | cabinet CPU 5DB 20 box                                   |          | 0.6                                 | 0.6           |             | 13.77                | mgart database                                                               | SUB consoles and cabinets CPU cabinet     |                                              |                           |     |        |                 |          | 4                                                | 0.15           |
|          | 3 mast_comms_C5_RFOM_53                                    | mast communicatic cylinder                               |          | 0.4                                 | 0.4           |             | $T^*$                | Fident database                                                              | SUB communications                        | mast comms CS RFOM 53                        |                           |     |        |                 |          |                                                  | 1.5            |
|          | 4 mast radar RS RFOM &&                                    | mast radar SDB pg. cylinder                              |          | 0.2                                 |               |             | 7Z*                  | FIGHT database                                                               | SUS radar                                 | mast radar R5 RFOM 44                        |                           |     |        |                 |          |                                                  | 1.1            |
|          | 5 mast_ESM_EW4_RFOM_72                                     | mast EW4 5DB pg. 6 cylinder                              |          |                                     | <b>O.E</b>    |             | $\tau_T$             | <b>Fight</b> database                                                        | 508 electronic warfare                    | mast ESM EW4 RFOM 72                         |                           |     |        |                 |          |                                                  | 2.7            |
|          | 6 periscope attack                                         | Chart Aves 86                                            | cylinder |                                     | 0.05          |             | rz.                  | <b>FIGHT database</b>                                                        | <b>SUB Periscopes</b>                     | periscope attack                             |                           |     |        |                 |          |                                                  | 3.3            |
|          | 7 periscope_search                                         | weight from SDB 65 cylinder                              |          |                                     | 0.15          |             | ٠z٠                  | FIGHT database                                                               | SUB Periscopes                            | periscope search.                            |                           |     |        |                 |          |                                                  | 2.2            |
|          | & mast_telescopic                                          | 5DB 65                                                   | cylinder | 21                                  | 0.6           |             | ngo                  | FIGHT database                                                               | <b>SUB</b> Perisonnes                     | mast_telescopic                              |                           |     |        |                 |          |                                                  |                |
|          | 9 mast optronic                                            | 508.65                                                   | tylinder | 33                                  | 0.6           |             | re                   | <b>FIGHT database</b>                                                        | SUB Periscopes                            | mast optronic                                |                           |     |        |                 |          |                                                  |                |
|          | 10 countermeasure small.                                   | SDB 2014 pg. 40                                          | cylinder | ū                                   | 6.1           |             | 7g                   | FIGHT, database                                                              | SUB countermeasures                       | countermeasure_small                         |                           |     |        |                 |          |                                                  | 0.1            |
|          | 11 sonar_bow_cylindrical_SPA4_SP/A(4) 508 2014 pj cylinder |                                                          |          | L85                                 | ٠             |             | ngo.                 | FIGHT database                                                               | SUB sonars                                | tonar bow cylindrical SPA4 RFOM 81           |                           |     |        |                 |          |                                                  | $\overline{a}$ |
|          | 12 sonar stern SPA4 RFOM 81 5DB 57//128.40.55, box         |                                                          |          | 1.65                                | 0.2           |             | 1.45 "2"             | FIGHT, database                                                              | SUB sonart                                | sonar stern SPA4 RFOM 81                     |                           |     |        |                 |          |                                                  | 0.2            |
|          | 13 sonar flank array large                                 | 508 2014 pg. 60                                          | box      | 24                                  | 0.2           |             | 0.2 "Z"              | FIGHT database                                                               | SUB spoars                                | sonar flank array large                      |                           |     |        |                 |          |                                                  | 1.6            |
| 16       | 14 sonar passive ranging PR2 508 2014 pg. 30 anchox        |                                                          |          |                                     | 0.2           |             | $1^{\circ}7^{\circ}$ | FIGHT database                                                               | SUB Sonars                                | sonar passive ranging PR2                    |                           |     |        |                 |          |                                                  | 0.2            |
|          | 15 towed array retracted in re SDB 58 0.600 [te] + (box    |                                                          |          |                                     | 25            |             | 1577                 | <b>FIGHT</b> database                                                        | SUB, sonart                               | towed array retracted in rectangular bousing |                           |     |        |                 |          |                                                  | 0.601          |
| 18<br>19 | 16 torpedo_heavyweight_533mr http://128.40.55.18 cylinder  |                                                          |          |                                     | 0.533         |             | $\mathbf{x}$         | FIGHT database                                                               |                                           |                                              |                           |     |        |                 |          |                                                  | 1.6            |
|          |                                                            |                                                          |          | 10                                  | 1.05          |             | $25^\circ$           | <b>FIGHT database</b>                                                        | SUB weapon tubes                          | torpedo heavyweight 333mm NX48 USA           |                           |     |        |                 |          |                                                  | 8.2            |
| 20       | 17 torpedo tube 533mm forcechttp://128.40.55.18 cylinder   |                                                          |          |                                     |               |             | nge.                 |                                                                              | SUB weapon tubes                          | torpedo tube 533mm forced discharge<br>ATP:  |                           |     |        |                 |          |                                                  | 7.6            |
| 21       | 18 ATP                                                     | Air Turbine Pump 5 cylinder<br>margin 30% MOTOR cylinder |          | 2.75<br>5.243                       | 1.25<br>5.243 |             | $\mathbf{x}^*$       | FIGHT database<br><b>MOVE</b> database                                       | SUB weapon tubes                          |                                              |                           |     |        |                 |          |                                                  |                |
|          | 19 main electric motor PM                                  |                                                          |          |                                     |               |             |                      |                                                                              | propulsion_system                         | main electric motor PM                       |                           |     |        |                 |          |                                                  | 374,804        |
| 23.      | 20 shaft                                                   | initially weight taki cylinder                           |          | 19.398                              | 0.452         |             | x                    | <b>MOVE database</b>                                                         | propulsion system                         | shaft                                        |                           |     |        |                 |          |                                                  | 24.93          |
| 24<br>25 | 21 propeller                                               | PARAMETRIC-                                              | cylinder | 2.019                               | 42            |             | ne-                  | MOVE database                                                                | propulsion system                         | propeller                                    |                           |     |        |                 |          |                                                  | 11.185         |
|          | 22 stern planes connector                                  | PENDING                                                  | cylinder | 5.75                                | 0.5           |             | w                    | MOVE database                                                                | control_system                            | stern planes connector                       |                           |     |        |                 |          |                                                  |                |
|          | 23 fwd planes connector                                    | <b>PENDING</b>                                           | cylinder | 7.25                                | 6.5           |             | m                    | <b>MOVE</b> database                                                         | control system                            | twd planes connector                         |                           |     |        |                 |          |                                                  |                |
|          | 24 rudder connector                                        | PENDING                                                  | cylinder | 6.25                                | 0.5           |             | 7Z*                  | <b>MOVE</b> database                                                         | control_system                            | rudder connector                             |                           |     |        |                 |          |                                                  |                |
|          | 25 aft actuator                                            | PENDING                                                  | cylinder | 5.75                                | 0.5           |             | $\mathcal{R}^n$      | MOVE database                                                                | control system                            | aft actuator                                 |                           |     |        |                 |          |                                                  |                |
|          | 26 fwd actuator                                            | PENDING                                                  | cylinder |                                     | 0.75          |             | $\mathbf{x}$         | <b>MOVE</b> database                                                         | control system                            | fied actuator                                |                           |     |        |                 |          |                                                  | $\circ$        |
| 30       | 27 joint                                                   | <b>PENDING</b>                                           | box      | ٠                                   | os            |             | 2.77                 | <b>MOVE</b> database                                                         | control_system                            | joist                                        |                           |     |        |                 |          |                                                  |                |
|          | 28 diesel generators 18 cylindeDG 18 cylinder pg.7 box     |                                                          |          | 6.31                                | 1.85          |             | $2.62~^{\circ}T$     | INFRASTRUCTURE database gower plant system                                   |                                           | diesel generators 18 cylinders PG            |                           |     |        |                 |          |                                                  | 34.92          |
|          | 29 battery_cell_A                                          | lead acid CELL TYPE box                                  |          | 0.45                                | 0.35          |             | 1.25.77              | INFRASTRUCTURE database power plant system                                   |                                           | buttery cell A                               |                           |     |        |                 |          |                                                  | 0.55           |
|          | 30 breaker generator                                       | PARAMETRIC - 5DB box                                     |          | 1.018                               | 1.038         | $1.038 - T$ |                      | INFRASTRUCTURE database power plant system                                   |                                           | breaker generator                            |                           |     |        |                 |          |                                                  | 0.448          |
|          | 31 breaker battery                                         | PARAMETRIC - SDB box                                     |          | 2.56                                | 0.8%          | 1.792."Z"   |                      | INFRASTRUCTURE database power plant system                                   |                                           | breaker battery                              |                           |     |        |                 |          |                                                  | 5.083          |
| 35       | 32 switchboard                                             | PARAMETRIC - SDB box                                     |          | 33                                  | 0.45          |             | $1.8 - 2^{n}$        | INFRASTRUCTURE database power plant system                                   |                                           | switchboard                                  |                           |     |        |                 |          |                                                  | 5.243          |
|          | 33 LD tank                                                 | PENDING                                                  | box      | 1.5                                 | 1.5           |             | 1.5.77               | INFRASTRUCTURE database power plant system                                   |                                           | <b>10 tank</b>                               |                           |     |        |                 |          |                                                  | ¢              |
| 37       | 34 hydraulic plant                                         | 508 121 60-120 l/mbox                                    |          | 1.6                                 |               |             | $1.5 - 2^{n}$        | INFRASTRUCTURE database hydraulic plant system                               |                                           | hydraulic plant                              |                           |     |        |                 |          |                                                  | 2.5            |
|          | 35 fan for battery                                         | <b>SDB131</b>                                            | cylinder | 0.8                                 | 0.4           |             | m.                   | INFRASTRUCTURE database HVAC system                                          |                                           | air system                                   | fan for bettery           |     |        |                 |          |                                                  | 0.2            |
|          | 36 FCU 2KW Bronquierx                                      | bronswerk catalogs box                                   |          | 0.94                                | 0.27          |             | $0.6.7X^{*}$         | INFRASTRUCTURE database HVAC system                                          |                                           | air_system                                   | FCU 2KW Bronswerk         |     |        |                 |          |                                                  | 0.044          |
|          | 37 mast induction telescopic                               | PENDING                                                  | cylinder | -13                                 | 0.7%          |             | rge                  | INFRASTRUCTURE database HVAC system                                          |                                           | air system                                   | mast induction telescopic |     |        |                 |          |                                                  |                |
|          | 38 mast exhaust telescopic                                 | PENDING                                                  | cylinder | 10                                  | 0.65          |             | 72                   | INFRASTRUCTURE database HVAC system                                          |                                           | air_system                                   | mast exhaust belescopic   |     |        |                 |          |                                                  |                |
| 82       | 39 head exhaust                                            | 5DB 80                                                   | cylinder | и                                   | 0.7           |             | rr                   | INFRASTRUCTURE database HVAC system                                          |                                           | ar system                                    | head exhibit              |     |        |                 |          |                                                  |                |
|          | 40 manifold exhaust                                        | PENDING                                                  | box      | 0.8                                 |               |             | 177                  | INFRASTRUCTURE database HVAC system                                          |                                           | air system                                   | manifold exhaust          |     |        |                 |          |                                                  |                |
| 44       | 41 AHU 15kW Bronswerk                                      | bronswerk catalog: box                                   |          | 5.19                                | 1.71          |             | 1.39~T               | INFRASTRUCTURE database HVAC system                                          |                                           | air_system                                   | AHU 15kW Bronswerk        |     |        |                 |          |                                                  |                |
|          | 42 duct return                                             | SDB 2014 131                                             | box      | 0.54                                | 0.6           |             | 0.27 "2"             | INFRASTRUCTURE database HVAC system                                          |                                           | air system                                   | duct_return               |     |        |                 |          |                                                  | 0.044          |
|          | 43 chilled water plant 56kW                                | 508 2014 129                                             | box      | 13                                  | 1.8           |             | $1.6 - T$            | INFRASTRUCTURE databine HVAC system                                          |                                           | chilled water system                         | shilled water plant 56kW  |     |        |                 |          |                                                  |                |
|          | 44.bed                                                     | PENDING                                                  | box      |                                     | 0.6           |             | 0.2.72               | INFRASTRUCTURE database accomodation                                         |                                           | bed.                                         |                           |     |        |                 |          |                                                  |                |
|          | 45 bathroom for junior                                     | PARAMETRIC SDB o box                                     |          |                                     |               |             | $1.5 - 2^{n}$        | INFRASTRUCTURE database accomodation                                         |                                           | bathroom for jurior                          |                           |     |        |                 |          |                                                  |                |
|          | 46 bathroom for senior                                     | PARAMETRIC SDB p box                                     |          |                                     |               |             | $1.5 - 2^{n}$        | INFRASTRUCTURE database accomodation                                         |                                           | bathroom for senior                          |                           |     |        |                 |          |                                                  |                |
|          | 47 bathroom for officer                                    | PARAMETRIC SDB @ box                                     |          | 1.225                               | 1.225         |             | 1.5 <sup>7</sup>     | INFRASTRUCTURE database accomodation                                         |                                           | bathroom for officer                         |                           |     |        |                 |          |                                                  |                |
|          | 48 module for captain                                      | PARAMETRIC SDB p box                                     |          | 1.225                               | 1.225         |             | 1.5.727              | INFRASTRUCTURE database accomodation                                         |                                           | module for captain                           |                           |     |        |                 |          |                                                  |                |
|          | 49 module for galley                                       | PARAMETRIC SDB p box                                     |          |                                     |               |             | 2.77                 | INFRASTRUCTURE database accomodabion                                         |                                           |                                              |                           |     |        |                 |          |                                                  |                |
|          |                                                            | PARAMETRIC SDB p box                                     |          | 3.25                                | 25            |             | 2.77                 |                                                                              |                                           | module for galley                            |                           |     |        |                 |          |                                                  |                |
|          | 50 module for dining                                       |                                                          |          | 3.25                                | 25            |             |                      | INFRASTRUCTURE database accomodation<br>INFRASTRUCTURE database accomodation |                                           | module for dining                            |                           |     |        |                 |          |                                                  |                |
|          | 51 module for ward room                                    | PARAMETRIC SDB p box                                     |          | 0.25                                | o.s           |             | 27                   |                                                                              |                                           | incouse for ward room                        |                           |     |        |                 |          |                                                  | O.<br>0.09     |
|          | 52 personnel dummy                                         | PARAMETRIC 5DB p box                                     |          |                                     |               |             | $1.8 - 27$           | INFRASTRUCTURE database accomodabion                                         |                                           | personnel dummy                              |                           |     |        |                 |          |                                                  |                |
| 56       | 53 console ship control                                    | PARAMETRIC SDB 2box                                      |          | 0.6                                 | 0.6           |             | 1.9 "Z"              | INFRASTRUCTURE database ship machinery control                               |                                           | console ship control                         |                           |     |        |                 |          |                                                  |                |
|          | 57. 54 console machinery control                           | <b>PARAMETRIC SDB 2 box</b>                              |          | 0.6                                 |               |             | 1.9.77               | INFRASTRUCTURE database ship anachinery control                              |                                           | sphicle machinery control                    |                           |     |        |                 |          |                                                  |                |

Figure A.38: Initial flexible BB hierarchy in the Physical Loop method

<span id="page-423-0"></span>Similarly, as shown in [Figure A.39,](#page-424-0) the early version of the Hull Granularity Program (HGP) adopts a subdivision model using several X, Y, and Z planes. Although this works, this was found to be an inflexible and inefficient model as this required additional effort to individually refer to each subdivided "**solid\_body**" as the DBB object in the Component Granularity Program (CGP).

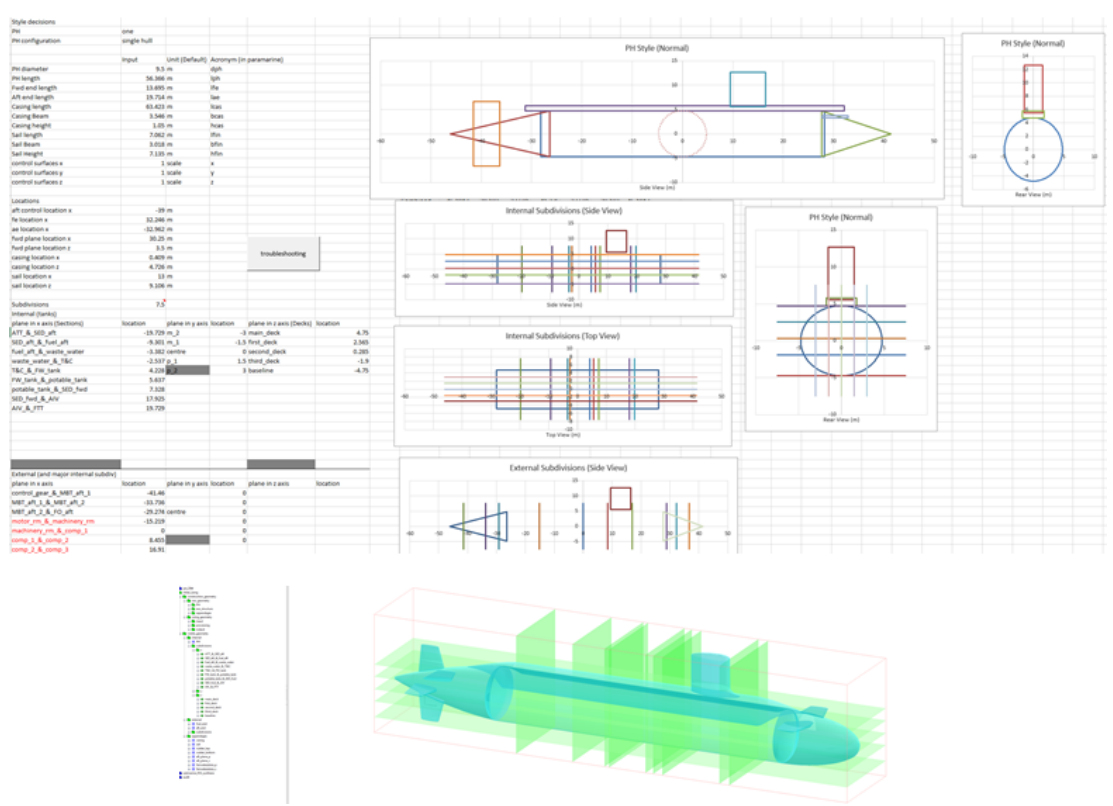

<span id="page-424-0"></span>Figure A.39: Initial Hull Granularity Program (HGP), part of Physical Loop method showing the input data in the spreadsheet menu (top) and the output in Paramarine (bottom)

#### **A 5.1.2 Logical Loop Method**

On top of the Physical Loop method, the development of the Logical Loop method was also iterative. Given MATLAB can produce automatic network layout, using Case Study [3.3.1,](#page-108-0) [Figure A.40](#page-425-0) shows results using circle, forced, layered and 3D forced algorithms.

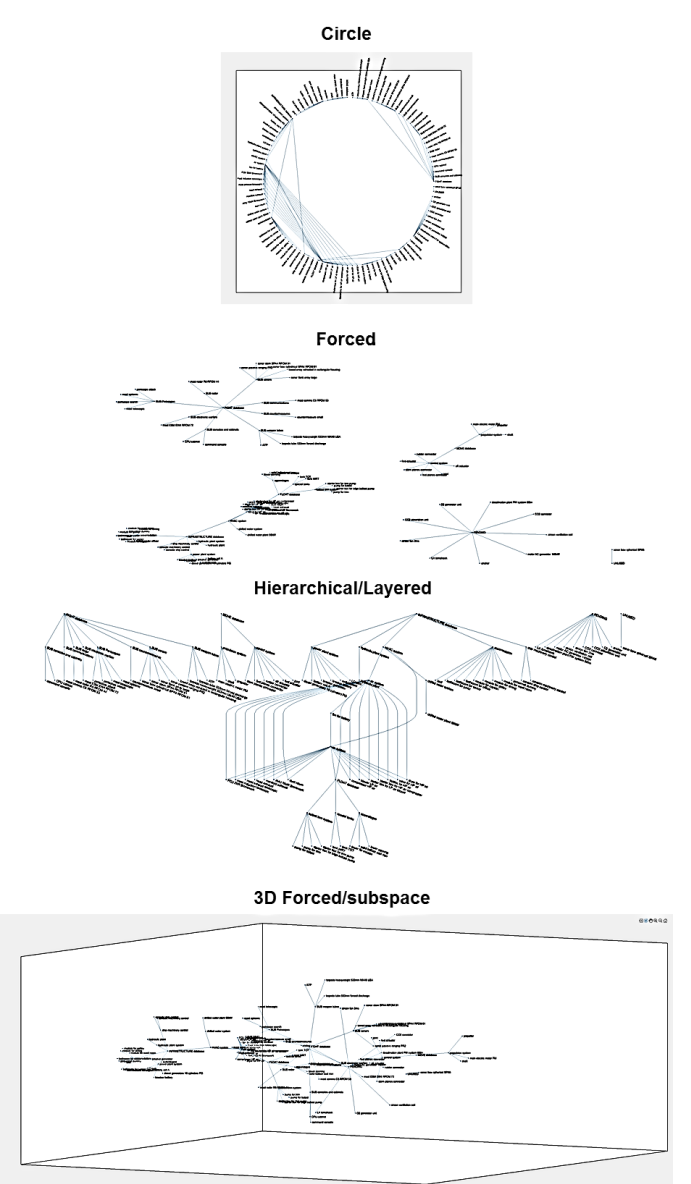

<span id="page-425-0"></span>Figure A.40: Various layout algorithms in MATLAB using Case Study [3.3.1,](#page-108-0) showing circle, forced (Fruchterman and Reingold, 1991), layered (Gansner et al., 1993; Brandes and Köpf, 2002; Barth et al., 2004), and subspace (Koren, 2005) while the label of the nodes is not intended to be readable

Initially, the DS3 network was developed using the layered layout. However, as shown in [Figure A.41,](#page-426-0) the layered layout complicates the appearance of the overall DS3 network, it was difficult to identify, e.g., a ring main configuration.

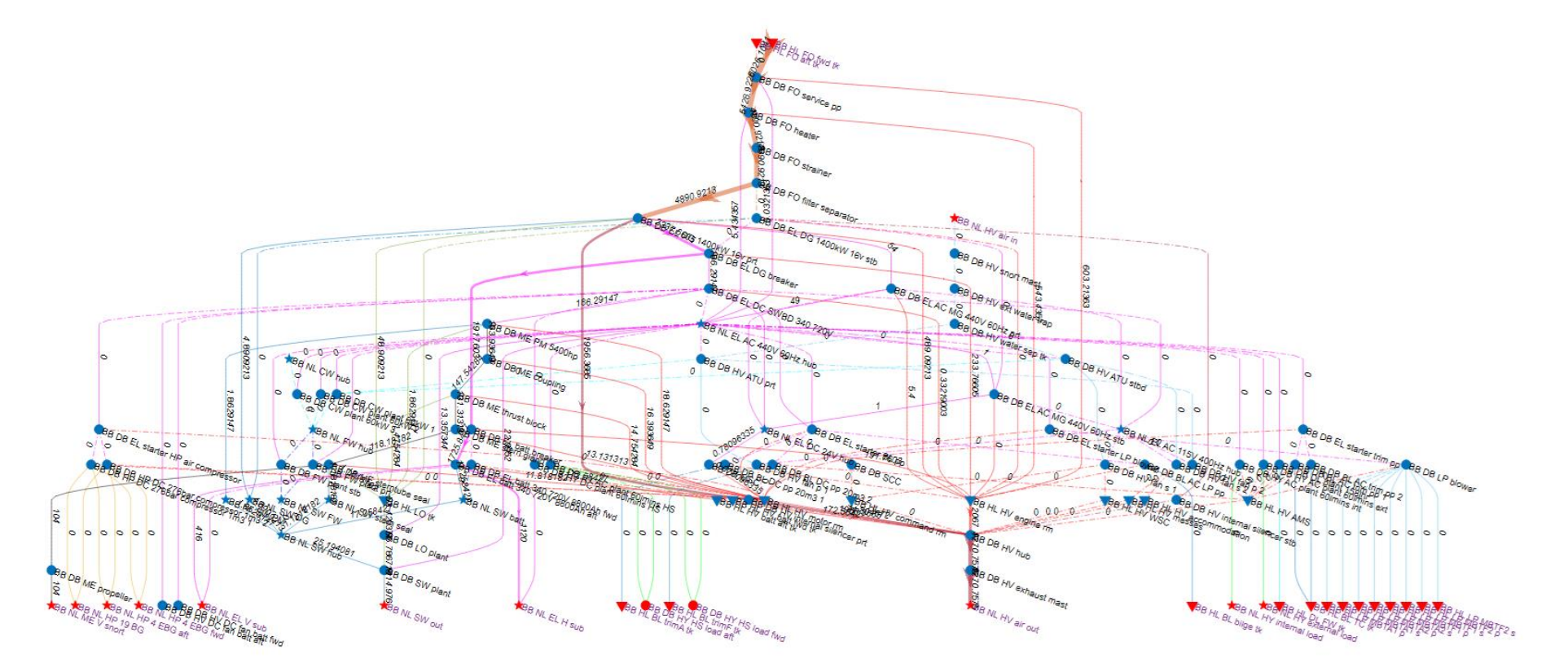

<span id="page-426-0"></span>Figure A.41: Initial DS3 network showing various DS3 in different colours using the layered algorithm in MATLAB

#### **A 5.2 Description of the Input Data Centre Tool**

This section provides additional detail on the description of the programs within the Network Block Approach (NBA).

#### **A 5.2.1 Main Menu Program**

The Main Menu Program (MMP) was developed based on the macro interface that Paramarine (Qinetiq, 2019) has provided. As shown in [Figure A.42,](#page-427-0) it contains several macro buttons: to open software; to open a Paramarine file; to build a KCL script; and to generate the KCL script from all programs and then build; and to generate the KCL script from all programs only.

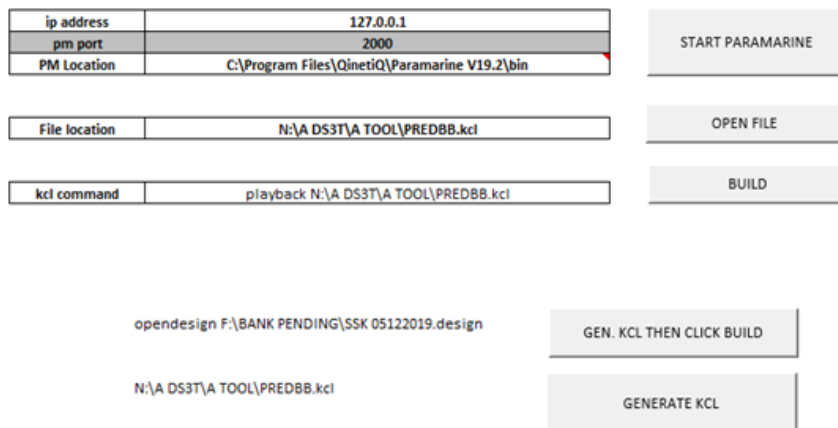

Figure A.42: Layout of the MMP

<span id="page-427-0"></span>As shown in the compilation sequence of all programs in [Figure A.43,](#page-428-0) the MMP works closely with the Design Analysis Program (DAP) and the Design Preamble Program (DPP), which hardcoded the Gulf of Execution for performing necessary naval architectural analysis in Paramarine. The output of DPP is called DPPO (output) consisting of:

- Weight Group classifications (UCL SUB Weight Groups)
- consumables (seawater, freshwater/ diesel oil, LOX, etc)
- ship conditions (deep/light surfaced/submerged)
- crew types (not used)
- user spec container, costs

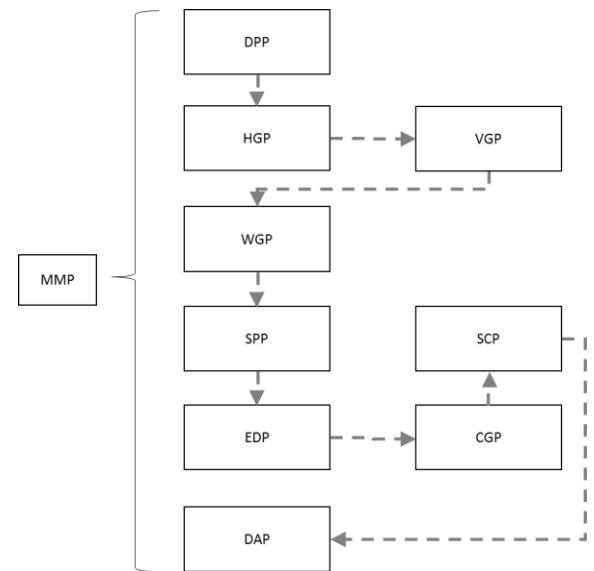

Figure A.43: Compilation sequence of all programs in the NBA

## <span id="page-428-0"></span>**A 5.2.2 Hull Granularity Program**

The Hull Granularity Program (HGP), as given in [Figure A.44,](#page-428-1) provides a scalable submarine hull configuration with specific chosen style, which is a single hull with casing configuration. Any different major style will require a new HGP. To develop a new HGP, the designer first manually models the submarine in Paramarine and then create the macro script based on such models.

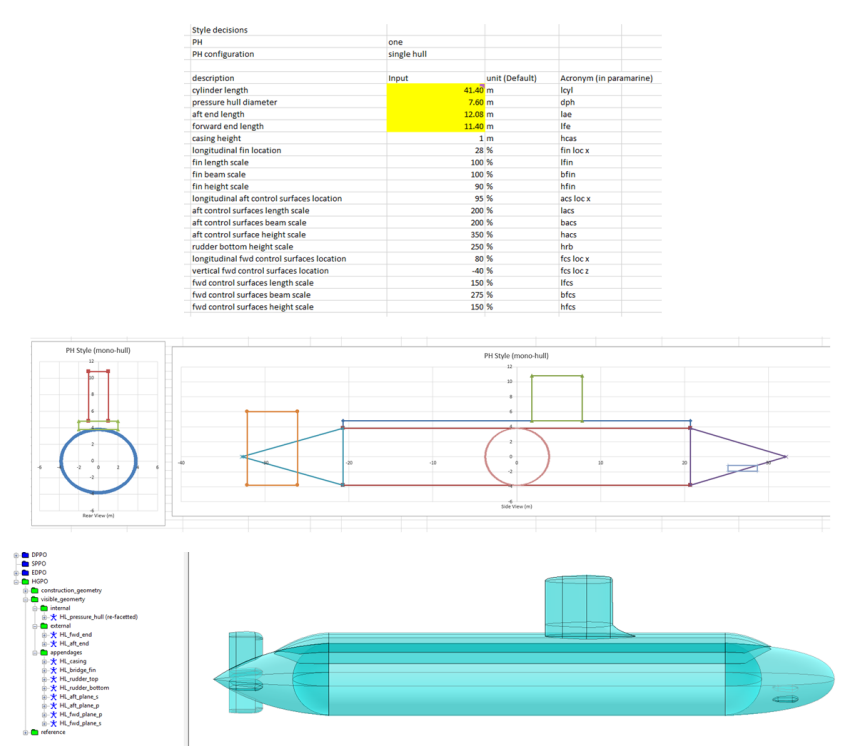

<span id="page-428-1"></span>Figure A.44: Layout of the HGP showing the input in Excel (top) and the output in Paramarine (bottom)

#### **A 5.2.3 Volume Granularity Program**

The Volume Granularity Program (VGP) consists of inputs to define spaces on the vessel as given in [Figure A.45.](#page-430-0) The DBB objects at the volume granularity were defined based on names, BB hierarchy (to level 4), two points (A and B) defining the boundary of the object, location of the space relative to the hull model defined in VGP, tank definition. This spreadsheet layout reveals the input of Case Study 5.1 reached up to 800 inputs (35 by 23), which includes "string" data input as well as numerical data input.

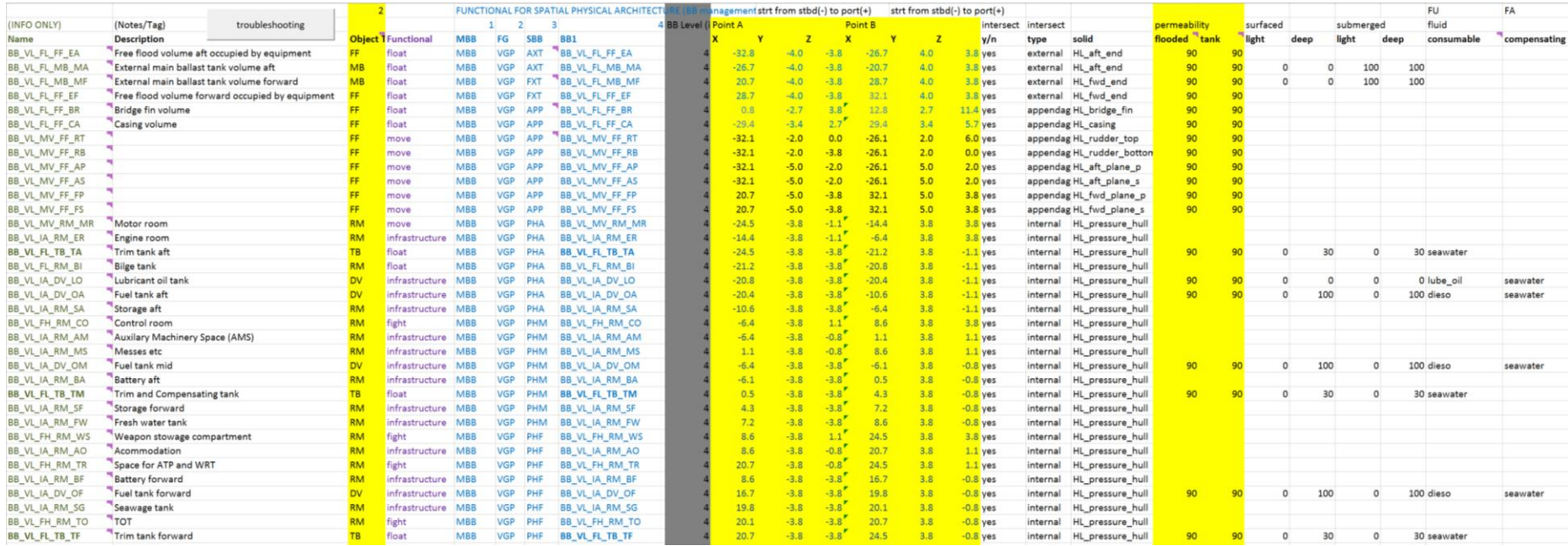

<span id="page-430-0"></span>Figure A.45: Layout of the VGP showing major inputs required in defining spaces on the vessel

#### **A 5.2.4 Weight Granularity Program**

The Weight Granularity Program (WGP) defines numerical weight on the vessel, as depicted in [Figure A.46.](#page-431-0) This consists of naming convention to reflect the WG number, weight location ("manual" if it is defined in x, y, z coordinates), DBB hierarchy (to the fifth level), volume location defined in VGP, and the numerical weight data. The number of inputs in the WGP for Case Study 5.1 was about 1800 inputs, assuming there are 10 inputs for each weight.

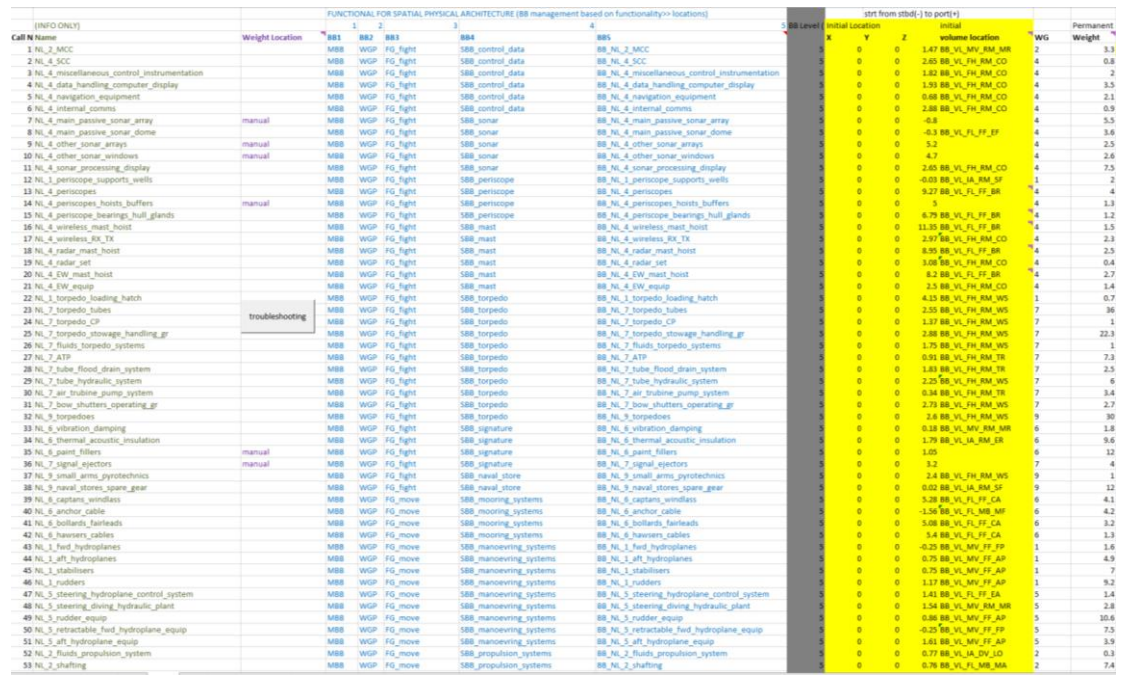

<span id="page-431-0"></span>Figure A.46: Layout of the WGP showing major inputs required in defining items of weight data on the vessel

## **A 5.2.5 Equipment Database Program**

The Equipment Database Program (EDP) defines the input necessary to create a physical model of a DS3 component. As shown in [Figure A.47,](#page-432-0) the input consists of name, shape, dimensions, orientation, BB hierarchy, WG classifications, weight, connection points. For Case Study 5.1, there were 365 equipment objects, which means 5100 input data, assuming each component requires 14 inputs.
#### Appendix 5

| $\overline{\mathbf{3}}$<br>Attributes<br>(INFO ONLY)<br>$\mathbf{1}$<br>$\overline{2}$<br><b>BBIevel</b><br>L/extent ( $B/D(m)$ H (m)<br>ation MBB<br>FG<br>(info only) Volume (m^3) /BS Classif(Weight (te) input<br>Call Name<br><b>SBB</b><br>Shape<br>1 DB_FO_VV_TK_a<br>0.3<br>0.3<br>0.3<br>z<br>DB DSSS<br>DB_FO<br>DB FO VV TK a<br>3.0<br>0.0<br>9.0<br>sphere<br>0.0<br>2 DB FO VV TK m<br>0.3<br>0.3<br>0.3<br>z<br>DB DSSS<br>DB FO<br>3.0<br>0.0<br>9.0<br>sphere<br>DB FO VV TK m<br>0.0<br>z<br>0.3<br>3.0<br>0.0<br>3 DB_FO_VV_TK_f<br>sphere<br>0.3<br>0.3<br>DB DSSS<br><b>DB</b> FO<br>DB_FO_VV_TK_f<br>4.0<br>0.0<br>z<br>DB DSSS<br>4 DB DT CO AC a<br>0.3<br>0.3<br>0.3<br>DB DT<br>DB DT CO AC a<br>3.0<br>0.0<br>4.0<br>2.6<br>sphere<br>z<br>DB DSSS<br>5 DB DT CO AC f<br>sphere<br>0.3<br>0.3<br>DB DT<br>DB DT CO AC f<br>3.0<br>0.0<br>4.0<br>2.6<br>0.3<br>z<br>6 DB DT PU AC<br>sphere<br>0.3<br>0.3<br>0.3<br>DB DSSS<br><b>DB</b> DT<br>DB DT PU AC<br>3.0<br>0.0<br>4.0<br>3.0<br>10.0<br>0.6<br>z<br>DB DSSS<br>3.0<br>3.6<br>2.0<br>2.2<br>7 DB DT SA DC<br>cylinder<br>0.6<br><b>DB</b> DT<br>DB DT SA DC<br>$\mathsf Z$<br>cylinder<br>10.0<br>0.6<br>DB DSSS<br>DB_DT<br>3.0<br>3.6<br>3.0<br>1.9<br>8 DB_DT_AK_DC<br>0.6<br>DB_DT_AK_DC<br>z<br>9 DB DT CN DC<br>cylinder<br>10.0<br>0.6<br>DB DSSS<br>DB DT<br>DB DT CN DC<br>3.0<br>3.6<br>3.0<br>1.5<br>0.6<br>Z<br>cylinder<br>10.0<br>0.6<br>DB_DSSS<br>DB_DT<br>DB DT EW DC<br>3.0<br>3.6<br>3.0<br>2.7<br>10 DB DT EW DC<br>0.6<br>10.0<br>z<br>DB DSSS<br>11 DB DT RA DC<br>cylinder<br>0.6<br>0.6<br><b>DB</b> DT<br>DB DT RA DC<br>3.0<br>3.6<br>3.0<br>2.5<br>1.9<br>Z<br>DB DSSS<br>3.0<br>12 DB DT SO DC<br>cylinder<br>3.0<br>3.0<br><b>DB</b> DT<br>DB DT SO DC<br>3.0<br>16.7<br>4.0<br>0.8<br>0.1<br>Z<br>DB DSSS<br><b>DB</b> DT<br>DB DT SC DC<br>3.0<br>0.0<br>13 DB DT SC DC<br>sphere<br>0.2<br>3.0<br>0.8<br>0.3<br>0.3<br>z<br>DB DSSS<br>3.0<br>14 DB DT MC DC<br>sphere<br>0.3<br>DB DT<br>DB DT MC DC<br>0.0<br>3.0<br>3.3<br>z<br>15 DB DT DD LC a<br>2.0<br>1.0<br>1.0<br>DB DSSS<br><b>DB</b> DT<br>DB DT DD LC a<br>3.0<br>2.0<br>3.0<br>0.2<br>box<br>16 DB DT DD LC m<br>box<br>2.0<br>1.0<br>1.0<br>z<br>DB DSSS<br>DB DT<br>DB DT DD LC m<br>3.0<br>2.0<br>3.0<br>0.2<br>2.0<br>z<br>3.0<br>box<br>1.0<br>DB DSSS<br>DB DT DD LC f<br>2.0<br>3.0<br>0.2<br>17 DB DT DD LC f<br>1.0<br><b>DB</b> DT<br>box<br>2.0<br>1.0<br>z<br>DB DSSS<br>3.0<br>2.0<br>3.0<br>0.2<br>18 DB DT DD AN p<br>1.0<br><b>DB</b> DT<br>DB DT DD AN p<br>2.0<br>1.0<br>Z<br>DB DSSS<br>DB DT<br>3.0<br>2.0<br>3.0<br>19 DB DT DD AN s<br>box<br>1.0<br>DB_DT_DD_AN_s<br>0.2<br>box<br>2.0<br>1.0<br>z<br>DB DSSS<br><b>DB</b> DT<br>3.0<br>2.0<br>3.0<br>0.2<br>20 DB DT DD MN p<br>1.0<br>DB_DT_DD_MN_p<br>2.0<br>1.0<br>1.0<br>Z<br>DB DSSS<br>DB DT<br>DB DT DD MN s<br>3.0<br>2.0<br>3.0<br>0.2<br>21 DB DT DD MN s<br>box<br>2.0<br>z<br>22 DB DT DD FN p<br>1.0<br>1.0<br>DB DSSS<br><b>DB</b> DT<br>DB_DT_DD_FN_p<br>3.0<br>2.0<br>3.0<br>0.2<br>box<br>2.0<br>1.0<br>z<br>DB DSSS<br>3.0<br>2.0<br>0.2<br>23 DB DT DD FN s<br>box<br>1.0<br><b>DB</b> DT<br>DB DT DD FN s<br>3.0<br>4.4<br>Z<br>DB_DSSS<br>3.0<br>12.2<br>3.0<br>19.0<br>24 DB_EL_PG_DG_p<br>box<br>1.4<br>2.0<br>DB EL<br>DB_EL_PG_DG_p<br>4.4<br>$1.4\,$<br>$\mathsf Z$<br>DB DSSS<br>DB_EL<br>3.0<br>12.2<br>3.0<br>18.8<br>25 DB_EL_PG_DG_s<br>box<br>2.0<br>DB_EL_PG_DG_s<br>z<br>26 DB EL PC DC p<br>box<br>0.5<br>1.3<br>1.5<br>DB DSSS<br>DB EL<br>DB EL PC DC p<br>3.0<br>1.0<br>3.0<br>2.6<br>z<br>27 DB EL PC DC s<br>box<br>0.5<br>1.3<br>1.5<br>DB DSSS<br>DB EL<br>DB EL PC DC s<br>3.0<br>1.0<br>3.0<br>2.5<br>box<br>0.5<br>z<br>DB DSSS<br>DB EL<br>3.0<br>28 DB EL PD PG<br>1.3<br>1.5<br>DB EL PD PG<br>1.0<br>3.0<br>0.8<br>z<br>0.5<br>1.3<br>1.5<br>DB DSSS<br>DB EL<br>3.0<br>1.0<br>3.0<br>29 DB EL ND PG p<br>box<br>DB EL ND PG p<br>0.9<br>30 DB EL ND PG s<br>0.5<br>1.3<br>1.5<br>$\mathsf Z$<br>DB DSSS<br>DB EL<br>DB_EL_ND_PG_s<br>3.0<br>1.0<br>3.0<br>1.4<br>box<br>z<br>0.3<br>0.3<br>DB DSSS<br>DB_EL<br>NL EL HO AN<br>3.0<br>0.0<br>31 NL EL HO AN<br>sphere<br>0.3<br>3.0<br>0.0<br>z<br>DB DSSS<br>32 DB EL ND SE p<br>box<br>0.5<br>1.3<br>1.5<br>DB EL<br>DB_EL_ND_SE_p<br>3.0<br>1.0<br>3.0<br>1.4<br>0.5<br>1.3<br>z<br>3.0<br>33 DB EL ND SE s<br>box<br>1.5<br>DB DSSS<br>DB EL<br>DB EL ND SE s<br>1.0<br>3.0<br>1.4<br>z<br>box<br>0.5<br>3.0<br>1.0<br>34 DB EL PD SE<br>1.3<br>1.5<br>DB DSSS<br>DB EL<br>DB EL PD SE<br>3.0<br>3.3<br>0.3<br>0.3<br>$\mathsf Z$<br>DB_DSSS<br>DB_EL<br>3.0<br>0.0<br>3.0<br>0.0<br>35 DB_EL_SE_BD_a<br>sphere<br>0.3<br>DB_EL_SE_BD_a<br>$\mathsf Z$<br>36 DB_EL_SE_BD_f<br>0.3<br>0.3<br>DB DSSS<br>DB_EL<br>3.0<br>0.0<br>3.0<br>sphere<br>0.3<br>DB_EL_SE_BD_f<br>264.0<br>z<br>37 NL EL EE SM<br>sphere<br>0.3<br>0.3<br>0.3<br>DB DSSS<br>DB EL<br>NL EL EE SM<br>3.0<br>0.0<br>3.0<br>0.0<br>Z<br>0.5<br>1.3<br>DB DSSS<br><b>DB</b> EL<br>DB EL ND LA p<br>3.0<br>1.0<br>3.0<br>0.1<br>38 DB EL ND LA p<br>box<br>1.5<br>0.5<br>1.3<br>z<br>DB DSSS<br>DB EL<br>DB EL ND LA s<br>39 DB EL ND LA s<br>box<br>1.5<br>3.0<br>1.0<br>3.0<br>1.4<br>$\mathsf Z$<br>0.5<br>1.3<br>1.5<br>DB DSSS<br>DB EL<br>DB EL PC AN<br>3.0<br>1.0<br>3.0<br>40 DB EL PC AN<br>0.0<br>box<br>41 DB EL PD LC a<br>0.5<br>Z<br>DB DSSS<br>DB EL<br>DB_EL_PD_LC_a<br>3.0<br>1.0<br>box<br>1.3<br>1.5<br>3.0<br>0.1 | connection point<br>output<br>top<br>top<br>top<br>top<br>top<br>top<br>top<br>top<br>top<br>top<br>top<br>top<br>bottom<br>bottom |
|----------------------------------------------------------------------------------------------------|----------------------------------------------------------------------------------------------------|
|                                                                                                    |                                                                                                    |
|                                                                                                    |                                                                                                    |
|                                                                                                    |                                                                                                    |
|                                                                                                    |                                                                                                    |
|                                                                                                    |                                                                                                    |
|                                                                                                    |                                                                                                    |
|                                                                                                    |                                                                                                    |
|                                                                                                    |                                                                                                    |
|                                                                                                    |                                                                                                    |
|                                                                                                    | bottom<br>bottom                                                                                                    |
|                                                                                                    | bottom<br>bottom                                                                                                    |
|                                                                                                    | bottom<br>bottom                                                                                                    |
|                                                                                                    | bottom<br>bottom                                                                                                    |
|                                                                                                    | aft<br>aft                                                                                                    |
|                                                                                                    | top<br>top                                                                                                    |
|                                                                                                    | top<br>top                                                                                                    |
|                                                                                                    | top<br>bottom                                                                                                    |
|                                                                                                    | bottom<br>top                                                                                                    |
|                                                                                                    | top<br>bottom                                                                                                    |
|                                                                                                    | stbd<br>fwd                                                                                                    |
|                                                                                                    | fwd<br>port                                                                                                    |
|                                                                                                    | stbd<br>top                                                                                                    |
|                                                                                                    | top<br>port                                                                                                    |
|                                                                                                    | aft<br>stbd                                                                                                    |
|                                                                                                    | aft<br>port                                                                                                    |
|                                                                                                    | stbd<br>top                                                                                                    |
|                                                                                                    | port<br>top                                                                                                    |
|                                                                                                    | aft<br>fwd                                                                                                    |
|                                                                                                    | aft<br>fwd                                                                                                    |
|                                                                                                    | aft<br>fwd                                                                                                    |
|                                                                                                    | stbd<br>top                                                                                                    |
|                                                                                                    | top<br>port                                                                                                    |
|                                                                                                    | top<br>top                                                                                                    |
|                                                                                                    | stbd<br>top                                                                                                    |
|                                                                                                    | top<br>port                                                                                                    |
|                                                                                                    | top<br>bottom                                                                                                    |
|                                                                                                    | top<br>top                                                                                                    |
|                                                                                                    |                                                                                                    |
|                                                                                                    | top<br>top                                                                                                    |
|                                                                                                    | top<br>top                                                                                                    |
|                                                                                                    | bottom<br>bottom                                                                                                    |
|                                                                                                    | bottom<br>bottom                                                                                                    |
|                                                                                                    | bottom<br>bottom                                                                                                    |
|                                                                                                    | bottom<br>top                                                                                                    |
| box<br>0.5<br>1.3<br>$\mathsf Z$<br>DB DSSS<br>DB_EL<br>DB_EL_ND_LM_p<br>3.0<br>1.0<br>3.0<br>0.1<br>42 DB_EL_ND_LM_p<br>1.5                                                                                                    | top<br>stbd                                                                                                    |
| 0.5<br>z<br>1.3<br>1.5<br>DB DSSS<br>DB EL<br>DB_EL_ND_LM_s<br>3.0<br>1.0<br>3.0<br>0.1<br>43 DB EL ND LM s<br>box                                                                                                    | bottom<br>bottom                                                                                                    |
| 0.5<br>z<br>DB DSSS<br>44 DB EL PC MN<br>box<br>1.3<br>1.5<br>DB EL<br>DB EL PC MN<br>3.0<br>1.0<br>3.0<br>0.0                                                                                                    | bottom<br>top                                                                                                    |
| 0.5<br>z<br>box<br>1.3<br>DB DSSS<br>DB EL<br>DB EL PD LC m<br>3.0<br>1.0<br>3.0<br>0.2<br>45 DB EL PD LC m<br>1.5                                                                                                    | top<br>bottom                                                                                                    |
| $\mathsf Z$<br>0.3<br>0.3<br>DB_DSSS<br>DB_EL<br>NL_EL_HO_MN<br>3.0<br>0.0<br>3.0<br>0.0<br>46 NL_EL_HO_MN<br>sphere<br>0.3                                                                                                    | top<br>top                                                                                                    |
| 0.5<br>1.3<br>$\mathsf Z$<br>DB DSSS<br>DB EL<br>3.0<br>1.0<br>3.0<br>47 DB EL ND LF p<br>box<br>1.5<br>DB EL ND LF p<br>0.0                                                                                                    | bottom<br>bottom                                                                                                    |
| 0.5<br>1.3<br>z<br>DB DSSS<br>DB EL<br>DB_EL_ND_LF_s<br>3.0<br>1.0<br>3.0<br>0.0<br>48 DB EL ND LF s<br>1.5<br>box                                                                                                    | bottom<br>bottom                                                                                                    |
| 49 DB EL PC FN<br>0.5<br>1.3<br>1.5<br>z<br>DB DSSS<br>DB EL<br>DB EL PC FN<br>3.0<br>1.0<br>3.0<br>0.0<br>box                                                                                                    | bottom<br>bottom                                                                                                    |
| 0.5<br>z<br>50 DB EL PD LC f<br>1.3<br>1.5<br>DB DSSS<br><b>DB</b> EL<br>DB EL PD LC f<br>3.0<br>1.0<br>3.0<br>0.2<br>box                                                                                                    | bottom<br>top                                                                                                    |
| 0.3<br>0.3<br>z<br>DB_DSSS<br>3.0<br>0.0<br>51 NL_EL_HO_FN<br>sphere<br>0.3<br>DB EL<br>NL_EL_HO_FN<br>3.0<br>0.0                                                                                                    | top<br>top                                                                                                    |
| $\mathsf Z$<br>52 DB EL ND PM p<br>0.5<br>1.3<br>1.5<br>DB DSSS<br>DB EL<br>3.0<br>1.0<br>3.0<br>1.4<br>box<br>DB EL ND PM p                                                                                                    | stbd<br>top                                                                                                    |

Figure A.47: Layout of the EDP showing major inputs required in defining spaces on the vessel

# **A 5.2.6 Component Granularity Program**

The Component Granularity Program (CGP) provides input for the Physical Loop method and Logical Loop method. In terms of the Physical Loop method, the inputs for the DS3 components: the type of components, which could be equipment (DB) or numerical (NL) as listed in [Table 4.3,](#page-158-0) Subsection [4.2.6;](#page-157-0) equipment data defined in EDP; BB hierarchy (up to level 4), relative position in X-, Y-, Z- axes relative to the DBB object at the volume granularity defined in VGP.

|                                          |                        |                                                   |                          |                          |                  |                                                  | (CTIONAL FOR SPATIAL PHYSICAL ARCHITECTURE (BE management based strt from stbd(-) to port(+) |                              |                  |                  |                                                |  |
|------------------------------------------|------------------------|---------------------------------------------------|--------------------------|--------------------------|------------------|--------------------------------------------------|----------------------------------------------------------------------------------------------|------------------------------|------------------|------------------|------------------------------------------------|--|
| (INFO ONLY)                              |                        | troubleshooting                                   |                          | $\mathbf{1}$             | $2 \overline{ }$ | $\overline{\mathbf{3}}$                          |                                                                                              | 4 BB Level (initial Location |                  |                  | axis ro initial                                |  |
| <b>Call N Name</b>                       |                        | <b>Object Type (nuEquipment from Database MBB</b> |                          | FG                       | <b>SBB</b>       | <b>BB1</b>                                       |                                                                                              | $X\%$<br><b>Y%</b>           | $Z\%$            |                  | X/Y/Z compartment                              |  |
| 1 BB DB FO VV TK a                       | equipment              | DB FO VV TK a                                     | <b>MBB</b>               | <b>CGP</b>               | <b>FO</b>        | BB DB FO VV TK a                                 |                                                                                              | 0.0                          | $0.\overline{0}$ | 0.0              | <b>BB VL IA DV OA</b>                          |  |
| 2 BB DB FO_VV_TK_m                       | equipment              | DB FO VV TK m                                     | <b>MBB</b>               | <b>CGP</b>               | <b>FO</b>        | BB DB FO VV TK m                                 | $\overline{4}$                                                                               | 0.0                          | 0.0              | 0.0              | <b>BB VL IA DV OM</b>                          |  |
| 3 BB DB FO VV TK f                       | equipment              | DB FO VV TK f                                     | <b>MBB</b>               | <b>CGP</b>               | FO               | <b>BB DB FO VV TK f</b>                          | $\overline{4}$                                                                               | 0.0                          | 0.0              | 0.0              | <b>BB VL IA DV OF</b>                          |  |
| 4 BB DB DT CO AC a                       | equipment              | DB DT CO AC a                                     | <b>MBB</b>               | CGP                      | DT               | BB DB DT CO AC a                                 | $\overline{4}$                                                                               | 0.8                          | 0.0              | 0.0              | <b>BB VL FH RM CO</b>                          |  |
| 5 BB DB DT CO AC f                       | equipment              | DB DT CO AC f                                     | <b>MBB</b>               | <b>CGP</b>               | DT               | <b>BB DB DT CO AC f</b>                          | $\overline{A}$                                                                               | $-0.4$                       | 0.0              | 0.3              | BB_VL_FH_RM_WS                                 |  |
| 6 BB DB DT PU AC                         | equipment              | <b>DB DT PU AC</b>                                | <b>MBB</b>               | <b>CGP</b>               | DT               | <b>BB DB DT PU AC</b>                            | 4                                                                                            | 0.5                          | 0.0              | 0.0              | <b>BB VL FH RM CO</b>                          |  |
| 7 BB DB DT SA DC                         | equipment              | <b>DB DT SA DC</b>                                | <b>MBB</b>               | <b>CGP</b>               | DT               | <b>BB DB DT SA DC</b>                            | $\overline{4}$                                                                               | 0.1                          | 0.0              | 0.3              | <b>BB VL FL FF BR</b>                          |  |
| 8 BB DB DT AK DC                         | equipment              | <b>DB DT AK DC</b>                                | <b>MBB</b>               | <b>CGP</b>               | DT               | <b>BB DB DT AK DC</b>                            |                                                                                              | $-0.5$                       | 0.0              | 0.3              | <b>BB VL FL FF BR</b>                          |  |
| 9 BB DB DT CN DC                         | equipment              | <b>DB DT CN DC</b>                                | <b>MBB</b>               | CGP                      | DT               | <b>BB DB DT CN DC</b>                            |                                                                                              | $-0.3$                       | 0.0              | 0.3              | <b>BB VL FL FF BR</b>                          |  |
| 10 BB_DB_DT_EW_DC                        | equipment              | <b>DB DT EW DC</b>                                | <b>MBB</b>               | <b>CGP</b>               | DT               | <b>BB_DB_DT_EW_DC</b>                            | $\overline{4}$                                                                               | $-0.2$                       | 0.0              | 0.3              | BB_VL_FL_FF_BR                                 |  |
| 11 BB DB DT RA DC                        | equipment              | <b>DB DT RA DC</b>                                | <b>MBB</b>               | <b>CGP</b>               | DT               | <b>BB DB DT RA DC</b>                            |                                                                                              | $-0.1$                       | 0.0              | 0.3              | <b>BB_VL_FL_FF_BR</b>                          |  |
| 12 BB DB DT SO DC                        | equipment              | DB DT SO DC                                       | <b>MBB</b>               | <b>CGP</b>               | DT               | <b>BB DB DT SO DC</b>                            |                                                                                              | $-0.2$                       | 0.0              | 0.0              | <b>BB VL FL FF EF</b>                          |  |
| 13 BB DB DT SC DC                        | equipment              | DB DT SC DC                                       | <b>MBB</b>               | CGP                      | DT               | <b>BB DB DT SC DC</b>                            | $\overline{4}$                                                                               | 0.2                          | 0.0              | 0.0              | <b>BB VL FH RM CO</b>                          |  |
| 14 BB DB DT MC DC                        | equipment              | <b>DB DT MC DC</b>                                | <b>MBB</b>               | <b>CGP</b>               | DT               | <b>BB DB DT MC DC</b>                            |                                                                                              | 0.7                          | 0.0              | 0.0              | <b>BB VL MV RM MR</b>                          |  |
| 15 BB DB DT DD LC a                      | equipment              | DB DT DD LC a                                     | <b>MBB</b>               | <b>CGP</b>               | DT               | BB DB DT DD LC a                                 |                                                                                              | 0.1                          | 0.0              | 0.5              | <b>BB VL MV RM MR</b>                          |  |
| 16 BB DB DT DD LC m                      | equipment              | DB DT DD LC m                                     | <b>MBB</b>               | <b>CGP</b>               | DT               | BB DB DT DD LC m                                 | $\overline{4}$                                                                               | $-0.8$                       | 0.0              | $-0.3$           | <b>BB VL FH RM CO</b>                          |  |
| 17 BB DB DT DD LC f                      | equipment              | DB DT DD LC f                                     | <b>MBB</b>               | <b>CGP</b>               | DT               | <b>BB DB DT DD LC f</b>                          | 4                                                                                            | $-0.1$                       | 0.0              | 0.5              | <b>BB VL FH RM WS</b>                          |  |
| 18 BB_DB_DT_DD_AN_p                      | equipment              | DB DT DD AN p                                     | <b>MBB</b>               | <b>CGP</b>               | DT               | BB DB_DT_DD_AN_p                                 | $\overline{4}$                                                                               | $-0.6$                       | 0.4              | $-0.6$           | <b>BB VL MV RM MR</b>                          |  |
| 19 BB DB DT DD AN s                      | equipment              | DB DT DD AN S                                     | <b>MBB</b>               | <b>CGP</b>               | DT               | <b>BB DB DT DD AN s</b>                          |                                                                                              | $-0.6$                       | $-0.4$           | $-0.6$           | <b>BB_VL_MV_RM_MR</b>                          |  |
| 20 BB DB DT DD MN p                      | equipment              | DB DT DD MN p                                     | <b>MBB</b>               | <b>CGP</b>               | DT               | BB DB DT DD MN p                                 | 4                                                                                            | $-0.5$                       | 0.2              | $-0.4$           | <b>BB VL FH RM CO</b>                          |  |
| 21 BB_DB_DT_DD_MN_s                      | equipment              | DB_DT_DD_MN_s                                     | <b>MBB</b>               | <b>CGP</b>               | DT               | BB_DB_DT_DD_MN_s                                 | $\overline{4}$                                                                               | $-0.5$                       | $-0.1$           | $-0.4$           | <b>BB_VL_FH_RM_CO</b>                          |  |
| 22 BB DB DT DD FN p                      | equipment              | DB DT DD FN p                                     | <b>MBB</b>               | CGP                      | DT               | <b>BB DB DT DD FN p</b>                          |                                                                                              | $-0.1$                       | 0.3              | 0.3              | <b>BB VL FH RM WS</b>                          |  |
| 23 BB DB DT DD FN s                      | equipment              | DB DT DD FN s                                     | <b>MBB</b>               | <b>CGP</b>               | DT               | <b>BB DB DT DD FN s</b>                          |                                                                                              | $-0.1$                       | $-0.3$           | 0.3              | <b>BB VL FH RM WS</b>                          |  |
| 24 BB DB EL PG DG p                      | equipment              | DB EL PG DG p                                     | <b>MBB</b>               | <b>CGP</b>               | EL               | <b>BB DB EL PG DG p</b>                          | $\overline{4}$                                                                               | 0.0                          | 0.4              | $-0.4$           | <b>BB VL IA RM ER</b>                          |  |
| 25 BB DB EL PG DG s                      | equipment              | DB EL PG DG s                                     | <b>MBB</b>               | <b>CGP</b>               | EL               | <b>BB DB EL PG DG s</b>                          |                                                                                              | 0.0                          | $-0.5$           | $-0.4$           | <b>BB VL IA RM ER</b>                          |  |
| 26 BB_DB_EL_PC_DC_p                      | equipment              | DB EL PC DC p                                     | <b>MBB</b>               | <b>CGP</b>               | EL               | <b>BB DB EL PC DC p</b>                          |                                                                                              | 0.8                          | 0.4              | 0.1              | <b>BB VL IA RM ER</b>                          |  |
| 27 BB_DB_EL_PC_DC_s                      | equipment              | DB EL PC DC s                                     | <b>MBB</b>               | <b>CGP</b>               | EL               | <b>BB DB EL PC DC s</b>                          | $\overline{4}$                                                                               | 0.8                          | $-0.5$           | 0.1              | <b>BB VL IA RM ER</b>                          |  |
| 28 BB DB EL PD PG                        | equipment              | <b>DB EL PD PG</b>                                | <b>MBB</b>               | <b>CGP</b>               | EL               | <b>BB DB EL PD PG</b>                            | $\overline{4}$                                                                               | $-0.9$                       | 0.4              | $-0.5$           | <b>BB_VL_IA_RM_ER</b>                          |  |
| 29 BB DB EL ND PG p                      | equipment              | DB EL ND PG p                                     | <b>MBB</b>               | <b>CGP</b>               | EL               | <b>BB DB EL ND PG p</b>                          |                                                                                              | 0.8                          | 0.4              | $-0.6$           | <b>BB VL IA RM ER</b>                          |  |
| 30 BB_DB_EL_ND_PG_s                      | equipment              | DB EL ND PG s                                     | <b>MBB</b>               | <b>CGP</b>               | EL               | <b>BB DB EL ND PG s</b>                          |                                                                                              | 0.8                          | $-0.5$           | $-0.6$           | <b>BB_VL_IA_RM_ER</b>                          |  |
| 31 BB NL EL HO AN                        | numerical              | NL EL_HO_AN                                       | <b>MBB</b>               | <b>CGP</b>               | EL               | <b>BB NL_EL_HO_AN</b>                            | 4                                                                                            |                              |                  |                  |                                                |  |
| 32 BB DB EL ND SE p                      | equipment              | DB EL ND SE p                                     | <b>MBB</b>               | <b>CGP</b>               | <b>EL</b>        | <b>BB DB EL ND SE p</b>                          | $\overline{4}$                                                                               | $-0.8$                       | 0.6              | 0.0              | <b>BB VL IA RM AM</b>                          |  |
| 33 BB DB EL ND SE s                      | equipment              | DB EL ND SE s                                     | <b>MBB</b>               | <b>CGP</b>               | EL               | <b>BB DB EL ND SE s</b>                          | 4                                                                                            | $-0.8$                       | $-0.6$           | 0.0              | <b>BB VL IA RM AM</b>                          |  |
| 34 BB DB EL PD SE                        | equipment              | DB EL PD SE                                       | <b>MBB</b>               | <b>CGP</b>               | EL               | <b>BB DB EL PD SE</b>                            | 4                                                                                            | $-0.8$                       | 0.0              | 0.0              | <b>BB VL IA RM AM</b>                          |  |
| 35 BB DB EL SE BD a                      | equipment              | DB EL SE BD a                                     | <b>MBB</b>               | <b>CGP</b>               | EL               | BB DB EL SE BD a                                 | $\overline{4}$                                                                               | 0.0                          | 0.0              | 0.0              | <b>BB_VL_IA_RM_BA</b>                          |  |
| 36 BB DB EL SE BD f                      | equipment              | DB EL SE BD f                                     | <b>MBB</b>               | CGP                      | EL               | <b>BB DB EL SE BD f</b>                          |                                                                                              | 0.0                          | 0.0              | 0.0              | <b>BB VL IA RM BF</b>                          |  |
| 37 BB NL EL EE SM                        | numerical              | NL EL EE SM                                       | <b>MBB</b>               | <b>CGP</b>               | EL               | <b>BB NL EL EE SM</b>                            | 4                                                                                            |                              |                  |                  |                                                |  |
| 38 BB DB EL ND LA p                      | equipment              | DB EL ND LA p                                     | <b>MBB</b>               | <b>CGP</b>               | EL               | <b>BB DB EL ND LA p</b>                          | $\overline{4}$                                                                               | $-0.5$                       | 0.4              | 0.1              | <b>BB VL MV RM MR</b>                          |  |
| 39 BB_DB_EL_ND_LA_s                      | equipment              | DB_EL_ND_LA_s                                     | <b>MBB</b>               | <b>CGP</b>               | EL               | BB_DB_EL_ND_LA_s                                 | 4                                                                                            | $-0.5$                       | $-0.4$           | 0.1              | <b>BB_VL_MV_RM_MR</b>                          |  |
| 40 BB DB EL PC AN                        | equipment              | <b>DB EL PC AN</b>                                | <b>MBB</b>               | <b>CGP</b>               | EL               | <b>BB DB EL PC AN</b>                            | $\overline{4}$                                                                               | $-0.5$                       | 0.0              | 0.0              | <b>BB VL MV RM MR</b>                          |  |
| 41 BB DB EL PD LC a                      | equipment              | DB EL PD LC a                                     | <b>MBB</b>               | <b>CGP</b>               | EL               | BB DB EL PD LC a                                 |                                                                                              | $-0.7$                       | 0.0              | 0.0              | <b>BB VL MV RM MR</b>                          |  |
| 42 BB DB EL ND LM p                      | equipment              | DB EL ND LM p                                     | <b>MBB</b>               | <b>CGP</b>               | EL               | BB DB EL ND LM p                                 | 4                                                                                            | $-0.6$                       | 0.6              | 0.0              | <b>BB VL IA RM AM</b>                          |  |
| 43 BB DB EL ND LM s                      | equipment              | DB EL ND LM s                                     | <b>MBB</b>               | <b>CGP</b><br><b>CGP</b> | EL<br>EL         | <b>BB DB EL ND LM s</b>                          | $\overline{4}$                                                                               | $-0.6$                       | $-0.6$           | 0.0              | <b>BB VL IA RM AM</b>                          |  |
| 44 BB DB EL PC MN                        | equipment              | <b>DB EL PC MN</b>                                | <b>MBB</b>               |                          | <b>EL</b>        | <b>BB DB EL PC MN</b>                            | $\overline{a}$                                                                               | $-0.4$                       | 0.0              | 0.0              | <b>BB VL IA RM AM</b>                          |  |
| 45 BB_DB_EL_PD_LC_m                      | equipment              | DB EL PD LC m                                     | <b>MBB</b>               | <b>CGP</b>               | EL               | BB_DB_EL_PD_LC_m                                 | $\overline{4}$                                                                               | $-0.6$                       | 0.0              | 0.0              | <b>BB_VL_IA_RM_AM</b>                          |  |
| 46 BB NL EL HO MN                        | numerical              | NL EL HO MN                                       | <b>MBB</b>               | <b>CGP</b>               |                  | <b>BB NL EL HO MN</b>                            |                                                                                              | 0.0                          | 0.0              | 0.0              | <b>BB_VL_IA_RM_AM</b>                          |  |
| 47 BB_DB_EL_ND_LF_p                      | equipment              | DB EL ND LF p                                     | <b>MBB</b>               | <b>CGP</b><br><b>CGP</b> | EL<br>EL         | BB DB EL ND LF p                                 |                                                                                              | $-0.9$                       | 0.1              | $-0.4$           | <b>BB VL FH RM WS</b>                          |  |
| 48 BB DB EL ND LF s<br>49 BB DB EL PC FN | equipment              | DB EL ND LF s                                     | <b>MBB</b><br><b>MBB</b> | <b>CGP</b>               | EL               | <b>BB DB EL ND LF s</b><br><b>BB DB EL PC FN</b> | 4                                                                                            | $-0.9$<br>$-0.9$             | $-0.3$<br>$-0.1$ | $-0.4$<br>$-0.4$ | <b>BB_VL_FH_RM_WS</b><br><b>BB VL FH RM WS</b> |  |
|                                          | equipment              | <b>DB EL PC FN</b>                                | <b>MBB</b>               | <b>CGP</b>               | EL               |                                                  |                                                                                              | $-0.8$                       | $-0.1$           | $-0.4$           |                                                |  |
| 50 BB_DB_EL_PD_LC_f<br>51 BB NL EL HO FN | equipment              | DB_EL_PD_LC_f<br>NL EL HO FN                      | <b>MBB</b>               | CGP                      | EL               | <b>BB_DB_EL_PD_LC_f</b><br><b>BB NL EL HO FN</b> | 4                                                                                            | 0.0                          | 0.0              | 0.0              | <b>BB_VL_FH_RM_WS</b><br><b>BB VL FH RM WS</b> |  |
| 52 BB DB EL ND PM p                      | numerical<br>equipment | DB EL ND PM p                                     | <b>MBB</b>               | <b>CGP</b>               | <b>EL</b>        | <b>BB DB EL ND PM p</b>                          |                                                                                              | 0.5                          | 0.4              | 0.1              | <b>BB VL MV RM MR</b>                          |  |
|                                          |                        |                                                   |                          |                          |                  |                                                  |                                                                                              |                              |                  |                  |                                                |  |

Figure A.48: Physical Loop method of the CGP showing major inputs required in defining DS3 components in the Physical Loop method

The inputs in terms of the Logical Loop method: the type of components as nodes, which were either terminal or hub as outlined in Section [3.3;](#page-108-0) the equipment load demand or maximum capacity, which was used to define the lower and upper bounds for the SUBFLOW in scenarios snort, sprint, submerged; the objective function coefficient, which was set to zero, based on the formulation discussed in Subsection [4.3.3;](#page-165-0) the energy coefficients of each component (see Subsection [3.2.5,](#page-94-0) more specifically, [Table 3.11](#page-98-0) on page [99\)](#page-98-0) up to 15 different types of DS3; and the logical layout (x, y, z coordinates) to create a multiplex network [\(Figure 2.7](#page-58-0) in Subsection [2.3.4\)](#page-55-0).

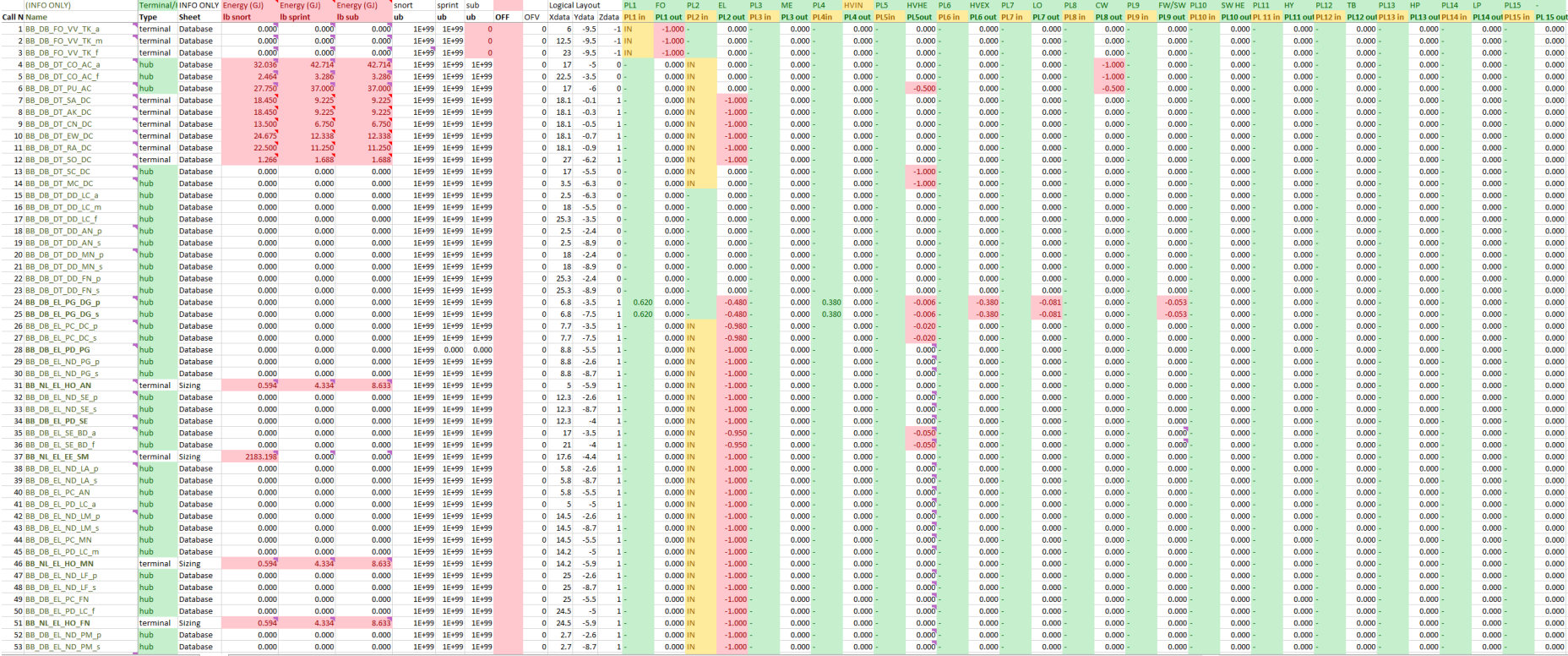

Figure A.49: Logical Loop method of CGP showing major inputs required in defining DS3 components in the Logical Loop method

The energy coefficients  $e$  of each component node are defined as follows:

- The energy that enters a node is expelled 100% outside the node (IN=-1). This option was used for terminal source nodes, such as fuel, or terminal sink nodes, such as propulsion load.
- The energy that enters a node is dispersed to different types of energy in a form of some fraction (IN=fractional OUT). This reflects the Sankey Diagram practice and could have been used for electrical consumer nodes, including energy storage.
- The energy that enters a node is determined by fractions of at least two different nodes in different systems. This option could have been used for modelling the fuel-air ratio of the diesel generator.
- The energy that could have entered a node could have been specified as a fraction of the total heat received at the node and that fraction of energy would have not been forwarded beyond that node (fractional IN=OUT). This choice could be used to describe the 'coefficient of performance' of cooling systems components (see Subsection [5.5\)](#page-212-0).
- A 'daughter' node could receive 100% energy from two parent nodes from different systems and then store 100% energy output to that daughter node. This could have been used to model sink nodes on the vessel, for example, a seawater node.

# **A 5.2.7 System Preamble Program**

The System Preamble Program (SPP) provides an input menu to physically define DS3 connections. As shown in [Figure A.50,](#page-436-0) it consists of the name of the connection, the DS3 technology (e.g., cabling, piping, trunking), the mitred bend assumption, the shape of the connection (circle or rectangle), the cross sectional dimensions, and the UCL submarine weight classification. For Case Study 5.1, there were more than 400 connections and thus 3600 inputs if each connection requires 9 inputs.

|                  |                    |                                      |                                                                                                    |    |    |                        |                                                 | (select from $\alpha$ |
|------------------|--------------------|--------------------------------------|----------------------------------------------------------------------------------------------------|----|----|------------------------|-------------------------------------------------|-----------------------|
| Call I Name      |                    | DS3 Technology Mitred Bends (yes/no) | Service Line Specification (actual/standard piping/cable size from industry that can be used for multiple services)<br>Section Shape (Circle/Rectangle) Width (mm) Height (mm) (only for rectangle) |    |    | must larger than Width | Bend Radius (Weight Classification (1 to 9 UCL) | Valid Service 1       |
| $1DT_1$          | cabling            |                                      | circle                                                                                                    | 89 | 89 | 98                     |                                                 | 3 DT                  |
| 2 DT_2           | cabling            | yes<br>yes                           | circle                                                                                                    | 89 | 89 | 98                     |                                                 | 3 DT                  |
| 3 DT 3           | cabling            |                                      | circle                                                                                                    | 89 | 89 | 98                     |                                                 | 3 DT                  |
| 4 DT 4           |                    | yes                                  | circle                                                                                                    | 89 | 89 | 98                     |                                                 | 3 DT                  |
| 5 DT 5           | cabling<br>cabling | yes                                  | circle                                                                                                    | 89 | 89 | 98                     |                                                 | 3 DT                  |
|                  |                    | yes                                  |                                                                                                    | 89 | 89 | 98                     |                                                 | 3 DT                  |
| 6 DT_6<br>7 DT 7 | cabling<br>cabling | yes                                  | circle<br>circle                                                                                                    | 89 | 89 | 98                     |                                                 | 3 DT                  |
|                  |                    | yes                                  | circle                                                                                                    | 89 | 89 | 98                     |                                                 | 3 DT                  |
| 8 DT_8<br>9 DT_9 | cabling            | yes                                  | circle                                                                                                    | 89 | 89 | 98                     |                                                 | 3 DT                  |
| 10 DT 10         | cabling            | yes                                  | circle                                                                                                    | 89 | 89 | 98                     |                                                 | 3 DT                  |
|                  | cabling            | yes                                  |                                                                                                    | 89 | 89 | 98                     |                                                 | 3 DT                  |
| 11 DT_11         | cabling            | yes                                  | circle                                                                                                    | 89 |    | 98                     |                                                 | 3 DT                  |
| 12 DT_12         | cabling            | yes                                  | circle                                                                                                    |    | 89 | 98                     |                                                 | 3 DT                  |
| 13 DT_13         | cabling            | yes                                  | circle                                                                                                    | 89 | 89 |                        |                                                 |                       |
| 14 DT 14         | cabling            | yes                                  | circle                                                                                                    | 89 | 89 | 98                     |                                                 | 3 DT                  |
| 15 DT_15         | cabling            | yes                                  | circle                                                                                                    | 89 | 89 | 98                     |                                                 | 3 DT                  |
| 16 DT 16         | cabling            | yes                                  | circle                                                                                                    | 89 | 89 | 98                     |                                                 | 3 DT                  |
| 17 DT 17         | cabling            | yes                                  | circle                                                                                                    | 89 | 89 | 98                     |                                                 | 3 DT                  |
| 18 DT_18         | cabling            | yes                                  | circle                                                                                                    | 89 | 89 | 98                     |                                                 | 3 DT                  |
| 19 DT 19         | cabling            | yes                                  | circle                                                                                                    | 89 | 89 | 98                     |                                                 | 3 DT                  |
| 20 DT_20         | cabling            | yes                                  | circle                                                                                                    | 89 | 89 | 98                     |                                                 | 3 DT                  |
| 21 DT 21         | cabling            | yes                                  | circle                                                                                                    | 89 | 89 | 98                     |                                                 | 3 DT                  |
| 22 DT_22         | cabling            | yes                                  | circle                                                                                                    | 89 | 89 | 98                     |                                                 | 3 DT                  |
| 23 DT_23         | cabling            | yes                                  | circle                                                                                                    | 89 | 89 | 98                     |                                                 | 3 DT                  |
| 24 DT 24         | cabling            | yes                                  | circle                                                                                                    | 89 | 89 | 98                     |                                                 | 3 DT                  |
| 25 DT 25         | cabling            | yes                                  | circle                                                                                                    | 89 | 89 | 98                     |                                                 | 3 DT                  |
| 26 DT_26         | cabling            | yes                                  | circle                                                                                                    | 89 | 89 | 98                     |                                                 | 3 DT                  |
| 27 DT_27         | cabling            | yes                                  | circle                                                                                                    | 89 | 89 | 98                     |                                                 | 3 DT                  |
| 28 DT_28         | cabling            | yes                                  | circle                                                                                                    | 89 | 89 | 98                     |                                                 | 3 DT                  |
| 29 DT 29         | cabling            | yes                                  | circle                                                                                                    | 89 | 89 | 98                     |                                                 | 3 DT                  |
| 30 DT_30         | cabling            | yes                                  | circle                                                                                                    | 89 | 89 | 98                     |                                                 | 3 DT                  |
| 31 DT_31         | cabling            | yes                                  | circle                                                                                                    | 89 | 89 | 98                     |                                                 | 3 DT                  |
| 32 DT 32         | cabling            | yes                                  | circle                                                                                                    | 89 | 89 | 98                     |                                                 | 3 DT                  |
| 33 DT_33         | cabling            | yes                                  | circle                                                                                                    | 89 | 89 | 98                     |                                                 | 3 DT                  |
| 34 DT_34         | cabling            | yes                                  | circle                                                                                                    | 89 | 89 | 98                     |                                                 | 3 DT                  |
| 35 DT 35         | cabling            | yes                                  | circle                                                                                                    | 89 | 89 | 98                     |                                                 | 3 DT                  |
| 36 DT 36         | cabling            | yes                                  | circle                                                                                                    | 89 | 89 | 98                     |                                                 | 3 DT                  |
| 37 DT_37         | cabling            | yes                                  | circle                                                                                                    | 89 | 89 | 98                     |                                                 | 3 DT                  |
| 38 DT 38         | cabling            | yes                                  | circle                                                                                                    | 89 | 89 | 98                     |                                                 | 3 DT                  |
| 39 DT_39         | cabling            | yes                                  | circle                                                                                                    | 89 | 89 | 98                     |                                                 | 3 DT                  |
| 40 DT 40         | cabling            | yes                                  | circle                                                                                                    | 89 | 89 | 98                     |                                                 | 3 DT                  |
| 41 DT_41         | cabling            | yes                                  | circle                                                                                                    | 89 | 89 | 98                     |                                                 | 3 DT                  |
| 42 DT_42         | cabling            | yes                                  | circle                                                                                                    | 89 | 89 | 98                     |                                                 | 3 DT                  |
| 43 DT_43         | cabling            | yes                                  | circle                                                                                                    | 89 | 89 | 98                     |                                                 | 3 DT                  |
| 44 DT 44         | cabling            | yes                                  | circle                                                                                                    | 89 | 89 | 98                     |                                                 | 3 DT                  |
| 45 DT_45         | cabling            | yes                                  | circle                                                                                                    | 89 | 89 | 98                     |                                                 | 3 DT                  |
| 46 DT_46         | cabling            | yes                                  | circle                                                                                                    | 89 | 89 | 98                     |                                                 | 3 DT                  |
| 47 DT 47         | cabling            | yes                                  | circle                                                                                                    | 89 | 89 | 98                     |                                                 | 3 DT                  |
| 48 DT_48         | cabling            | yes                                  | circle                                                                                                    | 89 | 89 | 98                     |                                                 | 3 DT                  |
| 49 DT 49         | cabling            | yes                                  | circle                                                                                                    | 89 | 89 | 98                     |                                                 | 3 DT                  |
| 50 DT_50         | cabling            | yes                                  | circle                                                                                                    | 89 | 89 | 98                     |                                                 | 3 DT                  |
| 51 DT 51         | cabling            | yes                                  | circle                                                                                                    | 89 | 89 | 98                     |                                                 | 3 DT                  |
| 52 DT_52         | cabling            | yes                                  | circle                                                                                                    | 89 | 89 | 98                     |                                                 | 3 DT                  |
| 53 DT_53         | cabling            | yes                                  | circle                                                                                                    | 89 | 89 | 98                     |                                                 | 3 DT                  |

<span id="page-436-0"></span>Figure A.50: Layout of the SPP showing major inputs required in defining physical DS3 connections

In the SPP, the location of system highways can also be adjusted as is shown in [Figure A.51.](#page-437-0) This provides identifications to be used in the System Connection Program (SCP).

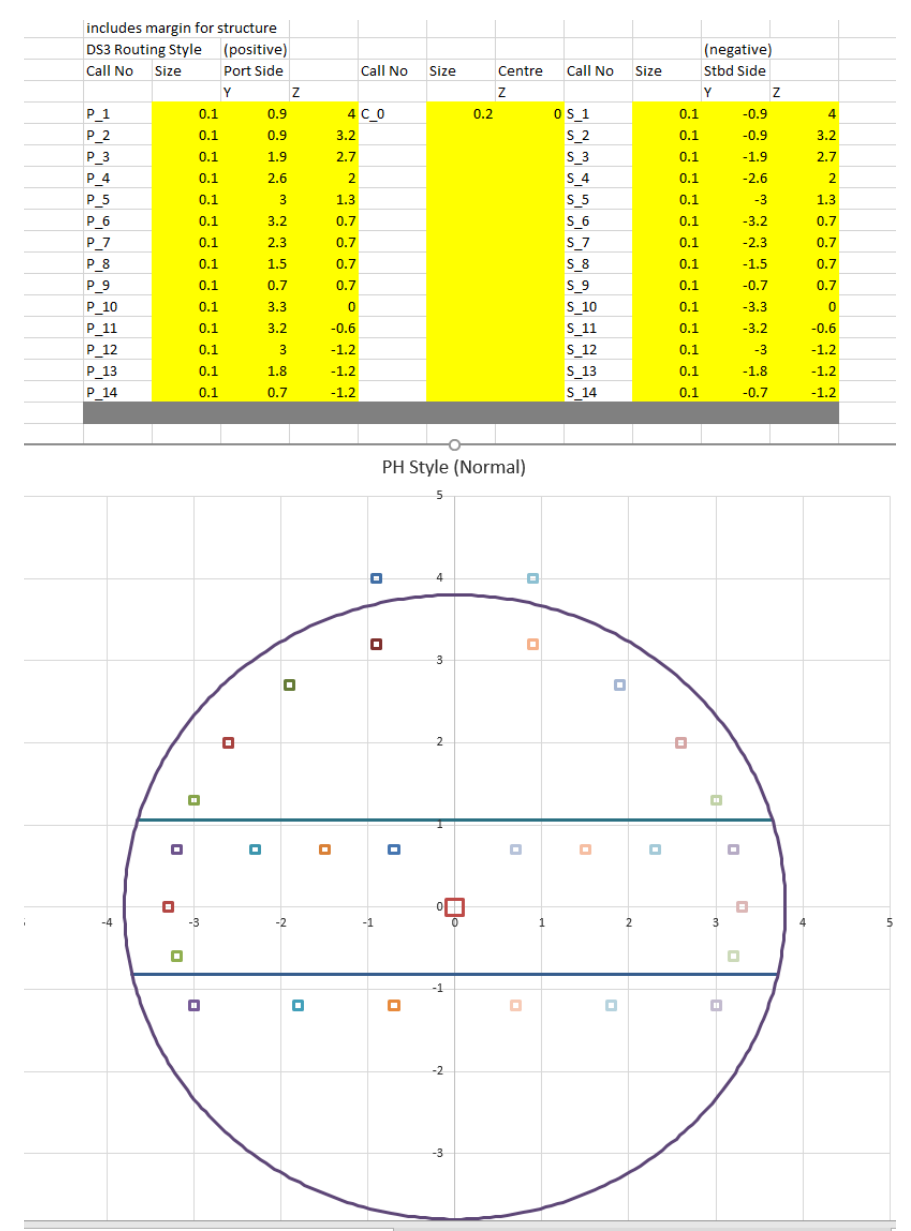

<span id="page-437-0"></span>Figure A.51: System highways setup in the SPP showing major inputs required in defining system highways on the vessel

# **A 5.2.8 System Connection Program**

Like the CGP, the System Connection Program (SCP) also provides necessary inputs for the Physical Loop method and Logical Loop method. As shown in [Figure A.52,](#page-438-0) the inputs consist of connection name, physical connection, type of connections, highway defined in SPP, BB hierarchy (up to level 4), the connected DS3 components (source and sink), physical length (calculated from Paramarine). The number of inputs of the SCP in terms of the Physical Loop method for Case Study 5.1 was 4700 as each connection required 10 inputs and there were 470 connections.

| Use SeHighv<br>Object T\Type of Connections<br>$\mathbf{1}$<br>$\overline{2}$<br>4 Direction Direction Direction SELLECT FROM ARRANGEMENT TO<br>Length<br>3<br>Medium (m Physical (system_connection/dis (yes/no)<br>snort<br>(m)<br><b>MBB</b><br>FG<br><b>SBB</b><br><b>BB1</b><br>sprint<br>sub<br><b>Object Source (from)</b><br>Dependency 1<br>P <sub>9</sub><br>system connection<br>yes<br><b>MBB</b><br><b>SCP DT</b><br>BB DT 1<br>supply<br>BB DB DT CO AC a<br>BB DB DT DD LC m<br>16.9<br>yes<br>supply<br>supply<br>$P_9$<br><b>MBB</b><br>BB_DB_DT_DD_LC_f<br>9.3<br><b>SCP DT</b><br>BB DT 2<br>supply<br>supply<br>supply<br>BB DB DT CO AC f<br>yes<br>system_connection<br>yes<br>$P_9$<br><b>MBB</b><br><b>SCP DT</b><br>14.9<br>BB DT 3<br>supply<br><b>BB_DB_DT_PU_AC</b><br>BB DB DT DD LC m<br>system_connection<br>yes<br>supply<br>supply<br>yes<br>12.3<br>system_connection<br>$P_9$<br><b>MBB</b><br><b>SCP DT</b><br>BB DT 4<br>supply<br>supply<br><b>BB DB DT SC DC</b><br>BB DB DT DD LC m<br>yes<br>yes<br>supply<br>$P_9$<br><b>SCP DT</b><br><b>MBB</b><br><b>BB DT 5</b><br>supply<br>supply<br>supply<br>BB_DB_DT_MC_DC<br>BB DB DT DD LC a<br>yes<br>system_connection<br>yes<br>6.3<br><b>P</b> 9<br><b>MBB</b><br><b>SCP DT</b><br>BB DB DT DD LC a<br>yes<br>system_connection<br>yes<br>BB DT 6<br>supply<br>supply<br>supply<br>BB DB DT DD AN p<br>s <sub>9</sub><br>6.3<br>system_connection<br>yes<br><b>MBB</b><br><b>SCP DT</b><br>BB DT 7<br>supply<br>BB DB DT DD LC a<br><b>BB_DB_DT_DD_AN_s</b><br>yes<br>supply<br>supply<br>P <sub>9</sub><br><b>MBB</b><br><b>SCP DT</b><br>BB DT 8<br>BB DB DT DD LC m<br>BB DB DT DD MN p<br>yes<br>system_connection<br>yes<br>supply<br>supply<br>supply<br>s <sub>9</sub><br>yes<br><b>MBB</b><br><b>SCP DT</b><br>BB DT 9<br>supply<br>BB DB DT DD LC m<br><b>BB DB DT DD MN s</b><br>yes<br>system_connection<br>supply<br>supply<br>P <sub>9</sub><br><b>MBB</b><br><b>SCP DT</b><br>yes<br><b>BB_DT_10</b><br>BB_DB_DT_DD_LC_f<br>BB DB DT DD FN p<br>yes<br>system_connection<br>supply<br>supply<br>supply<br>s <sub>9</sub><br>6.3<br>yes<br><b>MBB</b><br><b>SCP DT</b><br><b>BB DT 11</b><br>BB DB DT DD LC f<br><b>BB DB DT DD FN s</b><br>yes<br>system connection<br>supply<br>supply<br>supply<br>P <sub>9</sub><br><b>SCP DT</b><br>system_connection<br>yes<br><b>MBB</b><br><b>BB DT 12</b><br>supply<br>supply<br>BB DB DT DD MN p<br>BB DB DT DD AN p<br>yes<br>supply<br>s <sub>9</sub><br><b>MBB</b><br><b>SCP DT</b><br>BB_DB_DT_DD_MN_s<br>23.0<br>yes<br><b>BB DT 13</b><br>supply<br><b>BB_DB_DT_DD_AN_s</b><br>system_connection<br>supply<br>supply<br>yes<br>P <sub>9</sub><br>21.9<br>yes<br><b>MBB</b><br><b>SCP DT</b><br><b>BB DT 14</b><br>supply<br>supply<br>supply<br>BB DB DT DD MN p<br>BB DB DT DD FN p<br>yes<br>system_connection<br>s <sub>9</sub><br><b>MBB</b><br><b>SCP DT</b><br>22.1<br>system_connection<br>yes<br><b>BB DT 15</b><br>supply<br>supply<br>BB DB DT DD MN s<br><b>BB_DB_DT_DD_FN_s</b><br>yes<br>supply<br>P <sub>9</sub><br><b>MBB</b><br><b>SCP DT</b><br>BB DB DT DD AN p<br>yes<br>system connection<br>ves<br><b>BB DT 16</b><br>supply<br>supply<br>supply<br>BB DB EL PG DG p<br>s <sub>9</sub><br>SCP DT<br>BB_DB_DT_DD_AN_s<br>13.8<br>system_connection<br>yes<br><b>MBB</b><br><b>BB_DT_17</b><br>supply<br>supply<br><b>BB DB EL PG DG s</b><br>yes<br>supply<br>P <sub>9</sub><br><b>MBB</b><br><b>SCP DT</b><br>11.1<br>yes<br><b>BB DT 18</b><br>supply<br>supply<br>BB DB DT DD AN p<br><b>BB DB EL PD PG</b><br>yes<br>system connection<br>supply<br>s <sub>9</sub><br>12.5<br><b>MBB</b><br>ves<br><b>SCP DT</b><br><b>BB DT 19</b><br>supply<br>supply<br><b>BB DB DT DD AN s</b><br><b>BB DB EL PD PG</b><br>yes<br>system_connection<br>supply<br>P <sub>9</sub><br><b>SCP DT</b><br>6.3<br>yes<br><b>MBB</b><br><b>BB_DT_20</b><br>supply<br>supply<br>BB DB DT DD MN p<br><b>BB_DB_EL_PD_SE</b><br>yes<br>system_connection<br>supply<br>s <sub>9</sub><br><b>MBB</b><br><b>SCP DT</b><br>yes<br><b>BB DT 21</b><br>supply<br>supply<br>BB DB DT DD MN s<br><b>BB DB EL PD SE</b><br>yes<br>system connection<br>supply<br>P <sub>9</sub><br><b>MBB</b><br><b>SCP DT</b><br><b>BB DT 22</b><br>BB DB EL SE BD a<br>6.1<br>system connection<br>ves<br>supply<br>supply<br>supply<br>BB DB DT DD MN p<br>yes<br>s <sub>9</sub><br><b>MBB</b><br><b>SCP DT</b><br>BB DB DT DD MN S<br>6.2<br><b>BB DT 23</b><br>supply<br>supply<br>BB DB EL SE BD a<br>system_connection<br>yes<br>supply<br>yes<br>P <sub>9</sub><br>20.5<br><b>SCP DT</b><br>system connection<br>ves<br><b>MBB</b><br><b>BB DT 24</b><br>supply<br>supply<br>BB DB DT DD MN p<br>BB DB EL SE BD f<br>yes<br>supply<br>s <sub>9</sub><br><b>MBB</b><br><b>SCP DT</b><br><b>BB DT 25</b><br>BB DB EL SE BD f<br>20.7<br>system_connection<br>yes<br>supply<br>supply<br>supply<br>BB DB DT DD MN s<br>yes<br>P <sub>9</sub><br><b>MBB</b><br><b>SCP DT</b><br><b>BB DT 26</b><br>supply<br>BB DB DT DD AN p<br><b>BB DB EL PC AN</b><br>yes<br>system connection<br>yes<br>supply<br>supply<br>s <sub>9</sub><br><b>MBB</b><br><b>SCP DT</b><br><b>BB DT 27</b><br>system connection<br>yes<br>supply<br>supply<br><b>BB DB DT DD AN s</b><br><b>BB_DB_EL_PC_AN</b><br>yes<br>supply<br>P <sub>9</sub><br><b>MBB</b><br><b>SCP DT</b><br><b>BB DT 28</b><br>yes<br>supply<br>supply<br>supply<br>BB DB DT DD MN p<br><b>BB DB EL PC MN</b><br>yes<br>system_connection<br>s <sub>9</sub><br>5.1<br><b>MBB</b><br>system connection<br>ves<br><b>SCP DT</b><br><b>BB DT 29</b><br>supply<br>supply<br>BB DB DT DD MN s<br><b>BB DB EL PC MN</b><br>yes<br>supply<br>P <sub>9</sub><br><b>MBB</b><br><b>SCP DT</b><br>10.1<br>yes<br><b>BB DT 30</b><br>supply<br>BB DB DT DD FN p<br><b>BB DB EL PC FN</b><br>yes<br>system connection<br>supply<br>supply<br>s <sub>9</sub><br><b>MBB</b><br><b>SCP DT</b><br>yes<br><b>BB DT 31</b><br>supply<br>BB DB DT DD FN s<br><b>BB DB EL PC FN</b><br>yes<br>system connection<br>supply<br>supply<br>P <sub>9</sub><br><b>MBB</b><br><b>SCP DT</b><br>system connection<br>yes<br><b>BB DT 32</b><br>supply<br>supply<br>BB DB DT DD AN p<br><b>BB DB EL SG PM</b><br>yes<br>supply<br>s <sub>9</sub><br><b>MBB</b><br><b>SCP DT</b><br>yes<br><b>BB DT 33</b><br>supply<br>supply<br><b>BB_DB_DT_DD_AN_s</b><br><b>BB DB EL SG PM</b><br>yes<br>system connection<br>supply<br>P <sub>9</sub><br>6.5<br>system connection<br>yes<br><b>MBB</b><br><b>SCP DT</b><br><b>BB DT 34</b><br>supply<br>supply<br>supply<br>BB DB DT DD AN p<br><b>BB_DB_ME_PM_DC</b><br>yes<br>s <sub>9</sub><br><b>MBB</b><br><b>SCP DT</b><br><b>BB DT 35</b><br><b>BB DB DT DD AN s</b><br>system connection<br>yes<br>supply<br>supply<br><b>BB DB ME PM DC</b><br>supply<br>yes<br>P 9<br><b>MBB</b><br>yes<br><b>SCP DT</b><br><b>BB DT 36</b><br>supply<br>supply<br>BB DB DT DD AN p<br>BB DB HY HS DC<br>yes<br>system connection<br>supply<br>s <sub>9</sub><br><b>MBB</b><br><b>SCP DT</b><br>BB_DB_DT_DD_AN_s<br>yes<br>system_connection<br>yes<br><b>BB DT 37</b><br>supply<br>supply<br>BB_DB_HY_HS_DC<br>supply<br><b>P</b> 9<br><b>MBB</b><br><b>SCP DT</b><br><b>BB DT 38</b><br>yes<br>supply<br>supply<br>supply<br>BB DB DT DD AN p<br>BB_DB_HY_HS_AC<br>ction<br>s <sub>9</sub><br><b>MBB</b><br><b>SCP DT</b><br>ction<br>yes<br><b>BB DT 39</b><br>supply<br>supply<br>supply<br><b>BB DB DT DD AN s</b><br><b>BB DB HY HS AC</b><br>troubleshooting<br><b>P</b> 9<br>ction<br><b>MBB</b><br><b>SCP DT</b><br>4.4<br>yes<br><b>BB DT 40</b><br>supply<br>supply<br>BB DB DT DD MN p<br><b>BB DB HY IT AC</b><br>supply<br>s <sub>9</sub><br><b>MBB</b><br><b>SCP DT</b><br>ction<br>yes<br><b>BB_DT_41</b><br>supply<br>supply<br>BB_DB_DT_DD_MN_s<br>BB_DB_HY_IT_AC<br>supply<br>P <sub>9</sub><br>5.7<br><b>MBB</b><br><b>SCP DT</b><br><b>BB DT 42</b><br>system connection<br>yes<br>supply<br>supply<br>supply<br>BB DB DT DD MN p<br><b>BB DB HY ET AC</b><br>yes<br>s <sub>9</sub><br><b>MBB</b><br><b>SCP DT</b><br>6.1<br>system_connection<br>yes<br><b>BB_DT_43</b><br>supply<br>supply<br>supply<br>BB DB DT DD MN s<br><b>BB_DB_HY_ET_AC</b><br>yes<br>P <sub>9</sub><br>18.6<br><b>MBB</b><br><b>SCP DT</b><br>system_connection<br>yes<br><b>BB DT 44</b><br>supply<br>supply<br>supply<br>BB DB DT DD AN p<br><b>BB_DB_TB_PB_AD</b><br>yes<br>s <sub>9</sub><br><b>MBB</b><br><b>SCP DT</b><br><b>BB DT 45</b><br><b>BB DB DT DD AN s</b><br><b>BB DB TB PB AD</b><br>17.3<br>system connection<br>yes<br>supply<br>supply<br>supply<br>yes<br>$P_9$<br><b>MBB</b><br><b>SCP DT</b><br>BB DB DT DD AN p<br>system_connection<br>yes<br><b>BB_DT_46</b><br>supply<br>supply<br>BB DB TB PH DC a<br>yes<br>supply<br>s <sub>9</sub><br><b>MBB</b><br><b>SCP DT</b><br><b>BB DT 47</b><br>BB DB DT DD AN S<br>17.2<br>system_connection<br>yes<br>supply<br>supply<br>supply<br>BB DB TB PH DC a<br>yes<br>P 9<br><b>MBB</b><br><b>SCP DT</b><br><b>BB_DT_48</b><br>16.2<br>yes<br>supply<br>supply<br>supply<br>BB DB DT DD AN p<br>BB DB TB PS AC a<br>yes<br>system_connection<br>s <sub>9</sub><br><b>MBB</b><br><b>SCP DT</b><br>14.8<br>system_connection<br>yes<br><b>BB DT 49</b><br>supply<br>supply<br>supply<br>BB DB DT DD AN S<br>BB DB TB PS AC a<br>yes<br>P <sub>9</sub><br><b>MBB</b><br><b>SCP DT</b><br><b>BB_DT_50</b><br>12.8<br>yes<br>supply<br>BB DB DT DD FN p<br>BB DB TB PH AC f<br>yes<br>system_connection<br>supply<br>supply<br>s <sub>9</sub><br>11.3<br><b>MBB</b><br><b>SCP DT</b><br><b>BB DT 51</b><br>yes<br>supply<br>supply<br><b>BB_DB_DT_DD_FN_s</b><br>BB DB TB PH AC f<br>yes<br>system_connection<br>supply<br><b>MBB</b><br><b>SCP DT</b><br>system_connection |          |     |  |     |            |  | spur must us FUNCTIONAL FOR SPATIAL PHYSICAL ARCHITECTURE |        |        |        |                  | LOGICAL ARCHITECTURE (limited to |      |
|----------------------------------------------------------------------------------------------------|----------|-----|--|-----|------------|--|-----------------------------------------------------------|--------|--------|--------|------------------|----------------------------------|------|
|                                                                                                    |          |     |  |     |            |  |                                                           |        |        |        |                  |                                  |      |
|                                                                                                    | ID       |     |  |     |            |  |                                                           |        |        |        |                  |                                  |      |
|                                                                                                    | 1 DT 1   |     |  |     |            |  |                                                           |        |        |        |                  |                                  |      |
|                                                                                                    | 2 DT_2   |     |  |     |            |  |                                                           |        |        |        |                  |                                  |      |
|                                                                                                    | 3 DT_3   |     |  |     |            |  |                                                           |        |        |        |                  |                                  |      |
|                                                                                                    | 4 DT 4   |     |  |     |            |  |                                                           |        |        |        |                  |                                  |      |
|                                                                                                    | 5 DT_5   |     |  |     |            |  |                                                           |        |        |        |                  |                                  | 8.0  |
|                                                                                                    | 6 DT 6   |     |  |     |            |  |                                                           |        |        |        |                  |                                  |      |
|                                                                                                    | 7 DT_7   |     |  |     |            |  |                                                           |        |        |        |                  |                                  |      |
|                                                                                                    | 8 DT 8   |     |  |     |            |  |                                                           |        |        |        |                  |                                  | 6.0  |
|                                                                                                    | 9 DT 9   |     |  |     |            |  |                                                           |        |        |        |                  |                                  | 5.8  |
|                                                                                                    | 10 DT_10 |     |  |     |            |  |                                                           |        |        |        |                  |                                  | 6.2  |
|                                                                                                    | 11 DT_11 |     |  |     |            |  |                                                           |        |        |        |                  |                                  |      |
|                                                                                                    | 12 DT 12 |     |  |     |            |  |                                                           |        |        |        |                  |                                  | 22.8 |
|                                                                                                    | 13 DT_13 |     |  |     |            |  |                                                           |        |        |        |                  |                                  |      |
|                                                                                                    | 14 DT_14 |     |  |     |            |  |                                                           |        |        |        |                  |                                  |      |
|                                                                                                    | 15 DT_15 |     |  |     |            |  |                                                           |        |        |        |                  |                                  |      |
|                                                                                                    | 16 DT_16 |     |  |     |            |  |                                                           |        |        |        |                  |                                  | 13.6 |
|                                                                                                    | 17 DT_17 |     |  |     |            |  |                                                           |        |        |        |                  |                                  |      |
|                                                                                                    | 18 DT 18 |     |  |     |            |  |                                                           |        |        |        |                  |                                  |      |
|                                                                                                    | 19 DT 19 |     |  |     |            |  |                                                           |        |        |        |                  |                                  |      |
|                                                                                                    | 20 DT_20 |     |  |     |            |  |                                                           |        |        |        |                  |                                  |      |
|                                                                                                    | 21 DT 21 |     |  |     |            |  |                                                           |        |        |        |                  |                                  | 6.4  |
|                                                                                                    | 22 DT 22 |     |  |     |            |  |                                                           |        |        |        |                  |                                  |      |
|                                                                                                    | 23 DT 23 |     |  |     |            |  |                                                           |        |        |        |                  |                                  |      |
|                                                                                                    | 24 DT 24 |     |  |     |            |  |                                                           |        |        |        |                  |                                  |      |
|                                                                                                    | 25 DT 25 |     |  |     |            |  |                                                           |        |        |        |                  |                                  |      |
|                                                                                                    | 26 DT 26 |     |  |     |            |  |                                                           |        |        |        |                  |                                  | 2.3  |
|                                                                                                    | 27 DT 27 |     |  |     |            |  |                                                           |        |        |        |                  |                                  | 2.3  |
|                                                                                                    | 28 DT 28 |     |  |     |            |  |                                                           |        |        |        |                  |                                  | 4.9  |
|                                                                                                    | 29 DT 29 |     |  |     |            |  |                                                           |        |        |        |                  |                                  |      |
|                                                                                                    | 30 DT 30 |     |  |     |            |  |                                                           |        |        |        |                  |                                  |      |
|                                                                                                    | 31 DT 31 |     |  |     |            |  |                                                           |        |        |        |                  |                                  | 9.2  |
|                                                                                                    | 32 DT 32 |     |  |     |            |  |                                                           |        |        |        |                  |                                  | 7.7  |
|                                                                                                    | 33 DT 33 |     |  |     |            |  |                                                           |        |        |        |                  |                                  | 7.7  |
|                                                                                                    | 34 DT_34 |     |  |     |            |  |                                                           |        |        |        |                  |                                  |      |
|                                                                                                    | 35 DT 35 |     |  |     |            |  |                                                           |        |        |        |                  |                                  | 7.9  |
|                                                                                                    | 36 DT 36 |     |  |     |            |  |                                                           |        |        |        |                  |                                  | 6.8  |
|                                                                                                    | 37 DT 37 |     |  |     |            |  |                                                           |        |        |        |                  |                                  | 8.2  |
|                                                                                                    | 38 DT 38 |     |  |     |            |  |                                                           |        |        |        |                  |                                  | 8.2  |
|                                                                                                    | 39 DT 39 |     |  |     |            |  |                                                           |        |        |        |                  |                                  | 6.8  |
|                                                                                                    | 40 DT 40 |     |  |     |            |  |                                                           |        |        |        |                  |                                  |      |
|                                                                                                    | 41 DT_41 |     |  |     |            |  |                                                           |        |        |        |                  |                                  | 6.0  |
|                                                                                                    | 42 DT 42 |     |  |     |            |  |                                                           |        |        |        |                  |                                  |      |
|                                                                                                    | 43 DT_43 |     |  |     |            |  |                                                           |        |        |        |                  |                                  |      |
|                                                                                                    | 44 DT_44 |     |  |     |            |  |                                                           |        |        |        |                  |                                  |      |
|                                                                                                    | 45 DT 45 |     |  |     |            |  |                                                           |        |        |        |                  |                                  |      |
|                                                                                                    | 46 DT_46 |     |  |     |            |  |                                                           |        |        |        |                  |                                  | 18.6 |
|                                                                                                    | 47 DT_47 |     |  |     |            |  |                                                           |        |        |        |                  |                                  |      |
|                                                                                                    | 48 DT_48 |     |  |     |            |  |                                                           |        |        |        |                  |                                  |      |
|                                                                                                    | 49 DT_49 |     |  |     |            |  |                                                           |        |        |        |                  |                                  |      |
|                                                                                                    | 50 DT_50 |     |  |     |            |  |                                                           |        |        |        |                  |                                  |      |
|                                                                                                    | 51 DT_51 |     |  |     |            |  |                                                           |        |        |        |                  |                                  |      |
|                                                                                                    | 52 DT_52 | yes |  | yes | <b>P</b> 9 |  | <b>BB DT 52</b>                                           | supply | supply | supply | BB DB DT DD FN p | BB DB TB PS AC f                 | 10.9 |

<span id="page-438-0"></span>Figure A.52: Physical Loop method of SCP showing major inputs required in defining DS3 connections in the Physical Loop method

In terms of the Logical Loop method, the input consists of the identification of DS3 technologies (see plexus (PL) 0 to 15), the minimum and maximum capacity of the connection based on a given scenario (snort, sprint, submerged), and the objective function coefficient, which was set to zero, based on the formulation discussed in Subsection [4.3.3.](#page-165-0) Once these inputs had been defined, the CPLEX tool in MATLAB was used to calculate the SUBFLOW solution. For Case Study 5.1, the inputs in the SCP for Logical Loop method were 470, if each connection requires 7 inputs, that meant 3290 inputs.

# Appendix 5

| ID | Medium (mPL ID |                 |          | Ib ub snort | ub sprint    | ub sub       |          | OFF OFV |
|----|----------------|-----------------|----------|-------------|--------------|--------------|----------|---------|
|    | 1 DT 1         | PL <sub>0</sub> | 0        | 1.00E+99    | 1.00E+99     | 1.00E+99     | 0        | 0       |
|    | 2 DT 2         | PLO             | 0        | 1.00E+99    | 1.00E+99     | 1.00E+99     | 0        | 0       |
|    | 3 DT 3         | PL0             | 0        | 1.00E+99    | 1.00E+99     | 1.00E+99     | 0        | 0       |
|    | 4 DT 4         | PL0             | 0        | 1.00E+99    | 1.00E+99     | 1.00E+99     | 0        | 0       |
|    | 5 DT 5         | PLO             | 0        | 1.00E+99    | 1.00E+99     | 1.00E+99     | 0        | 0       |
|    | 6 DT 6         | PL0             | 0        | 1.00E+99    | 1.00E+99     | 1.00E+99     | 0        | 0       |
|    | 7 DT 7         | PL0             | 0        | 1.00E+99    | 1.00E+99     | 1.00E+99     | 0        | 0       |
|    | 8 DT 8         | PLO             | 0        | 1.00E+99    | 1.00E+99     | 1.00E+99     | 0        | 0       |
|    | 9 DT 9         | PLO             | 0        | 1.00E+99    | 1.00E+99     | 1.00E+99     | 0        | 0       |
|    | 10 DT 10       | PLO             | 0        | 1.00E+99    | 1.00E+99     | 1.00E+99     | 0        | 0       |
|    | 11 DT 11       | PLO             | 0        | 1.00E+99    | 1.00E+99     | 1.00E+99     | 0        | 0       |
|    | 12 DT 12       | PLO             | 0        | 1.00E+99    | 1.00E+99     | 1.00E+99     | 0        | 0       |
|    | 13 DT 13       | PL0             | 0        | 1.00E+99    | 1.00E+99     | 1.00E+99     | 0        | 0       |
|    | 14 DT 14       | PLO             | 0        | 1.00E+99    | 1.00E+99     | 1.00E+99     | 0        | 0       |
|    | 15 DT 15       | PLO             | 0        | 1.00E+99    | 1.00E+99     | 1.00E+99     | 0        | 0       |
|    | 16 DT 16       | PL <sub>0</sub> | 0        | 1.00E+99    | 1.00E+99     | 1.00E+99     | 0        | 0       |
|    | 17 DT 17       | PL0             | 0        | 1.00E+99    | 1.00E+99     | 1.00E+99     | 0        | 0       |
|    | 18 DT 18       | PL0             | 0        | 1.00E+99    | 1.00E+99     | 1.00E+99     | 0        | 0       |
|    | 19 DT 19       | PLO             | 0        | 1.00E+99    | 1.00E+99     | 1.00E+99     | 0        | 0       |
|    | 20 DT 20       | PLO             | 0        | 1.00E+99    | 1.00E+99     | 1.00E+99     | 0        | 0       |
|    | 21 DT 21       | PL0             | 0        | 1.00E+99    | 1.00E+99     | 1.00E+99     | 0        | 0       |
|    | 22 DT 22       | PL0             | 0        | 1.00E+99    | 1.00E+99     | 1.00E+99     | 0        | 0       |
|    | 23 DT 23       | PL0             | 0        | 1.00E+99    | 1.00E+99     | 1.00E+99     | 0        | 0       |
|    | 24 DT 24       | PL0             | 0        | 1.00E+99    | 1.00E+99     | 1.00E+99     | 0        | 0       |
|    | 25 DT 25       |                 | 0        | 1.00E+99    |              |              | 0        | 0       |
|    |                | PLO             | 0        |             | 1.00E+99     | 1.00E+99     | 0        | 0       |
|    | 26 DT 26       | PL0             |          | 1.00E+99    | 1.00E+99     | 1.00E+99     |          |         |
|    | 27 DT 27       | PL0             | 0        | 1.00E+99    | 1.00E+99     | 1.00E+99     | 0        | 0       |
|    | 28 DT 28       | PL0             | 0        | 1.00E+99    | 1.00E+99     | 1.00E+99     | 0        | 0       |
|    | 29 DT 29       | <b>PLO</b>      | 0        | 1.00E+99    | 1.00E+99     | 1.00E+99     | 0        | 0       |
|    | 30 DT 30       | PLO             | 0        | 1.00E+99    | 1.00E+99     | 1.00E+99     | 0        | 0       |
|    | 31 DT 31       | PL0             | 0        | 1.00E+99    | 1.00E+99     | 1.00E+99     | 0        | 0       |
|    | 32 DT 32       | PLO             | 0        | 1.00E+99    | 1.00E+99     | 1.00E+99     | 0        | 0       |
|    | 33 DT 33       | PL0             | 0        | 1.00E+99    | 1.00E+99     | 1.00E+99     | 0        | 0       |
|    | 34 DT 34       | PL0             | 0        | 1.00E+99    | 1.00E+99     | 1.00E+99     | 0        | 0       |
|    | 35 DT 35       | PLO             | 0        | 1.00E+99    | 1.00E+99     | 1.00E+99     | 0        | 0       |
|    | 36 DT 36       | PL0             | 0        | 1.00E+99    | 1.00E+99     | 1.00E+99     | 0        | 0       |
|    | 37 DT 37       | PL0             | 0        | 1.00E+99    | 1.00E+99     | 1.00E+99     | 0        | 0       |
|    | 38 DT 38       | PLO             | 0        | 1.00E+99    | 1.00E+99     | 1.00E+99     | 0        | 0       |
|    | 39 DT 39       | PL0             | 0        | 1.00E+99    | 1.00E+99     | 1.00E+99     | 0        | 0       |
|    | 40 DT 40       | PLO             | 0        | 1.00E+99    | 1.00E+99     | 1.00E+99     | 0        | 0       |
|    | 41 DT 41       | PLO             | 0        | 1.00E+99    | 1.00E+99     | 1.00E+99     | 0        | 0       |
|    | 42 DT 42       | PLO             | 0        | 1.00E+99    | 1.00E+99     | 1.00E+99     | 0        | 0       |
|    | 43 DT 43       | PLO             | 0        | 1.00E+99    | 1.00E+99     | 1.00E+99     | 0        | 0       |
|    | 44 DT 44       | PLO             | 0        | 1.00E+99    | 1.00E+99     | 1.00E+99     | 0        | 0       |
|    | 45 DT 45       | PLO             | 0        | 1.00E+99    | 1.00E+99     | 1.00E+99     | 0        | 0       |
|    | 46 DT 46       | PLO             | 0        | 1.00E+99    | 1.00E+99     | 1.00E+99     | 0        | 0       |
|    | 47 DT 47       | PLO             | 0        | 1.00E+99    | 1.00E+99     | 1.00E+99     | 0        | 0       |
|    | 48 DT_48       | PLO             | 0        | 1.00E+99    | 1.00E+99     | 1.00E+99     | 0        | 0       |
|    | 49 DT 49       | PLO             | 0        | 1.00E+99    | 1.00E+99     | 1.00E+99     | 0        | 0       |
|    | 50 DT 50       | PLO             | 0        | 1.00E+99    | 1.00E+99     | 1.00E+99     | 0        | 0       |
|    | 51 DT 51       | PLO             | 0        | 1.00E+99    | 1.00E+99     | 1.00E+99     | 0        | 0       |
|    | 52 DT 52       | PLO             | 0        | 1.00E+99    | 1.00E+99     | 1.00E+99     | 0        | 0       |
|    | 53 DT 53       | PI 0            | $\Omega$ | 1.00F+99    | $1.00F + 99$ | $1.00F + 99$ | $\Omega$ | O       |

53 DT\_53 PLO 0 1.00E+99 1.00E+99 1.00E+99 0 0<br>Figure A.53: Logical Loop method of SCP showing major inputs required in defining DS3 connections in the Logical Loop method

# **Appendix 6 Codes**

The following is a list of abbreviated codes in the NBA. This purpose is to show the format of the VBA and MATLAB codes and to allow reproducing results and facilitating the use of the proposed NBA. The actual code is over 8000 lines long. The full set of source codes is available from the author.

# **A 6.1 VBA Codes**

| Program    | <b>Description</b>                   | <b>Script Identifier</b> | Size (Lines) |
|------------|--------------------------------------|--------------------------|--------------|
| <b>MMP</b> | Main Menu Program                    | A_A_MMP                  | 42           |
| <b>DPP</b> | Design Preamble Program              | A_B_DPP                  | 238          |
| <b>DAP</b> | Design Analysis Program              | A_C_DAP                  | 537          |
| <b>HGP</b> | <b>Hull Granularity Program</b>      | C_A_HGP                  | 1460         |
|            |                                      | C_B_VGP                  | 910          |
| <b>VGP</b> | <b>Volume Granularity Program</b>    | C_C_VGP                  | 254          |
|            |                                      | C D VGP                  | 148          |
| <b>WGP</b> |                                      | B A WGP                  | 710          |
|            | Weight Granularity Program           | B B WGP                  | 191          |
| <b>EDP</b> |                                      | D_A_EDP                  | 556          |
|            | <b>Equipment Database Program</b>    | D B EDP                  | 1200         |
|            |                                      | D_C_CGP                  | 555          |
| <b>CGP</b> | <b>Component Granularity Program</b> | D_D_CGP                  | 684          |
|            |                                      | D E CGP                  | 81           |
| <b>SPP</b> | System Preamble Program              | E A SPP                  | 369          |
|            |                                      | $E$ <sub>B</sub> $SCP$   | 300          |
| <b>SCP</b> | <b>System Connection Program</b>     | E_C_SCP                  | 756          |
|            | >25000                               |                          |              |

Table A 2: Summary of codes in the Input Data Centre

## A\_A\_MMP (42 lines)

'MAIN MENU PROGRAM

```
Sub MMP()
```

```
Dim StartTime As Double
Dim SecondsElapsed As Double
'Remember time when macro starts
  StartTime = Timer
     Worksheets("MMP").Activate
         Dim myfilepath As String
           myfilepath = Range("J7") Dim myFile As Integer
            myFile = FreeFile
         Open myfilepath For Output As #myFile
             Print #1, "newdesign"
       'beware of the order of the code!'
      Call DPP 'Design Preamble Program
      Call HGP 'Hull Geometry Program
      Call VGP 'Volume Geometry Program
      Call WGP 'Weight Granularity Program
      Call SPP 'Systems Preamble Program
      Call EDP 'Equipment Database Program
      Call CGP 'Component Granularity Program
      Call SCP 'System Connection Program
      Call DAP 'Design Analysis Program'
     Worksheets("MMP").Activate
     Close #myFile
'Determine how many seconds code took to run
  SecondsElapsed = Round(Timer - StartTime, 2)
'Notify user in seconds
  MsgBox "This code ran successfully in " & SecondsElapsed & " seconds", 
vbInformation
```
## A\_B\_DPP (238 lines)

'DESIGN PREAMBLE PROGRAM

#### **Sub DPP**()

```
 'Preamble
     Print #1, "new concept_placeholder DPPO"
     Print #1, "new concept_placeholder SPPO"
     Print #1, "new concept_placeholder EDPO"
   Print #1, "{EDPO} new equipment container equipment database"
     'Insert design audit preamble
     Print #1, "set_layer(256, 1.0000000000, 0.0000000000, 0.0000000000, 0, 
1.0000000000, 0.0000000000, 0.0000000000, 1, ""FIGHT"")" 'RED FOR FIGHT
     Print #1, "set_layer(257, 1.0000000000, 1.0000000000, 0.0000000000, 0, 
1.0000000000, 1.0000000000, 0.0000000000, 1, ""MOVE"")" 'YELLOW FOR MOVE
     Print #1, "set_layer(258, 0.0000000000, 1.0000000000, 0.0000000000, 0, 
0.0000000000, 1.0000000000, 0.0000000000, 1, ""INFRASTRUCTURE"")" 'GREEN 
FOR INFRASTRUCTURE
     Print #1, "set_layer(259, 0.0000000000, 1.0000000000, 1.0000000000, 0, 
0.0000000000, 0.5019607843, 0.7529411765, 1, ""FLOAT"")" 'LIGHT BLUE FOR 
FLOAT 
     Print #1, "set_layer(264, 0.3647058824, 0.3647058824, 0.3647058824, 1, 
0.1529411765, 0.1529411765, 0.1529411765, 1, ""PL0"")"
     Print #1, "set_layer(277, 1.0000000000, 0.5019607843, 0.0000000000, 1, 
0.5019607843, 0.0000000000, 0.0000000000, 1, ""PL13"")"
     Print #1, "set_layer(278, 1.0000000000, 0.0000000000, 0.0000000000, 1, 
0.6431372549, 0.0000000000, 0.0000000000, 1, ""PL14"")"
     'weight group classifications
    Print #1, "{DPPO} new concept placeholder weight group classifications"
     Print #1, "{DPPO.weight_group_classifications} new classification 
UCL SUB weight groups"
        Print #1, 
"{DPPO.weight_group_classifications.UCL_SUB_weight_groups} new 
classification group_1_structure"
             Print #1, 
"{DPPO.weight_group_classifications.UCL_SUB_weight_groups.group_1_structure
} new classification subgp_10_pressure_hull"
             Print #1,
"{DPPO.weight_group_classifications.UCL_SUB_weight_groups.group_9_variable_
load} new classification subgp 90 variable load items"
             Print #1, 
"{DPPO.weight_group_classifications.UCL_SUB_weight_groups.group_9_variable_
load} new classification subgp 91 trim and compensation water"
             Print #1, 
"{DPPO.weight_group_classifications.UCL_SUB_weight_groups.group_9_variable_
load} new classification subgp 92 main ballast water"
     'consumables or densities
     Print #1, "{DPPO} new consumables_container consumables"
         Print #1, "{DPPO.consumables} new density seawater"
        Print #1, "{DPPO.consumables} new density fresh water"
         Print #1, "{DPPO.consumables} new density dieso"
End Sub
```
## B\_A\_WGP (710 lines)

```
'WEIGHT GRANULARITY PROGRAM
Sub WGP() 'Weight Granularity Programme
Worksheets("WGP").Activate
Range("A4").Select 'ADJUST HERE, *first line of data*.
' Set Do loop to stop when an empty cell is reached.
CountData = 0
Do Until IsEmpty(ActiveCell)
' Insert your code here.
adj0 = 5 'BB level locations ADJUST RESTORE TOO!
ActiveCell.Offset(0, adj0).Select 'BB level locations ADJUST RESTORE TOO!
'Do Until IsEmpty(ActiveCell)
Do Until CountBB = 8
' Insert your code here.
CountBB = CountBB + 1
'Equipment Instance Level
     ElseIf CountData = 0 And IsEmpty(ActiveCell) = False And
IsEmpty(ActiveCell.Offset(0, 1)) = True Then
         Adj1 = -3 'ADJUSTMENT equipment from SBB in CGP
         Adj2 = 7 'ADJUSTMENT locations in CGP
         Call buildingblocknumerical '''''''''''''''''''' BB PLACEMENT 
******************************
     ElseIf CountData > 0 And IsEmpty(ActiveCell) = False And
IsEmpty(ActiveCell.Offset(0, 1)) = True Then
         Adj1 = -3 'ADJUSTMENT equipment from SBB in CGP
         Adj2 = 7 'ADJUSTMENT locations in CGP
         Call buildingblocknumerical '''''''''''''''''''' BB PLACEMENT 
     End If
End If
             ' Step right 1 row from present location.
            ActiveCell.Offset(0, 1).Select
             Loop
         Restore = CountBB + adj0 'Location of Cell J3 in the sheet 
         ' Step down 1 row from present location.
         ActiveCell.Offset(1, -Restore).Select
        CountBB = 0 CountData = CountData + 1
         'Range("I9").value = CountDATA 
         Loop
        'Range("I9").value = -Restore
'''''''''''''''''''''''''''''''''''''''''''''''''''''''''''''' 'Worksheets("Sheet1").Activate
    ' Close #myfile
'''''''''''''''''''''''''''''''''''''''''''''''''''''''''''''End Sub
```
## B\_B\_WGP (191 lines)

'WEIGHT GRANULARITY PROGRAM

```
Sub buildingblocknumerical()
```

```
B1 = ActiveCell.Offset(0, Adj1 - 1) 'ADJUSTMENT OBJECT TYPE
B2 = ActiveCell.Offset(0, Adj1) 'ADJUSTMENT equipment from active BB
B4 = ActiveCell.Offset(0, Adj1 + 3) 'ADJUSTMENT colour/layer using SBB
A1 = ActiveCell.Offset(0, Adj2) 'ADJUSTMENT location X
A2 = ActiveCell.Offset(0, Adj2 + 1) 'ADJUSTMENT location Y
A3 = ActiveCell.Offset(0, Adj2 + 2) 'ADJUSTMENT location Z
ITM = ActiveCell 'ADJUSTMENT for item
'If IsEmpty(EI) = False Then 'USELESS BECAUSE ITS A STRING
Print #1, BB<mark>;</mark> "} new building block " & ITM
Print #1, BB; "." & ITM; ".attributes.ignore_sub_blocks_use_this}"
Print #1, BB; "." & ITM; ".attributes.initial geometry.none}"
If <math>AG = "TBC" Then</math>Else
     If B1 = "permanent" Then
   Print #1, BB; "." & ITM; ".attributes.characteristics} new char weight
" & ITM
   Print #1, BB; "." & ITM; ".attributes.characteristics." & ITM;
".permanent_weight}"
         If A5 = 1 Then
        Print #1, BB; "." & ITM; ".attributes.characteristics." & ITM;
".classification}-
>DPPO.weight_group_classifications.UCL_SUB_weight_groups.group_1_structure"
         ElseIf A5 = 2 Then
        Print #1, BB; "." & ITM; ".attributes.characteristics." & ITM;
".classification}-
>DPPO.weight_group_classifications.UCL_SUB_weight_groups.group_2_main_propu
lsion"
'LOCATION
```

```
 If B2 = "manual" Then
```

```
Print #1, BB; "." & ITM; ".attributes.datum point.x}=" & A1; " [m ]"
Print #1, BB; "." & ITM; ".attributes.datum point.y}=" & A2; " [m ]"
Print #1, BB; "." & ITM; ".attributes.datum point.z}=" & A3; " [m ]"
```

```
 Else
```
Worksheets("VGP").Activate

 **End If End Sub**

# C\_A\_HGP (1460 lines)

'HULL GRANULARITY PROGRAM

```
Sub HGP()
```
Worksheets("HGP").Activate

```
Print #1, "new geom_placeholder HGPO"
Print #1, "{HGPO} new geom placeholder construction geometry"
Print #1, "{HGPO.construction_geometry} new geom_placeholder raw_geometry"
Print #1, "{HGPO.construction geometry.raw geometry} new geom placeholder
internal"
Print #1, "{HGPO.construction geometry.raw geometry.internal} new
geom placeholder construction geometry"
Print #1, 
"{HGPO.construction_geometry.raw_geometry.internal.construction_geometry} 
new body revolved body revolved"
Print #1, 
"{HGPO.construction_geometry.raw_geometry.internal.construction_geometry.bo
dy revolved.profile.segments} new segment segment"
Print #1, 
"{HGPO.construction_geometry.raw_geometry.internal.construction_geometry.bo
dy revolved.profile.segments} new segment segment 1"
Print #1, 
"{HGPO.construction_geometry.raw_geometry.internal.construction_geometry.bo
dy revolved.profile.segments} new segment segment 4"
Print #1, "{HGPO.construction_geometry.raw_geometry.internal} new 
geom_placeholder visible_geometry"
Print #1, 
"{HGPO.construction_geometry.raw_geometry.internal.visible_geometry} new 
solid body solid body"
Print #1, "{HGPO.construction_geometry.raw_geometry} new geom_placeholder
external"
Print #1, "{HGPO.construction geometry.raw geometry.external} new
geom_placeholder fwd_end"
Print #1, "{HGPO.construction geometry.raw geometry.external.fwd end} new
geom_placeholder construction_geometry"
Print #1, 
"{HGPO.construction_geometry.raw_geometry.external.fwd_end.construction_geo
metry} new geom_placeholder input"
Print #1, 
"{HGPO.construction_geometry.raw_geometry.external.fwd_end.construction_geo
metry.input} new geom_placeholder boundary"
Print #1, 
"{HGPO.construction_geometry.raw_geometry.external.fwd_end.construction_geo
metry.input.boundary} new xt curve xt curve"
Print #1, "{HGPO.reference.FS.chopping points.for next.by increment}"
Print #1, "{HGPO.reference.FS.chopping_points.for_next.increment}=0.500
\lceil m \rceil"
Print #1, "{HGPO.reference.FS.chopping_points.for_next.start}=HGPO.con-
struction geometry.sizing geometry.output.distances.loa / -2.000"
Print #1, "{HGPO.reference.FS.chopping_points.for_next.stop}=HGPO.construc-
tion geometry.sizing geometry.output.distances.loa / 2.000"
Print #1, "{HGPO.reference.FS.solid geometry.body pointer}->HGPO.visi-
ble geomerty.appendages.HL fwd plane s"
Print #1, "{HGPO.reference.FS.section}"
```
# C\_B\_VGP (910 lines)

```
' VOLUME GRANULARITY PROGRAM
Sub VGP() 'Volume Granularity Programme
Print #1, "new concept placeholder MMPO"
Worksheets("VGP").Activate
Range("A4").Select 'ADJUST HERE, *first line of data*.
' Set Do loop to stop when an empty cell is reached.
CountData = 0
Do Until IsEmpty(ActiveCell)
' Insert your code here.
adj0 = 5 'BB level locations ADJUST RESTORE TOO!
ActiveCell.Offset(0, adj0).Select 'BB level locations ADJUST RESTORE TOO!
'Do Until IsEmpty(ActiveCell)
Do Until CountBB = 8
' Insert your code here.
CountBB = CountBB + 1
'Equipment Countainer Level 2 FOUR
If CountBB = 4 Then
BB = "{MMPO." & ActiveCell.Offset(0, -3) & "." & ActiveCell.Offset(0, -2) & 
"." & ActiveCell.Offset(0, -1)
BB0 = "MMPO." & ActiveCell.Offset(0, -3) & "." & ActiveCell.Offset(0, -2) & 
"." & ActiveCell.Offset(0, -1)
   If CountData > 0 And ActiveCell.Offset(-1, -3) = ActiveCell.Offset(0, -
3) And ActiveCell.Offset(-1, -2) = ActiveCell.Offset(0, -2) And
ActiveCell.Offset(-1, -1) = ActiveCell.Offset(0, -1) And Not
ActiveCell.Offset(-1, 0) = ActiveCell And IsEmpty(ActiveCell.Offset(0, 1)) 
=False Then
        Print #1, BB; "} new building block " & ActiveCell
        Print #1, BB; "." & ActiveCell;
".attributes.use_sub_blocks_ignore_this}"
'Equipment Level
     ElseIf CountData = 0 And IsEmpty(ActiveCell) = False And
IsEmpty(ActiveCell.Offset(0, 1)) = True Then
         Adj1 = -4 'ADJUSTMENT equipment from SBB in Arrangement Worksheet
         Adj2 = 6 'ADJUSTMENT locations in Arrangement Worksheet
         Call gtwo '''''''''''''''''''' BB PLACEMENT 
     End If
End If
            ' Step right 1 row from present location.
            ActiveCell.Offset(0, 1).Select
             Loop
         Restore = CountBB + adj0 'Location of Cell J3 in the sheet ADJUST 
HERE TOO
         ' Step down 1 row from present location.
         ActiveCell.Offset(1, -Restore).Select
        CountBB = 0 CountData = CountData + 1
         'Range("I9").value = CountDATA UNCOMMENT THIS FOR TROUBLESHOOTING
         Loop
```
'Range("I9").value = -Restore

# C\_C\_VGP (254 lines)

' VOLUME GRANULARITY PROGRAM

```
Sub gtwo()
OT = ActiveCell.Offset(0, Adj1 - 1) 'ADJUSTMENT OBJECT TYPE 
(RM/TC/BT/TT/FR)
HC = ActiveCell.Offset(0, Adj1) 'ADJUSTMENT G2 HL from active BB
ITM = ActiveCell 'ADJUSTMENT for item
Print #1, BB; "} new building block " & ITM
Print #1, BB; "." & ITM; ".attributes.ignore_sub_blocks_use_this}"
Print #1, BB; "." & ITM; ".attributes.initial geometry.from construction}"
Print #1, BB; "." & ITM;
".attributes.initial_geometry.construction_geometry} new point AA"
Print #1, BB; "." & ITM;
".attributes.initial_geometry.construction_geometry} new point BB"
Print #1, BB; "." & ITM;
".attributes.initial geometry.construction geometry.AA}translate (" & AX;
"[m]," & AY; "[m]," & AZ; "[m])"
Print #1, BB; "." & ITM;
".attributes.initial_geometry.construction_geometry.BB}translate (" & BX;
"[m]," & BY; "[m]," & BZ; "[m])"
Print #1, BB; "." & ITM;
".attributes.initial_geometry.visible_geometry.solid}cuboid ("; BB0; "." &
ITM; ".attributes.initial geometry.construction geometry.AA, "; BB0; "." &
ITM; ".attributes.initial_geometry.construction_geometry.BB)"
Print #1, BB; "." & ITM; ".attributes.datum point.x}="; BB0; "." & ITM;
".attributes.initial_geometry.visible_geometry.solid.attributes.centroid.x"
Print #1, BB; "." & ITM; ".attributes.datum point.y}="; BB0; "." & ITM;
".attributes.initial_geometry.visible_geometry.solid.attributes.centroid.y"
Print #1, BB; "." & ITM; ".attributes.datum point.z}="; BB0; "." & ITM;
".attributes.initial_geometry.visible_geometry.solid.attributes.centroid.z"
Print #1, BB; "." & ITM;
".attributes.initial qeometry.visible qeometry.solid} re facet (5.000 [m],
0.100 [mm], 5.000 [deg] )"
If SC = "yes" Then
Print #1, BB; "." & ITM; "} intersect (HGPO.visible_geomerty." & IL; "." & 
SO; " )"
End If
'COLORING
If HC = "fight" Then
Print \#1, BB; "." & ITM; "}change layer 256"
ElseIf HC = "move" Then
Print #1, BB; "." & ITM; "}change layer 257"
ElseIf HC = "infrastructure" Then
Print #1, BB; "." & ITM; "}change layer 258"
ElseIf HC = "float" Then
Print #1, BB; "." & ITM; "}change layer 18"
End If
```
## C\_D\_VGP (148 lines)

```
' VOLUME GRANULARITY PROGRAM
```

```
Sub R_VGP()
```

```
Dim myFile As String, text As String, textline As String, posLat As
Integer, posLong As Integer
myFile = "C:\Gamma in the data\Macros\OUTPUT.kcl"Open myFile For Input As #1
Do Until EOF(1)
    Line Input #1, textline
    text = text & textline
Loop
Close #1
Worksheets("VGP").Activate
Range("F4").Select 'ADJUST HERE, *first line of data*.
' Set Do loop to stop when an empty cell is reached.
'OUTPUT = 9 'location of output EARLY STAGE
OUTPUT = 65 'location of output EARLY STAGE
'BB0 = "MMPO." & ActiveCell.Offset(0, -4) & "." & ActiveCell.Offset(0, -3)
\& "." \& ActiveCell.Offset(0, -2) \& "." \& ActiveCell.Offset(0, -1)
CountData = 0
Do Until IsEmpty(ActiveCell)
    ' Insert your code here.
'point A x
BB = "{MMPO." & ActiveCell.Offset(0, 0) & "." & ActiveCell.Offset(0, 1) & 
"." & ActiveCell.Offset(0, 2) & "." & ActiveCell.Offset(0, 3) & 
".attributes.initial_geometry.construction_geometry.AA}translate"
posDATA = InStr(text, BB)
posDATAx = InStr(Mid(text, posDATA, 106), "translate (")
ActiveCell.Offset(0, OUTPUT).value = Mid(text, posDATA + posDATAx + 10, 5)
posDATAy = InStr(Mid(text, posDATA, 110), "[m],")
ActiveCell.Offset(0, OUTPUT + 1).value = Mid(text, posDATA + posDATAy + 3, 
5) 'READ KCL DATA
posDATAz = InStr(Mid(text, posDATA + 110, 20), "[m],")
ActiveCell.Offset(0, OUTPUT + 2).value = Mid(text, posDATA + 110 + posDATAz 
+3, 5) 'READ KCL DATA
    Restore = OUTPUT 'Location of Cell J3 in the sheet ADJUST HERE TOO
     ' Step down 1 row from present location.
    ActiveCell.Offset(1, 0).Select
    CountData = CountData + 1
    'Range("I9").value = CountDATA UNCOMMENT THIS FOR TROUBLESHOOTING
Loop
```
# D\_A\_EDP (556 lines)

```
' EQUIPMENT DATABASE PROGRAM
Public AA As String ' AGAIN IS EMPTY IS NOT WORKING FOR EMPTY CELL
Public AA0 As String
Public Adj1 As String 'ADJUSTMENT shape (see EQUIP)
Public Adj2 As String 'ADJUSTMENT connection point (see EQUIP)
Sub EDP() 'Equipment Database Programme
     Worksheets("EDP").Activate
        Range("A4").Select 'ADJUST HERE, *first line of data*.
         ' Set Do loop to stop when an empty cell is reached.
         CountData = 0
         Do Until IsEmpty(ActiveCell)
             ActiveCell.Offset(0, 8).Select
             'Do Until IsEmpty(ActiveCell)
            Do Until CountBB = 8
             ' Insert your code here.
            CountBB = CountBB + 1
            'Concept Placeholder Level ONE
            If CountBB = 1 Then
                 AA = "{EDPO.equipment_database}"
                If CountData = 0 And IsEmpty(ActiveCell) = False Then
                     Print #1, AA; "new equipment_container " & ActiveCell
                ElseIf CountData > \overline{0} And Not ActiveCell.Offset(-1, \overline{0}) =
ActiveCell Then
                    Print #1, AA; "new equipment container " & ActiveCell
                 End If
             End If
             'Equipment Countainer Level 1 THREE
                  ElseIf CountData = 0 And IsEmpty(ActiveCell) = False And
IsEmpty(ActiveCell.Offset(0, 1)) = True Then
                    Print #1, AA; "} new equipment " & ActiveCell
                    Adj1 = -7Adi2 = 8 'last BB to attributes
                     Call equip
             End If
            ' Step right 1 row from present location.
            ActiveCell.Offset(0, 1).Select
             Loop
         Restore = CountBB + 8 'Location of Cell J3 in the sheet
         ActiveCell.Offset(1, -Restore).Select
        CountBB = 0 CountData = CountData + 1
         'Range("I9").value = CountDATA UNCOMMENT THIS FOR TROUBLESHOOTING
         Loop
         'Range("I9").value = -Restore
     Worksheets("MMP").Activate
     Close #myFile
End Sub
```
#### D\_B\_EDP (1200 lines)

' EQUIPMENT DATABASE PROGRAM

```
Sub equip()
                     ii = ActiveCell.Offset(0, Adj1) 'ADJUSTMENT Shape
                     jj = ActiveCell.Offset(0, Adj1 + 1) 'ADJUSTMENT L
                     kk = ActiveCell.Offset(0, Adj1 + 2) 'ADJUSTMENT B
                     ll = ActiveCell.Offset(0, Adj1 + 3) 'ADJUSTMENT H
If ii = "cylinder" Then
    If llo = "X" Then
   Print #1, AA; "." & ActiveCell; ".construction geometry.H}=" & kk;
"[m]"
    Print #1, AA; "." & ActiveCell; ".nodes.top.z offset}=" & AA0; "." &
ActiveCell; ".construction geometry.B/2"
   Print \#1, AA; "." & ActiveCell; ".nodes.bottom.z offset}=" & AA0; "." &
ActiveCell; ".construction geometry.B/-2"
    Print \overline{H1}, AA; "." & ActiveCell; ".nodes.fwd.x offset}=" & AA0; "." &
ActiveCell; ".construction geometry.L/2"
   Print #1, AA; "." & ActiveCell; ".nodes.aft.x offset}=" & AA0; "." &
ActiveCell; ".construction geometry.L/-2"
   Print #1, AA; "." & ActiveCell; ".nodes.port.y offset}=" & AA0; "." &
ActiveCell; ".construction_geometry.B/2"
   Print #1, AA; "." & ActiveCell; ".nodes.stbd.y offset}=" & AA0; "." &
ActiveCell; ".construction geometry.B/-2"
   ElseIf \overline{110} = "Y" Then
   Print #1, AA; "." & ActiveCell; ".construction_geometry.H}=" & kk;
"[m]"
    Print #1, AA; "." & ActiveCell; ".nodes.top.z offset}=" & AA0; "." &
ActiveCell; ".construction geometry.B/2"
   Print #1, AA; "." & ActiveCell; ".nodes.bottom.z offset}=" & AA0; "." &
ActiveCell; ".construction_geometry.B/-2"
   Print #1, AA; "." & ActiveCell; ".nodes.fwd.x offset}=" & AA0; "." &
ActiveCell; ".construction geometry.B/2"
   Print #1, AA; "." & ActiveCell; ".nodes.aft.x offset}=" & AA0; "." &
ActiveCell; ".construction_geometry.B/-2"
   Print #1, AA; "." & ActiveCell; ".nodes.port.y offset}=" & AA0; "." &
ActiveCell; ".construction geometry.L/2"
   Print #1, AA; "." & ActiveCell; ".nodes.stbd.y_offset}=" & AA0; "." &
ActiveCell; ".construction_geometry.L/-2"
    ElseIf llo = "Z" Then
Else
Print #1, AA; "." & ActiveCell; ".nodes.top.z offset}=" & AA0; "." &
ActiveCell; ".construction geometry.H/2"
Print #1, AA; "." & ActiveCell; ".nodes.bottom.z offset}=" & AA0; "." &
ActiveCell; ".construction geometry.H/-2"
Print #1, AA; "." & ActiveCell; ".nodes.fwd.x_offset}=" & AA0; "." &
ActiveCell; ".construction geometry.L/2"
Print #1, AA; "." & ActiveCell; ".nodes.aft.x offset}=" & AA0; "." &
ActiveCell; ".construction geometry.L/-2"
Print #1, AA; "." & ActiveCell; ".nodes.port.y offset}=" & AA0; "." &
ActiveCell; ".construction geometry.B/2"
Print #1, AA; "." & ActiveCell; ".nodes.stbd.y offset}=" & AA0; "." &
ActiveCell; ".construction_geometry.B/-2"
End If
```
## D\_C\_CGP (555 lines)

```
' COMPONENT GRANULARITY PROGRAM
Public BB As String
Public BB0 As String
Public EI As String 'ADJUSTMENT Equipment Instance string will make ISEMPTY 
error
Public EX As String
Public EY As String
Public EZ As String
Public ITM As String
Sub CGP() 'Component Granularity Programme
Worksheets("CGP").Activate
Range("A4").Select 'ADJUST HERE, *first line of data*.
' Set Do loop to stop when an empty cell is reached.
CountData = 0
Do Until IsEmpty(ActiveCell)
' Insert your code here.
adj0 = 5 'BB level locations ADJUST RESTORE TOO!
ActiveCell.Offset(0, adj0).Select 'BB level locations ADJUST RESTORE TOO!
'Do Until IsEmpty(ActiveCell)
Do Until CountBB = 8
' Insert your code here.
CountBB = CountBB + 1
'Equipment Level
    ElseIf CountData = 0 And IsEmpty(ActiveCell) = False And
IsEmpty(ActiveCell.Offset(0, 1)) = True Then
         Adj1 = -4 'ADJUSTMENT equipment from SBB in Arrangement Worksheet
         Adj2 = 6 'ADJUSTMENT locations in Arrangement Worksheet
         Call buildingblock '''''''''''''''''''' BB PLACEMENT 
     ElseIf CountData > 0 And IsEmpty(ActiveCell) = False And
IsEmpty(ActiveCell.Offset(0, 1)) = True Then
         Adj1 = -4 'ADJUSTMENT equipment from SBB in Arrangement Worksheet
         Adj2 = 6 'ADJUSTMENT locations in Arrangement Worksheet
         Call buildingblock '''''''''''''''''''' BB PLACEMENT 
     End If
End If
         Loop
```
## D\_D\_CGP (684 lines)

' COMPONENT GRANULARITY PROGRAM

```
Sub buildingblock()
```

```
OT = ActiveCell.Offset(0, Adj1 - 1) 'ADJUSTMENT OBJECT TYPE
EI = ActiveCell.Offset(0, Adj1) 'ADJUSTMENT equipment from active BB
ITM = ActiveCell 'ADJUSTMENT for item
If OT = "equipment" Then
Print #1, BB; "} new equipment instance " & ITM
ElseIf EC = "FH" Then
Print #1, BB; "." & ITM; "}change_layer 256"
ElseIf EC = "MV" Then
Print #1, BB; "." & ITM; "}change layer 257"
ElseIf EC = "IA" Then
Print #1, BB; "." & ITM; "}change_layer 258"
ElseIf EC = "FL" Then
Print #1, BB; "." & ITM; "}change layer 18"
If EC = "DT" Then
Print #1, BB; "." & ITM; "}change layer 264" 'PLO
ElseIf EC = "FO" Then
Print #1, BB; "." & ITM; "}change_layer 265" 'PL1
ElseIf EC = "EL" Then
Print #1, BB; "." & ITM; "}change layer 266" 'PL2
ElseIf EC = "ME" Then
Print #1, BB; "." & ITM; "}change layer 267" 'PL3
Worksheets("EDP").Activate
Adj3 = 8 'position of BB level in "EDP" Worksheet COLUMN POS
Adj4 = Application.Match(EI, Range("B4:B1000"), 0) - 1 'ROW POS
Range("A4").Select 'ADJUST HERE, *first line of data*
If Application.VLookup(EI, Range("B4:Q1000"), 16, False) = 3 Then
one = ActiveCell.Offset(Adj4, Adj3) 'AUTOMATIC ADJUSTMENT
TWO = ActiveCell.Offset(Adj4, Adj3 + 1) 'AUTOMATIC ADJUSTMENT
THREE = ActiveCell.Offset(Adj4, Adj3 + 2) 'AUTOMATIC ADJUSTMENT
Print #1, BB; "." & ITM; ".equipment}->EDPO.equipment database." & one; "."
& TWO; "." & THREE 'MINIMUM
End If
End Sub
```
## D\_E\_CGP (81 lines)

' COMPONENT GRANULARITY PROGRAM

**Sub R\_CGP**()

```
Dim myFile As String, text As String, textline As String, posLat As
Integer, posLong As Integer
```

```
myFile = "C:\Paramarine_data\Macros\OUTPUT.kcl"
```
Open myFile **For** Input **As** #**1**

**Do** Until EOF(**1**) Line Input #**1**, textline text = text & textline **Loop**

#### Close #**1** Worksheets("CGP").Activate Range("F4").Select 'ADJUST HERE, \*first line of data\*. **Do** Until IsEmpty(ActiveCell)

```
BB = "{MMPO." & ActiveCell.Offset(0, 0) & "." & ActiveCell.Offset(0, 1) & 
"." & ActiveCell.Offset(0, 2) & "." & ActiveCell.Offset(0, 3) & 
".datum_point}translate"
```
#### **If** posDATA > **0 Then**

```
'ActiveCell.Offset(0, OUTPUT).value = Mid(text, posDATA + 1, 68)
posDATAx = InStr(Mid(text, posDATA, 70), "translate (")
'ActiveCell.Offset(0, OUTPUT).value = posDATAx
ActiveCell.Offset(0, OUTPUT).value = ActiveCell.Offset(0, OUTPUT).value + 
Mid(text, posDATA + posDATAx + 10, 6)
```

```
'ActiveCell.Offset(0, OUTPUT + 1).value = Mid(text, posDATA + 60, 16)
posDATAy = InStr(Mid(text, posDATA + 60, 16), "[m],")
.<br>'ActiveCell.Offset(0, OUTPUT + 1).value = posDATAy
ActiveCell.Offset(0, OUTPUT + 1).value = ActiveCell.Offset(0, OUTPUT + 
1).value + Mid(text, posDATA + 60 + posDATAy + 3, 7) 'READ KCL DATA
```

```
'ActiveCell.Offset(0, OUTPUT + 2).value = Mid(text, posDATA + 70, 16)
posDATAz = InStr(Mid(text, posDATA + 70, 16), "[m],")
'ActiveCell.Offset(0, OUTPUT + 2).value = posDATAz
ActiveCell.Offset(0, OUTPUT + 2).value = ActiveCell.Offset(0, OUTPUT + 
2).value + Mid(text, posDATA + 70 + posDATAz + 3, 7) 'READ KCL DATA
```
#### **End If**

```
 ActiveCell.Offset(1, 0).Select
    CountData = CountData + 1
Loop
```
# E\_A\_SPP (369 lines)

```
'Systems Preamble Programme'
Sub SPP()
Worksheets("SPP").Activate
Print #1, "{SPPO} new concept placeholder DS3 commodities"
Print #1, "{SPPO.DS3 commodities} new service_container cabling"
Print #1, "{SPPO.DS3_commodities} new service_container trunking"
Print #1, "{SPPO.DS3_commodities} new service_container piping"
Range("B4").Select 'ADJUST HERE, *first line of data*.
count = 0Do Until IsEmpty(ActiveCell) = True ' Set Do loop to stop when an empty 
cell is reached.
' Insert your code here.
If IsEmpty(ActiveCell) = False Then
     If ActiveCell.Offset(0, 1) = "cabling" Then
        Print #1, "{SPPO.DS3 commodities.cabling} new service specification
" & ActiveCell
        If ActiveCell.Offset(0, 2) = "electrical_AC" Then
            Print #1, "{SPPO.DS3 commodities.cabling." & ActiveCell;
".electrical_AC}"
            Print #1, "{SPPO.DS3 commodities.cabling." & ActiveCell;
".voltage}=" & ActiveCell.Offset(0, 3); "[V]"
            Print #1, "{SPPO.DS3 commodities.cabling." & ActiveCell;
".frequency}=" & ActiveCell.Offset(0, 4); "[Hz]"
         ElseIf ActiveCell.Offset(0, 2) = "electrical_DC" Then
           Print #1, "{SPPO.DS3 commodities.cabling." & ActiveCell;
".electrical_DC}"
            Print #1, "{SPPO.DS3 commodities.cabling." & ActiveCell;
".voltage}=" & ActiveCell.Offset(0, 3); "[V]"
        End If
     ElseIf ActiveCell.Offset(0, 1) = "trunking" Then
       Print #1, "{SPPO.DS3 commodities.trunking} new
service specification " & ActiveCell
        Print #1, "{SPPO.DS3 commodities.trunking." & ActiveCell;
".ventilation}"
     ElseIf ActiveCell.Offset(0, 1) = "piping" Then
        Print #1, "{SPPO.DS3_commodities.piping} new service_specification 
" & ActiveCell
         Print #1, "{SPPO.DS3_commodities.piping." & ActiveCell;
".chilled_water}"
     End If
End If
count = count + 1ActiveCell.Offset(1, 0).Select
Loop
    Close #myFile
```
#### E\_B\_SCP (300 lines)

```
' System Connection Program
Public UHW As String 'STRING WILL NOT MAKE ISEMPTY WORK!
Public HW As String
Sub SCP()
Worksheets("SCP").Activate
Range("A4").Select 'ADJUST HERE, *first line of data*.
CountData = 0
Do Until IsEmpty(ActiveCell)
If ActiveCell.Offset(0, 12) = "yes" Then 'classify whether it is a physical 
or not
adj0 = 17 'BB level locations ADJUST RESTORE TOO!
ActiveCell.Offset(0, adj0).Select 'BB level locations ADJUST RESTORE TOO!
Do Until CountBB = 8
CountBB = CountBB + 1
If CountBB = 4 Then
BB = "{MMPO." & ActiveCell.Offset(0, -3) & "." & ActiveCell.Offset(0, -2) & 
"." & ActiveCell.Offset(0, -1) & ".connections"
BB0 = "MMPO." & ActiveCell.Offset(0, -3) & "." & ActiveCell.Offset(0, -2) & 
"." & ActiveCell.Offset(0, -1)
    If CountData = 0 And IsEmpty(ActiveCell) = False And
IsEmpty(ActiveCell.Offset(0, 1)) = True Then
        Adj1 = -6 'ADJUSTMENT yes or no from BB1 in Connections Worksheet
        Adj2 = 9 'ADJUSTMENT locations in Connections Worksheet
        Call subconnect '''''''''''''''''''' BB PLACEMENT 
     ElseIf CountData > 0 And IsEmpty(ActiveCell) = False And
IsEmpty(ActiveCell.Offset(0, 1)) = True Then
        Adj1 = -6 'ADJUSTMENT equipment from SBB in Connections Worksheet
       Adj2 = 9 'ADJUSTMENT locations in Connections Worksheet
        Call subconnect '''''''''''''''''''' BB PLACEMENT
     End If
End If
         Restore = CountBB + adj0 'Location of MBB? in the sheet ADJUST HERE 
TOO
        ActiveCell.Offset(1, -Restore).Select
        CountBB = 0 CountData = CountData + 1
        Loop
```
## E\_C\_SCP (756 lines)

' System Connection Program

```
Sub subconnect()
```

```
ITM = ActiveCell
TYP = \text{ActiveCell.Offset}(\mathbf{0}, \text{Adj1 - 1})UHW = ActiveCell.Offset(0, Adj1)
HW = ActiveCell.Offset(0, Adj1 + 1)
MS = ActiveCell.Offset(0, Adj1 + 2) 'Medium Specification
CLR = ActiveCell.Offset(0, Adj1 + 5) 'SBB for coloring
```

```
If TYP = "system_connection" Then
```

```
Print #1, BB; "} new system_connection " & ITM
'Print #1, BB; "." & ITM; "}change layer 261"
Print #1, BB; "." & ITM; ".use service highway."; UHW; "}"
```

```
If CLR = "DT" Then
Print #1, BB; "." & ITM; "}change_layer 264" 'PLO
ElseIf CLR = "FO" Then
Print #1, BB; "." & ITM; "}change_layer 265" 'PL1
ElseIf CLR = "EL" Then
Print #1, BB; "." & ITM; "}change_layer 266" 'PL2
ElseIf CLR = "ME" Then
Print #1, BB; "." & ITM; "}change layer 267" 'PL3
ElseIf CLR = "HVIN" Then
End If
```

```
If UHW = "yes" Then
     'port'
    If InStr(HW, "P") > 0 Then
       Print #1, BB; "." & ITM; ".service highway}-
>SPPO.DS3_routing_style_choice.port."; HW
     'centre'
    ElseIf InStr(HW, "C") > 0 Then
       Print #1, BB; "." & ITM; ".service highway}-
>SPPO.DS3 routing style choice.centre."; HW
     'stbd'
    ElseIf InStr(HW, "S") > 0 Then
       Print #1, BB; "." & ITM; ".service highway}-
>SPPO.DS3_routing_style_choice.stbd."; HW
    End If
End If
Worksheets("SCP").Activate
```

```
End If
```
#### **A 6.2 MATLAB Codes**

The use of MATLAB is to perform the proposed Logical Loop method and solve the SUBFLOW analysis. It automates the creation of the adjacency matrix, basic energy conservation (continuity constraints), Operational Matrix, and SUBFLOW network visualisation. The actual code is over 2300 lines.

```
%% NBA codes
tic
filename='E:\NBA.xlsm'; % design file 
mode=2; %20=2D without flow 0=auto, 1=layered, for layout using 3-XYZData 
sz=10; % label size
vw=[0 90 0 15; 0, 0, 90, 35];
ff=3; % 1 side, 2 front 3 top 4 3D
BC=8; % base color default white
dispfig=0; % 0=no 1=yes NO dispfig for loop 
for oo=flip(0:2) % sprint to snort to sub
operational=oo; %
[~,ctr]=xlsread(filename,'SCP','AA4:ZZ1000');
ctr=strrep(ctr,'',''); %for plotting purpose/removing (_) underscore
fprintf('stage 0: download file done \n');
ST=[ctr(:,4) str(:,5)]; %LOCATION
for ii=1:size(ctr,1) 
    if ctr(ii,operational+1)=="return"
       ST(i, j) = flip(ST(i, j)); end
end
G=digraph(ST(:,1), ST(:,2));
lyt={'auto'; %1
    'circle'; %2
     'force'; %3
    'layered'; %4
     'subspace'; %5
    'force3'; %6
    'subspace3'}; %7
[num,ctr]=xlsread(filename,'SCP','A4:HM1000');
ctr=strrep(ctr,'_',' '); %for plotting purpose/removing (_) underscore
if operational==0
ub=6; % see column location of ub in Template/Connections Worksheet and num 
SCP
dir=27; % see column location of dir in Template Worksheet and ctr
elseif operational==2
ub=8; % see column location of ub in Template/Connections Worksheet and num 
SCP
dir=29; % see column location of dir in Template Worksheet and ctr
else
ub=7; % see column location of ub in Template/Connections Worksheet and num
```

```
dir=28;
end
lb=5; % see column location of lb in Template/Connections/SCP Worksheet and 
num
OFF=9; % see column location of OF in Template/Connections/SCP Worksheet and 
num
OFV=10; % see column location of OF in Template/Connections/SCP Worksheet and 
num
PL=3; % see column location of PL in ctr Template/SCP Worksheet 
BI=10; % see column location of BI in ctr Template/SCP Worksheet 
SN=29; % see column location of StartNodes in ctr Template/SCP Worksheet 
EN=30; % see column location of EndNodes in ctr Template/SCP Worksheet
% DR=21; % column location for direction
Rarcs=[ctr(:,SN) ctr(:,EN)];
G.Edges.OFV=zeros(size(G.Edges,1),1); 
G.Edges.OFF=zeros(size(G.Edges,1),1); 
G.Edges.PL=strings(size(G.Edges,1),1); 
G.Edges.BI=strings(size(G.Edges,1),1); 
G.Edges.lb=zeros(size(G.Edges,1),1); 
G.Edges.ub=zeros(size(G.Edges,1),1); 
for ii=1:size(G.Edges,1)
% fprintf('processing ii %d of %d... \n',ii,size(G.Edges,1))
     rows= strcmp(ctr(:,SN),G.Edges.EndNodes(ii,1)) & 
strcmp(ctr(:,EN),G.Edges.EndNodes(ii,2)); %supply
     rowr= strcmp(ctr(:,EN),G.Edges.EndNodes(ii,1)) & 
strcmp(ctr(:,SN),G.Edges.EndNodes(ii,2)); %return
     if ~isempty(ctr(rows)) 
% objective function
         G.Edges.OFV(ii)=num(strcmp(ctr(:,SN),G.Edges.EndNodes(ii,1)) & 
strcmp(ctr(:,EN),G.Edges.EndNodes(ii,2)),OFV);
         G.Edges.OFF(ii)=num(strcmp(ctr(:,SN),G.Edges.EndNodes(ii,1)) & 
strcmp(ctr(:,EN),G.Edges.EndNodes(ii,2)),OFF);
         G.Edges.PL(ii)=ctr(rows,PL);
         G.Edges.BI(ii)=ctr(rows,BI);
         G.Edges.lb(ii)=num(rows,lb);
         if num(rows,ub)==1e99
             G.Edges.ub(ii)=inf;
         else 
         G.Edges.ub(ii)=num(rows,ub);
         end
     elseif ~isempty(ctr(rowr)) % ERROR FOR SOME FILES EN=21
         G.Edges.OFV(ii)=num(rowr,OFV);
```

```
 G.Edges.OFF(ii)=num(rowr,OFF);
         G.Edges.PL(ii)=ctr(rowr,PL);
         G.Edges.BI(ii)=ctr(rowr,BI);
         G.Edges.lb(ii)=num(rowr,lb);
         if num(rowr,ub)==1e99
             G.Edges.ub(ii)=inf;
         else
         G.Edges.ub(ii)=num(rowr,ub);
         end
     end
end
fprintf('stage 2.1: ARCS done \n');
%%%%%%%%%%%%%%%%%%%%%%%%%%%%%%%%%%%%%%%%%%%%%%%%%%%%%%%%%%%%%%%%%%%%
% READ lb & ub INDEX & MATCH WITH NODES NAME + Objective Function OF
% [num,ctr]=xlsread(filename,'Arrangement','A4:HM1000');
[num,ctr]=xlsread(filename,'CGP','A4:HM1000');
ctr=strrep(ctr,'',''); % removing underscore
if operational==0
lb=23; % see column location of lb and ub in arrangement/CGP worksheet and 
num
ub=26; % see column location of lb and ub in arrangement/CGP worksheet and 
num
elseif operational==1
lb=24;
ub=27; % see column location of lb and ub in arrangement/CGP worksheet and 
num
else 
lb=25;
ub=28; % see column location of lb and ub in arrangement/CGP worksheet and 
num
end
GR=19; %location of granularity in ctr Arrangement/CGP Worksheet
typ=20; %location of type terminal/hub in ctr Arrangement/CGP Worksheet
OFF=29; % see column location of OF in arrangement worksheet and num
OFV=30; % see column location of OF in arrangement worksheet and num
XD=31; % see column location of Xdata in arrangement worksheet and num
YD=32; % see column location of Ydata in arrangement worksheet and num
ZD=33; % see column location of Zdata in arrangement worksheet and num
BB=1; % careful with object location in ctr
Rnodes=ctr(:,BB); % row nodes 
G.Nodes.Granularity=strings(size(G.Nodes,1),1); 
G.Nodes.Type=strings(size(G.Nodes,1),1); 
G.Nodes.lb=zeros(size(G.Nodes,1),1); 
G.Nodes.ub=zeros(size(G.Nodes,1),1);
G.Nodes.OFF=zeros(size(G.Nodes,1),1);
```

```
G.Nodes.OFV=zeros(size(G.Nodes,1),1); 
G.Nodes.XData=zeros(size(G.Nodes,1),1); 
G.Nodes.ZData=zeros(size(G.Nodes,1),1); 
G.Nodes.ZData=zeros(size(G.Nodes,1),1); 
for ii=1:size(G.Nodes,1)
      fprintf('processing ii %d of %d... \n',ii,size(G.Nodes,1));
    row=strcmp(ctr(:,BB),G.Nodes.Name(ii));
    G.Nodes.Granularity(ii)=ctr(row,GR);
    G.Nodes.Type(ii)=ctr(row,typ);
    G.Nodes.lb(ii)=num(row,lb);
    if num(row,ub)==1e99
         G.Nodes.ub(ii)=inf;
     else
         G.Nodes.ub(ii)=num(row,ub);
     end
    G.Nodes.OFF(ii)=num(row,OFF);
    G.Nodes.OFV(ii)=num(row,OFV);
    G.Nodes.XData(ii)=num(row,XD);
    G.Nodes.YData(ii)=num(row,YD);
    G.Nodes.ZData(ii)=num(row,ZD);
end
fprintf('stage 2.2: VERTICES done \n');
if dispfig==0
else 
%%%%%%%%%%%%%%%%%%%%%%%%%%%%%%%%%%%%%%%%%
figure(200)
if mode==0
h=plot(G,'NodeLabel',G.Nodes.Name,'NodeFontSize',10,'ArrowSize',10,'ArrowPo
sition',1);
elseif mode==1
h=plot(G,'NodeLabel',G.Nodes.Name,'NodeFontSize',10,'ArrowSize',10,'ArrowPo
sition',1);
layout(h,lyt{4,:},'AssignLayers','alap') 
elseif mode==2
h=plot(G,'XData',G.Nodes.XData,'YData',G.Nodes.YData,'NodeFontSize',10,'Arr
owSize',0,'ArrowPosition',1);
set(gca, 'XTickLabel', []);
set(gca,'YTickLabel',[]);
set(gca,'xtick',[])
set(gca,'xticklabel',[])
set(gca,'ytick',[])
set(gca,'yticklabel',[])
axis tight
view(vw(1,ff),vw(2,ff))axis equal
elseif mode==3
h=plot(G,'XData',G.Nodes.XData,'YData',G.Nodes.YData,'ZData',G.Nodes.ZData,
'NodeFontSize',10,'ArrowSize',10,'ArrowPosition',1);
set(gca,'XTickLabel', []);
set(gca,'YTickLabel',[]);
set(gca,'ZTickLabel',[]);
set(gca,'xtick',[])
set(gca,'xticklabel',[])
set(gca,'ytick',[])
set(gca,'yticklabel',[])
set(gca,'ztick',[])
set(gca,'zticklabel',[])
```

```
axis tight
view(vw(1,ff),vw(2,ff))axis equal
end
set(gcf,'units','normalized','outerposition', [0 0 1 1]);
set(gca, 'Unit', 'normalized', 'Position', [0 0 1 1]);
h.LineStyle = '--';
%%%%%%%%%%%%%%%%%%%%%%%%%%%%%%%%%%%%%%%%%%
end
%%%%%%%%%%%%%%%%%%%%%%%%%%%%%%%%%%%%%%%%%%%%%%%%%%%%%%%%%%%%%%%%%%%%
%%%%%%%%%%%%%%%%%%%%%%%%%%%%%%%%%%%%%%%%%%%%%%%%%%%%%%
% READ granularity AUTOMATICALLY (CGP Worksheet)
% READ energy 
% ADJUST
PLoutC=[ 36 38 40 42 44....
              46 48 50 52 54....
              56 58 60 62 64]; % see column location of PL1 out in 
Arrangement Worksheet and num
PLout=zeros;
for jj=1:size(PLoutC,2)
    PLout(1:size(ctr,1),jj)=num(1:size(ctr,1),PLoutC(1,jj));
end
% ADJUST
PLinC=[ 34 36 38 40 42....
          44 46 48 50 52....
         54 56 58 60 62]; % see column location of PL1 out in 
Arrangement Worksheet and ctr
PLin=strings;
for jj=1:size(PLinC,2)
    PLin(1:size(ctr,1),jj)=ctr(1:size(ctr,1),PLinC(1,jj)); % ensure all
nodes are modelled
end
PLinNL=zeros;
for jj=1:size(PLoutC,2)
    PLinNL(1:size(ctr,1),jj)=num(1:size(ctr,1),PLoutC(1,jj)-1);end
fprintf('stage 2: network properties done \n');
G.Nodes.Energy=zeros(size(G.Nodes,1),0);
G.Edges.Energy=zeros(size(G.Edges,1),0);
VERTEX=zeros;
countV=0;
countE=0;
for ii=1:size(ctr,1) % also for PL matrix
     if ctr(ii,typ)=="terminal"
         if ctr(ii,GR) == "G-1" || ctr(ii,GR) == "G-2" || ctr(ii,GR) == "G-3" for jj=1:size(PLout,2) % PL
                  if Plout(i, j) \sim = 0 for kk=1:size(PLin,2)
                           if PLin(ii, kk) == "IN" & & kk==jj & & PLout(ii, jj) ==-1
% 
if the contract of the contract of the contract of the contract of the contract of the contract of the contract of the contract of the contract of the contract of the contract of the contract of the contract of the contrac
isempty(find(strcmp(ctr(ii,BB),G.Edges.EndNodes(:,2)) & 
strcmp(strcat({'PL'},num2str(kk)),G.Edges.PL), 1))
```

```
 countE=countE+1; 
G.Nodes.Energy(strcmp(ctr(ii,BB),G.Nodes.Name),countE)=PLout(ii,jj);
G.Edges.Energy(strcmp(ctr(ii,BB),G.Edges.EndNodes(:,1)) & 
strcmp(strcat({'PL'},num2str(kk)),G.Edges.PL),countE)=1;
                          else
                              countE=countE+1; 
G.Nodes.Energy(strcmp(ctr(ii,BB),G.Nodes.Name),countE)=PLout(ii,jj);
G.Edges.Energy(strcmp(ctr(ii,BB),G.Edges.EndNodes(:,2)) & 
strcmp(strcat({'PL'},num2str(kk)),G.Edges.PL),countE)=1;
                          end
                      elseif PLin(ii,kk)=="IN" && kk~=jj && 
PLout(ii,jj) ==-1 % for 100 percent efficiency
                          countE=countE+1; 
G.Nodes.Energy(strcmp(ctr(ii,BB),G.Nodes.Name),countE)=PLout(ii,jj); 
G.Edges.Energy(strcmp(ctr(ii,BB),G.Edges.EndNodes(:,1)),countE)=1;
% stage=3
% countE
\frac{1}{2} [ii,jj,kk]
                      elseif PLin(ii,kk)=="IN" && kk~=jj && 
PLout(ii,jj)~=0 % efficiency different plexus
                           countE=countE+1; 
G. Nodes. Energy(strcmp(ctr(ii,BB),G. Nodes. Name), countE)=PLout(ii,jj);
G.Edges.Energy(strcmp(ctr(ii,BB),G.Edges.EndNodes(:,1)) & 
strcmp(strcat({'PL'},num2str(jj)),G.Edges.PL),countE)=1;
% stage=4
% countE
\frac{1}{2} [ii,jj,kk]
                      elseif PLin(ii,kk)=="IN" && kk==jj && 
PLout(ii,jj)~=0 % efficiency same plexus
                          countE=countE+1; 
G.Nodes.Energy(strcmp(ctr(ii,BB),G.Nodes.Name),countE)=PLout(ii,jj);
G.Edges.Energy(strcmp(ctr(ii,BB),G.Edges.EndNodes(:,1)) & 
strcmp(strcat({'PL'},num2str(jj)),G.Edges.PL),countE)=1;
                           stage=5
%%%%%%%%%%%%%%%%%%%%%%%%%%%%%%%%%%%%%%%%%%%%%%%%%%%%%%%%%%%%%%%%%%%%%%%%%%%
8888 elseif PLin(ii,kk)=="" %for different input
                          countE=countE+1;
G.Nodes.Energy(strcmp(ctr(ii,BB),G.Nodes.Name),countE)=-1; 
G.Edges.Energy(strcmp(ctr(ii,BB),G.Edges.EndNodes(:,2)),countE)=1; % WORKS 
trace origins
% stage=6 %problem
% countE
\frac{1}{6} [ii,jj,kk]
                          for ll=1:size(PLin,2)
                             if ~isnan(PLinNL(ii,ll)) 
\frac{1}{2} [ii, jj, kk, ll]
```
#### Appendix 6

```
 countE=countE+1; 
G.Nodes.Energy(strcmp(ctr(ii,BB),G.Nodes.Name),countE)=-PLinNL(ii,ll); 
% 
G.Edges.Energy(find(strcmp(ctr(ii,BB),G.Edges.EndNodes(:,2)) &
strcmp(strcat({'PL'},num2str(ll)),G.Edges.PL)),countE)=1;
G.Edges.Energy(strcmp(ctr(ii,BB),G.Edges.EndNodes(:,2)) & 
strcmp(strcat({'PL'},num2str(ll)),G.Edges.PL),countE)=1;
                                              if PLout(ii,jj)~=0 && kk==jj % nonzero 
                                             elseif PLout(ii,jj) \sim=0 && kk\sim=jj %
end and the contract of the contract of the contract of the contract of the contract of the contract of the co
end and the contract of the contract of the contract of the contract of the contract of the contract of the co
end and the contract of the contract of the contract of the contract of the contract of the contract of the co
                                   break
                               end
                         end
                     end
                end
           end
      %%%%%%%%%%%%%%%%%%
     elseif ctr(ii,typ)=="hub"
          if ctr(ii,GR) == "G-1" || ctr(ii,GR) == "G-2" || ctr(ii,GR) == "G-3" countE=countE+1; 
              G.Nodes.Energy(strcmp(ctr(ii,BB),G.Nodes.Name),countE)=-1; 
G.Edges.Energy(strcmp(ctr(ii,BB),G.Edges.EndNodes(:,2)),countE)=1; % WORKS
trace origins
                 G.Edges.Energy(find(strcmp(ctr(ii,BB),G.Edges.EndNodes(:,2))
& strcmp("PL0",G.Edges.PL)),countE)=0; % FOR DATA
               G.Edges.Energy(strcmp(ctr(ii,BB),G.Edges.EndNodes(:,2)) & 
strcmp("PL0",G.Edges.PL),countE)=0; % FOR DATA
                for kk=1:size(PLin,2)
                     if PLin(ii,kk)=="OUT" %for different input 
                          for ll=1:size(PLin,2) 
                               if PLinNL(ii,ll)<1 
G.Edges.Energy(strcmp(ctr(ii,BB),G.Edges.EndNodes(:,2)) & 
strcmp(strcat({'PL'},num2str(ll)),G.Edges.PL),countE)=0;
                                             countV=countV+1;
                                            VERTEX(countV)=ii; 
                                            break 
                               end
                          end
                     end
                end
               for jj=1:size(PLout,2) % PL
                    if Plotout(i,ji) \sim = 0\frac{1}{2} \frac{1}{2} \frac{1}{2} \frac{1}{2} \frac{1}{2} \frac{1}{2} \frac{1}{2} \frac{1}{2} \frac{1}{2} \frac{1}{2} \frac{1}{2} \frac{1}{2} \frac{1}{2} \frac{1}{2} \frac{1}{2} \frac{1}{2} \frac{1}{2} \frac{1}{2} \frac{1}{2} \frac{1}{2} \frac{1}{2} \frac{1}{2}  for kk=1:size(PLin,2)
                              if PLin(ii,kk)=="IN" && kk==jj % nonzero same 
plexus
% stage=1
\frac{1}{2} [ii,jj,kk]
                                    countE=countE+1;
G.Nodes.Energy(strcmp(ctr(ii,BB),G.Nodes.Name),countE)=PLout(ii,jj);G.Edges
.Energy(strcmp(ctr(ii,BB),G.Edges.EndNodes(:,1)) & 
strcmp(strcat({'PL'},num2str(kk)),G.Edges.PL),countE)=1;
                              elseif PLin(ii,kk)=="IN" && kk~=jj % nonzero 
different plexus
% stage=2
\frac{1}{2} [ii,jj,kk]
```
countE=countE+1;

```
G.Nodes.Energy(strcmp(ctr(ii,BB),G.Nodes.Name),countE)=PLout(ii,jj);
% 
G.Edges.Energy(find(strcmp(ctr(ii,BB),G.Edges.EndNodes(:,1)) & 
strcmp(strcat({'PL'},num2str(jj)),G.Edges.PL)),countE)=1;
G.Edges.Energy(strcmp(ctr(ii,BB),G.Edges.EndNodes(:,1)) & 
strcmp(strcat({'PL'},num2str(jj)),G.Edges.PL),countE)=1;
%%%%%%%%%%%%%%%%%%%%%%%%%%%%%%%%%%%%%%%%%%%%%%%%%%%%%%%%%%%%%%%%%%%%%%%%%%%
                        elseif PLin(ii,kk)=="" %for different input
                            countE=countE+1;
G.Nodes.Energy(strcmp(ctr(ii,BB),G.Nodes.Name),countE)=-1;
G.Edges.Energy(strcmp(ctr(ii,BB),G.Edges.EndNodes(:,1)),countE)=1; % WORKS
trace origins
                            for ll=1:size(PLin,2)
                               if ~isnan(PLinNL(ii,ll)) 
% [i, jj, kk, ll] countE=countE+1; 
G.Nodes.Energy(strcmp(ctr(ii,BB),G.Nodes.Name),countE)=-PLinNL(ii,ll); 
% 
G.Edges.Energy(find(strcmp(ctr(ii,BB),G.Edges.EndNodes(:,2)) & 
strcmp(strcat({'PL'},num2str(ll)),G.Edges.PL)),countE)=1;
G.Edges.Energy(strcmp(ctr(ii,BB),G.Edges.EndNodes(:,2)) & 
strcmp(strcat({'PL'},num2str(ll)),G.Edges.PL),countE)=1;
                                   if PLout(ii,jj)~=0 && kk==jj % nonzero 
same plexus
% [ii,jj,kk,ll] % row nodes - PLout 
col -PLin col - PLin NL 
                                       countE=countE+1;
G.Nodes.Energy(strcmp(ctr(ii,BB),G.Nodes.Name),countE)=PLout(ii,jj);
% 
G.Edges.Energy(find(strcmp(ctr(ii,BB),G.Edges.EndNodes(:,1)) & 
strcmp(strcat({'PL'},num2str(kk)),G.Edges.PL)),countE)=1;
G.Edges.Energy(strcmp(ctr(ii,BB),G.Edges.EndNodes(:,1)) & 
strcmp(strcat({'PL'},num2str(kk)),G.Edges.PL),countE)=1;
% break
                                   elseif PLout(ii,jj)~=0 && kk~=jj % 
nonzero different plexus
                                        [i, jj, kk, 11] countE=countE+1;
G.Nodes.Energy(strcmp(ctr(ii,BB),G.Nodes.Name),countE)=PLout(ii,jj);
% 
G.Edges.Energy(find(strcmp(ctr(ii,BB),G.Edges.EndNodes(:,1)) & 
strcmp(strcat({'PL'},num2str(jj)),G.Edges.PL)),countE)=1;
G.Edges.Energy(strcmp(ctr(ii,BB),G.Edges.EndNodes(:,1)) & 
strcmp(strcat({'PL'},num2str(jj)),G.Edges.PL),countE)=1;
```

```
% break
```

```
end and the contract of the contract of the contract of the contract of the contract of the contract of the co
                                 end
                                break
                            end 
                        end
                   end
              end 
          end
     end
% end
end
fprintf('stage 3: energy done \n');
Aeg = [\dots]zeros(size(G.Nodes.Energy, 2), size(G.Edges, 1))...
    zeros(size(G.Nodes.Energy, 2), size(G.Edges, 1))...
    G.Edges.Energy'...
    G.Nodes.Energy']; % AUTOMATIC 
row=size(Aeq,1);
Aineq=zeros(size(Aeq,1),size(Aeq,2));
for ii=1:size(G.Edges,1)
     if G.Edges.BI(ii)=="no" % No Aineq given but Aeq only
         Aeg((iifrow),:)=zeros(1, size(G.Edges, 1))...
              zeros(1, i i-1) -1 zeros(1, s i z e (G.Edges, 1) - ii)...
             zeros(1,ii-1) 1 zeros(1,size(G.Edges,1)-ii)...
              zeros(1,size(G.Nodes,1))];
     else 
         Aineq(ii,:)= [zeros(1, size(G.Edges, 1))...
              zeros(1, \text{ii-1}) -1 zeros(1, \text{size}(G.Edges, 1)-\text{ii})...
              zeros(1,ii-1) -1 zeros(1,size(G.Edges,1)-ii)...
              zeros(1,size(G.Nodes,1))]; 
          Aineq(ii+size(G.Edges,1),:)= [
             zeros(1, size(G.Edges, 1))...
              zeros(1, ii-1) -1 zeros(1, size(G.Edges, 1) - ii)...
              zeros(1, i i-1) 1 zeros(1, s i z e (G. Edges, 1) - i i)...
               zeros(1,size(G.Nodes,1))];
     end
end
row=size(Aineq,1);
for ii=1:size(G.Edges,1) 
    Aineq(ii+row,:)= [zeros(1, i i-1) -G.Edges.ub(ii) zeros(1, size(G.Edges, 1)-ii)... '-
G.Edges.OFF(ii) 
             zeros(1, i i-1) 1 zeros(1, s i z e (G. Edges, 1) - ii)...
             zeros(1, size(G.Edges, 1))...
             zeros(1,size(G.Nodes,1))];
end
beq = zeros(size(Aeq,1),1); %based on Aieq size
```
end and the contract of the contract of the contract of the contract of the contract of the contract of the co

#### Appendix 6

```
lb = [ \text{zeros}(1, \text{size}(G.Edges,1)) \text{ G.Edges}, lb' \text{ -inf}(1, \text{size}(G.Edges,1)) ]G.Nodes.lb']; % AUTOMATIC EXCEL 
ub = [ ones(1,size(G.Edges,1))  G.Edges.ub' inf(1, size(G.Edges, 1))G.Nodes.ub']; % AUTOMATIC EXCEL 
f = [-G.Edges.OFF' -G.Edges.OFV' zeros(1,size(G.Edges,1))G.Nodes.OFV' ]; %AUTOMATIC FROM EXCEL
sostype=[];
sosind=[];
soswt=[];
% ctype = repmat('C', 1, size(f, 2)); %defining binary vs integer vs continous
('B','I','C') based on size f, 
ctype = [ ...
      repmat('B',1,size(G.Edges.OFF',2)) ...
      repmat('C',1,size(G.Edges.OFV',2))...
      repmat('C',1,size(G.Edges,1))...
      repmat('C',1,size(G.Nodes.OFV' ,2))...
      ]; %defining binary vs integer vs continous ('B','I','C') based on 
size 
fprintf('stage 3.5: CPLEX ready \n');
[x, fval, exitflag, output] =cplexmilp(f,Aineq,bineq,Aeq,beq,sostype,sosind,soswt,lb,ub,ctype,[]);
G.Edges.Weight=round(x(size(G.Edges,1)+1:size(G.Edges,1)*2,:)); % normal
G.Nodes.Weight=round(x(size(G.Edges,1)*3+1:end,:)); % normal
for ii=1:size(G.Edges.Weight,1)
    if G.Edges.Weight(ii)<0.000001
        G.Edges.Weight(ii)=0;
    end
end
for ii=1:size(G.Nodes.Weight,1)
    if G.Nodes.Weight(ii)<0.000001
        G.Nodes.Weight(ii)=0;
    end
end
for ii=1:size(Rarcs,1)
     rows= strcmp(Rarcs(ii,1),G.Edges.EndNodes(:,1)) & 
strcmp(Rarcs(ii,2),G.Edges.EndNodes(:,2)); %supply
     rowr= strcmp(Rarcs(ii,2),G.Edges.EndNodes(:,1)) & 
strcmp(Rarcs(ii,1),G.Edges.EndNodes(:,2)); %return
     if ~isempty(G.Edges.Weight(rows)) 
        Rarcs(ii,3)={G.Edges.Weight(rows)};
    elseif ~isempty(G.Edges.Weight(rowr)) %
        Rarcs(ii,3)={G.Edges.Weight(rowr) };
     end
end
% Rnodes=ctr(:,BB);
for ii=1:size(Rnodes,1)
     row=strcmp(Rnodes(ii),G.Nodes.Name);
    Rnodes(ii,2)={G.Nodes.Weight(row)};
end
fprintf('stage 4: LP done \n');
if dispfig==0
Excel = actxserver('Excel.Application');
```

```
Workbooks = Excel.Workbooks;
Excel.Visible=1;
Workbook=Workbooks.Open(filename);
sheetnum=6; % arrangement location - CGP location
data=Rnodes(:,2); 
if operational==1 % sprint
range = strcat('BR4:BR',num2str(3+size(Rnodes,1))); %in CGP
elseif operational==2 %sub
     range = strcat('BS4:BS',num2str(3+size(Rnodes,1))); %in CGP
elseif operational==0 %sub%snort
    range = strcat(BQ4:BQ', num2str(3+size(Rnodes, 1)));
end
% range = 'F10:I13';
% Make the first sheet active
Sheets = Excel.ActiveWorkBook.Sheets;
sheet1 = get(Sheets, 'Item', sheetnum);
invoke(sheet1, 'Activate');
Activesheet = Excel.Activesheet;
% Put MATLAB data into Excel
ActivesheetRange = get(Activesheet, 'Range', range);
set(ActivesheetRange, 'Value', data);
% Now read the data from the sheet; you could specify a new range here
Range = get(Activesheet, 'Range', range);
out = Range.value;
sheetnum=8; % connections location - SCP location
data=Rarcs(:,3); 
if operational==1 % sprint
range = strcat('AP4:AP',num2str(3+size(Rarcs,1)));
elseif operational==2 %sub 
    range = strcat('AQ4:AQ', num2str(3+size(Rarcs,1)));
elseif operational==0 %sub 
     range = strcat('AO4:AO',num2str(3+size(Rarcs,1))); % CAN OVERWRITE 
CONNECTIONS LENGTH 
end
Sheets = Excel.ActiveWorkBook.Sheets;
sheet1 = qet(Sheets, 'Item', sheetnum);
invoke(sheet1, 'Activate');
Activesheet = Excel.Activesheet;
ActivesheetRange = get(Activesheet,'Range',range);
set(ActivesheetRange, 'Value', data);
Range = get(Activesheet, 'Range', range);
out = Range.value;
invoke(Workbook,'Save')
invoke(Excel,'Quit');
delete(Excel);
clear Excel;
fprintf('stage 4.0: Write Excel done \n');
%%%%%%%%%%%%%%%%%%%%%%%%%%%%%%%%%%% 
else
end
highlight(h,G2.Edges.EndNodes(cell2mat(idx(:,1)),1),G2.Edges.EndNodes(cell2
\text{mat}(idx(:,1)),2), 'ArrowSize', 0, 'LineStyle', '-.') \text{S}'-' | '--' | ':' | '-.' |
'none'. 
highlight(h,G2.Edges.EndNodes(cell2mat(idx(:,2)),1),G2.Edges.EndNodes(cell2
mat(idx(:,2)),2),'ArrowSize',0,'LineStyle','--','EdgeColor',clr(12,:))
if mode==30 
elseif mode==20 
else
labeledge(h,G2.Edges.EndNodes(cell2mat(idx(:,2)),1),G2.Edges.EndNodes(cell2
mat(idx(:,2)),2),'data')
```
#### end

```
highlight(h,G2.Edges.EndNodes(cell2mat(idx(:,3)),1),G2.Edges.EndNodes(cell2
mat(idx(:,3)),2), 'EdgeColor', clr(1,:))highlight(h,G2.Edges.EndNodes(cell2mat(idx(:,4)),1),G2.Edges.EndNodes(cell2
mat(idx(:,4)),2), 'EdgeColor', clr(5,:)) % ELEC
highlight(h,G2.Edges.EndNodes(cell2mat(idx(:,5)),1),G2.Edges.EndNodes(cell2
mat(idx(:,5)),2), 'EdgeColor', clr(7,:))
highlight(h,G2.Edges.EndNodes(cell2mat(idx(:,6)),1),G2.Edges.EndNodes(cell2
mat(idx(:,6)),2), 'EdgeColor', clr(14,:))
highlight(h,G2.Edges.EndNodes(cell2mat(idx(:,7)),1),G2.Edges.EndNodes(cell2
mat(idx(:,7)),2),'EdgeColor',clr(6,:))
highlight(h,G2.Edges.EndNodes(cell2mat(idx(:,8)),1),G2.Edges.EndNodes(cell2
mat(idx(:,8)),2),'EdgeColor',clr(11,:))highlight(h,G2.Edges.EndNodes(cell2mat(idx(:,9)),1),G2.Edges.EndNodes(cell2
mat(idx(:,9)),2),'EdgeColor',clr(13,:)) 
highlight(h,G2.Edges.EndNodes(cell2mat(idx(:,10)),1),G2.Edges.EndNodes(cell
2mat(idx(:,10)),2),'EdgeColor',clr(4,:)) 
highlight(h,G2.Edges.EndNodes(cell2mat(idx(:,11)),1),G2.Edges.EndNodes(cell
2mat(idx(:,11)),2),'EdgeColor',clr(3,:)) 
highlight(h,G2.Edges.EndNodes(cell2mat(idx(:,12)),1),G2.Edges.EndNodes(cell
2mat(idx(:,12)),2),'EdgeColor',clr(9,:)) 
highlight(h,G2.Edges.EndNodes(cell2mat(idx(:,13)),1),G2.Edges.EndNodes(cell
2mat(idx(:,13)),2),'EdgeColor',clr(2,:))
highlight(h,G2.Edges.EndNodes(cell2mat(idx(:,14)),1),G2.Edges.EndNodes(cell
2mat(idx(:,14)),2),'EdgeColor',clr(9,:)) 
highlight(h,G2.Edges.EndNodes(cell2mat(idx(:,15)),1),G2.Edges.EndNodes(cell
2mat(idx(:,15)),2),'EdgeColor',clr(10,:)) 
highlight(h,G2.Edges.EndNodes(cell2mat(idx(:,16)),1),G2.Edges.EndNodes(cell
2mat(idx(:,16)),2),'EdgeColor',clr(15,:))
fprintf('stage 7: node label \n');
idx=cell(size(G2.Nodes,1),5);
countA=0;
countB=0;
countC=0;
countD=0;
for ii=1:size(G2.Nodes,1)
% fprintf('processing ii %d of %d... \n',ii,size(G2.Nodes,1))
     if strcmp('G-1',G2.Nodes.Granularity(ii))
         countA=countA+1;
        idx(countA, 1) ={ii};
     elseif strcmp('G-2',G2.Nodes.Granularity(ii))
         countB=countB+1;
        idx(countB, 2)={ii};
     else
         countC=countC+1;
        idx(countC, 3) = {iii};
     end
    if strcmp('terminal',G2.Nodes.Type(ii))
         countD=countD+1;
        idx(countD, 4)={ii};
     end
```
end

```
highlight(h,G2.Nodes.Name(cell2mat(idx(:,1))),'Marker',MS{12},'MarkerSize',
sz) %star shape for G-1
highlight(h,G2.Nodes.Name(cell2mat(idx(:,2))),'Marker',MS{9},'MarkerSize',s
z) %V shape for G-2 
highlight(h,G2.Nodes.Name(cell2mat(idx(:,3))),'Marker',MS{1},'MarkerSize',s
z) %circle shape for G-3
highlight(h,G2.Nodes.Name(cell2mat(idx(:,4))),'NodeLabelColor',clr(12,:),'N
odeColor',clr(1,:)) 
if VERTEX~=0
for jj=1:size(VERTEX,2)
highlight(h,G2.Nodes.Name(strcmp(ctr(VERTEX(jj),BB),G2.Nodes.Name)),'NodeCo
lor'.clr(7,:)) % for black node
end
end
888888888888888888888888888%%%%%%%%%%%%%%% sub network
fprintf('stage 8: sub network \n');
zz start=min(cellfun(@str2num,regexp(G.Edges.PL,'\d*','Match')));
zz_end=max(cellfun(@str2num,regexp(G.Edges.PL,'\d*','Match')));
for zz=zz_start:zz_end %full size of plexus
% for zz=zz_start:RAYA %full size of plexus
clear C
SG=strcat({'PL'}, num2str(zz));
\& C = \{\}C=strings(size(G2.Edges, 1), 2); % setup string array
for ii=1:size(G2.Edges,1)
     if strcmp(SG,G2.Edges.PL(ii)) 
        C(i_i,:)=G2.Edges.EndNodes(i_i,:); end
end
if ~isempty(C) 
    C=C(\sim\text{anv}(\text{cellfun}('isemptv',C),2),:);end
G3=subgraph(G2, unique([C(:,1); C(:,2)]'));
if zz==0
     figure(100) %data
else
figure(zz)
end
set(qcf,'position', [0 \text{ scrsz}(1,4) * 1/3 \text{ scrsz}(1,3) \text{ scrsz}(1,4) * 1/2])
if ~isempty(max(G3.Edges.Weight))
LWidths = 5*G3. Edges. Weight/(1+max(G3. Edges. Weight))+1;
AWidths = 5*G3.Edges.Welight/(1+max(G3.Edges.Welight))+15;OWidths = G3.Edges.Weight/(1+max(G3.Edges.Weight));
else
LWidths = 1;
AWidths = 1;
OWidths = 1;
end
if mode==0
i=plot(G3,'NodeLabel',G3.Nodes.Name,'EdgeLabel',G3.Edges.Weight,'ArrowPosit
ion',1,'ArrowSize',AWidths,'LineWidth',LWidths,'NodeFontSize',sz,'EdgeFontS
ize',sz); 
elseif mode==1
```

```
i=plot(G3,'NodeLabel',G3.Nodes.Name,'EdgeLabel',G3.Edges.Weight,'ArrowPosit
ion',1,'ArrowSize',AWidths,'LineWidth',LWidths,'NodeFontSize',sz,'EdgeFontS
ize',sz); 
layout(i,lyt{4,:},'AssignLayers','alap')
elseif mode==2
h=plot(G,'XData',G.Nodes.XData,'YData',G.Nodes.YData,'NodeFontSize',10,'Arr
owSize',0,'ArrowPosition',1,'EdgeColor',clr(BC,:));
h.LineStyle = '--';
h.LineWidth = 0.5;
hold on
i=plot(G3,'XData',G3.Nodes.XData,'YData',G3.Nodes.YData,'NodeLabel',G3.Node
s.Name,'EdgeLabel',G3.Edges.Weight,'ArrowPosition',1,'ArrowSize',AWidths,'L
ineWidth',LWidths,'NodeFontSize',sz,'EdgeFontSize',sz); 
set(qca,'XTickLabel', []);
set(gca,'YTickLabel', []);
set(gca,'xtick',[])
set(gca,'xticklabel',[])
set(gca,'ytick',[])
set(gca,'yticklabel',[])
set(gca,'Visible','off')
axis tight
axis equal
elseif mode==3
h=plot(G,'XData',G.Nodes.XData,'YData',G.Nodes.YData,'ZData',G.Nodes.ZData,
'NodeFontSize',10,'ArrowSize',0,'ArrowPosition',1,'EdgeColor',clr(BC,:));
h.LineStyle = --\cdot;
h.LineWidth = 0.5;
hold on
i=plot(G3,'XData',G3.Nodes.XData,'YData',G3.Nodes.YData,'ZData',G3.Nodes.ZD
ata,'NodeLabel',G3.Nodes.Name,'EdgeLabel',G3.Edges.Weight,'ArrowPosition',1
,'ArrowSize',AWidths,'LineWidth',LWidths,'NodeFontSize',sz,'EdgeFontSize',s
z); 
set(qca,'XTickLabel',[]);
set(qca,'YTickLabel', []);
set(gca,'ZTickLabel',[]);
set(gca,'xtick',[])
set(gca,'xticklabel',[])
set(gca,'ytick',[])
set(gca,'yticklabel',[])
set(gca,'ztick',[])
set(gca,'zticklabel',[])
set(gca,'Visible','off')
axis tight
axis equal
view(vw(1,ff),vw(2,ff))elseif mode==30
h=plot(G,'XData',G.Nodes.XData,'YData',G.Nodes.YData,'ZData',G.Nodes.ZData,
'NodeFontSize',10,'ArrowSize',0,'ArrowPosition',1,'EdgeColor',clr(BC,:));
h.LineStyle = --;h.LineWidth = 0.5;
hold on
i=plot(G3,'XData',G3.Nodes.XData,'YData',G3.Nodes.YData,'ZData',G3.Nodes.ZD
ata,'ArrowPosition',1,'ArrowSize',sz,'EdgeFontSize',sz); 
set(gca,'XTickLabel',[]);
set(gca,'YTickLabel', []);
set(gca,'ZTickLabel', []);
set(gca,'xtick',[])
set(gca,'xticklabel',[])
set(gca,'ytick',[])
set(gca,'yticklabel',[])
set(gca,'ztick',[])
```

```
set(gca,'zticklabel',[])
set(gca,'Visible','off')
axis tight
axis equal
view(vw(1,ff),vw(2,ff))elseif mode==20
h=plot(G,'XData',G.Nodes.XData,'YData',G.Nodes.YData,'NodeFontSize',10,'Arr
owSize',0,'ArrowPosition',1,'EdgeColor',clr(BC,:));
h.LineStyle = '--';
hold on
i=plot(G3,'XData',G3.Nodes.XData,'YData',G3.Nodes.YData,'NodeLabel',G3.Node
s.Name,'ArrowPosition',1,'ArrowSize',0,'NodeFontSize',sz,'EdgeFontSize',sz)
; 
set(gca,'XTickLabel', []);
set(gca,'YTickLabel', []);
set(gca,'xtick',[])
set(gca,'xticklabel',[])
set(gca,'ytick',[])
set(gca,'yticklabel',[])
set(gca,'Visible','off')
i.LineWidth = 1.5;
axis tight
axis equal
end
set(gcf,'units','normalized','outerposition', [0 0 1 1]);
set(gca,'Unit','normalized','Position',[0 0 1 1]);
idx=cell(size(G3.Edges,1),16);
countA=0;
countB=0;
countC=0;
countD=0;
countE=0;
countF=0;
countG=0;
countH=0;
countI=0;
countJ=0;
countK=0;
countL=0;
countM=0;
countN=0;
countO=0;
countP=0;
for ii=1:size(G3.Edges,1)
      fprintf('processing ii %d of %d... \n', ii, size(G3.Edges, 1))
     if G3.Edges.Weight(ii)==0
         countA=countA+1;
        idx(countA, 1) ={ii};
     end
    if strcmp('PL0',G3.Edges.PL(ii)) 
         countB=countB+1;
        idx(countB, 2) = {ii};
    elseif strcmp('PL1',G3.Edges.PL(ii))
         countC=countC+1;
        idx(countC, 3) = {ii};
```

```
 elseif strcmp('PL2',G3.Edges.PL(ii)) 
         countD=countD+1;
        idx(countD, 4) ={ii};
    elseif strcmp('PL3', G3. Edges. PL(ii)) %mech
         countE=countE+1;
        idx(countE, 5) = {ii};
     elseif strcmp('PL4',G3.Edges.PL(ii)) 
         countF=countF+1;
        idx(countF,6) ={ii};
    elseif strcmp('PL5',G3.Edges.PL(ii))
         countG=countG+1;
        idx(countG, 7)={ii};
     elseif strcmp('PL6',G3.Edges.PL(ii)) 
         countH=countH+1;
        idx(countH, 8) ={ii};
    elseif strcmp('PL7',G3.Edges.PL(ii))
         countI=countI+1;
        idx(countI, 9) = {iii}; elseif strcmp('PL8',G3.Edges.PL(ii)) 
         countJ=countJ+1;
        idx(countJ, 10) ={ii};
     elseif strcmp('PL9',G3.Edges.PL(ii)) 
         countK=countK+1;
        idx(countK, 11) ={ii};
    elseif strcmp('PL10',G3.Edges.PL(ii))
         countL=countL+1;
        idx(countL, 12) ={ii};
    elseif strcmp('PL11',G3.Edges.PL(ii))
         countM=countM+1;
        idx(countM, 13) ={ii};
    elseif strcmp('PL12',G3.Edges.PL(ii))
         countN=countN+1;
        idx(countN, 14) ={ii};
    elseif strcmp('PL13',G3.Edges.PL(ii))
         countO=countO+1;
        idx(counto, 15) = {ii};
     elseif strcmp('PL14',G3.Edges.PL(ii)) 
         countP=countP+1;
        idx(countP, 16) ={ii};
% elseif strcmp('PL15',G3.Edges.PL(ii)) 
     end
end
highlight(i,G3.Edges.EndNodes(cell2mat(idx(:,1)),1),G3.Edges.EndNodes(cell2
mat(idx(:,1)),2), 'ArrowSize', 0)highlight(i,G3.Edges.EndNodes(cell2mat(idx(:,2)),1),G3.Edges.EndNodes(cell2
mat(idx(:,2)),2), 'ArrowSize', 0, 'EdgeColor', chr(12,:))labeledge(i,G3.Edges.EndNodes(cell2mat(idx(:,2)),1),G3.Edges.EndNodes(cell2
mat(idx(:,2)),2),'data')% elseif zz==2 
highlight(i,G3.Edges.EndNodes(cell2mat(idx(:,3)),1),G3.Edges.EndNodes(cell2
mat(idx(:,3)),2), 'EdgeColor', clr(1,:))% elseif zz==3 
highlight(i,G3.Edges.EndNodes(cell2mat(idx(:,4)),1),G3.Edges.EndNodes(cell2
mat(idx(:,4)),2), 'EdgeColor', clr(5,:)) % ELEC
% elseif zz==4 
highlight(i,G3.Edges.EndNodes(cell2mat(idx(:,5)),1),G3.Edges.EndNodes(cell2
mat(idx(:,5)),2),'EdgeColor',clr(7,:))% elseif zz==5 
highlight(i,G3.Edges.EndNodes(cell2mat(idx(:,6)),1),G3.Edges.EndNodes(cell2
mat(idx(:,6)),2), 'EdgeColor', clr(14,:))
```

```
% elseif zz==6 
highlight(i,G3.Edges.EndNodes(cell2mat(idx(:,7)),1),G3.Edges.EndNodes(cell2
mat(idx(:,7)),2),'EdgeColor',clr(6,:))% elseif zz==7 
highlight(i,G3.Edges.EndNodes(cell2mat(idx(:,8)),1),G3.Edges.EndNodes(cell2
mat(idx(:,8)),2), 'EdgeColor', clr(11,:))
% elseif zz==8 
highlight(i,G3.Edges.EndNodes(cell2mat(idx(:,9)),1),G3.Edges.EndNodes(cell2
mat(idx(:,9)),2),'EdgeColor',clr(13,:))% elseif zz==9 
highlight(i,G3.Edges.EndNodes(cell2mat(idx(:,10)),1),G3.Edges.EndNodes(cell
2mat(idx(:,10)),2),'EdgeColor',clr(4,:)) 
% elseif zz==10 
highlight(i,G3.Edges.EndNodes(cell2mat(idx(:,11)),1),G3.Edges.EndNodes(cell
2mat(idx(:,11)),2),'EdgeColor',clr(3,:)) 
% elseif zz==11 
highlight(i,G3.Edges.EndNodes(cell2mat(idx(:,12)),1),G3.Edges.EndNodes(cell
2mat(idx(:,12)),2),'EdgeColor',clr(9,:)) 
% elseif zz==12 
highlight(i,G3.Edges.EndNodes(cell2mat(idx(:,13)),1),G3.Edges.EndNodes(cell
2mat(idx(:,13)),2),'EdgeColor',clr(2,:))
% elseif zz==13 
highlight(i,G3.Edges.EndNodes(cell2mat(idx(:,14)),1),G3.Edges.EndNodes(cell
2mat(idx(:,14)),2),'EdgeColor',clr(9,:)) 
% elseif zz==14 
highlight(i,G3.Edges.EndNodes(cell2mat(idx(:,15)),1),G3.Edges.EndNodes(cell
2mat(idx(:,15)),2),'EdgeColor',clr(10,:)) 
% elseif zz==15 
highlight(i,G3.Edges.EndNodes(cell2mat(idx(:,16)),1),G3.Edges.EndNodes(cell
2mat(idx(:,16)),2),'EdgeColor',clr(15,:))
% end
idy=cell(size(G3.Nodes,1),5);
countA=0;
countB=0;
countC=0;
countD=0;
for ii=1:size(G3.Nodes,1)
% fprintf('processing ii %d of %d... \n',ii,size(G3.Nodes,1))
     if strcmp('G-1',G3.Nodes.Granularity(ii))
         countA=countA+1;
        idy(countA, 1) = {ii};
    elseif strcmp('G-2',G3.Nodes.Granularity(ii))
         countB=countB+1;
        idy(countB, 2) = {ii};
     else
         countC=countC+1;
        idy(countC, 3) = {ii};
     end
    if strcmp('terminal',G3.Nodes.Type(ii))
         countD=countD+1;
        idy(countD, 4)={ii};
     end
```

```
end
```
# **Appendix 7 Analyses of Case Study 5.1**

One of the major advantages of the proposed Network Block Approach (NBA) is the use of Paramarine-SURFCON for the 3D based submarine design synthesis. This unlocked the use of readily available naval architectural analyses that Paramarine-SURFCON has provided: producing Flounder Diagram, etc. However, not all Paramarine's comprehensive analysis (object) tools were exploited in this research, only important submarine balance analyses were carried out commensurate with the submarine ESD as outlined in the proposed NBA in [Figure 5.44](#page-255-0) on page [256.](#page-255-0) Thus, this appendix provides supporting tables and figures to confirm that the early-stage design undertaken in the current research was realistic.

The submarine balance in this research was divided into several types: weight and space balance; longitudinal and vertical balance (including stability balance); and (DS3) energy balance. Only DS3 energy balance was calculated using SUBFLOW simulation while the rest of the design balance analysis was calculated in Paramarine by first assigning relevant characteristics to various DBB objects, defined in relevant programs (WGP, VGP, CGP, and SCP) and then populated in the DBB hierarchy under a Master Building Block (MBB) object.

# **A 7.1 Stability**

# **A 7.1.1 Weight and Space Balance**

[Table A 3](#page-475-0) provides the selected numerical algorithms used for initial sizing. As discussed in Section [5.9,](#page-257-0) some items were refined using the NBA/SUBFLOW process and thus replaced the initial sizing calculations (see Subsection [A](#page-481-0)  [7.1.2\)](#page-481-0). The source of the algorithms was based on the annual UCL submarine design and acquisition course data (UCL-NAME 2012; UCL-NAME 2014). [Table A 4](#page-480-0) shows the summary of calculated volumes of Case Study [5.1.](#page-173-0)

ediawiki/index.php/SubGp\_10\_Pressure\_Hull

ediawiki/index.php/SubGp\_10\_Pressure\_Hull

ediawiki/index.php/SubGp\_11\_External\_Structure

ediawiki/index.php/SubGp\_11\_External\_Structure

ediawiki/index.php/SubGp\_11\_External\_Structure

ediawiki/index.php/SubGp\_11\_External\_Structure ediawiki/index.php/SubGp\_11\_External\_Structure

ediawiki/index.php/SubGp 12 Internal Structure

ediawiki/index.php/SubGp\_12\_Internal\_Structure

ediawiki/index.php/SubGp\_13\_Minor\_Internal\_Structure

ediawiki/index.php/SubGp 13 Minor Internal Structure

ediawiki/index.php/SubGp\_14\_Access ediawiki/index.php/SubGp\_14\_Access

ediawiki/index.php/SubGp 15 Seatings

ediawiki/index.php/SubGp\_15\_Seatings

ediawiki/index.php/SubGp\_16 Control\_Surfaces

ediawiki/index.php/SUB\_Hydroplane\_%26\_Rudder\_Sizing

ediawiki/index.php/SubGp 25 Insulation and Fluids in Propulsion Machine

ediawiki/index.php/SubGp 26 Main Machinery

Table A 3: Summary of numerical sizing for Case Study [5.1](#page-173-0)

<span id="page-475-0"></span>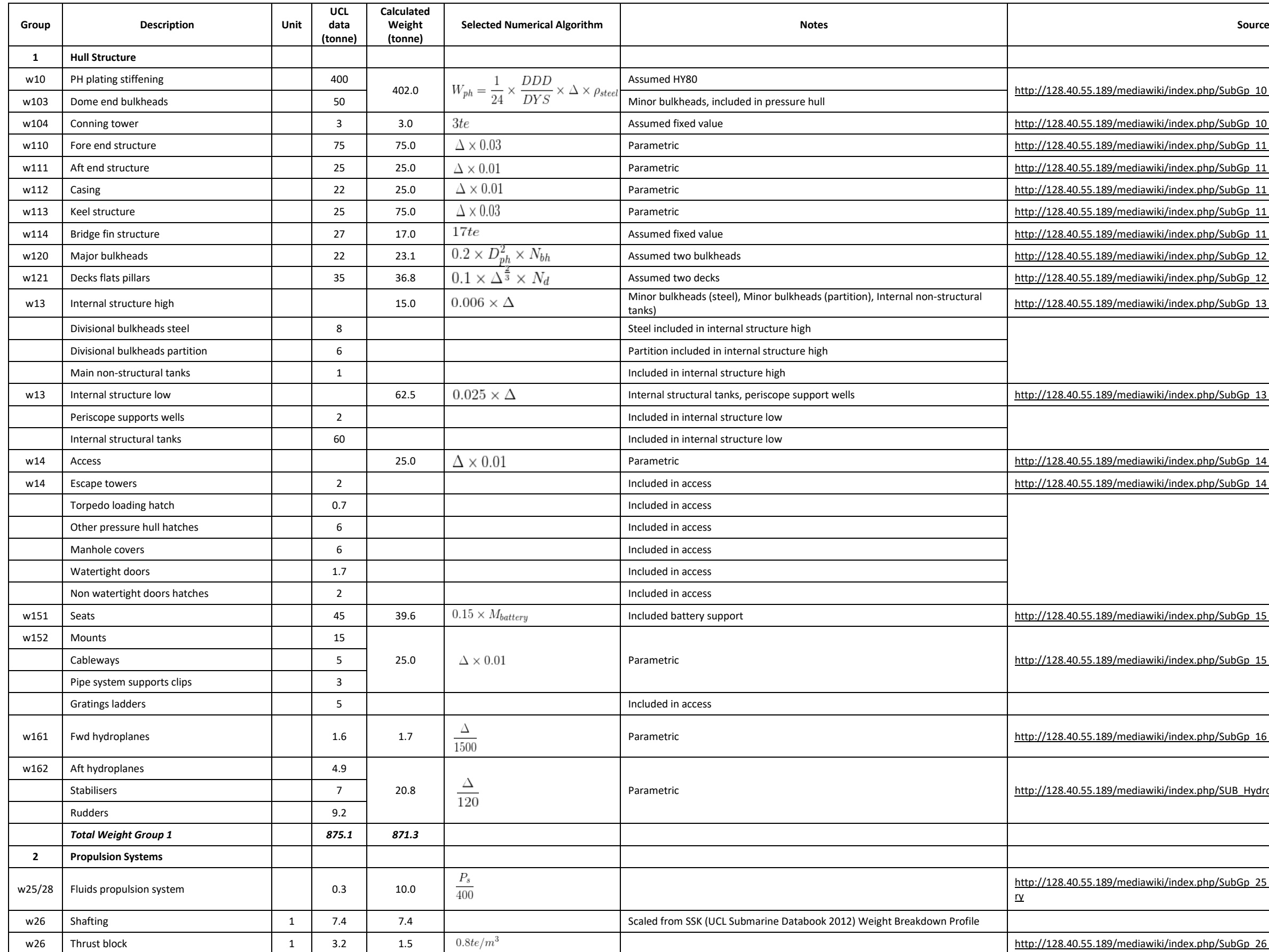

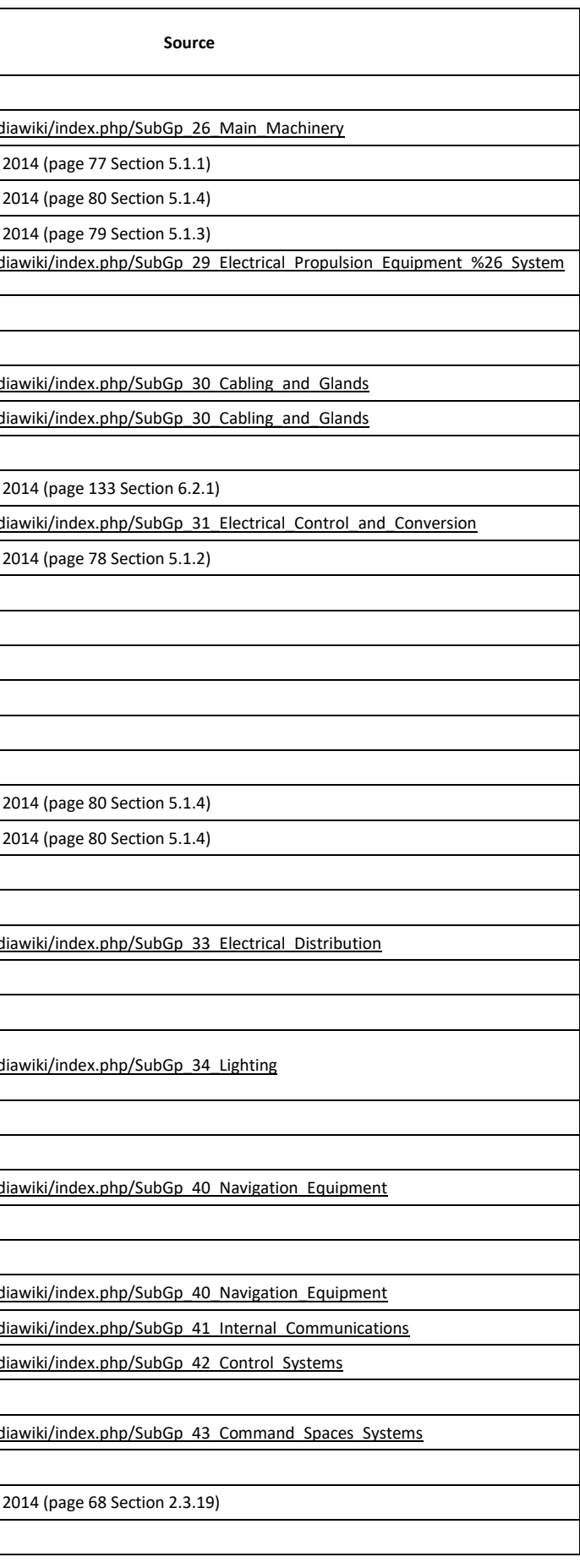

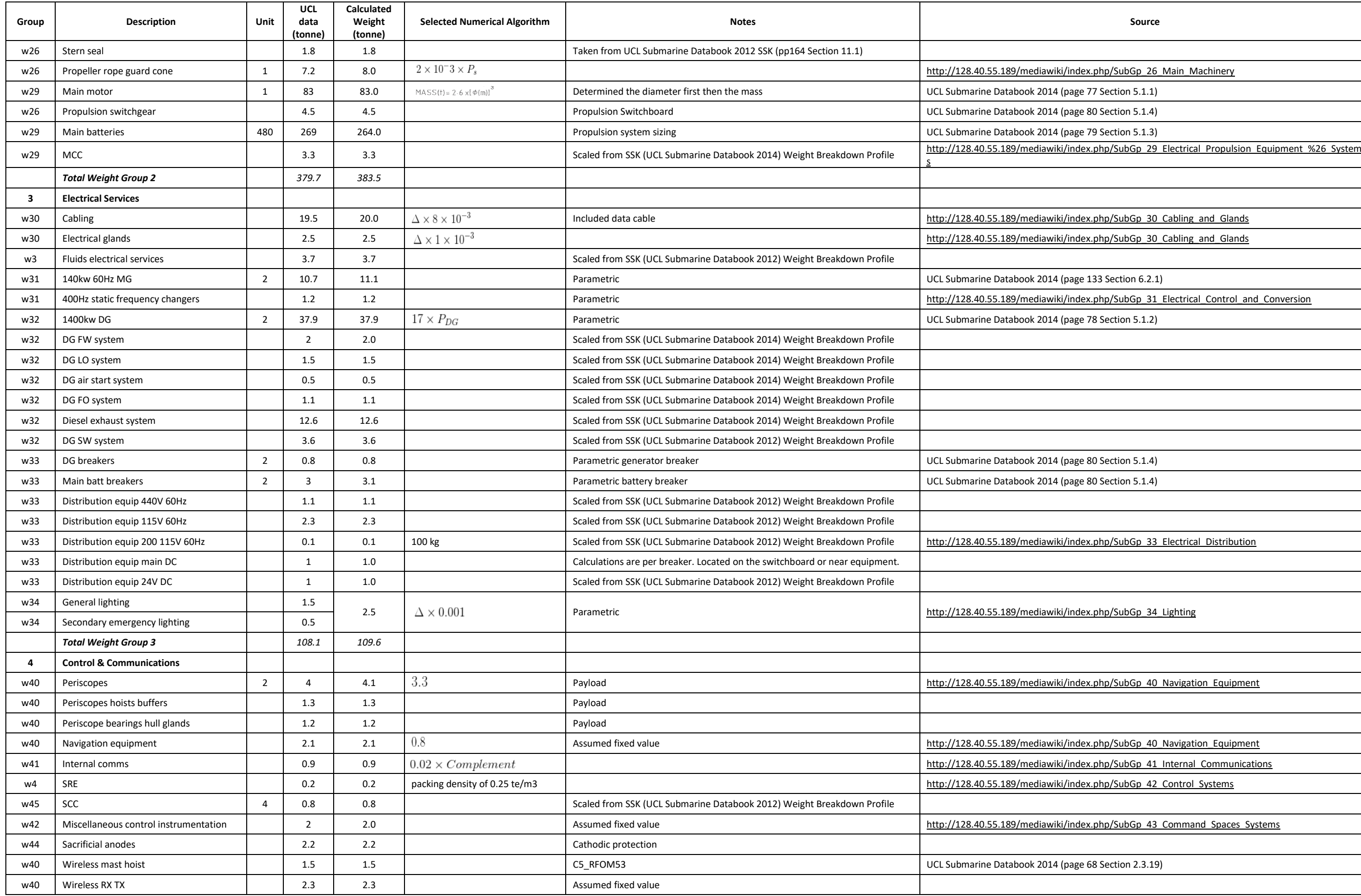

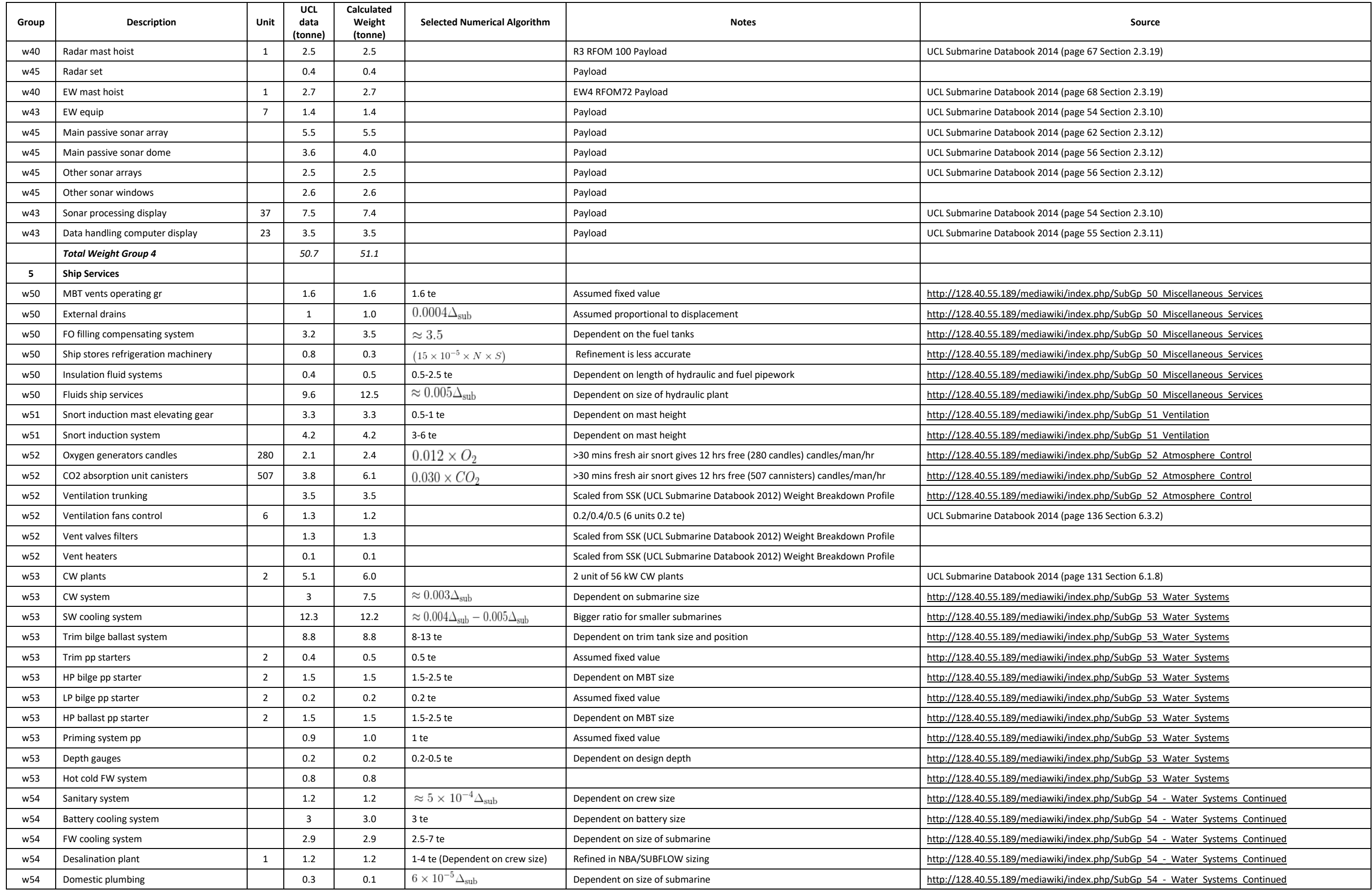

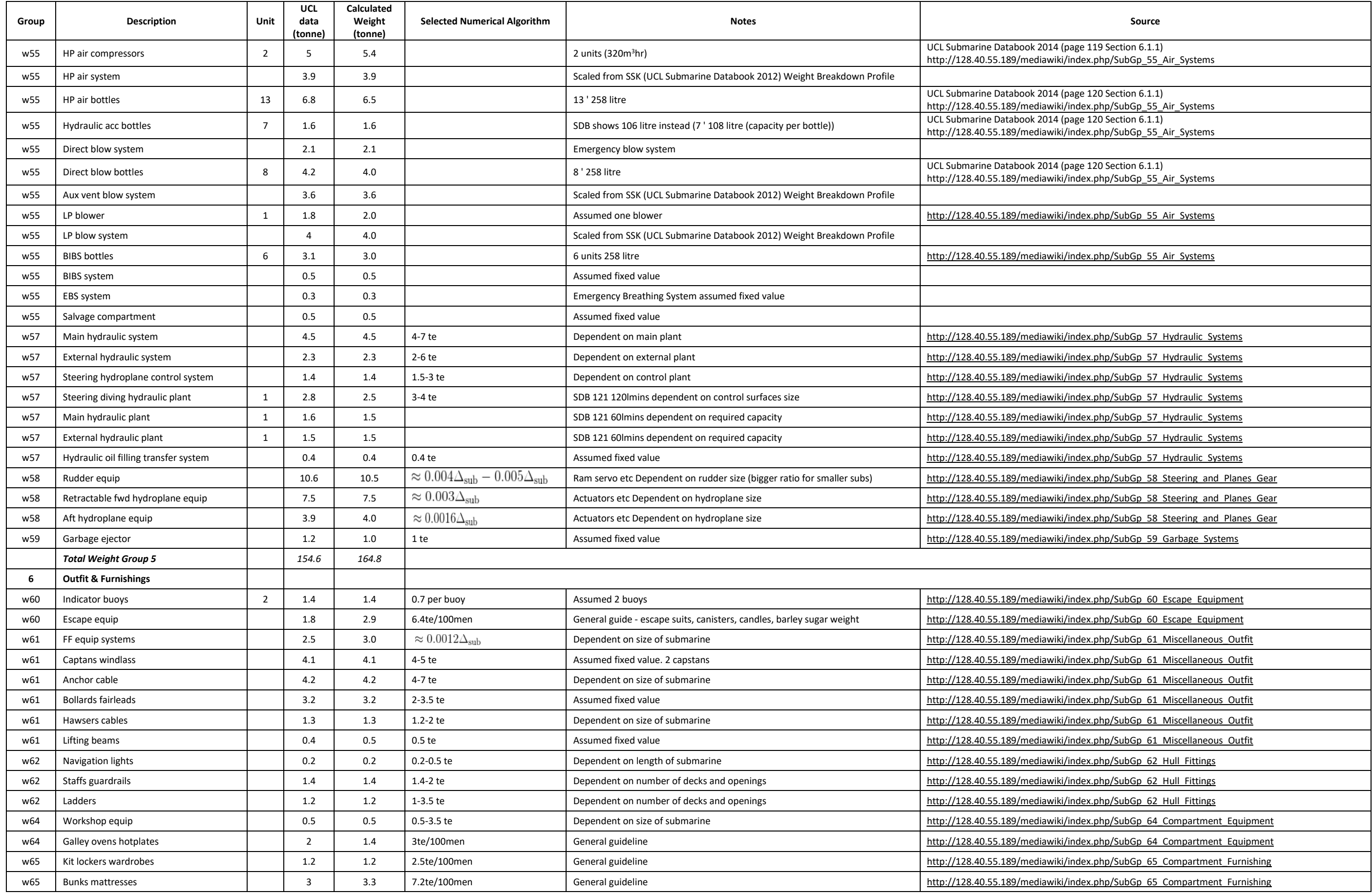

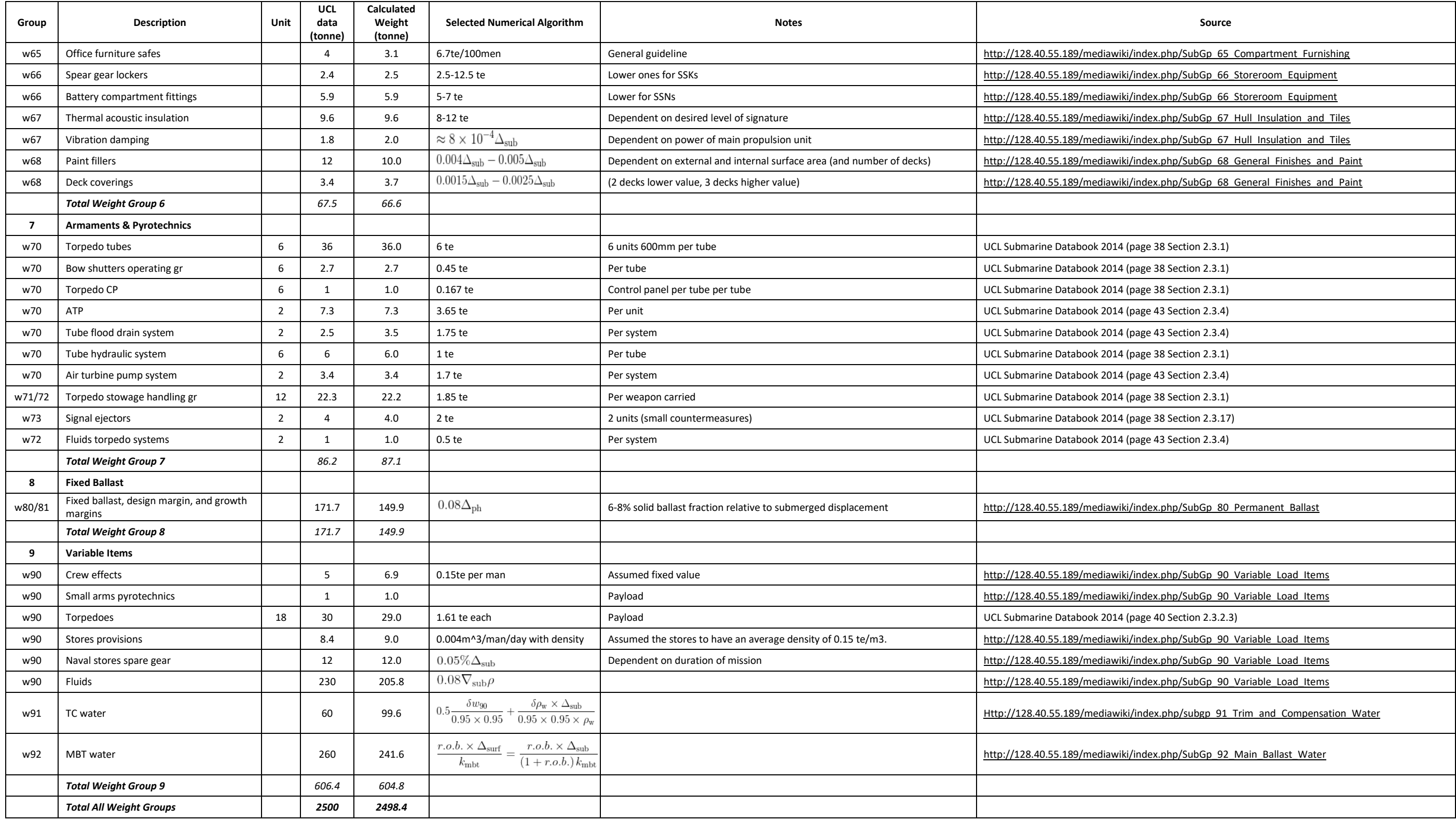

| DBB objects at the<br>volume granularity | <b>Description</b>                              | <b>Type 2400</b><br>(m <sup>3</sup> ) | % PH Volume    | Case Study 5.1<br>(m <sup>3</sup> ) | <b>Notes</b>                                                                                                    |
|------------------------------------------|-------------------------------------------------|---------------------------------------|----------------|-------------------------------------|----------------------------------------------------------------------------------------------------|
| Zone                                     | Aft                                             | 716.2                                 | 35.9           | 760.8                               |                                                                                                    |
| BB_VL_MV_RM_MR                           | Motor room                                      | 262.2                                 | 13.1           | 275.2                               | Sized in Paramarine                                                                                                    |
| BB VL IA RM ER                           | Engine room                                     | 232.9                                 | 11.6           | 244.4                               | Sized in Paramarine                                                                                                    |
| BB_VL_FL_TB_TA                           | Trim tank aft                                   | 25.5                                  | 1.3            | 26.7                                | Sized to meet equilibrium balance                                                                                                    |
| BB_VL_FL_RM_BI                           | <b>Bilge tank</b>                               | 5.2                                   | 0.3            | 5.4                                 | Scaled from Type 2400 SSK                                                                                                    |
| BB_VL_IA_DV_LO                           | Lubricant oil tank                              | 5.5                                   | 0.3            | 5.8                                 | Scaled from Type 2400 SSK                                                                                                    |
| BB_VL_IA_DV_OA                           | Fuel tank aft                                   | 135.3                                 | 6.8            | 141.9                               | The total fuel volume must meet the fuel requirement                                                                                                    |
| BB_VL_IA_RM_SA                           | Storage aft                                     | 49.6                                  | 2.5            | 61.4                                | Covering engineering storage and refrigeration, cold &<br>cool 0.009 m <sup>3</sup> /man/day UCL Submarine Databook<br>page. 143                                                                                                    |
| Zone                                     | Mid                                             | 694.5                                 | 34.7           | 675.9                               |                                                                                                    |
| BB_VL_FH_RM_CO                           | Control room                                    | 227.4                                 | 11.4           | 219.4                               | Sized in Paramarine based on payload requirement                                                                                                    |
| BB_VL_IA_RM_AM                           | <b>Auxiliary Machinery Space (AMS)</b>          | 95.5                                  | 4.8            | 104.4                               | Sized in Paramarine                                                                                                    |
| BB_VL_IA_RM_MS                           | Messes, etc.                                    | 126.3                                 | 6.3            | 105.8                               | Calculated covering galley, mess, and passageway<br>based on UCL Submarine Databook page. 141 & 142                                                                                                    |
| BB_VL_IA_DV_OM                           | Fuel tank mid                                   | 8.1                                   | 0.4            | 4.2                                 | The total fuel volume must meet the fuel requirement                                                                                                    |
| BB_VL_IA_RM_BA                           | Battery aft                                     | 116.8                                 | 5.8            | 109.7                               | The total battery volume must meet the propulsion<br>system calculation                                                                                                    |
| BB_VL_FL_TB_TM                           | Trim and Compensating tank                      | 53.8                                  | 2.7            | 62.7                                | Sized to meet equilibrium balance                                                                                                    |
| BB_VL_IA_RM_SF                           | Storage forward                                 | 44.7                                  | 2.2            | 46.8                                | Provision storage 0.006 m <sup>3</sup> /man/day UCL Submarine<br>Databook page. 143 including personal and communal<br>kit stowage                                                                                                    |
| BB_VL_IA_RM_FW                           | Fresh water tank                                | 21.9                                  | 1.1            | 22.9                                | Including desalination water, fresh water 14<br>litres/man/day UCL Submarine Databook page. 143                                                                                                    |
| Zone                                     | Forward                                         | 588.8                                 | 29.6           | 661.3                               |                                                                                                    |
| BB_VL_FH_RM_WS                           | Weapon stowage compartment                      | 191.1                                 | 9.6            | 211.4                               | Sized in Paramarine based on payload requirement                                                                                                    |
| BB_VL_IA_RM_AO                           | Accommodation                                   | 151.7                                 | 7.6            | 170.0                               | Calculated based on deck area requirement from the<br>UCL Submarine Databook page. 142 covering<br>bathrooms, sleeping area                                                                                                    |
| BB VL FH RM TR                           | Space for ATP and WRT                           | 39.6                                  | $\overline{2}$ | 41.5                                | Sized in Paramarine based on payload requirement,<br>covering space for Water Round Torpedo (WRT) tank<br>so the pressure between the torpedo and the tube<br>can be equalised with sea pressure without changing<br>longitudinal moment |
| BB_VL_IA_RM_BF                           | Battery forward                                 | 127.3                                 | 6.4            | 133.4                               | The total battery volume must meet the propulsion<br>system calculation                                                                                                    |
| BB VL IA DV OF                           | Fuel tank forward                               | 49.5                                  | 2.5            | 51.9                                | The total fuel volume must meet the fuel requirement                                                                                                    |
| BB_VL_IA_RM_SG                           | Sewage tank                                     | 3.6                                   | 0.2            | 3.8                                 | Scaled from Type 2400 SSK                                                                                                    |
| BB_VL_FH_RM_TO                           | Torpedo Operating Tank (TOT)                    | 10.1                                  | 0.5            | 10.6                                | Sized in Paramarine based on payload requirement,<br>taking all the water required when a full load of<br>torpedoes is discharged                                                                                                    |
| BB_VL_FL_TB_TF                           | Trim tank forward                               | 15.9                                  | 0.8            | 38.7                                |                                                                                                    |
| Total                                    | Internal Volume (re-facetted)                   | 1999.6                                | 100            | 2098                                | Re-faceted pressure hull volume in Paramarine                                                                                                    |
| BB_VL_FL_FF_EA                           | Free flood volume aft occupied by equipment     | 29.6                                  |                | 55.7                                | Sized in Paramarine                                                                                                    |
| BB_VL_FL_MB_MA                           | External Main Ballast Tank volume aft           | 126.4                                 |                | 103.2                               | Sized in Paramarine                                                                                                    |
| BB_VL_FL_MB_MF                           | External Main Ballast Tank volume forward       | 334.3                                 |                | 223.8                               | Sized in Paramarine                                                                                                    |
| BB_VL_FL_FF_EF                           | Free flood volume forward occupied by equipment | 142.9                                 |                | 181.1                               | Sized in Paramarine                                                                                                    |
| BB_VL_FL_FF_BR                           | Bridge fin volume                               | 135.3                                 |                | 102.7                               | Sized in Paramarine                                                                                                    |
| BB_VL_FL_FF_CA                           | Casing volume                                   | 363.4                                 |                | 296.9                               | Sized in Paramarine                                                                                                    |
| Total                                    | <b>External Volume</b>                          | 1132                                  |                | 963.4                               |                                                                                                    |
| BB_VL_MV_FF_RT                           | Rudder top                                      | 9.5                                   |                | 6.6                                 |                                                                                                    |
| BB_VL_MV_FF_RB                           | Rudder bottom                                   | 5.9                                   |                | 3.4                                 |                                                                                                    |
| BB_VL_MV_FF_AP/S                         | Aft hydroplanes (port & starboard)              | 24.2                                  |                | 13.2                                |                                                                                                    |
| BB_VL_MV_FF_FP/S                         | Forward hydroplanes (port & starboard)          | 1.8                                   |                | 2.6                                 |                                                                                                    |
| Total                                    | Appendages                                      | 41.3                                  |                | 25.8                                |                                                                                                    |
| Submerged                                | <b>Buoyant Volume</b>                           |                                       |                | 2437.5                              | <b>Without freefloods</b>                                                                                                    |
|                                          | Displacement                                    |                                       |                | 2496                                |                                                                                                    |

<span id="page-480-0"></span>Table A 4: Volume summary of Case Study [5.1](#page-173-1) showing the balance buoyancy and weight in [Table A 5](#page-483-0)

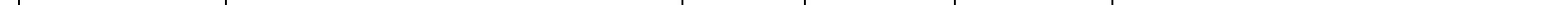

# <span id="page-481-0"></span>**A 7.1.2 Longitudinal Moment and Vertical Stability**

This subsection provides analyses carried out for surfaced and submerged conditions of Case Study [5.1.](#page-173-0) [Figure A.54](#page-481-1) shows the trim condition in a surfaced scenario (surfaced displacement is 2205 tonne) while [Figure A.55](#page-482-0) shows Case Study [5.1](#page-173-0) had adequate righting arms for all anticipated angles of heel and pass relevant criteria for surfaced stability.

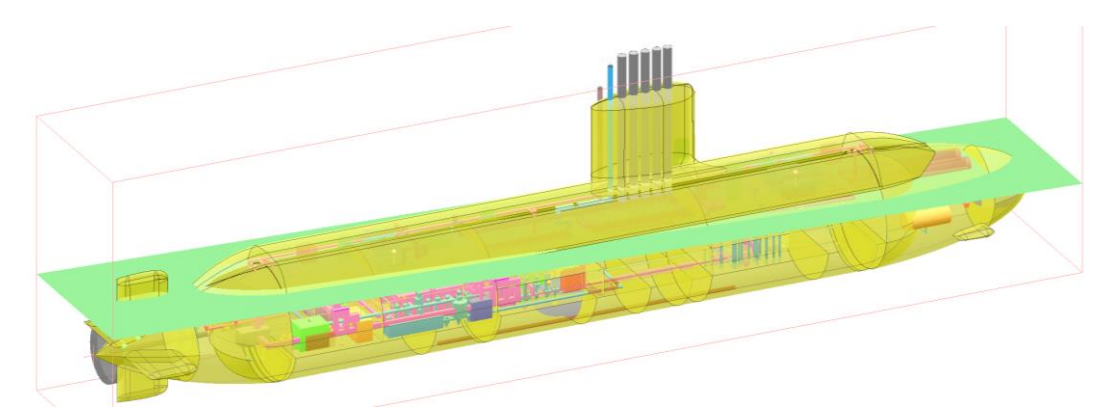

Figure A.54: Visualisation of the trim waterplane in a surfaced condition of Case Study [5.1](#page-173-0) using Paramarine-SURFCON

<span id="page-481-1"></span>In the submerged operating condition, the weight summary based on DBB functional classification is given in [Table A 5.](#page-483-1) This provides submerged longitudinal centre of gravity (LCG) and vertical centre of gravity (VCG) relative to the centroid (0,0,0), which was set at the mid part and the centre of the pressure hull in Paramarine. Using **char\_ballast\_shift** object, the submerged BG could then be calculated using Paramarine. The submerged BG of Case Study [5.1](#page-173-0) was 0.6 m, which met the criteria based on the UCL submarine design procedure (UCL-NAME, 2012).

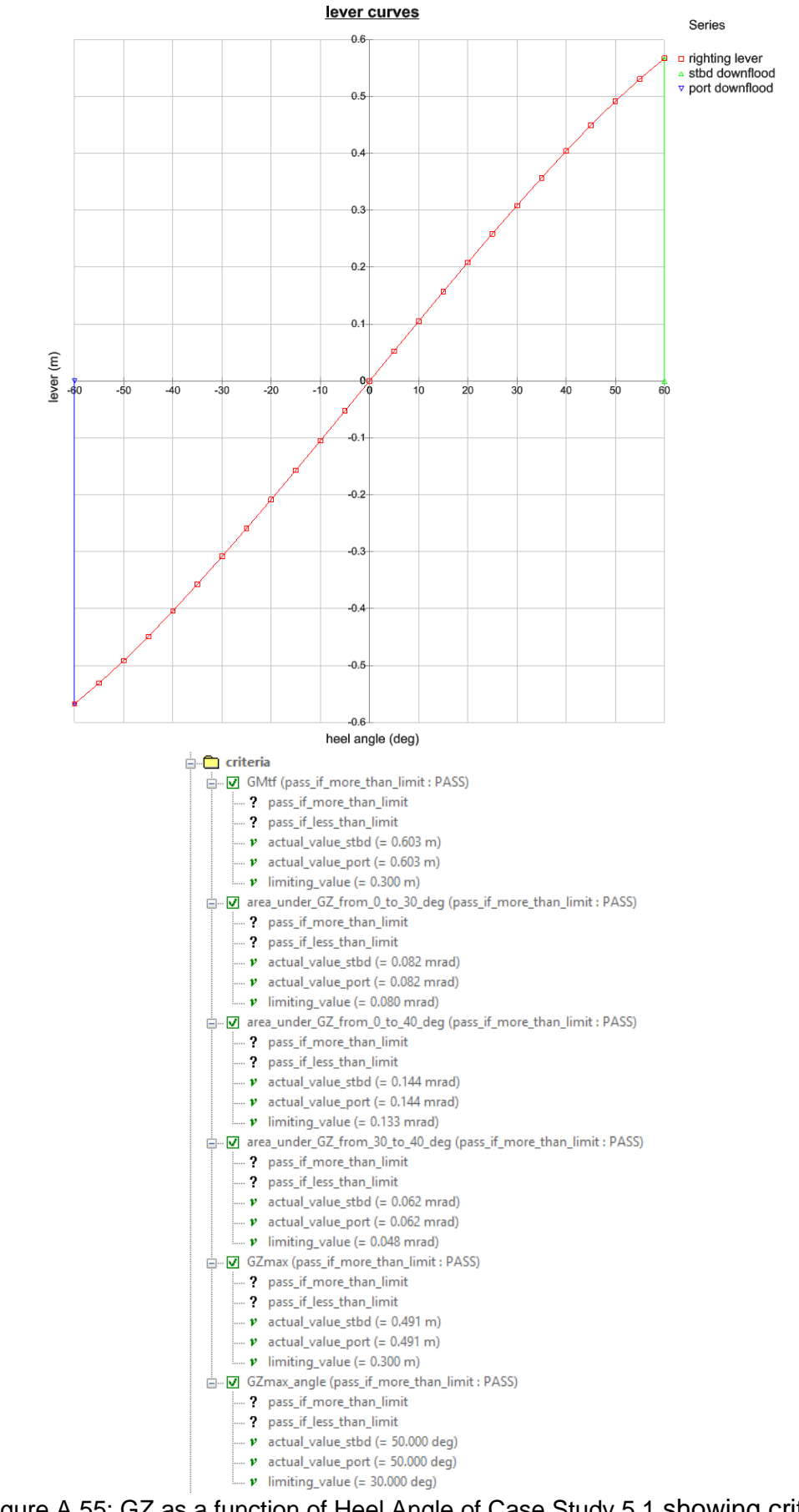

<span id="page-482-0"></span>Figure A.55: GZ as a function of Heel Angle of Case Study [5.1](#page-173-0) showing criteria have been met

<span id="page-483-1"></span>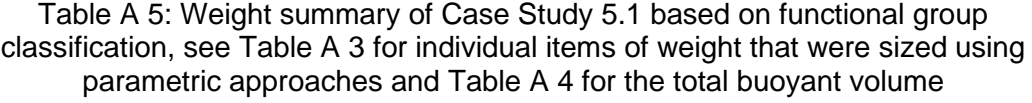

<span id="page-483-0"></span>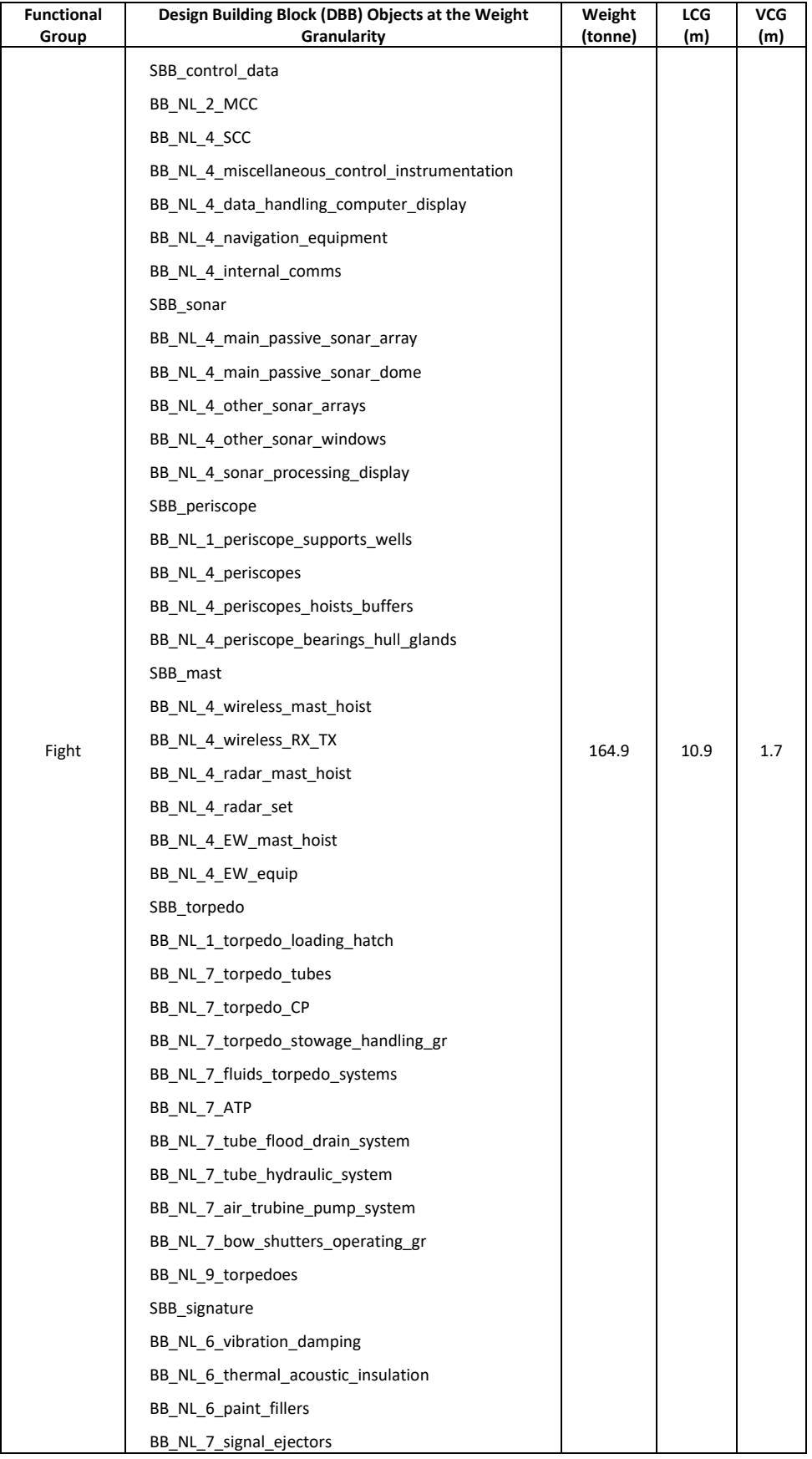

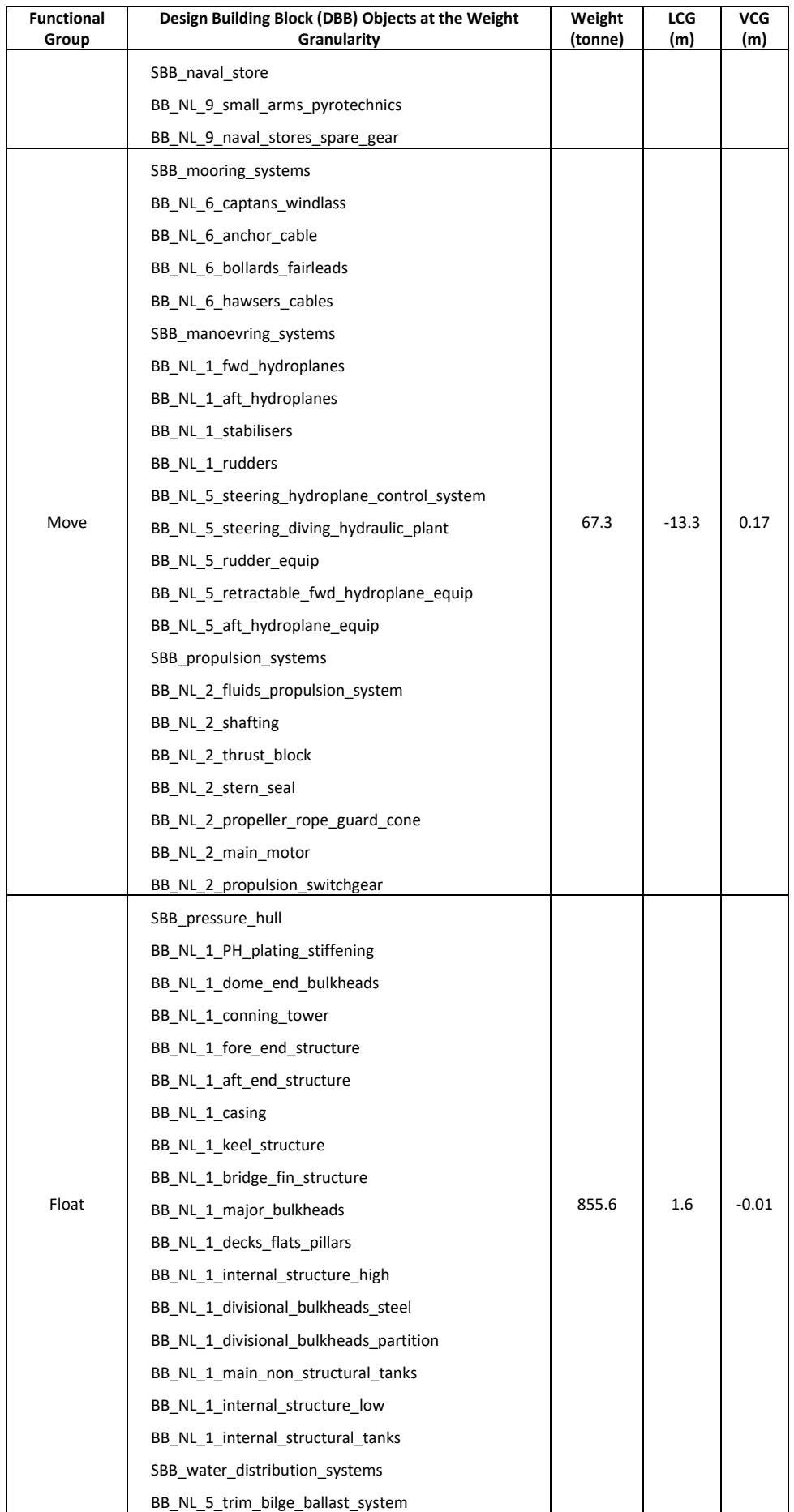

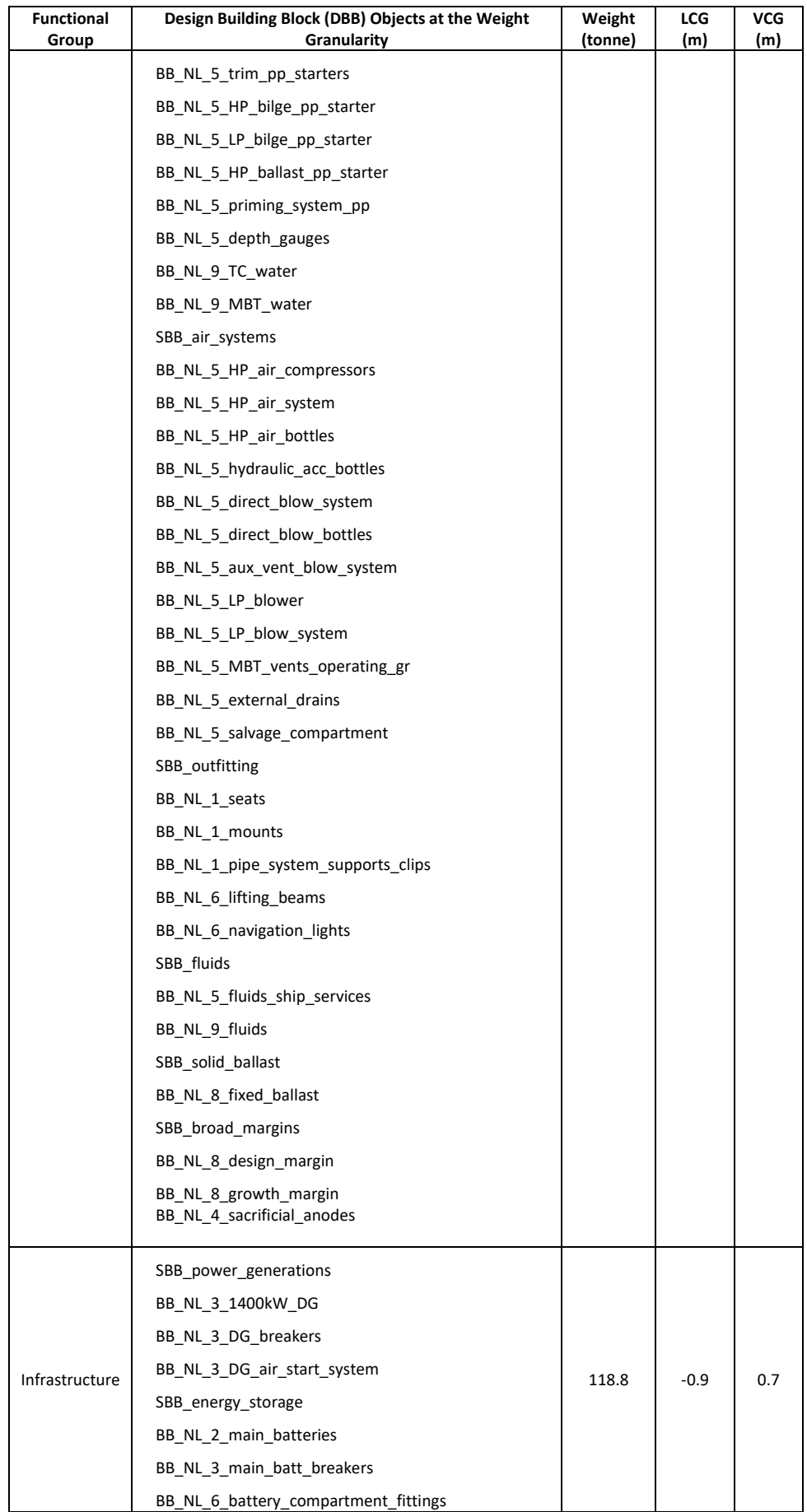

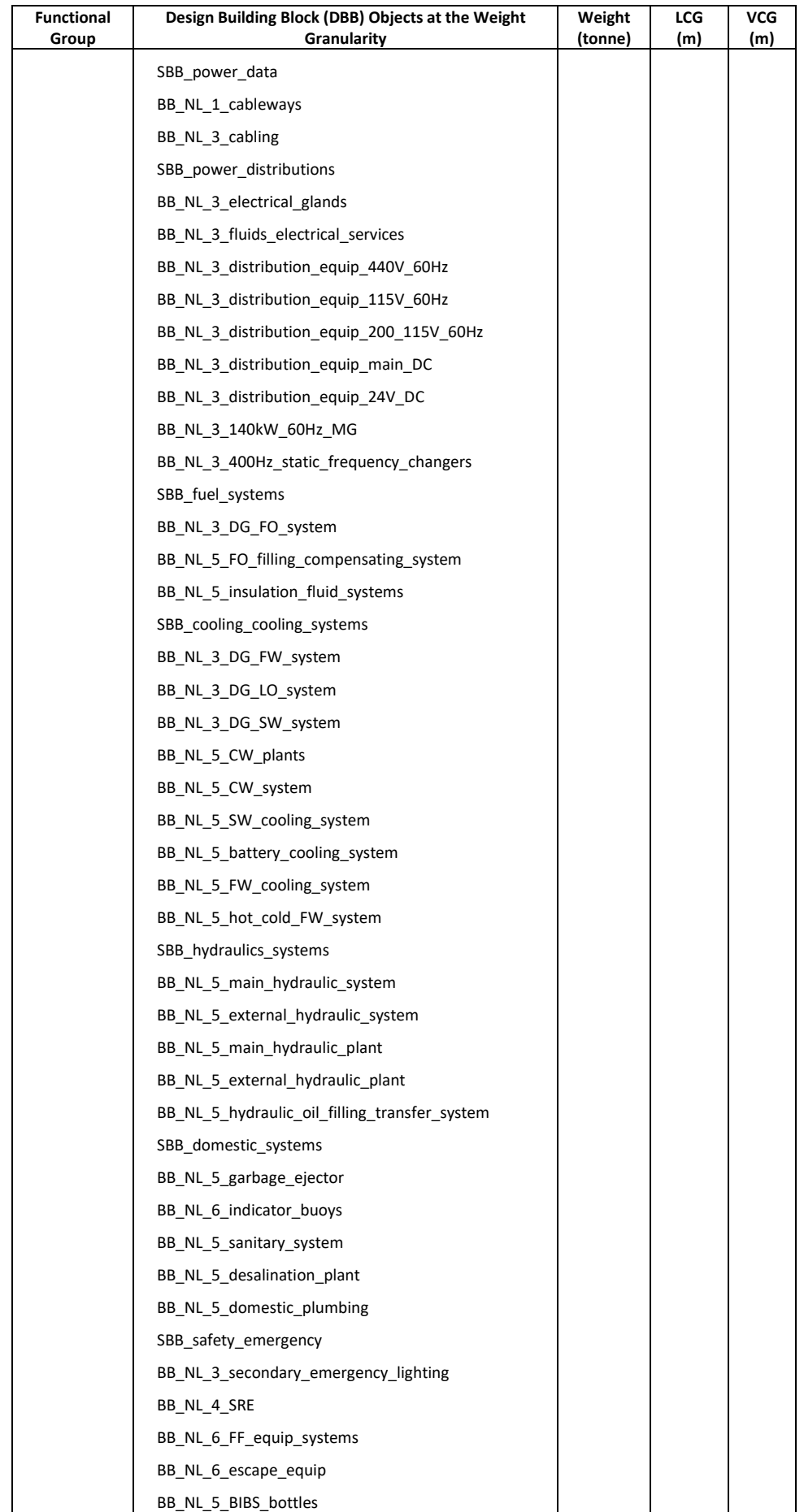

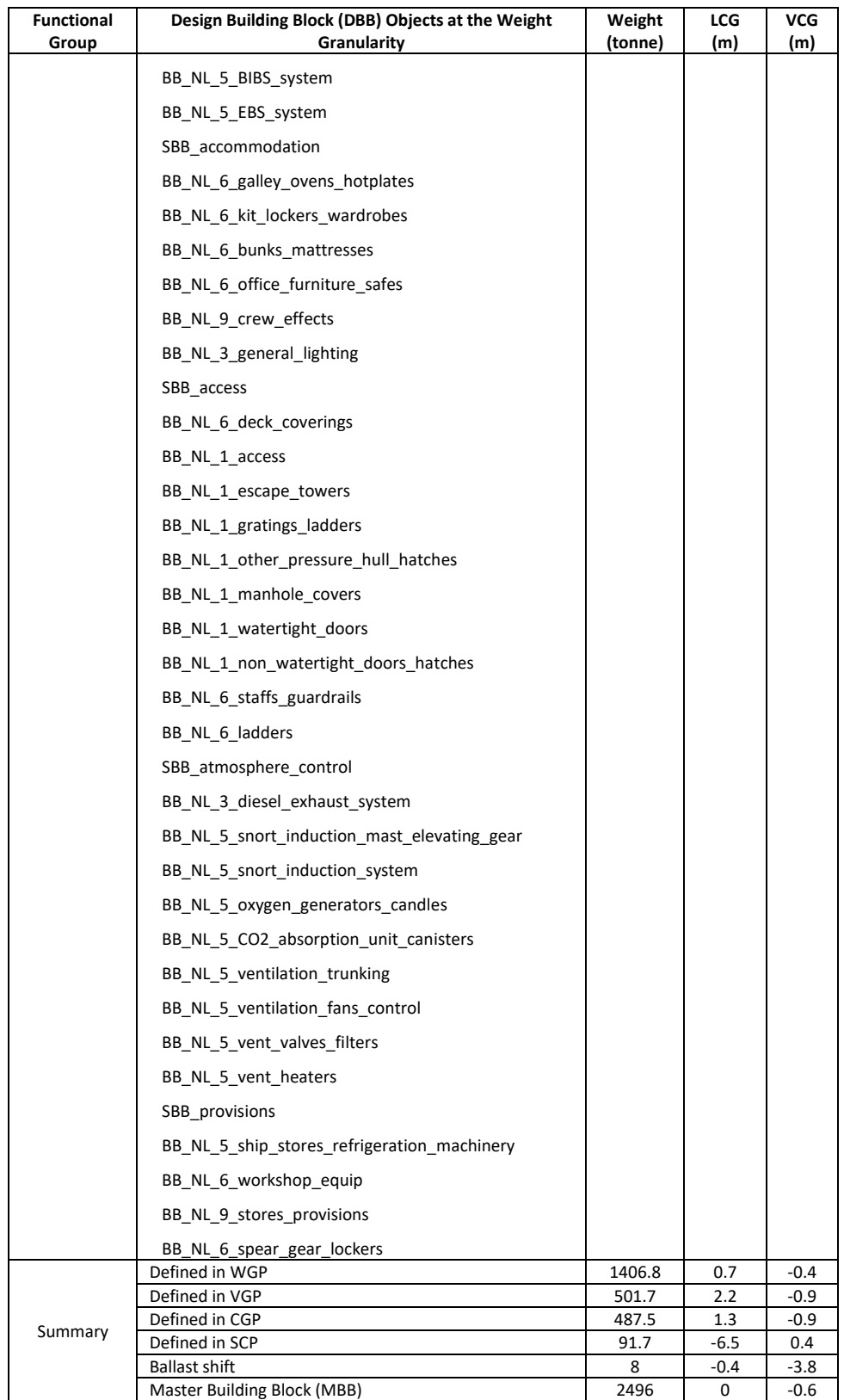

## **A 7.1.3 Submerged Equilibrium Analysis**

For depth control, the change of buoyancy and weight of the submarine needs to be managed by using various compensating tanks via the Trim and Ballast 'TB' system. As shown in [Figure A.56,](#page-488-0) the trim polygon was constructed from an initial Standard Trim Condition (STC) in the submerged operating condition. The following sequence of events was analysed to determine the case change in weight and moment: lost displacement due to 1% compression of ship's hull; discharge weapons; provisions are consumed; naval stores removed from the ship; and fuel consumptions. [Figure A.56](#page-488-0) shows the feasible weight changes in weight and moment are covered by the change in weight and moment available via the TB system.

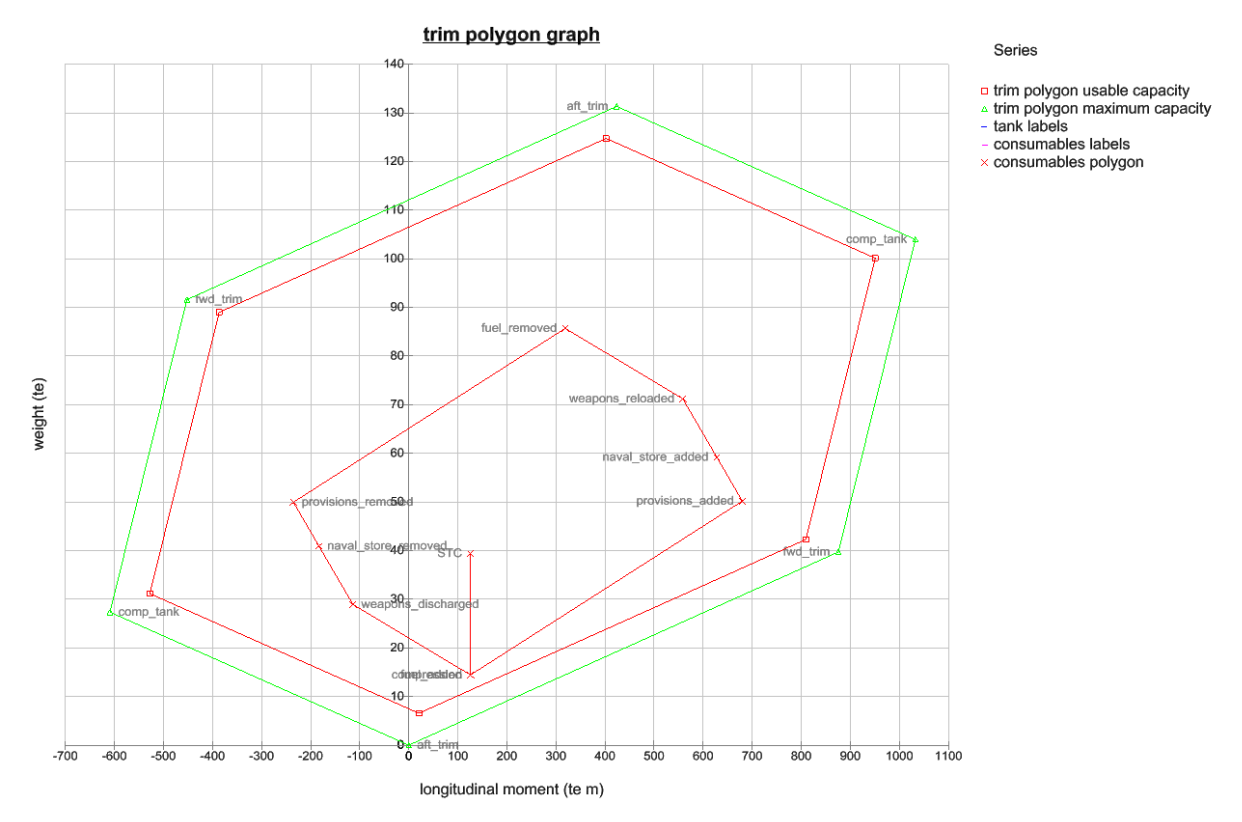

<span id="page-488-0"></span>Figure A.56: The trim polygon of Case Study [5.1](#page-173-0) using Paramarine-SURFCON

# **A 7.2 Speed**

This section aims to confirm that the chosen propulsion plant of Case Study [5.1](#page-173-0) meets speed/power requirements. [Figure A.57](#page-489-0) shows in the sprint submerged scenario, which is 20 knots (see [Table 5.1](#page-173-2) on page [174\)](#page-173-2), the effective power calculated is less than 4 MW. [Figure A.58](#page-490-0) shows in a surfaced scenario, which is 7 knots (see [Table 5.1](#page-173-2) on page [174\)](#page-173-2), the effective power calculated is less than 500 kW.

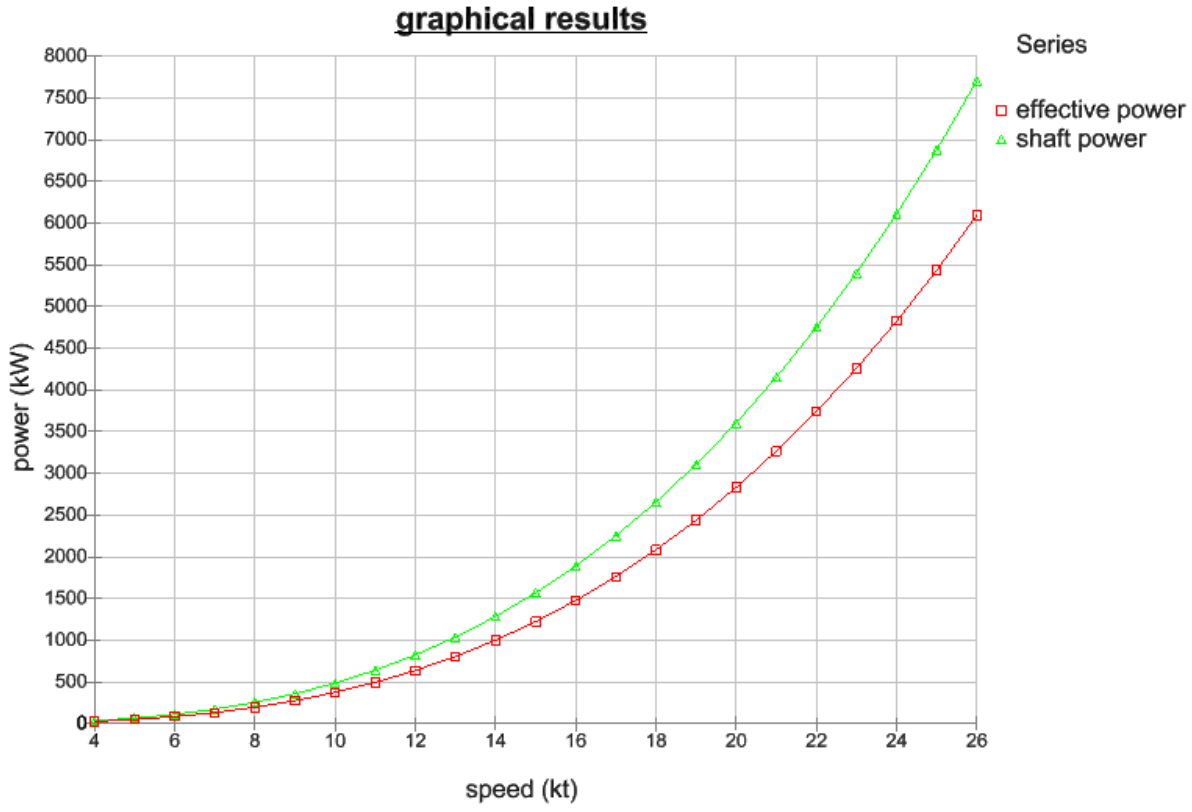

<span id="page-489-0"></span>Figure A.57: Power required vs Speed of Case Study [5.1](#page-173-0) in the submerged scenario, calculated using Paramarine-SURFCON

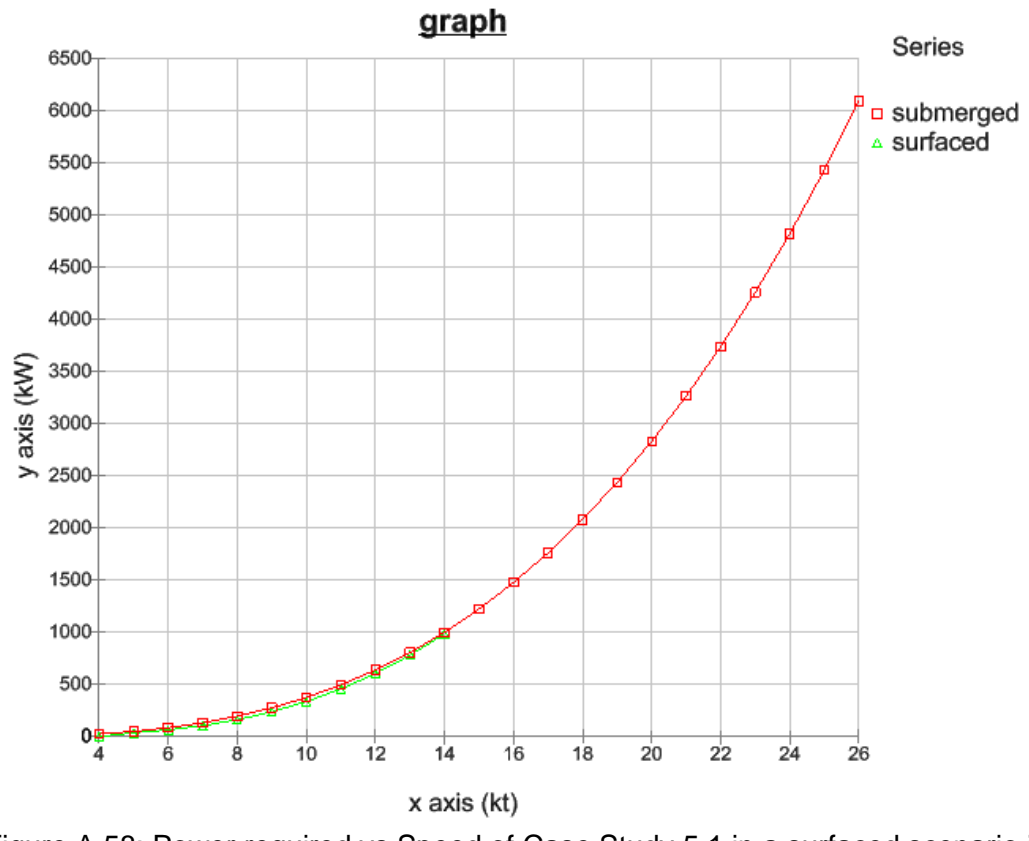

<span id="page-490-0"></span>Figure A.58: Power required vs Speed of Case Study [5.1](#page-173-0) in a surfaced scenario in green and in the submerged scenario in red, calculated using Paramarine-**SURFCON** 

# **A 7.3 Strength**

This section provides the initial structural analysis of Case Study [5.1](#page-173-0) and the model of the required structure into the design. [Figure A.59](#page-491-0) shows the input of initial pressure hull scantlings to withstand the hydrostatic pressure at the operational depth. This then allows the pressure hull stiffeners to be modelled and visualised with the DS3 components and connections (see [Figure A.60\)](#page-491-1) For a 250 m depth, the summary of structural failure is shown in [Figure A.61.](#page-492-0) The lowest safety factor was 1.5 and the theoretical crush depth was 370 m.

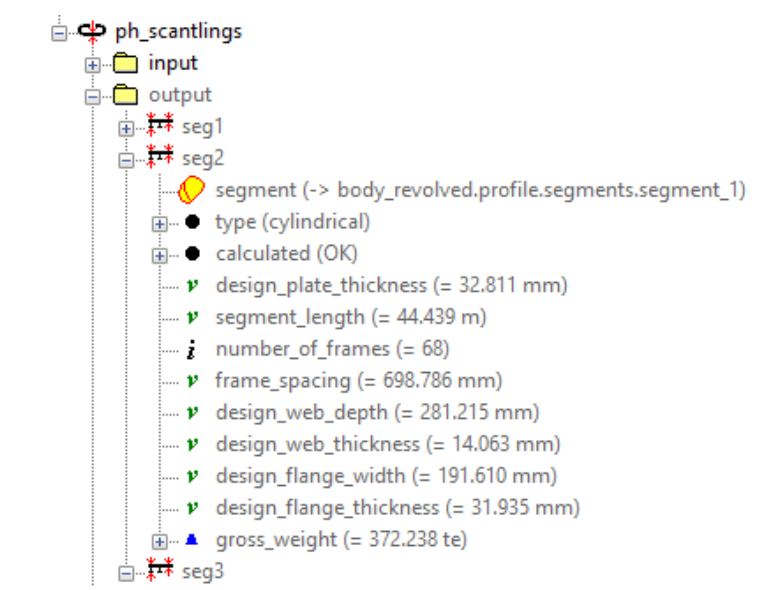

<span id="page-491-0"></span>Figure A.59: Initial pressure hull scantling calculation of Case Study [5.1](#page-173-0) using Paramarine-SURFCON

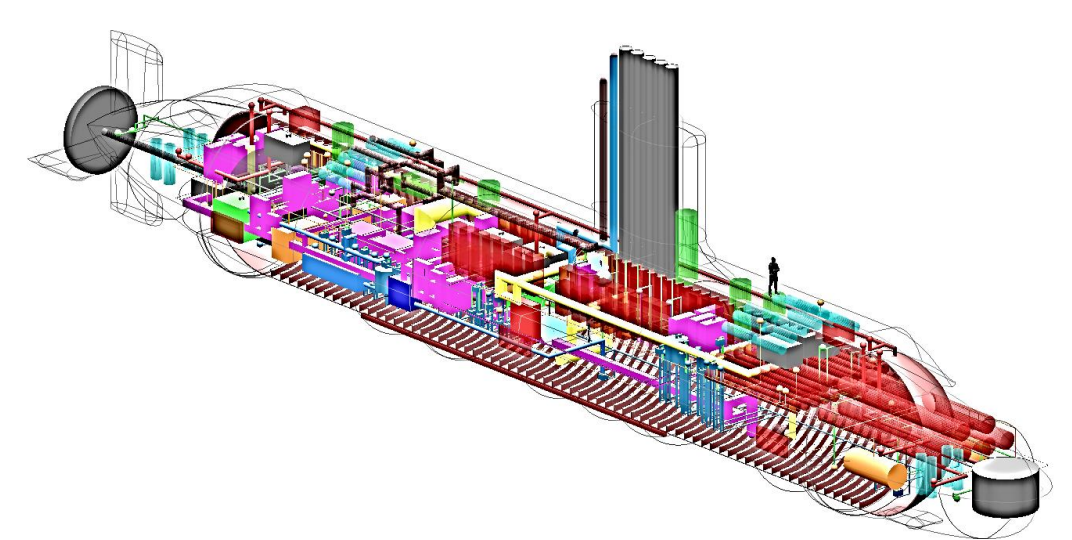

<span id="page-491-1"></span>Figure A.60: Initial pressure hull structure modelling of Case Study [5.1](#page-173-0) using Paramarine-SURFCON with the DS3 components and connections are shown

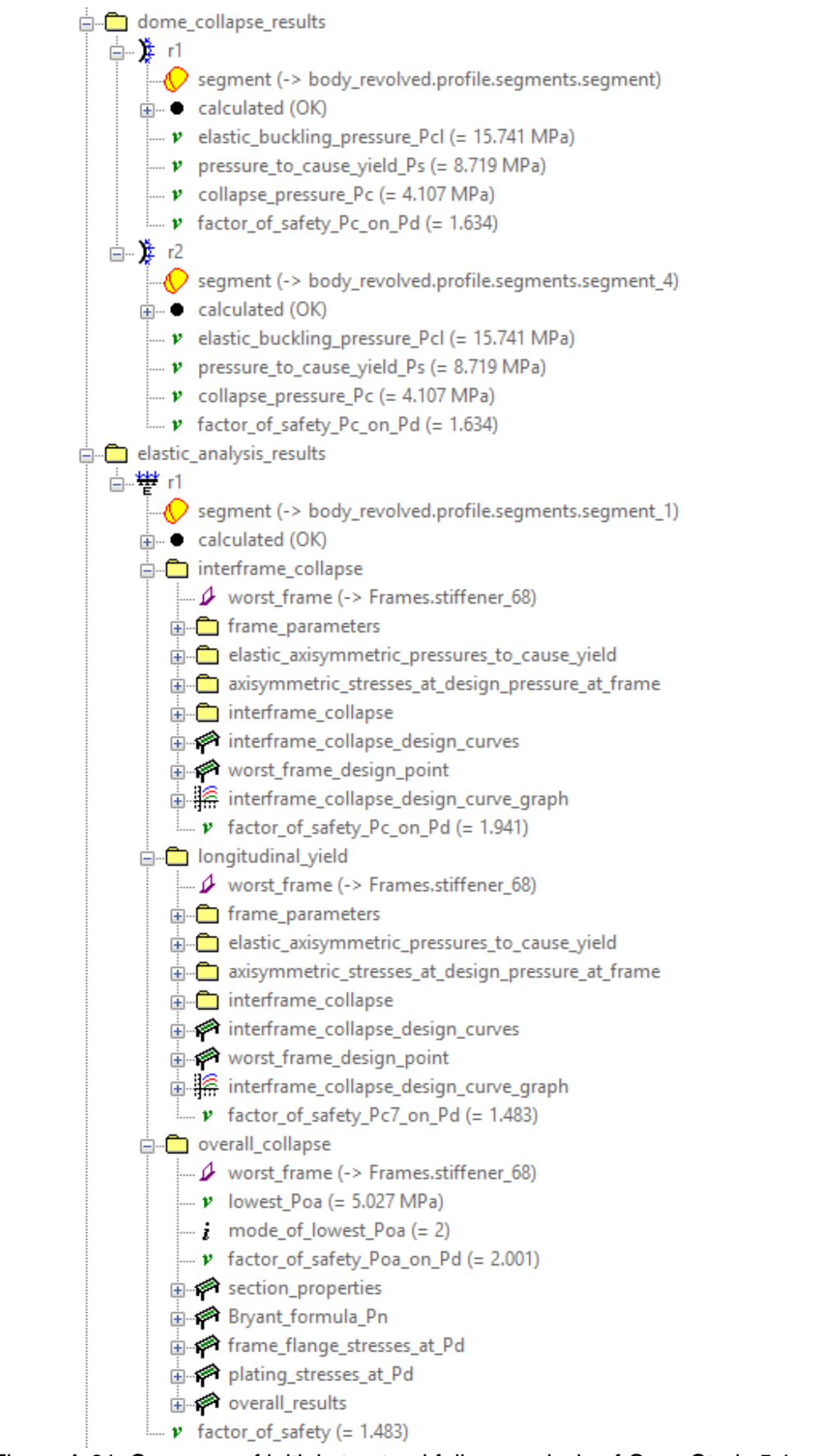

<span id="page-492-0"></span>Figure A.61: Summary of initial structural failure analysis of Case Study [5.1](#page-173-0) using Paramarine-SURFCON

# **A 7.4 Manoeuvrability**

Initial examination of the manoeuvring performance of the submarine was calculated using Paramarine-SURFCON. [Figure A.62](#page-493-0) shows the setup for various control surfaces in green with the DS3 components and connections. Using the hull geometry and the weight inputs provided by the Weight Granularity Program (WGP), the Hull Granularity Program (HGP), the Component Granularity Program (CGP), and the System Connection Program (SCP) Paramarine can then estimate the linear and non-linear hydrodynamic coefficients. One of the scenarios examined was circle manoeuvring. At 150 m depth and cruising at a speed of 12 knots, a rudder deflection of 10 degrees was introduced, causing the submarine of Case Study [5.1](#page-173-0) to respond with a turning radius of  $~180$  m and a rise (0.75 m/s) during the turn.

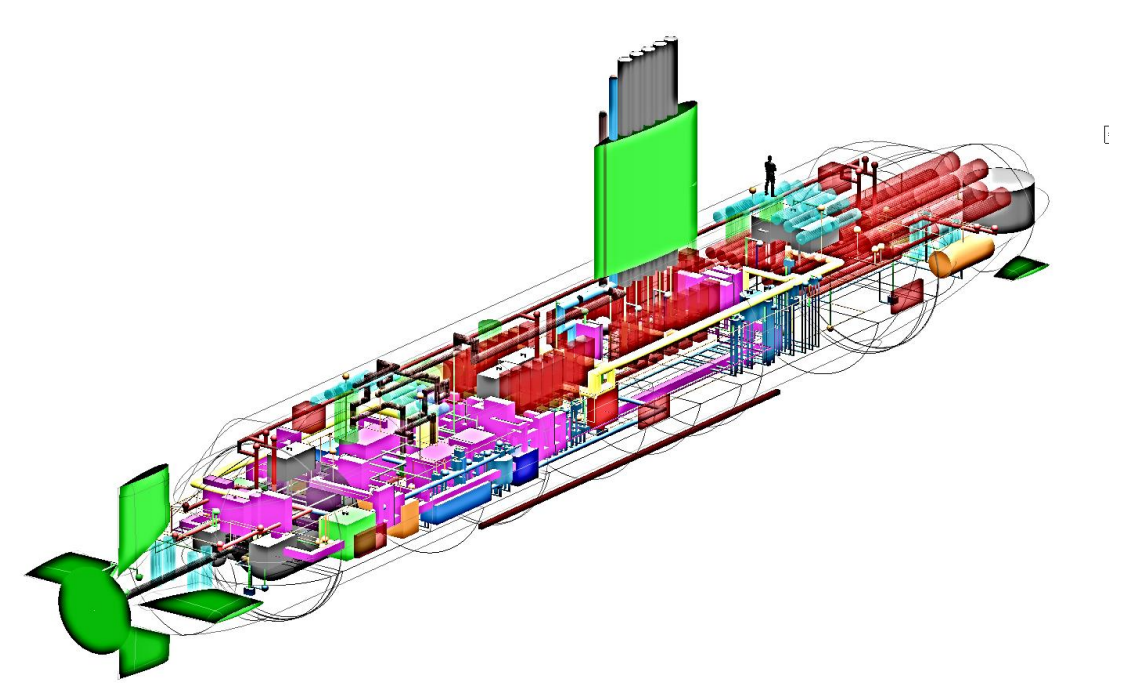

<span id="page-493-0"></span>Figure A.62: Control surfaces modelling of Case Study [5.1](#page-173-0) using Paramarine-SURFCON showing the setup for control surfaces in green with the DS3 components and connections are shown

# **Appendix 8 Initial Results and System Diagrams**

A feature in Paramarine to visualise individual system diagrams in a hierarchy layout could also be used. This was possible because the new programs produced a script to model the **"system"** object in Paramarine. Although MATLAB could visualise such a system diagram much better with different colour coding and shape, this diagram could be used to check whether the connections between DBB objects in Paramarine are correct as sketched. The diagram also reveals the source of energy as they are located higher than the user nodes in the diagram.

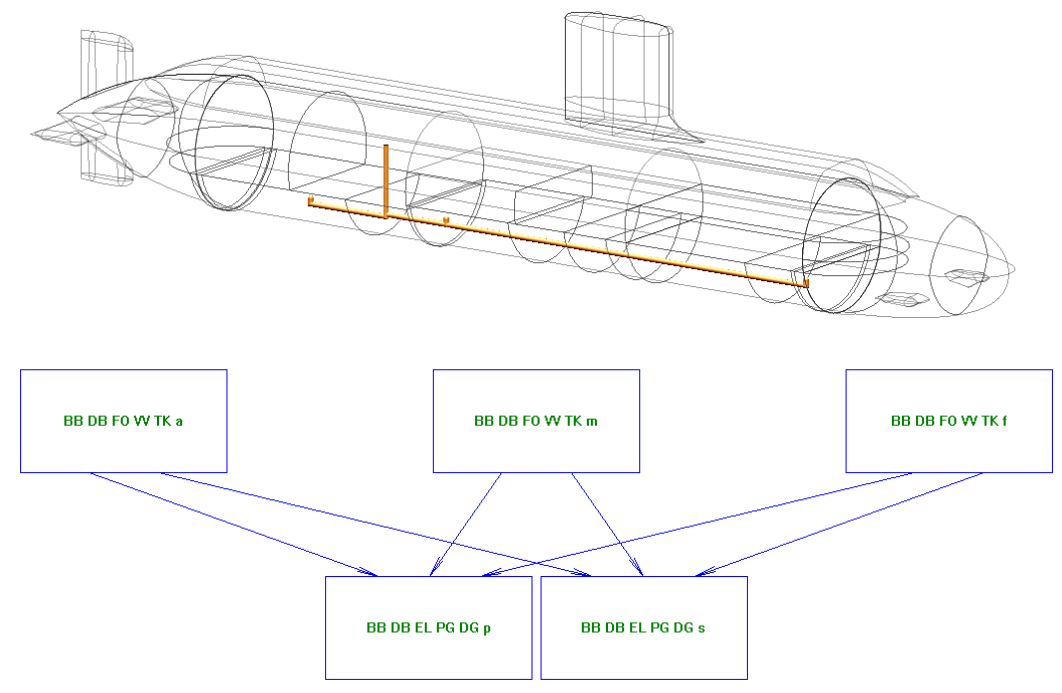

Figure A.63: The initial model of the fuel oil system of Case Study [5.1](#page-173-0) in terms of the physical definition (top) and the logical definition (bottom) produced in Paramarine-**SURFCON** 

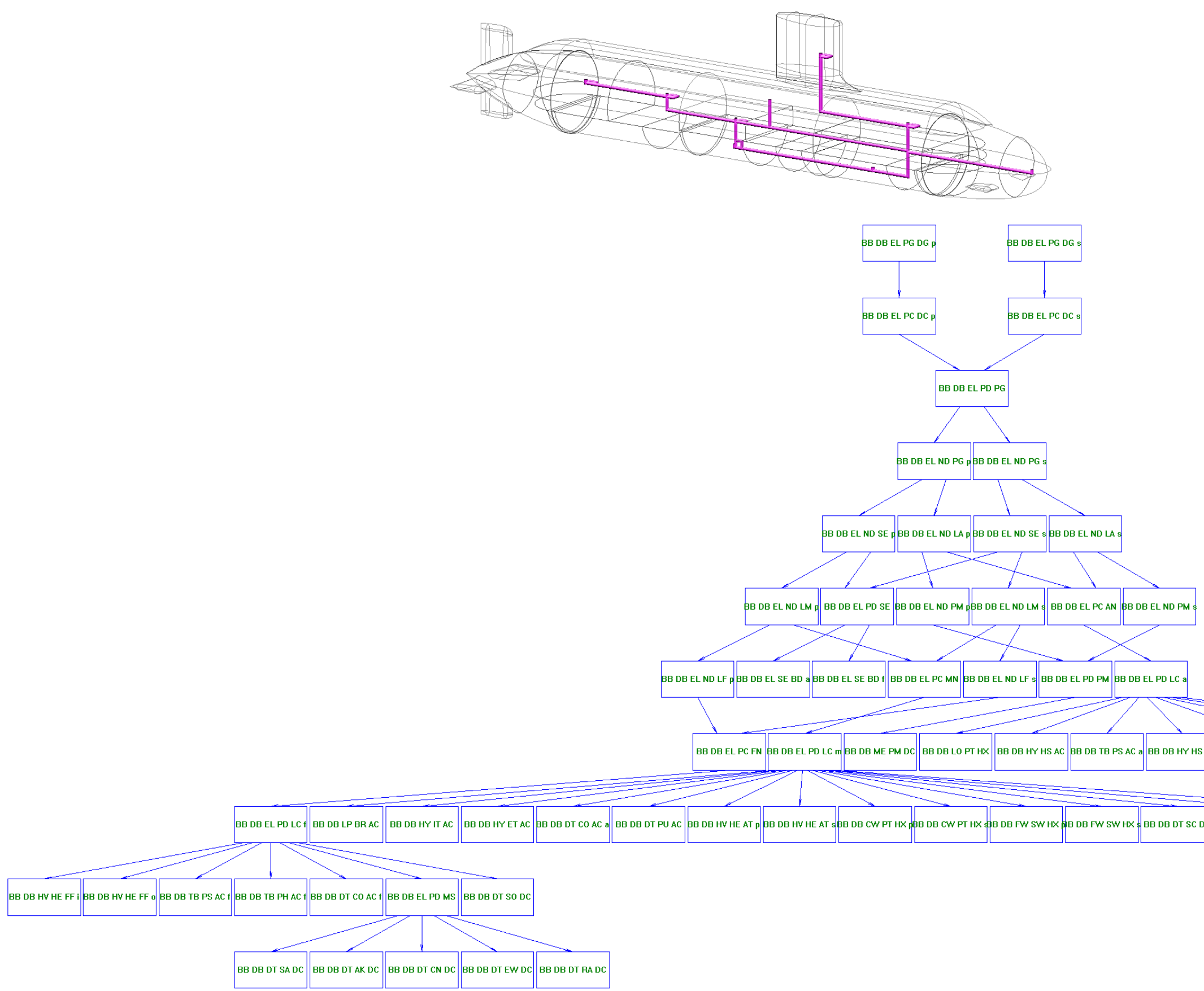

Figure A.64: The initial model of the electrical power distribution system of Case Study [5.1](#page-173-0) in terms of the physical definition (shown in purple) (top) and the logical definition (bottom) produced in Paramarine-**SURFCON** 

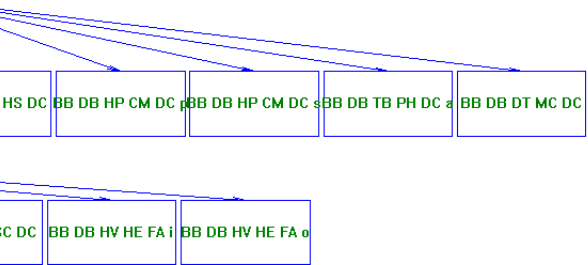

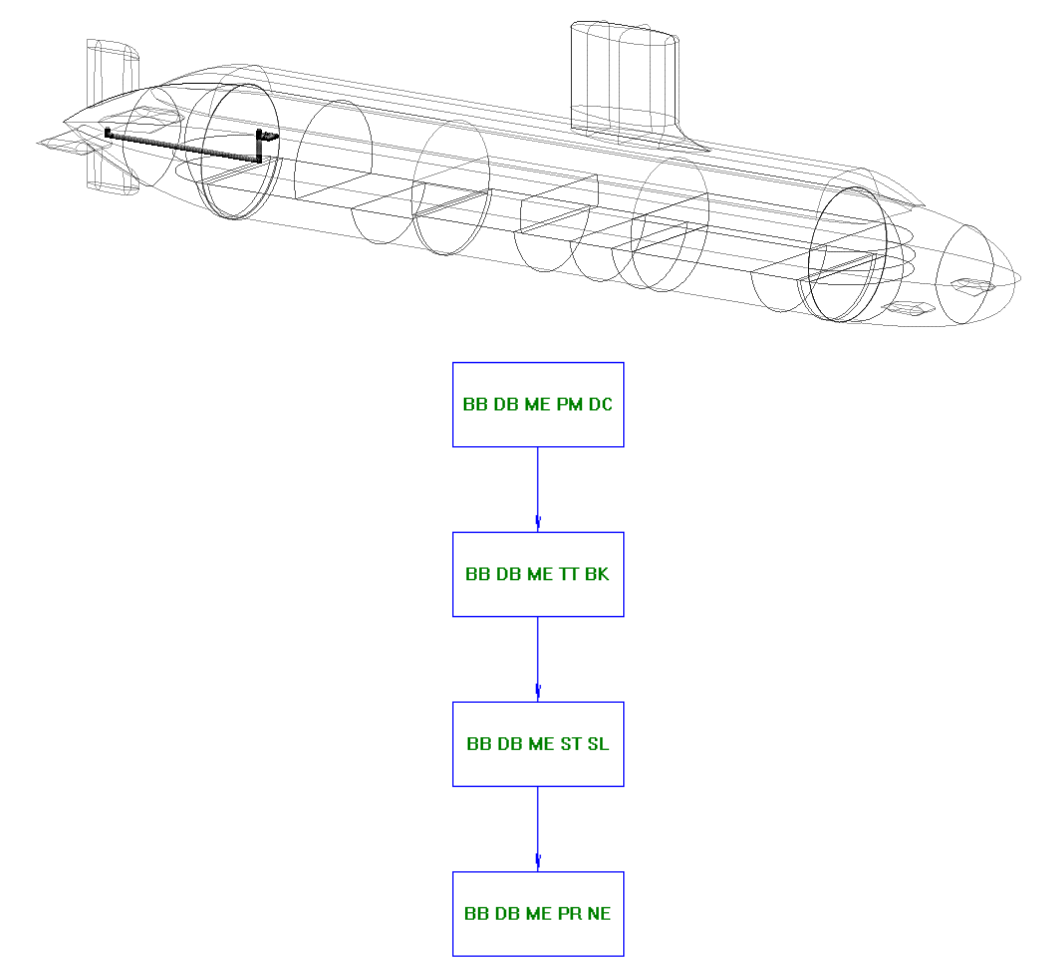

Figure A.65: The initial model of the mechanical system of Case Study [5.1](#page-173-0) in terms of the physical definition (top) and the logical definition (bottom) produced using Paramarine-SURFCON

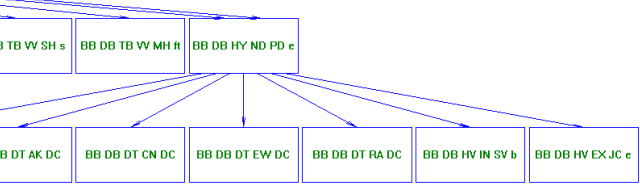

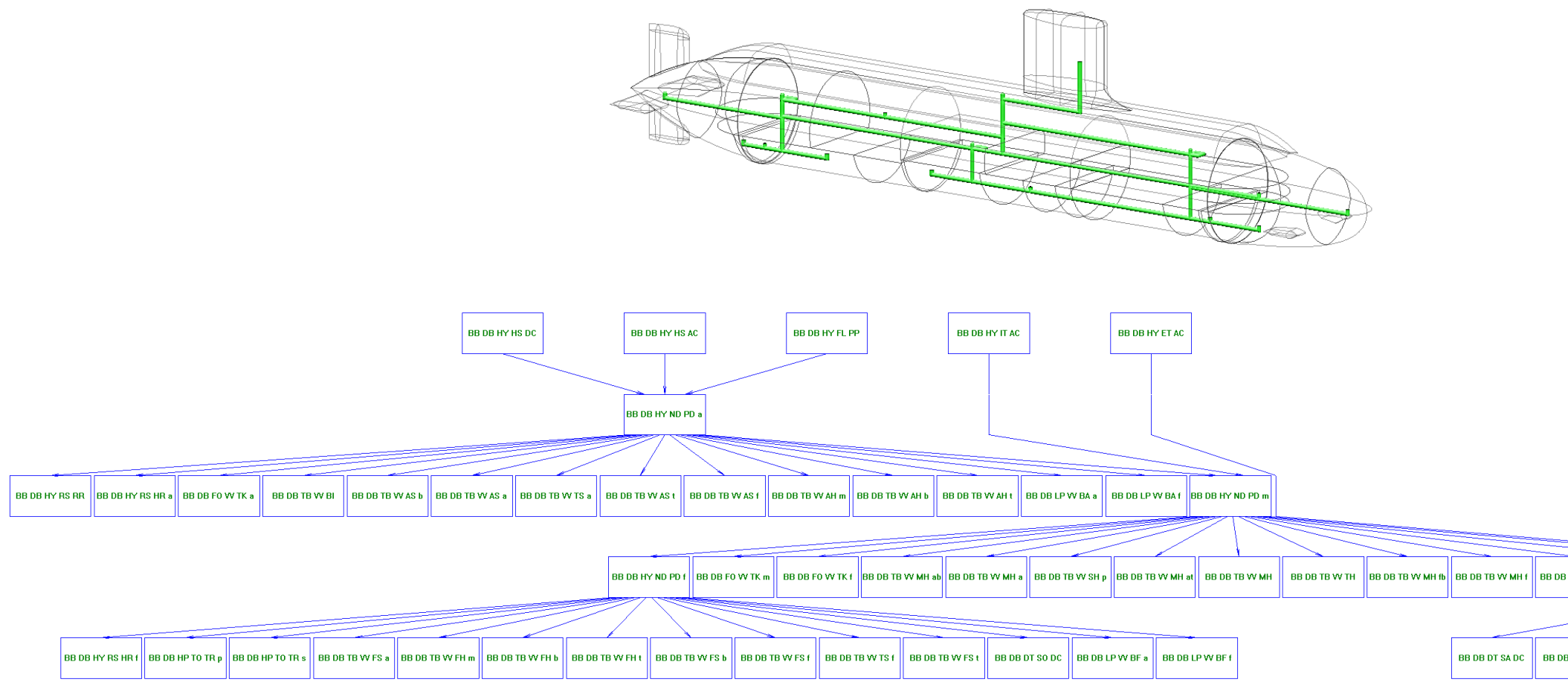

Figure A.66: The initial model of the hydraulic system of Case Study [5.1](#page-173-0) in terms of the physical definition (a) and the logical definition (b) produced in Paramarine-SURFCON

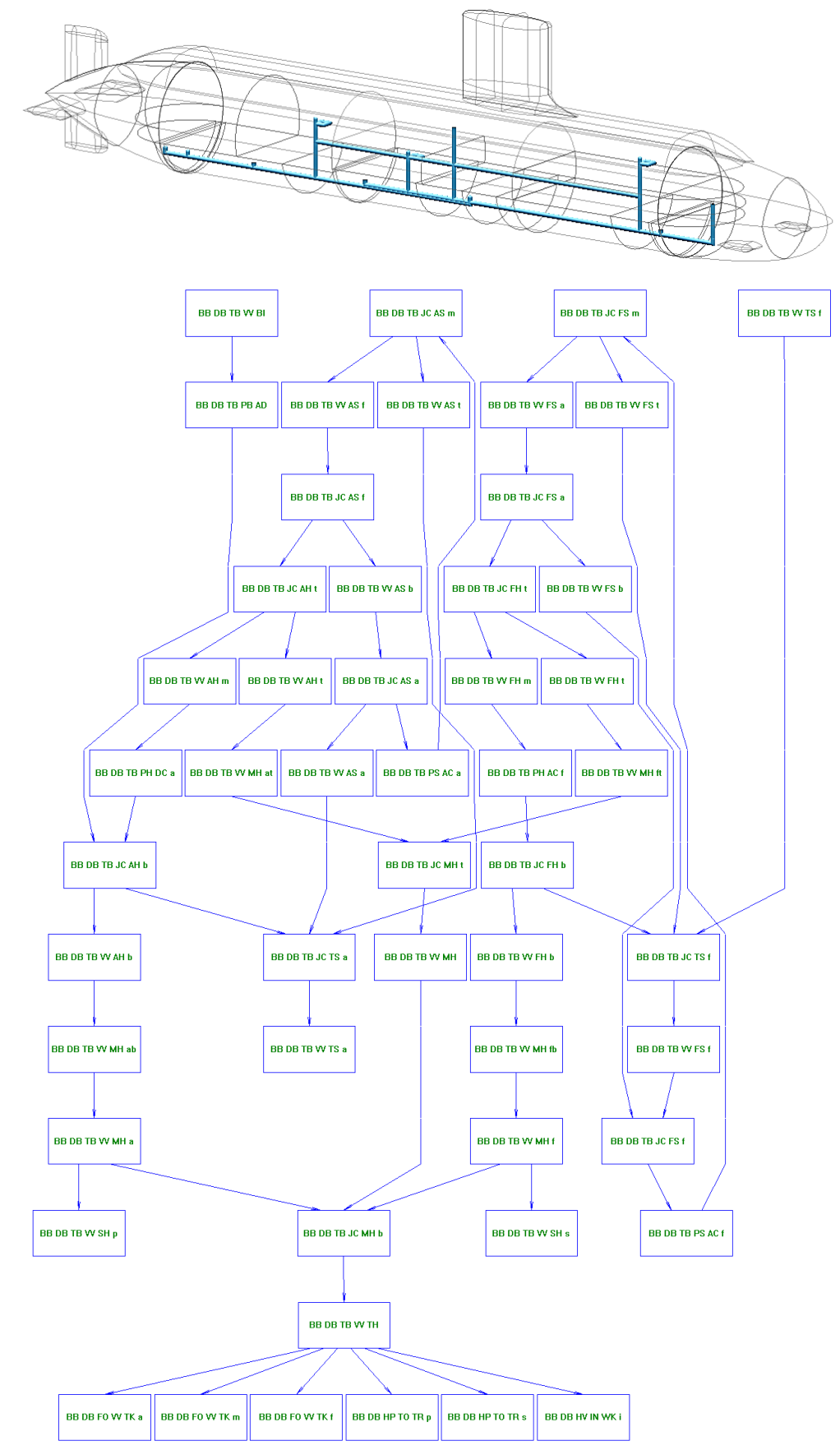

Figure A.67: The initial model of the trim and ballast system of Case Study [5.1](#page-173-0) in terms of the physical definition (top) and the logical definition (bottom) produced in Paramarine-SURFCON

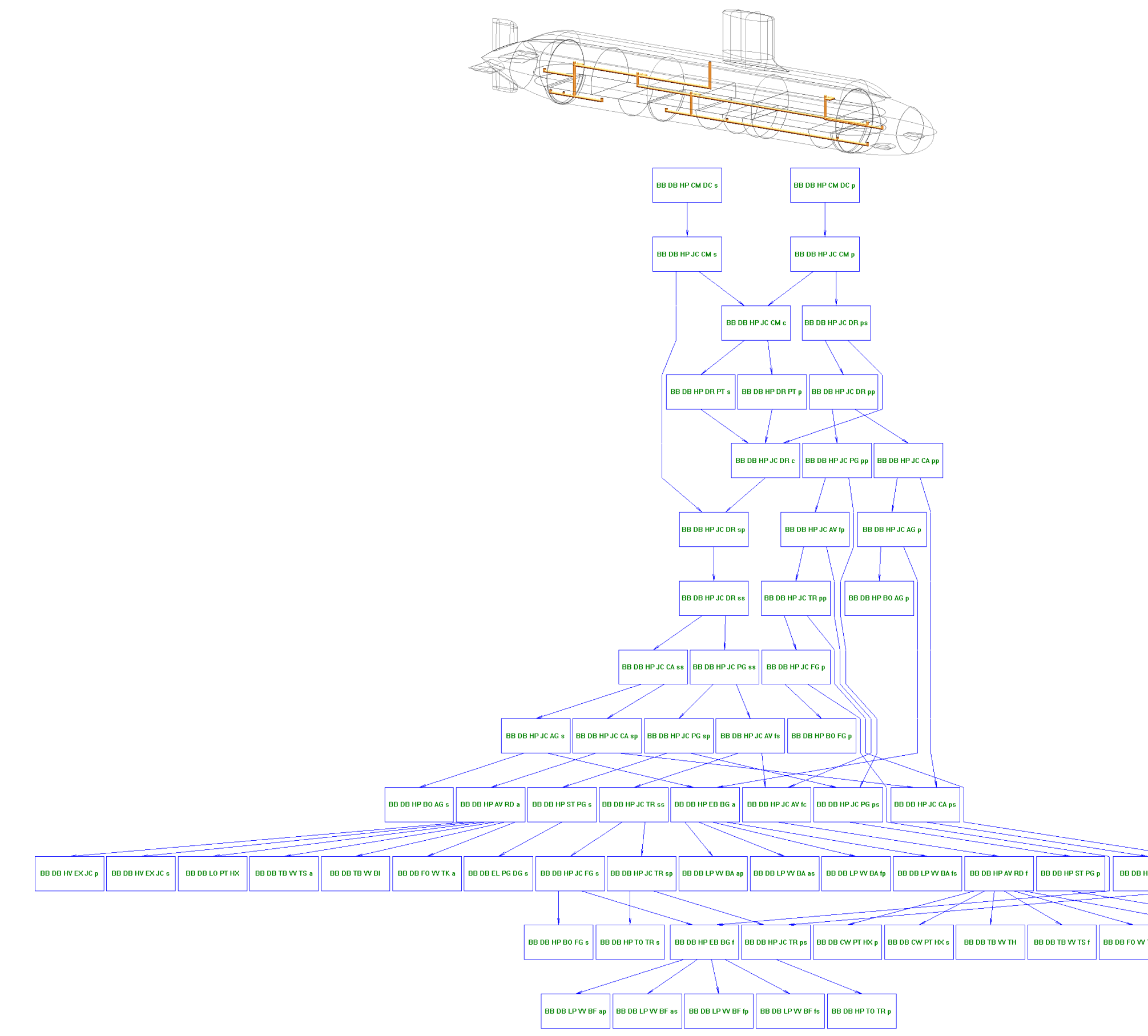

Figure A.68: The initial model of the high-pressure air system of Case Study [5.1](#page-173-0) in terms of the physical definition (top) and the logical definition (bottom) produced using Produced using Produced using Produced Using Pro

500

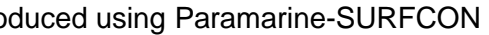

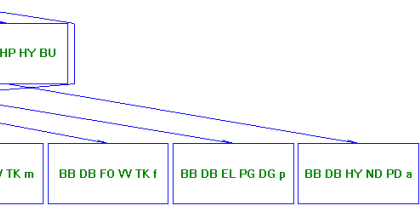

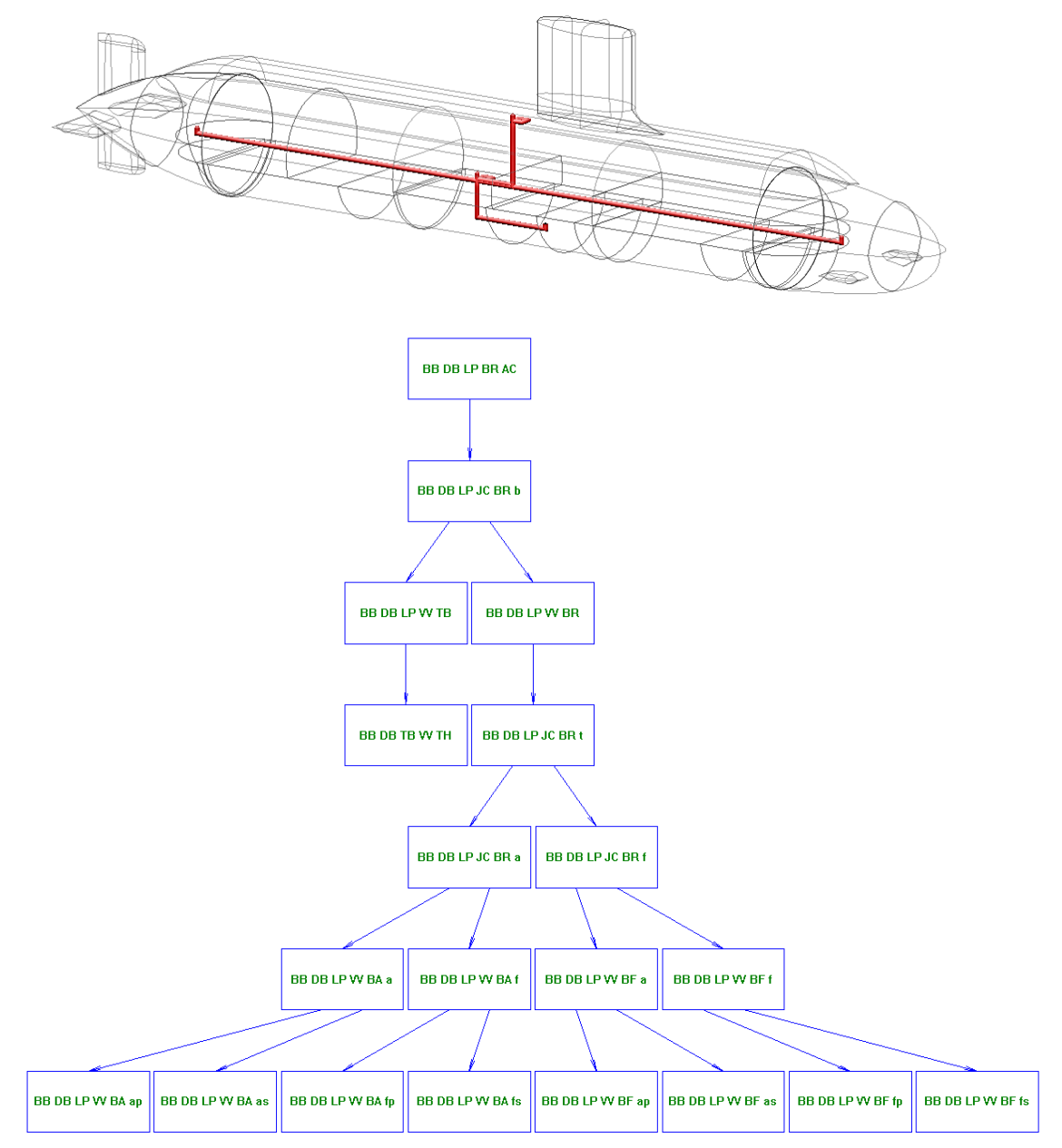

Figure A.69: The initial model of the low-pressure air system of Case Study [5.1](#page-173-0) in terms of the physical definition (top) and the logical definition (bottom) produced using Paramarine-SURFCON

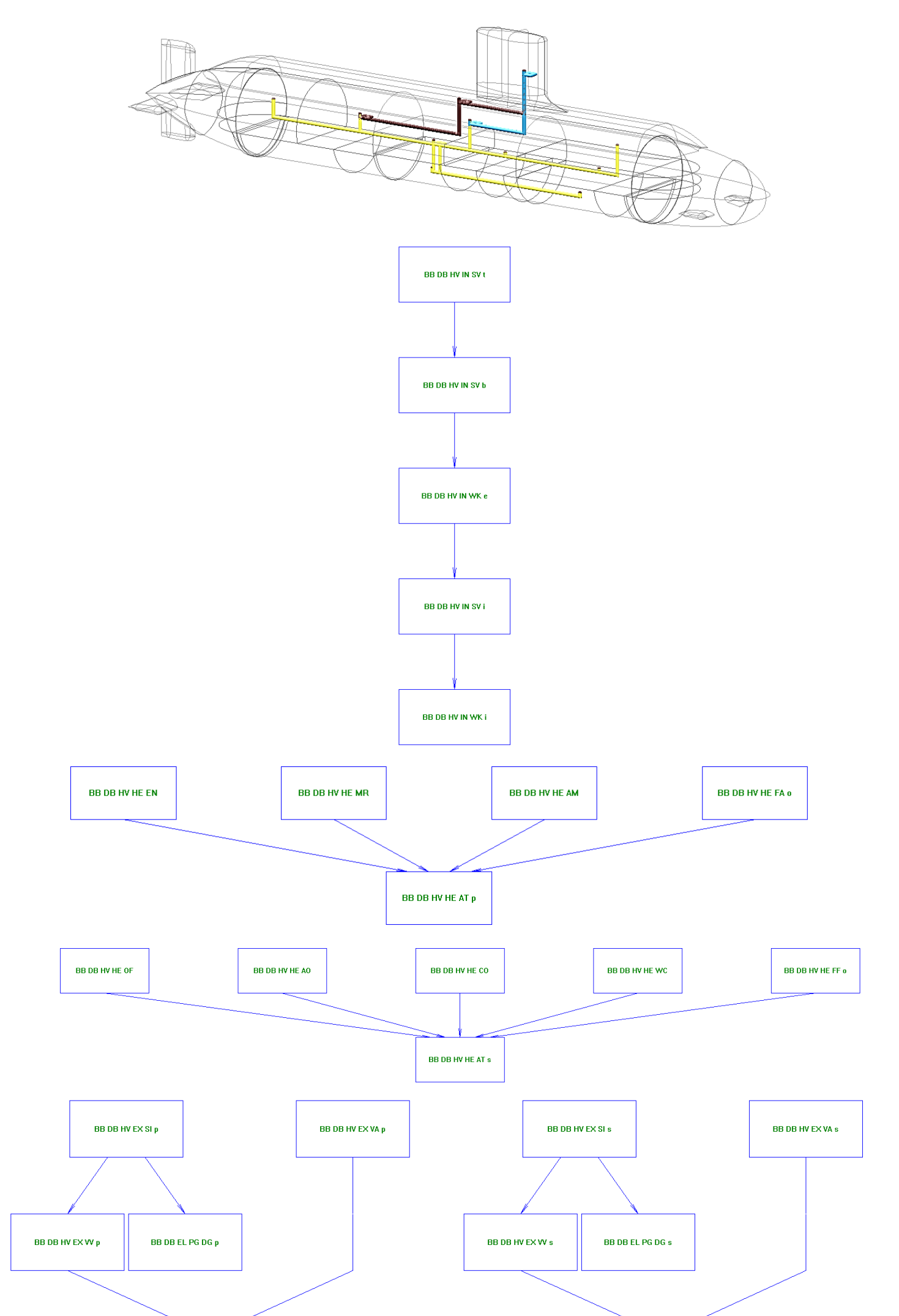

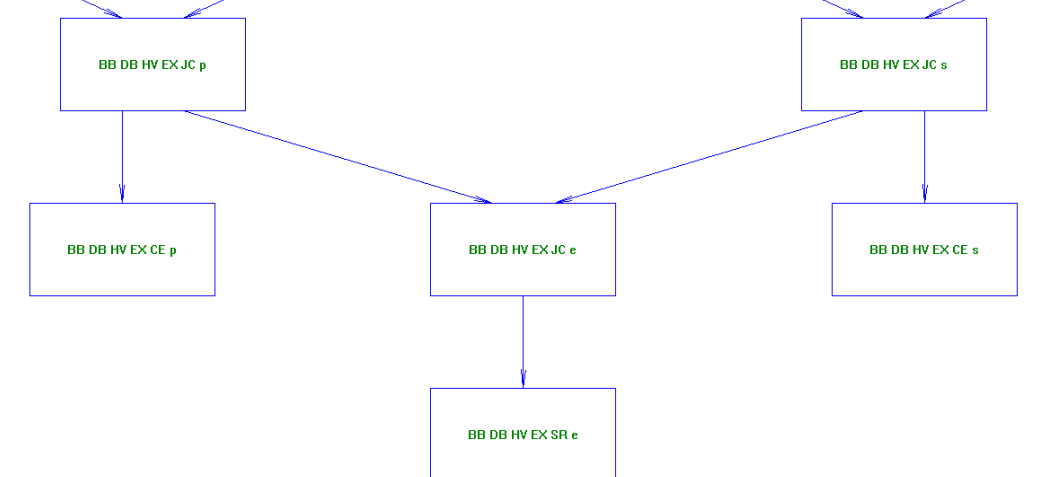

Figure A.70: The initial model of the ventilation of Case Study [5.1](#page-173-1) in terms of the physical definition (top) and the logical definition (bottom) produced using Paramarine-SURFCON

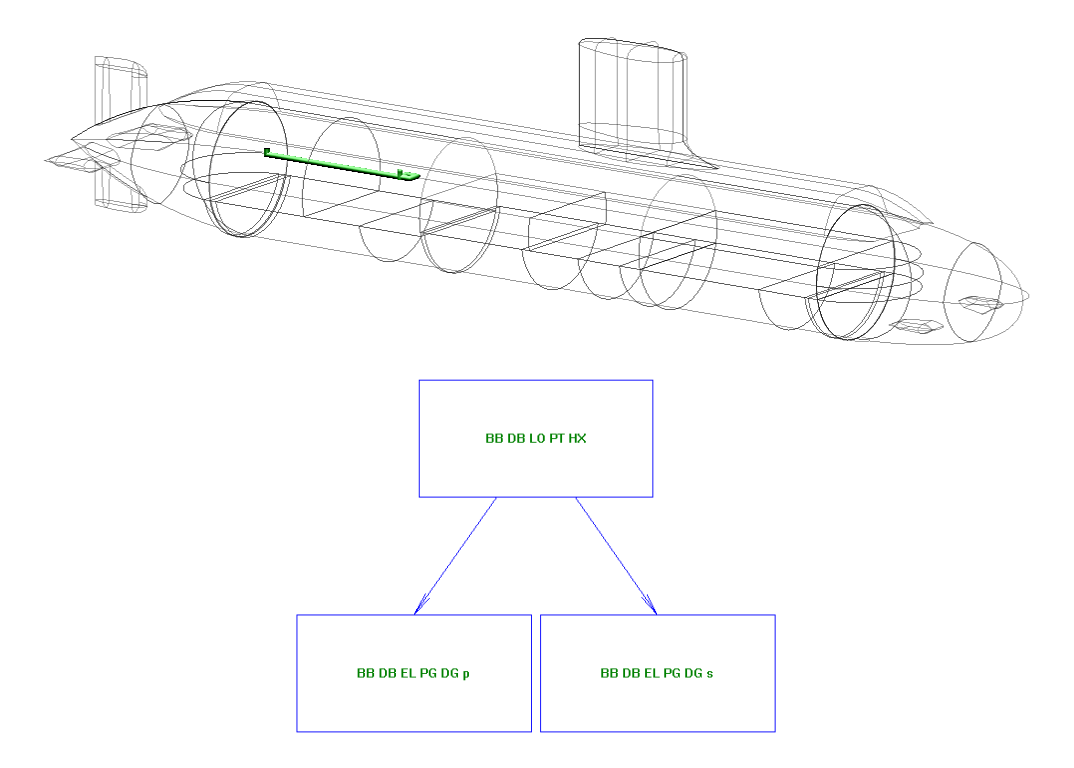

Figure A.71: The initial model of the lubricant oil system of Case Study [5.1](#page-173-0) in terms of the physical definition (top) and the logical definition (bottom) produced using Paramarine-SURFCON

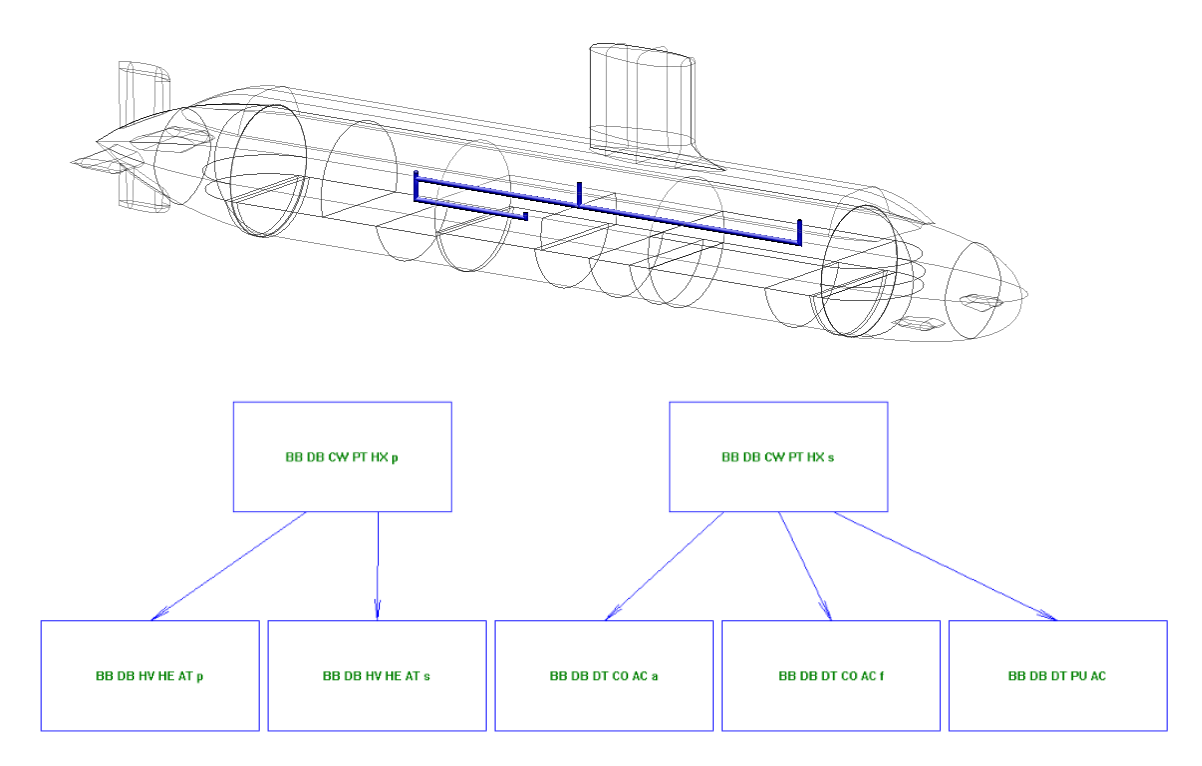

Figure A.72: The initial model of the chilled water system of Case Study [5.1](#page-173-0) in terms of the physical definition (top) and the logical definition (bottom) produced using Paramarine-SURFCON

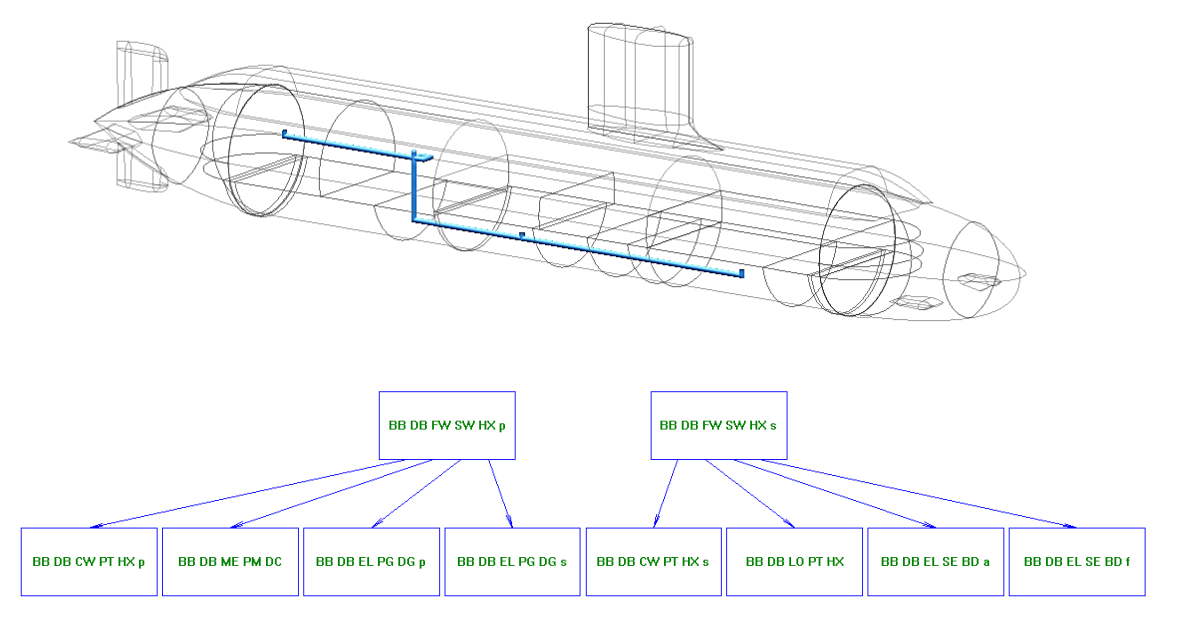

Figure A.73: The initial model of the freshwater cooling system of Case Study [5.1](#page-173-0) in terms of the physical definition (top) and the logical definition (bottom) produced using Paramarine-SURFCON

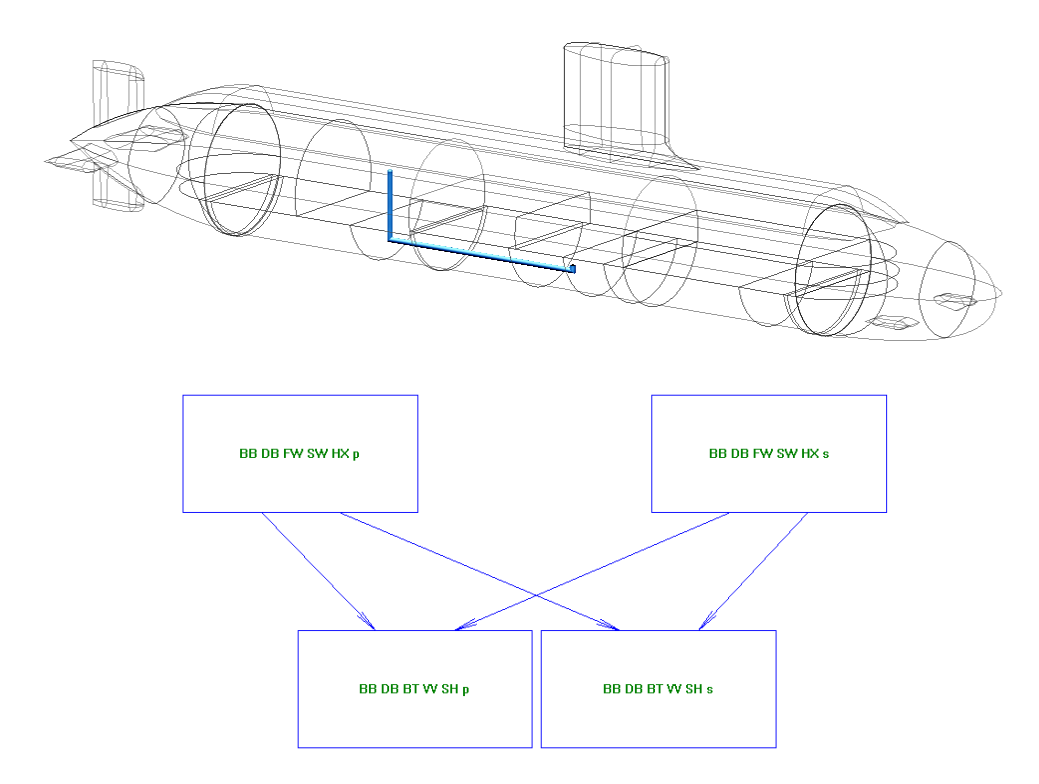

Figure A.74: The initial model of the freshwater seawater cooling system of Case Study [5.1](#page-173-0) in terms of the physical definition (top) and the logical definition (bottom) produced using Paramarine-SURFCON
BBDBTBPSACa BBDBHPT0TRs

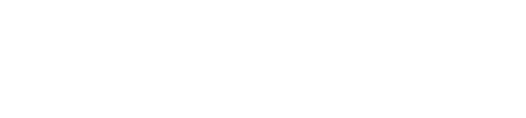

BBDBELPGDGs BBDBHPCMDCp

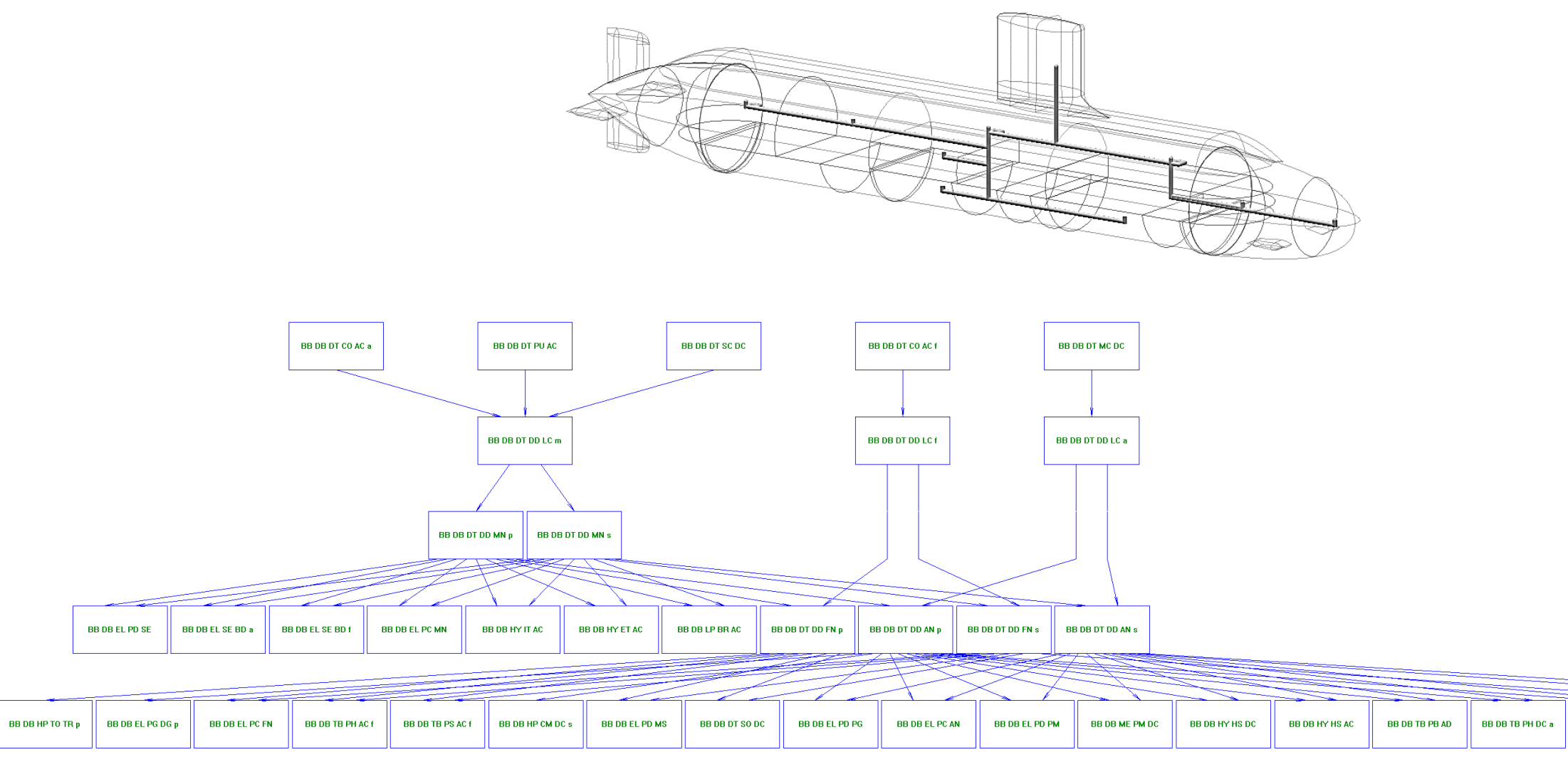

Figure A.75: The initial model of the data system of Case Study [5.1](#page-173-0) in terms of the physical definition (a) and the logical definition (b) produced in Paramarine-SURFCON

# **Appendix 9**

# **Derivation of DS3 of Case Study 5.1**

This appendix provides examples of deriving the power to space and weight ratios for various DS3. These ratios were used in Case Study 5.1 and were compared to fictitious yet not unrealistic submarine data, the UCL submarine data (UCL-NAME, 2014).

The derivation of power to space and weight ratio based on various open sources (NAVSEA, 1978; Wrobel, 1984; U.S. Department of Defense, 1989; Harrington, 1992; Burcher and Rydill, 1994; Harbour, 2001; Fiedel, 2011; UCL-NAME, 2014; Trapp, 2015; Robinson, 2018; Stinson, 2019).

The following figures are examples of procedures in deriving various DS3 technologies: piping (fuel oil); cabling (electrical systems); and trunking (ventilation system).

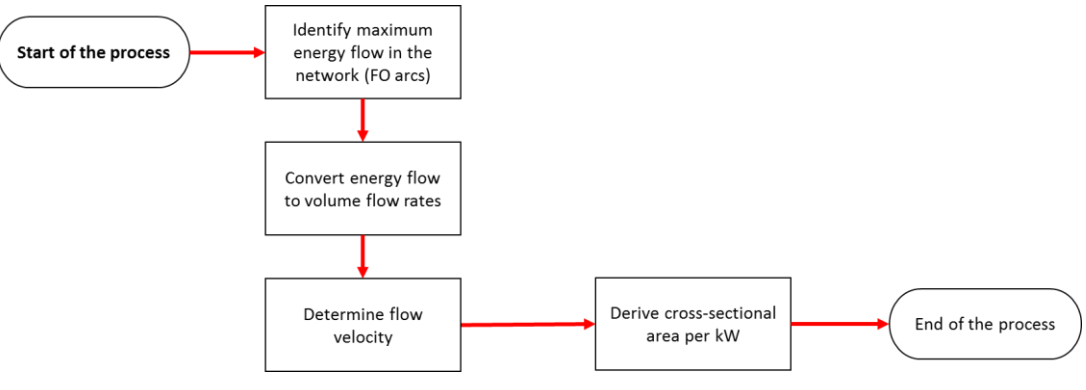

Figure A.76: Fuel oil arc sizing procedure

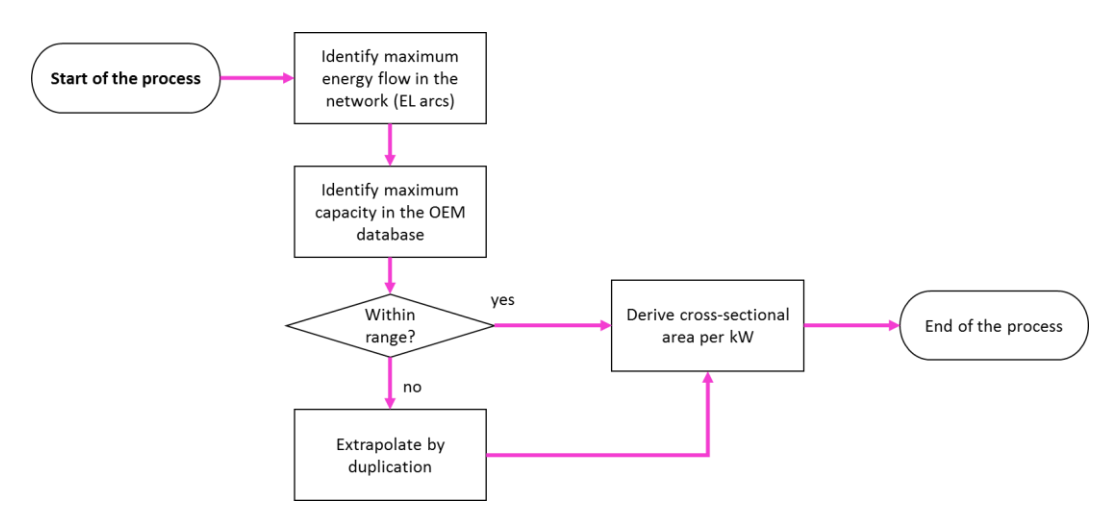

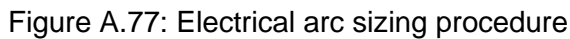

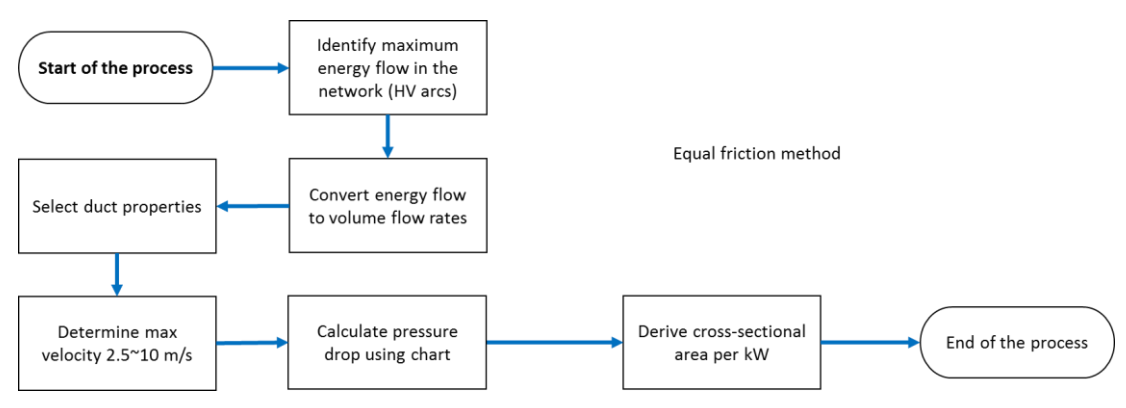

Figure A.78: Ventilation arc sizing procedure

## **Fuel Oil System**

Sankey ratio for fuel at DG node

Air ratio (assume exhaust heat ratio)

Fuel ratio

Initial fuel energy assumption at FO arcs

Power at nominal continuous rating (NCR)

Specific fuel consumption at NCR

 $\eta_{PC} = 48\%$ 

 $\eta_{AF} = 38\%$ 

 $\eta_{FA} = 100\% - \eta_{AF} = 0.62$ 

 $P_{FO\_arc} = 2800 \text{ kW} \cdot \frac{\eta_{FA}}{\eta_{PG}} = 3.617 \text{ MW}$ 

$$
P_{NCR} = P_{FO\_arc} \cdot \frac{\eta_{PG}}{\eta_{FA}} = 2.8 \text{ MW}
$$

$$
SFC_{NCR} = 0.3 \frac{kg}{kW \cdot hr}
$$

Fuel oil density

$$
\rho_{FO}\!\coloneqq\!0.85\,\frac{kg}{L}
$$

Volume flow rate

 $V_{FO\_arc} := P_{NCR} \cdot SFC_{NCR} \cdot \frac{1}{\rho_{VQ}} = 16.752 \frac{in^3}{s}$  $C_{FO}\!\coloneqq\!1\!\cdot\!\frac{ft}{s\!\cdot\!in^{0.5}}\!=\!1.912\;\frac{m^{0.5}}{s}$ service suction pg. 796 of Harrington, 1992,  $D_{FO\_arc}\!:=\!\left(\frac{4\cdot V_{FO\_arc}}{\pi\cdot C_{FO}}\right)^{\!\!\frac{2}{5}}\!=\!31.97\ mm$ 

Initial diameter due to fluid flow

Margin, to account wall thickness, corrosion allowance, etc.

Design fluid velocity for piping heavy-fuel

Diameter plus margin

Margin for fittings, pipe support, etc.

 $m_{OD\_FO}\!:=\!200\%$ 

$$
D_{FO\_arc} := \left(\frac{4 \cdot V_{FO\_arc}}{\pi \cdot C_{FO}}\right)^{\frac{2}{5}} \cdot (1 + m_{OD\_FO}) = 3.776 \text{ in}
$$

 $m_{FO~arc} = 30\%$ 

Cross sectional area plus margin

Cross sectional area per power flow

Pipe density of copper-nickel alloy 715/706 pg. 4 of NAVSEA, 1978

Wall thickness minimum based on calculated OD pg. 5 of NAVSEA, 1978 (round up 4 in, class 700)

$$
A_{FO\_arc} \! := \! D_{FO\_arc}^2 \cdot \left( 1 + m_{FO\_arc} \right) \! = \! \left( 1.196 \cdot 10^4 \right) \, mm^2
$$

$$
\lambda_{FO\_arc} := \frac{A_{FO\_arc}}{P_{FO\_arc}} = 3.307 \frac{mm^2}{kW}
$$
  

$$
\rho_{pipe715} := 0.323 \frac{lb}{in^3}
$$

 $WT_{FO \ arc} = 0.18 \ in = 4.572 \ mm$ 

Figure weight per meter

\n
$$
AW_{FO\_pipe} := \frac{\pi}{4} \cdot \left( \left( 2 \cdot D_{FO\_arc} \cdot WT_{FO\_arc} \right) - \left( WT_{FO\_arc} \right)^{2} \right) \cdot \rho_{pipe715} = 6.012 \frac{kg}{m}
$$
\nFull weight per meter

\n
$$
AW_{FO\_fluid} := \frac{\pi}{4} \cdot \left( D_{FO\_arc} - WT_{FO\_arc} \right)^{2} \cdot \rho_{FO} = 5.57 \frac{kg}{m}
$$
\nFO arc weight per meter

\n
$$
AW_{FO\_arc} := \left( AW_{FO\_pipe} + AW_{FO\_fluid} \right) \cdot \left( 1 + m_{FO\_arc} \right) = 15.055 \frac{kg}{m}
$$

 $\Sigma T_{snort} = 5$  hr · 49

Weight per power flow length

$$
\mu_{FO\_arc} = \frac{AW_{FO\_arc}}{P_{FO\_arc}} = 0.004 \frac{kg}{kW \cdot m}
$$

Total operating time based on patrol length requirement

Fuel margins

 $m_{FO} = 6\%$ 

Fuel weight baseline

 $W_{FO\_fluid}\!\coloneqq\!\!P_{NCR}\!\boldsymbol{\cdot}\!SFC_{NCR}\!\boldsymbol{\cdot}\!\Sigma T_{snort}\left(1+m_{FO}\right)\!=\!218.148$  tonne

Fuel power to weight ratio Fuel volume baseline

$$
\mu_{FO} := \frac{W_{FO\_fluid}}{P_{FO\_arc}} = 0.06 \frac{tonne}{kW}
$$
\n
$$
V_{FO} := \frac{W_{FO\_fluid}}{P_{FO}} \cdot (1 + m_{FO}) = 272.043 m^3
$$
\n
$$
\lambda_{FO} := \frac{V_{FO}}{P_{FO\_arc}} = 0.075 \frac{m^3}{kW}
$$

# **Information Data system**

Fuel power to volume ratio

Various cable properties of LSSSGA-800 Table VI (A)(1) (US DoD 1989)

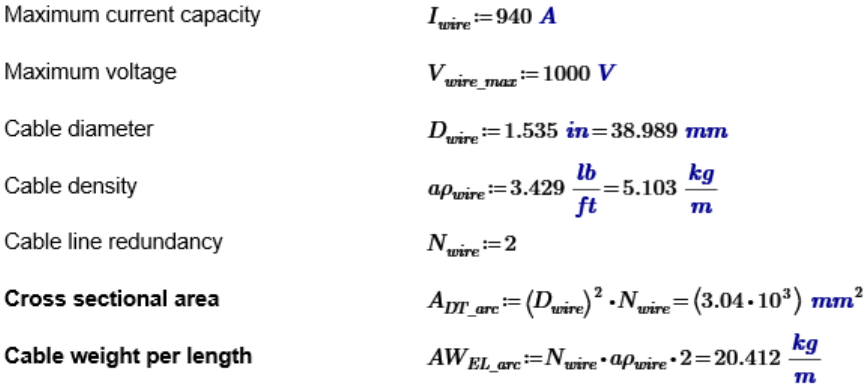

# **Electrical System**

Various cable properties of LSSSGA-2000 Table VI (A)(1) (US DoD 1989)

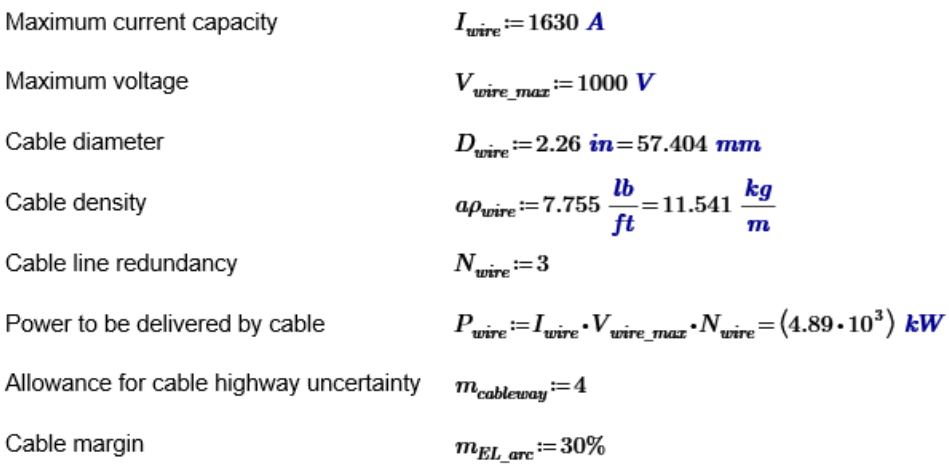

Cross sectional area plus margin (assuming each connection required two cables positive and negative)

$$
A_{EL\_arc} \coloneqq N_{wire} \cdot (D_{wire})^2 \cdot 2 \cdot (1 + m_{EL\_arc}) \cdot (1 + m_{cableway}) = (1.285 \cdot 10^5) \cdot mm^2
$$

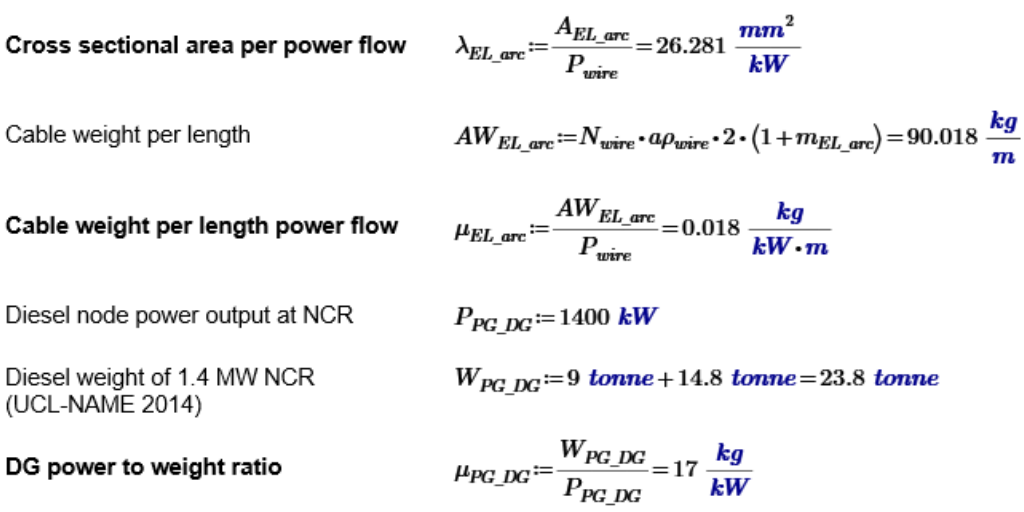

Diesel volume of 1.4 MW NCR (UCL-NAME 2014)

 $V_{PG\_DG}$ :=5595 mm · 1750 mm · (1662 mm + 838 mm) = 24.478 m<sup>3</sup>

 $\lambda_{PG\_DG}\!:=\!\frac{V_{PG\_DG}}{P_{PG\_DG}}\!=\!0.017~\frac{m^3}{kW}$ 

Baseline for a converter (Stinson 2019)

$$
P_{PC}{\coloneqq}350\;\textit{kW}
$$

 $W_{PC}\!\coloneqq\!0.64$  tonne

 $V_{PC} = 0.32 \; m \cdot 1.25 \; m \cdot 2.5 \; m = 1 \; m^3$ 

PC power to weight ratio  
\n
$$
\mu_{PC} := \frac{W_{PC}}{P_{PC}} = 1.829 \frac{kg}{kW}
$$
\nPC power to volume ratio  
\n
$$
\lambda_{PC} := \frac{V_{PC}}{P_{PC}} = 0.003 \frac{m^3}{kW}
$$
\nBaseline for a bus node  
\n(Stinson 2019)  
\n
$$
W_{ND\_PD} := 2500 \text{ kW}
$$
\n
$$
W_{ND\_PD} := 0.83 \text{ tonne}
$$
\n
$$
V_{ND\_PD} := 0.32 \text{ m} \cdot 1.25 \text{ m} \cdot 2.5 \text{ m} = 1 \text{ m}^3
$$
\nND power to weight ratio  
\n
$$
\mu_{ND\_PD} := \frac{W_{ND\_PD}}{P_{ND\_PD}} = 0.332 \frac{kg}{kW}
$$
\nND power to volume ratio  
\n
$$
\lambda_{ND\_PD} := \frac{V_{ND\_PD}}{P_{ND\_PD}} = (4 \cdot 10^{-4}) \frac{m^3}{kW}
$$

Various baseline equipment based on UCL Submarine Databook (UCL-NAME 2014)

Generator breaker power to weight ratio

Generator breaker power to volume ratio

$$
\mu_{PD\_PG} = 0.7 \frac{m^3}{MW} \cdot 0.4 \frac{tonne}{m^3} = 0.28 \frac{kg}{kW}
$$

$$
\lambda_{PD\_PG} := 0.7 \frac{m^3}{MW} = (7 \cdot 10^{-4}) \frac{m^3}{kW}
$$

 $m<sup>3</sup>$ 

Battery breaker power to weight ratio

Battery breaker power to volume ratio

Propulsion switchboard power to weight ratio

Propulsion switchboard power to volume ratio

Battery cell power to weight ratio

Battery cell power to volume ratio

 $\mu_{PD\_SE} = 0.01 \ m^3 \cdot \frac{0.65 \ tonne}{m^3} \cdot \frac{1}{1900 \ A \cdot 2.4 \ V} = 1.425 \ \frac{kg}{kW}$  $\lambda_{PD\_SE} = 0.01 \ m^3 \cdot \frac{1}{1900 \ A \cdot 2.4 \ V} = 0.002 \ \frac{m^3}{kW}$  $\mu_{PD\_PM} = 1 \frac{m^3}{MW} \cdot 1 \frac{tonne}{m^3} = 1 \frac{kg}{kW}$  $\lambda_{PD\_PM} = 1 \frac{m^3}{MW} = 0.001 \frac{m^3}{kW}$ 

tonne

 $\mu_{SE\_BD} \! := \! \frac{550 \; kg}{1900 \; A \cdot 2.4 \; V} \! = \! 120.614 \; \frac{kg}{kW}$ 

 $\lambda_{SE\_BD} \! := \! \frac{1250 \;mm \cdot 450 \;mm \cdot 350 \;mm}{1900 \; \text{\textbf{A}} \cdot 2.4 \; \text{\textbf{V}}} \! = \! 0.043 \; \frac{m^3}{kW}$ 

#### **Mechanical System**

Max permissible torsional shear stress (Def Stan 02-304 Part 1 quoted by UCL Zenith, UCL-NAME 2014)

Shaft power baseline pg 165 UCL-NAME 2014

$$
P_s = 5500 \; hpUK \cdot \frac{1}{kW} = 4.101 \cdot 10^3
$$

N/mm<sup>^2</sup>

Non-dimensionalised shaft speed, the propeller rotates at 140 rpm (Harbour 2001) Shaft outside diameter in the low torque range

Shaft outside diameter above the low torque range/ Solid shafting diameter

Bore diameter of hollow bored shafting

Bearing span and whirling speed constant

Maximum permissible distance between centrelines of adjacent bearings

For solid shafts

Selected characteristics shaft baseline

Shaft cross sectional area

Cross sectional area per power flow

Shafting weight baseline pg. 165<br>UCL-NAME 2014 with losses

Assume initial shaft length baseline

Shaft weight per meter

Shaft weight per length power flow

Power baseline

Weight baseline

Volume baseline using parametric algoname was the UCL-NAME 2014) with the propeller rotates at 140 rpm (Harbour 2001) rithm (pg. 77 UCL-NAME 2014) with the

$$
N_s = 140 \text{ rpm} \cdot \frac{1}{rpm} = 140
$$
  

$$
D = \left(30 + \sqrt{\frac{304000}{\tau_i} \cdot \frac{P_s}{N_s} - 700}\right) \cdot mm = \left[\frac{343.454}{268.237}\right] mm
$$
  

$$
D = \sqrt[3]{\frac{49 \cdot 10^6}{\tau_i} \cdot \frac{P_s}{N_s} \cdot mm} = \left[\frac{251.72}{273.715}\right] mm
$$

 $d=385$  mm - 40 mm = 0.345 m

$$
k_w \!:=\! \left[\!\! \begin{array}{c} 121\cdot 10^6\\ 108\cdot 10^6\\ 94.5\cdot 10^6 \end{array}\!\!\right]
$$

 $\Gamma$  $\frac{1}{\sqrt{1-\frac{1}{2}}}$ 

$$
L = \sqrt{\frac{k_w \cdot \sqrt{D^2 - d^2}}{1.25 \cdot N_s}} = (471.943 - 471.943i) m^{\frac{1}{2}}
$$

$$
L = \sqrt{\frac{0.75 \ k_w}{1.25 \cdot N_s}} \cdot mm = \begin{bmatrix} 0.72 \\ 0.68 \\ 0.636 \end{bmatrix} m
$$

$$
D_{ME\_arc} = 385 \, mm \qquad P_{ME\_arc} = P_s \cdot kW = (4.101 \cdot 10^3) \, kW
$$

$$
A_{ME\_arc} := \pi \cdot \left(\frac{D_{ME\_arc}}{2}\right)^2 = (1.164 \cdot 10^5) \, mm^2
$$

$$
\lambda_{ME\_arc} = \frac{A_{ME\_arc}}{P_{ME\_arc}} = 28.385 \frac{mm^2}{kW}
$$

$$
W_{\textit{ME\_arc}} \! := \! 7.4 \; \textit{tonne} \! \cdot \! \frac{1}{\left(0.995^2\right)} \! = \! 7.475 \; \textit{tonne}
$$

$$
L_{\textit{ME\_arc}}\!\coloneqq\!9.3\,\,m
$$

$$
AW_{ME\_arc} := \frac{W_{ME\_arc}}{L_{ME\_arc}} = 803.716 \frac{kg}{m}
$$

$$
\mu_{ME\_arc} := \frac{AW_{ME\_arc}}{m} = 0.196 \frac{kg}{MW}
$$

$$
{}^{l}ME\_arc := \frac{V_{ME\_arc}}{P_{ME\_arc}} = 0.196 \frac{kg}{kW \cdot m}
$$

 $P_{PM \ DC} = 5400 \ hpUK = (4.027 \cdot 10^3) \ kW$ 

$$
W_{PM\_DC} = 83.86 \text{ tonne}
$$

$$
V_{PM\_DC} = \left(0.14 \frac{m}{kW} \cdot \frac{rev}{min} \cdot \frac{P_{PM\_DC}}{140 \frac{rev}{min}}\right)^3 = 65.294 m^3
$$

# Main motor power to weight ratio

$$
\mu_{PM\_DC} := \frac{W_{PM\_DC}}{P_{PM\_DC}} = 20.826 \frac{kg}{kW}
$$

$$
\lambda_{PM\_DC} := \frac{V_{PM\_DC}}{P_{PM\_DC}} = 0.016 \frac{m^3}{kW}
$$

 $P_{TTBK} = P_{PMDC} \cdot 99.5\% = (4.007 \cdot 10^3) \; kW$ 

 $P_{ST\ SL} = P_{TT\ BK} \cdot 99.5\% = (3.987 \cdot 10^3) \ kW$ 

Power at thrust block with loss

Thrust block weight baseline pg. 165 UCL-NAME 2014

### Thrust block power to weight ratio

$$
\mu_{TT\_BK} = \frac{W_{TT\_BK}}{P_{TT\_BK}} = 0.799 \frac{kg}{kW}
$$

 $W_{TTBK} = 3.2$  tonne

 $W_{ST\ SL} = 1.8$  tonne

Power at stern seal with losses

Stern seal weight pg. 165 UCL-NAME 2014

#### Stern seal power to weight ratio

Power at propeller with loss

Propeller baseline pg. 165 UCL-NAME 2014

$$
P_{PR\_NE} := P_{ST\_SL} \cdot 99.5\% = (3.967 \cdot 10^3) \, kW
$$
  

$$
W_{PR\_NE} := 7.2 \, \text{tonne}
$$

 $\mu_{ST\_SL} \! := \! \frac{W_{ST\_SL}}{P_{ST\_SL}} \! = \! 0.452 \; \frac{kg}{kW}$ 

Propeller, rope guard, and cone power to weight ratio

$$
\mu_{PR\_SB} \text{:=} \frac{W_{PR\_NE}}{P_{PR\_NE}} \text{=} 1.815 \frac{kg}{kW}
$$

# **Ventilation System**

Derivation for HVIN and HVEX systems

First approach using SDB algorithm (DG intake requirement)

Power flowing via HVIN arc

Trunking diameter

$$
P_{HVIN\_arc} := P_{FO\_arc} \cdot \frac{\eta_{AF}}{\eta_{FA}} = 2.217 \text{ MW}
$$

$$
A_{HVIN\_arc_0} := P_{NCR} \cdot 45 \frac{mm^2}{kW} = (1.26 \cdot 10^5) \text{ mm}^2
$$

Cross sectional area based on UCL Submarine Databook pg. 82 (UCL-NAME 2014)

$$
D_{HVIN\_arc_0} = 2 \cdot \left(\frac{A_{HVIN\_arc_0}}{\pi}\right)^{0.5} = 0.401 \text{ m}
$$

$$
\lambda_{HVIN\_arc_0} = \frac{A_{HVIN\_arc_0}}{P_{HVIN\_arc}} = 56.842 \frac{mm^2}{kW}
$$

Cross sectional area per power flow

Second approach using fresh air requirement

Assume a pressure hull volume

 $PH_{vol} = 2150$   $m^3$ 

$$
V_{AR} = PH_{vol} \cdot \frac{1}{hr} = 0.597 \frac{m^3}{s}
$$

 $V_{HVIN\_arc} \! := \! 43 \; \frac{m^3}{min}$ 

 $v_{HVIN\_arc} := 6 \frac{m}{s}$ 

Assume a fresh air requirement based on UCL Submarine Databook pg 201

Wall thickness minimum based on calculated OD pg. 5 of NAVSEA, 1978 (round up 4 in, class 700)

$$
WT_{HVIN\_arc} \coloneqq 16 \textbf{ in } -15.353 \textbf{ in } = 0.647 \textbf{ in }
$$

Trunking diameter

$$
D_{HVIN\_arc_1} = 2 \cdot \left(\frac{V_{HVIN\_arc}}{v_{HVIN\_arc}} \cdot \frac{1}{\pi}\right)^{0.5} + WT_{HVIN\_arc} = 0.406 \text{ m}
$$

Cross sectional area

$$
A_{HVIN\_arc_1} := D_{HVIN\_arc_1}^2 = (1.652 \cdot 10^5) \, mm^2
$$

Cross sectional area per power flow

$$
\lambda_{HVIN\_arc_1} := \frac{A_{HVIN\_arc_1}}{P_{HVIN\_arc}} = 74.512 \frac{mm^2}{kW}
$$

$$
D_{HVIN\_arc} = \begin{bmatrix} 0.401\\ 0.406 \end{bmatrix} m
$$

Summary of trunking diameter

Trunking weight per meter

$$
AW_{HVIN\_arc} := \frac{\pi}{4} \cdot \left( \left( 2 \cdot D_{HVIN\_arc} \cdot WT_{HVIN\_arc} \right) - \left( WT_{HVIN\_arc} \right)^2 \right) \cdot \rho_{pipe715} = \begin{bmatrix} 90.545 \\ 91.901 \end{bmatrix} \cdot \frac{kg}{m}
$$

Snort pipe weight per length-power flow

Cross sectional area per power flow

$$
\mu_{HVIN\_arc} := \frac{AW_{HVIN\_arc}}{P_{HVIN\_arc}} = \begin{bmatrix} 0.041 \\ 0.041 \end{bmatrix} \frac{kg}{kW \cdot m}
$$

$$
\lambda_{HVIN\_arc} = \begin{bmatrix} 56.842 \\ 74.512 \end{bmatrix} \frac{mm^2}{kW}
$$

Reverse calculation of heat based on<br>range of air velocity and fan diameter on  $P_{HVHE\_arc} := \begin{bmatrix} 16 \\ 24 \\ 4 \\ 6 \end{bmatrix}$   $kW = \begin{bmatrix} 16 \\ 24 \\ 4 \\ 6 \end{bmatrix}$   $kW$ <br>pg. 135 UCL-NAME 2014

Initial assumption on energy transferred as heat

$$
Q_{HE} = P_{HVHE\_arc} = \begin{bmatrix} 16 \\ 24 \\ 4 \\ 6 \end{bmatrix} \mathbf{kW}
$$

$$
cp_{AR} = 1026 \frac{J}{kg \cdot K} = (1.026 \cdot 10^3) \frac{J}{kg \cdot K}
$$

Specific heat for air

$$
\Delta T_{AR} = 10 \; \Delta^{\circ}C
$$

Initial assumption

Mass flow rate  
\n
$$
m_{HE,ave} = \frac{Q_{HE}}{c_{PAR} \cdot \Delta T_{AR}} = \begin{bmatrix} 1.539 \\ 2.339 \\ 0.39 \end{bmatrix} \frac{kg}{s}
$$
  
\nAir density at 101.325 kPa, 21 C  
\n $\rho_{AR} = 1.2 \frac{kg}{m^3}$   
\nAir volume flow rate  
\n $V_{HVHE,ave} = m_{HE,ave} \cdot \frac{1}{\rho_{AR}} = \begin{bmatrix} 1.3 \\ 1.949 \\ 0.325 \end{bmatrix} \frac{m^3}{s}$   
\nAir velocity based on pg. 135 of  
\n $V_{HVHE,ave} = \begin{bmatrix} 10 \\ 10 \\ 2.5 \end{bmatrix} \frac{m}{s}$   
\nNull thickness minimum based on  
\nradulated OD g. 7 of NANSEA,  
\n1978 (class 50)  
\nTuraking diameter  
\nSupply and return lines  
\nSupply and return lines  
\nrectangle instead of circular)  
\n $N_{P\Psi\mu} = 2$   
\nCross sectional area (assuming  
\n $\Delta_{HVHE,ave} = \lambda_{p\mu} \cdot D_{HVHE,ave} \cdot \frac{1}{m} \begin{bmatrix} 0.503 \\ 1.917 \end{bmatrix} \pm W_{HVHE,ave} \begin{bmatrix} 0.411 \\ 0.503 \end{bmatrix} \frac{m}{m}$   
\nrectangle instead of circular)  
\n $N_{P\Psi\mu} = 2$   
\nCross sectional area per power flow  
\n $\lambda_{HVHE,ave} = N_{p\mu} \cdot D_{HVHE,ave} \begin{bmatrix} 3.385 \cdot 10^5 \\ 3.565 \cdot 10^5 \end{bmatrix}$   
\n $\lambda_{BVHE,ave} = \begin{bmatrix} 3.385 \cdot 10^5 \\ 5.057 \cdot 10^5 \end{bmatrix}$   
\n $\lambda_{BVHE,ave} = \begin{bmatrix} 3.385 \cdot 10^5 \\ 5.057 \cdot 10^5 \end{bmatrix}$   
\n $\lambda_{BVHE,ave} = \begin{bmatrix} 3.385 \cdot 10^5 \\ 2.107 \cdot 10^4 \end{bmatrix}$   
\n $\lambda_{BVHE,ave}$ 

# LO system

Initial assumption on energy transferred as heat using Type 2400 (Wrobel 1984) and LO heat ratio (Robinson, 2018)

$$
P_{LO\_arc} = 2800 \text{ kW} \cdot \frac{8.1\%}{48\%} = 472.5 \text{ kW}
$$
  

$$
Q_{LO} := P_{LO\_arc}
$$
  

$$
cp_{LO} := 2000 \frac{J}{kg \cdot K}
$$

 $\Delta T_{LO} = 11.11 \Delta C$ 

Specific heat for lube oil (Brown 2020)

Operating temperature range for lube oil (Brown 2020)

Lube oil mass flow rate

Lube oil density (Brown 2020),

Lube oil volume flow rate

Design fluid velocity for lube oil pg. 796 of Harrington, 1992

Wall thickness minimum based on calculated OD pg. 5 of NAVSEA,

Diameter of lube oil pipe

Margin for corrosion, spacing, etc.

Supply and return lines

Cross sectional area

Cross sectional area per power flow

 $\hat{m_{LO\_arc}} \coloneqq \frac{Q_{LO}}{cp_{LO} \cdot \Delta T_{LO}} \!=\! 21.265\ \frac{kg}{s}$  $\rho_{LO} = 880 \frac{kg}{m^3} = 0.88 \frac{tonne}{m^3}$  $V_{LO\_arc} = \hat{m}_{LO\_arc} \cdot \frac{1}{\rho_{LO}} = 86.992 \frac{m^3}{hr}$  $C_{LO} = 2 \cdot \frac{ft}{s \cdot in^{0.5}} = 3.825 \frac{m^{0.5}}{s}$ 

 $WT_{LO, arc} = 6.625$  in - 5.719 in = 0.906 in

$$
D_{LO\_arc} = \left(\frac{4 \cdot V_{LO\_arc}}{\pi \cdot C_{LO}}\right)^{\frac{2}{5}} + WT_{LO\_arc} = 6.625 \text{ in}
$$

$$
m_{LO\_arc}\!\coloneqq\!30\%
$$

 $N_{pipe} = 2$ 

$$
A_{LO\_arc} := N_{pipe} \cdot D_{LO\_arc}^{2} \cdot (1 + m_{LO\_arc}) = (7.363 \cdot 10^{4}) \, mm^{2}
$$

$$
\lambda_{LO\_arc} = \frac{A_{LO\_arc}}{P_{LO\_arc}} = 155.834 \frac{mm^2}{kW}
$$

Trunking weight per meter

$$
AW_{LO\_pipe} \coloneqq \frac{\pi}{4} \cdot \left( \left( 2 \cdot D_{LO\_arc} \cdot WT_{LO\_arc} \right) - \left( WT_{LO\_arc} \right)^2 \right) \cdot \rho_{pipe715} = 50.668 \frac{kg}{m}
$$

Fluid

$$
AW_{LO\_fluid} := \frac{\pi}{4} \cdot (D_{LO\_arc} - WT_{LO\_arc})^2 \cdot \rho_{LO} = 14.586 \frac{kg}{m}
$$

Total

Pipe

$$
AW_{LO\_arc} := N_{pipe} \cdot (AW_{LO\_pipe} + AW_{LO\_fluid}) \cdot (1 + m_{LO\_arc}) = 169.661 \frac{kg}{m}
$$

Weight per power flow length

$$
\mu_{LO\_arc} := \frac{AW_{LO\_arc}}{P_{LO\_arc}} = 0.359 \frac{kg}{kW \cdot m}
$$

# **CW System**

First approach using temperature diff assumption from (NAVSEA 1990) quoted by (Trapp 2015)

Initial assumption on energy transferred as heat using Type 2400 (Wrobel 1984): 3 x 60 kW CW plants

Specific heat of CW (Brown 2020)

CW density (Brown 2020)

$$
P_{CW\_arc} := 180 \text{ kW}
$$
  

$$
Q_{CW} := P_{CW\_arc}
$$
  

$$
cp_{CW} := 4190 \frac{J}{kg \cdot K}
$$

 $\Delta T_{CW} = 20 K$ 

 $\rho_{CW}\!\coloneqq\!1\ \frac{tonne}{m^3}$  $C_{CW} = 5 \cdot \frac{ft}{s \cdot in^{0.5}} = 9.562 \cdot \frac{m^{0.5}}{s}$ Design fluid velocity for CW oil pg. 796 of Harrington, 1992

Standard operating temperature

range for CW (NAVSEA 1990) quoted by (Trapp 2015)

CW mass flow rate

$$
\hat{m}_{CW\_arc} := \frac{Q_{CW}}{cp_{CW} \cdot \Delta T_{CW}} = 2.148 \frac{kg}{s}
$$

$$
V_{CW\_arc} := \hat{m}_{CW\_arc} \cdot \frac{1}{\rho_{CW}} = 7.733 \frac{m^3}{hr}
$$

CW volume flow rate

$$
WT_{CW \ arc} = 1.66 \ in - 1.506 \ in = 3.912 \ mm
$$

Wall thickness minimum based on

calculated OD pg. 5 of NAVSEA,

$$
D_{CW\_arc_0} := \left(\frac{4 \cdot V_{CW\_arc}}{\pi \cdot C_{CW}}\right)^{\frac{2}{5}} + WT_{CW\_arc} = 42.154 \, mm
$$

 $A_{CW\_arc} := N_{pipe} \cdot D_{CW\_arc}^{2} \cdot (1 + m_{CW\_arc}) = 0.005 \ m^{2}$ 

 $\overline{a}$ 

Margin for corrosion, spacing, etc.

Supply and return lines

Cross sectional area

Cross sectional area per power flow

$$
\lambda_{CW\_arc_0} := \frac{A_{CW\_arc}}{P_{CW\_arc}} = 25.668 \frac{mm^2}{kW}
$$

CW connection weight per meter

$$
\text{Pipe} \qquad AW_{CW\_pipe} := \frac{\pi}{4} \cdot \left( \left( 2 \cdot D_{CW\_arc_0} \cdot WT_{CW\_arc} \right) - \left( WT_{CW\_arc} \right)^2 \right) \cdot \rho_{pipe715} = 2.208 \frac{kg}{m}
$$
\n
$$
\text{Fluid} \qquad AW_{CW\_divide} := \frac{\pi}{4} \cdot \left( D_{CW\_arc} - WT_{CW\_arc} \right)^2 \cdot \rho_{GW} = 1.149 \frac{kg}{m}
$$

 $m_{CW\_arc} \! := \! 30\%$ 

 $N_{\text{pipe}} \coloneqq 2$ 

$$
AW_{CW\_fluid} = \frac{\pi}{4} \cdot \left( D_{CW\_arc_0} - WT_{CW\_arc} \right)^2 \cdot \rho_{CW} = 1.149 \frac{kg}{m}
$$

Total 
$$
AW_{CW\_arc} := N_{pipe} \cdot (AW_{CW\_pipe} + AW_{CW\_fluid}) \cdot (1 + m_{CW\_arc}) = 8.728 \frac{kg}{m}
$$
  
Weight per power flow length 
$$
\mu_{CW\_arc} := \frac{AW_{CW\_arc}}{R} = 0.048 \frac{kg}{1.54 \times 10^{-10}}
$$

Weight per power flow length

$$
_{CW\_arc_0} := \frac{AW_{CW\_arc}}{P_{CW\_arc}} = 0.048 \frac{kg}{kW \cdot m}
$$

Second approach using temperature diff assumption from (Brown 2020)

Operating temperature range for CW (Brown 2020)

CW mass flow rate

$$
\hat{m}_{CW\_arc} := \frac{Q_{CW}}{C_{RW} \cdot \Delta T_{cw}} = 3.093 \frac{kg}{s}
$$

 $\Delta T_{CW} = 13.89 \Delta^{\circ}C$ 

CW volume flow rate

Wall thickness minimum based on calculated OD pg. 5 of NAVSEA,

CW pipe diameter (minimum 15 mm (Fiedel 2011))

$$
m_{CW\_arc} = \frac{1}{cp_{CW} \cdot \Delta T_{CW}} = 3.093 \frac{1}{s}
$$
  

$$
V_{CW\_arc} = \hat{m}_{CW\_arc} \cdot \frac{1}{\hat{p}_{CW}} = 11.134 \frac{m^3}{hr}
$$

$$
W T_{CW \ arc} = 1.9 \ in -1.742 \ in = 0.158 \ in
$$

$$
D_{CW\_arc_1} := \left(\frac{4 \cdot V_{CW\_arc}}{\pi \cdot C_{CW}}\right)^{\frac{2}{5}} + WT_{CW\_arc} = 1.9 \text{ in}
$$

Cross sectional area

$$
A_{CW\_arc} \! := \! N_{pipe} \!\cdot\! D_{CW\_arc} \! \! \! \! \! \! \cdot \big\langle 1 + m_{CW\_arc} \big\rangle \! = \! 0.006 \ m^2
$$

Cross sectional area per power flow

$$
\lambda_{CW\_arc_1} := \frac{A_{CW\_arc}}{P_{CW\_arc}} = 33.641 \frac{mm^2}{kW}
$$

CW connection weight per meter

$$
\text{Pipe} \qquad AW_{CW\_pipe} := \frac{\pi}{4} \cdot \left( \left( 2 \cdot D_{CW\_arc_1} \cdot WT_{CW\_arc} \right) - \left( WT_{CW\_arc} \right)^2 \right) \cdot \rho_{pipe715} = 2.607 \cdot \frac{kg}{m}
$$
\n
$$
\text{Fluid} \qquad AW_{CW\_fluid} := \frac{\pi}{4} \cdot \left( D_{CW\_arc_1} - WT_{CW\_arc} \right)^2 \cdot \rho_{CW} = 1.538 \cdot \frac{kg}{m}
$$

Total 
$$
AW_{CW\_arc} := N_{pipe} \cdot (AW_{CW\_pipe} + AW_{CW\_fluid}) \cdot (1 + m_{CW\_arc}) = 10.776 \frac{kg}{m}
$$

Weight per power flow length

$$
\mu_{CW\_arc_1} := \frac{AW_{CW\_arc}}{P_{CW\_arc}} = 0.06 \frac{kg}{kW \cdot m}
$$

Third approach using volume rate constant from (NAVSEA 1987) quoted by (Fiedel 2011)

CW volumetric flow rate required for each load (NAVSEA 1987) quoted by (Fiedel 2011)

$$
CV_{CW\_arc} := 4.5 \frac{gal}{3.51685 \text{ kW}} = 0.291 \frac{m^3}{kW \cdot hr}
$$

$$
V_{CW\_arc} := P_{CW\_arc} \cdot CV_{CW\_arc} = 0.015 \frac{m^3}{s}
$$

Wall thickness minimum based on

CW volume flow rate

calculated OD pg. 5 of NAVSEA,  $WT_{CW \ arc} = 3.5 \ in -3.235 \ in = 6.731 \ mm$ 

$$
D_{CW\_arc_2} := \left(\frac{4 \cdot V_{CW\_arc}}{\pi \cdot C_{CW}}\right)^{\frac{2}{5}} + WT_{CW\_arc} = 88.89 \text{ mm}
$$

Cross sectional area

$$
A_{CW\_arc} := N_{pipe} \cdot D_{CW\_arc_2}^2 \cdot (1 + m_{CW\_arc}) = (2.054 \cdot 10^4) \, mm^2
$$

Cross sectional area per power flow

$$
\lambda_{CW\_arc_2} \coloneqq \frac{A_{CW\_arc}}{P_{CW\_arc}} = 114.131 \frac{mm^2}{kW}
$$

CW connection weight per meter

$$
Pipe \qquad \qquad AW_{CW\_pipe} := \frac{\pi}{4} \cdot \left( \left( 2 \cdot D_{CW\_arc_2} \cdot WT_{CW\_arc} \right) - \left( WT_{CW\_arc} \right)^2 \right) \cdot \rho_{pipe715} = 8.085 \cdot \frac{kg}{m}
$$

Fluid

Total

$$
AW_{CW\_fluid} = \frac{\pi}{4} \cdot \left( D_{CW\_arc_2} - WT_{CW\_arc} \right)^2 \cdot \rho_{CW} = 5.301 \frac{kg}{m}
$$

 $\label{eq:AWCW} AW_{CW\_arc} := N_{pipe} \cdot \left\langle AW_{CW\_pipe} + AW_{CW\_fluid} \right\rangle \cdot \left( 1 + m_{CW\_arc} \right) = 34.804~\frac{kg}{m}$ 

Weight per power flow length

$$
\mu_{CW\_arc_2} \!\!:=\!\! \frac{AW_{CW\_arc}}{P_{CW\_arc}}\!=\! 0.193~\frac{kg}{kW\!\cdot\! m}
$$

**CW Summary** 

$$
P_{CW\_arc}\!=\!180~kW\qquad m_{CW\_arc}\!=\!0.3
$$

$$
D_{CW\_arc} = \begin{bmatrix} 42.154 \\ 48.26 \\ 88.89 \end{bmatrix} mm \qquad \lambda_{CW\_arc} = \begin{bmatrix} 25.668 \\ 33.641 \\ 114.131 \end{bmatrix} \frac{mm^2}{kW} \qquad \mu_{CW\_arc} = \begin{bmatrix} 0.048 \\ 0.06 \\ 0.193 \end{bmatrix} \frac{kg}{kW \cdot m}
$$

### **FW/HFC system sizing**

Initial assumption on energy trans-  
\nferred as heat  
\nSpecific heat of FW (Brown 2020) 
$$
CV_{FW\_arc} := CV_{CW\_arc} = 0.291 \frac{m^3}{kW \cdot hr}
$$
  
\nFW volume flow rate  $V_{FW\_arc} := P_{FW\_arc} \cdot CV_{FW\_arc} = 0.015 \frac{m^3}{s}$   
\nDesign fluid velocity for CW oil pg.  $C_{FW} := 5 \cdot \frac{ft}{s \cdot in^{0.5}} = 9.562 \frac{m^{0.5}}{s}$   
\nWall thickness minimum based on  
\ncalculated OD pg. 5 of NAVSEA,  
\nFW\\_arc: = 3.5 in -3.235 in = 6.731 mm  
\nTW pipe diameter (minimum  
\n $D_{FW\_arc} := \left(\frac{4 \cdot V_{FW\_arc}}{\pi \cdot C_{FW}}\right)^{\frac{2}{5}} + WT_{FW\_arc} = 88.89 \text{ mm}$ 

Margin for corrosion, spacing, etc.

 $m_{FW\_arc}\!\coloneqq\!30\%$ 

Supply and return lines

\n
$$
N_{pipe} := 2
$$
\nDensity of FW

\n
$$
\rho_{FW} := 1 \frac{\text{tonne}}{m^3}
$$

Cross sectional area

$$
A_{FW\_arc} = N_{pipe} \cdot D_{FW\_arc}^{2} \cdot (1 + m_{FW\_arc}) = 0.021 \, m^{2}
$$

Cross sectional area per power flow 
$$
\lambda_{FW\_arc} \coloneqq \frac{A_{FW\_arc}}{P_{FW\_arc}} = 114.131 \ \frac{mm^2}{kW}
$$

CW connection weight per meter

$$
\text{Pipe} \qquad AW_{FW\_pipe} := \frac{\pi}{4} \cdot \left( \left( 2 \cdot D_{FW\_arc} \cdot WT_{FW\_arc} \right) - \left( WT_{FW\_arc} \right)^2 \right) \cdot \rho_{pipe715} = 8.085 \cdot \frac{kg}{m}
$$

$$
\text{Fluid} \qquad AW_{FW\_fluid} := \frac{\pi}{4} \cdot (D_{FW\_arc} - WT_{FW\_arc})^2 \cdot \rho_{FW} = 5.301 \cdot \frac{kg}{m}
$$

Total 
$$
AW_{FW\_arc} := N_{pipe} \cdot (AW_{FW\_pipe} + AW_{FW\_fluid}) \cdot (1 + m_{FW\_arc}) = 34.804 \frac{kg}{m}
$$

Weight per power flow length

$$
\mu_{FW\_arc}\!:=\!\frac{AW_{FW\_arc}}{P_{FW\_arc}}\!=\!0.193\,\frac{kg}{kW\!\cdot\!m}
$$

# SW system

Assume baseline heat at SW system

$$
P_{SW\_arc} := P_{CW\_arc} + P_{LO\_arc} = 652.5 \text{ kW}
$$
  

$$
Q_{SW} := P_{SW\_arc}
$$

Specific heat of FW (Brown 2020)

$$
cp_{SW} = 3850 \frac{J}{kg \cdot K}
$$

 $\Delta T_{SW} = 10 K$ 

Operating temperature range for CW (Brown 2020)

 $\hat{m}_{SW\_arc} \! := \! \frac{Q_{SW}}{cp_{SW} \boldsymbol{\cdot} \varDelta T_{SW}} \! = \! 16.948 \; \frac{kg}{s}$ 

SW density

SW volume flow rate

SW mass flow rate

$$
V_{SW\_arc} := \hat{m}_{SW\_arc} \cdot \frac{1}{\rho_{SW}} = 59.525 \frac{m^3}{hr}
$$

 $\rho_{SW} = 1.025 \frac{tonne}{m^3} = 1.025 \frac{tonne}{m^3}$ 

$$
C_{SW} = 3 \cdot \frac{ft}{s \cdot in^{0.5}} = 5.737 \frac{m^{0.5}}{s}
$$

 $\mathbf{W}^T$ 

Design fluid velocity for seawater

pg. 796 of Harrington, 1992

SW pipe diameter (127-162 mm, pg. 192 UCL-NAME

$$
WT_{SW\_arc} := 1.385 \text{ in} = 35.179 \text{ mm}
$$

$$
D_{SW\_arc} := \left(\frac{4 \cdot V_{SW\_arc}}{\pi \cdot C_{SW}}\right)^{\frac{2}{5}} + WT_{SW\_arc} = 141.308 \text{ mm}
$$

Margin  $m_{SW\_arc}\!:=\!30\%$ Supply and return lines  $N_{\text{mine}} = 2$  $A_{SW \ arc} = N_{pipe} \cdot D_{SW \ arc}^{2} \cdot (1 + m_{SW \ arc}) = (5.192 \cdot 10^{4}) \ mm^{2}$ Cross sectional area

Cross sectional area per power flow  $\lambda_{SW\_arc} \coloneqq \frac{A_{SW\_arc}}{P_{SW\_arc}} = 79.566 \frac{mm^2}{kW}$ 

SW connection weight per meter

$$
AW_{SW\_pipe} := \frac{\pi}{4} \cdot \left( \left( 2 \cdot D_{SW\_arc} \cdot WT_{SW\_arc} \right) - \left( WT_{SW\_arc} \right)^2 \right) \cdot \rho_{pipe715} = 61.123 \frac{kg}{m}
$$

$$
\hbox{\rm Fluid}\\
$$

Total

$$
AW_{SW\_fluid} := \frac{\pi}{4} \cdot (D_{SW\_arc} - WT_{SW\_arc})^2 \cdot \rho_{SW} = 9.067 \frac{kg}{m}
$$

$$
AW_{SW\_arc} \coloneqq N_{pipe} \cdot \left( AW_{SW\_pipe} + AW_{SW\_fluid} \right) \cdot \left( 1 + m_{SW\_arc} \right) = 182.495 \ \frac{kg}{m}
$$

Weight per power flow length 
$$
\mu_{SW\_arc} = \frac{AW_{SW\_arc}}{P_{SW\_arc}} = 0.28 \frac{kg}{kW \cdot m}
$$

#### Hydraulic system

Control surfaces maximum lift forces (pg. 74 UCL-NAME 2014) for rudders, fore planes, aft planes, respectively, using submerged displacement type 2400 (Wrobel 1984)

$$
k = \begin{bmatrix} 0.2 \\ 0.15 \\ 0.1 \end{bmatrix} \qquad F_{max} := k \cdot 2400 \cdot 20^2 \cdot kN = \begin{bmatrix} 192 \\ 144 \\ 96 \end{bmatrix} MN
$$

Initial estimate hydraulic plant capacity (pg. 123 UCL-NAME 2014) using submerged displacement type 2400 (Wrobel 1984)

$$
V_{HY\_plant} = 0.024 \cdot 2400 \cdot \frac{L}{min} = 57.6 \frac{L}{min}
$$

 $V_{HY\_arc} \coloneqq \begin{bmatrix} 60 \ \frac{L}{min} \\ 25 \ \frac{gal}{min} \end{bmatrix} = \begin{bmatrix} 3.6 \\ 5.678 \end{bmatrix} \frac{m^3}{hr}$ 

Assume hydraulic volume flow rate, 60 L/min (pg. 9 Type 2400 (Wrobel 1984)) 25 gpm (pg. 188 UCL-NAME 2014)

Design fluid velocity for seawater pg. 796 of Harrington, 1992

Wall thickness minimum based on calculated OD pg. 5 of NAVSEA,

$$
WT_{HY \ arc} := 1.25 \ in -1.103 \ in = 3.734 \ mm
$$

 $C_{HY} = 1.5 \cdot \frac{ft}{s \cdot in^{0.5}} = 2.869 \frac{m^{0.5}}{s}$ 

Diameter hydraulic pipe

Margin

$$
m_{HY\_arc}\!\coloneqq\!30\%
$$

### Cross sectional area

Assume hydraulic working pressure range (172-207 bar) pg. 188 UCL-NAME 2014

$$
A_{HY\_arc} := N_{pipe} \cdot D_{HY\_arc}{}^{2} \cdot (1 + m_{HY\_arc}) = \left[\frac{6.326 \cdot 10^{3}}{8.88 \cdot 10^{3}}\right] mm^{2}
$$

 $p_{hydroulic} := 207$  bar

HY connection weight per meter

Pipe

$$
AW_{HY\_pipe} := \frac{\pi}{4} \cdot \left( \left( 2 \cdot D_{HY\_arc} \cdot WT_{HY\_arc} \right) - \left( WT_{HY\_arc} \right)^2 \right) \cdot \rho_{pipe715} = \left[ \frac{2.489}{2.967} \right] \frac{kg}{m}
$$

Fluid

$$
AW_{HY\_fluid} := \frac{\pi}{4} \cdot (D_{HY\_arc} - WT_{HY\_arc})^2 \cdot \rho_{HY} = \left[\frac{1.491}{2.146}\right] \frac{kg}{m}
$$

 $\begin{split} \rho_{HY} \! := \! 913 \, \frac{kg}{m^3} \\ P_{HY} \! := \! V_{HY\_arc} \!\cdot p_{hydro} \! = \! \left[ \frac{20.7}{32.649} \right] \! kW \end{split}$ 

Pipe weight per length

$$
AW_{HY\_arc} := N_{pipe} \cdot \left\langle AW_{HY\_pipe} + AW_{HY\_fluid} \right\rangle \cdot \left(1 + m_{HY\_arc} \right) = \left[\frac{10.346}{13.293}\right] \frac{kg}{m}
$$

#### **Trim and ballast system**

Hard system

Design fluid velocity for seawater pg. 796 of Harrington, 1992

$$
C_{TB}{:=}\textcolor{blue}{C_{SW}}{=}\,5.737\,\frac{\textcolor{blue}{m^2}}{\textcolor{red}{s}}
$$

 $m_{TB\_H\_arc}\!\coloneqq\!30\%$ 

 $N_{pipe} = 1$ 

 $V_{TB\_H}\!\coloneqq\!\!\begin{bmatrix} 22\\55\\20 \end{bmatrix} \frac{\boldsymbol{m}^3}{h\boldsymbol{r}}$ 

Wall thickness minimum based on calculated OD pg. 5 of NAVSEA,

$$
WT_{TB\_H\_arc} \coloneqq 3.5 \ in - 2.701 \ in = 20.295 \ mm
$$

 $\mathbf{1}$ 

Diameter pipe

$$
D_{TB\_H\_arc} := \left(\frac{4 \cdot V_{TB\_H}}{\pi \cdot C_{TB}}\right)^{\frac{2}{5}} + WT_{TB\_H\_arc} = \left[\frac{3.605}{4.847}\right] \frac{1}{100}
$$

Margin

Pipe

Number of pipe

#### Cross sectional area

TB hard connection weight per meter

$$
AW_{TB\_H\_pipe} \coloneqq \frac{\pi}{4} \cdot \left( \left( 2 \cdot D_{TB\_H\_arc} \cdot WT_{TB\_H\_arc} \right) - \left( WT_{TB\_H\_arc} \right)^2 \right) \cdot \rho_{pipe715} = \begin{bmatrix} 23.206 \\ 32.199 \\ 22.446 \end{bmatrix} \cdot \frac{kg}{m}
$$

 $17 \frac{lb}{ft} = 25.299 \frac{kg}{m}$ Reference MIL-HDBK class 3300 NAVSEA, 1978  $AW_{TB\_H\_fluid} \coloneqq \frac{\pi}{4} \cdot (D_{TB\_H\_arc} - WT_{TB\_H\_arc})^2 \cdot \rho_{SW} = \begin{bmatrix} 4.089 \\ 8.512 \\ 3.789 \end{bmatrix} \frac{kg}{m}$ Fluid  $AW_{BT\_H\_arc} := N_{pipe} \cdot (AW_{TB\_H\_pipe} + AW_{TB\_H\_fluid}) \cdot (1 + m_{TB\_H\_arc}) = \begin{bmatrix} 35.484 \\ 52.924 \\ 34.106 \end{bmatrix} \cdot \frac{kg}{m}$ Weight per meter Soft system Assume various flow rates  $V_{TB,S} = \begin{bmatrix} 5 \\ 22 \\ 14 \end{bmatrix} \frac{m^3}{hr}$ - pg. 127 UCL-NAME 2014 - pg. 197 UCL-NAME 2014  $WT_{TB \ S \ arc} = 2.5 \ in - 2.342 \ in = 4.013 \ mm$ Wall thickness minimum based on calculated OD pq. 5 of NAVSEA. Low pressure bilge system diameter  $D_{TB\_S\_arc} := \left(\frac{4 \cdot V_{TB\_S}}{\pi \cdot C_{TB}}\right)^{\frac{2}{5}} + WT_{TB\_S\_arc} = \left[\frac{43.417}{75.286}\right] \frac{1}{mm}$ Reference (UCL-NAME 2014): -44.5 mm pg. 196 discharge line -57 mm pg. 196 suction line -108 mm pg. 197 suction line -76.1 mm pg. 197 discharge line Margin  $m_{TB\_S\_arc}\!\coloneqq\!30\%$ Number of pipe  $N_{pipe} = 1$  $A_{BT\_S\_arc} := N_{pipe} \cdot D_{TB\_S\_arc}^2 \cdot \left(1 + m_{TB\_H\_arc}\right) = \begin{bmatrix} 2.451 \cdot 10^3 \\ 7.368 \cdot 10^3 \\ 5.242 \cdot 10^3 \end{bmatrix} \, mm^2$ Cross sectional area TB soft connection weight per meter  $AW_{TB\_S\_pipe} := \frac{\pi}{4} \cdot \left( \left\langle 2 \cdot D_{TB\_S\_arc} \cdot WT_{TB\_S\_arc} \right\rangle - \left\langle WT_{TB\_S\_arc} \right\rangle^2 \right) \cdot \rho_{pipe715} = \begin{bmatrix} 2.334 \\ 4.13 \\ 3.466 \end{bmatrix} \cdot \frac{kg}{m}$ Pipe Fluid  $AW_{TB\_S\_arc} \coloneqq N_{pipe} \cdot \left( AW_{TB\_S\_pipe} + AW_{TB\_S\_fluid} \right) \cdot \left( 1 + m_{TB\_H\_arc} \right) = \left[ \begin{array}{c} 4.659 \\ 10.685 \\ 8.209 \end{array} \right] \frac{kg}{m}$ Weight per meter

# High pressure air system

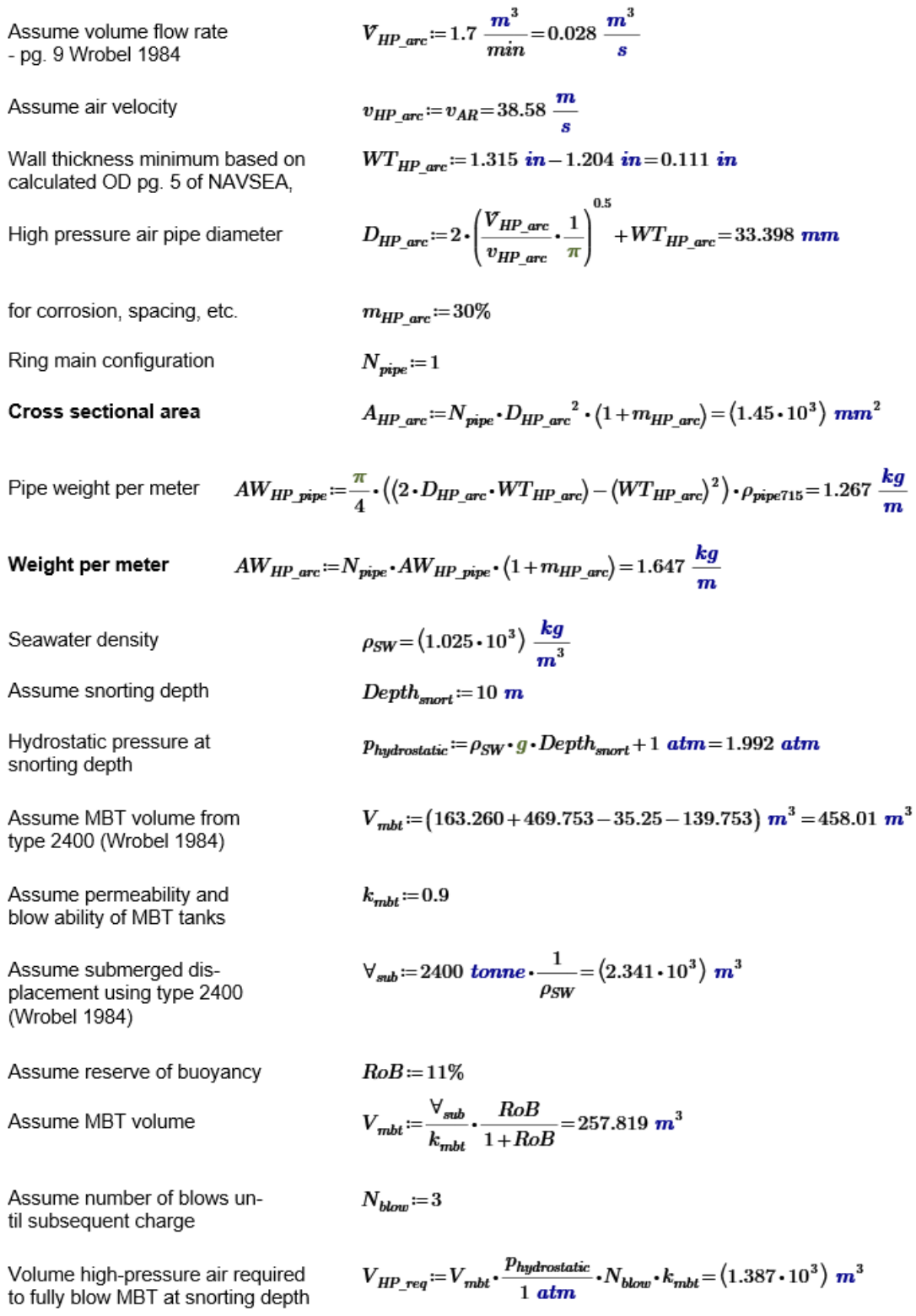

Assume HP air pressure pg. 200 Burcher and Rydill 1994

Number of bottles reference: 21 (UCL-NAME 2014)

Design diving depth

Assume DDSTP/MED

Hydrostatic pressure at DDSTP

Volume high-pressure air required to fully blow MBT

Number of bottles required to fully blow MBT at DDSTP (emergency blow)

Assume number of bottles for emergency blow at DDSTP (UCL-NAME 2014 and Wrobel 1984)

Volume available from the bottles

Volume displaced by the high pressure air at DDSTP

Only blow 8% of VMBT at

#### Low pressure air system

Assume volume flow rate pg 201 UCL-NAME 2014

Assume air velocity

Wall thickness minimum based on calculated OD pg. 5 of NAVSEA,

Low pressure bilge system diameter Reference SDB 139.7 mm pg. 201 (UCL-NAME 2014):

Number of pipe

#### Cross sectional area

Pipe weight per meter

Weight per meter

$$
V_{bottle\_capacity} \coloneqq \frac{300 \text{ bar} \cdot 0.26 \text{ m}^3}{1 \text{ atm}} = 76.98 \text{ m}^3
$$

$$
N_{bottle} \coloneqq \text{round}\left(\frac{V_{HP\_req}}{V_{bottle\_capacity}}\right) = 18
$$

 $DDD = 250$  m

 $DDSTP \coloneqq DDD \cdot 120\% = 300$  m

 $p_{hydrostatic\_DDSTP} \coloneqq \rho_{SW} \cdot g \cdot DDSTP + 1 \text{ atm} = 30.761 \text{ atm}$ 

$$
V_{HP\_req} \text{ := } V_{mbt} \cdot \frac{p_{hydrostatic\_DDSTP}}{1 \text{ atm}} \cdot 1 = (7.931 \cdot 10^3) \text{ m}^3
$$

$$
N_{bottle}\!:=\!\mathrm{round}\!\left(\!\frac{V_{HP\_req}}{V_{bottle\_capacity}}\!\right)\!=\!103
$$

$$
N_{bottle\ DDSTP} = 8
$$

$$
V_{air\_DDSTP} := N_{bottle\_DDSTP} \cdot V_{bottle\_capacity} = 615.84 \ m^3
$$

$$
V_{blow\_DDSTP} := V_{air\_DDSTP} \cdot \frac{1 \ atm}{p_{hydrostatic\_DDSTP}} = 20.02 \ m^3
$$

$$
\frac{V_{blow\_DDSTP}}{V_{mbt}}\!=\!0.078
$$

$$
V_{LP\_arc}\!:=\!43~\frac{m^3}{min}\!=\!0.717~\frac{m^3}{s}
$$

$$
v_{LP\_arc} \coloneqq v_{AR} = 38.58 \ \frac{m}{s}
$$

 $WT_{LP \ arc} = 6.625 \ in - 6.055 \ in = 14.478 \ mm$ 

$$
D_{LP\_arc} = 2 \cdot \left(\frac{V_{LP\_arc}}{v_{LP\_arc}} \cdot \frac{1}{\pi}\right)^{0.5} + WT_{LP\_arc} = 168.269 \text{ mm}
$$

$$
N_{pipe}\!:=\!1
$$

$$
A_{LP\_arc} := N_{pipe} \cdot D_{LP\_arc}^2 = (2.831 \cdot 10^4) \, mm^2
$$
\n
$$
AW_{LP\_pipe} := \frac{\pi}{4} \cdot \left( \left( 2 \cdot D_{LP\_arc} \cdot WT_{LP\_arc} \right) - \left( WT_{LP\_arc} \right)^2 \right) \cdot \rho_{pipe715} = 32.742 \, \frac{kg}{m}
$$
\n
$$
AW_{LP\_arc} := N_{pipe} \cdot AW_{LP\_pipe} = 32.742 \, \frac{kg}{m}
$$